# **STDLIB**

**version 1.16**

Typeset in LATEX from SGML source using the DocBuilder-0.9.8.5 Document System.

# **Contents**

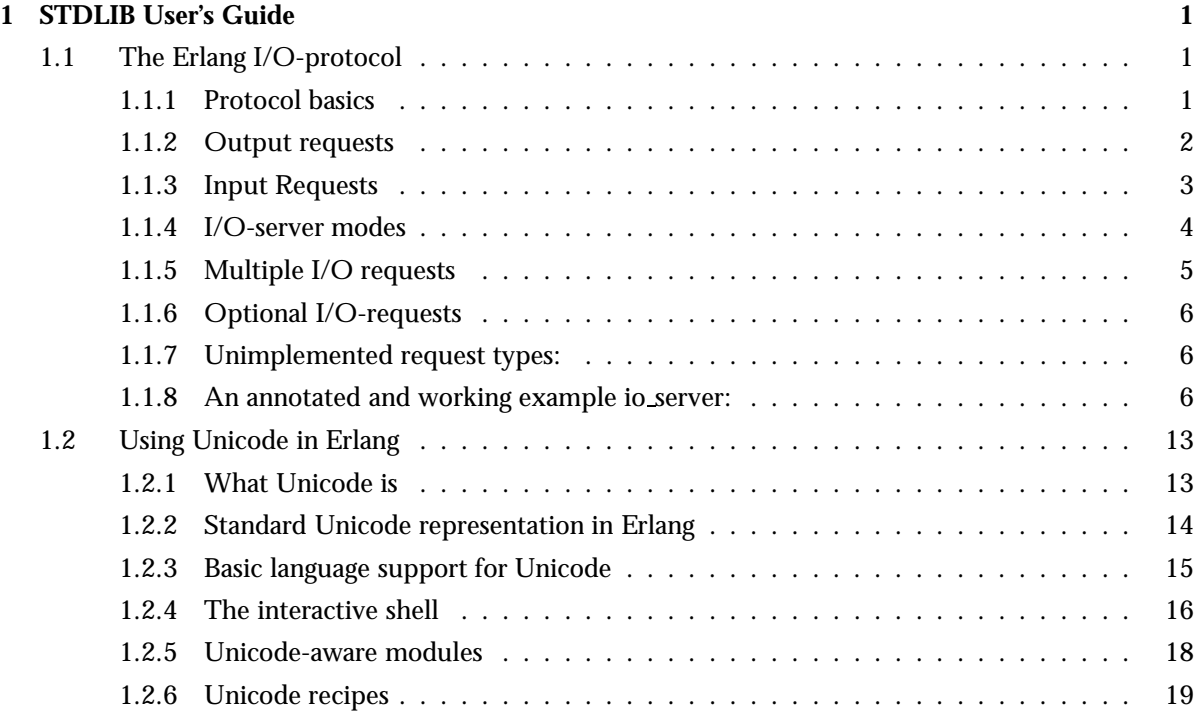

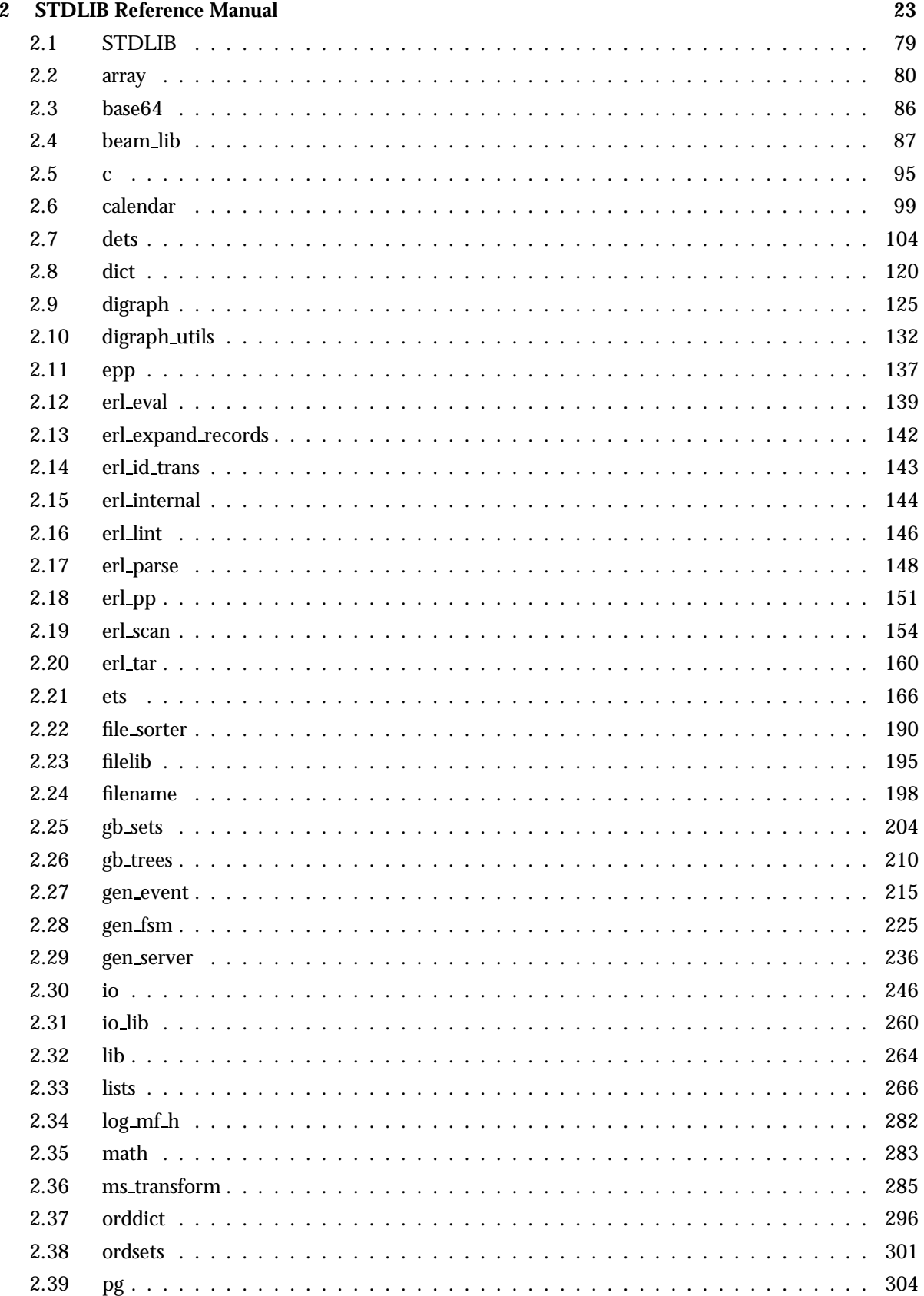

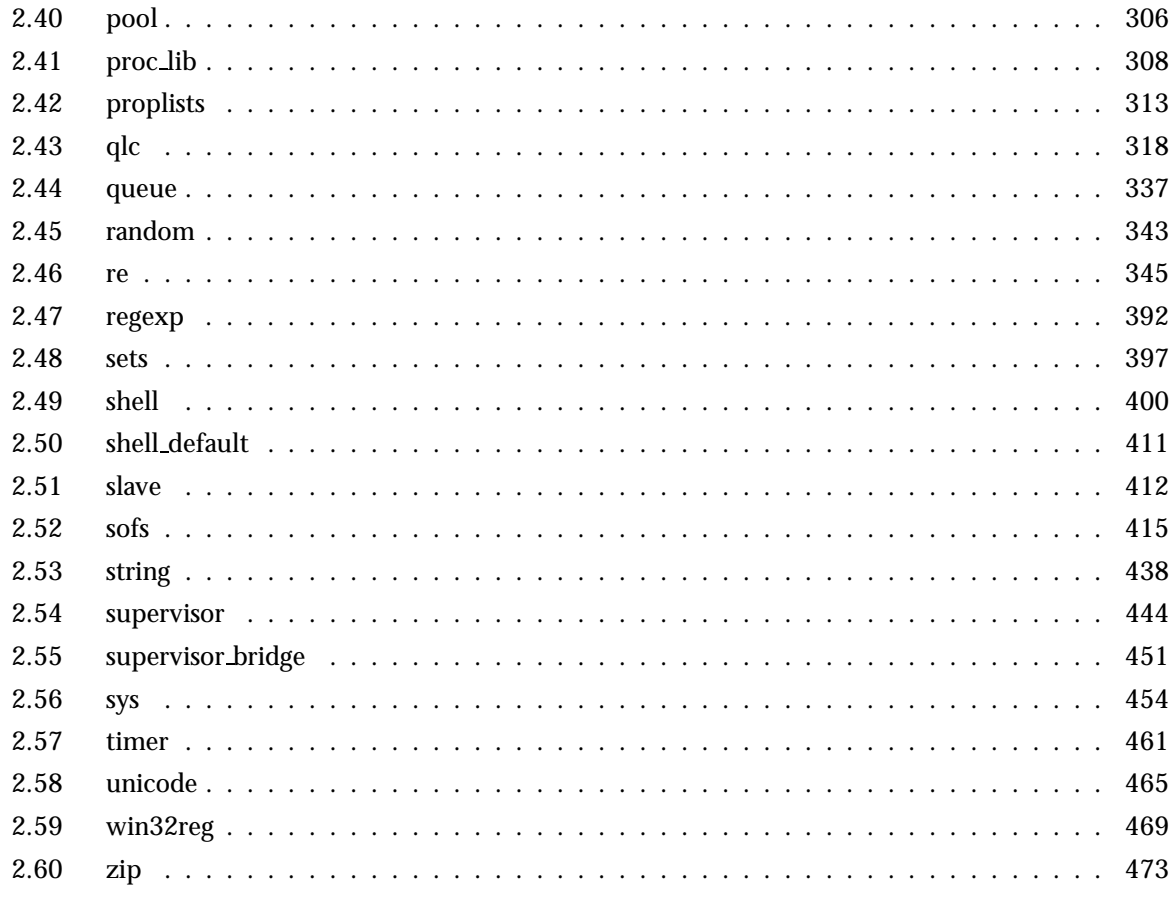

## **List of Figures**

## Chapter 1

# STDLIB User's Guide

The Erlang standard library *STDLIB*.

## 1.1 The Erlang I/O-protocol

The I/O-protocol in Erlang specifies a way for a client to communicate with an io\_server and vice versa. The io server is a process handling the requests and that performs the requested task on i.e. a device. The client is any Erlang process wishing to read or write data from/to the device.

The common I/O-protocol has been present in OTP since the beginning, but has been fairly undocumented and has also somewhat evolved over the years. In an addendum to Robert Virdings rationale the original I/O-protocol is described. This document describes the current I/O-protocol.

The original I/O-protocol was simple and flexible. Demands for spacial and execution time efficiency has triggered extensions to the protocol over the years, making the protocol larger and somewhat less easy to implement than the original. It can certainly be argumented that the current protocol is to complex, but this text describes how it looks today, not how it should have looked.

The basic ideas from the original protocol still holds. The io\_server and client communicate with one single, rather simplistic protocol and no server state is ever present in the client. Any io server can be used together with any client code and client code need not be aware of the actual device the io server communicates with.

### 1.1.1 Protocol basics

As described in Roberts paper, servers and clients communicate using io request/io reply tuples as follows:

f*io request, From, ReplyAs, Request*g f*io reply, ReplyAs, Reply*g

The client sends an io\_request to the io\_server and the server eventually sends a corresponding reply.

From is the pid() of the client, the process which the io\_server sends the reply to.

- ReplyAs can be any datum and is simply returned in the corresponding io reply. The io-module in the Erlang standard library simply uses the pid() of the io server as the ReplyAs datum, but a more complicated client could have several outstanding io-requests to the same server and would then use i.e. a ref() or something else to differentiate among the incoming io\_reply's. The ReplyAs element should be considered opaque by the io server. Note that the pid() of the server is not explicitly present in the io\_reply. The reply can be sent from any process, not necessarily the actual io server. The ReplyAs element is the only thing that connects one io request with an io reply.
- Request and Reply are described below.

When an io\_server receives an io\_request, it acts upon the actual Request part and eventually sends an io reply with the corresponding Reply part.

### 1.1.2 Output requests

To output characters on a device, the following Requests exist:

f*put chars, Encoding, Characters*g f*put chars, Encoding, Module, Function, Args*g

- Encoding is either 'latin1' or 'unicode', meaning that the characters are (in case of binaries) encoded as either UTF-8 or iso-latin-1 (pure bytes). A well behaved io server should also return error if list elements contain integers  $>$  255 when the Encoding is set to latin1. Note that this does not in any way tell how characters should be put on the actual device or how the io\_server should handle them. Different io servers may handle the characters however they want, this simply tells the io server which format the data is expected to have. In the Module/Function/argument case, the Encoding tells which format the designated function produces. Note that byte-oriented data is simplest sent using latin1 Encoding
- Characters are the data to be put on the device. If encoding is latin1, this is an iolist(). If encoding is unicode, this is an Erlang standard mixed unicode list (one integer in a list per character, characters in binaries represented as UTF-8).
- Module, Function, Args denotes a function which will be called to produce the data (like io lib:format), Args is a list of arguments to the function. The function should produce data in the given Encoding. The io server should call the function as apply(Mod, Func, Args) and will put the returned data on the device as if it was sent in a  $\{\text{put}\_\text{chars},\text{Encoding},\text{Charactors}\}\$  request. If the function returns anything else than a binary or list or throws an exception, an error should be sent back to the client.

The server replies to the client with an io\_reply where the Reply element is one of:

*ok*

f*error, Error*g

 Error describes the error to the client, which may do whatever it wants with it. The Erlang io-module typically returns it as is.

For backward compatibility the following Requests should also be handled by an io server (these messages should not be present after R15B of OTP):

f*put chars, Characters*g f*put chars, Module, Function, Args*g

These should behave as {put\_chars, latin1, Characters} and {put\_chars, latin1, Module, Function, Args} respectively.

#### 1.1.3 Input Requests

To read characters from a device, the following Requests exist:

f*get until, Encoding, Prompt, Module, Function, ExtraArgs*g

- Encoding denotes how data is to be sent back to the client and what data is sent to the function denoted by Module/Function/Arity. If the function supplied returns data as a list, the data is converted to this encoding. If hoowever the function supplied returns data in some other format, no conversion can be done and it's up to the client supplied function to return data in a proper way. If Encoding is latin1, lists of integers 0..255 or binaries containing plain bytes are sent back to the client when possible, if Encoding is unicode, lists with integers in the whole unicode range or binaries encoded in UTF-8 are sent to the client. The user supplied function will always see lists of integers, never binaries, but the list may contain numbers <sup>&</sup>gt; 255 if the Encoding is 'unicode'.
- Prompt is a list of characters (not mixed, no binaries) or an atom() to be output as a prompt for input on the device. The Prompt is often ignored by the io\_server and a Prompt set to " should always be ignored (and result in nothing being written to the device).
- $\bullet \,$  Module, Function, ExtraArgs denotes a function and arguments to determine when enough data is written. The function should take two additional arguments, the last state, and a list of characters. The function should return one of:

f*done, Result, RestChars*g

f*more, Continuation*g

The Result can be any Erlang term, but if it is a list(), the io server may convert it to a binary() of appropriate format before returning it to the client, if the server is set in binary mode (see below). The function will be called with the data the io\_server finds on it's device, returning  $\{\text{done, Result.}\}$ RestChars} when enough data is read (in which case Result is sent to the client and RestChars are kept in the io server as a buffer for subsequent input) or  ${more, Continuation}$ , indicating that more characters are needed to complete the request. The Continuation will be sent as the state in subsequent calls to the function when more characters are available. When no more characters are available, the function shall return  $\{done, eof, Rest\}$ . The initial state is the empty list and the data when an end of file is reached on the device is the atom 'eof'. An emulation of the get line request could be (inefficiently) implemented using the following functions:

```
-module(demo).
-export([until_newline/3, get_line/1]).
until_newline(_ThisFar,eof,_MyStopCharacter) ->
    {done,eof,[]};
until_newline(ThisFar,CharList,MyStopCharacter) ->
    case lists:splitwith(fun(X) \rightarrow X =/= MyStopCharacter end, CharList) of
        {L, []} \rightarrow{more,ThisFar++L};
        {L2,[MyStopCharacter|Rest]} ->
            {done,ThisFar++L2++[MyStopCharacter],Rest}
    end.
get_line(IoServer) ->
    IoServer ! {io_request, self(), IoServer, {get_until, unicode, '',
                                                 ?MODULE, until newline, [$
]}},
    receive
        {io_reply, IoServer, Data} ->
            Data
    end.
```
Note especially that the last element in the Request tuple ([\$ ]) is appended to the argument list when the function is called. The function should be called like apply(Module, Function, [ State, Data | ExtraArgs ]) by the io server

A defined number of characters is requested using this Request:

f*get chars, Encoding, Prompt, N*g

- Encoding and Prompt as for get until.
- N is the number of characters to be read from the device.

A single line (like in the example above) is requested with this Request:

f*get line, Encoding, Prompt*g

Encoding and prompt as above.

Obviously, get\_chars and get\_line could be implemented with the get\_until request (and indeed was originally), but demands for efficiency has made these additions necessary.

The server replies to the client with an io\_reply where the Reply element is one of:

#### *Data*

*eof*

f*error, Error*g

- Data is the characters read, in either list or binary form (depending on the io server mode, see below).
- Error describes the error to the client, which may do whatever it wants with it. The Erlang io-module typically returns it as is.
- eof is returned when input end is reached and no more data is available to the client process.

For backward compatibility the following Requests should also be handled by an io\_server (these messages should not be present after R15B of OTP):

f*get until, Prompt, Module, Function, ExtraArgs*g

f*get chars, Prompt, N*g f*get line, Prompt*g

These should behave as {get\_until, latin1, Prompt, Module, Function, ExtraArgs}, {get\_chars, latin1, Prompt,  $N$  and {get\_line, latin1, Prompt} respectively.

### 1.1.4 I/O-server modes

Demands for efficiency when reading data from an io server has not only lead to the addition of the get line and get chars requests, but has also added the concept of io server options. No options are mandatory to implement, but all io servers in the Erlang standard libraries honor the 'binary' option, which allows the Data in the io\_reply to be binary instead of in list form *when possible*. If the data is sent as a binary, Unicode data will be sent in the standard Erlang unicode format, i.e. UTF-8 (note that the function in get until still gets list data regardless of the io\_server mode).

Note that i.e. the get\_until request allows for a function with the data specified as always beeing a list. Also the return value data from such a function can be of any type (as is indeed the case when an io:fread request is sent to an io\_server). The client has to be prepared for data received as answers to those requests to be in a variety of forms, but the server should convert the results to binaries whenever possible (i.e. when the function supplied to get until actually returns a list). The example shown later in this text does just that.

An I/O-server in binary mode will affect the data sent to the client, so that it has to be able to handle binary data. For convenience, it is possible to set and retrieve the modes of an io\_server using the following I/O-requests:

*{setopts, Opts}* 

Opts is a list of options in the format recognized by proplists (and of course by the io server itself).

As an example, the io\_server for the interactive shell (in group.erl) understands the following options:

f*binary, bool()*g *(or 'binary'/'list')*  ${echo, bool}()$  ${expand_fun, fun}$ f*encoding, 'unicode'/'latin1'*g *(or 'unicode'/'latin1')*

- of which the 'binary' and 'encoding' options are common for all io servers in OTP, while 'echo' and 'expand' is valid only for this io server. It's worth noting that the 'unicode' option notifies how characters are actually put on the physical device, i.e. if the terminal per se is unicode aware, it does not affect how characters are sent in the I/O-protocol, where each request contains encoding information for the provided or returned data.

The server should send one of the following as Reply:

*ok*

```
ferror, Errorg
```
An error (preferably enotsup) is to be expected if the option is not supported by the io\_server (like if an 'echo' option is sent in a setopt Request to a plain file).

To retrieve options, this message is used:

*getopts*

The 'getopts' message requests a complete list of all options supported by the io server as well as their current values.

The server replies:

*OptList* f*error,Error*g

• OptList is a list of tuples  $\{Option, Value\}$  where Option is always an atom.

## 1.1.5 Multiple I/O requests

The Request element can in itself contain several Requests by using the following format:

f*requests, Requests*g

 Requests is a list of valid Request tuples for the protocol, they shall be executed in the order in which they appear in the list and the execution should continue until one of the requests result in an error or the list is consumed. The result of the last request is sent back to the client.

The server can for a list of requests send any of the valid results in the reply:

```
ok
fok, Datag
fok, Optionsg
ferror, Errorg
```
- depending on the actual requests in the list.

## 1.1.6 Optional I/O-requests

The following I/O request is optional to implement and a client should be prepared for an error return: f*get geometry, Geometry*g

Geometry is either the atom 'rows' or the atom 'columns'.

The server should send the Reply as:

f*ok, N*g f*error, Error*g

> N is the number of character rows or columns the device has, if applicable to the device the io server handles, otherwise { $error$ , enotsup} is a good answer.

## 1.1.7 Unimplemented request types:

If an io server encounters a request it does not recognize (i.e. the io request tuple is in the expected format, but the actual Request is unknown), the server should send a valid reply with the error tuple:

*{error, request}* 

This makes it possible to extend the protocol with optional messages and for the clients to be somewhat backwards compatible.

## 1.1.8 An annotated and working example io server:

An io server is any process capable of handling the protocol. There is no generic io server behavior, but could well be. The framework is simple enough, a process handling incoming requests, usually both io requests and other device-specific requests (for i.e. positioning , closing etc.).

Our example io\_server stores characters in an ets table, making up a fairly crude ram-file (it is probably not useful, but working).

The module begins with the usual directives, a function to start the server and a main loop handling the requests:

```
-module(ets_io_server).
```

```
-export([start_link/0, init/0, loop/1, until_newline/3, until_enough/3]).
```

```
-define(CHARS_PER_REC, 10).
```

```
-record(state, {
          table,
          position, % absolute
          mode % binary | list
         }).
start_link() ->
    spawn_link(?MODULE, init, []).
init() ->
    Table = ets:new(noname,[ordered_set]),
    ?MODULE:loop(#state{table = Table, position = 0, mode=list}).
```

```
loop(State) ->
   receive
        {io_request, From, ReplyAs, Request} ->
            case request(Request,State) of
                {Tag, Reply, NewState} when Tag =:= ok; Tag =:= error ->
                    reply(From, ReplyAs, Reply),
                    ?MODULE:loop(NewState);
                {stop, Reply, _NewState} ->
                    reply(From, ReplyAs, Reply),
                    exit(Reply)
            end;
        %% Private message
        {From, rewind} ->
            From ! {self(), ok},
            ?MODULE:loop(State#state{position = 0});
        _Unknown ->
            ?MODULE:loop(State)
    end.
```
The main loop receives messages from the client (which might be using the io-module to send requests). For each request the function request/2 is called and a reply is eventually sent using the reply/3 function.

The "private" message {From, rewind} results in the current position in the pseudo-file to be reset to 0 (the beginning of the "file"). This is a typical example of device-specific messages not beeing part of the I/O-protocol. It is usually a bad idea to embed such private messages in io\_request tuples, as that might be confusing to the reader.

Let's look at the reply function first...

```
reply(From, ReplyAs, Reply) ->
   From ! {io_reply, ReplyAs, Reply}.
```
Simple enough, it sends the io reply tuple back to the client, providing the ReplyAs element received in the request along with the result of the request, as described above.

Now look at the different requests we need to handle. First the requests for writing characters:

```
request({put_chars, Encoding, Chars}, State) ->
    put_chars(unicode:characters_to_list(Chars,Encoding),State);
request({put_chars, Encoding, Module, Function, Args}, State) ->
    try
        request({put_chars, Encoding, apply(Module, Function, Args)}, State)
    catch
        _:_ ->
            {error, {error,Function}, State}
    end;
```
The Encoding tells us how the characters in the message are represented. We want to store the characters as lists in the ets-table, so we convert them to lists using the unicode:characters to list/2 function. The conversion function conveniently accepts the encoding types unicode or latin1, so we can use the Encoding parameter directly.

When Module, Function and Arguments are provided, we simply apply it and do the same thing with the result as if the data was provided directly.

Let's handle the requests for retrieving data too:

```
request({get_until, Encoding, _Prompt, M, F, As}, State) ->
    get_until(Encoding, M, F, As, State);
request({get_chars, Encoding, _Prompt, N}, State) ->
    %% To simplify the code, get_chars is implementad using get_until
    get_until(Encoding, ?MODULE, until_enough, [N], State);
request({get_line, Encoding, _Prompt}, State) ->
    %% To simplify the code, get_line is implementad using get_until
    get_until(Encoding, ?MODULE, until_newline, [$\n], State);
```
Here we have cheated a little by more or less only implementing get until and using internal helpers to implement get\_chars and get\_line. In production code, this might be to inefficient, but that of course depends on the frequency of the different requests. Before we start actually implementing the functions put chars/2 and get until/5, lets look into the few remaining requests:

```
request({get_geomentry,_}, State) ->
    {error, {error,enotsup}, State};
request({setopts, Opts}, State) ->
    setopts(Opts, State);
request(getopts, State) ->
    getopts(State);
request({requests, Reqs}, State) ->
    multi_request(Reqs, {ok, ok, State});
```
The get geometry request has no meaning for this io server, so the reply will be ferror, enotsup. The only option we handle is the binary/list option, which is done in separate functions.

The multi-request tag (requests) is handled in a separate loop function applying the requests in the list one after another, returning the last result.

What's left is to handle backward compatibility and the file-module (which uses the old requests until backward compatibility with pre-R13 nodes is no longer needed). Note that the io server will not work with a simple file:write if these are not added:

```
request({put_chars,Chars}, State) ->
    request({put_chars,latin1,Chars}, State);
request({put_chars,M,F,As}, State) ->
    request({put_chars,latin1,M,F,As}, State);
request({get_chars,Prompt,N}, State) ->
    request({get_chars,latin1,Prompt,N}, State);
request({get_line,Prompt}, State) ->
    request({get_line,latin1,Prompt}, State);
request({get_until, Prompt,M,F,As}, State) ->
    request({get_until,latin1,Prompt,M,F,As}, State);
```
Ok, what's left now is to return {error, request} if the request is not recognized:

```
request(_Other, State) ->
    {error, {error, request}, State}.
```
Let's move further and actually handle the different requests, first the fairly generic multi-request type:

```
multi_request([R|Rs], {ok, _Res, State}) ->
    multi_request(Rs, request(R, State));
multi_request([_|_], Error) ->
   Error;
multi_request([], Result) ->
   Result.
```
We loop through the requests one at the time, stopping when we either encounter an error or the list is exhausted. The last return value is sent back to the client (it's first returned to the main loop and then sent back by the function io\_reply).

The getopt and setopt requests is also simple to handle, we just change or read our state record:

```
setopts(Opts0, State) ->
    Opts = proplists:unfold(
              proplists:substitute_negations(
                [{list,binary}],
                Opts0)),
    case check_valid_opts(Opts) of
        true ->
                 case proplists:get_value(binary, Opts) of
                     true ->
                          {ok,ok,State#state{mode=binary}};
                     false ->
                          {ok,ok,State#state{mode=binary}};
                      \overline{\phantom{0}} ->
                          {ok,ok,State}
                 end;
        false ->
             {error,{error,enotsup},State}
    end.
check_valid_opts([]) ->
    true;
check_valid_opts([{binary,Bool}|T]) when is_boolean(Bool) ->
    check_valid_opts(T);
check_valid_opts(_) ->
    false.
getopts(#state{mode=M} = S) ->
    {ok,[{binary, case M of
                       binary ->
                           true;
                        \overline{a} ->
                            false
                   end}],S}.
```
As a convention, all io servers handle both {setopts, [binary]}, {setopts, [list]} and {setopts, [{binary,}  $bool()$ }}, hence the trick with proplists:substitute negations/2 and proplists:unfold/1. If invalid options are sent to us, we send  $\{error, enotsup\}$  back to the client.

The getopts request should return a list of  $\{Option, Value\}$  tuples, which has the twofold function of providing both the current values and the available options of this io server. We have only one option, and hence return that.

So far our io server has been fairly generic (except for the rewind request handled in the main loop and the creation of an ets table). Most io servers contain code similar to what's above.

To make the example runnable, we now start implementing the actual reading and writing of the data to/from the ets-table. First the put chars function:

```
put_chars(Chars, #state{table = T, position = P} = State) ->
    R = P div ?CHARS_PER_REC,
    C = P rem ?CHARS_PER_REC,
    [ apply_update(T,U) || U <- split_data(Chars, R, C) ],
    {ok, ok, State#state{position = (P + length(Chars))}}.
```
We already have the data as (Unicode) lists and therefore just split the list in runs of a predefined size and put each run in the table at the current position (and forward). The functions split data/3 and apply update/2 are implemented below.

Now we want to read data from the table. The get until function reads data and applies the function until it says it's done. The result is sent back to the client:

```
get_until(Encoding, Mod, Func, As,
          #state{position = P, mode = M, table = T} = State) ->
    case get_loop(Mod,Func,As,T,P,[]) of
        {done,Data,_,NewP} when is_binary(Data); is_list(Data) ->
            if
                M == binary{ok,
                      unicode:characters_to_binary(Data,unicode,Encoding),
                      State#state{position = NewP}};
                 true \rightarrowcase check(Encoding,
                                 unicode:characters_to_list(Data, unicode)) of
                         \{error, \_\} = E \rightarrow{error, E, State};
                         List ->
                             {ok, List,
                              State#state{position = NewP}}
                     end
            end;
        {done,Data,_,NewP} ->
            {ok, Data, State#state{position = NewP}};
        Error ->
            {error, Error, State}
    end.
get\_loop(M,F,A,T,P,C) ->
    {NewP, L} = get(P, T),
    case catch apply(M,F,[C,L|A]) of
        {done, List, Rest} ->
            {done, List, [], NewP - length(Rest)};
        {more, NewC} \rightarrow
```

```
get_loop(M,F,A,T,NewP,NewC);
    - ->
        {error,F}
end.
```
Here we also handle the mode (binary or list) that can be set by the setopts request. By default, all OTP io servers send data back to the client as lists, but switching mode to binary might increase efficiency if the server handles it in an appropriate way. The implementation of get\_until is hard to get efficient as the supplied function is defined to take lists as arguments, but get chars and get line can be optimized for binary mode. This example does not optimize anything however. It is important though that the returned data is of the right type depending on the options set, so we convert the lists to binaries in the correct encoding *if possible* before returning. The function supplied in the get<sub>-until request may, as it's</sub> final result return anything, so only functions actually returning lists can get them converted to binaries. If the request contained the encoding tag unicode, the lists can contain all unicode codepoints and the binaries should be in UTF-8, if the encoding tag was latin1, the client should only get characters in the range 0..255. The function check/2 takes care of not returning arbitrary unicode codepoints in lists if the encoding was given as latin1. If the function did not return a list, the check cannot be performed and the result will be that of the supplied function untouched.

Now we are more or less done. We implement the utility functions below to actually manipulate the table:

```
check(unicode, List) ->
    List;
check(latin1, List) ->
    try
         [ throw(not_unicode) || X <- List,
                                    X > 255].
         List
    catch
         throw: \overline{\phantom{a}} ->
             {error,{cannot_convert, unicode, latin1}}
    end.
```
The function check takes care of providing an error tuple if unicode codepoints above 255 is to be returned if the client requested latin1.

The two functions until newline/3 and until enough/3 are helpers used together with the get until function to implement get chars and get line (inefficiently):

```
until_newline([],eof,_MyStopCharacter) ->
    {done,eof,[]};
until_newline(ThisFar,eof,_MyStopCharacter) ->
    {done,ThisFar,[]};
until_newline(ThisFar,CharList,MyStopCharacter) ->
    case lists:splitwith(fun(X) \rightarrow X =/= MyStopCharacter end, CharList) of
        {L, []} \rightarrow{more,ThisFar++L};
        {L2,[MyStopCharacter|Rest]} ->
            {done,ThisFar++L2++[MyStopCharacter],Rest}
    end.
until_enough([],eof,_N) ->
    {done,eof,[]};
```

```
until_enough(ThisFar,eof,_N) ->
    {done,ThisFar,[]};
until_enough(ThisFar,CharList,N)
  when length(ThisFar) + length(CharList) > = N -{Res, Rest} = my_split(N, ThisFar ++ CharList, []),{done,Res,Rest};
until_enough(ThisFar,CharList,_N) ->
    {more,ThisFar++CharList}.
```
As can be seen, the functions above are just the type of functions that should be provided in get\_until requests.

Now we only need to read and write the table in an appropriate way to complete the server:

```
get(P, Tab) ->
    R = P div ?CHARS_PER_REC,
    C = P rem ?CHARS_PER_REC,
    case ets:lookup(Tab,R) of
         \begin{bmatrix} 1 & -> \\ & & & \end{bmatrix}{P,eof};
         [{R,List}] ->
             case my_split(C,List,[]) of
                  \{ \_ , [ ] \} ->
                      {P+length(List),eof};
                  \{-, Data} \rightarrow{P+length(Data),Data}
             end
    end.
my_split(0,Left,Acc) ->
    {lists:reverse(Acc),Left};
my_split(, [], Acc) ->
    {lists:reverse(Acc),[]};
my_split(N,[H|T],Acc) ->
    my_split(N-1,T,[H|Acc]).
split_data([],\_,]) \rightarrow[];
split_data(Chars, Row, Col) ->
    {This,Left} = my_split(?CHARS_PER_REC - Col, Chars, []),
     [ {Row, Col, This} | split_data(Left, Row + 1, 0) ].
apply_update(Table, {Row, Col, List}) ->
    case ets:lookup(Table,Row) of
         \lceil] \rightarrowets:insert(Table,{Row, lists:duplicate(Col,0) ++ List});
         [{Row, OldData}] \rightarrow{Part1, _} = my_split(Col, OldData, [],
             {L, Part2} = my_split(Col+length(List), OldData, []),ets:insert(Table,{Row, Part1 ++ List ++ Part2})
    end.
```
The table is read or written in chunks of ?CHARS PER REC, overwriting when necessary. The implementation is obviously not efficient, it is just working.

This concludes the example. It is fully runnable and you can read or write to the io\_server by using i.e. the io\_module or even the file module. It's as simple as that to implement a fully fledged io\_server in Erlang.

## 1.2 Using Unicode in Erlang

Implementing support for Unicode character sets is an ongoing process. The Erlang Enhancement Proposal (EEP) 10 outlines the basics of Unicode support and also specifies a default encoding in binaries that all Unicode-aware modules should handle in the future.

The functionality described in EEP10 is implemented in Erlang/OTP as of R13A, but that's by no means the end of it. More functionality will be needed in the future and more OTP-libraries might need updating to cope with Unicode data. One example of future development is obvious when reading this manual, our documentation format is limited to the ISO-latin-1 character range, why no Unicode characters beyond that range will occur in this document.

This guide outlines the current Unicode support and gives a couple of recipes for working with Unicode data.

## 1.2.1 What Unicode is

Unicode is a standard defining codepoints (numbers) for all known, living or dead, scripts. In principle, every known symbol used in any language has a Unicode codepoint.

Unicode codepoints are defined and published by the *Unicode Consortium*, which is a non profit organization.

Support for Unicode is increasing throughout the world of computing, as the benefits of one common character set are overwhelming when programs are used in a global environment.

Along with the base of the standard, the codepoints for all the scripts, there are a couple of encoding standards available. Different operating systems and tools support different encodings. For example Linux and MacOS X has chosen the UTF-8 encoding, which is backwards compatible with 7-bit ASCII and therefore affects programs written in plain English the least. Windows on the other hand supports a limited version of UTF-16, namely all the code planes where the characters can be stored in one single 16-bit entity, which includes most living languages.

The most widely spread encodings are:

- **UTF-8** Each character is stored in one to four bytes depending on codepoint. The encoding is backwards compatible with 7-bit ASCII as all 7-bit characters are stored in one single byte as is. The characters beyond codepoint 127 are stored in more bytes, letting the most significant bit in the first character indicate a multi-byte character. For details on the encoding, the RFC is publicly available.
- **UTF-16** This encoding has many similarities to UTF-8, but the basic unit is a 16-bit number. This means that all characters occupy at least two bytes, some high numbers even four bytes. Some programs and operating systems claiming to use UTF-16 only allows for characters that can be stored in one 16-bit entity, which is usually sufficient to handle living languages. As the basic unit is more than one byte, byte-order issues occur, why UTF-16 exists in both a big-endian and little-endian variant.
- **UTF-32** The most straight forward representation, each character is stored in one single 32-bit number. There is no need for escapes or any variable amount of entities for one character, all Unicode codepoints can be stored in one single 32-bit entity. As with UTF-16, there are byte-order issues, UTF-32 can be both big- and little-endian.

**UCS-4** Basically the same as UTF-32, but without some Unicode semantics, defined by IEEE and has little use as a separate encoding standard. For all normal (and possibly abnormal) usages, UTF-32 and UCS-4 are interchangeable.

Certain ranges of characters are left unused and certain ranges are even deemed invalid. The most notable invalid range is 16#D800 - 16#DFFF, as the UTF-16 encoding does not allow for encoding of these numbers. It can be speculated that the UTF-16 encoding standard was, from the beginning, expected to be able to hold all Unicode characters in one 16-bit entity, but then had to be extended, leaving a whole in the Unicode range to cope with backward compatibility.

Additionally, the codepoint 16#FEFF is used for byte order marks (BOM's) and use of that character is not encouraged in other contexts than that. It actually is valid though, as the character "ZWNBS" (Zero Width Non Breaking Space). BOM's are used to identify encodings and byte order for programs where such parameters are not known in advance. Byte order marks are more seldom used than one could expect, put their use is becoming more widely spread as they provide the means for programs to make educated guesses about the Unicode format of a certain file.

## 1.2.2 Standard Unicode representation in Erlang

In Erlang, strings are actually lists of integers. A string is defined to be encoded in the ISO-latin-1 (ISO8859-1) character set, which is, codepoint by codepoint, a sub-range of the Unicode character set.

The standard list encoding for strings is therefore easily extendable to cope with the whole Unicode range: A Unicode string in Erlang is simply a list containing integers, each integer being a valid Unicode codepoint and representing one character in the Unicode character set.

Regular Erlang strings in ISO-latin-1 are a subset of there Unicode strings.

Binaries on the other hand are more troublesome. For performance reasons, programs often store textual data in binaries instead of lists, mainly because they are more compact (one byte per character instead of two words per character, as is the case with lists). Using erlang:list to binary/1, an regular Erlang string can be converted into a binary, effectively using the ISO-latin-1 encoding in the binary one byte per character. This is very convenient for those regular Erlang strings, but cannot be done for Unicode lists.

As the UTF-8 encoding is widely spread and provides the most compact storage, it is selected as the standard encoding of Unicode characters in binaries for Erlang.

The standard binary encoding is used whenever a library function in Erlang should cope with Unicode data in binaries, but is of course not enforced when communicating externally. Functions and bit-syntax exist to encode and decode both UTF-8, UTF-16 and UTF-32 in binaries. Library functions dealing with binaries and Unicode in general, however, only deal with the default encoding.

Character data may be combined from several sources, sometimes available in a mix of strings and binaries. Erlang has for long had the concept of iodata or iolists, where binaries and lists can be combined to represent a sequence of bytes. In the same way, the Unicode aware modules often allow for combinations of binaries and lists where the binaries have characters encoded in UTF-8 and the lists contain such binaries or numbers representing Unicode codepoints:

```
unicode_binary() = binary() with characters encoded in UTF-8 coding standard
unicode_char() = integer() representing valid unicode codepoint
chardata() = charlist() | unicode\_binary()charlist() = [unicode char() | unicode binary() | charlist()]
  a unicode_binary is allowed as the tail of the list
```
The module unicode in stdlib even supports similar mixes with binaries containing other encodings than UTF-8, but that is a special case to allow for conversions to and from external data:

```
external_unicode_binary() = binary() with characters coded in a user specified Unicode encoding oth
```

```
external_chardata() = external_charlist() | external_unicode_binary()
```

```
external_charlist() = [unicode_char() | external_unicode_binary() | external_charlist()]
  an external_unicode_binary is allowed as the tail of the list
```
#### 1.2.3 Basic language support for Unicode

First of all, Erlang is still defined to be written in the ISO-latin-1 character set. Functions have to be named in that character set, atoms are restricted to ISO-latin-1 and regular strings are still lists of characters 0..255 in the ISO-latin-1 encoding. This has not (yet) changed, but the language has been slightly extended to cope with Unicode characters and encodings.

#### Bit-syntax

The bit-syntax contains types for coping with binary data in the three main encodings. The types are named utf8, utf16 and utf32 respectively. The utf16 and utf32 types can be in a big- or little-endian variant:

```
<<Ch/utf8, /binary>> = Bin1,
<<Ch/utf16-little,_/binary>> = Bin2,
Bin3 = <<$H/utf32-little, $e/utf32-little, $l/utf32-little, $l/utf32-little, $o/utf32-little>>,
```
For convenience, literal strings can be encoded with a Unicode encoding in binaries using the following (or similar) syntax:

 $Bin4 = \langle \langle \text{Hello} \rangle / \text{utf16} \rangle$ ,

String- and character-literals

#### **Warning:**

The literal syntax described here may be subject to change in R13B, it has not yet passed the usual process for language changes approval.

It is convenient to be able to write a list of Unicode characters in the string syntax. However, the language specifies strings as being in the ISO-latin-1 character set which the compiler tool chain as well as many other tools expect.

Also the source code is (for now) still expected to be written using the ISO-latin-1 character set, why Unicode characters beyond that range cannot be entered in string literals.

To make it easier to enter Unicode characters in the shell, it allows strings with Unicode characters on input, immediately converting them to regular lists of integers. They will, by the evaluator etc be viewed as if they were input using the regular list syntax, which is - in the end - how the language actually treats them. They will in the same way not be output as strings by i.e io:write/2 or

io:format/3 unless the format string supplied to io:format uses the Unicode translation modifier (which we will talk about later).

For source code, there is an extension to the \OOO (backslash followed by three octal numbers) and  $\xHH$  (backslash followed by 'x', followed by two hexadecimal characters) syntax, namely  $\xH$  ...} (a backslash followed by an 'x', followed by left curly bracket, any number of hexadecimal digits and a terminating right curly bracket). This allows for entering characters of any codepoint literally in a string. The string is immediately converted into a list by the scanner however, which is obvious when calling it directly:

 $1>$  erl\_scan:string("\"X\".").  $\{\nightharpoonup,\left[\{\text{string},1, "X"\},\{\text{dot},1\}\right],1\}$ 2> erl\_scan:string("\"\x{400}\".").  $\{\circ\mathrm{k},\overline{[\{'},']},\overline{1}\},\{\text{integer},1,1024\},\overline{\{'},']',1}\},\{\text{dot},1\}],1\}$ 

Character literals, or rather integers representing Unicode codepoints can be expressed in a similar way using  $\x\{H \dots\}$ :

 $4 >$  \$\x{400}. 1024

This also is a translation by the scanner:

 $5>$  erl\_scan: string("\$Y.").  $\{ok, [\{char, 1, 89\}, \{dot, 1\}], 1\}$ 6> erl\_scan:string(" $\sqrt$ x{400}.").  $\{ok, [\{integer, 1, 1024\}, \{dot, 1\}], 1\}$ 

In the shell, if using a Unicode input device, '\$' can be followed directly by a Unicode character producing an integer. In the following example, let's imagine the character 'c' is actually a Cyrillic 's' (looking fairly similar):

 $7 > $c.$ 1089

The literal syntax allowing Unicode characters is to be viewed as "syntactic sugar", but is, as such, fairly useful.

### 1.2.4 The interactive shell

The interactive Erlang shell, when started towards a terminal or started using the werl command on windows, can support Unicode input and output.

On Windows, proper operation requires that a suitable font is installed and selected for the Erlang application to use. If no suitable font is available on your system, try installing the DejaVu fonts (dejavu-fonts.org), which are freely available and then select that font in the Erlang shell application.

On Unix-like operating systems, the terminal should be able to handle UTF-8 on input and output (modern versions of XTerm, KDE konsole and the Gnome terminal do for example) and your locale settings have to be proper. As an example, my LANG environment variable is set as this:

\$ echo \$LANG en US.UTF-8

Actually, most systems handle the LC CTYPE variable before LANG, so if that is set, it has to be set to UTF-8:

\$ echo \$LC CTYPE en\_US.UTF-8

The LANG or LC CTYPE setting should be consistent with what the terminal is capable of, there is no portable way for Erlang to ask the actual terminal about it's UTF-8 capacity, we have to rely on the language and character type settings.

To investigate what Erlang thinks about the terminal, the io:getopts() call can be used when the shell is started:

\$ LC CTYPE=en US.ISO-8859-1 erl Erlang R13A (erts-5.7) [source] [64-bit] [smp:4:4] [rq:4] [async-threads:0] [kernel-poll:false] Eshell V5.7 (abort with  $\hat{G}$ ) 1<sup>&</sup>gt; lists:keyfind(encoding,1,io:getopts()).  ${encoding, latin1}$  $2 > q()$ . ok \$ LC CTYPE=en US.UTF-8 erl Erlang R13A (erts-5.7) [source] [64-bit] [smp:4:4] [rq:4] [async-threads:0] [kernel-poll:false] Eshell  $V5.7$  (abort with  $\hat{G}$ ) 1<sup>&</sup>gt; lists:keyfind(encoding,1,io:getopts()).  ${encoding, unicode}$ 2<sup>&</sup>gt;

When (finally?) everything is in order with the locale settings, fonts and the terminal emulator, you probably also have discovered a way to input characters in the script you desire. For testing, the simplest way is to add some keyboard mappings for other languages, usually done with some applet in your desktop environment. In my KDE environment, I start the KDE Control Center (Personal Settings), select "Regional and Accessibility" and then "Keyboard Layout". On Windows XP, I start Control Panel->Regional and Language Options, select the Language tab and click the Details... button in the square named "Text services and input Languages". Your environment probably provides similar means of changing the keyboard layout. Make sure you have a way to easily switch back and forth between keyboards if you are not used to this, entering commands using a Cyrillic character set is, as an example, not easily done in the Erlang shell.

Now you are set up for some Unicode input and output. The simplest thing to do is of course to enter a string in the shell:

```
$ erl
Erlang R13A (erts–5.7) [source] [64–bit] [smp:4:4] [rq:4] [async–threads:0] [ker
nel-poll:false]
Eshell V5.7 (abort with ^G)
1> lists:keyfind(encoding,1,io:getopts()).
{encoding, unicode}
[1091,1085,1080,1094,1086,1076,1077]<br>3> io:format("~ts~n",[v(2)]).
уницоде
ok
4> □
```
Figure 1.1: Cyrillic characters in an Erlang shell

While strings can be input as Unicode characters, the language elements are still limited to the ISO-latin-1 character set. Only character constants and strings are allowed to be beyond that range:

```
Eshell V5.7
              (abort with ^G)
1 > 15.
958
2> θνιψοδε.
* 1: illegal character
|2\rangle
```
Figure 1.2: Unicode characters in allowed and disallowed context

#### 1.2.5 Unicode-aware modules

Most of the modules in Erlang/OTP are of course Unicode-unaware in the sense that they have no notion of Unicode and really shouldn't have. Typically they handle non-textual or byte-oriented data (like gen tcp etc).

Modules that actually handle textual data (like io\_lib, string etc) are sometimes subject to conversion or extension to be able to handle Unicode characters.

Fortunately, most textual data has been stored in lists and range checking has been sparse, why modules like string works well for Unicode lists with little need for conversion or extension.

Some modules are however changed to be explicitly Unicode-aware. These modules include:

- unicode The module [unicode] is obviously Unicode-aware. It contains functions for conversion between different Unicode formats as well as some utilities for identifying byte order marks. Few programs handling Unicode data will survive without this module.
- io The [io] module has been extended along with the actual I/O-protocol to handle Unicode data. This means that several functions require binaries to be in UTF-8 and there are modifiers to formatting control sequences to allow for outputting of Unicode strings.

file**,** group **and** user I/O-servers throughout the system are able both to handle Unicode data and has options for converting data upon actual output or input to/from the device. As shown earlier, the [shell] has support for Unicode terminals and the [file] module allows for translation to and from various Unicode formats on disk.

The actual reading and writing of files with Unicode data is however not best done with the file module as it's interface is byte oriented. A file opened with a Unicode encoding (like UTF-8), is then best read or written using the [io] module.

- re The [re] module allows for matching Unicode strings as a special option. As the library is actually centered on matching in binaries, the Unicode support is UTF-8-centered.
- wx The [wx] graphical library has extensive support for Unicode text

The module [string] works perfect for Unicode strings as well as for ISO-latin-1 strings with the exception of the language-dependent [to upper] and [to lower] functions, which are only correct for the ISO-latin-1 character set. Actually they can never function correctly for Unicode characters in their current form, there are language and locale issues as well as multi-character mappings to consider when conversion text between cases. Converting case in an international environment is a big subject not yet addressed in OTP.

#### 1.2.6 Unicode recipes

When starting with Unicode, one often stumbles over some common issues. I try to outline some methods of dealing with Unicode data in this section.

#### Byte order marks

A common method of identifying encoding in text-files is to put a byte order mark (BOM) first in the file. The BOM is the codepoint 16#FEFF encoded in the same way as the rest of the file. If such a file is to be read, the first few bytes (depending on encoding) is not part of the actual text. This code outlines how to open a file which is believed to have a BOM and set the files encoding and position for further sequential reading (preferably using the [io] module). Note that error handling is omitted from the code:

```
open_bom_file_for_reading(File) ->
    \{ok, F\} = file: open (File, [read, binary]),
    \{ok,Bin\} = file: read(F, 4),
    {Type,Bytes} = unicode:bom_to_encoding(Bin),
    file:position(F,Bytes),
    io:setopts(F,[{encoding,Type}]),
    \{ok,F\}.
```
The unicode:bom to encoding/1 function identifies the encoding from a binary of at least four bytes. It returns, along with an term suitable for setting the encoding of the file, the actual length of the BOM, so that the file position can be set accordingly. Note that file:position always works on byte-offsets, so that the actual byte-length of the BOM is needed.

To open a file for writing and putting the BOM first is even simpler:

```
open_bom_file_for_writing(File,Encoding) ->
    \{ok, F\} = file: open (File, [write, binary]),
    ok = file:write(File,unicode:encoding_to_bom(Encoding)),
    io:setopts(F,[{encoding,Encoding}]),
    \{ok,F\}.
```
In both cases the file is then best processed using the io module, as the functions in io can handle codepoints beyond the ISO-latin-1 range.

Formatted input and output

When reading and writing to Unicode-aware entities, like the User or a file opened for Unicode translation, you will probably want to format text strings using the functions in [io] or [io lib]. For backward compatibility reasons, these functions don't accept just any list as a string, but require e special "translation modifier" when working with Unicode texts. The modifier is "t". When applied to the "s" control character in a formatting string, it accepts all Unicode codepoints and expect binaries to be in UTF-8:

1> io:format("~ts~n", [<<""/utf8>>]). ok

2> io:format("~s~n", [<<""/utf8>>]).

ok

Obviously the second io:format gives undesired output because the UTF-8 binary is not in latin1. Because ISO-latin-1 is still the defined character set of Erlang, the non prefixed "s" control character expects ISO-latin-1 in binaries as well as lists.

As long as the data is always lists, the "t" modifier can be used for any string, but when binary data is involved, care must be taken to make the tight choice of formatting characters.

The function format in io\_lib behaves similarly. This function is defined to return a deep list of characters and the output could easily be converted to binary data for outputting on a device of any kind by a simple erlang: list to binary. When the translation modifier is used, the list can however contain characters that cannot be stored in one byte. The call to erlang: list to binary will in that case fail. However, if the io\_server you want to communicate with is Unicode-aware, the list returned can still be used directly:

```
Eshell V5.7
     (abort with ^G)
|θνιψοδε
lgk
```
Figure 1.3: io lib:format with Unicode translation

The Unicode string is returned as a Unicode list, why the return value of io\_lib: format no longer qualifies as a regular Erlang string (the function [io\_lib:deep\_char\_list] will, as an example, return false). The Unicode list is however valid input to the [io:put chars] function, so data can be output on any Unicode capable device anyway. If the device is a terminal, characters will be output in the  $\x\{H\}$ ...} format if encoding is latin1 otherwise in UTF-8 (for the non-interactive terminal - "oldshell" or "noshell") or whatever is suitable to show the character properly (for an interactive terminal - the regular shell). The bottom line is that you can always send Unicode data to the standard io device. Files will however only accept Unicode codepoints beyond ISO-latin-1 if encoding is set to something else than latin1.

Heuristic identification of UTF-8

While it's strongly encouraged that the actual encoding of characters in binary data is known prior to processing, that is not always possible. On a typical Linux system, there is a mix of UTF-8 and ISO-latin-1 text files and there are seldom any BOM's in the files to identify them.

UTF-8 is designed in such a way that ISO-latin-1 characters with numbers beyond the 7-bit ASCII range are seldom considered valid when decoded as UTF-8. Therefore one can usually use heuristics to determine if a file is in UTF-8 or if it is encoded in ISO-latin-1 (one byte per character) encoding. The unicode module can be used to determine if data can be interpreted as UTF-8:

```
heuristic encoding bin(Bin) when is binary(Bin) ->
     case unicode:characters_to_binary(Bin,utf8,utf8) of
           \begin{bmatrix} \text{Bin} & - \infty \end{bmatrix}utf8;
            \overline{a} ->
                 latin1
      end.
```
If one does not have a complete binary of the file content, one could instead chunk through the file and check part by part. The return-tuple  $\{incomplete,Decoded,Rest\}$  from unicode: characters to binary/ $\{1,2,3\}$  comes in handy. The incomplete rest from one chunk of data read from the file is prepended to the next chunk and we therefore circumvent the problem of character boundaries when reading chunks of bytes in UTF-8 encoding:

```
heuristic_encoding_file(FileName) ->
    {ok,F} = file:open(FileName,[read,binary]),
    loop_through_file(F,<<>>,file:read(F,1024)).
loop_through_file(_,<<>>,eof) ->
    utf8;
loop_through_file(_,_,eof) ->
    latin1;
loop_through_file(F,Acc,{ok,Bin}) when is_binary(Bin) ->
    case unicode:characters_to_binary([Acc,Bin]) of
        {error, \_}, \_ ->
            latin1;
        {incomplete,_,Rest} ->
            loop_through_file(F,Rest,file:read(F,1024));
        Res when is_binary(Res) \rightarrowloop_through_file(F,<<>>,file:read(F,1024))
    end.
```
Another option is to try to read the whole file in utf8 encoding and see if it fails. Here we need to read the file using io:get chars/3, as we have to succeed in reading characters with a codepoint over 255:

```
heuristic_encoding_file2(FileName) ->
    {ok,F} = file:open(FileName,[read,binary,{encoding,utf8}]),
    loop_through_file2(F,io:get_chars(F,'',1024)).
loop_through_file2(_,eof) ->
    utf8:
loop_through_file2(_,{error,_Err}) ->
```

```
latin1;
loop_through_file2(F,Bin) when is_binary(Bin) ->
    loop_through_file2(F,io:get_chars(F,'',1024)).
```
# STDLIB Reference Manual

## Short Summaries

- Application **STDLIB** [page 79] The STDLIB Application
- Erlang Module **array** [page 80] Functional, extendible arrays.
- Erlang Module **base64** [page 86] Implements base 64 encode and decode, see RFC2045.
- Erlang Module **beam lib** [page 87] An Interface To the BEAM File Format
- Erlang Module **c** [page 95] Command Interface Module
- Erlang Module **calendar** [page 99] Local and universal time, day-of-the-week, date and time conversions
- Erlang Module **dets** [page 104] A Disk Based Term Storage
- Erlang Module **dict** [page 120] Key-Value Dictionary
- Erlang Module **digraph** [page 125] Directed Graphs
- Erlang Module **digraph utils** [page 132] Algorithms for Directed Graphs
- Erlang Module **epp** [page 137] An Erlang Code Preprocessor
- Erlang Module **erl eval** [page 139] The Erlang Meta Interpreter
- Erlang Module **erl expand records** [page 142] Expands Records in a Module
- Erlang Module **erl id trans** [page 143] An Identity Parse Transform
- Erlang Module **erl internal** [page 144] Internal Erlang Definitions
- Erlang Module **erl lint** [page 146] The Erlang Code Linter
- Erlang Module **erl parse** [page 148] The Erlang Parser
- Erlang Module **erl pp** [page 151] The Erlang Pretty Printer
- Erlang Module **erl scan** [page 154] The Erlang Token Scanner
- Erlang Module **erl tar** [page 160] Unix 'tar' utility for reading and writing tar archives
- Erlang Module **ets** [page 166] Built-In Term Storage
- Erlang Module **file sorter** [page 190] File Sorter
- Erlang Module **filelib** [page 195] File utilities, such as wildcard matching of filenames
- Erlang Module **filename** [page 198] Filename Manipulation Functions
- Erlang Module **gb sets** [page 204] General Balanced Trees
- Erlang Module **gb trees** [page 210] General Balanced Trees
- Erlang Module **gen event** [page 215] Generic Event Handling Behaviour
- Erlang Module **gen fsm** [page 225] Generic Finite State Machine Behaviour
- Erlang Module **gen server** [page 236] Generic Server Behaviour
- Erlang Module **io** [page 246] Standard IO Server Interface Functions
- Erlang Module **io lib** [page 260] IO Library Functions
- Erlang Module **lib** [page 264] A number of useful library functions
- Erlang Module **lists** [page 266] List Processing Functions
- Erlang Module **log mf h** [page 282] An Event Handler which Logs Events to Disk
- Erlang Module **math** [page 283] Mathematical Functions
- Erlang Module **ms transform** [page 285] Parse transform that translates fun syntax into match specifications.
- Erlang Module **orddict** [page 296] Key-Value Dictionary as Ordered List
- Erlang Module **ordsets** [page 301] Functions for Manipulating Sets as Ordered Lists
- Erlang Module **pg** [page 304] Distributed, Named Process Groups
- Erlang Module **pool** [page 306] Load Distribution Facility
- Erlang Module **proc lib** [page 308] Functions for asynchronous and synchronous start of processes adhering to the OTP design principles.
- Erlang Module **proplists** [page 313] Support functions for property lists
- Erlang Module **qlc** [page 318] Query Interface to Mnesia, ETS, Dets, etc
- Erlang Module **queue** [page 337] Abstract Data Type for FIFO Queues
- Erlang Module **random** [page 343] Pseudo random number generation
- Erlang Module **re** [page 345] Perl like regular expressions for Erlang
- Erlang Module **regexp** [page 392] Regular Expression Functions for Strings
- Erlang Module **sets** [page 397] Functions for Set Manipulation
- Erlang Module **shell** [page 400] The Erlang Shell
- Erlang Module **shell default** [page 411] Customizing the Erlang Environment
- Erlang Module **slave** [page 412] Functions to Starting and Controlling Slave Nodes
- Erlang Module **sofs** [page 415] Functions for Manipulating Sets of Sets
- Erlang Module **string** [page 438] String Processing Functions
- Erlang Module **supervisor** [page 444] Generic Supervisor Behaviour
- Erlang Module **supervisor bridge** [page 451] Generic Supervisor Bridge Behaviour.
- Erlang Module **sys** [page 454] A Functional Interface to System Messages
- Erlang Module **timer** [page 461] Timer Functions
- Erlang Module **unicode** [page 465] Functions for converting Unicode characters
- Erlang Module **win32reg** [page 469] win32reg provides access to the registry on Windows
- Erlang Module **zip** [page 473] Utility for reading and creating 'zip' arhcives.

#### **STDLIB**

No functions are exported.

#### array

- default(Array::array()) -<sup>&</sup>gt; term() [page 81] Get the value used for uninitialized entries.
- fix(Array::array()) -<sup>&</sup>gt; array() [page 81] Fix the size of the array.
- foldl(Function, InitialAcc::term(), Array::array()) -<sup>&</sup>gt; term() [page 81] Fold the elements of the array using the given function and initial accumulator value.
- foldr(Function, InitialAcc::term(), Array::array()) -<sup>&</sup>gt; term() [page 81] Fold the elements of the array right-to-left using the given function and initial accumulator value.
- from list(List::list()) -<sup>&</sup>gt; array() [page 81] Equivalent to from list(List, undefined).
- from list(List::list(), Default::term()) -<sup>&</sup>gt; array() [page 81] Convert a list to an extendible array.
- from orddict(Orddict::list()) -<sup>&</sup>gt; array() [page 82] Equivalent to from orddict(Orddict, undefined).
- from orddict(List::list(), Default::term()) -<sup>&</sup>gt; array() [page 82] Convert an ordered list of pairs {Index, Value} to a corresponding extendible array.
- get(I::integer(), Array::array()) -<sup>&</sup>gt; term() [page 82] Get the value of entry I.
- $\bullet$  is\_array(X::term()) -> bool() [page 82] Returns true if X appears to be an array, otherwise false.
- is fix(Array::array()) -<sup>&</sup>gt; bool() [page 82] Check if the array has fixed size.
- map(Function, Array::array()) -<sup>&</sup>gt; array() [page 82] Map the given function onto each element of the array.
- $\bullet$  new() -> array() [page 82] Create a new, extendible array with initial size zero.
- new(Options::term()) -<sup>&</sup>gt; array() [page 82] Create a new array according to the given options.
- new(Size::integer(), Options::term()) -<sup>&</sup>gt; array() [page 82] Create a new array according to the given size and options.
- relax(Array::array()) -<sup>&</sup>gt; array() [page 83] Make the array resizable.
- reset(I::integer(), Array::array()) -<sup>&</sup>gt; array() [page 83] Reset entry I to the default value for the array.
- resize(Array::array()) -<sup>&</sup>gt; array() [page 84] Change the size of the array to that reported by sparse size/1.
- resize(Size::integer(), Array::array()) -<sup>&</sup>gt; array() [page 84] Change the size of the array.
- set(I::integer(), Value::term(), Array::array()) -<sup>&</sup>gt; array() [page 84] Set entry I of the array to Value.
- size(Array::array()) -<sup>&</sup>gt; integer() [page 84] Get the number of entries in the array.
- sparse foldl(Function, InitialAcc::term(), Array::array()) -<sup>&</sup>gt; term() [page 84] Fold the elements of the array using the given function and initial accumulator value, skipping default-valued entries.
- sparse foldr(Function, InitialAcc::term(), Array::array()) -<sup>&</sup>gt; term() [page 84] Fold the elements of the array right-to-left using the given function and initial accumulator value, skipping default-valued entries.
- sparse map(Function, Array::array()) -<sup>&</sup>gt; array() [page 85] Map the given function onto each element of the array, skipping default-valued entries.
- $\bullet$  sparse\_size(A::array()) -> integer() [page 85] Get the number of entries in the array up until the last non-default valued entry.
- sparse to list(Array::array()) -<sup>&</sup>gt; list() [page 85] Converts the array to a list, skipping default-valued entries.
- sparse\_to\_orddict(Array::array()) ->  $[\{\text{Index}\,: \text{integer}()$ ,  $Value::term()$ [page 85] Convert the array to an ordered list of pairs  ${Index, Value}$ , skipping default-valued entries.
- to list(Array::array()) -<sup>&</sup>gt; list() [page 85] Converts the array to a list.
- $\bullet$  to\_orddict(Array::array()) -> [{Index::integer(), Value::term()}] [page 85] Convert the array to an ordered list of pairs  ${Index, Value}$ .

#### base64

The following functions are exported:

- $\bullet$  encode(Data) - $>$  Base64 [page 86] Encodes data into base64.
- $\bullet$  encode\_to\_string(Data) - $>$  Base64String [page 86] Encodes data into base64.
- decode(Base64) -<sup>&</sup>gt; Data [page 86] Decodes a base64 encoded string to data.
- decode to string(Base64) -<sup>&</sup>gt; DataString [page 86] Decodes a base64 encoded string to data.
- mime decode(Base64) -<sup>&</sup>gt; Data [page 86] Decodes a base64 encoded string to data.
- $\bullet$  mime\_decode\_to\_string(Base64) - $>$  DataString [page 86] Decodes a base64 encoded string to data.

#### beam lib

The following functions are exported:

 $\bullet$  chunks(Beam, [ChunkRef]) ->  $\{\circ k,$   $\{\texttt{Module},$  [ChunkData] $\}\}$  |  $\{\texttt{error},$  $beam$ lib, Reason $\}$ [page 90] Read selected chunks from a BEAM file or binary

- $\bullet$  chunks(Beam, [ChunkRef], [Option]) -> {ok, {Module, [ChunkResult]}}  $|$  {error, beam lib, Reason} [page 90] Read selected chunks from a BEAM file or binary
- $\bullet$  version(Beam) ->  $\{\circ k, \; \{\texttt{Module}, \; \texttt{[Version]}\}\}$  |  $\{\texttt{error}, \; \texttt{beamlib}, \;$  $Reason\}$ 
	- [page 90] Read the BEAM file's module version
- $\bullet$  md5(Beam) - $>$  {ok, {Module, MD5}} | {error, beam\_lib, Reason} [page 91] Read the BEAM file's module version
- $\bullet$  info(Beam) -> [{Item, Info}] | {error, beam\_lib, Reason1} [page 91] Information about a BEAM file
- $\bullet$  cmp(Beam1, Beam2) -> ok | {error, beam\_lib, Reason} [page 92] Compare two BEAM files
- $\bullet$  cmp\_dirs(Dir1, Dir2) ->  $\{0\text{nly1}, 0\text{nly2}, 0\text{ifferent}\}$  |  $\{ \text{error},$  $beam$ lib, Reason1} [page 92] Compare the BEAM files in two directories
- $\bullet$  diff\_dirs(Dir1, Dir2) -> ok | {error, beam\_lib, Reason1} [page 92] Compare the BEAM files in two directories
- $\bullet$  strip(Beam1) -> {ok, {Module, Beam2}} | {error, beam\_lib, Reason1} [page 92] Removes chunks not needed by the loader from a BEAM file
- $\bullet$  strip\_files(Files) - $>$  {ok, [{Module, Beam2}]} | {error, beam\_lib,  $Reason1$ }
	- [page 92] Removes chunks not needed by the loader from BEAM files
- $\bullet$  strip\_release(Dir) ->  $\{\texttt{ok}, \ [\{\texttt{Module}, \ \texttt{Filename}]\}] \ \mid \{\texttt{error}, \ \texttt{beam\_lib},$  $Reason1$ } [page 93] Removes chunks not needed by the loader from all BEAM files of a release
- format error(Reason) -<sup>&</sup>gt; Chars [page 93] Return an English description of a BEAM read error reply
- $\bullet$  crypto $\mathtt{key\_fun}(\mathtt{CryptoKeyFun}) \text{ -> ok } \mid \{\mathtt{error},\ \mathtt{Reason}\}$ [page 93] Register a fun that provides a crypto key
- $\bullet$  clear\_crypto\_key\_fun() - $>$   $\{$ ok, Result $\}$ [page 94] Unregister the current crypto key fun

#### c

- $\bullet$  bt(Pid) -> void() [page 95] Stack backtrace for a process
- $\bullet$  c(File) ->  $\{ \texttt{ok, Module} \}$  | error [page 95] Compile and load code in a file
- $\bullet$  c(File, Options) - $>$  {ok, Module} | error [page 95] Compile and load code in a file
- $\bullet$  cd(Dir) -> void() [page 95] Change working directory
- $\bullet$  flush() -> void() [page 96] Flush any messages sent to the shell
- $\bullet$  help() -> void() [page 96] Help information
- i() -<sup>&</sup>gt; void() [page 96] Information about the system
- $\bullet$  ni() -> void() [page 96] Information about the system
- $\bullet$  i(X, Y, Z) ->  $\mathrm{void}()$ [page 96] Information about pid <sup>&</sup>lt;X.Y.Z<sup>&</sup>gt;
- $\bullet$  l(Module) -> void() [page 96] Load or reload module
- lc(Files) -<sup>&</sup>gt; ok [page 96] Compile a list of files
- ls() -<sup>&</sup>gt; void() [page 96] List files in the current directory
- $\bullet$  ls(Dir) -> void() [page 96] List files in a directory
- $\bullet$  m() -> void() [page 96] Which modules are loaded
- m(Module) -<sup>&</sup>gt; void() [page 97] Information about a module
- $\bullet$  memory() -> [{Type, Size}] [page 97] Memory allocation information
- $\bullet$  memory(Type) - $>$  Size [page 97] Memory allocation information
- $\bullet$  memory([Type]) -> [{Type, Size}] [page 97] Memory allocation information
- $\bullet$  nc(File) - $>$  {ok, Module} | error [page 97] Compile and load code in a file on all nodes
- $\bullet$  nc(File, Options) - $>$  {ok, Module} | error [page 97] Compile and load code in a file on all nodes
- nl(Module) -<sup>&</sup>gt; void() [page 97] Load module on all nodes
- $\bullet$  pid(X, Y, Z) -> pid() [page 97] Convert X,Y,Z to a pid
- $\bullet$  pwd() -> void() [page 97] Print working directory
- q() -<sup>&</sup>gt; void() [page 98] Quit - shorthand for init:stop()
- regs() -<sup>&</sup>gt; void() [page 98] Information about registered processes
- nregs() -<sup>&</sup>gt; void() [page 98] Information about registered processes
- xm(ModSpec) -<sup>&</sup>gt; void() [page 98] Cross reference check a module
- y(File) -<sup>&</sup>gt; YeccRet [page 98] Generate an LALR-1 parser
- y(File, Options) -<sup>&</sup>gt; YeccRet [page 98] Generate an LALR-1 parser

#### calendar

- date to gregorian days(Date) -<sup>&</sup>gt; Days [page 100] Compute the number of days from year 0 up to the given date
- $\bullet$  date\_to\_gregorian\_days(Year, Month, Day) - $>$  Days [page 100] Compute the number of days from year 0 up to the given date
- $\bullet$  datetime\_to\_gregorian\_seconds({Date, Time}) - $>$  Seconds [page 100] Compute the number of seconds from year 0 up to the given date and time
- day of the week(Date) -<sup>&</sup>gt; DayNumber [page 100] Compute the day of the week
- day of the week(Year, Month, Day) -<sup>&</sup>gt; DayNumber [page 100] Compute the day of the week
- gregorian days to date(Days) -<sup>&</sup>gt; Date [page 100] Compute the date given the number of gregorian days
- $\bullet$  gregorian seconds to datetime(Seconds) - $>$   $\{$  Date, Time $\}$ [page 100] Compute the date given the number of gregorian days
- $\bullet$  is\_leap\_year(Year) - $>$  bool() [page 100] Check if a year is a leap year
- $\bullet$  last\_day\_of\_the\_month(Year, Month) - $>$  int() [page 100] Compute the number of days in a month
- $\bullet$  local\_time() ->  $\{ \texttt{Date}, \ \texttt{Time} \}$ [page 101] Compute local time
- local\_time\_to\_universal\_time({Date1, Time1}) -> {Date2, Time2} [page 101] Convert from local time to universal time (deprecated)
- $\bullet$  local\_time\_to\_universal\_time\_dst({Date1, Time1}) -> [{Date, Time}] [page 101] Convert from local time to universal time(s)
- $\bullet$  now\_to\_local\_time(Now) - $>$  {Date, Time} [page 101] Convert now to local date and time
- $\bullet$  now\_to\_universal\_time(Now) - $>$  {Date, Time} [page 102] Convert now to date and time
- $\bullet$  now\_to\_datetime(Now) - $>$  {Date, Time} [page 102] Convert now to date and time
- $\bullet$  seconds\_to\_daystime(Seconds) - $>$   $\{$ Days, Time $\}$ [page 102] Compute days and time from seconds
- $\bullet$  seconds\_to\_time(Seconds) - $>$  Time [page 102] Compute time from seconds
- $\bullet$  time\_difference(T1, T2) - $>$  {Days, Time} [page 102] Compute the difference between two times (deprecated)
- time to seconds(Time) -<sup>&</sup>gt; Seconds [page 102] Compute the number of seconds since midnight up to the given time
- $\bullet$  universal\_time() - $>$  {Date, Time} [page 102] Compute universal time
- $\bullet$  universal\_time\_to\_local\_time({Date1, Time1}) -> {Date2, Time2} [page 103] Convert from universal time to local time
- $\bullet$  valid\_date(Date) -> bool() [page 103] Check if a date is valid
- $\bullet$  valid\_date(Year, Month, Day) - $>$  bool() [page 103] Check if a date is valid

#### dets

- $\bullet$  all() -> [Name] [page 105] Return a list of the names of all open Dets tables on this node.
- $\bullet$  bchunk(Name, Continuation) - $>$  {Continuation2, Data} | '\$end\_of\_table' | {error, Reason} [page 105] Return a chunk of objects stored in a Dets table.
- $\bullet$  close(Name) - $>$  ok | {error, Reason} [page 106] Close a Dets table.
- $\bullet$  delete(Name, Key) - $>$  ok | {error, Reason} [page 106] Delete all objects with a given key from a Dets table.
- $\bullet$  delete\_all\_objects(Name) - $>$  ok | {error, Reason} [page 106] Delete all objects from a Dets table.
- $\bullet$  delete\_object(Name, Object) - $>$  ok | {error, Reason} [page 106] Delete a given object from a Dets table.
- first(Name) -<sup>&</sup>gt; Key | '\$end of table' [page 106] Return the first key stored in a Dets table.
- $\bullet$  foldl(Function, Acc0, Name) - $>$  Acc1 |  $\{ \text{error, Reason} \}$ [page 107] Fold a function over a Dets table.
- $\bullet$  foldr(Function, Acc0, Name) -> Acc1 |  $\{ \text{error, Reason} \}$ [page 107] Fold a function over a Dets table.
- $\bullet$  from\_ets(Name, EtsTab) - $>$  ok | {error, Reason} [page 107] Replace the objects of a Dets table with the objects of an Ets table.
- $\bullet$  info(Name) - $>$  InfoList | undefined [page 107] Return information about a Dets table.
- info(Name, Item) -> Value | undefined [page 108] Return the information associated with a given item for a Dets table.
- $\bullet$  init\_table(Name, InitFun [, Options]) -> ok | {error, Reason} [page 108] Replace all objects of a Dets table.
- $\bullet$  insert(Name, Objects) - $>$  ok | {error, Reason} [page 109] Insert one or more objects into a Dets table.
- insert new(Name, Objects) -<sup>&</sup>gt; Bool [page 109] Insert one or more objects into a Dets table.
- is compatible bchunk format(Name, BchunkFormat) -<sup>&</sup>gt; Bool [page 110] Test compatibility of a table's chunk data.
- $\bullet$  is\_dets\_file(FileName) -> Bool | {error, Reason} [page 110] Test for a Dets table.
- $\bullet$  lookup(Name, Key) - $>$  [Object] |  $\{ \text{error, Reason} \}$ [page 110] Return all objects with a given key stored in a Dets table.
- $\bullet$  match(Continuation) - $>$   $\{$  [Match], Continuation2 $\}$  | '\$end\_of\_table' |  $\{error, Reason\}$ [page 110] Match a chunk of objects stored in a Dets table and return a list of variable bindings.
- $\bullet$  match(Name, Pattern) - $>$  [Match] | {error, Reason} [page 111] Match the objects stored in a Dets table and return a list of variable bindings.
- match(Name, Pattern, N) ->  $\{$  [Match], Continuation} | '\$end\_of\_table'  $|$  {error, Reason} [page 111] Match the first chunk of objects stored in a Dets table and return a list of variable bindings.
- $\bullet$  match\_delete(Name, Pattern) - $>$  ok | {error, Reason} [page 111] Delete all objects that match a given pattern from a Dets table.
- $\bullet$  match\_object(Continuation) ->  $\{$  [Object], Continuation2 $\}$  | '\$end of table'  $|$  {error, Reason} [page 112] Match a chunk of objects stored in a Dets table and return a list of objects.
- $\bullet$  match\_object(Name, Pattern) - $>$  [Object] |  $\{ \texttt{error, Reason} \}$ [page 112] Match the objects stored in a Dets table and return a list of objects.
- $\bullet$  match\_object(Name, Pattern, N) - $>$   $\{$  [Object], Continuation $\}$  | '\$end\_of\_table'  $|$  {error, Reason} [page 112] Match the first chunk of objects stored in a Dets table and return a list of objects.
- $\bullet$  member(Name, Key) - $>$  Bool | {error, Reason} [page 113] Test for occurrence of a key in a Dets table.
- next(Name, Key1) -> Key2 | '\$end\_of\_table' [page 113] Return the next key in a Dets table.
- $\bullet$  open\_file(Filename) - $>$  {ok, Reference} | {error, Reason} [page 113] Open an existing Dets table.
- $\bullet$  open\_file(Name, Args) - $>$  {ok, Name} | {error, Reason} [page 113] Open a Dets table.
- pid2name(Pid) - $>$  {ok, Name} | undefined [page 115] Return the name of the Dets table handled by a pid.
- repair continuation(Continuation, MatchSpec) -<sup>&</sup>gt; Continuation2 [page 115] Repair a continuation from select/1 or select/3.
- safe fixtable(Name, Fix) [page 115] Fix a Dets table for safe traversal.
- select(Continuation) ->  $\{ {\tt Selection},$  Continuation $2 \}$  | '\$end\_of\_table'  $\vert$  {error, Reason} [page 116] Apply a match specification to some objects stored in a Dets table.
- $\bullet$  select(Name, MatchSpec) - $>$  Selection | {error, Reason}
- [page 116] Apply a match specification to all objects stored in a Dets table.
- $\bullet$  select(Name, MatchSpec, N) - $>$  {Selection, Continuation} | '\$end\_of\_table'  $|$  {error, Reason} [page 116] Apply a match specification to the first chunk of objects stored in a Dets table.
- $\bullet$  select\_delete(Name, MatchSpec) - $>$  N | {error, Reason} [page 117] Delete all objects that match a given pattern from a Dets table.
- slot(Name, I) -> '\$end\_of\_table' | [Object] | {error, Reason} [page 117] Return the list of objects associated with a slot of a Dets table.
- $\bullet$  sync(Name) - $>$  ok | {error, Reason} [page 117] Ensure that all updates made to a Dets table are written to disk.
- table(Name [, Options]) -<sup>&</sup>gt; QueryHandle [page 118] Return a QLC query handle.
- $\bullet$  to\_ets(Name, EtsTab) -> EtsTab |  $\{ \text{error, Reason} \}$ [page 118] Insert all objects of a Dets table into an Ets table.
- $\bullet$  traverse(Name, Fun) - $>$  Return | {error, Reason} [page 119] Apply a function to all or some objects stored in a Dets table.
- update counter(Name, Key, Increment) -<sup>&</sup>gt; Result [page 119] Update a counter object stored in a Dets table.

### dict

- $\bullet$  append(Key, Value, Dict1) - $>$  Dict2 [page 120] Append a value to keys in a dictionary
- append list(Key, ValList, Dict1) -<sup>&</sup>gt; Dict2 [page 120] Append new values to keys in a dictionary
- $\bullet$  erase(Key, Dict1) - $>$  Dict2 [page 120] Erase a key from a dictionary
- $\bullet$  fetch(Key, Dict) - $>$  Value [page 121] Look-up values in a dictionary
- fetch keys(Dict) -<sup>&</sup>gt; Keys [page 121] Return all keys in a dictionary
- filter(Pred, Dict1) -<sup>&</sup>gt; Dict2 [page 121] Choose elements which satisfy a predicate
- $\bullet$  find(Key, Dict) - $>$  {ok, Value} | error [page 121] Search for a key in a dictionary
- $\bullet$  fold(Fun, AccO, Dict) - $>$  Acc1 [page 121] Fold a function over a dictionary
- from list(List) -<sup>&</sup>gt; Dict [page 121] Convert a list of pairs to a dictionary
- is key(Key, Dict) -<sup>&</sup>gt; bool() [page 122] Test if a key is in a dictionary
- map(Fun, Dict1) -<sup>&</sup>gt; Dict2 [page 122] Map a function over a dictionary
- merge(Fun, Dict1, Dict2) -<sup>&</sup>gt; Dict3 [page 122] Merge two dictionaries
- $\bullet$  new() -> dictionary() [page 122] Create a dictionary
- $\bullet$  size(Dict) -> int() [page 122] Return the number of elements in a dictionary
- store(Key, Value, Dict1) -<sup>&</sup>gt; Dict2 [page 122] Store a value in a dictionary
- to list(Dict) -<sup>&</sup>gt; List [page 123] Convert a dictionary to a list of pairs
- update(Key, Fun, Dict1) -<sup>&</sup>gt; Dict2 [page 123] Update a value in a dictionary
- update(Key, Fun, Initial, Dict1) -<sup>&</sup>gt; Dict2 [page 123] Update a value in a dictionary
- update counter(Key, Increment, Dict1) -<sup>&</sup>gt; Dict2 [page 123] Increment a value in a dictionary

## digraph

- $\bullet$  add\_edge(G, E, V1, V2, Label) -> edge() |  $\{ \texttt{error, Reason} \}$ [page 125] Add an edge to a digraph.
- $\bullet$  add\_edge(G, V1, V2, Label) - $>$  edge() |  $\{ \text{error, Reason} \}$ [page 125] Add an edge to a digraph.
- $\bullet$  add\_edge(G, V1, V2) - $>$  edge() |  $\{ \mathtt{error}, \ \mathtt{Reason} \}$ [page 125] Add an edge to a digraph.
- $\bullet$  add\_vertex(G, V, Label) - $>$  vertex() [page 126] Add or modify a vertex of a digraph.
- $\bullet$  add\_vertex(G, V) -> vertex() [page 126] Add or modify a vertex of a digraph.
- $\bullet$  add\_vertex(G) -> vertex() [page 126] Add or modify a vertex of a digraph.
- $\bullet$  del\_edge(G, E) - $>$  true [page 126] Delete an edge from a digraph.
- del edges(G, Edges) -<sup>&</sup>gt; true [page 126] Delete edges from a digraph.
- $\bullet$  del\_path(G, V1, V2) - $>$  true [page 126] Delete paths from a digraph.
- $\bullet$  del\_vertex(G, V) - $>$  true [page 127] Delete a vertex from a digraph.
- $\bullet$  del\_vertices(G, Vertices) - $>$  true [page 127] Delete vertices from a digraph.
- $\bullet$  delete(G) - $>$  true [page 127] Delete a digraph.
- $\bullet$  edge(G, E) - $>$   $\{ {\rm E},$  V1, V2, Label $\}$  | false [page 127] Return the vertices and the label of an edge of a digraph.
- $\bullet$  edges(G) -> Edges [page 127] Return all edges of a digraph.
- $\bullet$  edges(G, V) -> Edges [page 127] Return the edges emanating from or incident on a vertex of a digraph.
- get cycle(G, V) -<sup>&</sup>gt; Vertices | false [page 128] Find one cycle in a digraph.
- get path(G, V1, V2) -<sup>&</sup>gt; Vertices | false [page 128] Find one path in a digraph.
- $\bullet$  get short cycle(G, V) - $>$  Vertices | false [page 128] Find one short cycle in a digraph.
- get short path(G, V1, V2) -<sup>&</sup>gt; Vertices | false [page 128] Find one short path in a digraph.
- in degree(G, V)  $\Rightarrow$  integer() [page 129] Return the in-degree of a vertex of a digraph.
- $\bullet$  in edges(G, V) - $>$  Edges [page 129] Return all edges incident on a vertex of a digraph.
- in neighbours(G, V) -<sup>&</sup>gt; Vertices [page 129] Return all in-neighbours of a vertex of a digraph.
- $\bullet$  info(G) -> InfoList [page 129] Return information about a digraph.
- new() - $>$  digraph() [page 130] Return a protected empty digraph, where cycles are allowed.
- new(Type) -<sup>&</sup>gt; digraph() [page 130] Create a new empty digraph.
- $\bullet$  no\_edges(G) -> integer() >= 0 [page 130] Return the number of edges of the a digraph.
- $\bullet$  no\_vertices(G) - $>$  integer()  $>=$  0 [page 130] Return the number of vertices of a digraph.
- $\bullet$  out\_degree(G, V) -> integer() [page 130] Return the out-degree of a vertex of a digraph.
- $\bullet$  out\_edges(G, V) - $>$  Edges [page 130] Return all edges emanating from a vertex of a digraph.
- $\bullet$  out\_neighbours(G, V) - $>$  Vertices [page 130] Return all out-neighbours of a vertex of a digraph.
- $\bullet$   $\texttt{vertex(G, V)} \Rightarrow \{\texttt{V, Label}\}$  | false [page 131] Return the label of a vertex of a digraph.
- $\bullet$  vertices(G) - $>$  Vertices [page 131] Return all vertices of a digraph.

# digraph utils

- $\bullet$  arborescence\_root(Digraph) - $>$  no | {yes, Root} [page 133] Check if a digraph is an arborescence.
- components(Digraph) -> [Component] [page 133] Return the components of a digraph.
- $\bullet$  condensation(Digraph) - $>$  CondensedDigraph [page 133] Return a condensed graph of a digraph.
- cyclic strong components(Digraph) -<sup>&</sup>gt; [StrongComponent] [page 133] Return the cyclic strong components of a digraph.
- is acyclic(Digraph) -<sup>&</sup>gt; bool() [page 133] Check if a digraph is acyclic.
- is arborescence(Digraph) -<sup>&</sup>gt; bool() [page 134] Check if a digraph is an arborescence.
- is tree(Digraph) -<sup>&</sup>gt; bool() [page 134] Check if a digraph is a tree.
- loop vertices(Digraph) -<sup>&</sup>gt; Vertices [page 134] Return the vertices of a digraph included in some loop.
- postorder(Digraph) -<sup>&</sup>gt; Vertices [page 134] Return the vertices of a digraph in post-order.
- preorder(Digraph) -<sup>&</sup>gt; Vertices [page 134] Return the vertices of a digraph in pre-order.
- reachable(Vertices, Digraph) -<sup>&</sup>gt; Vertices [page 134] Return the vertices reachable from some vertices of a digraph.
- $\bullet$  reachable\_neighbours(Vertices, Digraph) - $>$  Vertices [page 135] Return the neighbours reachable from some vertices of a digraph.
- reaching(Vertices, Digraph) -<sup>&</sup>gt; Vertices [page 135] Return the vertices that reach some vertices of a digraph.
- reaching neighbours(Vertices, Digraph) -<sup>&</sup>gt; Vertices [page 135] Return the neighbours that reach some vertices of a digraph.
- $\bullet$  strong\_components(Digraph) -> [StrongComponent] [page 135] Return the strong components of a digraph.
- subgraph(Digraph, Vertices [, Options]) -<sup>&</sup>gt; Subgraph [page 135] Return a subgraph of a digraph.
- $\bullet$  topsort(Digraph) - $>$  Vertices | false [page 136] Return a topological sorting of the vertices of a digraph.

#### epp

The following functions are exported:

- $\bullet$  open(FileName, IncludePath) ->  $\{\circ k,\operatorname{Epp}\}$  |  $\{\operatorname{error},\ \operatorname{ErrorDescriptor}\}$ [page 137] Open a file for preprocessing
- $\bullet$  open(FileName, IncludePath, PredefMacros) - $>$   $\{$ ok,Epp $\}$  |  $\{error,$ ErrorDescriptor} [page 137] Open a file for preprocessing
- $\bullet$  close(Epp) -> ok [page 137] Close the preprocessing of the file associated with Epp
- $\bullet$  parse\_erl\_form(Epp) ->  $\{\circ k$ , AbsForm $\}$  |  $\{\circ \circ f$ , Line $\}$  |  $\{\texttt{error},$ ErrorInfo}

[page 137] Return the next Erlang form from the opened Erlang source file

 $\bullet$  parse\_file(FileName,IncludePath,PredefMacro) ->  $\{\texttt{ok},\texttt{[Form]}\}$  |  ${error,OpenError}$ [page 137] Preprocesse and parse an Erlang source file

#### erl eval

The following functions are exported:

 $\bullet$  exprs(Expressions, Bindings) - $>$   $\{$ value, Value, NewBindings $\}$ [page 139] Evaluate expressions

- $\bullet$  exprs(Expressions, Bindings, LocalFunctionHandler) - $>$   $\{$ value, Value, NewBindings} [page 139] Evaluate expressions
- exprs(Expressions, Bindings, LocalFunctionHandler, NonlocalFunctionHandler)  $\rightarrow$  {value, Value, NewBindings} [page 139] Evaluate expressions
- $\bullet$  expr(Expression, Bindings) ->  $\{$  value, Value, NewBindings  $\}$ [page 139] Evaluate expression
- $\bullet$  expr(Expression, Bindings, LocalFunctionHandler) - $>$   $\{$  value, Value,  $NewBindings$  } [page 139] Evaluate expression
- expr(Expression, Bindings, LocalFunctionHandler, NonlocalFunctionHandler)  $\rightarrow$  { value, Value, NewBindings } [page 139] Evaluate expression
- $\texttt{expr-list}(\texttt{ExpressionList}, \texttt{Bindings}) \rightarrow \{\texttt{ValueList}, \texttt{NewBindings}\}$ [page 140] Evaluate a list of expressions
- $\bullet$  expr\_list(ExpressionList, Bindings, LocalFunctionHandler) - $>$  ${ValueList, NewBinding}$ [page 140] Evaluate a list of expressions
- expr list(ExpressionList, Bindings, LocalFunctionHandler, NonlocalFunctionHandler)  $\rightarrow$  {ValueList, NewBindings} [page 140] Evaluate a list of expressions
- new bindings() -<sup>&</sup>gt; BindingStruct [page 140] Return a bindings structure
- bindings(BindingStruct) -<sup>&</sup>gt; Bindings [page 140] Return bindings
- binding(Name, BindingStruct) -<sup>&</sup>gt; Binding [page 140] Return bindings
- add binding(Name, Value, Bindings) -<sup>&</sup>gt; BindingStruct [page 140] Add a binding
- $\bullet$  del\_binding(Name, Bindings) - $>$  BindingStruct [page 140] Delete a binding

# erl\_expand\_records

The following functions are exported:

 module(AbsForms, CompileOptions) -<sup>&</sup>gt; AbsForms [page 142] Expand all records in a module

## erl\_id\_trans

The following functions are exported:

 parse transform(Forms, Options) -<sup>&</sup>gt; Forms [page 143] Transform Erlang forms

### erl internal

The following functions are exported:

- bif(Name, Arity) -<sup>&</sup>gt; bool() [page 144] Test for an Erlang BIF
- guard bif(Name, Arity) -<sup>&</sup>gt; bool() [page 144] Test for an Erlang BIF allowed in guards
- type test(Name, Arity) -<sup>&</sup>gt; bool() [page 144] Test for a valid type test
- arith op(OpName, Arity) -<sup>&</sup>gt; bool() [page 144] Test for an arithmetic operator
- bool op(OpName, Arity) -<sup>&</sup>gt; bool() [page 144] Test for a Boolean operator
- comp op(OpName, Arity) -<sup>&</sup>gt; bool() [page 145] Test for a comparison operator
- list op(OpName, Arity) -<sup>&</sup>gt; bool() [page 145] Test for a list operator
- send op(OpName, Arity) -<sup>&</sup>gt; bool() [page 145] Test for a send operator
- op type(OpName, Arity) -<sup>&</sup>gt; Type [page 145] Return operator type

# erl lint

The following functions are exported:

- $\bullet$  module(AbsForms) - $>$  {ok,Warnings} | {error,Errors,Warnings} [page 146] Check a module for errors
- $\bullet$  module(AbsForms, FileName) - $>$   $\{$ ok,Warnings $\}$  |  ${error, Errors, Warnings}$ [page 146] Check a module for errors
- $\bullet$  module(AbsForms, FileName, CompileOptions) - $>$   $\{$ ok,Warnings $\}$  |  ${error, Errors, Warnings}$ [page 146] Check a module for errors
- $\bullet$  is\_guard\_test(Expr) - $>$  bool() [page 147] Test for a guard test
- format error(ErrorDescriptor) -<sup>&</sup>gt; Chars [page 147] Format an error descriptor

#### erl parse

- $\bullet$  parse\_form(Tokens) - $>$  {ok, AbsForm} | {error, ErrorInfo} [page 148] Parse an Erlang form
- $\bullet$  parse\_exprs(Tokens) ->  $\{\texttt{ok, Expr\_list}\}$  |  $\{\texttt{error, ErrorInfo}\}$ [page 148] Parse Erlang expressions
- $\bullet$  parse\_term(Tokens) - $>$  {ok, Term} | {error, ErrorInfo} [page 148] Parse an Erlang term
- format error(ErrorDescriptor) -<sup>&</sup>gt; Chars [page 149] Format an error descriptor
- tokens(AbsTerm) -<sup>&</sup>gt; Tokens [page 149] Generate a list of tokens for an expression
- tokens(AbsTerm, MoreTokens) -<sup>&</sup>gt; Tokens [page 149] Generate a list of tokens for an expression
- $\bullet$  normalise(AbsTerm) - $>$  Data [page 149] Convert abstract form to an Erlang term
- abstract(Data) -<sup>&</sup>gt; AbsTerm [page 149] Convert an Erlang term into an abstract form

# erl\_pp

- form(Form) -> DeepCharList [page 151] Pretty print a form
- form(Form, HookFunction) -<sup>&</sup>gt; DeepCharList [page 151] Pretty print a form
- attribute(Attribute) -<sup>&</sup>gt; DeepCharList [page 151] Pretty print an attribute
- $\bullet$  attribute(Attribute, HookFunction) - $>$  DeepCharList [page 151] Pretty print an attribute
- $\bullet$  function(Function) - $>$  DeepCharList [page 151] Pretty print a function
- $\bullet$  function(Function, HookFunction) - $>$  DeepCharList [page 151] Pretty print a function
- $\bullet$  guard(Guard) - $>$  DeepCharList [page 151] Pretty print a guard
- $\bullet$  guard(Guard, HookFunction) - $>$  DeepCharList [page 151] Pretty print a guard
- $\bullet$  exprs(Expressions) - $>$  DeepCharList [page 152] Pretty print Expressions
- $\bullet$  exprs(Expressions, HookFunction) - $>$  DeepCharList [page 152] Pretty print Expressions
- exprs(Expressions, Indent, HookFunction) -<sup>&</sup>gt; DeepCharList [page 152] Pretty print Expressions
- expr(Expression) -<sup>&</sup>gt; DeepCharList [page 152] Pretty print one Expression
- $\bullet$  expr(Expression, HookFunction) - $>$  DeepCharList [page 152] Pretty print one Expression
- $\bullet$  expr(Expression, Indent, HookFunction) - $>$  DeepCharList [page 152] Pretty print one Expression
- expr(Expression, Indent, Precedence, HookFunction) ->-<sup>&</sup>gt; DeepCharList [page 152] Pretty print one Expression

# erl\_scan

The following functions are exported:

- string(String) -<sup>&</sup>gt; Return [page 154] Scan a string and return the Erlang tokens
- string(String, StartLocation) -<sup>&</sup>gt; Return [page 154] Scan a string and return the Erlang tokens
- string(String, StartLocation, Options) -<sup>&</sup>gt; Return [page 154] Scan a string and return the Erlang tokens
- tokens(Continuation, CharSpec, StartLocation) -<sup>&</sup>gt; Return [page 155] Re-entrant scanner
- tokens(Continuation, CharSpec, StartLocation, Options) -<sup>&</sup>gt; Return [page 155] Re-entrant scanner
- reserved\_word( $\text{Atom})$  - $>$  bool() [page 156] Test for a reserved word
- token info(Token) -<sup>&</sup>gt; TokenInfo [page 156] Return information about a token
- token info(Token, TokenItemSpec) -<sup>&</sup>gt; TokenInfo [page 156] Return information about a token
- $\bullet$  attributes\_info(Attributes) - $>$  AttributesInfo [page 157] Return information about token attributes
- attributes info(Attributes, AttributeItemSpec) -<sup>&</sup>gt; AttributesInfo [page 157] Return information about a token attributes
- $\bullet$  set\_attribute(AttributeItem, Attributes, SetAttributeFun) - $>$ AttributesInfo [page 158] Set a token attribute value
- format error(ErrorDescriptor) -<sup>&</sup>gt; string() [page 158] Format an error descriptor

### erl\_tar

- $\bullet$  add(TarDescriptor, Filename, Options) - $>$  RetValue [page 161] Add a file to an open tar file
- $\bullet$  add(TarDescriptor, FilenameOrBin, NameInArchive, Options) - $>$ RetValue [page 161] Add a file to an open tar file
- close(TarDescriptor) [page 161] Close an open tar file
- create(Name, FileList) ->RetValue [page 161] Create a tar archive
- create(Name, FileList, OptionList) [page 162] Create a tar archive with options
- extract(Name) -<sup>&</sup>gt; RetValue [page 162] Extract all files from a tar file
- extract(Name, OptionList) [page 162] Extract files from a tar file
- $\bullet$  format\_error(Reason) - $>$  string() [page 163] Convert error term to a readable string
- open(Name, OpenModeList) -<sup>&</sup>gt; RetValue [page 163] Open a tar file for writing.
- $\bullet$  table(Name) - $>$  RetValue [page 164] Retrieve the name of all files in a tar file
- table(Name, Options) [page 164] Retrieve name and information of all files in a tar file
- t(Name) [page 164] Print the name of each file in a tar file
- tt(Name) [page 165] Print name and information for each file in a tar file

# ets

- all() -<sup>&</sup>gt; [Tab] [page 167] Return a list of all ETS tables.
- $\bullet$  delete(Tab) - $>$  true [page 167] Delete an entire ETS table.
- $\bullet$  delete(Tab, Key) - $>$  true [page 167] Delete all objects with a given key from an ETS table.
- delete all objects(Tab) -<sup>&</sup>gt; true [page 167] Delete all objects in an ETS table.
- $\bullet$  delete\_object(Tab,Object) - $>$  true [page 167] Deletes a specific from an ETS table.
- $\bullet$  file2tab(Filename) - $>$   $\{$ ok,Tab $\}$  |  $\{$ error,Reason $\}$ [page 168] Read an ETS table from a file.
- $\bullet$  file2tab(Filename,Options) ->  $\{\texttt{ok,Tab}\}$  |  $\{\texttt{error,Reason}\}$ [page 168] Read an ETS table from a file.
- first(Tab) -<sup>&</sup>gt; Key | '\$end of table' [page 168] Return the first key in an ETS table.
- foldl(Function, Acc0, Tab) - $>$  Acc1 [page 169] Fold a function over an ETS table
- foldr(Function, Acc0, Tab) - $>$  Acc1 [page 169] Fold a function over an ETS table
- from dets(Tab, DetsTab) -<sup>&</sup>gt; true [page 169] Fill an ETS table with objects from a Dets table.
- fun2ms(LiteralFun) -<sup>&</sup>gt; MatchSpec [page 169] Pseudo function that transforms fun syntax to a match spec.
- $\bullet$  i() -> ok [page 171] Display information about all ETS tables on tty.
- $\bullet$  i(Tab) -> ok [page 171] Browse an ETS table on tty.
- $\bullet$  info(Tab) - $>$  [{Item, Value}] | undefined [page 171] Return information about an ETS table.
- info(Tab, Item) -> Value | undefined [page 171] Return the information associated with given item for an ETS table.
- $\bullet$  init\_table(Name, InitFun) - $>$  true [page 172] Replace all objects of an ETS table.
- insert(Tab, ObjectOrObjects) -<sup>&</sup>gt; true [page 172] Insert an object into an ETS table.
- $\bullet$  insert\_new(Tab, ObjectOrObjects) - $>$  bool() [page 173] Insert an object into an ETS table if the key is not already present.
- is compiled ms(Term) -<sup>&</sup>gt; bool() [page 173] Checks if an Erlang term is the result of ets:match spec compile
- last(Tab) -> Key | '\$end\_of\_table' [page 173] Return the last key in an ETS table of typeordered set.
- lookup(Tab, Key) -<sup>&</sup>gt; [Object] [page 174] Return all objects with a given key in an ETS table.
- lookup element(Tab, Key, Pos) -<sup>&</sup>gt; Elem [page 174] Return the Pos:th element of all objects with a given key in an ETS table.
- match(Tab, Pattern) -<sup>&</sup>gt; [Match] [page 174] Match the objects in an ETS table against a pattern.
- $\bullet$  match(Tab, Pattern, Limit) - $>$   $\{$  [Match],Continuation $\}$  | '\$end of table' [page 175] Match the objects in an ETS table against a pattern and returns part of the answers.
- match(Continuation) ->  $\{$  [Match],Continuation} | '\$end\_of\_table' [page 175] Continues matching objects in an ETS table.
- $\bullet$  match\_delete(Tab, Pattern) - $>$  true [page 175] Delete all objects which match a given pattern from an ETS table.
- match object(Tab, Pattern) -<sup>&</sup>gt; [Object] [page 176] Match the objects in an ETS table against a pattern.
- $\bullet$  match\_object(Tab, Pattern, Limit) ->  $\{$  [Match],Continuation $\}$  | '\$end of table' [page 176] Match the objects in an ETS table against a pattern and returns part of the answers.
- match\_object(Continuation) ->  $\{$  [Match],Continuation $\}$  | '\$end of table' [page 176] Continues matching objects in an ETS table.
- $\bullet$  match\_spec\_compile(MatchSpec) - $>$  CompiledMatchSpec [page 176] Compiles a match specification into its internal representation
- $\bullet$  match\_spec\_run(List,CompiledMatchSpec) - $>$  list() [page 177] Performs matching, using a compiled match spec, on a list of tuples
- member(Tab, Key) -<sup>&</sup>gt; true | false [page 177] Tests for occurrence of a key in an ETS table
- new(Name, Options) -<sup>&</sup>gt; tid() | atom() [page 178] Create a new ETS table.
- next(Tab, Key1) -<sup>&</sup>gt; Key2 | '\$end of table' [page 178] Return the next key in an ETS table.
- prev(Tab, Key1) -> Key2 | '\$end\_of\_table' [page 179] Return the previous key in an ETS table of typeordered set.
- $\bullet$  rename(Tab, Name) - $>$  Name [page 179] Rename a named ETS table.
- repair continuation(Continuation, MatchSpec) -<sup>&</sup>gt; Continuation [page 179] Repair a continuation from ets:select/1 or ets:select/3 that has passed through external representation
- safe fixtable(Tab, true|false) -<sup>&</sup>gt; true [page 180] Fix an ETS table for safe traversal.
- select(Tab, MatchSpec) -<sup>&</sup>gt; [Match] [page 181] Match the objects in an ETS table against a match spec.
- $\bullet$  select(Tab, MatchSpec, Limit) ->  $\{$  [Match],Continuation $\}$  | '\$end of table' [page 182] Match the objects in an ETS table against a match spec and returns part of the answers.
- select(Continuation) ->  $\{$  [Match],Continuation $\}$  | '\$end\_of\_table' [page 183] Continue matching objects in an ETS table.
- select delete(Tab, MatchSpec) -<sup>&</sup>gt; NumDeleted [page 183] Match the objects in an ETS table against a match spec and deletes objects where the match spec returns 'true'
- select count(Tab, MatchSpec) -<sup>&</sup>gt; NumMatched [page 183] Match the objects in an ETS table against a match\_spec and returns the number of objects for which the match spec returned 'true'
- slot(Tab, I) -<sup>&</sup>gt; [Object] | '\$end of table' [page 184] Return all objects in a given slot of an ETS table.
- $\bullet$  tab2file(Tab, Filename) - $>$  ok | {error,Reason} [page 184] Dump an ETS table to a file.
- $\bullet$  tab2file(Tab, Filename, Options) - $>$  ok | {error,Reason} [page 184] Dump an ETS table to a file.
- tab2list(Tab) -<sup>&</sup>gt; [Object] [page 185] Return a list of all objects in an ETS table.
- $\bullet$  tabfile\_info(Filename) - $>$  {ok, TableInfo} | {error, Reason} [page 185] Return a list of all objects in an ETS table.
- table(Tab [, Options]) -<sup>&</sup>gt; QueryHandle [page 186] Return a QLC query handle.
- $\bullet$  test\_ms(Tuple, MatchSpec) - $>$   $\{$ ok, Result $\}$  |  $\{error, Errors\}$ [page 187] Test a match spec for use in ets:select/2.
- to dets(Tab, DetsTab) -<sup>&</sup>gt; Tab [page 187] Fill a Dets table with objects from an ETS table.
- update counter(Tab, Key, UpdateOp) -<sup>&</sup>gt; Result [page 188] Update a counter object in an ETS table.
- update counter(Tab, Key, [UpdateOp]) -<sup>&</sup>gt; [Result] [page 188] Update a counter object in an ETS table.
- update counter(Tab, Key, Incr) -<sup>&</sup>gt; Result [page 188] Update a counter object in an ETS table.
- $\bullet$  update\_element(Tab, Key,  $\{\mathtt{Pos}\,,\mathtt{Value}\})$  - $>$  true | false [page 188] Updates the Pos:th element of the object with a given key in an ETS table.
- $\bullet$  update\_element(Tab, Key, [ $\{\mathtt{Pos}\,,\mathtt{Value}\}]$ ) - $>$  true | false [page 188] Updates the Pos:th element of the object with a given key in an ETS table.

## file sorter

The following functions are exported:

- $\bullet$  sort(FileName) - $>$  Reply [page 193] Sort terms on files.
- sort(Input, Output) -<sup>&</sup>gt; Reply [page 193] Sort terms on files.
- sort(Input, Output, Options) -<sup>&</sup>gt; Reply [page 193] Sort terms on files.
- $\bullet$  keysort(KeyPos, FileName) - $>$  Reply [page 193] Sort terms on files by key.
- keysort(KeyPos, Input, Output) -<sup>&</sup>gt; Reply [page 193] Sort terms on files by key.
- keysort(KeyPos, Input, Output, Options) -<sup>&</sup>gt; Reply [page 193] Sort terms on files by key.
- merge(FileNames, Output) -<sup>&</sup>gt; Reply [page 193] Merge terms on files.
- merge(FileNames, Output, Options) -<sup>&</sup>gt; Reply [page 193] Merge terms on files.
- keymerge(KeyPos, FileNames, Output) -<sup>&</sup>gt; Reply [page 194] Merge terms on files by key.
- keymerge(KeyPos, FileNames, Output, Options) -<sup>&</sup>gt; Reply [page 194] Merge terms on files by key.
- check(FileName) -<sup>&</sup>gt; Reply [page 194] Check whether terms on files are sorted.
- $\bullet$  check(FileNames, Options) - $>$  Reply [page 194] Check whether terms on files are sorted.
- $\bullet$  keycheck(KeyPos, FileName) - $>$  CheckReply [page 194] Check whether terms on files are sorted by key.
- $\bullet$  keycheck(KeyPos, FileNames, Options) - $>$  Reply [page 194] Check whether terms on files are sorted by key.

### filelib

- $\bullet$  ensure\_dir(Name) - $>$  ok | {error, Reason} [page 195] Ensure that all parent directories for a file or directory exist.
- $\bullet$  file\_size(Filename) - $>$  integer() [page 195] Return the size in bytes of the file.
- fold files(Dir, RegExp, Recursive, Fun, AccIn) -<sup>&</sup>gt; AccOut [page 195] Fold over all files matching a regular expression.
- is dir(Name) -<sup>&</sup>gt; true | false [page 196] Test whether Name refer to a directory or not
- $\bullet$  is file(Name) - $>$  true | false [page 196] Test whether Name refer to a file or directory.
- is regular(Name) -<sup>&</sup>gt; true | false [page 196] Test whether Name refer to a (regular) file.
- $\bullet$  last\_modified(Name) - $>$   $\{ \{ \text{Year}, \text{Month}, \text{Day} \}, \{ \text{Hour}, \text{Min}, \text{Sec} \} \}$  | 0 [page 196] Return the local date and time when a file was last modified.
- $\bullet$  wildcard(Wildcard) - $>$  list() [page 196] Match filenames using Unix-style wildcards.
- wildcard(Wildcard, Cwd) -<sup>&</sup>gt; list() [page 197] Match filenames using Unix-style wildcards starting at a specified directory.

#### filename

- $\bullet$  absname(Filename) - $>$  string() [page 198] Convert a filename to an absolute name, relative the working directory
- $\bullet$  absname(Filename, Dir) - $>$  string() [page 199] Convert a filename to an absolute name, relative a specified directory
- absnamejoin(Dir, Filename) -<sup>&</sup>gt; string() [page 199] Join an absolute directory with a relative filename
- $\bullet$  basename(Filename) - $>$  string() [page 199] Return the last component of a filename
- $\bullet$  basename(Filename, Ext) - $>$  string() [page 199] Return the last component of a filename, stripped of the specified extension
- dirname(Filename) -<sup>&</sup>gt; string() [page 200] Return the directory part of a path name
- $\bullet$  extension(Filename) - $>$  string() [page 200] Return the file extension
- $\bullet$  flatten(Filename) - $>$  string() [page 200] Convert a filename to a flat string
- join(Components) -<sup>&</sup>gt; string() [page 200] Join a list of filename components with directory separators
- $\bullet$  join(Name1, Name2) - $>$  string() [page 201] Join two filename components with directory separators
- $\texttt{native}(\texttt{Path}) \texttt{->} \texttt{string}()$ [page 201] Return the native form of a file path
- pathtype(Path) -<sup>&</sup>gt; absolute | relative | volumerelative [page 201] Return the type of a path
- $\bullet$  rootname(Filename) - $>$  string() [page 201] Remove a filename extension
- rootname(Filename, Ext) -<sup>&</sup>gt; string() [page 201] Remove a filename extension
- split(Filename) -> Components [page 202] Split a filename into its path components
- $\bullet$  find\_src(Beam) - $>$  {SourceFile, Options} |  ${error, {ErrorReason, Module}}$ [page 202] Find the filename and compiler options for a module
- $\bullet$  find src(Beam, Rules) - $>$  {SourceFile, Options} |  ${error, {ErrorReason, Module}}$ [page 202] Find the filename and compiler options for a module

## gb sets

- $\bullet$  add(Element, Set1) - $>$  Set2 [page 205] Add a (possibly existing) element to a gb\_set
- add element(Element, Set1) -<sup>&</sup>gt; Set2 [page 205] Add a (possibly existing) element to a gb set
- $\bullet$  balance(Set1) - $>$  Set2 [page 205] Rebalance tree representation of a gb\_set
- delete(Element, Set1) -<sup>&</sup>gt; Set2 [page 205] Remove an element from a gb\_set
- delete any(Element, Set1) -<sup>&</sup>gt; Set2 [page 205] Remove a (possibly non-existing) element from a gb\_set
- del element(Element, Set1) -<sup>&</sup>gt; Set2 [page 205] Remove a (possibly non-existing) element from a gb\_set
- difference(Set1, Set2) -<sup>&</sup>gt; Set3 [page 205] Return the difference of two gb sets
- subtract(Set1, Set2) -<sup>&</sup>gt; Set3 [page 206] Return the difference of two gb sets
- empty() -<sup>&</sup>gt; Set [page 206] Return an empty gb\_set
- $\bullet$  new() -> Set [page 206] Return an empty gb\_set
- filter(Pred, Set1) -<sup>&</sup>gt; Set2 [page 206] Filter gb set elements
- $\bullet$  fold(Function, Acc0, Set) - $>$  Acc1 [page 206] Fold over gb set elements
- from list(List) -<sup>&</sup>gt; Set [page 206] Convert a list into a gb\_set
- from ordset(List) -<sup>&</sup>gt; Set [page 206] Make a gb set from an ordset list
- insert(Element, Set1) -<sup>&</sup>gt; Set2 [page 206] Add a new element to a gb set
- intersection(Set1, Set2) -<sup>&</sup>gt; Set3 [page 207] Return the intersection of two gb sets
- intersection(SetList) -<sup>&</sup>gt; Set [page 207] Return the intersection of a list of gb sets
- is disjoint(Set1, Set2) -<sup>&</sup>gt; bool() [page 207] Check whether two gb sets are disjoint
- is empty(Set) -<sup>&</sup>gt; bool() [page 207] Test for empty gb\_set
- is member(Element, Set) -<sup>&</sup>gt; bool() [page 207] Test for membership of a gb\_set
- is element(Element, Set) -<sup>&</sup>gt; bool() [page 207] Test for membership of a gb set
- $\bullet$  is\_set(Term) -> bool() [page 207] Test for a gb set
- is subset(Set1, Set2) -<sup>&</sup>gt; bool() [page 207] Test for subset
- iterator(Set) -> Iter [page 208] Return an iterator for a gb set
- largest(Set) -<sup>&</sup>gt; term() [page 208] Return largest element
- $\bullet$  next(Iter1) -> {Element, Iter2} | none [page 208] Traverse a gb set with an iterator
- singleton(Element) -<sup>&</sup>gt; gb set() [page 208] Return a gb\_set with one element
- $\bullet$  size(Set) ->  $\mathrm{int}()$ [page 208] Return the number of elements in a gb\_set
- $\bullet$  smallest(Set) -> term() [page 208] Return smallest element
- $\bullet$  take\_largest(Set1) - $>$  {Element, Set2} [page 208] Extract largest element
- $\bullet$  take\_smallest(Set1) - $>$  {Element, Set2} [page 209] Extract smallest element
- to list(Set) -<sup>&</sup>gt; List [page 209] Convert a gb set into a list
- union(Set1, Set2) -<sup>&</sup>gt; Set3 [page 209] Return the union of two gb sets
- union(SetList) -<sup>&</sup>gt; Set [page 209] Return the union of a list of gb sets

# gb\_trees

- $\bullet$  balance(Tree1) - $>$  Tree2 [page 210] Rebalance a tree
- $\bullet$  delete(Key, Tree1) - $>$  Tree2 [page 210] Remove a node from a tree
- delete any(Key, Tree1) -<sup>&</sup>gt; Tree2 [page 211] Remove a (possibly non-existing) node from a tree
- $\bullet$  empty() -> Tree [page 211] Return an empty tree
- $\bullet$  enter(Key, Val, Tree1) - $>$  Tree2 [page 211] Insert or update key with value in a tree
- $\bullet$  from\_orddict(List) -> Tree [page 211] Make a tree from an orddict
- $\bullet$  get(Key, Tree) - $>$  Val [page 211] Look up a key in a tree, if present
- lookup(Key, Tree) - $>$   $\{$ value, Val $\}$  | none [page 211] Look up a key in a tree
- $\bullet$  insert(Key, Val, Tree1) - $>$  Tree2 [page 212] Insert a new key and value in a tree
- $\bullet$  is\_defined(Key, Tree) - $>$  bool() [page 212] Test for membership of a tree
- is empty(Tree) -<sup>&</sup>gt; bool() [page 212] Test for empty tree
- iterator(Tree) -> Iter [page 212] Return an iterator for a tree
- keys(Tree) -<sup>&</sup>gt; [Key] [page 212] Return a list of the keys in a tree
- $\bullet$  largest(Tree) ->  $\{ \text{Key, Val} \}$ [page 212] Return largest key and value
- $\bullet$  map(Function, Tree1) - $>$  Tree2 [page 212] Return largest key and value
- $\bullet$  next(Iter1) - $>$   $\{$ Key, Val, Iter2 $\}$  | none [page 213] Traverse a tree with an iterator
- $\bullet$  size(Tree) ->  $\mathrm{int}()$ [page 213] Return the number of nodes in a tree
- $\bullet$  smallest(Tree) - $>$  {Key, Val} [page 213] Return smallest key and value
- $\bullet$  take\_largest(Tree1) - $>$   $\{$ Key, Val, Tree2 $\}$ [page 213] Extract largest key and value
- $\bullet$  take\_smallest(Tree1) - $>$   $\{$ Key, Val, Tree2 $\}$ [page 213] Extract smallest key and value
- $\bullet$  to\_list(Tree) - $>$  [{Key, Val}] [page 213] Convert a tree into a list
- $\bullet$  update(Key, Val, Tree1) - $>$  Tree2 [page 214] Update a key to new value in a tree
- $\bullet$  values(Tree) -> [Val] [page 214] Return a list of the values in a tree

### gen event

The following functions are exported:

 $\bullet$  start\_link() - $>$  Result [page 216] Create a generic event manager process in a supervision tree.

- start link(EventMgrName) -<sup>&</sup>gt; Result [page 216] Create a generic event manager process in a supervision tree.
- $\bullet$  start() - $>$  Result [page 216] Create a stand-alone event manager process.
- $\bullet$  start(EventMgrName) - $>$  Result [page 216] Create a stand-alone event manager process.
- add handler(EventMgrRef, Handler, Args) -<sup>&</sup>gt; Result [page 217] Add an event handler to a generic event manager.
- add sup handler(EventMgrRef, Handler, Args) -<sup>&</sup>gt; Result [page 217] Add a supervised event handler to a generic event manager.
- $\bullet$  notify(EventMgrRef, Event) - $>$  ok [page 218] Notify an event manager about an event.
- sync notify(EventMgrRef, Event) -<sup>&</sup>gt; ok [page 218] Notify an event manager about an event.
- $\bullet$  call(EventMgrRef, Handler, Request) - $>$  Result [page 218] Make a synchronous call to a generic event manager.
- $\bullet$  call(EventMgrRef, Handler, Request, Timeout) - $>$  Result [page 218] Make a synchronous call to a generic event manager.
- delete handler(EventMgrRef, Handler, Args) -<sup>&</sup>gt; Result [page 219] Delete an event handler from a generic event manager.
- $\bullet$  swap\_handler(EventMgrRef, {Handler1,Args1}, {Handler2,Args2}) -> Result [page 219] Replace an event handler in a generic event manager.
- $\bullet$  swap\_sup\_handler(EventMgrRef, {Handler1,Args1}, {Handler2,Args2}) -> Result

[page 220] Replace an event handler in a generic event manager.

- which handlers(EventMgrRef) -<sup>&</sup>gt; [Handler] [page 220] Return all event handlers installed in a generic event manager.
- $\bullet$  stop(EventMgrRef) - $>$  ok [page 221] Terminate a generic event manager.
- $\bullet$  Module:init(InitArgs) ->  $\{\texttt{ok},\texttt{State}\}$  |  $\{\texttt{ok},\texttt{State},\texttt{hibernate}\}$ [page 221] Initialize an event handler.
- Module:handle event(Event, State) -<sup>&</sup>gt; Result [page 221] Handle an event.
- $\bullet$  Module:handle\_call(Request, State) - $>$  Result [page 222] Handle a synchronous request.
- Module:handle info(Info, State) -<sup>&</sup>gt; Result [page 222] Handle an incoming message.
- Module:terminate(Arg, State) -<sup>&</sup>gt; term() [page 223] Clean up before deletion.
- $\bullet$  Module:code\_change(OldVsn, State, Extra) - $>$   $\{$ ok, NewState $\}$ [page 223] Update the internal state during upgrade/downgrade.

# gen\_fsm

- start link(Module, Args, Options) -<sup>&</sup>gt; Result [page 226] Create a gen\_fsm process in a supervision tree.
- start link(FsmName, Module, Args, Options) -<sup>&</sup>gt; Result [page 226] Create a gen fsm process in a supervision tree.
- start(Module, Args, Options) -<sup>&</sup>gt; Result [page 227] Create a stand-alone gen\_fsm process.
- start(FsmName, Module, Args, Options) -<sup>&</sup>gt; Result [page 227] Create a stand-alone gen\_fsm process.
- $\bullet$  send\_event(FsmRef, Event) - $>$  ok [page 227] Send an event asynchronously to a generic FSM.
- $\bullet$  send\_all\_state\_event(FsmRef, Event) - $>$  ok [page 228] Send an event asynchronously to a generic FSM.
- sync send event(FsmRef, Event) -<sup>&</sup>gt; Reply [page 228] Send an event synchronously to a generic FSM.
- $\bullet$  sync\_send\_event(FsmRef, Event, Timeout) -> Reply [page 228] Send an event synchronously to a generic FSM.
- $\bullet$  sync\_send\_all\_state\_event(FsmRef, Event) - $>$  Reply [page 228] Send an event synchronously to a generic FSM.
- sync send all state event(FsmRef, Event, Timeout) -<sup>&</sup>gt; Reply [page 228] Send an event synchronously to a generic FSM.
- reply(Caller, Reply) -<sup>&</sup>gt; true [page 229] Send a reply to a caller.
- $\bullet$  send\_event\_after(Time, Event) - $>$  Ref [page 229] Send a delayed event internally in a generic FSM.
- $\bullet$  start\_timer(Time, Msg) - $>$  Ref [page 229] Send a timeout event internally in a generic FSM.
- cancel timer(Ref) -<sup>&</sup>gt; RemainingTime | false [page 230] Cancel an internal timer in a generic FSM.
- enter loop(Module, Options, StateName, StateData) [page 230] Enter the gen fsm receive loop
- enter loop(Module, Options, StateName, StateData, FsmName) [page 230] Enter the gen fsm receive loop
- enter loop(Module, Options, StateName, StateData, Timeout) [page 230] Enter the gen fsm receive loop
- enter loop(Module, Options, StateName, StateData, FsmName, Timeout) [page 230] Enter the gen fsm receive loop
- Module:init(Args) -<sup>&</sup>gt; Result [page 231] Initialize process and internal state name and state data.
- Module:StateName(Event, StateData) -<sup>&</sup>gt; Result [page 231] Handle an asynchronous event.
- Module:handle event(Event, StateName, StateData) -<sup>&</sup>gt; Result [page 232] Handle an asynchronous event.
- Module:StateName(Event, From, StateData) -<sup>&</sup>gt; Result [page 232] Handle a synchronous event.
- $\bullet$  Module:handle\_sync\_event(Event, From, StateName, StateData) - $>$ Result

[page 233] Handle a synchronous event.

- Module:handle info(Info, StateName, StateData) -<sup>&</sup>gt; Result [page 234] Handle an incoming message.
- Module:terminate(Reason, StateName, StateData) [page 234] Clean up before termination.
- $\bullet$  Module:code\_change(OldVsn, StateName, StateData, Extra) - $>$   $\{$ ok, NextStateName, NewStateData} [page 235] Update the internal state data during upgrade/downgrade.

#### gen\_server

- start link(Module, Args, Options) -<sup>&</sup>gt; Result [page 237] Create a gen\_server process in a supervision tree.
- start link(ServerName, Module, Args, Options) -<sup>&</sup>gt; Result [page 237] Create a gen server process in a supervision tree.
- start(Module, Args, Options) -<sup>&</sup>gt; Result [page 238] Create a stand-alone gen\_server process.
- start(ServerName, Module, Args, Options) -<sup>&</sup>gt; Result [page 238] Create a stand-alone gen server process.
- $\bullet$  call(ServerRef, Request) - $>$  Reply [page 238] Make a synchronous call to a generic server.
- $\bullet$  call(ServerRef, Request, Timeout) - $>$  Reply [page 238] Make a synchronous call to a generic server.
- $\bullet$  multi\_call(Name, Request) - $>$  Result [page 239] Make a synchronous call to several generic servers.
- multi call(Nodes, Name, Request) -<sup>&</sup>gt; Result [page 239] Make a synchronous call to several generic servers.
- $\bullet$  multi\_call(Nodes, Name, Request, Timeout) - $>$  Result [page 239] Make a synchronous call to several generic servers.
- $\bullet$  cast(ServerRef, Request) - $>$  ok [page 240] Send an asynchronous request to a generic server.
- $\bullet$  abcast(Name, Request) - $>$  abcast [page 240] Send an asynchronous request to several generic servers.
- $\bullet$  abcast(Nodes, Name, Request) - $>$  abcast [page 240] Send an asynchronous request to several generic servers.
- reply(Client, Reply) -<sup>&</sup>gt; Result [page 240] Send a reply to a client.
- enter loop(Module, Options, State) [page 241] Enter the gen server receive loop
- enter loop(Module, Options, State, ServerName) [page 241] Enter the gen server receive loop
- enter loop(Module, Options, State, Timeout) [page 241] Enter the gen server receive loop
- enter loop(Module, Options, State, ServerName, Timeout) [page 241] Enter the gen server receive loop
- Module:init(Args) -<sup>&</sup>gt; Result [page 242] Initialize process and internal state.
- $\bullet$  Module:handle\_call(Request, From, State) - $>$  Result [page 242] Handle a synchronous request.
- Module:handle cast(Request, State) -<sup>&</sup>gt; Result [page 243] Handle an asynchronous request.
- Module:handle info(Info, State) -<sup>&</sup>gt; Result [page 243] Handle an incoming message.
- Module:terminate(Reason, State) [page 244] Clean up before termination.
- $\bullet$  Module:code\_change(OldVsn, State, Extra) - $>$   $\{$ ok, NewState $\}$ [page 244] Update the internal state during upgrade/downgrade.

## io

- $\bullet$  columns([IoDevice]) ->  $\{\textsf{ok},\textsf{int}()\}$  |  $\{\textsf{error},\textsf{ enotsup}\}$ [page 247] Get the number of columns of a device
- put chars([IoDevice,] IoData) -<sup>&</sup>gt; ok [page 247] Write a list of characters
- nl([IoDevice]) -<sup>&</sup>gt; ok [page 247] Write a newline
- get chars([IoDevice,] Prompt, Count) -<sup>&</sup>gt; Data | eof [page 247] Read a specified number of characters
- $\bullet$  get\_line([IoDevice,] Prompt) - $>$  Data | eof | {error,Reason} [page 247] Read a line
- getopts([IoDevice]) -<sup>&</sup>gt; Opts [page 248] Get the supported options and values from an I/O-server
- $\bullet$  setopts([IoDevice,] Opts) - $>$  ok | {error, Reason} [page 248] Set options
- write([IoDevice,] Term) -<sup>&</sup>gt; ok [page 250] Write a term
- $\bullet$  read([IoDevice,] Prompt) - $>$  Result [page 250] Read a term
- read(IoDevice, Prompt, StartLine) -<sup>&</sup>gt; Result [page 250] Read a term
- fwrite(Format)  $\text{-}>$ [page 251] Write formatted output
- fwrite([IoDevice,] Format, Data) -<sup>&</sup>gt; ok [page 251] Write formatted output
- format(Format)  $->$ [page 251] Write formatted output
- $\bullet$  format([IoDevice,] Format, Data) - $>$  ok [page 251] Write formatted output
- fread([IoDevice,] Prompt, Format) -<sup>&</sup>gt; Result [page 255] Read formatted input
- $\bullet$  rows([IoDevice]) ->  $\{\texttt{ok},\texttt{int}()\}$  |  $\{\texttt{error},\ \texttt{enotsup}\}$ [page 257] Get the number of rows of a device
- $\bullet$  scan\_erl\_exprs(Prompt) - $>$ [page 257] Read and tokenize Erlang expressions
- scan erl exprs([IoDevice,] Prompt, StartLine) -<sup>&</sup>gt; Result [page 257] Read and tokenize Erlang expressions
- $\bullet$  scan\_erl\_form(Prompt) - $>$ [page 257] Read and tokenize an Erlang form
- scan erl form([IoDevice,] Prompt, StartLine) -<sup>&</sup>gt; Result [page 257] Read and tokenize an Erlang form
- parse erl exprs(Prompt) -<sup>&</sup>gt; [page 258] Read, tokenize and parse Erlang expressions
- parse erl exprs([IoDevice,] Prompt, StartLine) -<sup>&</sup>gt; Result [page 258] Read, tokenize and parse Erlang expressions
- $\bullet$  parse\_erl\_form(Prompt) - $>$ [page 258] Read, tokenize and parse an Erlang form
- parse erl form([IoDevice,] Prompt, StartLine) -<sup>&</sup>gt; Result [page 258] Read, tokenize and parse an Erlang form

# io lib

- $\bullet$  nl() -> chars() [page 260] Write a newline
- $\bullet$  write(Term) - $>$ [page 260] Write a term
- $\bullet$  write(Term, Depth) - $>$  chars() [page 260] Write a term
- $print(Term)$  -> [page 260] Pretty print a term
- print(Term, Column, LineLength, Depth) -<sup>&</sup>gt; chars() [page 260] Pretty print a term
- fwrite(Format, Data) - $>$ [page 261] Write formatted output
- format(Format, Data) -<sup>&</sup>gt; chars() | UnicodeList [page 261] Write formatted output
- $\bullet$  fread(Format, String) - $>$  Result [page 261] Read formatted input
- $\bullet$  fread(Continuation, String, Format) - $>$  Return [page 262] Re-entrant formatted reader
- $\bullet$  write\_atom(Atom) -> chars() [page 262] Write an atom
- write string(String) -<sup>&</sup>gt; chars() [page 262] Write a string
- write char(Integer) -<sup>&</sup>gt; chars() [page 262] Write a character
- indentation(String, StartIndent) -> int() [page 263] Indentation after printing string
- $\bullet$  char\_list(Term) - $>$  bool() [page 263] Test for a list of characters
- deep char list(Term) -<sup>&</sup>gt; bool() [page 263] Test for a deep list of characters
- printable list(Term) -<sup>&</sup>gt; bool() [page 263] Test for a list of printable ISO-latin-1 characters

#### lib

The following functions are exported:

- $\bullet$  flush\_receive() -> void() [page 264] Flush messages
- $\bullet$   $\texttt{error\_message}(\texttt{Format}, \ \texttt{Args}) \ \texttt{-> ok}$ [page 264] Print error message
- $\texttt{propname}() \Rightarrow \texttt{atom()}$ [page 264] Return name of Erlang start script
- nonl(String1) -<sup>&</sup>gt; String2 [page 264] Remove last newline
- send(To, Msg) [page 264] Send a message
- sendw(To, Msg) [page 265] Send a message and wait for an answer

#### lists

- all(Pred, List) -<sup>&</sup>gt; bool() [page 266] Return true if all elements in the list satisfyPred
- any(Pred, List) -<sup>&</sup>gt; bool() [page 266] Return true if any of the elements in the list satisfiesPred
- append(ListOfLists) -<sup>&</sup>gt; List1 [page 266] Append a list of lists
- append(List1, List2) -<sup>&</sup>gt; List3 [page 267] Append two lists
- concat(Things) -<sup>&</sup>gt; string() [page 267] Concatenate a list of atoms
- delete(Elem, List1) -<sup>&</sup>gt; List2 [page 267] Delete an element from a list
- dropwhile(Pred, List1) -<sup>&</sup>gt; List2 [page 267] Drop elements from a list while a predicate is true
- $\bullet$  duplicate(N, Elem) - $>$  List [page 267] Make N copies of element
- filter(Pred, List1) -<sup>&</sup>gt; List2 [page 268] Choose elements which satisfy a predicate
- flatlength(DeepList) -<sup>&</sup>gt; int() [page 268] Length of flattened deep list
- flatmap(Fun, List1) -<sup>&</sup>gt; List2 [page 268] Map and flatten in one pass
- flatten(DeepList) -<sup>&</sup>gt; List [page 268] Flatten a deep list
- flatten(DeepList, Tail) -<sup>&</sup>gt; List [page 268] Flatten a deep list
- foldl(Fun, Acc0, List) -<sup>&</sup>gt; Acc1 [page 269] Fold a function over a list
- foldr(Fun, Acc0, List) -<sup>&</sup>gt; Acc1 [page 269] Fold a function over a list
- $\bullet$  foreach(Fun, List) - $>$  void() [page 269] Apply a function to each element of a list
- $\bullet$  keydelete(Key, N, TupleList1) - $>$  TupleList2 [page 269] Delete an element from a list of tuples
- keyfind(Key, N, TupleList) -<sup>&</sup>gt; Tuple | false [page 270] Search for an element in a list of tuples
- keymap(Fun, N, TupleList1) -<sup>&</sup>gt; TupleList2 [page 270] Map a function over a list of tuples
- keymember(Key, N, TupleList) -<sup>&</sup>gt; bool() [page 270] Test for membership of a list of tuples
- keymerge(N, TupleList1, TupleList2) -<sup>&</sup>gt; TupleList3 [page 270] Merge two key-sorted lists of tuples
- $\bullet$  keyreplace(Key, N, TupleList1, NewTuple) - $>$  TupleList2 [page 271] Replace an element in a list of tuples
- $\bullet$  keysearch(Key, N, TupleList) - $>$   $\{$ value, Tuple $\}$  | false [page 271] Search for an element in a list of tuples
- keysort(N, TupleList1) -<sup>&</sup>gt; TupleList2 [page 271] Sort a list of tuples
- $\bullet$  keystore(Key, N, TupleList1, NewTuple) - $>$  TupleList2 [page 271] Store an element in a list of tuples
- $\bullet$  keytake(Key, N, TupleList1) - $>$   $\{$ value, Tuple, TupleList2 $\}$  | false [page 272] Extract an element from a list of tuples
- last(List) -<sup>&</sup>gt; Last [page 272] Return last element in a list
- map(Fun, List1) -<sup>&</sup>gt; List2 [page 272] Map a function over a list
- $\bullet$  mapfoldl(Fun, AccO, List1) - $>$   $\{$ List2, Acc1 $\}$ [page 272] Map and fold in one pass
- $\bullet$  mapfoldr(Fun, AccO, List1) ->  $\{ {\rm List2, \; Acc1} \}$ [page 273] Map and fold in one pass
- $\bullet$  max(List) -> Max [page 273] Return maximum element of a list
- member(Elem, List) -<sup>&</sup>gt; bool() [page 273] Test for membership of a list
- merge(ListOfLists) -<sup>&</sup>gt; List1 [page 273] Merge a list of sorted lists
- merge(List1, List2) -<sup>&</sup>gt; List3 [page 273] Merge two sorted lists
- merge(Fun, List1, List2) -<sup>&</sup>gt; List3 [page 273] Merge two sorted list
- merge3(List1, List2, List3) -<sup>&</sup>gt; List4 [page 274] Merge three sorted lists
- $\bullet$  min(List) -> Min [page 274] Return minimum element of a list
- $\bullet$  nth(N, List) -> Elem [page 274] Return the Nth element of a list
- $nthtail(N, List1)$  ->  $Tail$ [page 274] Return the Nth tail of a list
- $\bullet$  partition(Pred, List) - $>$   $\{$ Satisfying, NonSatisfying $\}$ [page 275] Partition a list into two lists based on a predicate
- prefix(List1, List2) -<sup>&</sup>gt; bool() [page 275] Test for list prefix
- reverse(List1) -> List2 [page 275] Reverse a list
- reverse(List1, Tail) -<sup>&</sup>gt; List2 [page 275] Reverse a list appending a tail
- seq(From, To) -<sup>&</sup>gt; Seq [page 275] Generate a sequence of integers
- $\bullet$  seq(From, To, Incr) - $>$  Seq [page 275] Generate a sequence of integers
- sort(List1) -<sup>&</sup>gt; List2 [page 276] Sort a list
- sort(Fun, List1) -<sup>&</sup>gt; List2 [page 276] Sort a list
- $\bullet$  split(N, List1) ->  $\{ {\rm List2}, \ {\rm List3}\}$ [page 276] Split a list into two lists
- $\bullet$  splitwith(Pred, List) - $>$  {List1, List2} [page 276] Split a list into two lists based on a predicate
- sublist(List1, Len) -<sup>&</sup>gt; List2 [page 277] Return a sub-list of a certain length, starting at the first position
- sublist(List1, Start, Len) -<sup>&</sup>gt; List2 [page 277] Return a sub-list starting at a given position and with a given number of elements
- subtract(List1, List2) -<sup>&</sup>gt; List3 [page 277] Subtract the element in one list from another list
- suffix(List1, List2) -<sup>&</sup>gt; bool() [page 278] Test for list suffix
- sum(List) -<sup>&</sup>gt; number() [page 278] Return sum of elements in a list
- takewhile(Pred, List1) -<sup>&</sup>gt; List2 [page 278] Take elements from a list while a predicate is true
- ukeymerge(N, TupleList1, TupleList2) -<sup>&</sup>gt; TupleList3 [page 278] Merge two key-sorted lists of tuples, removing duplicates
- ukeysort(N, TupleList1) -<sup>&</sup>gt; TupleList2 [page 278] Sort a list of tuples, removing duplicates
- umerge(ListOfLists) -<sup>&</sup>gt; List1 [page 279] Merge a list of sorted lists, removing duplicates
- umerge(List1, List2) -<sup>&</sup>gt; List3 [page 279] Merge two sorted lists, removing duplicates
- umerge(Fun, List1, List2) -<sup>&</sup>gt; List3 [page 279] Merge two sorted lists, removing duplicates
- umerge3(List1, List2, List3) -<sup>&</sup>gt; List4 [page 279] Merge three sorted lists, removing duplicates
- $\bullet$  unzip(List1) ->  $\{$ List2, List3 $\}$ [page 279] Unzip a list of two-tuples into two lists
- $\bullet$  unzip3(List1) -> {List2, List3, List4} [page 280] Unzip a list of three-tuples into three lists
- usort(List1) -<sup>&</sup>gt; List2 [page 280] Sort a list, removing duplicates
- usort(Fun, List1) -<sup>&</sup>gt; List2 [page 280] Sort a list, removing duplicates
- zip(List1, List2) -<sup>&</sup>gt; List3 [page 280] Zip two lists into a list of two-tuples
- zip3(List1, List2, List3) -<sup>&</sup>gt; List4 [page 280] Zip three lists into a list of three-tuples
- zipwith(Combine, List1, List2) -<sup>&</sup>gt; List3 [page 281] Zip two lists into one list according to a fun
- zipwith3(Combine, List1, List2, List3) -<sup>&</sup>gt; List4 [page 281] Zip three lists into one list according to a fun

## log\_mf\_h

The following functions are exported:

- init(Dir, MaxBytes, MaxFiles) [page 282] Initiate the event handler
- $\bullet$  init(Dir, MaxBytes, MaxFiles, Pred) - $>$  Args [page 282] Initiate the event handler

# math

- $\bullet$  pi() -> float() [page 283] A useful number
- $\bullet$  sin(X) [page 283] Diverse math functions
- $\bullet$  cos(X) [page 283] Diverse math functions
- $\bullet$  tan(X) [page 283] Diverse math functions
- asin(X) [page 283] Diverse math functions
- $\bullet$  acos(X) [page 283] Diverse math functions
- $\bullet$  atan(X) [page 283] Diverse math functions
- $\bullet$  atan2(Y, X) [page 283] Diverse math functions
- sinh(X) [page 283] Diverse math functions
- $\bullet$  cosh $(X)$ [page 283] Diverse math functions
- $\bullet$  tanh(X) [page 283] Diverse math functions
- asinh(X) [page 283] Diverse math functions
- acosh(X) [page 283] Diverse math functions
- $\bullet$  atanh $(X)$ [page 283] Diverse math functions
- $\bullet$  exp(X) [page 283] Diverse math functions
- $\bullet$  log(X) [page 283] Diverse math functions
- $\bullet$  log10(X) [page 283] Diverse math functions
- $\bullet$  pow(X, Y) [page 283] Diverse math functions
- sqrt(X) [page 283] Diverse math functions
- $\bullet$  erf(X) -> float() [page 284] Error function.
- $\bullet$   $\text{erfc(X)}$  ->  $\text{float}()$ [page 284] Another error function

# ms transform

- parse transform(Forms, Options) -<sup>&</sup>gt; Forms [page 294] Transforms Erlang abstract format containing calls to ets/dbg:fun2ms into literal match specifications.
- transform from shell(Dialect,Clauses,BoundEnvironment) -<sup>&</sup>gt; term() [page 294] Used when transforming fun's created in the shell into match specifications.
- format\_error(Errcode) -> ErrMessage [page 295] Error formatting function as required by the parse\_transform interface.

## orddict

- append(Key, Value, Orddict1) -<sup>&</sup>gt; Orddict2 [page 296] Append a value to keys in a dictionary
- append list(Key, ValList, Orddict1) -<sup>&</sup>gt; Orddict2 [page 296] Append new values to keys in a dictionary
- erase(Key, Orddict1) -<sup>&</sup>gt; Orddict2 [page 296] Erase a key from a dictionary
- fetch(Key, Orddict) -<sup>&</sup>gt; Value [page 297] Look-up values in a dictionary
- fetch keys(Orddict) -<sup>&</sup>gt; Keys [page 297] Return all keys in a dictionary
- filter(Pred, Orddict1) -<sup>&</sup>gt; Orddict2 [page 297] Choose elements which satisfy a predicate
- $\bullet$  find(Key, Orddict) - $>$   $\{$ ok, Value $\}$  | error [page 297] Search for a key in a dictionary
- $\bullet$  fold(Fun, Acc0, Orddict) - $>$  Acc1 [page 297] Fold a function over a dictionary
- from list(List) -<sup>&</sup>gt; Orddict [page 297] Convert a list of pairs to a dictionary
- is key(Key, Orddict) -<sup>&</sup>gt; bool() [page 298] Test if a key is in a dictionary
- map(Fun, Orddict1) -<sup>&</sup>gt; Orddict2 [page 298] Map a function over a dictionary
- merge(Fun, Orddict1, Orddict2) -<sup>&</sup>gt; Orddict3 [page 298] Merge two dictionaries
- new()  $\text{-}$   $>$  ordered\_dictionary() [page 298] Create a dictionary
- $\bullet$  size(Orddict) -> int() [page 298] Return the number of elements in an ordered dictionary
- store(Key, Value, Orddict1) -<sup>&</sup>gt; Orddict2 [page 298] Store a value in a dictionary
- to list(Orddict) -<sup>&</sup>gt; List [page 299] Convert a dictionary to a list of pairs
- $\bullet$  update(Key, Fun, Orddict1) - $>$  Orddict2 [page 299] Update a value in a dictionary
- update(Key, Fun, Initial, Orddict1) -<sup>&</sup>gt; Orddict2 [page 299] Update a value in a dictionary
- update counter(Key, Increment, Orddict1) -<sup>&</sup>gt; Orddict2 [page 299] Increment a value in a dictionary

## ordsets

The following functions are exported:

- $\bullet$  new() -> Ordset [page 301] Return an empty set
- is set(Ordset) -<sup>&</sup>gt; bool() [page 301] Test for an Ordset
- $\bullet$  size(Ordset) ->  $\mathrm{int}()$ [page 301] Return the number of elements in a set
- to list(Ordset) -<sup>&</sup>gt; List [page 301] Convert an Ordsetinto a list
- from\_list(List) -> Ordset [page 302] Convert a list into an Ordset
- is element(Element, Ordset) -<sup>&</sup>gt; bool() [page 302] Test for membership of an Ordset
- add element(Element, Ordset1) -<sup>&</sup>gt; Ordset2 [page 302] Add an element to an Ordset
- del element(Element, Ordset1) -<sup>&</sup>gt; Ordset2 [page 302] Remove an element from an Ordset
- union(Ordset1, Ordset2) -<sup>&</sup>gt; Ordset3 [page 302] Return the union of two Ordsets
- union(OrdsetList) -<sup>&</sup>gt; Ordset [page 302] Return the union of a list of Ordsets
- intersection(Ordset1, Ordset2) -<sup>&</sup>gt; Ordset3 [page 302] Return the intersection of two Ordsets
- intersection(OrdsetList) -<sup>&</sup>gt; Ordset [page 303] Return the intersection of a list of Ordsets
- is disjoint(Ordset1, Ordset2) -<sup>&</sup>gt; bool() [page 303] Check whether two Ordsets are disjoint
- $\bullet$  subtract(Ordset1, Ordset2) - $>$  Ordset3 [page 303] Return the difference of two Ordsets
- $\bullet$  is\_subset(Ordset1, Ordset2) - $>$  bool() [page 303] Test for subset
- $\bullet$  fold(Function, AccO, Ordset) - $>$  Acc1 [page 303] Fold over set elements
- filter(Pred, Ordset1) -<sup>&</sup>gt; Set2 [page 303] Filter set elements

## pg

- $\bullet$  create(PgName) - $>$  ok | {error, Reason} [page 304] Create an empty group
- $\bullet$  create(PgName, Node) - $>$  ok | {error, Reason} [page 304] Create an empty group on another node
- join(PgName, Pid) -<sup>&</sup>gt; Members [page 304] Join a pid to a process group
- $\bullet$  send(PgName, Msg) - $>$  void() [page 305] Send a message to all members of a process group
- $\bullet$  esend(PgName, Msg) - $>$  void() [page 305] Send a message to all members of a process group, except ourselves
- members(PgName) -<sup>&</sup>gt; Members [page 305] Return a list of all members of a process group

## pool

The following functions are exported:

- $\bullet$  start(Name) - $>$ [page 306] <sup>&</sup>gt;Start a new pool
- $\bullet$  start(Name, Args) - $>$  Nodes [page 306] <sup>&</sup>gt;Start a new pool
- $\bullet$  attach(Node) - $>$  already attached | attached [page 306] Ensure that a pool master is running
- $\bullet$  stop() - $>$  stopped [page 307] Stop the pool and kill all the slave nodes
- get\_nodes() -> Nodes [page 307] Return a list of the current member nodes of the pool
- pspawn(Mod, Fun, Args) -<sup>&</sup>gt; pid() [page 307] Spawn a process on the pool node with expected lowest future load
- pspawn link(Mod, Fun, Args) -<sup>&</sup>gt; pid() [page 307] Spawn and link to a process on the pool node with expected lowest future load
- get node() -<sup>&</sup>gt; node() [page 307] Return the node with the expected lowest future load

# proc lib

- $\bullet$  spawn(Fun) -> pid() [page 308] Spawn a new process.
- $\bullet$  spawn(Node, Fun) -> pid() [page 308] Spawn a new process.
- $\bullet$  spawn(Module, Function, Args) - $>$  pid() [page 308] Spawn a new process.
- $\bullet$  spawn(Node, Module, Function, Args) - $>$  pid() [page 308] Spawn a new process.
- spawn link(Fun) -<sup>&</sup>gt; pid() [page 308] Spawn and link to a new process.
- $\bullet$  spawn\_link(Node, Fun) - $>$  pid() [page 308] Spawn and link to a new process.
- spawn link(Module, Function, Args) -<sup>&</sup>gt; pid() [page 309] Spawn and link to a new process.
- $\bullet$  spawn\_link(Node, Module, Function, Args) - $>$  pid() [page 309] Spawn and link to a new process.
- spawn opt(Fun, SpawnOpts) -<sup>&</sup>gt; pid() [page 309] Spawn a new process with given options.
- spawn opt(Node, Fun, SpawnOpts) -<sup>&</sup>gt; pid() [page 309] Spawn a new process with given options.
- spawn opt(Module, Function, Args, SpawnOpts) -<sup>&</sup>gt; pid() [page 309] Spawn a new process with given options.
- $\bullet$  spawn\_opt(Node, Module, Func, Args, SpawnOpts) - $>$  pid() [page 309] Spawn a new process with given options.
- $\bullet$  start(Module, Function, Args) - $>$  Ret [page 309] Start a new process synchronously.
- $\bullet$  start(Module, Function, Args, Time) - $>$  Ret [page 309] Start a new process synchronously.
- start(Module, Function, Args, Time, SpawnOpts) -<sup>&</sup>gt; Ret [page 309] Start a new process synchronously.
- start link(Module, Function, Args) -<sup>&</sup>gt; Ret [page 309] Start a new process synchronously.
- start link(Module, Function, Args, Time) -<sup>&</sup>gt; Ret [page 309] Start a new process synchronously.
- start link(Module, Function, Args, Time, SpawnOpts) -<sup>&</sup>gt; Ret [page 309] Start a new process synchronously.
- $\bullet$  init\_ack(Parent, Ret) - $>$  void() [page 310] Used by a process when it has started.
- $\bullet$  init\_ack(Ret) -> void() [page 310] Used by a process when it has started.
- format(CrashReport) -> string() [page 311] Format a crash report.
- $\bullet$  initial\_call(Process) - $>$  {Module,Function,Args} | false [page 311] Extract the initial call of a proc\_libspawned process.
- $\bullet$  translate\_initial\_call(Process) - $>$  {Module,Function,Arity} | Fun [page 311] Extract and translate the initial call of a proc libspawned process.
- hibernate(Module, Function, Args) [page 312] Hibernate a process until a message is sent to it

# proplists

- append values(Key, List) -<sup>&</sup>gt; List [page 313]
- compact(List) -<sup>&</sup>gt; List [page 313]
- delete(Key, List) -<sup>&</sup>gt; List [page 313]
- expand(Expansions, List) -<sup>&</sup>gt; List [page 313]
- $\bullet$  get\_all\_values(Key, List) - $>$  [term()] [page 314]
- get bool(Key, List) -<sup>&</sup>gt; bool() [page 314]
- get keys(List) -<sup>&</sup>gt; [term()] [page 314]
- get value(Key, List) -<sup>&</sup>gt; term() [page 315]
- get value(Key, List, Default) -<sup>&</sup>gt; term() [page 315]
- $\bullet$  is\_defined(Key, List) - $>$  bool() [page 315]
- lookup(Key, List) -<sup>&</sup>gt; none | tuple() [page 315]
- lookup all(Key, List) -<sup>&</sup>gt; [tuple()] [page 315]
- normalize(List, Stages) -<sup>&</sup>gt; List [page 315]
- property(Property) -<sup>&</sup>gt; Property [page 316]
- property(Key, Value) -<sup>&</sup>gt; Property [page 316]
- $\bullet$  split(List, Keys) - $>$   $\{ {\rm Lists}, \ {\rm Rest} \}$ [page 316]
- substitute aliases(Aliases, List) -<sup>&</sup>gt; List [page 317]
- $\bullet$  substitute\_negations(Negations, List) - $>$  List [page 317]
- unfold(List) -<sup>&</sup>gt; List [page 317]

# qlc

- $\bullet$  append(QHL) -> QH [page 326] Return a query handle.
- $\bullet$  append(QH1, QH2) -> QH3 [page 326] Return a query handle.
- cursor(QueryHandleOrList [, Options]) -<sup>&</sup>gt; QueryCursor [page 326] Create a query cursor.
- delete cursor(QueryCursor) -<sup>&</sup>gt; ok [page 327] Delete a query cursor.
- eval(QueryHandleOrList [, Options]) -<sup>&</sup>gt; Answers | Error [page 327] Return all answers to a query.
- e(QueryHandleOrList [, Options]) -<sup>&</sup>gt; Answers [page 327] Return all answers to a query.
- fold(Function, Acc0, QueryHandleOrList [, Options]) -<sup>&</sup>gt; Acc1 | Error [page 327] Fold a function over the answers to a query.
- format error(Error) -<sup>&</sup>gt; Chars [page 328] Return an English description of a an error tuple.
- info(QueryHandleOrList [, Options]) -<sup>&</sup>gt; Info [page 328] Return code describing a query handle.
- keysort(KeyPos, QH1 [, SortOptions]) -<sup>&</sup>gt; QH2 [page 329] Return a query handle.
- next answers(QueryCursor [, NumberOfAnswers]) -<sup>&</sup>gt; Answers | Error [page 330] Return some or all answers to a query.
- q(QueryListComprehension [, Options]) -<sup>&</sup>gt; QueryHandle [page 330] Return a handle for a query list comprehension.
- sort(QH1 [, SortOptions]) -<sup>&</sup>gt; QH2 [page 333] Return a query handle.
- string to handle(QueryString [, Options [, Bindings]]) -<sup>&</sup>gt; QueryHandle | Error [page 333] Return a handle for a query list comprehension.
- table(TraverseFun, Options) -<sup>&</sup>gt; QueryHandle [page 333] Return a query handle for a table.

#### queue

- $\bullet$  new() -> Q [page 338] Create an empty queue
- is queue(Term) -<sup>&</sup>gt; true | false [page 338] Test if a term is a queue
- is empty(Q) -<sup>&</sup>gt; true | false [page 338] Test if a queue is empty
- len(Q)  $->$  N [page 338] Get the length of a queue
- $\bullet$  in(Item, Q1) -> Q2 [page 338] Insert an item at the rear of a queue
- $\bullet$  in  $r($ Item, Q1) -> Q2 [page 338] Insert an item at the front of a queue
- $\bullet$  out(Q1) - $>$  Result [page 338] Remove the front item from a queue
- $\bullet$  out\_r(Q1) -> Result [page 339] Remove the rear item from a queue
- $\bullet$  from list(L) -> queue() [page 339] Convert a list to a queue
- $\bullet$  to\_list(Q) - $>$  list() [page 339] Convert a queue to a list
- $\bullet$  reverse(Q1) -> Q2 [page 339] Reverse a queue
- $\bullet$  split(N, Q1) ->  $\{{\tt Q2},{\tt Q3}\}$ [page 339] Split a queue in two
- join(Q1, Q2) -<sup>&</sup>gt; Q3 [page 339] Join two queues
- $\bullet$  filter(Fun, Q1) -> Q2 [page 339] Filter a queue
- $\bullet$  member(Item, Q) -> bool() [page 340] Test if an item is in a queue
- get(Q) -<sup>&</sup>gt; Item [page 340] Return the front item of a queue
- $\bullet$  get  $r(\mathtt{Q})$  -> Item [page 340] Return the rear item of a queue
- $\bullet$  drop(Q1) -> Q2 [page 340] Remove the front item from a queue
- $\bullet$  drop\_r(Q1) -> Q2 [page 340] Remove the rear item from a queue
- $\bullet$  peek(Q) - $>$  {value,Item} | empty [page 341] Return the front item of a queue
- $\bullet$  peek\_r(Q) - $>$   $\{$ value,Item $\}$  | empty [page 341] Return the rear item of a queue
- $\bullet$  cons(Item, Q1) -> Q2 [page 341] Insert an item at the head of a queue
- $head(Q)$  - $>$  Item [page 341] Return the item at the head of a queue
- $\bullet$  tail(Q1) -> Q2 [page 341] Remove the head item from a queue
- $\bullet$  snoc(Q1, Item) -> Q2 [page 342] Insert an item at the tail of a queue
- $\bullet$  daeh(Q) - $>$  Item [page 342] Return the tail item of a queue
- $\bullet$  last(Q) -> Item [page 342] Return the tail item of a queue
- $\bullet$  liat(Q1) -> Q2 [page 342] Remove the tail item from a queue
- $\bullet$  init(Q1) -> Q2 [page 342] Remove the tail item from a queue
- $\bullet$  lait(Q1) -> Q2 [page 342] Remove the tail item from a queue

# random

The following functions are exported:

 $\bullet$  seed() ->  $\text{ran}$ () [page 343] Seeds random number generation with default values

- $\bullet$  seed(A1, A2, A3) ->  $\verb|ran()|$ [page 343] Seeds random number generator
- $\bullet$  seed0() ->  $\text{ran}$ () [page 343] Return default state for random number generation
- uniform()-<sup>&</sup>gt; float() [page 343] Return a random float
- $\bullet$  uniform(N) -> int() [page 343] Return a random integer
- $\bullet$  uniform\_s(State0) ->  $\{float()$ , State1 $\}$ [page 344] Return a random float
- $\bullet$  uniform\_s(N, State0) ->  $\{\text{int}(\text{)}$ , State1 $\}$ [page 344] Return a random integer

#### re

The following functions are exported:

- $\bullet$  compile(Regexp) - $>$  {ok, MP} | {error, ErrSpec} [page 346] Compile a regular expression into a match program
- $\bullet$  compile(Regexp,Options) -> {ok, MP} | {error, ErrSpec} [page 346] Compile a regular expression into a match program
- $\bullet$  run(Subject,RE) ->  $\{ \texttt{match}, \texttt{ Captured} \}$  | nomatch [page 348] Match a subject against regular expression and capture subpatterns
- $run(Subject, RE, Options)$  - $>$   $\{match, \ Captured\}$  |  $match$  |  $nomatch$ [page 348] Match a subject against regular expression and capture subpatterns
- $\bullet$  replace(Subject,RE,Replacement) - $>$  iodata() | charlist() [page 353] Match a subject against regular expression and replace matching elements with Replacement
- $\bullet$  replace(Subject,RE,Replacement,Options) - $>$  iodata() | charlist() |  $\text{binary}()$  | list() [page 353] Match a subject against regular expression and replace matching elements with Replacement
- split(Subject,RE) -<sup>&</sup>gt; SplitList [page 354] Split a string by tokens specified as a regular expression
- split(Subject,RE,Options) -<sup>&</sup>gt; SplitList [page 354] Split a string by tokens specified as a regular expression

#### regexp

- match(String, RegExp) -<sup>&</sup>gt; MatchRes [page 392] Match a regular expression
- first match(String, RegExp) -<sup>&</sup>gt; MatchRes [page 392] Match a regular expression
- matches(String, RegExp) -<sup>&</sup>gt; MatchRes [page 393] Match a regular expression
- sub(String, RegExp, New) -<sup>&</sup>gt; SubRes [page 393] Substitute the first occurrence of a regular expression
- gsub(String, RegExp, New) -<sup>&</sup>gt; SubRes [page 393] Substitute all occurrences of a regular expression
- split(String, RegExp) -<sup>&</sup>gt; SplitRes [page 393] Split a string into fields
- sh to awk(ShRegExp) -<sup>&</sup>gt; AwkRegExp [page 394] Convert an shregular expression into an AWKone
- parse(RegExp) -<sup>&</sup>gt; ParseRes [page 394] Parse a regular expression
- format error(ErrorDescriptor) -<sup>&</sup>gt; Chars [page 394] Format an error descriptor

## sets

- $\bullet$  new() -> Set [page 397] Return an empty set
- $\bullet$  is\_set(Set) -> bool() [page 397] Test for an Set
- $\bullet$  size(Set) ->  $\mathrm{int}()$ [page 397] Return the number of elements in a set
- to list(Set) -<sup>&</sup>gt; List [page 397] Convert an Setinto a list
- from list(List) -<sup>&</sup>gt; Set [page 398] Convert a list into an Set
- is element(Element, Set) -<sup>&</sup>gt; bool() [page 398] Test for membership of an Set
- add element(Element, Set1) -<sup>&</sup>gt; Set2 [page 398] Add an element to an Set
- del element(Element, Set1) -<sup>&</sup>gt; Set2 [page 398] Remove an element from an Set
- union(Set1, Set2) -<sup>&</sup>gt; Set3 [page 398] Return the union of two Sets
- union(SetList) -<sup>&</sup>gt; Set [page 398] Return the union of a list of Sets
- intersection(Set1, Set2) -<sup>&</sup>gt; Set3 [page 398] Return the intersection of two Sets
- intersection(SetList) -<sup>&</sup>gt; Set [page 399] Return the intersection of a list of Sets
- is disjoint(Set1, Set2) -<sup>&</sup>gt; bool() [page 399] Check whether two Sets are disjoint
- subtract(Set1, Set2) -<sup>&</sup>gt; Set3 [page 399] Return the difference of two Sets
- is subset(Set1, Set2) -<sup>&</sup>gt; bool() [page 399] Test for subset
- $\bullet$  fold(Function, Acc0, Set) -> Acc1 [page 399] Fold over set elements
- filter(Pred, Set1) -<sup>&</sup>gt; Set2 [page 399] Filter set elements

### shell

The following functions are exported:

- history(N) - $>$  integer() [page 409] Sets the number of previous commands to keep
- $\bullet$  results(N) -> integer() [page 409] Sets the number of previous results to keep
- catch exception(Bool) -<sup>&</sup>gt; Bool [page 409] Sets the exception handling of the shell
- $\bullet$  start\_restricted(Module) - $>$  ok | {error, Reason} [page 409] Exits a normal shell and starts a restricted shell.
- $\bullet$  stop\_restricted() - $>$  ok [page 410] Exits a restricted shell and starts a normal shell.

## shell default

No functions are exported.

## slave

- $\bullet$  start(Host) - $>$ [page 412] Start a slave node on a host
- $\bullet$  start(Host, Name) - $>$ [page 412] Start a slave node on a host
- $\bullet$  start(Host, Name, Args) - $>$   $\{$ ok, Node $\}$  |  $\{$ error, Reason $\}$ [page 412] Start a slave node on a host
- $\bullet$  start\_link(Host) - $>$ [page 413] Start and link to a slave node on a host
- $\bullet$  start\_link(Host, Name) - $>$ [page 413] Start and link to a slave node on a host
- $\bullet$  start\_link(Host, Name, Args) - $>$   $\{\rm ok,$  Node $\}$  |  $\{\rm error,$  Reason $\}$ [page 413] Start and link to a slave node on a host
- $\bullet$  stop(Node) - $>$  ok [page 414] Stop (kill) a node
- pseudo([Master | ServerList]) -<sup>&</sup>gt; ok [page 414] Start a number of pseudo servers
- $\bullet$  pseudo(Master, ServerList) - $>$  ok [page 414] Start a number of pseudo servers
- relay(Pid) [page 414] Run a pseudo server

## sofs

- a function(Tuples [, Type]) -<sup>&</sup>gt; Function [page 419] Create a function.
- canonical relation(SetOfSets) -<sup>&</sup>gt; BinRel [page 419] Return the canonical map.
- composite(Function1, Function2) -<sup>&</sup>gt; Function3 [page 419] Return the composite of two functions.
- constant function(Set, AnySet) -<sup>&</sup>gt; Function [page 419] Create the function that maps each element of a set onto another set.
- converse(BinRel1) -<sup>&</sup>gt; BinRel2 [page 420] Return the converse of a binary relation.
- difference(Set1, Set2) -<sup>&</sup>gt; Set3 [page 420] Return the difference of two sets.
- digraphto family(Graph [, Type]) -<sup>&</sup>gt; Family [page 420] Create a family from a directed graph.
- domain(BinRel) -<sup>&</sup>gt; Set [page 420] Return the domain of a binary relation.
- drestriction(BinRel1, Set) -<sup>&</sup>gt; BinRel2 [page 420] Return a restriction of a binary relation.
- drestriction(SetFun, Set1, Set2) -<sup>&</sup>gt; Set3 [page 421] Return a restriction of a relation.
- $\bullet$  empty\_set() - $>$  Set [page 421] Return the untyped empty set.
- extension(BinRel1, Set, AnySet) -<sup>&</sup>gt; BinRel2 [page 421] Extend the domain of a binary relation.
- family(Tuples [, Type]) -<sup>&</sup>gt; Family [page 422] Create a family of subsets.
- family difference(Family1, Family2) -<sup>&</sup>gt; Family3 [page 422] Return the difference of two families.
- family domain(Family1) -<sup>&</sup>gt; Family2 [page 422] Return a family of domains.
- family field(Family1) -<sup>&</sup>gt; Family2 [page 422] Return a family of fields.
- family intersection(Family1) -<sup>&</sup>gt; Family2 [page 423] Return the intersection of a family of sets of sets.
- family intersection(Family1, Family2) -<sup>&</sup>gt; Family3 [page 423] Return the intersection of two families.
- family projection(SetFun, Family1) -<sup>&</sup>gt; Family2 [page 423] Return a family of modified subsets.
- family range(Family1) -<sup>&</sup>gt; Family2 [page 423] Return a family of ranges.
- family specification(Fun, Family1) -<sup>&</sup>gt; Family2 [page 424] Select a subset of a family using a predicate.
- family to digraph(Family [, GraphType]) -<sup>&</sup>gt; Graph [page 424] Create a directed graph from a family.
- family to relation(Family) -<sup>&</sup>gt; BinRel [page 424] Create a binary relation from a family.
- family union(Family1) -<sup>&</sup>gt; Family2 [page 425] Return the union of a family of sets of sets.
- family union(Family1, Family2) -<sup>&</sup>gt; Family3 [page 425] Return the union of two families.
- field(BinRel) -<sup>&</sup>gt; Set [page 425] Return the field of a binary relation.
- $\bullet$  from\_external(ExternalSet, Type) - $>$  AnySet [page 425] Create a set.
- from sets(ListOfSets) -<sup>&</sup>gt; Set [page 425] Create a set out of a list of sets.
- from sets(TupleOfSets) -<sup>&</sup>gt; Ordset [page 425] Create an ordered set out of a tuple of sets.
- from term(Term [, Type]) -<sup>&</sup>gt; AnySet [page 426] Create a set.
- image(BinRel, Set1) -<sup>&</sup>gt; Set2 [page 427] Return the image of a set under a binary relation.
- intersection(SetOfSets) -<sup>&</sup>gt; Set [page 427] Return the intersection of a set of sets.
- intersection(Set1, Set2) -<sup>&</sup>gt; Set3 [page 427] Return the intersection of two sets.
- $\bullet$  intersection of family(Family) - $>$  Set [page 427] Return the intersection of a family.
- $\bullet$  inverse(Function1) -> Function2 [page 427] Return the inverse of a function.
- inverse image(BinRel, Set1) -<sup>&</sup>gt; Set2 [page 428] Return the inverse image of a set under a binary relation.
- is a function(BinRel) -<sup>&</sup>gt; Bool [page 428] Test for a function.
- is disjoint(Set1, Set2) -<sup>&</sup>gt; Bool [page 428] Test for disjoint sets.
- is empty set(AnySet) -<sup>&</sup>gt; Bool [page 428] Test for an empty set.
- $\bullet$  is\_equal(AnySet1, AnySet2) - $>$  Bool [page 428] Test two sets for equality.
- is set(AnySet) -<sup>&</sup>gt; Bool [page 428] Test for an unordered set.
- $\bullet$  is\_sofs\_set(Term) - $>$  Bool [page 429] Test for an unordered set.
- is subset(Set1, Set2) -<sup>&</sup>gt; Bool [page 429] Test two sets for subset.
- is type(Term) -<sup>&</sup>gt; Bool [page 429] Test for a type.
- join(Relation1, I, Relation2, J) -<sup>&</sup>gt; Relation3 [page 429] Return the join of two relations.
- multiple relative product(TupleOfBinRels, BinRel1) -<sup>&</sup>gt; BinRel2 [page 429] Return the multiple relative product of a tuple of binary relations and a relation.
- no\_elements(ASet) -> NoElements [page 430] Return the number of elements of a set.
- partition(SetOfSets) -<sup>&</sup>gt; Partition [page 430] Return the coarsest partition given a set of sets.
- partition(SetFun, Set) -<sup>&</sup>gt; Partition [page 430] Return a partition of a set.
- $\bullet$  partition(SetFun, Set1, Set2) - $>$   $\{ {\tt Set3}, \ {\tt Set4}\}$ [page 430] Return a partition of a set.
- partition family(SetFun, Set) -<sup>&</sup>gt; Family [page 431] Return a family indexing a partition.
- product(TupleOfSets) -<sup>&</sup>gt; Relation [page 431] Return the Cartesian product of a tuple of sets.
- product(Set1, Set2) -<sup>&</sup>gt; BinRel [page 431] Return the Cartesian product of two sets.
- projection(SetFun, Set1) -<sup>&</sup>gt; Set2 [page 432] Return a set of substituted elements.
- range(BinRel) -<sup>&</sup>gt; Set [page 432] Return the range of a binary relation.
- relation(Tuples [, Type]) -<sup>&</sup>gt; Relation [page 432] Create a relation.
- relation to family(BinRel) -<sup>&</sup>gt; Family [page 432] Create a family from a binary relation.
- relative product(TupleOfBinRels [, BinRel1]) -<sup>&</sup>gt; BinRel2 [page 433] Return the relative product of a tuple of binary relations and a binary relation.
- relative product(BinRel1, BinRel2) -<sup>&</sup>gt; BinRel3 [page 433] Return the relative product of two binary relations.
- relative product1(BinRel1, BinRel2) -<sup>&</sup>gt; BinRel3 [page 433] Return the relative product of two binary relations.
- restriction(BinRel1, Set) -<sup>&</sup>gt; BinRel2 [page 433] Return a restriction of a binary relation.
- restriction(SetFun, Set1, Set2) -<sup>&</sup>gt; Set3 [page 434] Return a restriction of a set.
- set(Terms [, Type]) -<sup>&</sup>gt; Set [page 434] Create a set of atoms or any type of sets.
- specification(Fun, Set1) -<sup>&</sup>gt; Set2 [page 434] Select a subset using a predicate.
- strict relation(BinRel1) -<sup>&</sup>gt; BinRel2 [page 434] Return the strict relation corresponding to a given relation.
- $\bullet$  substitution(SetFun, Set1) - $>$  Set2 [page 435] Return a function with a given set as domain.
- symdiff(Set1, Set2) -<sup>&</sup>gt; Set3 [page 435] Return the symmetric difference of two sets.
- $\bullet$  symmetric\_partition(Set1, Set2) - $>$  {Set3, Set4, Set5} [page 436] Return a partition of two sets.
- $\bullet$  to\_external(AnySet) - $>$  ExternalSet [page 436] Return the elements of a set.
- to sets(ASet) -<sup>&</sup>gt; Sets [page 436] Return a list or a tuple of the elements of set.
- $\bullet$  type(AnySet) -> Type [page 436] Return the type of a set.
- union(SetOfSets) -<sup>&</sup>gt; Set [page 436] Return the union of a set of sets.
- union(Set1, Set2) -<sup>&</sup>gt; Set3 [page 436] Return the union of two sets.
- union of family(Family) -<sup>&</sup>gt; Set [page 437] Return the union of a family.
- weak relation(BinRel1) -<sup>&</sup>gt; BinRel2 [page 437] Return the weak relation corresponding to a given relation.

# string

- len(String) -<sup>&</sup>gt; Length [page 438] Return the length of a string
- equal(String1, String2) -<sup>&</sup>gt; bool() [page 438] Test string equality
- concat(String1, String2) -<sup>&</sup>gt; String3 [page 438] Concatenate two strings
- chr(String, Character) -> Index [page 438] Return the index of the first/last occurrence ofCharacterin String
- rchr(String, Character) -<sup>&</sup>gt; Index [page 438] Return the index of the first/last occurrence ofCharacterin String
- str(String, SubString) -<sup>&</sup>gt; Index [page 438] Find the index of a substring
- rstr(String, SubString) -<sup>&</sup>gt; Index [page 438] Find the index of a substring
- span(String, Chars) -<sup>&</sup>gt; Length [page 439] Span characters at start of string
- cspan(String, Chars) -<sup>&</sup>gt; Length [page 439] Span characters at start of string
- substr(String, Start) -<sup>&</sup>gt; SubString [page 439] Return a substring of String
- substr(String, Start, Length) -<sup>&</sup>gt; Substring [page 439] Return a substring of String
- tokens(String, SeparatorList) -<sup>&</sup>gt; Tokens [page 439] Split string into tokens
- join(StringList, Separator) -<sup>&</sup>gt; String [page 439] Join a list of strings with separator
- chars(Character, Number) -<sup>&</sup>gt; String [page 440] Returns a string consisting of numbers of characters
- chars(Character, Number, Tail) -<sup>&</sup>gt; String [page 440] Returns a string consisting of numbers of characters
- copies(String, Number) -<sup>&</sup>gt; Copies [page 440] Copy a string
- words(String) -<sup>&</sup>gt; Count [page 440] Count blank separated words
- words(String, Character) -> Count [page 440] Count blank separated words
- sub word(String, Number) -<sup>&</sup>gt; Word [page 440] Extract subword
- sub word(String, Number, Character) -<sup>&</sup>gt; Word [page 440] Extract subword
- strip(String) -<sup>&</sup>gt; Stripped [page 441] Strip leading or trailing characters
- strip(String, Direction) -<sup>&</sup>gt; Stripped [page 441] Strip leading or trailing characters
- strip(String, Direction, Character) -<sup>&</sup>gt; Stripped [page 441] Strip leading or trailing characters
- left(String, Number) -<sup>&</sup>gt; Left [page 441] Adjust left end of string
- left(String, Number, Character) -<sup>&</sup>gt; Left [page 441] Adjust left end of string
- right(String, Number) -<sup>&</sup>gt; Right [page 441] Adjust right end of string
- right(String, Number, Character) -<sup>&</sup>gt; Right [page 441] Adjust right end of string
- centre(String, Number) -<sup>&</sup>gt; Centered [page 441] Center a string
- centre(String, Number, Character) -<sup>&</sup>gt; Centered [page 441] Center a string
- sub\_string(String, Start) -> SubString [page 442] Extract a substring
- sub string(String, Start, Stop) -<sup>&</sup>gt; SubString [page 442] Extract a substring
- $\bullet$  to\_float(String) - $>$  {Float,Rest} | {error,Reason} [page 442] Returns a float whose text representation is the integers (ASCII values) in String.
- $\bullet$  to\_integer(String) - $>$   $\{ {\rm Int}, {\rm Rest} \}$  |  $\{ {\rm error}, {\rm Reason} \}$ [page 442] Returns an integer whose text representation is the integers (ASCII values) in String.
- to lower(String) -<sup>&</sup>gt; Result [page 443] Convert case of string (ISO/IEC 8859-1)
- to\_lower(Char)  $\text{--}$  CharResult [page 443] Convert case of string (ISO/IEC 8859-1)
- to upper(String) -<sup>&</sup>gt; Result [page 443] Convert case of string (ISO/IEC 8859-1)
- $\bullet$  to\_upper(Char) - $>$  CharResult [page 443] Convert case of string (ISO/IEC 8859-1)

## supervisor

The following functions are exported:

- start link(Module, Args) -<sup>&</sup>gt; Result [page 446] Create a supervisor process.
- start link(SupName, Module, Args) -<sup>&</sup>gt; Result [page 446] Create a supervisor process.
- start child(SupRef, ChildSpec) -<sup>&</sup>gt; Result [page 447] Dynamically add a child process to a supervisor.
- $\bullet$  terminate\_child(SupRef, Id) - $>$  Result [page 447] Terminate a child process belonging to a supervisor.
- delete child(SupRef, Id) -<sup>&</sup>gt; Result [page 448] Delete a child specification from a supervisor.
- $\bullet$  restart\_child(SupRef, Id) - $>$  Result [page 448] Restart a terminated child process belonging to a supervisor.
- $\bullet$  which\_children(SupRef) -> [{Id,Child,Type,Modules}] [page 449] Return information about all children specifications and child processes belonging to a supervisor.
- check childspecs([ChildSpec]) -<sup>&</sup>gt; Result [page 449] Check if child specifications are syntactically correct.
- Module:init(Args) -<sup>&</sup>gt; Result [page 450] Return a supervisor specification.

# supervisor bridge

- start link(Module, Args) -<sup>&</sup>gt; Result [page 451] Create a supervisor bridge process.
- start link(SupBridgeName, Module, Args) -<sup>&</sup>gt; Result [page 451] Create a supervisor bridge process.
- Module:init(Args) -<sup>&</sup>gt; Result [page 452] Initialize process and start subsystem.
- Module:terminate(Reason, State) [page 452] Clean up and stop subsystem.

## sys

- log(Name,Flag) [page 455] Log system events in memory
- $\bullet$  log(Name,Flag,Timeout) - $>$  ok | {ok, [system\_event()]} [page 455] Log system events in memory
- log to file(Name,Flag) [page 455] Log system events to the specified file
- $\bullet$  log\_to\_file(Name,Flag,Timeout) -> ok | {error, open\_file} [page 455] Log system events to the specified file
- statistics(Name,Flag) [page 455] Enable or disable the collections of statistics
- $\bullet$  statistics(Name,Flag,Timeout) - $>$  ok | {ok, Statistics} [page 455] Enable or disable the collections of statistics
- trace(Name, Flag) [page 456] Print all system events on standard io
- $\bullet$  trace(Name,Flag,Timeout) - $>$  void() [page 456] Print all system events on standard io
- no debug(Name) [page 456] Turn off debugging
- no debug(Name,Timeout) -<sup>&</sup>gt; void() [page 456] Turn off debugging
- suspend(Name) [page 456] Suspend the process
- $\bullet\,$  suspend(Name,Timeout) - $>$  void() [page 456] Suspend the process
- resume(Name) [page 456] Resume a suspended process
- $\bullet\,$  resume(Name,Timeout) - $>$  void() [page 456] Resume a suspended process
- change code(Name, Module, OldVsn, Extra) [page 456] Send the code change system message to the process
- $\bullet$  change\_code(Name, Module, OldVsn, Extra, Timeout) - $>$  ok | {error,  $Reason$ } [page 456] Send the code change system message to the process
- get\_status(Name) [page 456] Get the status of the process
- get\_status(Name,Timeout) - $>$  {status, Pid, {module, Mod}, [PDict, SysState, Parent, Dbg, Misc]} [page 456] Get the status of the process
- $\bullet$  install(Name, $\{\text{Func},\text{FuncState}\})$ [page 457] Install a debug function in the process
- $\bullet$  install(Name, $\{\texttt{Func},\texttt{FuncState}\}$ ,Timeout) [page 457] Install a debug function in the process
- remove(Name,Func) [page 457] Remove a debug function from the process
- $\bullet\,$  remove(Name,Func,Timeout) - $>$  void() [page 457] Remove a debug function from the process
- debug\_options(Options) -> [dbg\_opt()] [page 458] Convert a list of options to a debug structure
- $\bullet$  get\_debug(Item,Debug,Default) - $>$  term() [page 458] Get the data associated with a debug option
- $\bullet$  handle\_debug([dbg\_opt()],FormFunc,Extra,Event) -> [dbg\_opt()] [page 458] Generate a system event
- handle system msg(Msg,From,Parent,Module,Debug,Misc) [page 458] Take care of system messages
- print log(Debug) -<sup>&</sup>gt; void() [page 459] Print the logged events in the debug structure
- Mod:system continue(Parent, Debug, Misc) [page 459] Called when the process should continue its execution
- **•** Mod:system\_terminate(Reason, Parent, Debug, Misc) [page 459] Called when the process should terminate
- $\bullet$  Mod:system\_code\_change(Misc, Module, OldVsn, Extra) ->  $\{\circ k$ , NMisc $\}$ [page 459] Called when the process should perform a code change

## timer

- $\bullet$  start() -> ok [page 461] Start a global timer server (named timer server).
- $\bullet$  apply\_after(Time, Module, Function, Arguments) - $>$   $\{$ ok, Tref $\}$  |  $\{error, Reason\}$ [page 461] Apply Module:Function(Arguments)after a specified Time.
- $\bullet$  send\_after(Time, Pid, Message) ->  $\{\textup{ok, TRef}\}\,$   $|\,$   $\{\textup{error,Reason}\}$ [page 461] Send Messageto Pidafter a specified Time.
- $\bullet$  send\_after(Time, Message) - $>$   $\{$ ok, TRef $\}$  |  $\{$ error,Reason $\}$ [page 461] Send Messageto Pidafter a specified Time.
- $\bullet$  exit\_after(Time, Pid, Reason1) - $>$   $\{\rm ok}$ , TRef $\}$  |  $\{ \rm error, Reason2 \}$ [page 462] Send an exit signal with Reasonafter a specified Time.
- $\bullet$  exit\_after(Time, Reason1) ->  $\{\texttt{ok, TRef}\}$  |  $\{\texttt{error,Reason2}\}$ [page 462] Send an exit signal with Reasonafter a specified Time.
- $\bullet$  kill\_after(Time, Pid)- $>$   $\{$ ok, TRef $\}$  |  $\{$ error,Reason2 $\}$ [page 462] Send an exit signal with Reasonafter a specified Time.
- $\bullet$  kill\_after(Time) - $>$  {ok, TRef} | {error,Reason2} [page 462] Send an exit signal with Reasonafter a specified Time.
- apply\_interval(Time, Module, Function, Arguments) - $>$   $\{ \rm ok, \; TRef \}$  |  $\{error, Reason\}$ [page 462] Evaluate Module:Function(Arguments)repeatedly at intervals of Time.
- $\bullet$  send\_interval(Time, Pid, Message) ->  $\{\mathrm{ok},\ \mathrm{TRef}\ \mid\ \{\mathrm{error},\ \mathrm{Reason}\}$ [page 462] Send Messagerepeatedly at intervals of Time.
- $\bullet$  send\_interval(Time, Message) - $>$   $\{\rm ok,~TRef\}$  |  $\{error,~Reason\}$ [page 462] Send Messagerepeatedly at intervals of Time.
- $\bullet$  cancel(TRef) - $>$  {ok, cancel} | {error, Reason} [page 462] Cancel a previously requested timeout identified by TRef.
- $\bullet$  sleep(Time) - $>$  ok [page 462] Suspend the calling process for Timeamount of milliseconds.
- $\bullet$  tc(Module, Function, Arguments) - $>$   $\{Time,$  Value $\}$ [page 463] Measure the real time it takes to evaluate apply(Module, Function, Arguments)
- $\bullet$  now diff(T2, T1) -> Tdiff [page 463] Calculate time difference between now/0timestamps
- $\bullet$  seconds(Seconds) - $>$  Milliseconds [page 463] Convert Secondsto Milliseconds.
- minutes(Minutes) -<sup>&</sup>gt; Milliseconds [page 463] Converts Minutesto Milliseconds.
- hours(Hours) -<sup>&</sup>gt; Milliseconds [page 463] Convert Hoursto Milliseconds.
- hms(Hours, Minutes, Seconds) -<sup>&</sup>gt; Milliseconds [page 463] Convert Hours+Minutes+Secondsto Milliseconds.

#### unicode

The following functions are exported:

- $\bullet$  bom\_to\_encoding(Bin) - $>$  {Encoding,Length} [page 466] Identify UTF byte order marks in a binary.
- characters\_to\_list(Data) -> list() | {error, list(), RestData} |  $\{incomplete, list(), binary()\}$ [page 466] Convert a collection of characters to list of Unicode characters
- characters\_to\_list(Data, InEncoding) -> list() |  $\{error, list(),$ RestData}  $|$  {incomplete, list(), binary()} [page 466] Convert a collection of characters to list of Unicode characters
- characters\_to\_binary(Data) -> binary() | {error, binary(), RestData} | {incomplete, binary(), binary()} [page 467] Convert a collection of characters to an UTF-8 binary
- characters\_to\_binary(Data,InEncoding) -> binary() |  $\{error,$ binary(), RestData} | {incomplete, binary(), binary()} [page 468] Convert a collection of characters to an UTF-8 binary
- characters to binary(Data, InEncoding, OutEncoding) -<sup>&</sup>gt; binary() |  $\{error, binary(), RestData\}$  |  $\{incomplete, binary(), binary()\}$ [page 468] Convert a collection of characters to an UTF-8 binary
- $\bullet$  encoding\_to\_bom(InEncoding) - $>$  Bin [page 468] Create a binary UTF byte order mark from encoding.

### win32reg

The following functions are exported:

 change key(RegHandle, Key) -<sup>&</sup>gt; ReturnValue [page 470] Move to a key in the registry

- $\bullet$  change\_key\_create(RegHandle, Key) - $>$  ReturnValue [page 470] Move to a key, create it if it is not there
- close(RegHandle)-<sup>&</sup>gt; ReturnValue [page 470] Close the registry.
- current key(RegHandle) -<sup>&</sup>gt; ReturnValue [page 470] Return the path to the current key.
- delete key(RegHandle) -<sup>&</sup>gt; ReturnValue [page 470] Delete the current key
- delete value(RegHandle, Name) -<sup>&</sup>gt; ReturnValue [page 471] Delete the named value on the current key.
- expand(String) -<sup>&</sup>gt; ExpandedString [page 471] Expand a string with environment variables
- format\_error(ErrorId) -> ErrorString [page 471] Convert an POSIX errorcode to a string
- open(OpenModeList)-> ReturnValue [page 471] Open the registry for reading or writing
- $\bullet$  set\_value(RegHandle, Name, Value) - $>$  ReturnValue [page 471] Set value at the current registry key with specified name.
- $\bullet\,$  sub\_keys(RegHandle) - $>$  ReturnValue [page 472] Get subkeys to the current key.
- $\bullet\,$  value(RegHandle, Name) - $>$  ReturnValue [page 472] Get the named value on the current key.
- values(RegHandle) -<sup>&</sup>gt; ReturnValue [page 472] Get all values on the current key.

## zip

- zip(Name, FileList) -<sup>&</sup>gt; RetValue [page 474] Create a zip archive with options
- zip(Name, FileList, Options) -<sup>&</sup>gt; RetValue [page 474] Create a zip archive with options
- create(Name, FileList) -<sup>&</sup>gt; RetValue [page 474] Create a zip archive with options
- create(Name, FileList, Options) -<sup>&</sup>gt; RetValue [page 474] Create a zip archive with options
- unzip(Archive) -<sup>&</sup>gt; RetValue [page 475] Extract files from a zip archive
- unzip(Archive, Options) -<sup>&</sup>gt; RetValue [page 475] Extract files from a zip archive
- $\bullet$  extract(Archive) - $>$  RetValue [page 475] Extract files from a zip archive
- extract(Archive, Options) -<sup>&</sup>gt; RetValue [page 475] Extract files from a zip archive
- list dir(Archive) -<sup>&</sup>gt; RetValue [page 476] Retrieve the name of all files in a zip archive
- list dir(Archive, Options) [page 476] Retrieve the name of all files in a zip archive
- table(Archive) -<sup>&</sup>gt; RetValue [page 476] Retrieve the name of all files in a zip archive
- table(Archive, Options) [page 476] Retrieve the name of all files in a zip archive
- t(Archive) [page 477] Print the name of each file in a zip archive
- tt(Archive) [page 477] Print name and information for each file in a zip archive
- $\bullet$  zip\_open(Archive) - $>$  {ok, ZipHandle} | {error, Reason} [page 477] Open an archive and return a handle to it
- $\bullet$  zip\_open(Archive, Options) ->  $\{\texttt{ok}, \ \texttt{ZipHandle}\}$  |  $\{\texttt{error}, \ \texttt{Reason}\}$ [page 477] Open an archive and return a handle to it
- $\bullet$  zip\_list\_dir(ZipHandle) - $>$  Result | {error, Reason} [page 477] Return a table of files in open zip archive
- $\bullet$  zip\_get(ZipHandle) - $>$   $\{$ ok, [Result] $\}$  |  $\{error,$  Reason $\}$ [page 478] Extract files from an open archive
- $\bullet$  zip\_get(FileName, ZipHandle) ->  $\{\rm ok, \,\, Result\}$  |  $\{\rm error, \,\, Reason\}$ [page 478] Extract files from an open archive
- $\bullet$  zip\_close(ZipHandle) - $>$  ok | {error, einval} [page 478] Close an open archive

# STDLIB

Application

The STDLIB is mandatory in the sense that the minimal system based on Erlang/OTP consists of Kernel and STDLIB. The STDLIB application contains no services.

# Configuration

The following configuration parameters are defined for the STDLIB application. See app(4) for more information about configuration parameters.

- shell esc = icl | abort This parameter can be used to alter the behaviour of the Erlang shell when  $\hat{G}$  is pressed.
- restricted shell = module() This parameter can be used to run the Erlang shell in restricted mode.
- shell catch exception = bool() This parameter can be used to set the exception handling of the Erlang shell's evaluator process.
- shell history length = integer()  $>= 0$  This parameter can be used to determine how many commands are saved by the Erlang shell.
- shell saved results = integer()  $> = 0$  This parameter can be used to determine how many results are saved by the Erlang shell.

# See Also

 $[app(4)]$ ,  $[application(3)]$ ,  $shell(3)$   $[page 400]$ ,

# array

Erlang Module

Functional, extendible arrays. Arrays can have fixed size, or can grow automatically as needed. A default value is used for entries that have not been explicitly set.

Arrays uses *zero* based indexing. This is a deliberate design choice and differs from other erlang datastructures, e.g. tuples.

Unless specified by the user when the array is created, the default value is the atom undefined. There is no difference between an unset entry and an entry which has been explicitly set to the same value as the default one (cf. reset/2 [page 84]). If you need to differentiate between unset and set entries, you must make sure that the default value cannot be confused with the values of set entries.

The array never shrinks automatically; if an index I has been used successfully to set an entry, all indices in the range  $[0,1]$  will stay accessible unless the array size is explicitly changed by calling resize/2 [page 84].

Examples:

```
%% Create a fixed-size array with entries 0-9 set to 'undefined'
AO = array: new(10).
10 = \arctan{\text{size}(\text{A0})}.%% Create an extendible array and set entry 17 to 'true',
%% causing the array to grow automatically
A1 = array: set(17, true, array: new().
18 = \arctan{\text{size(A1)}}.
%% Read back a stored value
true = array:get(17, A1).
%% Accessing an unset entry returns the default value
undefined = array:get(3, A1).
%% Accessing an entry beyond the last set entry also returns the
%% default value, if the array does not have fixed size
undefined = array:get(18, A1).
%% "sparse" functions ignore default-valued entries
A2 = array: set(4, false, A1).[4, false], \{17, true\}] = \text{array:sparse_to.} orddict(A2).
%% An extendible array can be made fixed-size later
A3 = array: fix(A2).
%% A fixed-size array does not grow automatically and does not
```
%% allow accesses beyond the last set entry

```
{PEXIT', \{badarg, \}} = (catch array:set(18, true, A3)).{'EXIT', \{badarg, \_\} = (catch array:get(18, A3))}.
```
# DATA TYPES

array() A functional, extendible array. The representation is not documented and is subject to change without notice. Note that arrays cannot be directly compared for equality.

# Exports

```
default (Array::array()) \rightarrow term()
```
Get the value used for uninitialized entries. *See also:* new/2 [page 83].

 $fix(Array::array()) \rightarrow array()$ 

Fix the size of the array. This prevents it from growing automatically upon insertion; see also set/3 [page 84].

*See also:* relax/1 [page 83].

foldl(Function, InitialAcc::term(), Array::array()) -<sup>&</sup>gt; term()

Types:

• Function = (Index::integer(), Value::term(),  $Acc::term()$ ) -> term()

Fold the elements of the array using the given function and initial accumulator value. The elements are visited in order from the lowest index to the highest. If Function is not a function, the call fails with reason badarg.

*See also:* foldr/3 [page 81], map/2 [page 82], sparse foldl/3 [page 84].

foldr(Function, InitialAcc::term(), Array::array()) -> term()

Types:

Function = (Index::integer(), Value::term(), Acc::term()) -<sup>&</sup>gt; term()

Fold the elements of the array right-to-left using the given function and initial accumulator value. The elements are visited in order from the highest index to the lowest. If Function is not a function, the call fails with reason badarg.

*See also:* foldl/3 [page 81], map/2 [page 82].

 $from \text{list}(\text{List}::\text{list}()) \rightarrow \text{array}()$ 

Equivalent to from list(List, undefined) [page 82].

from list(List::list(), Default::term()) ->  $array()$ 

Convert a list to an extendible array. Default is used as the value for uninitialized entries of the array. If List is not a proper list, the call fails with reason badarg. *See also:* new/2 [page 83], to list/1 [page 85].

```
from_orddict(0rddict::list()) -> array()
```
Equivalent to from orddict(Orddict, undefined) [page 82].

from\_orddict( $List::list()$ , Default::term()) -> array()

Convert an ordered list of pairs  ${Index, Value}$  to a corresponding extendible array. Default is used as the value for uninitialized entries of the array. If List is not a proper, ordered list of pairs whose first elements are nonnegative integers, the call fails with reason badarg.

*See also:* new/2 [page 83], to orddict/1 [page 85].

```
get(I::integer(), Array::array()) \rightarrow term()
```
Get the value of entry I. If I is not a nonnegative integer, or if the array has fixed size and I is larger than the maximum index, the call fails with reason badarg.

If the array does not have fixed size, this function will return the default value for any index I greater than size(Array)-1.

*See also:* set/3 [page 84].

```
is_array(X::term()) \Rightarrow bool()
```
Returns true if X appears to be an array, otherwise false. Note that the check is only shallow; there is no guarantee that X is a well-formed array representation even if this function returns true.

```
is fix(Array::array()) \rightarrow bool()
```
Check if the array has fixed size. Returns true if the array is fixed, otherwise false. *See also:* fix/1 [page 81].

```
map(Function, Array::array()) \rightarrow array()
```
Types:

• Function = (Index::integer(), Value::term()) -> term()

Map the given function onto each element of the array. The elements are visited in order from the lowest index to the highest. If Function is not a function, the call fails with reason badarg.

*See also:* foldl/3 [page 81], foldr/3 [page 81], sparse map/2 [page 85].

```
new() -> array()
```
Create a new, extendible array with initial size zero. *See also:* new/1 [page 83], new/2 [page 83].

```
new(Options::term()) \rightarrow array()
```
Create a new array according to the given options. By default, the array is extendible and has initial size zero. Array indices start at 0.

Options is a single term or a list of terms, selected from the following:

- N::integer() **or** {size, N::integer()} Specifies the initial size of the array; this also implies  $\{fixed, true\}$ . If N is not a nonnegative integer, the call fails with reason badarg.
- fixed or  $\{\text{fixed, true}\}$  Creates a fixed-size array; see also fix/1 [page 81].

{fixed, false} Creates an extendible (non fixed-size) array.

{default, Value} Sets the default value for the array to Value.

Options are processed in the order they occur in the list, i.e., later options have higher precedence.

The default value is used as the value of uninitialized entries, and cannot be changed once the array has been created.

Examples:

array:new(100)

creates a fixed-size array of size 100.

```
array:new({default},0)
```
creates an empty, extendible array whose default value is 0.

 $array:new([size, 10], {fixed, false}, {default, -1}])$ 

creates an extendible array with initial size 10 whose default value is -1.

*See also:* fix/1 [page 81], from list/2 [page 82], get/2 [page 82], new/0 [page 82], new/2 [page 83], set/3 [page 84].

new(Size::integer(), Options::term()) -<sup>&</sup>gt; array()

Create a new array according to the given size and options. If Size is not a nonnegative integer, the call fails with reason badarg. By default, the array has fixed size. Note that any size specifications in Options will override the Size parameter.

If Options is a list, this is simply equivalent to new ( $[\{\text{size}, \text{Size}\}]$  | Options], otherwise it is equivalent to new ( $[\text{size}, \text{Size}]$  | [Options]]. However, using this function directly is more efficient.

Example:

 $array:new(100, {default, 0})$ 

creates a fixed-size array of size 100, whose default value is 0. *See also:* new/1 [page 83].

 $relax(Array::array()) \rightarrow array()$ 

Make the array resizable. (Reverses the effects of fix/1 [page 81].) *See also:* fix/1 [page 81].

 $reset(I::integer(), Array::array()) \rightarrow array()$ 

Reset entry I to the default value for the array. This is equivalent to set  $(I, I)$ default(Array), Array), and hence may cause the array to grow in size, but will not shrink it. Shrinking can be done explicitly by calling resize/2 [page 84].

If I is not a nonnegative integer, or if the array has fixed size and I is larger than the maximum index, the call fails with reason badarg; cf. set/3 [page 84] *See also:* new/2 [page 83], set/3 [page 84].

```
resize(Array::array()) \rightarrow array()
```
Change the size of the array to that reported by sparse size/1 [page 85]. If the given array has fixed size, the resulting array will also have fixed size.

*See also:* resize/2 [page 84], sparse\_size/1 [page 85].

```
resize(Size::integer(), Array::array()) -> array()
```
Change the size of the array. If Size is not a nonnegative integer, the call fails with reason badarg. If the given array has fixed size, the resulting array will also have fixed size.

```
set(I::integer(), Value::term(), Array::array()) \rightarrow array()
```
Set entry I of the array to Value. If I is not a nonnegative integer, or if the array has fixed size and I is larger than the maximum index, the call fails with reason badarg.

If the array does not have fixed size, and I is greater than  $size(Array)-1$ , the array will grow to size I+1.

*See also:* get/2 [page 82], reset/2 [page 84].

```
size(Array::array()) \rightarrow interger()
```
Get the number of entries in the array. Entries are numbered from 0 to  $size(Array)-1$ : hence, this is also the index of the first entry that is guaranteed to not have been previously set.

*See also:* set/3 [page 84], sparse size/1 [page 85].

 $sparse_fold(Function, InitialAcc::term(), Array::array()) \rightarrow term()$ 

Types:

• Function = (Index::integer(), Value::term(),  $Acc::term()$ ) -> term()

Fold the elements of the array using the given function and initial accumulator value, skipping default-valued entries. The elements are visited in order from the lowest index to the highest. If Function is not a function, the call fails with reason badarg.

*See also:* foldl/3 [page 81], sparse foldr/3 [page 85].

```
sparse_foldr(Function, InitialAcc::term(), Array::array()) -> term()
```
Types:

• Function = (Index::integer(), Value::term(),  $Acc::term()$ ) -> term()

Fold the elements of the array right-to-left using the given function and initial accumulator value, skipping default-valued entries. The elements are visited in order from the highest index to the lowest. If Function is not a function, the call fails with reason badarg.

*See also:* foldr/3 [page 81], sparse foldl/3 [page 84].

sparse\_map(Function, Array::array())  $\rightarrow$  array()

Types:

• Function = (Index::integer(), Value::term()) -> term()

Map the given function onto each element of the array, skipping default-valued entries. The elements are visited in order from the lowest index to the highest. If Function is not a function, the call fails with reason badarg.

*See also:* map/2 [page 82].

```
sparse_size(A::array()) -> integer()
```
Get the number of entries in the array up until the last non-default valued entry. In other words, returns I+1 if I is the last non-default valued entry in the array, or zero if no such entry exists.

*See also:* resize/1 [page 84], size/1 [page 84].

 $sparse_to_list(Array::array()) \rightarrow list()$ 

Converts the array to a list, skipping default-valued entries. *See also:* to\_list/1 [page 85].

```
sparse_to_ordinate(\text{Array::array())} \rightarrow [\{\text{Index::integer(), Value::term()}\}]
```
Convert the array to an ordered list of pairs {Index, Value}, skipping default-valued entries.

See also: to\_orddict/1 [page 85].

 $to$  list(Array::array())  $\rightarrow$  list()

Converts the array to a list. *See also:* from list/2 [page 82], sparse to list/1 [page 85].

to\_orddict(Array::array()) ->  $[\{\text{Index::integer}(), \text{Value::term}() \}]$ 

Convert the array to an ordered list of pairs  $\{Index, Value\}.$ 

See also: from\_orddict/2 [page 82], sparse\_to\_orddict/1 [page 85].

# base64

Erlang Module

Implements base 64 encode and decode, see RFC2045.

# Exports

```
encode(Data) \rightarrow Base64
encode_to_string(Data) -> Base64String
```
Types:

- Data = string $()$  | binary $()$
- $\bullet$  Base64 = binary()
- Base $64$ String = string $()$

Encodes a plain ASCII string into base64. The result will be 33% larger than the data.

```
decode(Base64) -> Data
decode_to_string(Base64) -> DataString
mime_decode(Base64) \rightarrow Data
mime_decode_to_string(Base64) \rightarrow DataString
```
Types:

- Base $64 = \text{string}()$  | binary $()$
- Data =  $\text{binary}()$
- DataString  $=$  string $()$

Decodes a base64 encoded string to plain ASCII. The string should only consist of characters in the base64 set, see RFC4648. mime decode/1 and mime decode to string/1 strips away illegal characters, while decode/1 and decode to string/1 fails if an illegal charactrer is found.

# beam lib

Erlang Module

beam lib provides an interface to files created by the BEAM compiler ("BEAM files"). The format used, a variant of "EA IFF 1985" Standard for Interchange Format Files, divides data into chunks.

Chunk data can be returned as binaries or as compound terms. Compound terms are returned when chunks are referenced by names (atoms) rather than identifiers (strings). The names recognized and the corresponding identifiers are:

- abstract code ("Abst")
- attributes ("Attr")
- compile info ("CInf")
- exports ("ExpT")
- labeled exports ("ExpT")
- imports ("ImpT")
- indexed imports ("ImpT")
- locals ("LocT")
- labeled locals ("LocT")
- atoms ("Atom")

# Debug Information/Abstract Code

The option debug\_info can be given to the compiler (see  $[complete(3)]$ ) in order to have debug information in the form of abstract code (see [The Abstract Format] in ERTS User's Guide) stored in the abstract code chunk. Tools such as Debugger and Xref require the debug information to be included.

# **Warning:**

Source code can be reconstructed from the debug information. Use encrypted debug information (see below) to prevent this.

The debug information can also be removed from BEAM files using strip/1 [page 92], strip files/1 [page 92] and/or strip release/1 [page 93].

#### *Reconstructing source code*

Here is an example of how to reconstruct source code from the debug information in a BEAM file Beam:

 $\{ok, \{\_\},\{\{\abotimes\} \}$  = beam\_lib:chunks(Beam,[abstract\_code]). io:fwrite("~s~n", [erl\_prettypr:format(erl\_syntax:form\_list(AC))]).

#### *Encrypted debug information*

The debug information can be encrypted in order to keep the source code secret, but still being able to use tools such as Xref or Debugger.

To use encrypted debug information, a key must be provided to the compiler and beam lib. The key is given as a string and it is recommended that it contains at least 32 characters and that both upper and lower case letters as well as digits and special characters are used.

The default type – and currently the only type – of crypto algorithm is  $des3_cbc$ , three rounds of DES. The key string will be scrambled using erlang:md5/1 to generate the actual keys used for des3 cbc.

#### **Note:**

As far as we know by the time of writing, it is infeasible to break des3\_cbc encryption without any knowledge of the key. Therefore, as long as the key is kept safe and is unguessable, the encrypted debug information *should* be safe from intruders.

There are two ways to provide the key:

- 1. Use the compiler option  $\{$  debug\_info, Key $\}$ , see [compile(3)], and the function crypto key fun/1 [page 93] to register a fun which returns the key whenever beam lib needs to decrypt the debug information. If no such fun is registered, beam lib will instead search for a .erlang.crypt file, see below.
- 2. Store the key in a text file named .erlang.crypt. In this case, the compiler option encrypt debug info can be used, see  $[complete(3)]$ .

#### *.erlang.crypt*

beam lib searches for .erlang.crypt in the current directory and then the home directory for the current user. If the file is found and contains a key, beam lib will implicitly create a crypto key fun and register it.

The .erlang.crypt file should contain a single list of tuples:

{debug\_info, Mode, Module, Key}

Mode is the type of crypto algorithm; currently, the only allowed value thus is des3\_cbc. Module is either an atom, in which case Key will only be used for the module Module, or [], in which case Key will be used for all modules. Key is the non-empty key string.

The Key in the first tuple where both Mode and Module matches will be used.

Here is an example of an .erlang.crypt file that returns the same key for all modules:

[{debug\_info, des3\_cbc, [], "%>7}|pc/DM6Cga\*68\$Mw]L#&\_Gejr]G^"}].

And here is a slightly more complicated example of an .erlang.crypt which provides one key for the module t, and another key for all other modules:

[{debug\_info, des3\_cbc, t, "My KEY"}, {debug\_info, des3\_cbc, [], "%>7}|pc/DM6Cga\*68\$Mw]L#&\_Gejr]G^"}].

### **Note:**

Do not use any of the keys in these examples. Use your own keys.

# DATA TYPES

```
beam() -> Module | Filename | binary()
 Module = atom()Filename = string() | atom()
```
Each of the functions described below accept either the module name, the filename, or a binary containing the beam module.

```
chunkdata() = {ChunkId, DataB} | {ChunkName, DataT}
 ChunkId = chunkid()DataB = binary(){ChunkName, DataT} =
       {abstract_code, AbstractCode}
      | {attributes, [{Attribute, [AttributeValue]}]}
      | {compile_info, [{InfoKey, [InfoValue]}]}
      | {exports, [{Function, Arity}]}
      | {labeled_exports, [{Function, Arity, Label}]}
      | {imports, [{Module, Function, Arity}]}
      | {indexed_imports, [{Index, Module, Function, Arity}]}
      | {locals, [{Function, Arity}]}]}
      | {labeled_locals, [{Function, Arity, Label}]}]}
      | {atoms, [{integer(), atom()}]}
  AbstractCode = {AbstVersion, Forms} | no_abstract_code
   AbstVersion = atom()
 Attribute = atom()AttributeValue = term()
 Module = Function = atom()Arity = int()Label = int()
```
It is not checked that the forms conform to the abstract format indicated by AbstVersion. no abstract code means that the "Abst" chunk is present, but empty.

The list of attributes is sorted on Attribute, and each attribute name occurs once in the list. The attribute values occur in the same order as in the file. The lists of functions are also sorted.

```
chunkid() = "Abst" | "Attr" | "CInf"| "ExpT" | "ImpT" | "LocT"
            | "Atom"
chunkname() = abstract_code | attributes | compile_info
           | exports | labeled_exports
            | imports | indexed_imports
           | locals | labeled_locals
            | atoms
chunkref() = chunkname() | chunkid()
```
# Exports

```
chunks(Beam, [ChunkRef]) \rightarrow {ok, {Module, [ChunkData]}} | {error, beam lib, Reason}
```
Types:

- $\bullet$  Beam = beam()
- ChunkRef = chunkref()
- $\bullet$  Module = atom $()$
- ChunkData = chunkdata()
- Reason =  $\{unknown\_chunk, Filename, atom() \}$
- $\bullet$  | {key\_missing\_or\_invalid, Filename, abstract\_code}
- $\bullet$  | Reason1 see info/1
- Filename = string $()$

Reads chunk data for selected chunks refs. The order of the returned list of chunk data is determined by the order of the list of chunks references.

chunks(Beam, [ChunkRef], [Option]) -> {ok, {Module, [ChunkResult]}} | {error, beam\_lib, Reason}

Types:

- $\bullet$  Beam = beam()
- ChunkRef = chunkref()
- $\bullet$  Module = atom $()$
- Option = allow\_missing\_chunks
- ChunkResult = {chunkref(), ChunkContents} | {chunkref(), missing\_chunk}
- Reason =  ${missing$ -chunk, Filename, atom $()$
- $\bullet$  | {key\_missing\_or\_invalid, Filename, abstract\_code}
- $\bullet$  | Reason1 see info/1
- Filename = string $()$

Reads chunk data for selected chunks refs. The order of the returned list of chunk data is determined by the order of the list of chunks references.

By default, if any requested chunk is missing in Beam, an error tuple is returned. However, if the option allow missing chunks has been given, a result will be returned even if chunks are missing. In the result list, any missing chunks will be represented as {ChunkRef,missing\_chunk}. Note, however, that if the "Atom" chunk if missing, that is considered a fatal error and the return value will be an error tuple.

```
version(Beam) \rightarrow {ok, {Module, [Version]}} | {error, beam_lib, Reason}
```
Types:

- $\bullet$  Beam = beam()
- $\bullet$  Module = atom $()$
- Version = term $()$
- Reason see chunks/2

Returns the module version(s). A version is defined by the module attribute  $-v\text{sn}(V\text{sn})$ . If this attribute is not specified, the version defaults to the checksum of the module. Note that if the version Vsn is not a list, it is made into one, that is  $\{ok, \{Module, [Vsn]\}\}\$  is returned. If there are several -vsn module attributes, the result is the concatenated list of versions. Examples:

```
1> beam_lib: version(a). % -v\sin(1).
\{ok,\{a,[1]\}\}2 beam lib: version(b). \% -vsn([1]).
\{ok, \{b, [1]\}\}\3 beam lib: version(c). \% -vsn([1]). -vsn(2).
\{ok, \{c, [1,2]\}\}\4 beam lib: version(d). % no -vsn attribute
\{ok, \{d, [275613208176997377698094100858909383631]\}\}
```
md5(Beam)  $\rightarrow$  {ok, {Module, MD5}} | {error, beam lib, Reason}

Types:

- $\bullet$  Beam = beam $()$
- $\bullet$  Module = atom $()$
- $\bullet$  MD5 = binary()
- Reason see chunks/2

Calculates an MD5 redundancy check for the code of the module (compilation date and other attributes are not included).

```
info(Beam) -> [{Item, Info}] | {error, beam_lib, Reason1}
```
Types:

- $\bullet$  Beam = beam $()$
- Item, Info see below
- $Reason1 = {chunk_too_big, Filename, ChunkId, ChunkSize, FileSize}$
- $\bullet$  | {invalid\_beam\_file, Filename, Pos}
- $\bullet$  | {invalid\_chunk, Filename, ChunkId}
- $\bullet$  | {missing\_chunk, Filename, ChunkId}
- $\bullet$  | {not\_a\_beam\_file, Filename}
- $\bullet$  | {file\_error, Filename, Posix}
- Filename = string $()$
- ChunkId =  $\text{chunkId}()$
- $\bullet$  ChunkSize = FileSize = int()
- Pos =  $int()$
- Posix =  $\text{posix}()$  see file(3)

Returns a list containing some information about a BEAM file as tuples  $\{Item, Info\}$ :

- ${file, Filename}$  | {binary, Binary} The name (string) of the BEAM file, or the binary from which the information was extracted.
- {module, Module} The name (atom) of the module.
- {chunks, [{ChunkId, Pos, Size}]} For each chunk, the identifier (string) and the position and size of the chunk data, in bytes.

cmp(Beam1, Beam2)  $\rightarrow$  ok | {error, beam\_lib, Reason}

Types:

- $\bullet$  Beam1 = Beam2 = beam()
- $Reason = {modules\_different, Module1, Module2}$
- $\bullet$  | {chunks\_different, ChunkId}
- $\bullet$  | Reason1 see info/1
- $\bullet$  Module1 = Module2 = atom()
- ChunkId =  $chunkid()$

Compares the contents of two BEAM files. If the module names are the same, and the chunks with the identifiers "Code", "ExpT", "ImpT", "StrT", and "Atom" have the same contents in both files, ok is returned. Otherwise an error message is returned.

```
cmp_dirs(Dir1, Dir2) -> {Only1, Only2, Different} | {error, beam_lib, Reason1}
```
Types:

- $Dir1 = Dir2 = string() | atom()$
- Different =  $[\text{Filename1}, \text{Filename2}]\}$
- Only $1 =$ Only $2 =$  [Filename]
- Filename = Filename $1$  = Filename $2$  = string $()$
- Reason1 =  ${not_a{}divector}$ ,  $term()$  | see info/1

The cmp dirs/2 function compares the BEAM files in two directories. Only files with extension ".beam" are compared. BEAM files that exist in directory Dir1 (Dir2) only are returned in  $0nly1$  ( $0nly2$ ). BEAM files that exist on both directories but are considered different by  $\text{cmp}/2$  are returned as pairs {Filename1, Filename2} where Filename1 (Filename2) exists in directory Dir1 (Dir2).

diff\_dirs(Dir1, Dir2) -> ok | {error, beam\_lib, Reason1}

Types:

- $Dir1 = Dir2 = string() | atom()$
- Reason1 =  ${not_a{}divector}$ ,  $term()$  | see info/1

The diff dirs/2 function compares the BEAM files in two directories the way cmp dirs/2 does, but names of files that exist in only one directory or are different are presented on standard output.

strip(Beam1) -> {ok, {Module, Beam2}} | {error, beam\_lib, Reason1}

Types:

- $\bullet$  Beam1 = Beam2 = beam()
- $\bullet$  Module = atom $()$
- Reason1 see info/1

The strip/1 function removes all chunks from a BEAM file except those needed by the loader. In particular, the debug information (abstract\_code chunk) is removed.

```
strip files(Files) \rightarrow {ok, [{Module, Beam2}]} | {error, beam lib, Reason1}
```
Types:

Files = [Beam1]

- $\bullet$  Beam $1 = \text{beam}()$
- $\bullet$  Module = atom $()$
- $\bullet$  Beam2 = beam $()$
- Reason1 see info/1

The strip files/1 function removes all chunks except those needed by the loader from BEAM files. In particular, the debug information (abstract code chunk) is removed. The returned list contains one element for each given file name, in the same order as in Files.

```
strip release(Dir) -> {ok, [{Module, Filename]}} | {error, beam lib, Reason1}
```
Types:

- $Dir = string() | atom()$
- $\bullet$  Module = atom $()$
- Filename = string $()$
- Reason1 = {not\_a\_directory, term $()$ } | see info/1

The strip release/1 function removes all chunks except those needed by the loader from the BEAM files of a release. Dir should be the installation root directory. For example, the current OTP release can be stripped with the call beam lib:strip release(code:root dir()).

format\_error(Reason) -> Chars

Types:

- Reason see other functions
- Chars =  $[char() | Char]$

Given the error returned by any function in this module, the function format error returns a descriptive string of the error in English. For file errors, the function file:format error(Posix) should be called.

crypto key fun(CryptoKeyFun)  $\rightarrow$  ok | {error, Reason}

Types:

- CryptoKeyFun =  $fun()$  see below
- Reason = badfun | exists | term()

The crypto\_key\_fun/1 function registers a unary fun that will be called if beam\_lib needs to read an abstract code chunk that has been encrypted. The fun is held in a process that is started by the function.

If there already is a fun registered when attempting to register a fun,  $\{error, exists\}$ is returned.

The fun must handle the following arguments:

CryptoKeyFun(init) -> ok | {ok, NewCryptoKeyFun} | {error, Term}

Called when the fun is registered, in the process that holds the fun. Here the crypto key fun can do any necessary initializations. If  $\{\infty, \mathbb{N}\}$ ,  $\{\infty, \mathbb{N}\}$  is returned then NewCryptoKeyFun will be registered instead of CryptoKeyFun. If {error, Term} is returned, the registration is aborted and crypto key fun/1 returns  $\{error, Term\}$  as well.

CryptoKeyFun({debug\_info, Mode, Module, Filename}) -> Key

Called when the key is needed for the module Module in the file named Filename. Mode is the type of crypto algorithm; currently, the only possible value thus is des3 cbc. The call should fail (raise an exception) if there is no key available.

CryptoKeyFun(clear) -> term()

Called before the fun is unregistered. Here any cleaning up can be done. The return value is not important, but is passed back to the caller of clear crypto key fun/0 as part of its return value.

clear\_crypto\_key\_fun() -> {ok, Result}

Types:

• Result = undefined  $\mid$  term $()$ 

Unregisters the crypto key fun and terminates the process holding it, started by crypto key fun/1.

The clear\_crypto\_key\_fun/1 either returns  $\{ok,$  undefined} if there was no crypto key fun registered, or  $\{ok, Term\}$ , where Term is the return value from CryptoKeyFun(clear), see crypto key fun/1.

# c Erlang Module

The c module enables users to enter the short form of some commonly used commands.

### **Note:**

These functions are are intended for interactive use in the Erlang shell only. The module prefix may be omitted.

# Exports

```
bt(Pid) -> void()
```
Types:

```
• Pid = pid()
```
Stack backtrace for a process. Equivalent to erlang:process display(Pid, backtrace).

 $c$ (File)  $\rightarrow$  {ok, Module} | error c(File, Options)  $\Rightarrow$  {ok, Module} | error

Types:

- File =  $name()$  see filename(3)
- Options =  $[Opt]$  see compile:file/2

c/1,2 compiles and then purges and loads the code for a file. Options defaults to []. Compilation is equivalent to:

compile:file(File, Options ++ [report\_errors, report\_warnings])

Note that purging the code means that any processes lingering in old code for the module are killed without warning. See code/3 for more information.

 $cd(Dir)$  -> void()

Types:

• Dir = name $()$  – see filename $(3)$ 

Changes working directory to Dir, which may be a relative name, and then prints the name of the new working directory.

2<sup>&</sup>gt; cd("../erlang"). /home/ron/erlang

#### flush $()$  -> void $()$

Flushes any messages sent to the shell.

 $help()$  ->  $void()$ 

Displays help information: all valid shell internal commands, and commands in this module.

 $i() \rightarrow void()$ 

 $ni() \rightarrow void()$ 

 $i/0$  displays information about the system, listing information about all processes.  $ni/0$ does the same, but for all nodes the network.

 $i(X, Y, Z) \Rightarrow void()$ 

Types:

•  $X = Y = Z = int()$ 

Displays information about a process, Equivalent to  $\text{process}\_\text{info}(\text{pid}(X, Y, Z))$ , but location transparent.

 $1(Module)$  -> void()

Types:

 $\bullet$  Module = atom $()$ 

Purges and loads, or reloads, a module by calling code: purge(Module) followed by code:load file(Module).

Note that purging the code means that any processes lingering in old code for the module are killed without warning. See code/3 for more information.

## $lc(Files)$  -> ok

Types:

Files = [File]

• File =  $name()$  – see filename(3)

Compiles a list of files by calling compile: file(File, [report\_errors, report warnings]) for each File in Files.

 $ls()$  ->  $void()$ 

Lists files in the current directory.

 $ls(Dir)$  -> void()

Types:

• Dir = name $()$  – see filename $(3)$ 

Lists files in directory Dir.

 $m() \rightarrow void()$ 

Displays information about the loaded modules, including the files from which they have been loaded.

```
m(Module) -> void()
               Types: \bullet Module = atom()Displays information about Module.
memory() \rightarrow [\{Type, Size\}]Types:  Type, Size – see erlang:memory/0
               Memory allocation information. Equivalent to erlang:memory/0.
memory(Type) -> Size
memory([Type]) \rightarrow [{Type, Size}]Types:  Type, Size – see erlang:memory/0
               Memory allocation information. Equivalent to erlang:memory/1.
nc(File) -> {ok, Module} | error
nc(File, Options) \rightarrow {ok, Module} | error
               Types: • File = name() – see filename(3)
                • Options = [Opt] – see compile:file/2
               Compiles and then loads the code for a file on all nodes. Options defaults to [].
               Compilation is equivalent to:
               compile:file(File, Opts ++ [report_errors, report_warnings])
nl(Module) -> void()
               Types: \bullet Module = atom()Loads Module on all nodes.
pid(X, Y, Z) \Rightarrow pid()Types: • X = Y = Z = int()Converts X, Y, Z to the pid \langle X, Y, Z \rangle. This function should only be used when
               debugging.
pwd() \rightarrow void()
```
Prints the name of the working directory.

 $q() \rightarrow \text{void}()$ 

This function is shorthand for init:stop(), that is, it causes the node to stop in a controlled fashion.

 $regs() \rightarrow void()$  $nregs() \rightarrow void()$ 

> regs/0 displays information about all registered processes. nregs/0 does the same, but for all nodes in the network.

 $xm(ModSpec) \rightarrow void()$ 

Types:

- ModSpec = Module | Filename
- $\bullet$  Module = atom $()$
- Filename = string $()$

This function finds undefined functions, unused functions, and calls to deprecated functions in a module by calling  $xref:m/1$ .

 $y$ (File)  $\rightarrow$  YeccRet

Types:

- File =  $name()$  see filename(3)
- YeccRet =  $-$  see yecc:file/2

Generates an LALR-1 parser. Equivalent to:

yecc:file(File)

 $y$ (File, Options)  $\rightarrow$  YeccRet

Types:

- File =  $name()$  see filename(3)
- Options, YeccRet = see yecc:file/2

Generates an LALR-1 parser. Equivalent to:

yecc:file(File, Options)

# See Also

[compile(3)], filename(3) [page 198], [erlang(3)], [yecc(3)], [xref(3)]

# calendar

Erlang Module

This module provides computation of local and universal time, day-of-the-week, and several time conversion functions.

Time is local when it is adjusted in accordance with the current time zone and daylight saving. Time is universal when it reflects the time at longitude zero, without any adjustment for daylight saving. Universal Coordinated Time (UTC) time is also called Greenwich Mean Time (GMT).

The time functions local time/0 and universal time/0 provided in this module both return date and time. The reason for this is that separate functions for date and time may result in a date/time combination which is displaced by 24 hours. This happens if one of the functions is called before midnight, and the other after midnight. This problem also applies to the Erlang BIFs date/0 and time/0, and their use is strongly discouraged if a reliable date/time stamp is required.

All dates conform to the Gregorian calendar. This calendar was introduced by Pope Gregory XIII in 1582 and was used in all Catholic countries from this year. Protestant parts of Germany and the Netherlands adopted it in 1698, England followed in 1752, and Russia in 1918 (the October revolution of 1917 took place in November according to the Gregorian calendar).

The Gregorian calendar in this module is extended back to year 0. For a given date, the *gregorian days* is the number of days up to and including the date specified. Similarly, the *gregorian seconds* for a given date and time, is the the number of seconds up to and including the specified date and time.

For computing differences between epochs in time, use the functions counting gregorian days or seconds. If epochs are given as local time, they must be converted to universal time, in order to get the correct value of the elapsed time between epochs. Use of the function time difference/2 is discouraged.

# DATA TYPES

```
date() = {Year, Month, Day}
 Year = int()Month = 1..12Day = 1...31Year cannot be abbreviated. Example: 93 denotes year 93, not 1993.
Valid range depends on the underlying OS.
The date tuple must denote a valid date.
time() = {Hour, Minute, Second}
```

```
H_{\text{OUT}} = 0.023Minute = Second = 0.059
```
# Exports

```
date_to_gregorian_days(Date) -> Days
date to gregorian days (Year, Month, Day) \rightarrow Days
```
Types:

- Date  $=$  date $()$
- Days =  $\text{int}()$

This function computes the number of gregorian days starting with year 0 and ending at the given date.

datetime to gregorian seconds( $\{Date, Time\}$ ) -> Seconds

Types:

- Date  $=$  date()
- Time = time $()$
- Seconds =  $\text{int}()$

This function computes the number of gregorian seconds starting with year 0 and ending at the given date and time.

```
day of the week(Date) \rightarrow DayNumber
day of the week(Year, Month, Day) -> DayNumber
```
Types:

- Date  $=$  date $()$
- DayNumber  $= 1..7$

This function computes the day of the week given Year, Month and Day. The return value denotes the day of the week as 1: Monday, 2: Tuesday, and so on.

gregorian days to date(Days) -<sup>&</sup>gt; Date

Types:

- Days =  $int()$
- Date  $=$  date $()$

This function computes the date given the number of gregorian days.

```
gregorian seconds to datetime(Seconds) \rightarrow {Date, Time}
```
Types:

- Seconds =  $int()$
- Date  $=$  date $()$
- Time = time $()$

This function computes the date and time from the given number of gregorian seconds.

```
is leap year(Year) -> bool()
```
This function checks if a year is a leap year.

```
last_day_of_the_month(Year, Month) \rightarrow int()
```
This function computes the number of days in a month.

```
local_time() -> \{Date, Time\}
```
Types:

- Date  $=$  date $()$
- Time =  $time()$

This function returns the local time reported by the underlying operating system.

local time to universal time({Date1, Time1}) -> {Date2, Time2}

This function converts from local time to Universal Coordinated Time (UTC). Date1 must refer to a local date after Jan 1, 1970.

### **Warning:**

This function is deprecated. Use local time to universal time dst/1 instead, as it gives a more correct and complete result. Especially for the period that does not exist since it gets skipped during the switch *to* daylight saving time, this function still returns a result.

 $local_time_to-universal_time_dst({Data, Time1}) -> [{Date, Time}]$ 

Types:

- Date $1 =$ Date = date $()$
- $Time1 = Time = time()$

This function converts from local time to Universal Coordinated Time (UTC). Date1 must refer to a local date after Jan 1, 1970.

The return value is a list of 0, 1 or 2 possible UTC times:

- [] For a local {Date1, Time1} during the period that is skipped when switching *to* daylight saving time, there is no corresponding UTC since the local time is illegal it has never happened.
- [DstDateTimeUTC, DateTimeUTC] For a local {Date1, Time1} during the period that is repeated when switching *from* daylight saving time, there are two corresponding UTCs. One for the first instance of the period when daylight saving time is still active, and one for the second instance.

[DateTimeUTC] For all other local times there is only one corresponding UTC.

 $now_to\_local_time(Now)$  -> {Date, Time}

Types:

- Now see erlang:now/0
- Date  $=$  date $()$
- Time = time $()$

This function returns local date and time converted from the return value from erlang:now().

```
now to universal time(Now) \rightarrow {Date, Time}
now_to_datetime(Now) -> {Date, Time}
```
Types:

- Now see erlang:now/0
- Date  $=$  date $()$
- Time = time $()$

This function returns Universal Coordinated Time (UTC) converted from the return value from erlang:now().

```
seconds to daystime (Seconds) \rightarrow {Days, Time}
```
Types:

- Seconds =  $\text{Days} = \text{int}()$
- Time  $=$  time $()$

This function transforms a given number of seconds into days, hours, minutes, and seconds. The Time part is always non-negative, but Days is negative if the argument Seconds is.

seconds\_to\_time(Seconds)  $\rightarrow$  Time

Types:

- Seconds =  $int() < 86400$
- Time = time $()$

This function computes the time from the given number of seconds. Seconds must be less than the number of seconds per day (86400).

```
time_difference(T1, T2) \rightarrow {Days, Time}
```
This function returns the difference between two  $\{\texttt{Date}, \texttt{Time}\}$  tuples. T2 should refer to an epoch later than T1.

#### **Warning:**

This function is obsolete. Use the conversion functions for gregorian days and seconds instead.

time\_to\_seconds(Time) -> Seconds

Types:

- Time  $=$  time $()$
- Seconds =  $int()$

This function computes the number of seconds since midnight up to the specified time.

universal\_time()  $\rightarrow$  {Date, Time}

Types:

- Date  $=$  date $()$
- Time = time $()$
This function returns the Universal Coordinated Time (UTC) reported by the underlying operating system. Local time is returned if universal time is not available.

```
universal_time_to_local_time({Date1, Time1}) -> {Date2, Time2}
```
Types:

- Date $1 =$ Date $2 =$ date $()$
- Time $1 =$ Time $2 =$ time $()$

This function converts from Universal Coordinated Time (UTC) to local time. Date1 must refer to a date after Jan 1, 1970.

```
valid_date(Date) \rightarrow bool()
valid date(Year, Month, Day) \rightarrow bool()
```
Types:

• Date  $=$  date $()$ 

This function checks if a date is a valid.

#### Leap Years

The notion that every fourth year is a leap year is not completely true. By the Gregorian rule, a year Y is a leap year if either of the following rules is valid:

- Y is divisible by 4, but not by 100; or
- Y is divisible by 400.

Accordingly, 1996 is a leap year, 1900 is not, but 2000 is.

### Date and Time Source

Local time is obtained from the Erlang BIF localtime/0. Universal time is computed from the BIF universaltime/0.

The following facts apply:

- there are 86400 seconds in a day
- there are 365 days in an ordinary year
- there are 366 days in a leap year
- there are 1461 days in a 4 year period
- there are 36524 days in a 100 year period
- there are 146097 days in a 400 year period
- there are 719528 days between Jan 1, 0 and Jan 1, 1970.

## dets

Erlang Module

The module dets provides a term storage on file. The stored terms, in this module called *objects*, are tuples such that one element is defined to be the key. A Dets *table* is a collection of objects with the key at the same position stored on a file.

Dets is used by the Mnesia application, and is provided as is for users who are interested in an efficient storage of Erlang terms on disk only. Many applications just need to store some terms in a file. Mnesia adds transactions, queries, and distribution. The size of Dets files cannot exceed 2 GB. If larger tables are needed, Mnesia's table fragmentation can be used.

There are three types of Dets tables: set, bag and duplicate bag. A table of type *set* has at most one object with a given key. If an object with a key already present in the table is inserted, the existing object is overwritten by the new object. A table of type *bag* has zero or more different objects with a given key. A table of type *duplicate bag* has zero or more possibly matching objects with a given key.

Dets tables must be opened before they can be updated or read, and when finished they must be properly closed. If a table has not been properly closed, Dets will automatically repair the table. This can take a substantial time if the table is large. A Dets table is closed when the process which opened the table terminates. If several Erlang processes (users) open the same Dets table, they will share the table. The table is properly closed when all users have either terminated or closed the table. Dets tables are not properly closed if the Erlang runtime system is terminated abnormally.

#### **Note:**

A  $\hat{C}$  command abnormally terminates an Erlang runtime system in a Unix environment with a break-handler.

Since all operations performed by Dets are disk operations, it is important to realize that a single look-up operation involves a series of disk seek and read operations. For this reason, the Dets functions are much slower than the corresponding Ets functions, although Dets exports a similar interface.

Dets organizes data as a linear hash list and the hash list grows gracefully as more data is inserted into the table. Space management on the file is performed by what is called a buddy system. The current implementation keeps the entire buddy system in RAM, which implies that if the table gets heavily fragmented, quite some memory can be used up. The only way to defragment a table is to close it and then open it again with the repair option set to force.

It is worth noting that the ordered set type present in Ets is not yet implemented by Dets, neither is the limited support for concurrent updates which makes a sequence of first and next calls safe to use on fixed Ets tables. Both these features will be implemented by Dets in a future release of Erlang/OTP. Until then, the Mnesia

application (or some user implemented method for locking) has to be used to implement safe concurrency. Currently, no library of Erlang/OTP has support for ordered disk based term storage.

Two versions of the format used for storing objects on file are supported by Dets. The first version, 8, is the format always used for tables created by OTP R7 and earlier. The second version, 9, is the default version of tables created by OTP R8 (and later OTP releases). OTP R8 can create version 8 tables, and convert version 8 tables to version 9, and vice versa, upon request.

All Dets functions return  $\{error, Reason\}$  if an error occurs (first/1 and next/2 are exceptions, they exit the process with the error tuple). If given badly formed arguments, all functions exit the process with a badarg message.

*Types*

```
access() = read | read.writeauto save() = infinity | int()
bindings cont() = tuple()
bool() = true | falsefile() = string()\text{int}() = \text{integer}() >= 0keypos() = integer() >= 1name() = atom() | ref()no_s lots() = integer() >= 0 | defaultobject() = tuple()object_{cont()} = tuple()
select_count() = tuple()type() = bag | duplicate_bag | setversion() = 8 | 9 | default
```
## Exports

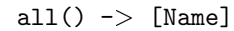

Types:

• Name =  $name()$ 

Returns a list of the names of all open tables on this node.

```
bchunk(Name, Continuation) \rightarrow {Continuation2, Data} | '$end_of_table' | {error,
              Reason}
```
- Name  $=$  name $()$
- Continuation = start  $|$  cont $()$
- Continuation $2 = \text{cont}()$
- Data = binary $()$  | tuple $()$

Returns a list of objects stored in a table. The exact representation of the returned objects is not public. The lists of data can be used for initializing a table by giving the value bchunk to the format option of the init table/3 function. The Mnesia application uses this function for copying open tables.

Unless the table is protected using safe fixtable/2, calls to bchunk/2 may not work as expected if concurrent updates are made to the table.

The first time bchunk/2 is called, an initial continuation, the atom start, must be provided.

The bchunk/2 function returns a tuple {Continuation2, Data}, where Data is a list of objects. Continuation2 is another continuation which is to be passed on to a subsequent call to bchunk/2. With a series of calls to bchunk/2 it is possible to extract all objects of the table.

bchunk/2 returns '\$end\_of\_table' when all objects have been returned, or  $\{error,$ Reason} if an error occurs.

close(Name)  $\rightarrow$  ok | {error, Reason}

Types:

• Name =  $name()$ 

Closes a table. Only processes that have opened a table are allowed to close it.

All open tables must be closed before the system is stopped. If an attempt is made to open a table which has not been properly closed, Dets automatically tries to repair the table.

delete(Name, Key)  $\rightarrow$  ok | {error, Reason}

Types:

• Name =  $name()$ 

Deletes all objects with the key Key from the table Name.

#### $delete\_all\_objects(Name)$  -> ok | {error, Reason}

Types:

• Name  $=$  name $()$ 

Deletes all objects from a table in almost constant time. However, if the table if fixed, delete all objects(T) is equivalent to match delete(T,  $'$ .

delete\_object(Name, Object) -> ok |  $\{error, Reason\}$ 

Types:

- Name  $=$  name $()$
- Object =  $object()$

Deletes all instances of a given object from a table. If a table is of type bag or duplicate bag, the delete/2 function cannot be used to delete only some of the objects with a given key. This function makes this possible.

```
first(Name) \rightarrow Key | '$end_of_table'
```
- Key = term $()$
- Name =  $name()$

Returns the first key stored in the table Name according to the table's internal order, or '\$end\_of\_table' if the table is empty.

Unless the table is protected using safe fixtable/2, subsequent calls to next/2 may not work as expected if concurrent updates are made to the table.

Should an error occur, the process is exited with an error tuple  $\{error, Reason\}$ . The reason for not returning the error tuple is that it cannot be distinguished from a key.

There are two reasons why  $first/1$  and  $next/2$  should not be used: they are not very efficient, and they prevent the use of the key '\$end\_of\_table' since this atom is used to indicate the end of the table. If possible, the match, match object, and select functions should be used for traversing tables.

foldl(Function, Acc0, Name)  $\rightarrow$  Acc1 | {error, Reason}

Types:

- Function = fun(Object, AccIn) -<sup>&</sup>gt; AccOut
- $\triangleleft$  Acc0 = Acc1 = AccIn = AccOut = term()
- Name =  $name()$
- $\bullet$  Object = object()

Calls Function on successive elements of the table Name together with an extra argument AccIn. The order in which the elements of the table are traversed is unspecified. Function must return a new accumulator which is passed to the next call. Acc0 is returned if the table is empty.

foldr(Function, Acc0, Name)  $\rightarrow$  Acc1 | {error, Reason}

Types:

- Function = fun(Object, AccIn) -<sup>&</sup>gt; AccOut
- $\triangle$  Acc0 = Acc1 = AccIn = AccOut = term()
- Name  $=$  name $()$
- $\bullet$  Object = object()

Calls Function on successive elements of the table Name together with an extra argument AccIn. The order in which the elements of the table are traversed is unspecified. Function must return a new accumulator which is passed to the next call. Acc0 is returned if the table is empty.

from ets(Name, EtsTab)  $\rightarrow$  ok | {error, Reason}

Types:

- Name =  $name()$
- $\bullet$  EtsTab = -see ets(3)-

Deletes all objects of the table Name and then inserts all the objects of the Ets table EtsTab. The order in which the objects are inserted is not specified. Since ets:safe fixtable/2 is called the Ets table must be public or owned by the calling process.

 $info(Name)$  -> Infolist | undefined

- Name  $=$  name $()$
- InfoList =  $[\{Item, Value\}]$

Returns information about the table Name as a list of  $\{Item, Value\}$  tuples:

- $\bullet$  {file\_size, int()}, the size of the file in bytes.
- $\bullet$  {filename, file()}, the name of the file where objects are stored.
- $\bullet$  {keypos, keypos()}, the position of the key.
- $\{size, int() \}$ , the number of objects stored in the table.
- $\{type, type() \}$ , the type of the table.

 $info(Name, Item) \rightarrow Value | undefined$ 

Types:

• Name  $=$  name $()$ 

Returns the information associated with Item for the table Name. In addition to the {Item, Value} pairs defined for info/1, the following items are allowed:

- {access,  $\{access()}\}$ , the access mode.
- $\bullet$  {auto\_save, auto\_save()}, the auto save interval.
- $\bullet$  {bchunk\_format, binary()}, an opaque binary describing the format of the objects returned by bchunk/2. The binary can be used as argument to is compatible chunk format/2. Only available for version 9 tables.
- $\bullet$  {hash, Hash}. Describes which BIF is used to calculate the hash values of the objects stored in the Dets table. Possible values of Hash are hash, which implies that the erlang:hash/2 BIF is used, phash, which implies that the erlang:phash/2 BIF is used, and phash2, which implies that the erlang:phash2/1 BIF is used.
- $\bullet\,$  {memory,  $\,$  int ( ) }, the size of the file in bytes. The same value is associated with the item file size.
- {no\_keys, int()}, the number of different keys stored in the table. Only available for version 9 tables.
- $\bullet$  {no\_objects, int()}, the number of objects stored in the table.
- $\bullet$  {no\_slots, {Min, Used, Max}}, the number of slots of the table. Min is the minimum number of slots, Used is the number of currently used slots, and Max is the maximum number of slots. Only available for version 9 tables.
- {owner,  $pid()$ }, the pid of the process that handles requests to the Dets table.
- $\bullet$  {ram\_file, bool()}, whether the table is kept in RAM.
- $\bullet$  {safe\_fixed, SafeFixed}. If the table is fixed, SafeFixed is a tuple {FixedAtTime,  $[\text{Psi}, \text{RefCount}]$ . FixedAtTime is the time when the table was first fixed, and Pid is the pid of the process that fixes the table RefCount times. There may be any number of processes in the list. If the table is not fixed, SafeFixed is the atom false.
- {version,  $int()$ }, the version of the format of the table.

init\_table(Name, InitFun [, Options]) -> ok | {error, Reason}

- Name =  $atom()$
- InitFun = fun(Arg)  $\rightarrow$  Res
- Arg = read | close
- Res = end\_of\_input | {[object()], InitFun} | {Data, InitFun} | term()
- Data = binary $()$  | tuple $()$

Replaces the existing objects of the table Name with objects created by calling the input function InitFun, see below. The reason for using this function rather than calling insert/2 is that of efficiency. It should be noted that the input functions are called by the process that handles requests to the Dets table, not by the calling process.

When called with the argument read the function InitFun is assumed to return end of input when there is no more input, or  $\{Objects, Fun\}$ , where Objects is a list of objects and Fun is a new input function. Any other value Value is returned as an error  $\{error, \{init\_fun, Value\}.$  Each input function will be called exactly once, and should an error occur, the last function is called with the argument close, the reply of which is ignored.

If the type of the table is set and there is more than one object with a given key, one of the objects is chosen. This is not necessarily the last object with the given key in the sequence of objects returned by the input functions. Duplicate keys should be avoided, or the file will be unnecessarily fragmented. This holds also for duplicated objects stored in tables of type bag.

It is important that the table has a sufficient number of slots for the objects. If not, the hash list will start to grow when init\_table/2 returns which will significantly slow down access to the table for a period of time. The minimum number of slots is set by the open file/2 option min no slots and returned by the info/2 item no slots. See also the min no slots option below.

The Options argument is a list of  ${Key, Val}$  tuples where the following values are allowed:

- $\bullet$  {min\_no\_slots, no\_slots()}. Specifies the estimated number of different keys that will be stored in the table. The open\_file option with the same name is ignored unless the table is created, and in that case performance can be enhanced by supplying an estimate when initializing the table.
- $\{$  format, Format $\}$ . Specifies the format of the objects returned by the function InitFun. If Format is term (the default), InitFun is assumed to return a list of tuples. If Format is bchunk, InitFun is assumed to return Data as returned by bchunk/2. This option overrides the min no slots option.

#### insert(Name, Objects)  $\rightarrow$  ok | {error, Reason}

Types:

- Name =  $name()$
- Objects =  $object() | [object()]$

Inserts one or more objects into the table Name. If there already exists an object with a key matching the key of some of the given objects and the table type is set, the old object will be replaced.

insert new(Name, Objects) -<sup>&</sup>gt; Bool

- Name  $=$  name $()$
- Objects =  $object() | [object()]$
- $\bullet$  Bool = bool()

Inserts one or more objects into the table Name. If there already exists some object with a key matching the key of any of the given objects the table is not updated and false is returned, otherwise the objects are inserted and true returned.

is compatible bchunk format(Name, BchunkFormat) -<sup>&</sup>gt; Bool

Types:

- Name  $=$  name $()$
- $\bullet$  BchunkFormat = binary()
- $\bullet$  Bool = bool()

Returns true if it would be possible to initialize the table Name, using  $init_table/3$ with the option  $\{format, \text{behunk}\}\$ , with objects read with bchunk/2 from some table T such that calling  $info(T,behunk.format)$  returns BchunkFormat.

```
is dets file(FileName) \rightarrow Bool | {error, Reason}
```
Types:

- FileName =  $file()$
- $\bullet$  Bool = bool()

Returns true if the file FileName is a Dets table, false otherwise.

```
lookup(Name, Key) -> [Object] | {error, Reason}
```
Types:

- Key = term $()$
- Name  $=$  name $()$
- Object =  $object()$

Returns a list of all objects with the key Key stored in the table Name. For example:

```
2> dets:open_file(abc, [{type, bag}]).
\{ok, abc\}3> dets:insert(abc, \{1,2,3\}).
ok
4 > dets:insert(abc, \{1,3,4\}).
ok
5> dets:lookup(abc, 1).
[\{1,2,3\},\{1,3,4\}]
```
If the table is of type set, the function returns either the empty list or a list with one object, as there cannot be more than one object with a given key. If the table is of type bag or duplicate bag, the function returns a list of arbitrary length.

Note that the order of objects returned is unspecified. In particular, the order in which objects were inserted is not reflected.

```
match(Continuation) -> {[Match], Continuation2} | '$end_of_table' | {error, Reason}
             Types:
```
- Continuation = Continuation $2 = \text{binding} \cdot \text{cont}()$
- $\bullet$  Match = [term()]

Matches some objects stored in a table and returns a non-empty list of the bindings that match a given pattern in some unspecified order. The table, the pattern, and the number of objects that are matched are all defined by Continuation, which has been returned by a prior call to match/1 or match/3.

When all objects of the table have been matched, '\$end\_of\_table' is returned.

#### match(Name, Pattern)  $\rightarrow$  [Match] | {error, Reason}

Types:

- Name =  $name()$
- Pattern = tuple $()$
- $\bullet$  Match =  $[term()]$

Returns for each object of the table Name that matches Pattern a list of bindings in some unspecified order. See ets(3) [page 166] for a description of patterns. If the keypos'th element of Pattern is unbound, all objects of the table are matched. If the keypos'th element is bound, only the objects with the right key are matched.

```
match(Name, Pattern, N) \rightarrow {[Match], Continuation} | '$end of table' | {error,
              Reason}
```
Types:

- Name =  $name()$
- Pattern = tuple $()$
- $N =$  default  $|$  int $()$
- $\bullet$  Match = [term()]
- Continuation = bindings\_cont()

Matches some or all objects of the table Name and returns a non-empty list of the bindings that match Pattern in some unspecified order. See ets(3) [page 166] for a description of patterns.

A tuple of the bindings and a continuation is returned, unless the table is empty, in which case '\$end\_of\_table' is returned. The continuation is to be used when matching further objects by calling match/1.

If the keypos'th element of Pattern is bound, all objects of the table are matched. If the keypos'th element is unbound, all objects of the table are matched, N objects at a time, until at least one object matches or the end of the table has been reached. The default, indicated by giving N the value default, is to let the number of objects vary depending on the sizes of the objects. If Name is a version 9 table, all objects with the same key are always matched at the same time which implies that more than N objects may sometimes be matched.

The table should always be protected using safe fixtable/2 before calling match/3, or errors may occur when calling match/1.

match delete(Name, Pattern)  $\rightarrow$  ok | {error, Reason}

- Name =  $name()$
- Pattern = tuple $()$

Deletes all objects that match Pattern from the table Name. See ets:match/2 [page 174] for a description of patterns.

If the keypos'th element of Pattern is bound, only the objects with the right key are matched.

```
match object(Continuation) -> {[Object], Continuation2} | '$end of table' | {error,
             Reason}
```
Types:

- Continuation = Continuation $2 =$ object\_cont $()$
- Object =  $object()$

Returns a non-empty list of some objects stored in a table that match a given pattern in some unspecified order. The table, the pattern, and the number of objects that are matched are all defined by Continuation, which has been returned by a prior call to match object/1 or match object/3.

When all objects of the table have been matched, '\$end\_of\_table' is returned.

 $match\_object(Name, Pattern)$  -> [Object] | {error, Reason}

Types:

- Name =  $name()$
- Pattern =  $tuple()$
- Object =  $object()$

Returns a list of all objects of the table Name that match Pattern in some unspecified order. See ets(3) [page 166] for a description of patterns.

If the keypos'th element of Pattern is unbound, all objects of the table are matched. If the keypos'th element of Pattern is bound, only the objects with the right key are matched.

Using the match object functions for traversing all objects of a table is more efficient than calling first/1 and next/2 or slot/2.

```
match_object(Name, Pattern, N) -> {[Object], Continuation} | '$end_of_table' | {error,
             Reason}
```
- Name  $=$  name $()$
- Pattern = tuple $()$
- $N =$  default  $|$  int $()$
- Object =  $object()$
- Continuation = object\_cont $()$

Matches some or all objects stored in the table Name and returns a non-empty list of the objects that match Pattern in some unspecified order. See ets(3) [page 166] for a description of patterns.

A list of objects and a continuation is returned, unless the table is empty, in which case '\$end\_of\_table' is returned. The continuation is to be used when matching further objects by calling match object/1.

If the keypos'th element of Pattern is bound, all objects of the table are matched. If the keypos'th element is unbound, all objects of the table are matched, N objects at a time, until at least one object matches or the end of the table has been reached. The default, indicated by giving N the value default, is to let the number of objects vary depending on the sizes of the objects. If Name is a version 9 table, all matching objects with the same key are always returned in the same reply which implies that more than N objects may sometimes be returned.

The table should always be protected using safe\_fixtable/2 before calling match object/3, or errors may occur when calling match object/1.

```
member(Name, Key) \rightarrow Bool | {error, Reason}
```
Types:

- Name  $=$  name $()$
- Key = term $()$
- $\bullet$  Bool = bool()

Works like lookup/2, but does not return the objects. The function returns true if one or more elements of the table has the key Key, false otherwise.

```
next(Name, Key1) \rightarrow Key2 | '$end_of_table'
```
Types:

- Name =  $name()$
- Key $1 = \text{Key2} = \text{term}()$

Returns the key following Key1 in the table Name according to the table's internal order, or '\$end of table' if there is no next key.

Should an error occur, the process is exited with an error tuple  $\{error, Reason\}$ .

Use first/1 to find the first key in the table.

```
open file(Filename) \Rightarrow {ok, Reference} | {error, Reason}
```
Types:

- FileName =  $file()$
- Reference =  $ref()$

Opens an existing table. If the table has not been properly closed, it will be repaired. The returned reference is to be used as the name of the table. This function is most useful for debugging purposes.

open file(Name, Args)  $\rightarrow$  {ok, Name} | {error, Reason}

Types:

• Name =  $atom()$ 

Opens a table. An empty Dets table is created if no file exists.

The atom Name is the name of the table. The table name must be provided in all subsequent operations on the table. The name can be used by other processes as well, and several process can share one table.

If two processes open the same table by giving the same name and arguments, then the table will have two users. If one user closes the table, it still remains open until the second user closes the table.

The Args argument is a list of  ${Key, Val}$  tuples where the following values are allowed:

- $\bullet$   $\{ \text{access}, \ \text{access}() \}.$  It is possible to open existing tables in read-only mode. A table which is opened in read-only mode is not subjected to the automatic file reparation algorithm if it is later opened after a crash. The default value is read write.
- $\bullet\,$  {auto\_save,  $\,$  auto\_save() }, the auto save interval. If the interval is an integer Time, the table is flushed to disk whenever it is not accessed for Time milliseconds. A table that has been flushed will require no reparation when reopened after an uncontrolled emulator halt. If the interval is the atom infinity, auto save is disabled. The default value is 180000 (3 minutes).
- $\bullet$  {estimated no objects, int()}. Equivalent to the min no slots option.
- $\bullet\,$  {file, file()}, the name of the file to be opened. The default value is the name of the table.
- $\bullet$  {max\_no\_slots, no\_slots()}, the maximum number of slots that will be used. The default value is 2 M, and the maximal value is 32 M. Note that a higher value may increase the fragmentation of the table, and conversely, that a smaller value may decrease the fragmentation, at the expense of execution time. Only available for version 9 tables.
- $\bullet$  {min\_no\_slots, no\_slots()}. Application performance can be enhanced with this flag by specifying, when the table is created, the estimated number of different keys that will be stored in the table. The default value as well as the minimum value is 256.
- {keypos, keypos()}, the position of the element of each object to be used as key. The default value is 1. The ability to explicitly state the key position is most convenient when we want to store Erlang records in which the first position of the record is the name of the record type.
- $\bullet\,$  {ram\_file, bool()}, whether the table is to be kept in RAM. Keeping the table in RAM may sound like an anomaly, but can enhance the performance of applications which open a table, insert a set of objects, and then close the table. When the table is closed, its contents are written to the disk file. The default value is false.
- $\bullet$  {repair, Value}. Value can be either a bool() or the atom force. The flag specifies whether the Dets server should invoke the automatic file reparation algorithm. The default is true. If false is specified, there is no attempt to repair the file and  $\{error, \{needs\_repair, FileName\}\}$  is returned if the table needs to be repaired.

The value force means that a reparation will take place even if the table has been properly closed. This is how to convert tables created by older versions of STDLIB. An example is tables hashed with the deprecated erlang: hash/2 BIF. Tables created with Dets from a STDLIB version of 1.8.2 and later use the erlang:phash/2 function or the erlang:phash2/1 function, which is preferred. The repair option is ignored if the table is already open.

- $\bullet$  {type, type()}, the type of the table. The default value is set.
- $\bullet\,$  {version, version()}, the version of the format used for the table. The default value is 9. Tables on the format used before OTP R8 can be created by giving the value 8. A version 8 table can be converted to a version 9 table by giving the options  $\{version, 9\}$  and  $\{repair, force\}$ .

pid2name(Pid)  $\rightarrow$  {ok, Name} | undefined

Types:

- Name =  $name()$
- Pid =  $pid()$

Returns the name of the table given the pid of a process that handles requests to a table, or undefined if there is no such table.

This function is meant to be used for debugging only.

repair continuation(Continuation, MatchSpec) -<sup>&</sup>gt; Continuation2

Types:

- Continuation = Continuation $2 = \text{select\_cont}()$
- MatchSpec = match\_spec $()$

This function can be used to restore an opaque continuation returned by select/3 or select/1 if the continuation has passed through external term format (been sent between nodes or stored on disk).

The reason for this function is that continuation terms contain compiled match specifications and therefore will be invalidated if converted to external term format. Given that the original match specification is kept intact, the continuation can be restored, meaning it can once again be used in subsequent select/1 calls even though it has been stored on disk or on another node.

See also ets(3) for further explanations and examples.

#### **Note:**

This function is very rarely needed in application code. It is used by Mnesia to implement distributed select/3 and select/1 sequences. A normal application would either use Mnesia or keep the continuation from being converted to external format.

The reason for not having an external representation of compiled match specifications is performance. It may be subject to change in future releases, while this interface will remain for backward compatibility.

#### safe fixtable(Name, Fix)

- Name  $=$  name $()$
- Fix = bool $()$

If Fix is true, the table Name is fixed (once more) by the calling process, otherwise the table is released. The table is also released when a fixing process terminates.

If several processes fix a table, the table will remain fixed until all processes have released it or terminated. A reference counter is kept on a per process basis, and N consecutive fixes require N releases to release the table.

It is not guaranteed that calls to first/1, next/2, select and match functions work as expected even if the table has been fixed; the limited support for concurrency implemented in Ets has not yet been implemented in Dets. Fixing a table currently only disables resizing of the hash list of the table.

If objects have been added while the table was fixed, the hash list will start to grow when the table is released which will significantly slow down access to the table for a period of time.

```
select(Continuation) -> {Selection, Continuation2} | '$end_of_table' | {error,
             Reason}
```
Types:

- Continuation = Continuation $2 = \text{selectcont}()$
- Selection =  $[term()]$

Applies a match specification to some objects stored in a table and returns a non-empty list of the results. The table, the match specification, and the number of objects that are matched are all defined by Continuation, which has been returned by a prior call to select/1 or select/3.

When all objects of the table have been matched,  $\sqrt{2}$  and  $\cot$  table' is returned.

```
select(Name, MatchSpec) \Rightarrow Selection | {error, Reason}
```
Types:

- Name  $=$  name $()$
- MatchSpec = match\_spec $()$
- Selection =  $[term()]$

Returns the results of applying the match specification MatchSpec to all or some objects stored in the table Name. The order of the objects is not specified. See the ERTS User's Guide for a description of match specifications.

If the keypos'th element of MatchSpec is unbound, the match specification is applied to all objects of the table. If the keypos'th element is bound, the match specification is applied to the objects with the right key(s) only.

Using the select functions for traversing all objects of a table is more efficient than calling first/1 and next/2 or slot/2.

```
select(Name, MatchSpec, N) \rightarrow {Selection, Continuation} | '$end_of_table' | {error,
              Reason}
```
- Name  $=$  name $()$
- MatchSpec = match\_spec $()$
- $N =$  default  $|$  int $()$
- Selection =  $[term()]$
- $\bullet$  Continuation = select\_cont()

Returns the results of applying the match specification MatchSpec to some or all objects stored in the table Name. The order of the objects is not specified. See the ERTS User's Guide for a description of match specifications.

A tuple of the results of applying the match specification and a continuation is returned, unless the table is empty, in which case '\$end\_of\_table' is returned. The continuation is to be used when matching further objects by calling select/1.

If the keypos'th element of MatchSpec is bound, the match specification is applied to all objects of the table with the right key(s). If the keypos'th element of MatchSpec is unbound, the match specification is applied to all objects of the table, N objects at a time, until at least one object matches or the end of the table has been reached. The default, indicated by giving N the value default, is to let the number of objects vary depending on the sizes of the objects. If Name is a version 9 table, all objects with the same key are always handled at the same time which implies that the match specification may be applied to more than N objects.

The table should always be protected using  $\text{safe\_fixed}$ /2 before calling  $\text{select/3}$ , or errors may occur when calling select/1.

```
select_delete(Name, MatchSpec) -> N | {error, Reason}
```
Types:

- Name =  $name()$
- MatchSpec = match\_spec $()$
- $\bullet \ \mathbf{N} = \text{int}(\mathbf{0})$

Deletes each object from the table Name such that applying the match specification MatchSpec to the object returns the value true. See the ERTS User's Guide for a description of match specifications. Returns the number of deleted objects.

If the keypos'th element of MatchSpec is bound, the match specification is applied to the objects with the right key(s) only.

#### slot(Name, I)  $\rightarrow$  '\$end\_of\_table' | [Object] | {error, Reason}

Types:

- Name =  $name()$
- $\bullet$  I = int()
- $\bullet$  Object = object()

The objects of a table are distributed among slots, starting with slot 0 and ending with slot n. This function returns the list of objects associated with slot I. If I is greater than n '\$end\_of\_table' is returned.

sync(Name)  $\rightarrow$  ok | {error, Reason}

Types:

• Name =  $name()$ 

Ensures that all updates made to the table Name are written to disk. This also applies to tables which have been opened with the ram file flag set to true. In this case, the contents of the RAM file are flushed to disk.

Note that the space management data structures kept in RAM, the buddy system, is also written to the disk. This may take some time if the table is fragmented.

table(Name [, Options]) -> QueryHandle

Types:

- Name  $=$  name $()$
- QueryHandle = -a query handle, see qlc(3)-
- Options = [Option] | Option
- Option = {n\_objects, Limit} | {traverse, TraverseMethod}
- Limit = default | integer $() >= 1$
- TraverseMethod = first\_next | select | {select, MatchSpec}
- MatchSpec = match\_spec $()$

Returns a QLC (Query List Comprehension) query handle. The module qlc implements a query language aimed mainly at Mnesia but Ets tables, Dets tables, and lists are also recognized by q1c as sources of data. Calling  $dets:table/1,2$  is the means to make the Dets table Name usable to qlc.

When there are only simple restrictions on the key position q1c uses dets: lookup/2 to look up the keys, but when that is not possible the whole table is traversed. The option traverse determines how this is done:

- $\bullet\,$  first\_next. The table is traversed one key at a time by calling <code>dets:first/1</code> and dets:next/2.
- $\bullet\,$  select. The table is traversed by calling <code>dets:select/3</code> and <code>dets:select/1. The</code> option n<sub>-objects</sub> determines the number of objects returned (the third argument of select/3). The match specification (the second argument of select/3) is assembled by qlc: simple filters are translated into equivalent match specifications while more complicated filters have to be applied to all objects returned by select/3 given a match specification that matches all objects.
- $\bullet$  {select, <code>MatchSpec</code>}. As for select the table is traversed by calling dets:select/3 and dets:select/1. The difference is that the match specification is explicitly given. This is how to state match specifications that cannot easily be expressed within the syntax provided by qlc.

The following example uses an explicit match specification to traverse the table:

 $1$ > dets:open\_file(t, []),

```
ok = dets:insert(t, [\{1,a\},\{2,b\},\{3,c\},\{4,d\}]),
\overline{\text{MS}} = \text{ets:} \text{fun} \text{2ms}(\text{fun}(\{X,Y\}) when (X > 1) or (X < 5) \rightarrow \{Y\} end),
\overline{QH1} = dets:table(t, [{traverse, {select, MS}}]).
```
An example with implicit match specification:

 $2 > QH2 = qIc:q([\{Y\} || \{X,Y\} < - \text{dets:table}(t), (X > 1) \text{ or } (X < 5))$ .

The latter example is in fact equivalent to the former which can be verified using the function qlc:info/1:

 $3$ > qlc:info(QH1) =:= qlc:info(QH2). true

qlc:info/1 returns information about a query handle, and in this case identical information is returned for the two query handles.

to\_ets(Name, EtsTab)  $\rightarrow$  EtsTab | {error, Reason}

- Name =  $name()$
- $\bullet$  EtsTab = -see ets(3)-

Inserts the objects of the Dets table Name into the Ets table EtsTab. The order in which the objects are inserted is not specified. The existing objects of the Ets table are kept unless overwritten.

traverse(Name, Fun)  $\rightarrow$  Return | {error, Reason}

Types:

- Fun = fun(Object) -<sup>&</sup>gt; FunReturn
- FunReturn = continue | {continue, Val} | {done, Value}
- $\bullet$  Val = Value = term $()$
- Name =  $name()$
- $\bullet$  Object = object()
- Return =  $[{\rm term}()]$

Applies Fun to each object stored in the table Name in some unspecified order. Different actions are taken depending on the return value of Fun. The following Fun return values are allowed:

continue Continue to perform the traversal. For example, the following function can be used to print out the contents of a table:

fun(X)  $\rightarrow$  io:format("~p~n", [X]), continue end.

fcontinue, Valg Continue the traversal and accumulate Val. The following function is supplied in order to collect all objects of a table in a list:

fun(X)  $\rightarrow$  {continue, X} end.

{done, Value} Terminate the traversal and return [Value | Acc].

Any other value returned by Fun terminates the traversal and is immediately returned.

update\_counter(Name, Key, Increment)  $\rightarrow$  Result

Types:

- Name =  $name()$
- Key = term $()$
- Increment =  ${Pos, Incr}$  | Incr
- $\bullet$  Pos = Incr = Result = integer()

Updates the object with key Key stored in the table Name of type set by adding Incr to the element at the Pos:th position. The new counter value is returned. If no position is specified, the element directly following the key is updated.

This functions provides a way of updating a counter, without having to look up an object, update the object by incrementing an element and insert the resulting object into the table again.

#### See Also

ets(3) [page 166], mnesia(3), qlc(3) [page 318]

# dict

Erlang Module

Dict implements a Key - Value dictionary. The representation of a dictionary is not defined.

This module provides exactly the same interface as the module orddict. One difference is that while this module considers two keys as different if they do not match (=:=), orddict considers two keys as different if and only if they do not compare equal  $(==).$ 

## DATA TYPES

```
dictionary()
  as returned by new/0
```
## Exports

```
append(Key, Value, Dict1) \rightarrow Dict2
```
Types:

- Key = Value = term $()$
- Dict1 = Dict2 = dictionary $()$

This function appends a new Value to the current list of values associated with Key. An exception is generated if the initial value associated with Key is not a list of values.

```
append_list(Key, ValList, Dict1) -> Dict2
```
Types:

- ValList = [Value]
- Key = Value = term $()$
- Dict1 = Dict2 = dictionary $()$

This function appends a list of values ValList to the current list of values associated with Key. An exception is generated if the initial value associated with Key is not a list of values.

erase(Key, Dict1) -> Dict2

- Key = term $()$
- Dict1 = Dict2 = dictionary $()$

This function erases all items with a given key from a dictionary.

 $fetch(Key, Dict)$  -> Value

Types:

- Key = Value =  $term()$
- Dict = dictionary $()$

This function returns the value associated with Key in the dictionary Dict. fetch assumes that the Key is present in the dictionary and an exception is generated if Key is not in the dictionary.

fetch keys(Dict) -<sup>&</sup>gt; Keys

Types:

- Dict = dictionary $()$
- Keys =  $[term()]$

This function returns a list of all keys in the dictionary.

```
filter(Pred, Dict1) \rightarrow Dict2
```
Types:

- Pred = fun(Key, Value)  $\rightarrow$  bool()
- Key = Value = term $()$
- Dict1 = Dict2 = dictionary $()$

Dict2 is a dictionary of all keys and values in Dict1 for which Pred(Key, Value) is true.

find(Key, Dict)  $\rightarrow$  {ok, Value} | error

Types:

- Key = Value =  $term()$
- Dict = dictionary $()$

This function searches for a key in a dictionary. Returns  $\{\circ \mathbf{k}, \mathbf{V} \text{value}\}$  where Value is the value associated with Key, or error if the key is not present in the dictionary.

 $fold(Fun, Acc0, Dict)$  -> Acc1

Types:

- Fun = fun(Key, Value, AccIn) -<sup>&</sup>gt; AccOut
- Key = Value = term $()$
- $\triangle$  Acc0 = Acc1 = AccIn = AccOut = term()
- $\bullet$  Dict = dictionary()

Calls Fun on successive keys and values of Dict together with an extra argument Acc (short for accumulator). Fun must return a new accumulator which is passed to the next call. Acc0 is returned if the list is empty. The evaluation order is undefined.

from list(List) -<sup>&</sup>gt; Dict

Types:

• List =  $[{Key, Value}]$ 

```
• Dict = dictionary()
```
This function converts the key/value list List to a dictionary.

```
is key(Key, Dict) -> bool()
```
Types:

- Key = term $()$
- $\bullet$  Dict = dictionary()

This function tests if Key is contained in the dictionary Dict.

 $map(Fun, Dict1)$  -> Dict2

Types:

- Fun = fun(Key, Value1) -<sup>&</sup>gt; Value2
- Key = Value1 = Value2 = term $()$
- Dict1 = Dict2 = dictionary $()$

map calls Func on successive keys and values of Dict to return a new value for each key. The evaluation order is undefined.

merge(Fun, Dict1, Dict2) -<sup>&</sup>gt; Dict3

Types:

- Fun = fun(Key, Value1, Value2) -<sup>&</sup>gt; Value
- Key = Value1 = Value2 = Value3 = term $()$
- Dict1 = Dict2 = Dict3 = dictionary $()$

merge merges two dictionaries, Dict1 and Dict2, to create a new dictionary. All the Key - Value pairs from both dictionaries are included in the new dictionary. If a key occurs in both dictionaries then Fun is called with the key and both values to return a new value. merge could be defined as:

```
merge(Fun, D1, D2) \rightarrowfold(fun (K, VI, D) ->
                  update(K, fun (V2) -> Fun(K, V1, V2) end, V1, D)
         end, D2, D1).
```
but is faster.

 $new()$  -> dictionary()

This function creates a new dictionary.

```
size(Dict) -> int()
```
Types:

```
• Dict = dictionary()
```
Returns the number of elements in a Dict.

```
store(Key, Value, Dict1) \rightarrow Dict2
```
Types:

• Key = Value = term $()$ 

• Dict1 = Dict2 = dictionary $()$ 

This function stores a Key - Value pair in a dictionary. If the Key already exists in Dict1, the associated value is replaced by Value.

```
to list(Dict) \rightarrow List
```
Types:

- $\bullet$  Dict = dictionary()
- List =  $[{Key, Value}]$

This function converts the dictionary to a list representation.

```
update(Key, Fun, Dict1) \rightarrow Dict2
```
Types:

- Key = term $()$
- Fun = fun(Value1) -<sup>&</sup>gt; Value2
- $\bullet$  Value1 = Value2 = term $()$
- Dict1 = Dict2 = dictionary $()$

Update the a value in a dictionary by calling Fun on the value to get a new value. An exception is generated if Key is not present in the dictionary.

#### update(Key, Fun, Initial, Dict1)  $\rightarrow$  Dict2

Types:

- Key = Initial = term $()$
- Fun = fun(Value1) -<sup>&</sup>gt; Value2
- $\bullet$  Value1 = Value2 = term $()$
- Dict1 = Dict2 = dictionary $()$

Update the a value in a dictionary by calling Fun on the value to get a new value. If Key is not present in the dictionary then Initial will be stored as the first value. For example append/3 could be defined as:

```
append(Key, Val, D) ->
    update(Key, fun (Old) \rightarrow 01d + [Val] end, [Val], D).
```
update\_counter(Key, Increment, Dict1)  $\rightarrow$  Dict2

Types:

- Key = term $()$
- Increment = number()
- Dict1 = Dict2 = dictionary $()$

Add Increment to the value associated with Key and store this value. If Key is not present in the dictionary then Increment will be stored as the first value.

This could be defined as:

```
update_counter(Key, Incr, D) ->
   update(Key, fun (Old) -> Old + Incr end, Incr, D).
```
but is faster.

## **Notes**

The functions append and append list are included so we can store keyed values in a list *accumulator*. For example:

 $>$  DO = dict:new(), D1 = dict:store(files, [], D0), D2 = dict:append(files, f1, D1), D3 = dict:append(files, f2, D2), D4 = dict:append(files, f3, D3), dict:fetch(files, D4).  $[f1,f2,f3]$ 

This saves the trouble of first fetching a keyed value, appending a new value to the list of stored values, and storing the result.

The function fetch should be used if the key is known to be in the dictionary, otherwise find.

## See Also

gb trees(3) [page 210], orddict(3) [page 296]

# digraph

Erlang Module

The digraph module implements a version of labeled directed graphs. What makes the graphs implemented here non-proper directed graphs is that multiple edges between vertices are allowed. However, the customary definition of directed graphs will be used in the text that follows.

A *directed graph* (or just "digraph") is a pair (V,E) of a finite set V of *vertices* and a finite set E of *directed edges* (or just "edges"). The set of edges E is a subset of VV (the Cartesian product of V with itself). In this module, V is allowed to be empty; the so obtained unique digraph is called the *empty digraph*. Both vertices and edges are represented by unique Erlang terms.

Digraphs can be annotated with additional information. Such information may be attached to the vertices and to the edges of the digraph. A digraph which has been annotated is called a *labeled digraph*, and the information attached to a vertex or an edge is called a *label*. Labels are Erlang terms.

An edge e=(v,w) is said to *emanate* from vertex v and to be *incident* on vertex w. The *out-degree* of a vertex is the number of edges emanating from that vertex. The *in-degree* of a vertex is the number of edges incident on that vertex. If there is an edge emanating from v and incident on w, then w is said to be an *out-neighbour* of v, and v is said to be an *in-neighbour* of w. A *path* P from v[1] to v[k] in a digraph (V,E) is a non-empty sequence v[1],v[2],...,v[k] of vertices in V such that there is an edge (v[i],v[i+1]) in E for 1<=i<k. The *length* of the path P is k-1. P is *simple* if all vertices are distinct, except that the first and the last vertices may be the same. P is a *cycle* if the length of P is not zero and  $v[1] = v[k]$ . A *loop* is a cycle of length one. A *simple cycle* is a path that is both a cycle and simple. An *acyclic digraph* is a digraph that has no cycles.

## Exports

```
add_edge(G, E, V1, V2, Label) \rightarrow edge() | {error, Reason}
add\_edge(G, V1, V2, Label) \rightarrow edge() | {error, Reason}add_edge(G, V1, V2) \rightarrow edge() | {error, Reason}
```
- $G =$  digraph()
- $\bullet$  E = edge()
- $\bullet$  V1 = V2 = vertex()
- $\bullet$  Label = label()
- Reason = {bad\_edge, Path} | {bad\_vertex,  $V$ }
- Path =  $[vertex()]$

add edge/5 creates (or modifies) the edge E of the digraph G, using Label as the (new) label [page 125] of the edge. The edge is emanating [page 125] from V1 and incident [page 125] on V2. Returns E.

 $add\_edge(G, V1, V2, Label)$  is equivalent to  $add\_edge(G, E, V1, V2, Label)$ , where E is a created edge. The created edge is represented by the term ['\$e'|N], where N is an integer>=0.

add\_edge(G,V1,V2) is equivalent to add\_edge(G,V1,V2,[]).

If the edge would create a cycle in an acyclic digraph [page 125], then  $\{error, \}$ bad edge, Path $\}$  is returned. If either of V1 or V2 is not a vertex of the digraph G, then  $\{error, \{bad\_vertex, V\}\}$  is returned, V=V1 or V=V2.

```
add\_vertex(G, V, Label) -> vertex()
add\_vertex(G, V) \rightarrow vertex()add\_vertex(G) \rightarrow vertex()
```
Types:

- $G =$  digraph $()$
- $V = vertex()$
- $\bullet$  Label = label()

add vertex/3 creates (or modifies) the vertex V of the digraph G, using Label as the (new) label [page 125] of the vertex. Returns V.

 $add\_vertex(G, V)$  is equivalent to  $add\_vertex(G, V, []$ ).

add vertex/1 creates a vertex using the empty list as label, and returns the created vertex. The created vertex is represented by the term  $[$  ' $v'$  |N], where N is an integer>=0.

```
del-edge(G, E) \rightarrow true
```
Types:

- $G =$  digraph $()$
- $\bullet$  E = edge()

Deletes the edge E from the digraph G.

```
del edges(G, Edges) -> true
```
Types:

- $G =$  digraph $()$
- Edges =  $[edge()]$

Deletes the edges in the list Edges from the digraph G.

del\_path(G, V1, V2)  $\rightarrow$  true

- $G =$  digraph $()$
- $V1 = V2 = vertex()$

Deletes edges from the digraph G until there are no paths [page 125] from the vertex V1 to the vertex V2.

A sketch of the procedure employed: Find an arbitrary simple path [page 125]  $v[1], v[2],..., v[k]$  from V1 to V2 in G. Remove all edges of G emanating [page 125] from v[i] and incident [page 125] to v[i+1] for  $1 \lt i \lt k$  (including multiple edges). Repeat until there is no path between V1 and V2.

```
del\_vertex(G, V) -> true
```
Types:

- $G =$  digraph $()$
- $V = vertex()$

Deletes the vertex V from the digraph G. Any edges emanating [page 125] from V or incident [page 125] on V are also deleted.

```
del_vertices(G, Vertices) -> true
```
Types:

- $G =$  digraph()
- Vertices =  $[vertex()]$

Deletes the vertices in the list Vertices from the digraph G.

```
delete(G) \rightarrow true
```
Types:

•  $G =$  digraph $()$ 

Deletes the digraph G. This call is important because digraphs are implemented with Ets. There is no garbage collection of Ets tables. The digraph will, however, be deleted if the process that created the digraph terminates.

 $edge(G, E) \rightarrow \{E, V1, V2, Label\}$  | false

Types:

- $G =$  digraph()
- $\bullet$  E = edge()
- $\bullet$  V1 = V2 = vertex()
- $\bullet$  Label = label()

Returns  $\{E, V1, V2, \text{Label}\}$  where Label is the label [page 125] of the edge E emanating [page 125] from V1 and incident [page 125] on V2 of the digraph G. If there is no edge E of the digraph G, then false is returned.

#### $edges(G)$  -> Edges

Types:

- $G =$  digraph $()$
- $\bullet$  Edges =  $[edge()]$

Returns a list of all edges of the digraph G, in some unspecified order.

edges $(G, V)$  -> Edges

- $G =$  digraph $()$
- $\bullet \ \text{V} = \text{vertex}($
- Edges =  $[edge()]$

Returns a list of all edges emanating [page 125] from or incident [page 125] on V of the digraph G, in some unspecified order.

get\_cycle(G,  $V$ ) -> Vertices | false

Types:

- $G =$  digraph $()$
- $\bullet$  V1 = V2 = vertex()
- Vertices =  $[vertex()]$

If there is a simple cycle [page 125] of length two or more through the vertex V, then the cycle is returned as a list  $[V, \ldots, V]$  of vertices, otherwise if there is a loop [page 125] through V, then the loop is returned as a list [V]. If there are no cycles through V, then false is returned.

get path/3 is used for finding a simple cycle through V.

```
get_path(G, V1, V2) \rightarrow Vertices | false
```
Types:

- $G =$  digraph $()$
- $\bullet$  V1 = V2 = vertex()
- Vertices =  $[vertex()]$

Tries to find a simple path [page 125] from the vertex V1 to the vertex V2 of the digraph G. Returns the path as a list  $[V1, \ldots, V2]$  of vertices, or false if no simple path from V1 to V2 of length one or more exists.

The digraph G is traversed in a depth-first manner, and the first path found is returned.

```
get short_cycle(G, V) -> Vertices | false
```
Types:

- $G =$  digraph $()$
- $\bullet$  V1 = V2 = vertex()
- Vertices =  $[vertex()]$

Tries to find an as short as possible simple cycle [page 125] through the vertex V of the digraph G. Returns the cycle as a list  $[V, \ldots, V]$  of vertices, or false if no simple cycle through V exists. Note that a loop [page 125] through V is returned as the list [V,V].

get short path/3 is used for finding a simple cycle through V.

get short path(G, V1, V2) -<sup>&</sup>gt; Vertices | false

- $G =$  digraph $()$
- $\bullet$  V1 = V2 = vertex()
- Vertices =  $[vertex()]$

Tries to find an as short as possible simple path [page 125] from the vertex V1 to the vertex V2 of the digraph G. Returns the path as a list  $[V1, \ldots, V2]$  of vertices, or false if no simple path from V1 to V2 of length one or more exists.

The digraph G is traversed in a breadth-first manner, and the first path found is returned.

in degree(G,  $V$ )  $\rightarrow$  integer()

Types:

- $G=$  digraph $()$
- $\bullet \, V = \text{vertex}($

Returns the in-degree [page 125] of the vertex V of the digraph G.

```
in edges(G, V) -> Edges
```
Types:

- $G =$  digraph()
- $V = vertex()$
- Edges =  $[edge()]$

Returns a list of all edges incident [page 125] on V of the digraph G, in some unspecified order.

in neighbours( $G, V$ ) -> Vertices

Types:

- $G =$  digraph()
- $\bullet \,$  V = vertex()
- Vertices =  $[vertex()]$

Returns a list of all in-neighbours [page 125] of V of the digraph G, in some unspecified order.

#### $info(G)$  -> Infolist

Types:

- $G =$  digraph()
- InfoList =  $[\{cyclicity, Cyclicity\}, \{memory, Nowords\}, \{protection, Protection\}]$
- Cyclicity = cyclic | acyclic
- Protection = protected | private
- NoWords = integer $() >= 0$

Returns a list of  ${Tag, Value}$  pairs describing the digraph G. The following pairs are returned:

- $\bullet\,$  {cyclicity, Cyclicity}, where Cyclicity is cyclic or acyclic, according to the options given to new.
- $\bullet$  {memory, NoWords}, where NoWords is the number of words allocated to the ets tables.
- $\bullet\,$  {protection, Protection}, where Protection is protected or private, according to the options given to new.

 $new()$  -> digraph() Equivalent to new([]).  $new(Type)$  -> digraph() Types: Type = [cyclic | acyclic | private | protected] Returns an empty digraph [page 125] with properties according to the options in Type: cyclic Allow cycles [page 125] in the digraph (default). acyclic The digraph is to be kept acyclic [page 125]. protected Other processes can read the digraph (default). private The digraph can be read and modified by the creating process only. If an unrecognized type option T is given or Type is not a proper list, there will be a badarg exception.  $no\_edges(G) \rightarrow interger() \geq 0$ Types: •  $G =$  digraph $()$ Returns the number of edges of the digraph G.  $no\_vertices(G) \rightarrow integer() \ge 0$ Types: •  $G =$  digraph $()$ Returns the number of vertices of the digraph G. out\_degree( $G, V$ ) -> integer() Types: •  $G =$  digraph $()$ •  $V = vertex()$ Returns the out-degree [page 125] of the vertex V of the digraph G. out\_edges $(G, V)$  -> Edges Types: •  $G =$  digraph $()$  $\bullet \ \text{V} = \text{vertex}($ • Edges =  $[edge()]$ Returns a list of all edges emanating [page 125] from V of the digraph G, in some unspecified order. out neighbours( $G, V$ ) -> Vertices

Types:

•  $G =$  digraph $()$ 

- $\bullet \,$  V = vertex()
- Vertices =  $[vertex()]$

Returns a list of all out-neighbours [page 125] of V of the digraph G, in some unspecified order.

vertex(G, V)  $\rightarrow$  {V, Label} | false

Types:

- $G =$  digraph()
- $\bullet \, V = \text{vertex}($
- $\bullet$  Label = label()

Returns  $\{V, \text{Label}\}$  where Label is the label [page 125] of the vertex V of the digraph G, or false if there is no vertex V of the digraph G.

```
vertices(G) -> Vertices
```
Types:

- $G =$  digraph $()$
- Vertices =  $[vertex()]$

Returns a list of all vertices of the digraph G, in some unspecified order.

## See Also

digraph utils(3) [page 132], ets(3) [page 166]

# digraph\_utils

Erlang Module

The digraph utils module implements some algorithms based on depth-first traversal of directed graphs. See the digraph module for basic functions on directed graphs.

A *directed graph* (or just "digraph") is a pair (V,E) of a finite set V of *vertices* and a finite set E of *directed edges* (or just "edges"). The set of edges E is a subset of VV (the Cartesian product of V with itself).

Digraphs can be annotated with additional information. Such information may be attached to the vertices and to the edges of the digraph. A digraph which has been annotated is called a *labeled digraph*, and the information attached to a vertex or an edge is called a *label*.

An edge e=(v,w) is said to *emanate* from vertex v and to be *incident* on vertex w. If there is an edge emanating from v and incident on w, then w is said to be an *out-neighbour* of v, and v is said to be an *in-neighbour* of w. A *path* P from v[1] to v[k] in a digraph (V,E) is a non-empty sequence  $v[1], v[2],...,v[k]$  of vertices in V such that there is an edge  $(v[i], v[i+1])$  in E for  $1 \le i \le k$ . The *length* of the path P is k-1. P is a *cycle* if the length of P is not zero and  $v[1] = v[k]$ . A *loop* is a cycle of length one. An *acyclic digraph* is a digraph that has no cycles.

A *depth-first traversal* of a directed digraph can be viewed as a process that visits all vertices of the digraph. Initially, all vertices are marked as unvisited. The traversal starts with an arbitrarily chosen vertex, which is marked as visited, and follows an edge to an unmarked vertex, marking that vertex. The search then proceeds from that vertex in the same fashion, until there is no edge leading to an unvisited vertex. At that point the process backtracks, and the traversal continues as long as there are unexamined edges. If there remain unvisited vertices when all edges from the first vertex have been examined, some hitherto unvisited vertex is chosen, and the process is repeated.

A *partial ordering* of a set S is a transitive, antisymmetric and reflexive relation between the objects of S. The problem of *topological sorting* is to find a total ordering of S that is a superset of the partial ordering. A digraph  $G=(V,E)$  is equivalent to a relation E on V (we neglect the fact that the version of directed graphs implemented in the digraph module allows multiple edges between vertices). If the digraph has no cycles of length two or more, then the reflexive and transitive closure of E is a partial ordering.

A *subgraph* G' of G is a digraph whose vertices and edges form subsets of the vertices and edges of G. G' is *maximal* with respect to a property P if all other subgraphs that include the vertices of G' do not have the property P. A *strongly connected component* is a maximal subgraph such that there is a path between each pair of vertices. A *connected component* is a maximal subgraph such that there is a path between each pair of vertices, considering all edges undirected. An *arborescence* is an acyclic digraph with a vertex V, the *root*, such that there is a unique path from V to every other vertex of G. A *tree* is an acyclic non-empty digraph such that there is a unique path between every pair of vertices, considering all edges undirected.

## Exports

 $arborescence root(Digraph)$  -> no | {yes, Root}

Types:

- Digraph = digraph $()$
- Root = vertex $()$

Returns  $\{yes, Root\}$  if Root is the root [page 132] of the arborescence Digraph, no otherwise.

components(Digraph) -> [Component]

Types:

- Digraph = digraph $()$
- Component =  $[vertex()]$

Returns a list of connected components [page 132]. Each component is represented by its vertices. The order of the vertices and the order of the components are arbitrary. Each vertex of the digraph Digraph occurs in exactly one component.

condensation(Digraph) -> CondensedDigraph

Types:

 $\bullet$  Digraph = CondensedDigraph = digraph $()$ 

Creates a digraph where the vertices are the strongly connected components [page 132] of Digraph as returned by strong components/1. If X and Y are strongly connected components, and there exist vertices  $x$  and  $y$  in  $X$  and  $Y$  respectively such that there is an edge emanating [page 132] from x and incident [page 132] on y, then an edge emanating from X and incident on Y is created.

The created digraph has the same type as Digraph. All vertices and edges have the default label [page 132] [].

Each and every cycle [page 132] is included in some strongly connected component, which implies that there always exists a topological ordering [page 132] of the created digraph.

cyclic\_strong\_components(Digraph) -> [StrongComponent]

Types:

- $\bullet$  Digraph = digraph()
- StrongComponent =  $[vertex()]$

Returns a list of strongly connected components [page 132]. Each strongly component is represented by its vertices. The order of the vertices and the order of the components are arbitrary. Only vertices that are included in some cycle [page 132] in Digraph are returned, otherwise the returned list is equal to that returned by strong components/1.

is\_acyclic(Digraph)  $\rightarrow$  bool()

Types:

• Digraph = digraph $()$ 

Returns true if and only if the digraph Digraph is acyclic [page 132].

```
is_arborescence(Digraph) \rightarrow bool()
```
Types:

• Digraph = digraph $()$ 

Returns true if and only if the digraph Digraph is an arborescence [page 132].

is  $tree(Digraph)$  -> bool()

Types:

 $\bullet$  Digraph = digraph()

Returns true if and only if the digraph Digraph is a tree [page 132].

```
loop_vertices(Digraph) -> Vertices
```
Types:

• Digraph = digraph $()$ 

• Vertices =  $[vertex()]$ 

Returns a list of all vertices of Digraph that are included in some loop [page 132].

postorder(Digraph) -<sup>&</sup>gt; Vertices

Types:

- $\bullet$  Digraph = digraph()
- Vertices =  $[vertex()]$

Returns all vertices of the digraph Digraph. The order is given by a depth-first traversal [page 132] of the digraph, collecting visited vertices in postorder. More precisely, the vertices visited while searching from an arbitrarily chosen vertex are collected in postorder, and all those collected vertices are placed before the subsequently visited vertices.

 $preorder(Digraph)$  -> Vertices

Types:

- $\bullet$  Digraph = digraph()
- Vertices =  $[vertex()]$

Returns all vertices of the digraph Digraph. The order is given by a depth-first traversal [page 132] of the digraph, collecting visited vertices in pre-order.

#### reachable(Vertices, Digraph) -<sup>&</sup>gt; Vertices

Types:

- Digraph = digraph $()$
- Vertices =  $[vertex()]$

Returns an unsorted list of digraph vertices such that for each vertex in the list, there is a path [page 132] in Digraph from some vertex of Vertices to the vertex. In particular, since paths may have length zero, the vertices of Vertices are included in the returned list.

reachable neighbours(Vertices, Digraph) -> Vertices

Types:

- $\bullet$  Digraph = digraph()
- Vertices =  $[vertex()]$

Returns an unsorted list of digraph vertices such that for each vertex in the list, there is a path [page 132] in Digraph of length one or more from some vertex of Vertices to the vertex. As a consequence, only those vertices of Vertices that are included in some cycle [page 132] are returned.

```
reaching(Vertices, Digraph) -> Vertices
```
Types:

- Digraph = digraph $()$
- Vertices =  $[vertex()]$

Returns an unsorted list of digraph vertices such that for each vertex in the list, there is a path [page 132] from the vertex to some vertex of Vertices. In particular, since paths may have length zero, the vertices of Vertices are included in the returned list.

reaching neighbours(Vertices, Digraph) -<sup>&</sup>gt; Vertices

Types:

- Digraph = digraph $()$
- Vertices =  $[vertex()]$

Returns an unsorted list of digraph vertices such that for each vertex in the list, there is a path [page 132] of length one or more from the vertex to some vertex of Vertices. As a consequence, only those vertices of Vertices that are included in some cycle [page 132] are returned.

strong\_components(Digraph) -> [StrongComponent]

Types:

- $\bullet$  Digraph = digraph()
- StrongComponent =  $[vertex()]$

Returns a list of strongly connected components [page 132]. Each strongly component is represented by its vertices. The order of the vertices and the order of the components are arbitrary. Each vertex of the digraph Digraph occurs in exactly one strong component.

subgraph(Digraph, Vertices [, Options]) -> Subgraph

- Digraph = Subgraph = digraph $()$
- Options =  $[\{\text{type}, \text{SubgraphType}\}, \{\text{keep_labels}, \text{bool}() \}]$
- SubgraphType = inherit  $\mid$  type $()$
- Vertices =  $[vertex()]$

Creates a maximal subgraph [page 132] of Digraph having as vertices those vertices of Digraph that are mentioned in Vertices.

If the value of the option type is inherit, which is the default, then the type of Digraph is used for the subgraph as well. Otherwise the option value of type is used as argument to digraph:new/1.

If the value of the option keep labels is true, which is the default, then the labels [page 132] of vertices and edges of Digraph are used for the subgraph as well. If the value is false, then the default label, [], is used for the subgraph's vertices and edges.

subgraph(Digraph, Vertices) is equivalent to subgraph(Digraph, Vertices, []).

There will be a badarg exception if any of the arguments are invalid.

#### topsort(Digraph) -> Vertices | false

Types:

- $\bullet$  Digraph = digraph()
- Vertices =  $[vertex()]$

Returns a topological ordering [page 132] of the vertices of the digraph Digraph if such an ordering exists, false otherwise. For each vertex in the returned list, there are no out-neighbours [page 132] that occur earlier in the list.

### See Also

digraph(3) [page 125]

## epp

Erlang Module

The Erlang code preprocessor includes functions which are used by compile to preprocess macros and include files before the actual parsing takes place.

## Exports

```
open(FileName, IncludePath) -> {ok, Epp} | {error, ErrorDescriptor}
open(FileName, IncludePath, PredefMacros) -> {ok, Epp} | {error, ErrorDescriptor}
             Types:
```
- FileName = atom $()$  | string $()$
- IncludePath = [DirectoryName]
- DirectoryName =  $atom()$  | string $()$
- PredefMacros =  $[\{atom(),term()\}]$
- Epp =  $pid()$  handle to the epp server
- ErrorDescriptor = term $()$

Opens a file for preprocessing.

```
close(Epp) -> ok
```
Types:

• Epp =  $pid()$  – handle to the epp server

Closes the preprocessing of a file.

```
parse_erl_form(Epp) -> {ok, AbsForm} | {eof, Line} | {error, ErrorInfo}
```
Types:

- Epp =  $pid()$
- $\bullet$  AbsForm = term $()$
- Line = integer $()$
- ErrorInfo = see separate description below.

Returns the next Erlang form from the opened Erlang source file. The tuple {eof,  $\mathtt{Line}\}$  is returned at end-of-file. The first form corresponds to an implicit attribute -file(File,1)., where File is the name of the file.

parse\_file(FileName,IncludePath,PredefMacro) -> {ok,[Form]} | {error,OpenError}

Types:

• FileName = atom $()$  | string $()$ 

- IncludePath = [DirectoryName]
- DirectoryName =  $atom()$  | string $()$
- PredefMacros =  $[\{atom(),term()\}]$
- Form = term() same as returned by erl parse:parse form

Preprocesses and parses an Erlang source file. Note that the tuple {eof, Line} returned at end-of-file is included as a "form".

## Error Information

The ErrorInfo mentioned above is the standard ErrorInfo structure which is returned from all IO modules. It has the following format:

{ErrorLine, Module, ErrorDescriptor}

A string which describes the error is obtained with the following call:

apply(Module, format\_error, ErrorDescriptor)

#### See Also

erl\_parse(3) [page 148]
## erl eval

Erlang Module

This module provides an interpreter for Erlang expressions. The expressions are in the abstract syntax as returned by erl\_parse, the Erlang parser, or a call to io:parse erl exprs/2.

## Exports

```
exprs(Expressions, Bindings) \Rightarrow {value, Value, NewBindings}
exprs(Expressions, Bindings, LocalFunctionHandler) \rightarrow {value, Value, NewBindings}
exprs(Expressions, Bindings, LocalFunctionHandler, NonlocalFunctionHandler) ->
             \{value, Value, NewBinding\}
```
Types:

- Expressions = as returned by erl parse or io:parse erl exprs/2
- $\bullet$  Bindings = as returned by bindings/1
- LocalFunctionHandler =  $\{$  value, Func $\}$  |  $\{$  eval, Func $\}$  | none
- NonlocalFunctionHandler =  $\{value, Func\}$  | none

Evaluates Expressions with the set of bindings Bindings, where Expressions is a sequence of expressions (in abstract syntax) of a type which may be returned by io:parse erl exprs/2. See below for an explanation of how and when to use the arguments LocalFunctionHandler and NonlocalFunctionHandler.

Returns  $\{value, Value, NewBindings\}$ 

```
expr(Expression, Bindings) \rightarrow { value, Value, NewBindings }
expr(Expression, Bindings, LocalFunctionHandler) \rightarrow { value, Value, NewBindings }
expr(Expression, Bindings, LocalFunctionHandler, NonlocalFunctionHandler) \rightarrow { value,
              Value, NewBindings \}
```
Types:

- Expression = as returned by io:parse erl form/2, for example
- $\bullet$  Bindings = as returned by bindings/1
- LocalFunctionHandler =  $\{$  value, Func $\}$  |  $\{$  eval, Func $\}$  | none
- NonlocalFunctionHandler =  $\{value, Func\}$  | none

Evaluates Expression with the set of bindings Bindings. Expression is an expression (in abstract syntax) of a type which may be returned by  $\mathtt{io:parse\_erl\_form/2}.$  See below for an explanation of how and when to use the arguments LocalFunctionHandler and NonlocalFunctionHandler.

Returns  $\{value, Value, New Bindings\}.$ 

```
expr_list(ExpressionList, Bindings) \rightarrow {ValueList, NewBindings}
expr_list(ExpressionList, Bindings, LocalFunctionHandler) \rightarrow {ValueList, NewBindings}
expr list(ExpressionList, Bindings, LocalFunctionHandler, NonlocalFunctionHandler) ->
             {ValueList, NewBinding}
```
Evaluates a list of expressions in parallel, using the same initial bindings for each expression. Attempts are made to merge the bindings returned from each evaluation. This function is useful in the LocalFunctionHandler. See below.

Returns  $\{ValueList, NewBindings\}.$ 

new bindings() -<sup>&</sup>gt; BindingStruct

Returns an empty binding structure.

```
bindings(BindingStruct) \rightarrow Bindings
```
Returns the list of bindings contained in the binding structure.

```
binding(Name, BindingStruct) \rightarrow Binding
```
Returns the binding of Name in BindingStruct.

```
add_binding(Name, Value, Bindings) -> BindingStruct
```
Adds the binding Name = Value to Bindings. Returns an updated binding structure.

```
del binding(Name, Bindings) -> BindingStruct
```
Removes the binding of Name in Bindings. Returns an updated binding structure.

## Local Function Handler

During evaluation of a function, no calls can be made to local functions. An undefined function error would be generated. However, the optional argument LocalFunctionHandler may be used to define a function which is called when there is a call to a local function. The argument can have the following formats:

fvalue,Funcg This defines a local function handler which is called with:

Func(Name, Arguments)

Name is the name of the local function (an atom) and Arguments is a list of the *evaluated* arguments. The function handler returns the value of the local function. In this case, it is not possible to access the current bindings. To signal an error, the function handler just calls exit/1 with a suitable exit value.

 ${eval,Func}$  This defines a local function handler which is called with:

Func(Name, Arguments, Bindings)

Name is the name of the local function (an atom), Arguments is a list of the *unevaluated* arguments, and Bindings are the current variable bindings. The function handler returns:

{value,Value,NewBindings}

Value is the value of the local function and NewBindings are the updated variable bindings. In this case, the function handler must itself evaluate all the function arguments and manage the bindings. To signal an error, the function handler just calls exit/1 with a suitable exit value.

none There is no local function handler.

## Non-local Function Handler

The optional argument NonlocalFunctionHandler may be used to define a function which is called in the following cases: a functional object (fun) is called; a built-in function is called; a function is called using the M:F syntax, where M and F are atoms or expressions; an operator Op/A is called (this is handled as a call to the function erlang: $Op/A$ ). Exceptions are calls to erlang: $aply/2,3$ ; neither of the function handlers will be called for such calls. The argument can have the following formats:

{value, Func} This defines an nonlocal function handler which is called with:

Func(FuncSpec, Arguments)

FuncSpec is the name of the function on the form  ${Module}$ , Function or a fun, and Arguments is a list of the *evaluated* arguments. The function handler returns the value of the function. To signal an error, the function handler just calls  $\text{exit}/1$ with a suitable exit value.

none There is no nonlocal function handler.

### **Note:**

For calls such as erlang:apply(Fun, Args) or erlang:apply(Module, Function, Args) the call of the non-local function handler corresponding to the call to erlang:apply/2,3itself-Func({erlang, apply}, [Fun, Args]) or Func( $\{erlang, apply\}$ , [Module, Function, Args])–will never take place. The non-local function handler *will* however be called with the evaluated arguments of the call to erlang:  $apply/2$ , 3: Func(Fun, Args) or Func({Module, Function}, Args) (assuming that {Module, Function} is not {erlang, apply}).

The nonlocal function handler argument is probably not used as frequently as the local function handler argument. A possible use is to call exit/1 on calls to functions that for some reason are not allowed to be called.

## Bugs

The evaluator is not complete. receive cannot be handled properly. Any undocumented functions in erl\_eval should not be used.

# erl expand records

Erlang Module

## Exports

module(AbsForms, CompileOptions) -<sup>&</sup>gt; AbsForms

Types:

- AbsForms =  $[term()]$
- CompileOptions =  $[term()]$

Expands all records in a module. The returned module has no references to records, neither attributes nor code.

## See Also

The [abstract format] documentation in ERTS User's Guide

## erl id trans

Erlang Module

This module performs an identity parse transformation of Erlang code. It is included as an example for users who may wish to write their own parse transformers. If the option {parse\_transform, Module} is passed to the compiler, a user written function parse transform/2 is called by the compiler before the code is checked for errors.

## Exports

### parse transform(Forms, Options) -<sup>&</sup>gt; Forms

Types:

- Forms =  $[erlang-form()]$
- Options = [compiler\_options()]

Performs an identity transformation on Erlang forms, as an example.

## Parse Transformations

Parse transformations are used if a programmer wants to use Erlang syntax, but with different semantics. The original Erlang code is then transformed into other Erlang code.

### **Note:**

Programmers are strongly advised not to engage in parse transformations and no support is offered for problems encountered.

## See Also

erl\_parse(3) [page 148], compile(3).

## erl internal

Erlang Module

This module defines Erlang BIFs, guard tests and operators. This module is only of interest to programmers who manipulate Erlang code.

## Exports

```
bif(Name, Arity) \rightarrow bool()
```
Types:

- Name =  $atom()$
- Arity = integer $()$

Returns true if Name/Arity is an Erlang BIF which is automatically recognized by the compiler, otherwise false.

```
guard bif(Name, Arity) \rightarrow bool()
```
Types:

- Name =  $atom()$
- Arity = integer $()$

Returns true if Name/Arity is an Erlang BIF which is allowed in guards, otherwise false.

```
type_test(Name, Arity) \rightarrow bool()
```
Types:

- Name =  $atom()$
- Arity = integer $()$

Returns true if Name/Arity is a valid Erlang type test, otherwise false.

arith\_op(OpName, Arity) -> bool()

Types:

- OpName =  $atom()$
- Arity = integer $()$

Returns true if OpName/Arity is an arithmetic operator, otherwise false.

```
bool\_op(OpName, Arity) -> bool()
```
Types:

• OpName =  $atom()$ 

• Arity = integer $()$ 

Returns true if OpName/Arity is a Boolean operator, otherwise false.

comp\_op(OpName, Arity) -> bool()

Types:

- OpName =  $atom()$
- Arity = integer $()$

Returns true if OpName/Arity is a comparison operator, otherwise false.

list\_op(OpName, Arity) -> bool()

Types:

- OpName =  $atom()$
- Arity = integer $()$

Returns true if OpName/Arity is a list operator, otherwise false.

send\_op(OpName, Arity) -> bool()

Types:

- OpName =  $atom()$
- Arity = integer $()$

Returns true if OpName/Arity is a send operator, otherwise false.

op type(OpName, Arity) -<sup>&</sup>gt; Type

Types:

- OpName =  $atom()$
- Arity = integer $()$
- Type = arith | bool | comp | list | send

Returns the Type of operator that OpName/Arity belongs to, or generates a function clause error if it is not an operator at all.

# erl lint

Erlang Module

This module is used to check Erlang code for illegal syntax and other bugs. It also warns against coding practices which are not recommended.

The errors detected include:

- redefined and undefined functions
- unbound and unsafe variables
- illegal record usage.

Warnings include:

- unused functions and imports
- unused variables
- variables imported into matches
- $\bullet\,$  variables exported from  $\texttt{if}/\texttt{case}/\texttt{receive}$
- variables shadowed in lambdas and list comprehensions.

Some of the warnings are optional, and can be turned on by giving the appropriate option, described below.

The functions in this module are invoked automatically by the Erlang compiler and there is no reason to invoke these functions separately unless you have written your own Erlang compiler.

## Exports

```
module(AbsForms) -> \{ok, Warnings\} | \{error, Errors, Warnings\}module(AbsForms, FileName) \rightarrow {ok, Warnings} | {error, Errors, Warnings}
model(AbsForms, FileName, CompileOptions) -> {ok, Warnings} | {error, Errors, Warnings}
```
Types:

- AbsForms =  $[term()]$
- FileName = FileName2 = atom $()$  | string $()$
- Warnings = Errors =  $[\{Filename2, [ErrorInfo]\}]$
- ErrorInfo = see separate description below.
- CompileOptions =  $[term()]$

This function checks all the forms in a module for errors. It returns:

 $\{ok, Warnings\}$  There were no errors in the module.

 ${error, Errors, Warnings}$  There were errors in the module.

Since this module is of interest only to the maintainers of the compiler, and to avoid having the same description in two places to avoid the usual maintainence nightmare, the elements of Options that control the warnings are only described in [compile(3)].

The AbsForms of a module which comes from a file that is read through epp, the Erlang pre-processor, can come from many files. This means that any references to errors must include the file name (see epp(3) [page 137], or parser erl parse(3) [page 148] The warnings and errors returned have the following format:

[{FileName2,[ErrorInfo]}]

The errors and warnings are listed in the order in which they are encountered in the forms. This means that the errors from one file may be split into different entries in the list of errors.

is guard test( $Expr$ )  $\rightarrow$  bool()

Types:

• Expr = term $()$ 

This function tests if Expr is a legal guard test. Expr is an Erlang term representing the abstract form for the expression. erl parse:parse exprs(Tokens) can be used to generate a list of Expr.

### format error(ErrorDescriptor) -<sup>&</sup>gt; Chars

Types:

- ErrorDescriptor = errordesc()
- Chars =  $[char() | Char]$

Takes an ErrorDescriptor and returns a string which describes the error or warning. This function is usually called implicitly when processing an ErrorInfo structure (see below).

### Error Information

The ErrorInfo mentioned above is the standard ErrorInfo structure which is returned from all IO modules. It has the following format:

{ErrorLine, Module, ErrorDescriptor}

A string which describes the error is obtained with the following call:

apply(Module, format\_error, ErrorDescriptor)

### See Also

erl parse(3) [page 148], epp(3) [page 137]

## erl parse

Erlang Module

This module is the basic Erlang parser which converts tokens into the abstract form of either forms (i.e., top-level constructs), expressions, or terms. The Abstract Format is described in the ERTS User's Guide. Note that a token list must end with the *dot* token in order to be acceptable to the parse functions (see erl\_scan).

## Exports

```
parse form(Tokens) \rightarrow {ok, AbsForm} | {error, ErrorInfo}
```
Types:

- Tokens = [Token]
- $\bullet\hspace{0.1cm} \text{Token} = \{\text{Tag},\text{Line}\} \hspace{0.1cm} | \hspace{0.1cm} \{\text{Tag},\text{Line},\text{term}() \}$
- Tag = atom $()$
- $\bullet$  AbsForm = term()
- ErrorInfo = see section Error Information below.

This function parses Tokens as if it were a form. It returns:

 $\{\infty, \text{ AbsForm}\}\)$  The parsing was successful. AbsForm is the abstract form of the parsed form.

{error, ErrorInfo} An error occurred.

```
parse_exprs(Tokens) -> {ok, Expr_list} | {error, ErrorInfo}
```
Types:

- Tokens = [Token]
- $\bullet\hspace{0.1cm} \text{Token} = \{\text{Tag},\text{Line}\} \hspace{0.1cm} | \hspace{0.1cm} \{\text{Tag},\text{Line},\text{term}() \}$
- Tag = atom $()$
- Expr\_list = [AbsExpr]
- AbsExpr = term $()$
- ErrorInfo = see section Error Information below.

This function parses Tokens as if it were a list of expressions. It returns:

 $\{ok, Expr\_list\}$  The parsing was successful. Expr\_list is a list of the abstract forms of the parsed expressions.

{error, ErrorInfo} An error occurred.

```
parse_term(Tokens) -> {ok, Term} | {error, ErrorInfo}
```
Types:

- Tokens = [Token]
- Token =  $\{Tag, Line\}$  |  $\{Tag, Line, term()\}$
- Tag = atom $()$
- $\bullet$  Term = term $()$
- ErrorInfo = see section Error Information below.

This function parses Tokens as if it were a term. It returns:

 $\{\circ\mathbf{k}, \mathsf{Term}\}$  The parsing was successful. Term is the Erlang term corresponding to the token list.

 $\{error, ErrorInfo\}$  An error occurred.

### format error(ErrorDescriptor) -<sup>&</sup>gt; Chars

Types:

- ErrorDescriptor = errordesc()
- Chars =  $[char() | Char]$

Uses an ErrorDescriptor and returns a string which describes the error. This function is usually called implicitly when an ErrorInfo structure is processed (see below).

```
tokens(AbsTerm) -> Tokens
```
tokens(AbsTerm, MoreTokens) -> Tokens

Types:

- Tokens = MoreTokens = [Token]
- Token =  $\{Tag, Line\}$  |  $\{Tag, Line, term()\}$
- Tag = atom $()$
- $\bullet$  AbsTerm = term()
- ErrorInfo = see section Error Information below.

This function generates a list of tokens representing the abstract form AbsTerm of an expression. Optionally, it appends Moretokens.

normalise(AbsTerm) -> Data

Types:

 $\bullet$  AbsTerm = Data = term $()$ 

Converts the abstract form AbsTerm of a term into a conventional Erlang data structure (i.e., the term itself). This is the inverse of abstract/1.

abstract(Data)  $\rightarrow$  AbsTerm

Types:

 $\bullet$  Data = AbsTerm = term()

Converts the Erlang data structure Data into an abstract form of type AbsTerm. This is the inverse of normalise/1.

## Error Information

The ErrorInfo mentioned above is the standard ErrorInfo structure which is returned from all IO modules. It has the format:

{ErrorLine, Module, ErrorDescriptor}

A string which describes the error is obtained with the following call:

apply(Module, format\_error, ErrorDescriptor)

## See Also

io(3) [page 246], erl scan(3) [page 154], ERTS User's Guide

# erl pp

Erlang Module

The functions in this module are used to generate aesthetically attractive representations of abstract forms, which are suitable for printing. All functions return (possibly deep) lists of characters and generate an error if the form is wrong.

All functions can have an optional argument which specifies a hook that is called if an attempt is made to print an unknown form.

## Exports

```
form(Form) -> DeepCharList
form(Form, HookFunction) -> DeepCharList
```
Types:

- Form = term $()$
- HookFunction = see separate description below.
- DeepCharList = [char()|DeepCharList]

Pretty prints a Form which is an abstract form of a type which is returned by erl parse:parse form.

```
attribute(Attribute) -> DeepCharList
attribute(Attribute, HookFunction) -> DeepCharList
```
Types:

- Attribute = term $()$
- HookFunction = see separate description below.
- DeepCharList = [char()|DeepCharList]

The same as form, but only for the attribute Attribute.

```
function(Function) -> DeepCharList
function(Function, HookFunction) -> DeepCharList
```
Types:

- Function = term $()$
- HookFunction = see separate description below.
- DeepCharList = [char()|DeepCharList]

The same as form, but only for the function Function.

```
guard(Guard) -> DeepCharList
guard(Guard, HookFunction) -> DeepCharList
```

```
Types: • Form = term()• HookFunction = see separate description below.
               DeepCharList = [char()|DeepCharList]
              The same as form, but only for the guard test Guard.
exprs(Expressions) -> DeepCharList
exprs(Expressions, HookFunction) -> DeepCharList
exprs(Expressions, Indent, HookFunction) -> DeepCharList
              Types: • Expressions = term()• HookFunction = see separate description below.
              \bullet Indent = integer()
               DeepCharList = [char()|DeepCharList]
              The same as form, but only for the sequence of expressions in Expressions.
expr(Expression) -> DeepCharList
expr(Expression, HookFunction) -> DeepCharList
expr(Expression, Indent, HookFunction) -> DeepCharList
expr(Expression, Indent, Precedence, HookFunction) ->-> DeepCharList
```
Types:

- Expression = term $()$
- HookFunction = see separate description below.
- Indent = integer $()$
- Precedence =
- DeepCharList = [char()|DeepCharList]

This function prints one expression. It is useful for implementing hooks (see below).

### Unknown Expression Hooks

The optional argument HookFunction, shown in the functions described above, defines a function which is called when an unknown form occurs where there should be a valid expression. It can have the following formats:

Function The hook function is called by:

```
Function(Expr,
         CurrentIndentation,
         CurrentPrecedence,
         HookFunction)
```
none There is no hook function

The called hook function should return a (possibly deep) list of characters. expr/4 is useful in a hook.

If CurrentIndentation is negative, there will be no line breaks and only a space is used as a separator.

## Bugs

It should be possible to have hook functions for unknown forms at places other than expressions.

## See Also

io(3) [page 246], erl parse(3) [page 148], erl eval(3) [page 139]

## erl scan

Erlang Module

This module contains functions for tokenizing characters into Erlang tokens.

## DATA TYPES

```
category() = atom()column() = integer() > 0line() = integer()
location() = line() | {line(), column()}reserved_word_fun() \rightarrow fun(atom()) \rightarrow bool()
set_attribute_fun() \rightarrow fun(term()) \rightarrow term()symbol() = atom() | float() | integer() | string()token() = {category(), attributes()} | {category(), attributes(), symbol()}
attributes() = line() | list() | tuple()
```
## Exports

```
string(String) \rightarrow Return
string(String, StartLocation) -> Return
string(String, StartLocation, Options) -> Return
```
Types:

- String = string $()$
- Return =  $\{ok, Tokens, EndLocation\}$  | Error
- $\bullet$  Tokens = [token()]
- Error =  $\{error, ErrorInfo, EndLocation\}$
- StartLocation = EndLocation = location()
- Options = Option | [Option]
- Option = {reserved\_word\_fun,reserved\_word\_fun()} | return\_comments | return white spaces | return | text

Takes the list of characters String and tries to scan (tokenize) them. Returns  $\{\alpha k, \beta k\}$ Tokens, EndLocation}, where Tokens are the Erlang tokens from String. EndLocation is the first location after the last token.

 $\{error, ErrorInfo, EndLocation\}$  is returned if an error occurs. EndLocation is the first location after the erroneous token.

string(String) is equivalent to string(String, 1), and string(String, StartLocation) is equivalent to string(String, StartLocation, []).

StartLocation indicates the initial location when scanning starts. If StartLocation is a line attributes() as well as EndLocation and ErrorLocation will be lines. If StartLocation is a pair of a line and a column attributes() takes the form of an opaque compound data type, and EndLocation and ErrorLocation will be pairs of a line and a column. The *token attributes* contain information about the column and the line where the token begins, as well as the text of the token (if the text option is given), all of which can be accessed by calling token info/1,2 [page 156] or attributes info/1,2 [page 157].

A *token* is a tuple containing information about syntactic category, the token attributes, and the actual terminal symbol. For punctuation characters (e.g. ;, |) and reserved words, the category and the symbol coincide, and the token is represented by a two-tuple. Three-tuples have one of the following forms:  $\{\text{atom}, \text{Info}, \text{atom}() \}$ . {char, Info, integer()}, {comment, Info, string()}, {float, Info, float()}, {integer, Info, integer()}, {var, Info, atom()}, and {white space, Info,  $string()$ .

The valid options are:

{reserved\_word\_fun, reserved\_word\_fun()} A callback function that is called when the scanner has found an unquoted atom. If the function returns true, the unquoted atom itself will be the category of the token; if the function returns false, atom will be the category of the unquoted atom.

return comments Return comment tokens.

- return white spaces Return white space tokens. By convention, if there is a newline character, it is always the first character of the text (there cannot be more than one newline in a white space token).
- return Short for [return comments, return white spaces].
- text Include the token's text in the token attributes. The text is the part of the input corresponding to the token.

tokens(Continuation, CharSpec, StartLocation) -<sup>&</sup>gt; Return tokens(Continuation, CharSpec, StartLocation, Options) -<sup>&</sup>gt; Return

Types:

- Continuation = [] | Continuation1
- Return = {done, Result, LeftOverChars} | {more, Continuation1}
- LeftOverChars = CharSpec
- CharSpec = string() | eof
- Continuation $1 = \text{tuple}()$
- Result =  $\{ok, Tokens, EndLocation\}$  |  $\{eof, EndLocation\}$  | Error
- $\bullet$  Tokens = [token()]
- $\bullet$  Error = {error, ErrorInfo, EndLocation}
- StartLocation = EndLocation = location()
- Options = Option | [Option]
- Option = {reserved\_word\_fun,reserved\_word\_fun()} | return\_comments | return white spaces | return

This is the re-entrant scanner which scans characters until a *dot* ('.' followed by a white space) or eof has been reached. It returns:

{done, Result, LeftOverChars} This return indicates that there is sufficient input data to get a result. Result is:

{ok, Tokens, EndLocation} The scanning was successful. Tokens is the list of tokens including *dot*.

 ${e$ of, EndLocation} End of file was encountered before any more tokens. {error, ErrorInfo, EndLocation} An error occurred.

{more, Continuation1} More data is required for building a term. Continuation1 must be passed in a new call to tokens/3,4 when more data is available.

The CharSpec eof signals end of file. LeftoverChars will then take the value eof as well.

tokens(Continuation, CharSpec, StartLocation) is equivalent to tokens(Continuation, CharSpec, StartLocation, []).

See string/3 [page 154] for a description of the various options.

reserved\_word( $Atom$ ) -> bool()

Types:

• Atom =  $atom()$ 

Returns true if Atom is an Erlang reserved word, otherwise false.

 $token_info(Token)$  -> TokenInfo

Types:

- $\bullet$  Token = token()
- TokenInfo = [TokenInfoTuple]
- $\bullet$  TokenInfoTuple = {TokenItem, Info}
- TokenItem =  $atom()$
- $\bullet$  Info = term $()$

Returns a list containing information about the token Token. The order of the TokenInfoTuples is not defined. The following TokenItems are returned: category, column, length, line, symbol, and text. See token info/2 [page 156] for information about specific TokenInfoTuples.

Note that if token info(Token, TokenItem) returns undefined for some TokenItem in the list above, the item is not included in TokenInfo.

token\_info(Token, TokenItemSpec) -> TokenInfo

- $\bullet$  Token = token $()$
- TokenItemSpec = TokenItem | [TokenItem]
- TokenInfo = TokenInfoTuple | undefined | [TokenInfoTuple]
- $\bullet$  TokenInfoTuple = {TokenItem, Info}
- TokenItem =  $atom()$
- $\bullet$  Info = term $()$

Returns a list containing information about the token Token. If TokenItemSpec is a single TokenItem, the returned value is the corresponding TokenInfoTuple, or undefined if the TokenItem has no value. If TokenItemSpec is a list of TokenItem, the result is a list of TokenInfoTuple. The TokenInfoTuples will appear with the corresponding TokenItems in the same order as the TokenItems appeared in the list of TokenItems. TokenItems with no value are not included in the list of TokenInfoTuple.

The following TokenInfoTuples with corresponding TokenItems are valid:

{category, category()} The category of the token.

 $\{\text{column}, \text{column}(\text{)}\}$  The column where the token begins.

{length, integer() > 0} The length of the token's text.

{line, line()} The line where the token begins.

 ${location, location()}$  The line and column where the token begins, or just the line if the column unknown.

 $\{symbol, \text{symbol}()\}$  The token's symbol.

{ $text{text, string()}$  The token's text..

attributes\_info(Attributes) -> AttributesInfo

Types:

- Attributes = attributes()
- AttributesInfo = [AttributeInfoTuple]
- $\bullet$  AttributeInfoTuple = {AttributeItem, Info}
- AttributeItem =  $atom()$
- $\bullet$  Info = term()

Returns a list containing information about the token attributes Attributes. The order of the AttributeInfoTuples is not defined. The following AttributeItems are returned: column, length, line, and text. See attributes info/2 [page 157] for information about specific AttributeInfoTuples.

Note that if attributes info(Token, AttributeItem) returns undefined for some AttributeItem in the list above, the item is not included in AttributesInfo.

attributes info(Attributes, AttributeItemSpec) -<sup>&</sup>gt; AttributesInfo

- Attributes = attributes()
- AttributeItemSpec = AttributeItem | [AttributeItem]
- AttributesInfo = AttributeInfoTuple | undefined | [AttributeInfoTuple]
- $\bullet$  AttributeInfoTuple = {AttributeItem, Info}
- AttributeItem = atom()
- $\bullet$  Info = term()

Returns a list containing information about the token attributes Attributes. If AttributeItemSpec is a single AttributeItem, the returned value is the corresponding AttributeInfoTuple, or undefined if the AttributeItem has no value. If AttributeItemSpec is a list of AttributeItem, the result is a list of AttributeInfoTuple. The AttributeInfoTuples will appear with the corresponding AttributeItems in the same order as the AttributeItems appeared in the list of AttributeItems. AttributeItems with no value are not included in the list of AttributeInfoTuple.

The following AttributeInfoTuples with corresponding AttributeItems are valid:

 $\{\text{column}, \text{column}()\}$  The column where the token begins.

{length, integer() > 0} The length of the token's text.

 $\{line, line, line() \}$  The line where the token begins.

 ${1}$ ocation,  $1$ ocation $()$  The line and column where the token begins, or just the line if the column unknown.

{text, string()} The token's text..

set\_attribute(AttributeItem, Attributes, SetAttributeFun) -> AttributesInfo

Types:

- AttributeItem = line
- Attributes = attributes()
- SetAttributeFun = set\_attribute\_fun()

Sets the value of the line attribute of the token attributes Attributes.

The SetAttributeFun is called with the value of the line attribute, and is to return the new value of the line attribute.

#### format\_error(ErrorDescriptor) -> string()

Types:

• ErrorDescriptor = errordesc()

Takes an ErrorDescriptor and returns a string which describes the error or warning. This function is usually called implicitly when processing an ErrorInfo structure (see below).

### Error Information

The ErrorInfo mentioned above is the standard ErrorInfo structure which is returned from all IO modules. It has the following format:

{ErrorLocation, Module, ErrorDescriptor}

A string which describes the error is obtained with the following call:

Module:format\_error(ErrorDescriptor)

### **Notes**

The continuation of the first call to the re-entrant input functions must be []. Refer to Armstrong, Virding and Williams, 'Concurrent Programming in Erlang', Chapter 13, for a complete description of how the re-entrant input scheme works.

## See Also

io(3) [page 246], erl parse(3) [page 148]

## erl tar

Erlang Module

The erl\_tar module archives and extract files to and from a tar file. The tar file format is the POSIX extended tar file format specified in IEEE Std 1003.1 and ISO/IEC9945-1. That is the same format as used by tar program on Solaris, but is not the same as used by the GNU tar program.

By convention, the name of a tar file should end in ".tar". To abide to the convention, you'll need to add ".tar" yourself to the name.

Tar files can be created in one operation using the create/2 [page 162] or create/3 [page 162] function.

Alternatively, for more control, the open [page 164], add/3,4 [page 161], and close/1 [page 161] functions can be used.

To extract all files from a tar file, use the extract/1 [page 162] function. To extract only some files or to be able to specify some more options, use the extract/2 [page 163] function.

To return a list of the files in a tar file, use either the table/1 [page 164] or table/2 [page 164] function. To print a list of files to the Erlang shell, use either the t/1 [page 164] or tt/1 [page 165] function.

To convert an error term returned from one of the functions above to a readable message, use the format error/1 [page 163] function.

## LIMITATIONS

For maximum compatibility, it is safe to archive files with names up to 100 characters in length. Such tar files can generally be extracted by any tar program.

If filenames exceed 100 characters in length, the resulting tar file can only be correctly extracted by a POSIX-compatible tar program (such as Solaris tar), not by GNU tar.

File have longer names than 256 bytes cannot be stored at all.

The filename of the file a symbolic link points is always limited to 100 characters.

## Exports

add(TarDescriptor, Filename, Options) -> RetValue

Types:

- TarDescriptor = term $()$
- Filename = filename()
- Options = [Option]
- Option = dereference|verbose
- $\mathsf{RetValue} = \mathsf{ok} \,|\, \{\text{error},\{\text{Filename},\text{Reason}\}\}$
- Reason =  $term()$

The add/3 function adds a file to a tar file that has been opened for writing by open/1 [page 164].

dereference By default, symbolic links will be stored as symbolic links in the tar file. Use the dereference option to override the default and store the file that the symbolic link points to into the tar file.

verbose Print an informational message about the file being added.

add(TarDescriptor, FilenameOrBin, NameInArchive, Options) -> RetValue

Types:

- TarDescriptor = term $()$
- FilenameOrBin = Filename $()$  | binary $()$
- Filename = filename $()()$
- NameInArchive = filename()
- Options = [Option]
- Option = dereference | verbose
- $\mathsf{RetValue} = \mathsf{ok} \,|\, \{\text{error},\{\text{Filename},\text{Reason}\}\}$
- Reason =  $term()$

The add/4 function adds a file to a tar file that has been opened for writing by open/1 [page 164]. It accepts the same options as add/3 [page 161].

NameInArchive is the name under which the file will be stored in the tar file. That is the name that the file will get when it will be extracted from the tar file.

#### close(TarDescriptor)

Types:

• TarDescriptor = term $()$ 

The close/1 function closes a tar file opened by open/1 [page 164].

create(Name, FileList) ->RetValue

- Name = filename $()$
- FileList = [Filename|{NameInArchive, binary()},{NameInArchive, Filename}]
- Filename = filename $()$
- NameInArchive = filename $()$

• RetValue = ok | {error, {Name, Reason } }  $\langle V \rangle$ Reason = term()

The create/2 function creates a tar file and archives the files whose names are given in FileList into it. The files may either be read from disk or given as binaries.

create(Name, FileList, OptionList)

Types:

- Name = filename()
- FileList = [Filename|{NameInArchive, binary()}, {NameInArchive, Filename}]
- Filename = filename()
- NameInArchive = filename()
- OptionList = [Option]
- Option = compressed|cooked|dereference|verbose
- RetValue = ok | {error, {Name, Reason } } <V>Reason = term()

The create/3 function creates a tar file and archives the files whose names are given in FileList into it. The files may either be read from disk or given as binaries.

The options in OptionList modify the defaults as follows.

- compressed The entire tar file will be compressed, as if it has been run through the gzip program. To abide to the convention that a compressed tar file should end in ".tar.gz" or ".tgz", you'll need to add the appropriate extension yourself.
- cooked By default, the open/2 function will open the tar file in raw mode, which is faster but does not allow a remote (erlang) file server to be used. Adding cooked to the mode list will override the default and open the tar file without the raw option.
- dereference By default, symbolic links will be stored as symbolic links in the tar file. Use the dereference option to override the default and store the file that the symbolic link points to into the tar file.

verbose Print an informational message about each file being added.

#### $extract(Name)$  -> RetValue

Types:

- Name =  $filename()$
- RetValue = ok | {error, {Name, Reason } }
- Reason =  $term()$

The extract/1 function extracts all files from a tar archive.

If the Name argument is given as "{binary, Binary}", the contents of the binary is assumed to be a tar archive.

If the Name argument is given as "{ $file$ ,  $Fd$ }",  $Fd$  is assumed to be a file descriptor returned from the file:open/2 function.

Otherwise, Name should be a filename.

### extract(Name, OptionList)

- Name = filename() | {binary,Binary} | {file,Fd}
- $\bullet$  Binary = binary ()
- $Fd = file\_description()$
- OptionList = [Option]
- $\bullet\hspace{10pt}$  Option =  $\{\mathrm{cwd},\mathrm{Cwd}\}\ |\{\mathrm{files},\mathrm{FileList}\}\ |\ \mathrm{keep\_old\_files}\ |\ \mathrm{verbose}\ |\ \mathrm{memory}\}$
- $\bullet$  Cwd = [dirname()]
- FileList =  $[filename()]$
- RetValue = ok | MemoryRetValue | {error, {Name, Reason } }
- $\bullet\,$  MemoryRetValue = {0k, [{NameInArchive,binary()}]}
- NameInArchive = filename $()$
- Reason =  $term()$

The extract/2 function extracts files from a tar archive.

If the Name argument is given as "{binary, Binary}", the contents of the binary is assumed to be a tar archive.

If the Name argument is given as "{ $file$ ,  $Fd$ }",  $Fd$  is assumed to be a file descriptor returned from the file:open/2 function.

Otherwise, Name should be a filename.

The following options modify the defaults for the extraction as follows.

- {cwd, Cwd} Files with relative filenames will by default be extracted to the current working directory. Given the  $\{cwd, Cwd\}$  option, the extract/2 function will extract into the directory Cwd instead of to the current working directory.
- $\{files, FileList\}$  By default, all files will be extracted from the tar file. Given the  $\{$ files, Files $\}$  option, the extract/2 function will only extract the files whose names are included in FileList.
- compressed Given the compressed option, the extract/2 function will uncompress the file while extracting If the tar file is not actually compressed, the compressed will effectively be ignored.
- cooked By default, the open/2 function will open the tar file in raw mode, which is faster but does not allow a remote (erlang) file server to be used. Adding cooked to the mode list will override the default and open the tar file without the raw option.
- memory Instead of extracting to a directory, the memory option will give the result as a list of tuples {Filename, Binary}, where Binary is a binary containing the extracted data of the file named Filename in the tar file.
- keep old files By default, all existing files with the same name as file in the tar file will be overwritten Given the keep\_old\_files option, the extract/2 function will not overwrite any existing files.

verbose Print an informational message as each file is being extracted.

format error(Reason)  $\rightarrow$  string()

Types:

• Reason =  $term()$ 

The format  $error/1$  converts an error reason term to a human-readable error message string.

open(Name, OpenModeList) -<sup>&</sup>gt; RetValue

Types:

• Name = filename $()$ 

- OpenModeList = [OpenMode]
- Mode = write|compressed|cooked
- RetValue =  $\{ok, TarDescriptor\}$  |  $\{error, \{Name, Reason\}\}$
- TarDescriptor = term $()$
- Reason = term $()$

The open/2 function creates a tar file for writing. (Any existing file with the same name will be truncated.)

By convention, the name of a tar file should end in ".tar". To abide to the convention, you'll need to add ".tar" yourself to the name.

Except for the write atom the following atoms may be added to OpenModeList:

compressed The entire tar file will be compressed, as if it has been run through the gzip program. To abide to the convention that a compressed tar file should end in ".tar.gz" or ".tgz", you'll need to add the appropriate extension yourself.

cooked By default, the open/2 function will open the tar file in raw mode, which is faster but does not allow a remote (erlang) file server to be used. Adding cooked to the mode list will override the default and open the tar file without the raw option.

Use the add/3,4 [page 161] functions to add one file at the time into an opened tar file. When you are finished adding files, use the close [page 161] function to close the tar file.

### **Warning:**

The TarDescriptor term is not a file descriptor. You should not rely on the specific contents of the TarDescriptor term, as it may change in future versions as more features are added to the erl tar module.

### $table(Name)$  -> RetValue

Types:

- Name = filename()
- $RetValue = {ok, [string()]} \mid {error, \{Name, Reason\}}$
- Reason =  $term()$

The table/1 function retrieves the names of all files in the tar file Name.

table(Name, Options)

Types:

Name = filename()

The table/2 function retrieves the names of all files in the tar file Name.

### t(Name)

Types:

• Name =  $filename()$ 

The  $t/1$  function prints the names of all files in the tar file Name to the Erlang shell. (Similar to "tart".)

### tt(Name)

Types:

• Name = filename $()$ 

The tt/1 function prints names and information about all files in the tar file Name to the Erlang shell. (Similar to "tartv".)

## ets

Erlang Module

This module is an interface to the Erlang built-in term storage BIFs. These provide the ability to store very large quantities of data in an Erlang runtime system, and to have constant access time to the data. (In the case of ordered set, see below, access time is proportional to the logarithm of the number of objects stored).

Data is organized as a set of dynamic tables, which can store tuples. Each table is created by a process. When the process terminates, the table is automatically destroyed. Every table has access rights set at creation.

Tables are divided into four different types, set, ordered set, bag and duplicate bag. A set or ordered set table can only have one object associated with each key. A bag or duplicate bag can have many objects associated with each key.

The number of tables stored at one Erlang node is limited. The current default limit is approximately 1400 tables. The upper limit can be increased by setting the environment variable ERL MAX ETS TABLES before starting the Erlang runtime system  $(i.e.$  with the -env option to  $er1/wer1$ . The actual limit may be slightly higher than the one specified, but never lower.

Note that there is no automatic garbage collection for tables. Even if there are no references to a table from any process, it will not automatically be destroyed unless the owner process terminates. It can be destroyed explicitly by using delete/1.

Some implementation details:

- In the current implementation, every object insert and look-up operation results in a copy of the object.
- This module provides very limited support for concurrent updates. No locking is available, but the safe fixtable/2 function can be used to guarantee that a sequence of first/1 and next/2 calls will traverse the table without errors and that each object in the table is visited exactly once, even if another process (or the same process) simultaneously deletes or inserts objects into the table. Nothing more is guaranteed; in particular any object inserted during a traversal *may* be visited in the traversal.
- '\$end\_of\_table' should not be used as a key since this atom is used to mark the end of the table when using first/next.

Also worth noting is the subtle difference between *matching* and *comparing equal*, which is demonstrated by the different table types set and ordered set. Two Erlang terms match if they are of the same type and have the same value, so that 1 matches 1, but not 1.0 (as 1.0 is a float() and not an integer()). Two Erlang terms *compare equal* if they either are of the same type and value, or if both are numeric types and extend to the same value, so that 1 compares equal to both 1 and 1.0. The ordered set works on the *Erlang term order* and there is no defined order between an  $integer()$  and a float() that extends to the same value, hence the key 1 and the key 1.0 are regarded as equal in an ordered set table.

In general, the functions below will exit with reason badarg if any argument is of the wrong format, or if the table identifier is invalid.

### Match Specifications

Some of the functions uses a *match specification*, match\_spec. A brief explanation is given in select/2 [page 181]. For a detailed description, see the chapter "Match specifications in Erlang" in *ERTS User's Guide*.

## DATA TYPES

```
match_spec()
  a match specification, see above
tid()
  a table identifier, as returned by new/2
```
## Exports

```
all() -> [Tab]
```
Types:

```
• Tab = tid() | atom()
```
Returns a list of all tables at the node. Named tables are given by their names, unnamed tables are given by their table identifiers.

 $delete(Tab)$  -> true

Types:

• Tab = tid $()$  | atom $()$ 

Deletes the entire table Tab.

```
delete(Tab, Key) -> true
```
Types:

- Tab = tid $()$  | atom $()$
- Key = term $()$

Deletes all objects with the key Key from the table Tab.

```
delete all objects (Tab) -> true
```
Types:

• Tab = tid $()$  | atom $()$ 

Delete all objects in the ETS table Tab. The deletion is atomic.

```
delete_object(Tab,Object) \rightarrow true
```
Types:

- Tab = tid $()$  | atom $()$
- Object =  $tuple()$

Delete the exact object Object from the ETS table, leaving objects with the same key but other differences (useful for type bag).

file2tab(Filename) -> {ok,Tab} | {error, Reason}

Types:

- Filename =  $string()$  | atom $()$
- Tab = tid $()$  | atom $()$
- Reason =  $term()$

Reads a file produced by tab2file/2 [page 184] or tab2file/3 [page 184] and creates the corresponding table Tab.

Equivalent to file2tab(Filename,[]).

file2tab(Filename,Options) ->  $\{ok, Tab\}$  |  $\{error, Reason\}$ 

Types:

- Filename = string $()$  | atom $()$
- Tab = tid $()$  | atom $()$
- Options = [Option]
- Option = {verify, bool()}
- Reason =  $term()$

Reads a file produced by tab2file/2 [page 184] or tab2file/3 [page 184] and creates the corresponding table Tab.

The currently only supported option is  $\{verify, bool() \}$ . If verification is turned on (by means of specifying  $\{verify, true\}$ ), the function utilizes whatever information is present in the file to assert that the information is not damaged. How this is done depends on which extended info was written using tab2file/3 [page 184].

If no extended info is present in the file and  $\{verify, true\}$  is specified, the number of objects written is compared to the size of the original table when the dump was started. This might make verification fail if the table was public and objects were added or removed while the table was dumped to file. To avoid this type of problems, either do not verify files dumped while updated simultaneously or use the {extended\_info, [object\_count]} option to tab2file/3 [page 184], which extends the information in the file with the number of objects actually written.

If verification is turned on and the file was written with the option  $\{extended\_info,$ [md5sum], reading the file is slower and consumes radically more CPU time than otherwise.

 $\{verify, false\}$  is the default.

```
first(Tab) \rightarrow Key | '$end of table'
```
- Tab = tid $()$  | atom $()$
- Key = term $()$

Returns the first key Key in the table Tab. If the table is of the ordered set type, the first key in Erlang term order will be returned. If the table is of any other type, the first key according to the table's internal order will be returned. If the table is empty, '\$end\_of\_table' will be returned.

Use next/2 to find subsequent keys in the table.

foldl(Function, Acc0, Tab)  $\rightarrow$  Acc1

Types:

- Function = fun(A, AccIn)  $\rightarrow$  AccOut
- Tab = tid $()$  | atom $()$
- $\triangleleft$  Acc0 = Acc1 = AccIn = AccOut = term()

Acc0 is returned if the table is empty. This function is similar to lists:foldl/3. The order in which the elements of the table are traversed is unspecified, except for tables of type ordered\_set, for which they are traversed first to last.

If Function inserts objects into the table, or another process inserts objects into the table, those objects *may* (depending on key ordering) be included in the traversal.

foldr(Function, Acc0, Tab)  $\rightarrow$  Acc1

Types:

- Function = fun(A, AccIn)  $\rightarrow$  AccOut
- Tab = tid $()$  | atom $()$
- $\triangle$  Acc0 = Acc1 = AccIn = AccOut = term()

Acc0 is returned if the table is empty. This function is similar to lists:foldr/3. The order in which the elements of the table are traversed is unspecified, except for tables of type ordered set, for which they are traversed last to first.

If Function inserts objects into the table, or another process inserts objects into the table, those objects *may* (depending on key ordering) be included in the traversal.

#### from dets(Tab, DetsTab) -<sup>&</sup>gt; true

Types:

- Tab = tid $()$  | atom $()$
- $\bullet$  DetsTab = atom $()$

Fills an already created ETS table with the objects in the already opened Dets table named DetsTab. The existing objects of the ETS table are kept unless overwritten. Throws a badarg error if any of the tables does not exist or the dets table is not open.

#### fun2ms(LiteralFun) -<sup>&</sup>gt; MatchSpec

- LiteralFun see below
- MatchSpec = match\_spec $()$

Pseudo function that by means of a parse\_transform translates LiteralFun typed as parameter in the function call to a match spec [page 167]. With "literal" is meant that the fun needs to textually be written as the parameter of the function, it cannot be held in a variable which in turn is passed to the function).

The parse transform is implemented in the module ms transform and the source *must* include the file ms transform.hrl in stdlib for this pseudo function to work. Failing to include the hrl file in the source will result in a runtime error, not a compile time ditto. The include file is easiest included by adding the line

-include lib("stdlib/include/ms transform.hrl"). to the source file.

The fun is very restricted, it can take only a single parameter (the object to match): a sole variable or a tuple. It needs to use the is XXX guard tests. Language constructs that have no representation in a match spec (like if, case, receive etc) are not allowed.

The return value is the resulting match spec.

Example:

1> ets:fun2ms(fun( $\{M,N\}$ ) when  $N > 3$  -> M end).  $[\{\{\overline{31'},\overline{2'}\},\{\overline{2'},\overline{3}\},\overline{3'}\},\overline{3'}\}]$ 

Variables from the environment can be imported, so that this works:

```
2 > X=3.
3
3> ets:fun2ms(fun({M,N}) when N > X -> M end).
\left[ \{ \{ '$1','$2'},\left[ \{ ' >' , '$2',\{ const, 3 \} \} \right], \left[ '$1']\} \right]
```
The imported variables will be replaced by match spec const expressions, which is consistent with the static scoping for Erlang funs. Local or global function calls can not be in the guard or body of the fun however. Calls to builtin match spec functions of course is allowed:

```
4 > ets: fun2ms(fun({M,N}) when N > X, is_atomm(M) -> M end).
Error: fun containing local Erlang function calls
('is atomm' called in guard) cannot be translated into match spec
\{error, transform_error\}5> ets:fun2ms(fun(\{M,N\}) when N > X, is atom(M) -> M end).
[\{\{\overline{31',32'}\},[\{\overline{2',3'},\overline{2',\{const,3\}}\},[\text{is}]\,]\,]\,[\overline{31',3'}]\}
```
As can be seen by the example, the function can be called from the shell too. The fun needs to be literally in the call when used from the shell as well. Other means than the parse transform are used in the shell case, but more or less the same restrictions apply (the exception being records, as they are not handled by the shell).

### **Warning:**

If the parse transform is not applied to a module which calls this pseudo function, the call will fail in runtime (with a badarg). The module ets actually exports a function with this name, but it should never really be called except for when using the function in the shell. If the parse\_transform is properly applied by including the ms transform.hrl header file, compiled code will never call the function, but the function call is replaced by a literal match\_spec.

For more information, see ms transform(3) [page 285].

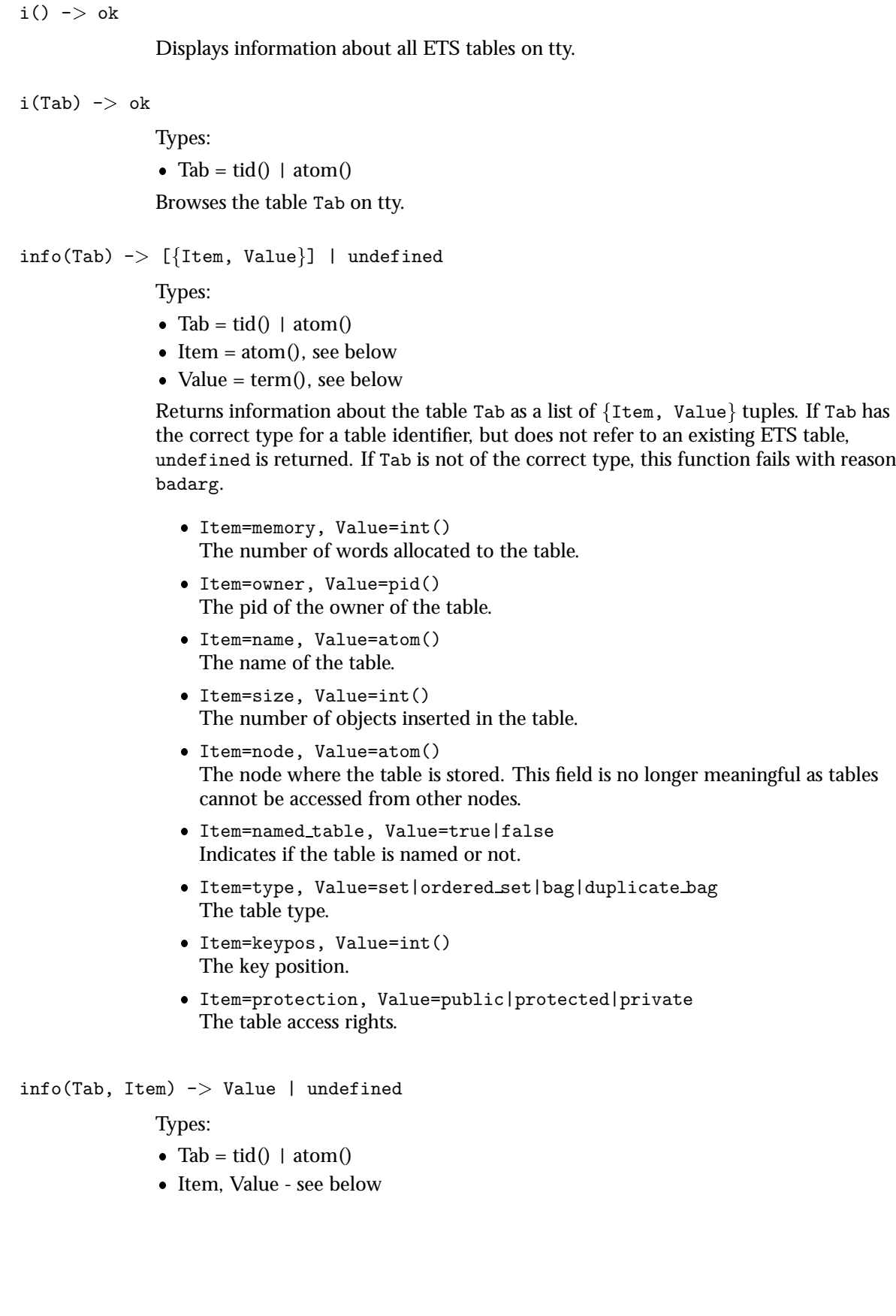

Returns the information associated with Item for the table Tab, or returns undefined if Tab does not refer an existing ETS table. If Tab is not of the correct type, or if Item is not one of the allowed values, this function fails with reason badarg.

### **Warning:**

In R11B and earlier, this function would not fail but return undefined for invalid values for Item.

In addition to the  ${Item, Value}$  pairs defined for  $info/1$ , the following items are allowed:

- Item=fixed, Value=true|false Indicates if the table is fixed by any process or not.
- $\bullet$  Item=safe\_fixed, Value= $\{{\tt FirstFixed,Info}\}$ |false If the table has been fixed using safe fixtable/2, the call returns a tuple where FirstFixed is the time when the table was first fixed by a process, which may or may not be one of the processes it is fixed by right now.

Info is a possibly empty lists of tuples  $\{Pid,RefCount\}$ , one tuple for every process the table is fixed by right now. RefCount is the value of the reference counter, keeping track of how many times the table has been fixed by the process. If the table never has been fixed, the call returns false.

#### init table(Name, InitFun) -<sup>&</sup>gt; true

Types:

- Name =  $atom()$
- InitFun = fun(Arg)  $\ge$  Res
- Arg = read | close
- Res = end\_of\_input  $| \{ [object()], InitFun \} |$  term $()$

Replaces the existing objects of the table Tab with objects created by calling the input function InitFun, see below. This function is provided for compatibility with the dets module, it is not more efficient than filling a table by using ets: insert/2.

When called with the argument read the function InitFun is assumed to return end of input when there is no more input, or  $\{Objects, Fun\}$ , where Objects is a list of objects and Fun is a new input function. Any other value Value is returned as an error {error, {init\_fun, Value}}. Each input function will be called exactly once, and should an error occur, the last function is called with the argument close, the reply of which is ignored.

If the type of the table is set and there is more than one object with a given key, one of the objects is chosen. This is not necessarily the last object with the given key in the sequence of objects returned by the input functions. This holds also for duplicated objects stored in tables of type bag.

insert(Tab, ObjectOrObjects) -<sup>&</sup>gt; true

- Tab = tid $()$  | atom $()$
- ObjectOrObjects = tuple() | [tuple()]

Inserts the object or all of the objects in the list ObjectOrObjects into the table Tab. If the table is a set and the key of the inserted objects *matches* the key of any object in the table, the old object will be replaced. If the table is an ordered set and the key of the inserted object *compares equal* to the key of any object in the table, the old object is also replaced. If the list contains more than one object with *matching* keys and the table is a set, one will be inserted, which one is not defined. The same thing holds for ordered set, but will also happen if the keys *compare equal*.

insert new(Tab, ObjectOrObjects) -<sup>&</sup>gt; bool()

Types:

- Tab = tid $()$  | atom $()$
- ObjectOrObjects = tuple() | [tuple()]

This function works exactly like insert/2, with the exception that instead of overwriting objects with the same key (in the case of set or ordered set) or adding more objects with keys already existing in the table (in the case of bag and duplicate bag), it simply returns false. If ObjectOrObjects is a list, the function checks *every* key prior to inserting anything. Nothing will be inserted if not *all* keys present in the list are absent from the table.

is\_compiled\_ms(Term)  $\rightarrow$  bool()

Types:

 $\bullet$  Term = term()

This function is used to check if a term is a valid compiled match spec [page 167]. The compiled match spec is an opaque datatype which can *not* be sent between Erlang nodes nor be stored on disk. Any attempt to create an external representation of a compiled match\_spec will result in an empty binary  $(<\ll>>$ ). As an example, the following expression:

ets:is\_compiled\_ms(ets:match\_spec\_compile([{'\_',[],[true]}])).

will yield true, while the following expressions:

```
MS = ets:match\_spec\_compile([{''}_{'},[] ,[true]\}),
Broken = binary_to_term(term_to_binary(MS)),
ets:is_compiled_ms(Broken).
```
will yield false, as the variable Broken will contain a compiled match\_spec that has passed through external representation.

### **Note:**

The fact that compiled match specs has no external representation is for performance reasons. It may be subject to change in future releases, while this interface will still remain for backward compatibility reasons.

 $last(Tab)$  -> Key | '\$end\_of\_table'

- Tab = tid $()$  | atom $()$
- Key = term $()$

Returns the last key Key according to Erlang term order in the table Tab of the ordered set type. If the table is of any other type, the function is synonymous to first/2. If the table is empty, '\$end of table' is returned.

Use prev/2 to find preceding keys in the table.

 $lookup(Tab, Key)$  ->  $[Object]$ 

Types:

- Tab = tid $()$  | atom $()$
- Key = term $()$
- Object =  $tuple()$

Returns a list of all objects with the key Key in the table Tab.

In the case of set, bag and duplicate bag, an object is returned only if the given key *matches* the key of the object in the table. If the table is an ordered set however, an object is returned if the key given *compares equal* to the key of an object in the table. The difference being the same as between  $=:=$  and  $==$ . As an example, one might insert an object with the  $integer()$  as a key in an ordered set and get the object returned as a result of doing a lookup/2 with the float()1.0 as the key to search for.

If the table is of type set or ordered set, the function returns either the empty list or a list with one element, as there cannot be more than one object with the same key. If the table is of type bag or duplicate bag, the function returns a list of arbitrary length.

Note that the time order of object insertions is preserved; The first object inserted with the given key will be first in the resulting list, and so on.

Insert and look-up times in tables of type set, bag and duplicate bag are constant, regardless of the size of the table. For the ordered set data-type, time is proportional to the (binary) logarithm of the number of objects.

lookup element(Tab, Key, Pos)  $\rightarrow$  Elem

Types:

- Tab = tid $()$  | atom $()$
- Key = term $()$
- Pos =  $int()$
- Elem = term $()$  |  $[term()]$

If the table Tab is of type set or ordered set, the function returns the Pos:th element of the object with the key Key.

If the table is of type bag or duplicate bag, the functions returns a list with the Pos:th element of every object with the key Key.

If no object with the key Key exists, the function will exit with reason badarg.

The difference between set, bag and duplicate bag on one hand, and ordered set on the other, regarding the fact that ordered set's view keys as equal when they *compare equal* whereas the other table types only regard them equal when they *match*, naturally holds for lookup element as well as for lookup.

 $match(Tab, Pattern)$  -> [Match]

Types:

• Tab = tid $()$  | atom $()$
- Pattern = tuple $()$
- $\bullet$  Match = [term()]

Matches the objects in the table Tab against the pattern Pattern.

A pattern is a term that may contain:

- bound parts (Erlang terms),
- ' ' which matches any Erlang term, and
- pattern variables: '\$N' where N=0,1,...

The function returns a list with one element for each matching object, where each element is an ordered list of pattern variable bindings. An example:

```
6> ets: match(T, '$1'). % Matches every object in the table
[[\{rufsen, dog, 7\}], [[\{brunte, horse, 5\}], [[\{ludd, dog, 5\}]]7> ets:match(T, \{2, 3, \text{deg}, 3, 4, 7\}).
[7], [5]]
8> ets:match(T, \{2, \ldots, \text{row}, 2, 31\}).
\lceil]
```
If the key is specified in the pattern, the match is very efficient. If the key is not specified, i.e. if it is a variable or an underscore, the entire table must be searched. The search time can be substantial if the table is very large.

On tables of the ordered set type, the result is in the same order as in a first/next traversal.

```
match(Tab, Pattern, Limit) \rightarrow {[Match], Continuation} | '$end_of_table'
```
Types:

- Tab = tid $()$  | atom $()$
- Pattern = tuple $()$
- $\bullet$  Match = [term()]
- Continuation = term $()$

Works like ets:match/2 but only returns a limited (Limit) number of matching objects. The Continuation term can then be used in subsequent calls to  $ets:match/1$ to get the next chunk of matching objects. This is a space efficient way to work on objects in a table which is still faster than traversing the table object by object using ets:first/1 and ets:next/1.

'\$end\_of\_table' is returned if the table is empty.

 $match(Continuation)$  -> {[Match], Continuation} | '\$end\_of\_table'

Types:

- $\bullet$  Match = [term()]
- Continuation = term $()$

Continues a match started with ets:match/3. The next chunk of the size given in the initial ets:match/3 call is returned together with a new Continuation that can be used in subsequent calls to this function.

'\$end\_of\_table' is returned when there are no more objects in the table.

match\_delete(Tab, Pattern) -> true

Types:

- Tab = tid $()$  | atom $()$
- Pattern =  $tuple()$

Deletes all objects which match the pattern Pattern from the table Tab. See match/2 for a description of patterns.

match\_object(Tab, Pattern) -> [Object]

Types:

- Tab = tid $()$  | atom $()$
- Pattern =  $Object = tuple()$

Matches the objects in the table Tab against the pattern Pattern. See match/2 for a description of patterns. The function returns a list of all objects which match the pattern.

If the key is specified in the pattern, the match is very efficient. If the key is not specified, i.e. if it is a variable or an underscore, the entire table must be searched. The search time can be substantial if the table is very large.

On tables of the ordered set type, the result is in the same order as in a first/next traversal.

match\_object(Tab, Pattern, Limit)  $\rightarrow$  {[Match], Continuation} | '\$end\_of\_table'

Types:

- Tab = tid $()$  | atom $()$
- Pattern = tuple $()$
- $\bullet$  Match = [term()]
- Continuation = term $()$

Works like ets:match object/2 but only returns a limited (Limit) number of matching objects. The Continuation term can then be used in subsequent calls to ets:match object/1 to get the next chunk of matching objects. This is a space efficient way to work on objects in a table which is still faster than traversing the table object by object using ets:first/1 and ets:next/1.

'\$end\_of\_table' is returned if the table is empty.

match\_object(Continuation)  $\rightarrow$  {[Match], Continuation} | '\$end\_of\_table'

Types:

- $\bullet$  Match = [term()]
- Continuation = term $()$

Continues a match started with ets:match\_object/3. The next chunk of the size given in the initial ets:match object/3 call is returned together with a new Continuation that can be used in subsequent calls to this function.

'\$end\_of\_table' is returned when there are no more objects in the table.

match spec compile(MatchSpec) -<sup>&</sup>gt; CompiledMatchSpec

- MatchSpec = match\_spec $()$
- CompiledMatchSpec = comp\_match\_spec()

This function transforms a match spec [page 167] into an internal representation that can be used in subsequent calls to  $ets:match\_spec\_run/2$ . The internal representation is opaque and can not be converted to external term format and then back again without losing its properties (meaning it can not be sent to a process on another node and still remain a valid compiled match spec, nor can it be stored on disk). The validity of a compiled match spec can be checked using ets:is compiled ms/1.

If the term MatchSpec can not be compiled (does not represent a valid match spec), a badarg fault is thrown.

#### **Note:**

This function has limited use in normal code, it is used by Dets to perform the dets:select operations.

#### match spec run(List,CompiledMatchSpec) -<sup>&</sup>gt; list()

Types:

- List =  $[$  tuple $()$   $]$
- CompiledMatchSpec = comp match spec()

This function executes the matching specified in a compiled match spec [page 167] on a list of tuples. The CompiledMatchSpec term should be the result of a call to ets:match spec compile/1 and is hence the internal representation of the match spec one wants to use.

The matching will be executed on each element in List and the function returns a list containing all results. If an element in List does not match, nothing is returned for that element. The length of the result list is therefore equal or less than the the length of the parameter List. The two calls in the following example will give the same result (but certainly not the same execution time...):

```
Table = ets: new...MatchSpec = ....
% The following call...
ets:match_spec_run(ets:tab2list(Table),
ets:match_spec_compile(MatchSpec)),
% ...will give the same result as the more common (and more efficient)
ets:select(Table,MatchSpec),
```
#### **Note:**

This function has limited use in normal code, it is used by Dets to perform the dets:select operations and by Mnesia during transactions.

```
member(Tab, Key) \rightarrow true | false
```
- Tab = tid $()$  | atom $()$
- Key = term $()$

Works like lookup/2, but does not return the objects. The function returns true if one or more elements in the table has the key Key, false otherwise.

new(Name, Options)  $\rightarrow$  tid() | atom()

Types:

- Name =  $atom()$
- Options = [Option]
- Option = Type | Access | named\_table |  $\{keypos, Pos\}$
- Type = set | ordered\_set | bag | duplicate\_bag
- Access = public | protected | private
- $Pos = int()$

Creates a new table and returns a table identifier which can be used in subsequent operations. The table identifier can be sent to other processes so that a table can be shared between different processes within a node.

The parameter Options is a list of atoms which specifies table type, access rights, key position and if the table is named or not. If one or more options are left out, the default values are used. This means that not specifying any options ([]) is the same as specifying  $[set, protected, \{keypos,1\}]$ .

- set The table is a set table one key, one object, no order among objects. This is the default table type.
- $\bullet\,$  ordered\_set The table is a ordered\_set table one key, one object, ordered in Erlang term order, which is the order implied by the  $\langle$  and  $\rangle$  operators. Tables of this type have a somewhat different behavior in some situations than tables of the other types. Most notably the ordered set tables regard keys as equal when they *compare equal*, not only when they match. This means that to an ordered set, the integer()1 and the float()1.0 are regarded as equal. This also means that the key used to lookup an element not necessarily *matches* the key in the elements returned, if float()'s and integer()'s are mixed in keys of a table.
- $\bullet\,$  bag The table is a bag table which can have many objects, but only one instance of each object, per key.
- duplicate bag The table is a duplicate bag table which can have many objects, including multiple copies of the same object, per key.
- public Any process may read or write to the table.
- protected The owner process can read and write to the table. Other processes can only read the table. This is the default setting for the access rights.
- privateOnly the owner process can read or write to the table.
- $\bullet\,$  named\_table If this option is present, the name Name is associated with the table identifier. The name can then be used instead of the table identifier in subsequent operations.
- $\{ \text{keys},\text{Pos} \}$  Specfies which element in the stored tuples should be used as key. By default, it is the first element, i.e. Pos=1. However, this is not always appropriate. In particular, we do not want the first element to be the key if we want to store Erlang records in a table.

Note that any tuple stored in the table must have at least Pos number of elements.

next(Tab, Key1) -> Key2 | '\$end\_of\_table'

Types:

- Tab = tid $()$  | atom $()$
- Key $1 = \text{Key2} = \text{term}()$

Returns the next key Key2, following the key Key1 in the table Tab. If the table is of the ordered set type, the next key in Erlang term order is returned. If the table is of any other type, the next key according to the table's internal order is returned. If there is no next key, '\$end of table' is returned.

Use first/1 to find the first key in the table.

Unless a table of type set, bag or duplicate bag is protected using safe fixtable/2, see below, a traversal may fail if concurrent updates are made to the table. If the table is of type ordered set, the function returns the next key in order, even if the object does no longer exist.

prev(Tab, Key1) -> Key2 | '\$end\_of\_table'

Types:

- Tab = tid $()$  | atom $()$
- Key $1 = \text{Key2} = \text{term}()$

Returns the previous key Key2, preceding the key Key1 according the Erlang term order in the table Tab of the ordered set type. If the table is of any other type, the function is synonymous to next/2. If there is no previous key, '\$end\_of\_table' is returned.

Use last/1 to find the last key in the table.

```
rename(Tab, Name) -> Name
```
Types:

• Tab = Name =  $atom()$ 

Renames the named table Tab to the new name Name. Afterwards, the old name can not be used to access the table. Renaming an unnamed table has no effect.

repair continuation(Continuation, MatchSpec) -<sup>&</sup>gt; Continuation

Types:

- Continuation = term $()$
- MatchSpec = match\_spec()

This function can be used to restore an opaque continuation returned by ets:select/3 or ets:select/1 if the continuation has passed through external term format (been sent between nodes or stored on disk).

The reason for this function is that continuation terms contain compiled match specs and therefore will be invalidated if converted to external term format. Given that the original match spec is kept intact, the continuation can be restored, meaning it can once again be used in subsequent ets:select/1 calls even though it has been stored on disk or on another node.

As an example, the following seqence of calls will fail:

```
T=ets:new(x, []),...
\{-, C\} = ets:select(T, ets:fun2ms(fun(\{N, \_\}=A)
when (N \text{ rem } 10) == 0 ->
A
end).10).
Broken = binary_to_term(term_to_binary(C)),ets:select(Broken).
```
...while the following sequence will work:

```
T=ets:new(x, []),...
MS = ets: fun2ms(fun({N, _2}=A))when (N \text{ rem } 10) == 0 ->
A
end),
\{\_S, C\} = ets: select (T, MS, 10),
Broken = binary_to_term(term_to_binary(C)),
ets:select(ets:repair_continuation(Broken,MS)).
```
...as the call to ets:repair continuation/2 will reestablish the (deliberately) invalidated continuation Broken.

#### **Note:**

This function is very rarely needed in application code. It is used by Mnesia to implement distributed select/3 and select/1 sequences. A normal application would either use Mnesia or keep the continuation from being converted to external format.

The reason for not having an external representation of a compiled match spec is performance. It may be subject to change in future releases, while this interface will remain for backward compatibility.

#### safe fixtable(Tab, true|false)  $\rightarrow$  true

Types:

• Tab = tid $()$  | atom $()$ 

Fixes a table of the set, bag or duplicate bag table type for safe traversal.

A process fixes a table by calling safe fixtable(Tab,true). The table remains fixed until the process releases it by calling safe\_fixtable(Tab,false), or until the process terminates.

If several processes fix a table, the table will remain fixed until all processes have released it (or terminated). A reference counter is kept on a per process basis, and N consecutive fixes requires N releases to actually release the table.

When a table is fixed, a sequence of first/1 and next/2 calls are guaranteed to succeed and each object in the table will only be returned once, even if objects are removed or inserted during the traversal. The keys for new objects inserted during the traversal *may* be returned by next/2 [page 178] (it depends on the internal ordering of the keys). An example:

```
clean_all_with_value(Tab,X) ->
    safe_fixtable(Tab,true),
    clean_all_with_value(Tab,X,ets:first(Tab)),
    safe_fixtable(Tab,false).
clean all with value(Tab.X,'$end of table') \rightarrowt.rue;
clean_all_with_value(Tab,X,Key) ->
    case ets:lookup(Tab,Key) of
        [Key,X]] \rightarrowets:delete(Tab,Key);
        \overline{a} ->
             true
    end,
    clean_all_with_value(Tab,X,ets:next(Tab,Key)).
```
Note that no deleted objects are actually removed from a fixed table until it has been released. If a process fixes a table but never releases it, the memory used by the deleted objects will never be freed. The performance of operations on the table will also degrade significantly.

Use info/2 to retrieve information about which processes have fixed which tables. A system with a lot of processes fixing tables may need a monitor which sends alarms when tables have been fixed for too long.

Note that for tables of the ordered set type, safe fixtable/2 is not necessary as calls to first/1 and next/2 will always succeed.

#### select(Tab, MatchSpec) -> [Match]

Types:

- Tab = tid $()$  | atom $()$
- $\bullet$  Match = term $()$
- MatchSpec = match\_spec()

Matches the objects in the table Tab using a match spec [page 167]. This is a more general call than the ets:match/2 and ets:match object/2 calls. In its simplest forms the match specs look like this:

- MatchSpec = [MatchFunction]
- MatchFunction = {MatchHead, [Guard], [Result]}
- MatchHead = "Pattern as in ets:match"
- Guard =  ${``Guardtest name", ...}$
- Result = "Term construct"

This means that the match spec is always a list of one or more tuples (of arity 3). The tuples first element should be a pattern as described in the documentation of ets:match/2. The second element of the tuple should be a list of 0 or more guard tests (described below). The third element of the tuple should be a list containing a description of the value to actually return. In almost all normal cases the list contains exactly one term which fully describes the value to return for each object.

The return value is constructed using the "match variables" bound in the MatchHead or using the special match variables  $\frac{1}{2}$  (the whole matching object) and  $\frac{1}{2}$  (all match variables in a list), so that the following ets:match/2 expression:

ets:match(Tab,{'\$1','\$2','\$3'})

is exactly equivalent to:

ets:select(Tab,[{{'\$1','\$2','\$3'},[],['\$\$']}])

- and the following ets:match object/2 call:

ets: match object(Tab,  $\{$ '\$1', '\$2', '\$1'})

is exactly equivalent to

ets:select(Tab,[{{'\$1','\$2','\$1'},[],['\$\_']}])

Composite terms can be constructed in the Result part either by simply writing a list, so that this code:

ets:select(Tab,[{{'\$1','\$2','\$3'},[],['\$\$']}])

gives the same output as:

ets:select(Tab,[{{'\$1','\$2','\$3'},[],[['\$1','\$2','\$3']]}])

i.e. all the bound variables in the match head as a list. If tuples are to be constructed, one has to write a tuple of arity 1 with the single element in the tuple being the tuple one wants to construct (as an ordinary tuple could be mistaken for a Guard). Therefore the following call:

ets:select(Tab,[{{'\$1','\$2','\$1'},[],['\$\_']}])

gives the same output as:

ets:select(Tab,[{{'\$1','\$2','\$1'},[],[{{'\$1','\$2','\$3'}}]}])

- this syntax is equivalent to the syntax used in the trace patterns (see  $\lfloor \text{dbg}(3) \rfloor$ ).

The Guards are constructed as tuples where the first element is the name of the test and the rest of the elements are the parameters of the test. To check for a specific type (say a list) of the element bound to the match variable '\$1', one would write the test as  $\{$ is list, ' $\$ 1'}. If the test fails, the object in the table will not match and the next MatchFunction (if any) will be tried. Most guard tests present in Erlang can be used, but only the new versions prefixed is are allowed (like is float, is atom etc).

The Guard section can also contain logic and arithmetic operations, which are written with the same syntax as the guard tests (prefix notation), so that a guard test written in Erlang looking like this:

 $is\_integer(X)$ ,  $is\_integer(Y)$ ,  $X + Y < 4711$ 

is expressed like this (X replaced with '\$1' and Y with '\$2'):

[{is\_integer, '\$1'}, {is\_integer, '\$2'}, {'<', {'+', '\$1', '\$2'}, 4711}]

On tables of the ordered set type, objects are visited in the same order as in a first/next traversal. This means that the match specification will be executed against objects with keys in the first/next order and the corresponding result list will be in the order of that execution.

 $select(Tab, MatchSpec, Limit)$  -> {[Match], Continuation} | '\$end\_of\_table'

- Tab = tid $()$  | atom $()$
- $\bullet$  Match = term $()$
- MatchSpec = match\_spec()

Works like ets:select/2 but only returns a limited (Limit) number of matching objects. The Continuation term can then be used in subsequent calls to ets:select/1 to get the next chunk of matching objects. This is a space efficient way to work on objects in a table which is still faster than traversing the table object by object using ets:first/1 and ets:next/1.

'\$end\_of\_table' is returned if the table is empty.

select(Continuation)  $\rightarrow$  {[Match], Continuation} | '\$end of table'

Types:

- $\bullet$  Match = term $()$
- Continuation = term $()$

Continues a match started with ets:select/3. The next chunk of the size given in the initial ets:select/3 call is returned together with a new Continuation that can be used in subsequent calls to this function.

'\$end\_of\_table' is returned when there are no more objects in the table.

select\_delete(Tab, MatchSpec) -> NumDeleted

Types:

- Tab = tid $()$  | atom $()$
- Object = tuple $()$
- MatchSpec = match\_spec()
- NumDeleted = integer()

Matches the objects in the table Tab using a match spec [page 167]. If the match spec returns true for an object, that object is removed from the table. For any other result from the match spec the object is retained. This is a more general call than the ets:match delete/2 call.

The function returns the number of objects actually deleted from the table.

#### **Note:**

The match spec has to return the atom true if the object is to be deleted. No other return value will get the object deleted, why one can not use the same match specification for looking up elements as for deleting them.

select\_count(Tab, MatchSpec) -> NumMatched

- Tab = tid $()$  | atom $()$
- $\bullet$  Object = tuple()
- MatchSpec = match\_spec $()$
- NumMatched = integer()

Matches the objects in the table Tab using a match spec [page 167]. If the match spec returns true for an object, that object considered a match and is counted. For any other result from the match\_spec the object is not considered a match and is therefore not counted.

The function could be described as a match delete/2 that does not actually delete any elements, but only counts them.

The function returns the number of objects matched.

slot(Tab, I)  $\rightarrow$  [Object] | '\$end of table'

Types:

- Tab = tid $()$  | atom $()$
- $\bullet$  I = int()
- Object = tuple $()$

This function is mostly for debugging purposes, Normally one should use first/next or last/prev instead.

Returns all objects in the I:th slot of the table Tab. A table can be traversed by repeatedly calling the function, starting with the first slot I=0 and ending when '\$end\_of\_table' is returned. The function will fail with reason badarg if the I argument is out of range.

Unless a table of type set, bag or duplicate bag is protected using safe fixtable/2, see above, a traversal may fail if concurrent updates are made to the table. If the table is of type ordered set, the function returns a list containing the I:th object in Erlang term order.

```
tab2file(Tab, Filename) -> ok | {error, Reason}
```
Types:

- Tab = tid $()$  | atom $()$
- Filename =  $string()$  | atom $()$
- Reason = term $()$

Dumps the table Tab to the file Filename.

Equivalent to tab2file(Tab, Filename,[])

tab2file(Tab, Filename, Options)  $\rightarrow$  ok | {error, Reason}

- Tab = tid $()$  | atom $()$
- Filename =  $string()$  | atom $()$
- Options = [Option]
- Option =  $\{extended\_info, [ExtInfo]\}$
- ExtInfo = object count | md5sum
- Reason = term $()$

When dumping the table, certain information about the table is dumped to a header at the beginning of the dump. This information contains data about the table type, name, protection, size, version and if it's a named table. It also contains notes about what extended information is added to the file, which can be a count of the objects in the file or a MD5 sum of the header and records in the file.

The size field in the header might not correspond to the actual number of records in the file if the table is public and records are added or removed from the table during dumping. Public tables updated during dump, and that one wants to verify when reading, needs at least one field of extended information for the read verification process to be reliable later.

The extended info option specifies what extra information is written to the table dump:

- object count The number of objects actually written to the file is noted in the file footer, why verification of file truncation is possible even if the file was updated during dump.
- md5sum The header and objects in the file are checksummed using the built in MD5 functions. The MD5 sum of all objects is written in the file footer, so that verification while reading will detect the slightest bitflip in the file data. Using this costs a fair amount of CPU time.

Whenever the extended info option is used, it results in a file not readable by versions of ets prior to that in stdlib-1.15.1

 $tab2list(Tab)$  ->  $[0bject]$ 

Types:

- Tab = tid $()$  | atom $()$
- Object =  $tuple()$

Returns a list of all objects in the table Tab.

```
tabfile_info(Filename) -> {ok, TableInfo} | {error, Reason}
```
Types:

- Filename =  $string()$  | atom $()$
- TableInfo = [InfoItem]
- InfoItem =  ${InfoTag, term()}$
- InfoTag = name | type | protection | named\_table | keypos | size | extended\_info | version
- Reason =  $term()$

Returns information about the table dumped to file by tab2file/2 [page 184] or tab2file/3 [page 184]

The following items are returned:

**name** The name of the dumped table. If the table was a named table, a table with the same name cannot exist when the table is loaded from file with file2tab/2 [page 168]. If the table is not saved as a named table, this field has no significance at all when loading the table from file.

- **type** The ets type of the dumped table (i.e. set, bag, duplicate bag or ordered set). This type will be used when loading the table again.
- **protection** The protection of the dumped table (i.e. private, protected or public). A table loaded from the file will get the same protection.
- **named table** true if the table was a named table when dumped to file, otherwise false. Note that when a named table is loaded from a file, there cannot exist a table in the system with the same name.
- **keypos** The keypos of the table dumped to file, which will be used when loading the table again.
- **size** The number of objects in the table when the table dump to file started, which in case of a public table need not correspond to the number of objects actually saved to the file, as objects might have been added or deleted by another process during table dump.
- **extended info** The extended information written in the file footer to allow stronger verification during table loading from file, as specified to tab2file/3 [page 184]. Note that this function only tells *which* information is present, not the values in the file footer. The value is a list containing one or more of the atoms object count and md5sum.
- **version** A tuple  ${Major, Minor}$  containing the major and minor version of the file format for ets table dumps. This version field was added beginning with stdlib-1.5.1, files dumped with older versions will return  $\{0,0\}$  in this field.

An error is returned if the file is inaccessible, badly damaged or not an file produced with tab2file/2 [page 184] or tab2file/3 [page 184].

table(Tab [, Options]) -<sup>&</sup>gt; QueryHandle

Types:

- Tab = tid $()$  | atom $()$
- QueryHandle = -a query handle, see qlc(3)-
- Options = [Option] | Option
- Option =  $\{n\_objects, \ NObjects\}$  |  $\{traverse, \ TraverseMethod\}$
- NObjects = default | integer $() > 0$
- TraverseMethod = first\_next | last\_prev | select | {select, MatchSpec}
- MatchSpec = match\_spec()

Returns a QLC (Query List Comprehension) query handle. The module qlc implements a query language aimed mainly at Mnesia but ETS tables, Dets tables, and lists are also recognized by QLC as sources of data. Calling  $ets:table/1,2$  is the means to make the ETS table Tab usable to QLC.

When there are only simple restrictions on the key position QLC uses ets: lookup/2 to look up the keys, but when that is not possible the whole table is traversed. The option traverse determines how this is done:

- $\bullet\,$  first\_next. The table is traversed one key at a time by calling <code>ets:first/1</code> and ets:next/2.
- last prev. The table is traversed one key at a time by calling ets:last/1 and ets:prev/2.
- $\bullet\,$  select. The table is traversed by calling <code>ets:select/3</code> and <code>ets:select/1. The</code> option n objects determines the number of objects returned (the third argument of  $select/3$ ; the default is to return 100 objects at a time. The match\_spec [page 167] (the second argument of select/3) is assembled by QLC: simple filters are translated into equivalent match specs while more complicated filters have to be applied to all objects returned by select/3 given a match spec that matches all objects.
- $\bullet\,$  {select, <code>MatchSpec</code>}. As for select the table is traversed by calling ets:select/3 and ets:select/1. The difference is that the match spec is explicitly given. This is how to state match specs that cannot easily be expressed within the syntax provided by QLC.

The following example uses an explicit match spec to traverse the table:

```
9> true = ets:insert(Tab = ets:new(t, []), [\{1,a\},\{2,b\},\{3,c\},\{4,d\}]),
MS = ets: fun2ms(fun(\lbrace X,Y \rbrace) when (X > 1) or (X < 5) -> \lbrace Y \rbrace end),QH1 = ets: table(Tab, [\{traverse, \{select, MS\}]\}).
```
An example with implicit match spec:

10> QH2 = qlc:q([{Y} || {X,Y} <- ets:table(Tab), (X > 1) or (X < 5)]).

The latter example is in fact equivalent to the former which can be verified using the function qlc:info/1:

```
11> qlc:info(QH1) == qlc:info(QH2).
true
```
qlc:info/1 returns information about a query handle, and in this case identical information is returned for the two query handles.

test\_ms(Tuple, MatchSpec) -> {ok, Result} | {error, Errors}

Types:

- Tuple =  $tuple()$
- MatchSpec = match\_spec()
- Result = term $()$
- Errors =  $[\{warning|error, string()\}]$

This function is a utility to test a match\_spec [page 167] used in calls to ets: select/2. The function both tests MatchSpec for "syntactic" correctness and runs the match spec against the object Tuple. If the match spec contains errors, the tuple  $\{error, Errors\}$ is returned where Errors is a list of natural language descriptions of what was wrong with the match spec. If the match spec is syntactically OK, the function returns  $\{\circ k, \text{Term}\}$  where Term is what would have been the result in a real ets:select/2 call or false if the match spec does not match the object Tuple.

This is a useful debugging and test tool, especially when writing complicated ets:select/2 calls.

to dets(Tab, DetsTab)  $\rightarrow$  Tab

- Tab = tid $()$  | atom $()$
- $\bullet$  DetsTab = atom $()$

Fills an already created/opened Dets table with the objects in the already opened ETS table named Tab. The Dets table is emptied before the objects are inserted.

```
update_counter(Tab, Key, UpdateOp) \rightarrow Result
update_counter(Tab, Key, [UpdateOp]) \rightarrow [Result]
update_counter(Tab, Key, Incr) \rightarrow Result
```
Types:

- Tab = tid $()$  | atom $()$
- Key = term $()$
- UpdateOp =  ${Pos, Incr}$  |  ${Pos, Incr, Threshold, SetValue}$
- $Pos = Incr = Threshold = SetValue = Result = int()$

This function provides an efficient way to update one or more counters, without the hassle of having to look up an object, update the object by incrementing an element and insert the resulting object into the table again. (The update is done atomically; i.e. no process can access the ets table in the middle of the operation.)

It will destructively update the object with key Key in the table Tab by adding Incr to the element at the Pos:th position. The new counter value is returned. If no position is specified, the element directly following the key  $(\langle \text{keypos}\rangle + 1)$  is updated.

If a Threshold is specified, the counter will be reset to the value SetValue if the following conditions occur:

- The Incr is not negative (>= 0) and the result would be greater than (>) Threshold
- $\bullet\,$  The Incr is negative ( $<\,$  0) and the result would be less than ( $<$ ) Threshold

A list of UpdateOp can be supplied to do several update operations within the object. The operations are carried out in the order specified in the list. If the same counter position occurs more than one time in the list, the corresponding counter will thus be updated several times, each time based on the previous result. The return value is a list of the new counter values from each update operation in the same order as in the operation list. If an empty list is specified, nothing is updated and an empty list is returned. If the function should fail, no updates will be done at all.

The given Key is used to identify the object by either *matching* the key of an object in a set table, or *compare equal* to the key of an object in an ordered set table (see lookup/2 [page 174] and new/2 [page 178] for details on the difference).

The function will fail with reason badarg if:

- the table is not of type set or ordered set,
- no object with the right key exists,
- the object has the wrong arity,
- the element to update is not an integer,
- the element to update is also the key, or,
- any of Pos, Incr, Threshold or SetValue is not an integer

```
update_element(Tab, Key, \{Pos,Value\}) -> true | false
update_element(Tab, Key, [{Pos,Value}]) -> true | false
             Types:
```
- Tab = tid $()$  | atom $()$
- Key = Value =  $term()$
- Pos =  $int()$

This function provides an efficient way to update one or more elements within an object, without the hassle of having to look up, update and write back the entire object.

It will destructively update the object with key Key in the table Tab. The element at the Pos:th position will be given the value Value.

A list of  ${Pos$ , Value  ${con}$  can be supplied to update several elements within the same object. If the same position occurs more than one in the list, the last value in the list will be written. If the list is empty or the function fails, no updates will be done at all. The function is also atomic in the sense that other processes can never see any intermediate results.

The function returns true if an object with the key Key was found, false otherwise.

The given Key is used to identify the object by either *matching* the key of an object in a set table, or *compare equal* to the key of an object in an ordered set table (see lookup/2 [page 174] and new/2 [page 178] for details on the difference).

The function will fail with reason badarg if:

- the table is not of type set or ordered set,
- Pos is less than 1 or greater than the object arity, or,
- the element to update is also the key

# file sorter

Erlang Module

The functions of this module sort terms on files, merge already sorted files, and check files for sortedness. Chunks containing binary terms are read from a sequence of files, sorted internally in memory and written on temporary files, which are merged producing one sorted file as output. Merging is provided as an optimization; it is faster when the files are already sorted, but it always works to sort instead of merge.

On a file, a term is represented by a header and a binary. Two options define the format of terms on files:

- $\bullet$  {header, HeaderLength}. HeaderLength determines the number of bytes preceding each binary and containing the length of the binary in bytes. Default is 4. The order of the header bytes is defined as follows: if B is a binary containing a header only, the size Size of the binary is calculated as  $<<$ Size:HeaderLength/unit:8>> = B.
- $\bullet$  {format, Format}. The format determines the function that is applied to binaries in order to create the terms that will be sorted. The default value is binary term, which is equivalent to funbinary\_to\_term/1. The value binary is equivalent to  $fun(X) \rightarrow X$  end, which means that the binaries will be sorted as they are. This is the fastest format. If Format is term, io:read/2 is called to read terms. In that case only the default value of the header option is allowed. The format option also determines what is written to the sorted output file: if Format is term then io:format/3 is called to write each term, otherwise the binary prefixed by a header is written. Note that the binary written is the same binary that was read; the results of applying the Format function are thrown away as soon as the terms have been sorted. Reading and writing terms using the io module is very much slower than reading and writing binaries.

Other options are:

- $\bullet\,$  {order, <code>Order</code>}. The default is to sort terms in ascending order, but that can be changed by the value descending or by giving an ordering function Fun. An ordering function is antisymmetric, transitive and total. Fun(A,B) should return true if A comes before B in the ordering, false otherwise. Using an ordering function will slow down the sort considerably. The keysort, keymerge and keycheck functions do not accept ordering functions.
- $\bullet\,$  {unique,  $\,$  boo1()}. When sorting or merging files, only the first of a sequence of terms that compare equal is output if this option is set to true. The default value is false which implies that all terms that compare equal are output. When checking files for sortedness, a check that no pair of consecutive terms compares equal is done if this option is set to true.
- $\bullet\,$  {tmpdir, TempDirectory}. The directory where temporary files are put can be chosen explicitly. The default, implied by the value "", is to put temporary files on the same directory as the sorted output file. If output is a function (see below), the directory returned by file: get\_cwd() is used instead. The names of temporary files are derived from the Erlang nodename (node()), the process identifier of the current Erlang emulator (os:  $getpid()$ ), and a timestamp ( $erlang(new()$ ); a typical name would be fs mynode@myhost 1763 1043 337000 266005.17, where 17 is a sequence number. Existing files will be overwritten. Temporary files are deleted unless some uncaught EXIT signal occurs.
- $\bullet$  {compressed, bool()}. Temporary files and the output file may be compressed. The default value false implies that written files are not compressed. Regardless of the value of the compressed option, compressed files can always be read. Note that reading and writing compressed files is significantly slower than reading and writing uncompressed files.
- $\bullet\,$  {size, Size}. By default approximately 512\*1024 bytes read from files are sorted internally. This option should rarely be needed.
- $\bullet\,$  {no\_files, NoFiles}. By default 16 files are merged at a time. This option should rarely be needed.

To summarize, here is the syntax of the options:

- Options = [Option] | Option
- Option = {header, HeaderLength} | {format, Format} | {order, Order} | {unique, bool()} | {tmpdir, TempDirectory} | {compressed, bool()} |  $\{size, Size\}$  |  $\{no\_files, NoFiles\}$
- $\bullet$  HeaderLength =  $\mathrm{int}()$   $>$   $0$
- Format = binary term | term | binary | FormatFun
- FormatFun = fun(Binary) -<sup>&</sup>gt; Term
- Order = ascending | descending | OrderFun
- $\bullet$  <code>OrderFun = fun(Term, Term) -> bool()</code>
- TempDirectory = "" | file name()
- Size =  $\mathrm{int}()$  >= 0
- $\bullet$  NoFiles =  $\mathrm{int}()$   $>$  1

As an alternative to sorting files, a function of one argument can be given as input. When called with the argument read the function is assumed to return end\_of\_input or  $\{end\_of\_input$ , Value $\}$  when there is no more input (Value is explained below), or  $\{Ob\, \}$  Fun $\}$ , where Objects is a list of binaries or terms depending on the format and Fun is a new input function. Any other value is immediately returned as value of the current call to sort or keysort. Each input function will be called exactly once, and should an error occur, the last function is called with the argument close, the reply of which is ignored.

A function of one argument can be given as output. The results of sorting or merging the input is collected in a non-empty sequence of variable length lists of binaries or terms depending on the format. The output function is called with one list at a time, and is assumed to return a new output function. Any other return value is immediately returned as value of the current call to the sort or merge function. Each output function is called exactly once. When some output function has been applied to all of the results or an error occurs, the last function is called with the argument close, and the reply is

returned as value of the current call to the sort or merge function. If a function is given as input and the last input function returns  $\{$  end of input, Value $\}$ , the function given as output will be called with the argument  $\{$  value, Value $\}$ . This makes it easy to initiate the sequence of output functions with a value calculated by the input functions.

As an example, consider sorting the terms on a disk log file. A function that reads chunks from the disk log and returns a list of binaries is used as input. The results are collected in a list of terms.

```
sort(Log) ->
    \{ok, \_\} = disk log:open([\{name, Log\}, \{mode, read\_only\}]),
    Input = input(Log, start),Output = output([]),
    Reply = file.sorterror(Sort(Input, Output, {format,term}),
    ok = disk log:close(Log),
    Reply.
input(Log, Cont) ->
    fun(close) ->
            ok;
       (\text{read}) ->
             case disk log:chunk(Log, Cont) of
                 \{error, Reason\} ->
                      \{error, Reason\};{Cont2, Terms} ->
                      \{Terms, input(Log, Cont2)\};{Cont2, Terms, Laddytes} \rightarrow\{Terms, input(Log, Cont2)\};eof \rightarrowend of input
             end
    end.
output(L) ->
    fun(close) ->
             lists:append(lists:reverse(L));
       (Terms) ->
             output([Terms | L])
    end.
```
Further examples of functions as input and output can be found at the end of the file sorter module; the term format is implemented with functions.

The possible values of Reason returned when an error occurs are:

- $\bullet\,$  bad\_object, {bad\_object, FileName}. Applying the format function failed for some binary, or the key(s) could not be extracted from some term.
- $\bullet$  {bad\_term, FileName}. io:read/2 failed to read some term.
- $\bullet$   $\{ \texttt{file\_error}, \ \texttt{FileName}, \ \texttt{Reason2} \}.$  See  $\texttt{file(3)}$  for an explanation of Reason2.
- $\bullet$  {premature\_eof, FileName}. End-of-file was encountered inside some binary term.

```
Binary = binary()FileName = file name()
FileNames = [FileName]
ICommand = read | close
IReply = end_of_input | {end_of_input, Value} | {[Object], Infun} | InputReply
Infun = fun(ICommand) \rightarrow IReply
Input = FileNames | Infun
InputReply = Term
KeyPos = int() > 0 | [int() > 0]OCommand = \{value, Value\} | [Object] | close
OReply = Outfun | OutputReply
Object = Term | Binary
Outfun = fun(OCommand) \rightarrow OReply
Output = FileName | Outfun
OutputReply = Term
Term = term()Value = Term
```
### Exports

```
sort(FileName) -> Reply
sort(Input, Output) \rightarrow Reply
sort(Input, Output, Options) \rightarrow Reply
              Types: • Reply = ok | {error, Reason} | InputReply | OutputReply
              Sorts terms on files.
              sort(FileName) is equivalent to sort([FileName], FileName).
              sort(Input, Output) is equivalent to sort(Input, Output, []).
keysort(KeyPos, FileName) -> Reply
keysort(KeyPos, Input, Output) -> Reply
keysort(KeyPos, Input, Output, Options) -> Reply
              Types: • Reply = ok \vert {error, Reason} | InputReply | OutputReply
              Sorts tuples on files. The sort is performed on the element(s) mentioned in KeyPos. If
              two tuples compare equal on one element, next element according to KeyPos is
              compared. The sort is stable.
              keysort(N, FileName) is equivalent to keysort(N, [FileName], FileName).
              keysort(N, Input, Output) is equivalent to keysort(N, Input, Output, []).
merge(FileNames, Output) -> Reply
merge(FileNames, Output, Options) -> Reply
              Types: • Reply = ok | {error, Reason} | OutputReply
```

```
Merges terms on files. Each input file is assumed to be sorted.
              merge(FileNames, Output) is equivalent to merge(FileNames, Output, []).
keymerge(KeyPos, FileNames, Output) -> Reply
keymerge(KeyPos, FileNames, Output, Options) -> Reply
              Types: • Reply = ok | {error, Reason} | OutputReply
              Merges tuples on files. Each input file is assumed to be sorted on key(s).
              keymerge(KeyPos, FileNames, Output) is equivalent to keymerge(KeyPos,
              FileNames, Output, []).
check(FileName) -> Reply
check(FileNames, Options) -> Reply
              Types: • Reply = \{ok, [Result]} | \{error, Reason\}• Result = {FileName, TermPosition, Term}• TermPosition = int() > 1Checks files for sortedness. If a file is not sorted, the first out-of-order element is
              returned. The first term on a file has position 1.
              check(FileName) is equivalent to check([FileName], []).
keycheck(KeyPos, FileName) -> CheckReply
keycheck(KeyPos, FileNames, Options) -> Reply
              Types:
```
- Reply =  $\{ok,$  [Result]} |  $\{error, Reason\}$
- Result =  ${FileName}$ , TermPosition, Term $}$
- TermPosition =  $int() > 1$

Checks files for sortedness. If a file is not sorted, the first out-of-order element is returned. The first term on a file has position 1.

keycheck(KeyPos, FileName) is equivalent to keycheck(KeyPos, [FileName], []).

# filelib

Erlang Module

This module contains utilities on a higher level than the file module.

## DATA TYPES

```
filename() = string() | atom() | DeepListdirname() = filename()
DeepList = [char() | atom() | Deeplist]
```
## Exports

```
ensure dir(Name) \rightarrow ok | {error, Reason}
```
Types:

- Name = filename() | dirname()
- Reason =  $\text{posix}()$  see file(3)

The ensure dir/1 function ensures that all parent directories for the given file or directory name Name exist, trying to create them if necessary.

Returns ok if all parent directories already exist or could be created, or ferror, Reason} if some parent directory does not exist and could not be created for some reason.

```
file_size(Filename) \rightarrow integer()
```
The file size function returns the size of the given file.

fold files(Dir, RegExp, Recursive, Fun, AccIn) -<sup>&</sup>gt; AccOut

- $\bullet$  Dir = dirname()
- RegExp = regular\_expression\_string $()$
- Recursive = true|false
- Fun = fun(F, AccIn)  $\rightarrow$  AccOut
- $\bullet$  AccIn = AccOut = term()

The fold\_files/5 function folds the function Fun over all (regular) files F in the directory Dir that match the regular expression RegExp (see the re [page 345] module for a description of the allowed regular expressions). If Recursive is true all sub-directories to Dir are processed. The regular expression matching is done on just the filename without the directory part.

```
is_dir(Name) \rightarrow true | false
```
Types:

Name = filename() | dirname()

The is dir/1 function returns true if Name refers to a directory, and false otherwise.

```
is file(Name) -> true | false
```
Types:

Name = filename() | dirname()

The is\_file/1 function returns true if Name refers to a file or a directory, and false otherwise.

is regular(Name) -<sup>&</sup>gt; true | false

Types:

```
 Name = filename()
```
The is\_regular/1 function returns true if Name refers to a file (regular file), and false otherwise.

last\_modified(Name) ->  $\{$ {Year,Month,Day},{Hour,Min,Sec}} | 0

Types:

Name = filename() | dirname()

The last modified/1 function returns the date and time the given file or directory was last modified, or 0 if the file does not exist.

 $width(Wildeard)$  -> list()

Types:

Wildcard = filename() | dirname()

The wildcard/1 function returns a list of all files that match Unix-style wildcard-string Wildcard.

The wildcard string looks like an ordinary filename, except that certain "wildcard characters" are interpreted in a special way. The following characters are special:

- **?** Matches one character.
- **\*** Matches any number of characters up to the end of the filename, the next dot, or the next slash.

{Item,...} Alternation. Matches one of the alternatives.

Other characters represent themselves. Only filenames that have exactly the same character in the same position will match. (Matching is case-sensitive; i.e. "a" will not match "A").

Note that multiple "\*" characters are allowed (as in Unix wildcards, but opposed to Windows/DOS wildcards).

Examples:

The following examples assume that the current directory is the top of an Erlang/OTP installation.

To find all .beam files in all applications, the following line can be used:

filelib:wildcard("lib/\*/ebin/\*.beam").

To find either .erl or .hrl in all applications src directories, the following

```
filelib:wildcard("lib/*/src/*.?rl")
```
or the following line

filelib:wildcard("lib/\*/src/\*.{erl,hrl}")

can be used.

To find all .hrl files in either src or include directories, use:

filelib:wildcard("lib/\*/{src,include}/\*.hrl").

To find all .erl or .hrl files in either src or include directories, use:

```
filelib:wildcard("lib/*/{src,include}/*.{erl,hrl}")
```
wildcard(Wildcard, Cwd)  $\rightarrow$  list()

Types:

- Wildcard = filename() | dirname()
- $\bullet$  Cwd = dirname()

The wildcard/2 function works like wildcard/1, except that instead of the actual working directory, Cwd will be used.

# filename

Erlang Module

The module filename provides a number of useful functions for analyzing and manipulating file names. These functions are designed so that the Erlang code can work on many different platforms with different formats for file names. With file name is meant all strings that can be used to denote a file. They can be short relative names like foo.erl, very long absolute name which include a drive designator and directory names like D:\usr/local\bin\erl/lib\tools\foo.erl, or any variations in between.

In Windows, all functions return file names with forward slashes only, even if the arguments contain back slashes. Use join/1 to normalize a file name by removing redundant directory separators.

### DATA TYPES

```
name() = string() | atom() | DeepListDeepList = [char() | atom() | Deeplist]
```
### Exports

```
absname(Filename) -> string()
```
Types:

• Filename =  $name()$ 

Converts a relative Filename and returns an absolute name. No attempt is made to create the shortest absolute name, because this can give incorrect results on file systems which allow links.

Unix examples:

```
1 pwd().
"/usr/local"
2> filename:absname("foo").
"/usr/local/foo"
3> filename:absname("../x").
"/usr/local/../x"
4> filename:absname("/").
"/"
```
Windows examples:

 $1$ > pwd(). "D:/usr/local" 2<sup>&</sup>gt; filename:absname("foo"). "D:/usr/local/foo"  $3$ > filename:absname("../x"). "D:/usr/local/../x" 4<sup>&</sup>gt; filename:absname("/"). "D:/"

absname(Filename, Dir)  $\rightarrow$  string()

Types:

- Filename =  $name()$
- $\bullet$  Dir = string()

This function works like absname/1, except that the directory to which the file name should be made relative is given explicitly in the Dir argument.

absname\_join(Dir, Filename)  $\rightarrow$  string()

Types:

- $\bullet$  Dir = string()
- Filename =  $name()$

Joins an absolute directory with a relative filename. Similar to join/2, but on platforms with tight restrictions on raw filename length and no support for symbolic links (read: VxWorks), leading parent directory components in Filename are matched against trailing directory components in Dir so they can be removed from the result minimizing its length.

#### basename(Filename)  $\rightarrow$  string()

Types:

• Filename =  $name()$ 

Returns the last component of Filename, or Filename itself if it does not contain any directory separators.

```
5> filename:basename("foo").
"foo"
6> filename:basename("/usr/foo").
"foo"
7> filename:basename("/").
\Box
```
basename(Filename, Ext)  $\rightarrow$  string()

Types:

• Filename =  $Ext = name()$ 

Returns the last component of Filename with the extension Ext stripped. This function should be used to remove a specific extension which might, or might not, be there. Use rootname(basename(Filename)) to remove an extension that exists, but you are not sure which one it is.

```
8> filename:basename("~/src/kalle.erl", ".erl").
"kalle"
9> filename:basename("~/src/kalle.beam", ".erl").
"kalle.beam"
10> filename:basename("~/src/kalle.old.erl", ".erl").
"kalle.old"
11> filename:rootname(filename:basename("~/src/kalle.erl")).
"kalle"
12> filename:rootname(filename:basename("~/src/kalle.beam")).
"kalle"
```
#### $dirname(Filename)$  -> string()

Types:

```
• Filename = name()
```
Returns the directory part of Filename.

```
13> filename:dirname("/usr/src/kalle.erl").
"/usr/src"
14> filename:dirname("kalle.erl").
^{\rm m}. ^{\rm m}
```
5<sup>&</sup>gt; filename:dirname("\\usr\\src/kalle.erl"). % Windows "/usr/src"

#### $extension(Filename)$  -> string()

Types:

• Filename =  $name()$ 

Returns the file extension of Filename, including the period. Returns an empty string if there is no extension.

```
15> filename:extension("foo.erl").
".erl"
16> filename:extension("beam.src/kalle").
[
```

```
flatten(Filename) -> string()
```
Types:

```
• Filename = name()
```
Converts a possibly deep list filename consisting of characters and atoms into the corresponding flat string filename.

#### join(Components) -<sup>&</sup>gt; string()

Types:

• Components =  $[string()]$ 

Joins a list of file name Components with directory separators. If one of the elements of Components includes an absolute path, for example "/xxx", the preceding elements, if any, are removed from the result.

The result is "normalized":

- Redundant directory separators are removed.
- In Windows, all directory separators are forward slashes and the drive letter is in lower case.

```
17> filename:join(["/usr", "local", "bin"]).
"/usr/local/bin"
18> filename:join(["a/b///c/"]).
"a/b/c"6> filename:join(["B:a\\b///c/"]). % Windows
nb:a/b/c"
```

```
join(Name1, Name2) -> string()
```
Types:

• Name $1 = \text{Name2} = \text{string}()$ 

Joins two file name components with directory separators. Equivalent to join([Name1, Name2]).

```
nativename(Path) \rightarrow string()
```
Types:

• Path =  $string()$ 

Converts Path to a form accepted by the command shell and native applications on the current platform. On Windows, forward slashes is converted to backward slashes. On all platforms, the name is normalized as done by join/1.

```
19> filename:nativename("/usr/local/bin/"). % Unix
"/usr/local/bin"
```

```
7> filename:nativename("/usr/local/bin/"). % Windows
"\\usr\\local\\bin"
```
pathtype(Path) -<sup>&</sup>gt; absolute | relative | volumerelative

Returns the type of path, one of absolute, relative, or volumerelative.

absolute The path name refers to a specific file on a specific volume.

Unix example: /usr/local/bin

Windows example: D:/usr/local/bin

relative The path name is relative to the current working directory on the current volume.

Example: foo/bar, ../src

volumerelative The path name is relative to the current working directory on a specified volume, or it is a specific file on the current working volume. Windows example: D:bar.erl, /bar/foo.erl

```
rootname(Filename) \rightarrow string()
rootname(Filename, Ext) \rightarrow string()
```
#### • Filename =  $Ext = name()$

Remove a filename extension. rootname/2 works as rootname/1, except that the extension is removed only if it is Ext.

```
20> filename:rootname("/beam.src/kalle").
/beam.src/kalle"
21> filename:rootname("/beam.src/foo.erl").
"/beam.src/foo"
22> filename:rootname("/beam.src/foo.erl", ".erl").
"/beam.src/foo"
23> filename:rootname("/beam.src/foo.beam", ".erl").
"/beam.src/foo.beam"
```
split(Filename) -> Components

Types:

- Filename =  $name()$
- Components  $=$  [string()]

Returns a list whose elements are the path components of Filename.

24<sup>&</sup>gt; filename:split("/usr/local/bin"). ["/","usr","local","bin"] 25<sup>&</sup>gt; filename:split("foo/bar"). ["foo","bar"] 26<sup>&</sup>gt; filename:split("a:\\msdev\\include"). ["a:/","msdev","include"]

```
find src(Beam) -> {SourceFile, Options} | {error, {ErrorReason, Module}}
find src(Beam, Rules) -> {SourceFile, Options} | {error, {ErrorReason, Module}}
```
Types:

- Beam = Module | Filename
- $\bullet$  Module = atom $()$
- Filename = string $()$  | atom $()$
- SourceFile = string $()$
- Options = [Opt]
- Opt = {i, string()} | {outdir, string()} | {d, atom()}
- ErrorReason = non existing | preloaded | interpreted

Finds the source filename and compiler options for a module. The result can be fed to compile:file/2 in order to compile the file again.

The Beam argument, which can be a string or an atom, specifies either the module name or the path to the source code, with or without the ".erl" extension. In either case, the module must be known by the code server, i.e. code:which(Module) must succeed.

Rules describes how the source directory can be found, when the object code directory is known. It is a list of tuples  $\{BinSuffix, SourceSuffix\}$  and is interpreted as follows: If the end of the directory name where the object is located matches BinSuffix, then the source code directory has the same name, but with BinSuffix replaced by SourceSuffix. Rules defaults to:

[{"", ""}, {"ebin", "src"}, {"ebin", "esrc"}]

If the source file is found in the resulting directory, then the function returns that location together with Options. Otherwise, the next rule is tried, and so on.

The function returns  $\{SourceFile, \quad Options\}$  if it succeeds. SourceFile is the absolute path to the source file without the ".erl" extension. Options include the options which are necessary to recompile the file with compile:file/2, but excludes options such as report or verbose which do not change the way code is generated. The paths in the  $\{\text{outdir}, \text{Path}\}$  and  $\{i, \text{Path}\}$  options are guaranteed to be absolute.

# gb sets

Erlang Module

An implementation of ordered sets using Prof. Arne Andersson's General Balanced Trees. This can be much more efficient than using ordered lists, for larger sets, but depends on the application.

## Complexity note

The complexity on set operations is bounded by either  $O(|S|)$  or  $O(|T| * log(|S|))$ , where S is the largest given set, depending on which is fastest for any particular function call. For operating on sets of almost equal size, this implementation is about 3 times slower than using ordered-list sets directly. For sets of very different sizes, however, this solution can be arbitrarily much faster; in practical cases, often between 10 and 100 times. This implementation is particularly suited for accumulating elements a few at a time, building up a large set (more than 100-200 elements), and repeatedly testing for membership in the current set.

As with normal tree structures, lookup (membership testing), insertion and deletion have logarithmic complexity.

# **Compatibility**

All of the following functions in this module also exist and do the same thing in the sets and ordsets modules. That is, by only changing the module name for each call, you can try out different set representations.

- add element/2
- del element/2
- filter/2
- $\bullet$  fold/3
- from list/1
- intersection/1
- intersection/2
- is element/2
- is set/1
- is subset/2
- new/0
- size/1
- subtract/2
- $\bullet$  to list/1
- union/1
- union/2

## DATA TYPES

 $gb\_set() = a GB set$ 

### Exports

add(Element, Set1)  $\rightarrow$  Set2 add\_element(Element, Set1) -> Set2

Types:

- $\bullet$  Element = term $()$
- $\text{Set}1 = \text{Set}2 = \text{gb}\text{.set}0$

Returns a new gb\_set formed from Set1 with Element inserted. If Element is already an element in Set1, nothing is changed.

balance(Set1)  $\rightarrow$  Set2

Types:

 $\blacktriangleright$  Set1 = Set2 = gb\_set()

Rebalances the tree representation of Set1. Note that this is rarely necessary, but may be motivated when a large number of elements have been deleted from the tree without further insertions. Rebalancing could then be forced in order to minimise lookup times, since deletion only does not rebalance the tree.

delete(Element, Set1) -<sup>&</sup>gt; Set2

Types:

- $\bullet$  Element = term $()$
- $\blacktriangleright$  Set1 = Set2 = gb\_set()

Returns a new gb\_set formed from Set1 with Element removed. Assumes that Element is present in Set1.

delete any (Element, Set1)  $\rightarrow$  Set2 del\_element(Element, Set1) -> Set2

Types:

- $\bullet$  Element = term $()$
- $\blacktriangleright$  Set1 = Set2 = gb\_set()

Returns a new gb set formed from Set1 with Element removed. If Element is not an element in Set1, nothing is changed.

difference(Set1, Set2) -> Set3

```
subtract(Set1, Set2) -> Set3
                Types: \text{Set}1 = \text{Set}2 = \text{Set}3 = \text{gb}\text{.set}0Returns only the elements of Set1 which are not also elements of Set2.
empty() -> Set
new() -> Set
                Types: • Set = gb_set()Returns a new empty gb_set.
filter(Pred, Set1) -> Set2
                Types: • Pred = fun (E) -> bool()\bullet E = term()
                 \bullet Set1 = Set2 = gb_set()
                Filters elements in Set1 using predicate function Pred.
fold(Function, Acc0, Set) -> Acc1
```
Types:

- Function = fun  $(E, AccIn)$  -> AccOut
- $\triangle$  Acc0 = Acc1 = AccIn = AccOut = term()
- $\bullet$  E = term()
- Set =  $gb \text{ set}()$

Folds Function over every element in Set returning the final value of the accumulator.

```
from list(List) -> Set
```
Types:

- List =  $[term()]$
- $\bullet$  Set = gb\_set()

Returns a gb\_set of the elements in List, where List may be unordered and contain duplicates.

from ordset(List) -<sup>&</sup>gt; Set

Types:

- List =  $[term()]$
- Set =  $gb_set()$

Turns an ordered-set list List into a gb\_set. The list must not contain duplicates.

insert(Element, Set1) -<sup>&</sup>gt; Set2

Types:

 $\bullet$  Element = term $()$ 

 $\blacktriangleright$  Set1 = Set2 = gb\_set()

Returns a new gb\_set formed from Set1 with Element inserted. Assumes that Element is not present in Set1.

intersection(Set1, Set2) -<sup>&</sup>gt; Set3

Types:

 $\text{Set}1 = \text{Set}2 = \text{Set}3 = \text{gb}\text{.set}0$ 

Returns the intersection of Set1 and Set2.

intersection(SetList) -<sup>&</sup>gt; Set

Types:

• SetList =  $[gb\_set()$ 

```
• Set = gb\_set()
```
Returns the intersection of the non-empty list of gb\_sets.

is disjoint(Set1, Set2) -<sup>&</sup>gt; bool()

Types:

 $\text{Set}1 = \text{Set}2 = \text{gb}\text{.set}0$ 

Returns true if Set1 and Set2 are disjoint (have no elements in common), and false otherwise.

is empty(Set)  $\rightarrow$  bool()

Types:

```
• Set = gb\_set()
```
Returns true if Set is an empty set, and false otherwise.

```
is member(Element, Set) -> bool()
is element(Element, Set) -> bool()
```
Types:

- $\bullet$  Element = term $()$
- $\bullet$  Set = gb\_set()

Returns true if Element is an element of Set, otherwise false.

is set(Term) -<sup>&</sup>gt; bool()

Types:

```
\bullet Term = term()
```
Returns true if Set appears to be a gb\_set, otherwise false.

is subset(Set1, Set2) -<sup>&</sup>gt; bool()

Types:

 $\blacktriangleright$  Set1 = Set2 = gb\_set()

Returns true when every element of Set1 is also a member of Set2, otherwise false.

 $iterator(Set)$  -> Iter

Types:

- $\bullet$  Set = gb\_set()
- Iter = term $()$

Returns an iterator that can be used for traversing the entries of Set; see next/1. The implementation of this is very efficient; traversing the whole set using  $next/1$  is only slightly slower than getting the list of all elements using to list/1 and traversing that. The main advantage of the iterator approach is that it does not require the complete list of all elements to be built in memory at one time.

```
largest(Set) -> term()
```
Types:

• Set =  $gb_set()$ 

Returns the largest element in Set. Assumes that Set is nonempty.

 $next(Iter1)$  -> {Element, Iter2} | none

Types:

```
• Iter1 = Iter2 = Element = term()
```
Returns  $\{Element, Iter2\}$  where Element is the smallest element referred to by the iterator Iter1, and Iter2 is the new iterator to be used for traversing the remaining elements, or the atom none if no elements remain.

```
singleton(Element) -> gb_set()
```
Types:

```
\bullet Element = term()
```
Returns a gb set containing only the element Element.

```
size(Set) -> int()
```
Types:

• Set =  $gb_set()$ 

Returns the number of elements in Set.

 $smallest(Set)$  -> term()

Types:

```
\bullet Set = gb_set()
```
Returns the smallest element in Set. Assumes that Set is nonempty.

```
take largest(Set1) \rightarrow {Element, Set2}
```
- $\blacktriangleright$  Set1 = Set2 = gb\_set()
- $\bullet$  Element = term $()$

Returns {Element, Set2}, where Element is the largest element in Set1, and Set2 is this set with Element deleted. Assumes that Set1 is nonempty.

```
take_smallest(Set1) -> {Element, Set2}
```
Types:

- $\blacktriangleright$  Set1 = Set2 = gb\_set()
- $\bullet$  Element = term $()$

Returns {Element, Set2}, where Element is the smallest element in Set1, and Set2 is this set with Element deleted. Assumes that Set1 is nonempty.

to list(Set)  $\rightarrow$  List

Types:

- $\bullet$  Set = gb\_set()
- List =  $[term()]$

Returns the elements of Set as a list.

union(Set1, Set2)  $\rightarrow$  Set3

Types:

 $\blacktriangleright$  Set1 = Set2 = Set3 = gb\_set()

Returns the merged (union) gb set of Set1 and Set2.

union(SetList) -<sup>&</sup>gt; Set

Types:

 $\bullet$  SetList = [gb\_set()]

• Set =  $gb\_set()$ 

Returns the merged (union) gb set of the list of gb sets.

### SFF ALSO

gb trees(3) [page 210], ordsets(3) [page 301], sets(3) [page 397]

# gb trees

Erlang Module

An efficient implementation of Prof. Arne Andersson's General Balanced Trees. These have no storage overhead compared to unbalaced binary trees, and their performance is in general better than AVL trees.

### Data structure

Data structure:

```
- {Size, Tree}, where 'Tree' is composed of nodes of the form:
 - {Key, Value, Smaller, Bigger}, and the "empty tree" node:
 - nil.
```
There is no attempt to balance trees after deletions. Since deletions do not increase the height of a tree, this should be OK.

Original balance condition  $h(T) \le$  *ceil*( $c * log( |T|)$ ) has been changed to the similar (but not quite equivalent) condition  $2 \hat{i} h(T) \leq |T| \hat{i} c$ . This should also be OK.

Performance is comparable to the AVL trees in the Erlang book (and faster in general due to less overhead); the difference is that deletion works for these trees, but not for the book's trees. Behaviour is logaritmic (as it should be).

### DATA TYPES

 $gb\_tree() = a GB tree$ 

## Exports

 $b$ alance(Tree1) -> Tree2

Types:

• Tree1 = Tree2 =  $gb$  tree()

Rebalances Tree1. Note that this is rarely necessary, but may be motivated when a large number of nodes have been deleted from the tree without further insertions. Rebalancing could then be forced in order to minimise lookup times, since deletion only does not rebalance the tree.

 $delete(Key, Tree1)$  -> Tree2
• Key = term $()$ 

• Tree1 = Tree2 =  $gb\_tree()$ 

Removes the node with key Key from Tree1; returns new tree. Assumes that the key is present in the tree, crashes otherwise.

delete\_any(Key, Tree1) -> Tree2

Types:

- Key = term $()$
- Tree1 = Tree2 =  $gb\_tree()$

Removes the node with key Key from Tree1 if the key is present in the tree, otherwise does nothing; returns new tree.

 $empty()$  -> Tree

Types:

```
• Tree = gb\_tree()
```
Returns a new empty tree

enter(Key, Val, Tree1) -> Tree2

Types:

- Key =  $Val = term()$
- Tree1 = Tree2 =  $gb$  tree()

Inserts Key with value Val into Tree1 if the key is not present in the tree, otherwise updates Key to value Val in Tree1. Returns the new tree.

```
from orddict(List) \rightarrow Tree
```
Types:

- List =  $[{Key, Val}]$
- Key =  $Val = term()$
- Tree =  $gb$  tree()

Turns an ordered list List of key-value tuples into a tree. The list must not contain duplicate keys.

$$
\quad \ {\rm get} \, {\rm (Key, \ Tree)} \ \ {\text{--}\!\!>} \ \ {\tt Val}
$$

Types:

- Key =  $Val = term()$
- Tree =  $gb$  tree $()$

Retrieves the value stored with Key in Tree. Assumes that the key is present in the tree, crashes otherwise.

lookup(Key, Tree)  $\rightarrow$  {value, Val} | none

- Key =  $Val = term()$
- Tree =  $gb$  tree()

Looks up Key in Tree; returns  $\{$ value, Val $\}$ , or none if Key is not present.

 $insert(Key, Val, Tree1)$  -> Tree2

Types:

- Key =  $Val = term()$
- Tree1 = Tree2 =  $gb\_tree()$

Inserts Key with value Val into Tree1; returns the new tree. Assumes that the key is not present in the tree, crashes otherwise.

is  $\text{defined}(\text{Key}, \text{Tree}) \rightarrow \text{bool}()$ 

Types:

• Tree =  $gb$  tree()

Returns true if Key is present in Tree, otherwise false.

```
is_empty(Tree) \rightarrow bool()
```
Types:

• Tree =  $gb$  tree()

Returns true if Tree is an empty tree, and false otherwise.

iterator(Tree) -> Iter

Types:

- Tree =  $gb$  tree()
- Iter = term $()$

Returns an iterator that can be used for traversing the entries of Tree; see next/1. The implementation of this is very efficient; traversing the whole tree using next/1 is only slightly slower than getting the list of all elements using  $\text{to}$  list/1 and traversing that. The main advantage of the iterator approach is that it does not require the complete list of all elements to be built in memory at one time.

#### $keys(Tree)$  -> [Key]

Types:

- Tree =  $gb$  tree()
- Key = term $()$

Returns the keys in Tree as an ordered list.

```
largest(Tree) -> {Key, Val}
```
Types:

- Tree =  $gb\_tree()$
- Key =  $Val = term()$

Returns  $\{Key, Val\}$ , where Key is the largest key in Tree, and Val is the value associated with this key. Assumes that the tree is nonempty.

 $map(Function, Tree1)$  -> Tree2

Types:

• Function = fun(K,  $V1$ )  $\rightarrow V2$ 

• Tree1 = Tree2 =  $gb\_tree()$ 

maps the function  $F(K, V1)$  -> V2 to all key-value pairs of the tree Tree1 and returns a new tree Tree2 with the same set of keys as Tree1 and the new set of values V2.

next(Iter1)  $\rightarrow$  {Key, Val, Iter2} | none

Types:

Iter1 = Iter2 = Key = Val = term $()$ 

Returns  $\{Key, Val, Iter2\}$  where Key is the smallest key referred to by the iterator Iter1, and Iter2 is the new iterator to be used for traversing the remaining nodes, or the atom none if no nodes remain.

```
size(Tree) -> int()
```
Types:

```
• Tree = gb tree()
```
Returns the number of nodes in Tree.

```
smallest(Tree) \rightarrow {Key, Val}
```
Types:

- Tree =  $gb$  tree $()$
- Key =  $Val = term()$

Returns  $\{Key, Val\}$ , where Key is the smallest key in Tree, and Val is the value associated with this key. Assumes that the tree is nonempty.

take\_largest(Tree1)  $\rightarrow$  {Key, Val, Tree2}

Types:

- Tree1 = Tree2 =  $gb\_tree()$
- Key =  $Val = term()$

Returns  $\{Key, Val, Tree2\}$ , where Key is the largest key in Tree1, Val is the value associated with this key, and Tree2 is this tree with the corresponding node deleted. Assumes that the tree is nonempty.

take\_smallest(Tree1) -> {Key, Val, Tree2}

Types:

- Tree1 = Tree2 =  $gb\_tree()$
- Key =  $Val = term()$

Returns  $\{Key, Val, Tree2\}$ , where Key is the smallest key in Tree1, Val is the value associated with this key, and Tree2 is this tree with the corresponding node deleted. Assumes that the tree is nonempty.

$$
\verb|tolist(Tree) -> [{Key, Val}]|
$$

Types:

• Tree =  $gb\_tree()$ 

• Key =  $Val = term()$ 

Converts a tree into an ordered list of key-value tuples.

update(Key, Val, Tree1) -> Tree2

Types:

- Key =  $Val = term()$
- Tree1 = Tree2 =  $gb\_tree()$

Updates Key to value Val in Tree1; returns the new tree. Assumes that the key is present in the tree.

 $values(Tree)$  -> [Val]

Types:

- Tree =  $gb$  tree()
- $\bullet$  Val = term $()$

Returns the values in Tree as an ordered list, sorted by their corresponding keys. Duplicates are not removed.

# SEE ALSO

gb sets(3) [page 204], dict(3) [page 120]

# gen event

Erlang Module

A behaviour module for implementing event handling functionality. The OTP event handling model consists of a generic event manager process with an arbitrary number of event handlers which are added and deleted dynamically.

An event manager implemented using this module will have a standard set of interface functions and include functionality for tracing and error reporting. It will also fit into an OTP supervision tree. Refer to *OTP Design Principles* for more information.

Each event handler is implemented as a callback module exporting a pre-defined set of functions. The relationship between the behaviour functions and the callback functions can be illustrated as follows:

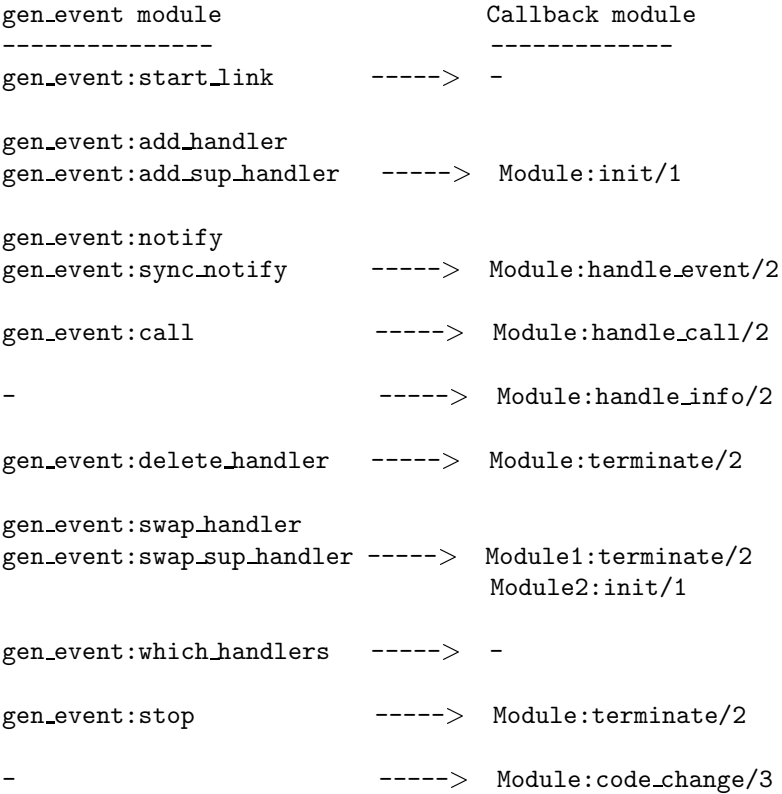

Since each event handler is one callback module, an event manager will have several callback modules which are added and deleted dynamically. Therefore gen event is more tolerant of callback module errors than the other behaviours. If a callback function for an installed event handler fails with Reason, or returns a bad value Term, the event manager will not fail. It will delete the event handler by calling the callback function Module: terminate/2 (see below), giving as argument  $\{error, \{'EXIT', Reason\}$  or {error, Term}, respectively. No other event handler will be affected.

The sys module can be used for debugging an event manager.

Note that an event manager *does* trap exit signals automatically.

The gen event process can go into hibernation (see  $[erlang(3)]$ ) if a callback function in a handler module specifies 'hibernate' in its return value. This might be useful if the server is expected to be idle for a long time. However this feature should be used with care as hibernation implies at least two garbage collections (when hibernating and shortly after waking up) and is not something you'd want to do between each event handled by a busy event manager.

It's also worth noting that when multiple event handlers are invoked, it's sufficient that one single event handler returns a 'hibernate' request for the whole event manager to go into hibernation.

Unless otherwise stated, all functions in this module fail if the specified event manager does not exist or if bad arguments are given.

### Exports

 $start$ link $()$  -> Result start\_link(EventMgrName) -> Result

Types:

- EventMgrName =  $\{local,Name\}$  |  $\{global,Name\}$
- Name =  $atom()$
- $Result = {ok,Pid}$  |  ${error, \{already\:,Pid\}}$
- Pid =  $pid()$

Creates an event manager process as part of a supervision tree. The function should be called, directly or indirectly, by the supervisor. It will, among other things, ensure that the event manager is linked to the supervisor.

If EventMgrName= $\{local, Name\}$ , the event manager is registered locally as Name using register/2. If EventMgrName={global, Name}, the event manager is registered globally as Name using global:register name/2. If no name is provided, the event manager is not registered.

If the event manager is successfully created the function returns  $\{\circ k, P_i d\}$ , where Pid is the pid of the event manager. If there already exists a process with the specified EventMgrName the function returns  $\{error, \{already\:, Pid\}\}$ , where Pid is the pid of that process.

start()  $\rightarrow$  Result start(EventMgrName) -> Result

- EventMgrName =  $\{local,Name\}$  |  $\{global,Name\}$
- Name =  $atom()$
- $Result = {ok,Pid}$  |  ${error, \{already\:,Pid\}}$
- Pid =  $pid()$

Creates a stand-alone event manager process, i.e. an event manager which is not part of a supervision tree and thus has no supervisor.

See start\_link/0,1 for a description of arguments and return values.

add\_handler(EventMgrRef, Handler, Args) -> Result

Types:

- EventMgr = Name | {Name,Node} | {global,Name} | pid $()$
- Name =  $Node = atom()$
- Handler = Module |  ${Module,Id}$
- $\bullet$  Module = atom $()$
- $\bullet$  Id = term()
- Args = term $()$
- Result =  $ok$  | {'EXIT', Reason} | term $()$
- Reason =  $term()$

Adds a new event handler to the event manager EventMgrRef. The event manager will call Module:init/1 to initiate the event handler and its internal state.

EventMgrRef can be:

- the pid,
- Name, if the event manager is locally registered,
- $\bullet\,$  {Name,Node}, if the event manager is locally registered at another node, or
- $\bullet$   $\{$  global,Name}, if the event manager is globally registered.

Handler is the name of the callback module Module or a tuple {Module, Id}, where Id is any term. The  ${Module}$ , Id ${red}$  representation makes it possible to identify a specific event handler when there are several event handlers using the same callback module.

Args is an arbitrary term which is passed as the argument to Module:init/1.

If Module:init/1 returns a correct value, the event manager adds the event handler and this function returns ok. If Module:init/1 fails with Reason or returns an unexpected value Term, the event handler is ignored and this function returns  $\{'EXIT'$ , Reason $\}$  or Term, respectively.

add\_sup\_handler(EventMgrRef, Handler, Args) -> Result

#### Types:

- EventMgr = Name | {Name,Node} | {global,Name} | pid $()$
- Name =  $Node = atom()$
- Handler = Module |  ${Module,Id}$
- $\bullet$  Module = atom $()$
- $\bullet$  Id = term()
- Args = term $()$
- Result =  $ok$  | {'EXIT',Reason} | term $()$
- Reason =  $term()$

Adds a new event handler in the same way as add handler/3 but will also supervise the connection between the event handler and the calling process.

- If the calling process later terminates with Reason, the event manager will delete the event handler by calling Module: terminate/2 with {stop, Reason} as argument.
- If the event handler later is deleted, the event manager sends a messagefgen event EXIT,Handler,Reasong to the calling process. Reason is one of the following:
	- **–** normal, if the event handler has been removed due to a call to delete handler/3, or remove handler has been returned by a callback function (see below).
	- **–** shutdown, if the event handler has been removed because the event manager is terminating.
	- **–** fswapped,NewHandler,Pidg, if the process Pid has replaced the event handler with another event handler NewHandler using a call to swap handler/3 or swap sup handler/3.
	- **–** a term, if the event handler is removed due to an error. Which term depends on the error.

See add handler/3 for a description of the arguments and return values.

```
notify(EventMgrRef, Event) -> ok
sync_notify(EventMgrRef, Event) -> ok
```
Types:

- EventMgrRef = Name | {Name,Node} | {global,Name} | pid $()$
- Name =  $Node = atom()$
- Event = term $()$

Sends an event notification to the event manager EventMgrRef. The event manager will call Module:handle event/2 for each installed event handler to handle the event.

notify is asynchronous and will return immediately after the event notification has been sent. sync notify is synchronous in the sense that it will return ok after the event has been handled by all event handlers.

See add\_handler/3 for a description of EventMgrRef.

Event is an arbitrary term which is passed as one of the arguments to Module:handle event/2.

notify will not fail even if the specified event manager does not exist, unless it is specified as Name.

```
call(EventMgrRef, Handler, Request) -> Result
call(EventMgrRef, Handler, Request, Timeout) \rightarrow Result
```
- EventMgrRef = Name | {Name,Node} | {global,Name} | pid $()$
- Name =  $Node = atom()$
- Handler = Module |  ${Module,Id}$
- $\bullet$  Module = atom $()$
- $\bullet$  Id = term $()$
- Request = term $()$
- Timeout =  $int() > 0$  | infinity
- Result = Reply |  $\{ \text{error}, \text{Error} \}$
- Reply = term $()$
- Error = bad\_module  $|$  {'EXIT', Reason} | term $()$
- Reason =  $term()$

Makes a synchronous call to the event handler Handler installed in the event manager EventMgrRef by sending a request and waiting until a reply arrives or a timeout occurs. The event manager will call Module:handle call/2 to handle the request.

See add handler/3 for a description of EventMgrRef and Handler.

Request is an arbitrary term which is passed as one of the arguments to Module: handle\_call/2.

Timeout is an integer greater than zero which specifies how many milliseconds to wait for a reply, or the atom infinity to wait indefinitely. Default value is 5000. If no reply is received within the specified time, the function call fails.

The return value Reply is defined in the return value of Module:handle call/2. If the specified event handler is not installed, the function returns  $\{error, bad_model\}$ . If the callback function fails with Reason or returns an unexpected value Term, this function returns  $\{error, 'EXT'$ , Reason} or  $\{error,Term\}$ , respectively.

delete\_handler(EventMgrRef, Handler, Args) -> Result

Types:

- EventMgrRef = Name | {Name,Node} | {global,Name} | pid $()$
- Name =  $Node = atom()$
- Handler = Module |  ${Module,Id}$
- $\bullet$  Module = atom $()$
- $\bullet$  Id = term()
- Args = term $()$
- $Result = term() | {error, module not\_found} | {'EXIT', Reason}$
- Reason =  $term()$

Deletes an event handler from the event manager EventMgrRef. The event manager will call Module:terminate/2 to terminate the event handler.

See add handler/3 for a description of EventMgrRef and Handler.

Args is an arbitrary term which is passed as one of the arguments to Module:terminate/2.

The return value is the return value of Module:terminate/2. If the specified event handler is not installed, the function returns  $\{error.nodule.not found\}$ . If the callback function fails with Reason, the function returns  $\{$  'EXIT', Reason  $\}$ .

 $swap\_handler(EventMgrRef, \{Handler1, Args1\}, \{Handler2,Args2\})$  -> Result

- EventMgrRef = Name | {Name,Node} | {global,Name} | pid $()$
- Name =  $Node = atom()$
- Handler1 = Handler2 = Module |  ${Module,H}$
- $\bullet$  Module = atom $()$
- $\bullet$  Id = term()
- Args $1 = \text{Args2} = \text{term}()$
- Result =  $\mathrm{ok} \perp \{ \mathrm{error}, \mathrm{Error} \}$
- Error =  $\{'EXIT', Reason\}$  | term()
- Reason =  $term()$

Replaces an old event handler with a new event handler in the event manager EventMgrRef.

See add handler/3 for a description of the arguments.

First the old event handler Handler1 is deleted. The event manager calls Module1:terminate(Args1, ...), where Module1 is the callback module of Handler1, and collects the return value.

Then the new event handler Handler2 is added and initiated by calling Module2:  $init({Args2,Term})$ , where Module2 is the callback module of Handler2 and Term the return value of Module1:terminate/2. This makes it possible to transfer information from Handler1 to Handler2.

The new handler will be added even if the the specified old event handler is not installed in which case Term=error, or if Module1:terminate/2 fails with Reason in which case Term={'EXIT', Reason}. The old handler will be deleted even if Module2:init/1 fails.

If there was a supervised connection between Handler1 and a process Pid, there will be a supervised connection between Handler2 and Pid instead.

If Module2:init/1 returns a correct value, this function returns ok. If Module2:init/1 fails with Reason or returns an unexpected value Term, this this function returns  ${error, 'EXT'}$ , Reason} or  ${error,Term}$ , respectively.

swap\_sup\_handler(EventMgrRef, {Handler1,Args1}, {Handler2,Args2}) -> Result

Types:

- EventMgrRef = Name | {Name,Node} | {global,Name} | pid $()$
- Name =  $Node = atom()$
- Handler1 = Handler 2 = Module |  ${Module,Id}$
- $\bullet$  Module = atom $()$
- $\bullet$  Id = term $()$
- Args $1 = \text{Args2} = \text{term}()$
- Result =  $\mathrm{ok} \perp \{ \mathrm{error}, \mathrm{Error} \}$
- Error =  $\{'EXIT', Reason\}$  | term()
- Reason =  $term()$

Replaces an event handler in the event manager EventMgrRef in the same way as swap handler/3 but will also supervise the connection between Handler2 and the calling process.

See swap handler/3 for a description of the arguments and return values.

which handlers(EventMgrRef)  $\rightarrow$  [Handler]

- EventMgrRef = Name | {Name,Node} | {global,Name} | pid $()$
- Name =  $Node = atom()$
- Handler = Module |  ${Module,Id}$
- $\bullet$  Module = atom $()$
- $\bullet$  Id = term $()$

Returns a list of all event handlers installed in the event manager EventMgrRef. See add handler/3 for a description of EventMgrRef and Handler.

stop(EventMgrRef) -<sup>&</sup>gt; ok

Types:

- EventMgrRef = Name | {Name,Node} | {global,Name} | pid $()$
- Name =  $Node = atom()$

Terminates the event manager EventMgrRef. Before terminating, the event manager will call Module:terminate(stop,...) for each installed event handler.

See add handler/3 for a description of the argument.

### CALLBACK FUNCTIONS

The following functions should be exported from a gen\_event callback module.

# Exports

Module:init(InitArgs)  $\rightarrow$  {ok, State} | {ok, State, hibernate}

Types:

- InitArgs = Args  $|$  {Args,Term}
- Args = Term = term $()$
- State = term $()$

Whenever a new event handler is added to an event manager, this function is called to initialize the event handler.

If the event handler is added due to a call to gen event:add handler/3 or gen event:add sup handler/3, InitArgs is the Args argument of these functions.

If the event handler is replacing another event handler due to a call to gen event:swap handler/3 or gen event:swap sup handler/3, or due to a swap return tuple from one of the other callback functions,  $InitArgs$  is a tuple  ${Args,Term}$ where Args is the argument provided in the function call/return tuple and Term is the result of terminating the old event handler, see gen\_event: swap\_handler/3.

The function should return  $\{\infty, \text{State}\}$  or  $\{\infty, \text{State}, \text{hibernate}\}$  where State is the initial internal state of the event handler.

If  $\{ok,State,hibernate\}$  is returned, the event manager will go into hibernation (by calling proc lib:hibernate/3 [page 312]), waiting for the next event to occur.

Module: handle\_event(Event, State) -> Result

- $\bullet$  Event = term $()$
- State = term $()$
- $Result = {ok, NewState} + {ok, NewState}$ hibernate $}$
- | {swap\_handler,Args1,NewState,Handler2,Args2} | remove\_handler
- NewState  $=$  term $()$
- Args $1 = \text{Args2} = \text{term}()$
- Handler2 = Module2 |  $\{$ Module2,Id $\}$
- $\bullet$  Module2 = atom()
- $\bullet$  Id = term $()$

Whenever an event manager receives an event sent using gen\_event:notify/2 or gen event:sync notify/2, this function is called for each installed event handler to handle the event.

Event is the Event argument of notify/sync notify.

State is the internal state of the event handler.

If the function returns  $\{\alpha k, NewState\}$  or  $\{\alpha k, NewState\}$ , hibernate} the event handler will remain in the event manager with the possible updated internal state NewState.

If  $\{ok, NewState, hibernate\}$  is returned, the event manager will also go into hibernation (by calling proc lib:hibernate/3 [page 312]), waiting for the next event to occur. It is sufficient that one of the event handlers return  $\{\alpha k, \text{NewState}, \text{hibernate}\}\$ for the whole event manager process to hibernate.

If the function returns {swap\_handler, Args1, NewState, Handler2, Args2} the event handler will be replaced by Handler2 by first calling

Module: terminate (Args1, NewState) and then Module2:  $init(\{Args2,Term\})$  where Term is the return value of Module:terminate/2. See gen event:swap handler/3 for more information.

If the function returns remove handler the event handler will be deleted by calling Module:terminate(remove handler,State).

Module: handle\_call(Request, State)  $\rightarrow$  Result

Types:

- Request = term $()$
- State = term $()$
- $Result = {ok,Reply, NewState} + {ok,Reply, NewState}$
- $\bullet$  | {swap\_handler,Reply,Args1,NewState,Handler2,Args2}
- $\bullet$  | {remove\_handler, Reply}
- Reply = term $()$
- NewState = term $()$
- Args $1 = \text{Args2} = \text{term}()$
- Handler2 = Module2 |  $\{$ Module2,Id $\}$
- $\bullet$  Module2 = atom $()$
- $\bullet$  Id = term $()$

Whenever an event manager receives a request sent using gen\_event: $cal(3,4, this$ function is called for the specified event handler to handle the request.

Request is the Request argument of call.

State is the internal state of the event handler.

The return values are the same as for handle event/2 except they also contain a term Reply which is the reply given back to the client as the return value of call.

Module: handle  $info(Info, State)$  -> Result

- $\bullet$  Info = term()
- State = term $()$
- $Result = {ok, NewState}$  |  ${ok, NewState, hibernate}$
- | {swap\_handler,Args1,NewState,Handler2,Args2} | remove\_handler
- NewState = term $()$
- Args $1 = \text{Args2} = \text{term}()$
- $Handler2 = Module2$  |  ${Module2,Id}$
- $\bullet$  Module2 = atom()
- $\bullet$  Id = term()

This function is called for each installed event handler when an event manager receives any other message than an event or a synchronous request (or a system message).

Info is the received message.

See Module:handle event/2 for a description of State and possible return values.

Module:  $\text{terminate}(\text{Arg}, \text{State}) \rightarrow \text{term}()$ 

Types:

- $\text{Arg} = \text{Arg} \, \mid \, \{ \text{stop}, \text{Reason} \} \, \mid \, \text{stop} \, \mid \, \text{remove\_handler}$
- $\bullet$  | {error,{'EXIT',Reason}} | {error,Term}
- Args =  $Reason = Term = term()$

Whenever an event handler is deleted from an event manager, this function is called. It should be the opposite of Module:  $init/1$  and do any necessary cleaning up.

If the event handler is deleted due to a call to gen event:delete handler, gen event:swap handler/3 or gen event:swap sup handler/3, Arg is the Args argument of this function call.

 $Arg=\{stop, Reason\}$  if the event handler has a supervised connection to a process which has terminated with reason Reason.

Arg=stop if the event handler is deleted because the event manager is terminating.

Arg=remove handler if the event handler is deleted because another callback function has returned remove handler or  $\{$ remove handler, Reply $\}$ .

 $Arg = \{error,Term\}$  if the event handler is deleted because a callback function returned an unexpected value Term, or Arg={error, {'EXIT', Reason}} if a callback function failed.

State is the internal state of the event handler.

The function may return any term. If the event handler is deleted due to a call to gen event:delete handler, the return value of that function will be the return value of this function. If the event handler is to be replaced with another event handler due to a swap, the return value will be passed to the init function of the new event handler. Otherwise the return value is ignored.

Module:code\_change(OldVsn, State, Extra)  $\rightarrow$  {ok, NewState}

- $\bullet$  OldVsn = Vsn | {down, Vsn}
- $V\text{sn} = \text{term}()$
- State =  $NewState = term()$
- Extra = term $()$

This function is called for an installed event handler which should update its internal state during a release upgrade/downgrade, i.e. when the instruction  ${update, Module, Change, ...}$  where Change= ${advanced, Extra}$  is given in the .appup file. See *OTP Design Principles* for more information.

In the case of an upgrade, OldVsn is Vsn, and in the case of a downgrade, OldVsn is  $\{down, Vsn\}$ . Vsn is defined by the vsn attribute(s) of the old version of the callback module Module. If no such attribute is defined, the version is the checksum of the BEAM file.

State is the internal state of the event handler.

Extra is passed as-is from the  $\{$  advanced, Extra $\}$  part of the update instruction.

The function should return the updated internal state.

## SEE ALSO

supervisor(3) [page 444], sys(3) [page 454]

# gen fsm

Erlang Module

A behaviour module for implementing a finite state machine. A generic finite state machine process (gen fsm) implemented using this module will have a standard set of interface functions and include functionality for tracing and error reporting. It will also fit into an OTP supervision tree. Refer to [OTP Design Principles] for more information.

A gen\_fsm assumes all specific parts to be located in a callback module exporting a pre-defined set of functions. The relationship between the behaviour functions and the callback functions can be illustrated as follows:

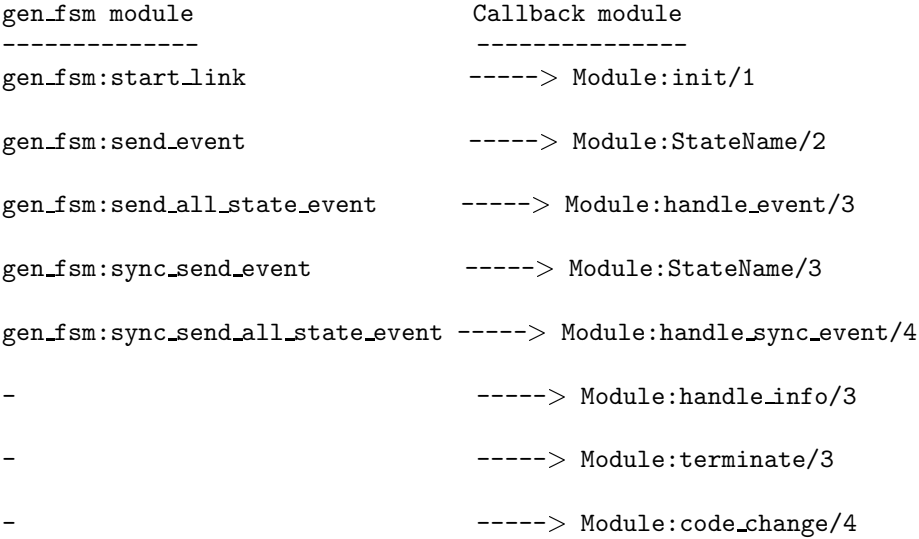

If a callback function fails or returns a bad value, the gen fsm will terminate.

The sys module can be used for debugging a gen\_fsm.

Note that a gen fsm does not trap exit signals automatically, this must be explicitly initiated in the callback module.

Unless otherwise stated, all functions in this module fail if the specified gen\_fsm does not exist or if bad arguments are given.

The gen\_fsm process can go into hibernation (see [erlang $(3)$ ]) if a callback function specifies 'hibernate' instead of a timeout value. This might be useful if the server is expected to be idle for a long time. However this feature should be used with care as hibernation implies at least two garbage collections (when hibernating and shortly after waking up) and is not something you'd want to do between each call to a busy state machine.

# Exports

```
start_link(Module, Args, Options) -> Result
start_link(FsmName, Module, Args, Options) -> Result
             Types:
```
- $\bullet\;$  FsmName = {local,Name} | {global,GlobalName}
- Name =  $atom()$
- GlobalName =  $term()$
- $\bullet$  Module = atom $()$
- Args = term $()$
- Options = [Option]
- $\bullet\hspace{1mm}$  Option = {debug,Dbgs} | {timeout,Time} | {spawn\_opt,SOpts}
- $\bullet$  Dbgs = [Dbg]
- Dbg = trace | log | statistics
- $\bullet$  | {log\_to\_file,FileName} | {install,{Func,FuncState}}
- $\bullet$  SOpts = [SOpt]
- SOpt see erlang: spawn\_opt/2,3,4,5
- Result =  $\{ok, Pid\}$  | ignore |  $\{error, Error\}$
- Pid =  $pid()$
- Error = {already\_started,Pid} | term $()$

Creates a gen fsm process as part of a supervision tree. The function should be called, directly or indirectly, by the supervisor. It will, among other things, ensure that the gen fsm is linked to the supervisor.

The gen fsm process calls Module: init/1 to initialize. To ensure a synchronized start-up procedure, start\_link/3,4 does not return until Module:init/1 has returned.

If  $F$ smName={local, Name}, the gen\_fsm is registered locally as Name using register/2. If FsmName={global,GlobalName}, the gen\_fsm is registered globally as GlobalName using  $g$ lobal: register name/2. If no name is provided, the gen fsm is not registered.

Module is the name of the callback module.

Args is an arbitrary term which is passed as the argument to Module: init/1.

If the option  $\{\mathtt{time}\}$  is present, the gen figure is allowed to spend Time milliseconds initializing or it will be terminated and the start function will return  $\{error, timeout\}.$ 

If the option  $\{$  debug, Dbgs $\}$  is present, the corresponding sys function will be called for each item in Dbgs. See sys(3) [page 454].

If the option  $\{spam\_opt, S0pts\}$  is present, S0pts will be passed as option list to the spawn opt BIF which is used to spawn the gen fsm process. See [erlang(3)].

### **Note:**

Using the spawn option monitor is currently not allowed, but will cause the function to fail with reason badarg.

If the gen fsm is successfully created and initialized the function returns  $\{\alpha k, P \text{id}\},$ where Pid is the pid of the gen\_fsm. If there already exists a process with the specified FsmName, the function returns {error, {already started,Pid}} where Pid is the pid of that process.

If Module: $init/1$  fails with Reason, the function returns  $\{error, Reason\}$ . If Module: $init/1$  returns {stop, Reason} or ignore, the process is terminated and the function returns  $\{error, Reason\}$  or ignore, respectively.

start(Module, Args, Options) -> Result

start(FsmName, Module, Args, Options) -> Result

Types:

- $\bullet\;$  FsmName = {local,Name} | {global,GlobalName}
- Name =  $atom()$
- $\bullet$  GlobalName = term $()$
- $\bullet$  Module = atom $()$
- Args = term $()$
- Options = [Option]
- Option = {debug,Dbgs} | {timeout,Time} | {spawn\_opt,SOpts}
- $\bullet$  Dbgs = [Dbg]
- Dbg = trace | log | statistics
- $\bullet$  | {log\_to\_file,FileName} | {install,{Func,FuncState}}
- $\bullet$  SOpts = [term()]
- Result =  $\{ok, Pid\}$  | ignore |  $\{error, Error\}$
- Pid =  $pid()$
- Error = {already\_started,Pid} | term $()$

Creates a stand-alone gen\_fsm process, i.e. a gen\_fsm which is not part of a supervision tree and thus has no supervisor.

See start link/3,4 [page 226] for a description of arguments and return values.

send\_event(FsmRef, Event) -> ok

Types:

- $FsmRef = Name \mid \{Name, Node\} \mid \{global, GlobalName\} \mid pid()$
- Name =  $Node = atom()$
- $\bullet$  GlobalName = term $()$
- $\bullet$  Event = term $()$

Sends an event asynchronously to the gen fsm FsmRef and returns ok immediately. The gen fsm will call Module:StateName/2 to handle the event, where StateName is the name of the current state of the gen fsm.

FsmRef can be:

- the pid,
- Name, if the gen fsm is locally registered,
- $\bullet$  {Name,Node}, if the gen\_fsm is locally registered at another node, or
- $\bullet$   $\{$  global  $,$  GlobalName $\}$ , if the gen\_fsm is globally registered.

Event is an arbitrary term which is passed as one of the arguments to Module:StateName/2.

### send all state event (FsmRef, Event) -> ok

Types:

- $FsmRef = Name \mid \{Name, Node\} \mid \{global, GlobalName\} \mid pid()$
- Name =  $Node = atom()$
- GlobalName =  $term()$
- Event = term $()$

Sends an event asynchronously to the gen fsm FsmRef and returns ok immediately. The gen fsm will call Module: handle event/3 to handle the event.

See send event/2 [page 227] for a description of the arguments.

The difference between send\_event and send\_all\_state\_event is which callback function is used to handle the event. This function is useful when sending events that are handled the same way in every state, as only one handle event clause is needed to handle the event instead of one clause in each state name function.

```
sync_send_event(FsmRef, Event) -> Reply
sync_send_event(FsmRef, Event, Timeout) \rightarrow Reply
```
Types:

- $FsmRef = Name \mid \{Name, Node\} \mid \{global, GlobalName\} \mid pid()$
- Name =  $Node = atom()$
- GlobalName =  $term()$
- Event = term $()$
- Timeout =  $int() > 0$  | infinity
- Reply = term $()$

Sends an event to the gen\_fsm FsmRef and waits until a reply arrives or a timeout occurs. The gen\_fsm will call Module: StateName/3 to handle the event, where StateName is the name of the current state of the gen fsm.

See send event/2 [page 227] for a description of FsmRef and Event.

Timeout is an integer greater than zero which specifies how many milliseconds to wait for a reply, or the atom infinity to wait indefinitely. Default value is 5000. If no reply is received within the specified time, the function call fails.

The return value Reply is defined in the return value of Module:StateName/3.

The ancient behaviour of sometimes consuming the server exit message if the server died during the call while linked to the client has been removed in OTP R12B/Erlang 5.6.

```
sync_send_all_state_event(FsmRef, Event) -> Reply
sync_send_all_state_event(FsmRef, Event, Timeout) -> Reply
```
- $FsmRef = Name \mid \{Name, Node\} \mid \{global, GlobalName\} \mid pid()$
- Name =  $Node = atom()$
- GlobalName =  $term()$
- Event = term $()$
- Timeout =  $int() > 0$  | infinity
- Reply = term $()$

Sends an event to the gen\_fsm FsmRef and waits until a reply arrives or a timeout occurs. The gen fsm will call Module:handle sync event/4 to handle the event.

See send event/2 [page 227] for a description of FsmRef and Event. See sync send event/3 [page 228] for a description of Timeout and Reply.

See send\_all\_state\_event/2 [page 228] for a discussion about the difference between sync send event and sync send all state event.

 $reply(Caller, Reply)$  -> true

Types:

- Caller see below
- Reply = term $()$

This function can be used by a gen fsm to explicitly send a reply to a client process that called sync send event/2,3 [page 228] or sync send all state event/2,3 [page 228], when the reply cannot be defined in the return value of Module:State/3 or Module:handle sync event/4.

Caller must be the From argument provided to the callback function. Reply is an arbitrary term, which will be given back to the client as the return value of sync send event/2,3 or sync send all state event/2,3.

#### send\_event\_after(Time, Event) -> Ref

Types:

- Time = integer $()$
- $\bullet$  Event = term $()$
- $\bullet$  Ref = reference()

Sends a delayed event internally in the gen fsm that calls this function after Time ms. Returns immediately a reference that can be used to cancel the delayed send using cancel timer/1 [page 230].

The gen fsm will call Module:StateName/2 to handle the event, where StateName is the name of the current state of the gen\_fsm at the time the delayed event is delivered.

Event is an arbitrary term which is passed as one of the arguments to Module:StateName/2.

start\_timer(Time, Msg)  $\rightarrow$  Ref

Types:

- Time =  $integer()$
- $Msg = term()$
- Ref = reference $()$

Sends a timeout event internally in the gen from that calls this function after Time ms. Returns immediately a reference that can be used to cancel the timer using cancel timer/1 [page 230].

The gen\_fsm will call Module: StateName/2 to handle the event, where StateName is the name of the current state of the gen\_fsm at the time the timeout message is delivered.

Msg is an arbitrary term which is passed in the timeout message,  $\{\text{timeout}, \text{Ref}, \text{Msg}\},\$ as one of the arguments to Module:StateName/2.

cancel\_timer(Ref) -> RemainingTime | false

Types:

- Ref = reference $()$
- RemainingTime = integer $()$

Cancels an internal timer referred by Ref in the gen fsm that calls this function.

Ref is a reference returned from send\_event\_after/2 [page 229] or start\_timer/2 [page 229].

If the timer has already timed out, but the event not yet been delivered, it is cancelled as if it had *not* timed out, so there will be no false timer event after returning from this function.

Returns the remaining time in ms until the timer would have expired if Ref referred to an active timer, false otherwise.

```
enter loop(Module, Options, StateName, StateData)
enter loop(Module, Options, StateName, StateData, FsmName)
enter loop(Module, Options, StateName, StateData, Timeout)
enter loop(Module, Options, StateName, StateData, FsmName, Timeout)
```
Types:

- $\bullet$  Module = atom $()$
- Options = [Option]
- Option =  $\{debug, Dbgs\}$
- $\bullet$  Dbgs = [Dbg]
- $Dbg = trace \mid log \mid statistics$
- $\bullet$  | {log\_to\_file,FileName} | {install,{Func,FuncState}}
- StateName =  $atom()$
- StateData = term $()$
- $\bullet\;$  FsmName = {local,Name} | {global,GlobalName}
- Name =  $atom()$
- GlobalName =  $term()$
- Timeout =  $int()$  | infinity

Makes an existing process into a gen\_fsm. Does not return, instead the calling process will enter the gen fsm receive loop and become a gen fsm process. The process *must* have been started using one of the start functions in proc\_lib, see proc\_lib(3) [page 308]. The user is responsible for any initialization of the process, including registering a name for it.

This function is useful when a more complex initialization procedure is needed than the gen fsm behaviour provides.

Module, Options and FsmName have the same meanings as when calling start $[\,\text{link}\,]/3,4$ [page 226]. However, if FsmName is specified, the process must have been registered accordingly *before* this function is called.

StateName, StateData and Timeout have the same meanings as in the return value of Module:init/1 [page 231]. Also, the callback module Module does not need to export an init/1 function.

Failure: If the calling process was not started by a proc $\perp$ ib start function, or if it is not registered according to FsmName.

# CALLBACK FUNCTIONS

The following functions should be exported from a gen fsm callback module.

In the description, the expression *state name* is used to denote a state of the state machine. *state data* is used to denote the internal state of the Erlang process which implements the state machine.

# Exports

 $Module:init(Args)$  -> Result

Types:

- Args = term $()$
- Return = {0k,StateName,StateData} | {0k,StateName,StateData,Timeout}
- $\bullet$  | {ok,StateName,StateData,hibernate}
- $\bullet$  | {stop,Reason} | ignore
- StateName  $= atom()$
- StateData = term $()$
- Timeout =  $int() > 0$  | infinity
- Reason =  $term()$

Whenever a gen\_fsm is started using gen\_fsm:start/3,4 [page 227] or gen fsm:start link/3,4 [page 226], this function is called by the new process to initialize.

Args is the Args argument provided to the start function.

If initialization is successful, the function should return  $\{\text{ok},\text{StateName},\text{StateData}\},$  $\{ok, StateName, StateData, Timeout\}$  or  $\{ok, StateName, StateData, hibernate\},$ where StateName is the initial state name and StateData the initial state data of the gen fsm.

If an integer timeout value is provided, a timeout will occur unless an event or a message is received within Timeout milliseconds. A timeout is represented by the atom timeout and should be handled by the Module:StateName/2 callback functions. The atom infinity can be used to wait indefinitely, this is the default value.

If hibernate is specified instead of a timeout value, the process will go into hibernation when waiting for the next message to arrive (by calling proc\_lib:hibernate/3 [page 312]).

If something goes wrong during the initialization the function should return  $\{stop, Reason\}$ , where Reason is any term, or ignore.

Module: StateName(Event, StateData) -> Result

- Event = timeout  $|$  term $()$
- StateData = term $()$
- $Result = {next\_state}.\nNextStateName, NewStateData}$
- | {next\_state,NextStateName,NewStateData,Timeout}
- $\bullet$  | {next\_state,NextStateName,NewStateData,hibernate}
- $\bullet$  | {stop,Reason,NewStateData}
- NextStateName = atom()
- NewStateData = term()
- Timeout =  $int() > 0$  | infinity
- Reason =  $term()$

There should be one instance of this function for each possible state name. Whenever a gen fsm receives an event sent using gen fsm:send event/2 [page 227], the instance of this function with the same name as the current state name StateName is called to handle the event. It is also called if a timeout occurs.

Event is either the atom timeout, if a timeout has occurred, or the Event argument provided to send event/2.

StateData is the state data of the gen fsm.

If the function returns {next\_state, NextStateName, NewStateData},

{next\_state,NextStateName,NewStateData,Timeout} or

fnext state,NextStateName,NewStateData,hibernateg, the gen fsm will continue executing with the current state name set to NextStateName and with the possibly updated state data NewStateData. See Module:init/1 for a description of Timeout and hibernate.

If the function returns  $\{stop,Reason,NewStateData\}$ , the gen fsm will call Module:terminate(Reason,NewStateData) and terminate.

Module:handle\_event(Event, StateName, StateData) -> Result

Types:

- Event = term $()$
- StateName =  $atom()$
- StateData = term $()$
- $Result = {next\_state}$ , Next $StateName$ , NewStateData $}$
- $\bullet$  | {next\_state,NextStateName,NewStateData,Timeout}
- $\bullet$  | {next\_state,NextStateName,NewStateData,hibernate}
- $\bullet$  | {stop,Reason,NewStateData}
- NextStateName = atom()
- NewStateData = term $()$
- Timeout =  $int() > 0$  | infinity
- Reason =  $term()$

Whenever a gen\_fsm receives an event sent using gen\_fsm:send\_all\_state\_event/2 [page 228], this function is called to handle the event.

StateName is the current state name of the gen fsm.

See Module:StateName/2 for a description of the other arguments and possible return values.

Module: StateName(Event, From, StateData) -> Result

- Event = term $()$
- From  $= \{pid()$ , Tag $\}$
- StateData = term $()$
- $Result = {reply, Reply, NextStateName, NewStateData}$
- $\bullet$  | {reply,Reply,NextStateName,NewStateData,Timeout}
- $\bullet$  | {reply,Reply,NextStateName,NewStateData,hibernate}
- $\bullet$  | {next\_state,NextStateName,NewStateData}
- $\bullet$  | {next\_state,NextStateName,NewStateData,Timeout}
- $\bullet$  | {next\_state,NextStateName,NewStateData,hibernate}
- $\bullet$  | {stop,Reason,Reply,NewStateData} | {stop,Reason,NewStateData}
- Reply = term $()$
- NextStateName = atom()
- NewStateData = term $()$
- Timeout =  $int() > 0$  | infinity
- Reason = normal  $|$  term $()$

There should be one instance of this function for each possible state name. Whenever a gen fsm receives an event sent using gen fsm:sync send event/2,3 [page 228], the instance of this function with the same name as the current state name StateName is called to handle the event.

Event is the Event argument provided to sync send event.

From is a tuple  $\{Pid, Tag\}$  where Pid is the pid of the process which called sync send event/2,3 and Tag is a unique tag.

StateData is the state data of the gen\_fsm.

If the function returns  $\{ \text{reply}, \text{Reply}, \text{NextStateName}, \text{NewStateData} \},$ 

{reply, Reply, NextStateName, NewStateData, Timeout} or

freply,Reply,NextStateName,NewStateData,hibernateg, Reply will be given back to From as the return value of  $sync\_send\_event/2, 3$ . The gen\_fsm then continues executing with the current state name set to NextStateName and with the possibly updated state data NewStateData. See Module:init/1 for a description of Timeout and hibernate.

If the function returns {next\_state,NextStateName,NewStateData},

{next\_state,NextStateName,NewStateData,Timeout} or

fnext state,NextStateName,NewStateData,hibernateg, the gen fsm will continue executing in NextStateName with NewStateData. Any reply to From must be given explicitly using gen\_fsm:reply/2 [page 229].

If the function returns fstop,Reason,Reply,NewStateDatag, Reply will be given back to From. If the function returns  $\{stop,Reason,NewStateData\}$ , any reply to From must be given explicitly using gen  $f \text{sm:} \text{reply}/2$ . The gen fsm will then call Module:terminate(Reason,NewStateData) and terminate.

Module:handle\_sync\_event(Event, From, StateName, StateData) -> Result

- Event = term $()$
- From  $=$  {pid(),Tag}
- StateName =  $atom()$
- StateData = term $()$
- $Result = {reply, Reply, NextStateName, NewStateData}$
- $\bullet$  | {reply,Reply,NextStateName,NewStateData,Timeout}
- $\bullet$  | {reply,Reply,NextStateName,NewStateData,hibernate}
- $\bullet$  | {next\_state,NextStateName,NewStateData}
- $\bullet$  | {next\_state,NextStateName,NewStateData,Timeout}
- $\bullet$  | {next\_state,NextStateName,NewStateData,hibernate}
- $\bullet$  | {stop,Reason,Reply,NewStateData} | {stop,Reason,NewStateData}
- Reply = term $()$
- NextStateName = atom()
- NewStateData = term $()$
- Timeout =  $int() > 0$  | infinity
- Reason =  $term()$

Whenever a gen\_fsm receives an event sent using gen\_fsm:sync\_send\_all\_state\_event/2,3 [page 228], this function is called to handle the event.

StateName is the current state name of the gen fsm.

See Module:StateName/3 for a description of the other arguments and possible return values.

Module:handle\_info(Info, StateName, StateData) -> Result

Types:

- $\bullet$  Info = term $()$
- StateName =  $atom()$
- StateData = term $()$
- $Result = {next\_state}.\nNextStateName,NewStateData}$
- $\bullet$   $>$   $|$  {next\_state,NextStateName,NewStateData,Timeout}
- $\bullet$  > | {next\_state,NextStateName,NewStateData,hibernate}
- >| {stop,Reason,NewStateData}
- NextStateName = atom()
- NewStateData = term $()$
- Timeout =  $int() > 0$  | infinity
- Reason = normal  $|$  term $()$

This function is called by a gen fsm when it receives any other message than a synchronous or asynchronous event (or a system message).

Info is the received message.

See Module:StateName/2 for a description of the other arguments and possible return values.

Module:terminate(Reason, StateName, StateData)

- Reason = normal | shutdown |  ${s$ hutdown,term $()$  | term $()$
- StateName =  $atom()$
- StateData = term $()$

This function is called by a gen\_fsm when it is about to terminate. It should be the opposite of Module:init/1 and do any necessary cleaning up. When it returns, the gen fsm terminates with Reason. The return value is ignored.

Reason is a term denoting the stop reason, StateName is the current state name, and StateData is the state data of the gen fsm.

Reason depends on why the gen\_fsm is terminating. If it is because another callback function has returned a stop tuple  $\{stop, \ldots\}$ , Reason will have the value specified in that tuple. If it is due to a failure, Reason is the error reason.

If the gen fsm is part of a supervision tree and is ordered by its supervisor to terminate, this function will be called with Reason=shutdown if the following conditions apply:

- the gen fsm has been set to trap exit signals, and
- the shutdown strategy as defined in the supervisor's child specification is an integer timeout value, not brutal\_kill.

Otherwise, the gen fsm will be immediately terminated.

Note that for any other reason than normal, shutdown, or  $\{\text{shutdown},\text{Term}\}$  the gen fsm is assumed to terminate due to an error and an error report is issued using [error logger:format/2].

```
Module:code_change(OldVsn, StateName, StateData, Extra) -> {ok, NextStateName,
             NewStateData}
```
Types:

- $\bullet$  OldVsn = Vsn | {down, Vsn}
- $V\text{sn} = \text{term}()$
- StateName =  $NextStateName = atom()$
- StateData =  $NewStateData = term()$
- Extra = term $()$

This function is called by a gen\_fsm when it should update its internal state data during a release upgrade/downgrade, i.e. when the instruction  $\{$ update, Module, Change, ... $\}$ where Change={advanced, Extra} is given in the appup file. See [OTP Design] Principles].

In the case of an upgrade, OldVsn is Vsn, and in the case of a downgrade, OldVsn is  $\{down, Vsn\}$ . Vsn is defined by the vsn attribute(s) of the old version of the callback module Module. If no such attribute is defined, the version is the checksum of the BEAM file.

StateName is the current state name and StateData the internal state data of the gen fsm.

Extra is passed as-is from the  $\{$  advanced, Extra $\}$  part of the update instruction.

The function should return the new current state name and updated internal data.

### SEE ALSO

gen event(3) [page 215], gen server(3) [page 236], supervisor(3) [page 444], proc lib(3) [page 308], sys(3) [page 454]

# gen server

Erlang Module

A behaviour module for implementing the server of a client-server relation. A generic server process (gen server) implemented using this module will have a standard set of interface functions and include functionality for tracing and error reporting. It will also fit into an OTP supervision tree. Refer to [OTP Design Principles] for more information.

A gen server assumes all specific parts to be located in a callback module exporting a pre-defined set of functions. The relationship between the behaviour functions and the callback functions can be illustrated as follows:

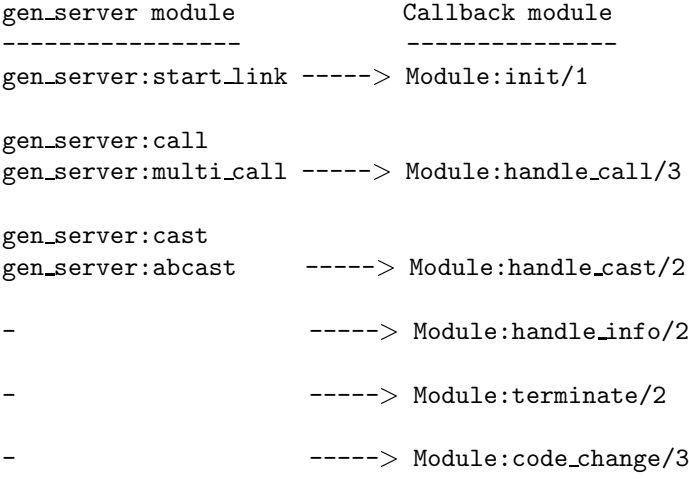

If a callback function fails or returns a bad value, the gen server will terminate.

The sys module can be used for debugging a gen\_server.

Note that a gen\_server does not trap exit signals automatically, this must be explicitly initiated in the callback module.

Unless otherwise stated, all functions in this module fail if the specified gen\_server does not exist or if bad arguments are given.

The gen server process can go into hibernation (see  $[erlang(3)]$ ) if a callback function specifies 'hibernate' instead of a timeout value. This might be useful if the server is expected to be idle for a long time. However this feature should be used with care as hibernation implies at least two garbage collections (when hibernating and shortly after waking up) and is not something you'd want to do between each call to a busy server.

# Exports

```
start_link(Module, Args, Options) -> Result
start_link(ServerName, Module, Args, Options) -> Result
                  Types: \bullet\ \ \mathrm{ServerName}=\{\mathrm{local},\mathrm{Name}\}\ \ \vert\ \ \{\mathrm{global},\mathrm{GlobalName}\}• Name = atom()\bullet GlobalName = term()
```
- $\bullet$  Module = atom $()$
- Args = term $()$
- Options = [Option]
- $\bullet\hspace{10pt}$  Option = {debug,Dbgs} | {timeout,Time} | {spawn\_opt,SOpts}
- $\bullet$  Dbgs = [Dbg]
- Dbg = trace | log | statistics | {log\_to\_file,FileName} | {install,{Func,FuncState}}
- SOpts =  $[term()]$
- Result =  $\{ \text{ok}, \text{Pid} \}$  | ignore |  $\{ \text{error}, \text{Error} \}$
- Pid =  $pid()$
- Error = {already\_started,Pid} | term $\theta$

Creates a gen server process as part of a supervision tree. The function should be called, directly or indirectly, by the supervisor. It will, among other things, ensure that the gen server is linked to the supervisor.

The gen\_server process calls Module:init/1 to initialize. To ensure a synchronized start-up procedure, start link/3,4 does not return until Module:init/1 has returned.

If ServerName= $\{local, Name\}$  the gen server is registered locally as Name using register/2. If ServerName={global, GlobalName} the gen\_server is registered globally as GlobalName using global: register name/2. If no name is provided, the gen\_server is not registered.

Module is the name of the callback module.

Args is an arbitrary term which is passed as the argument to Module:init/1.

If the option  $\{timeout,Time\}$  is present, the gen server is allowed to spend Time milliseconds initializing or it will be terminated and the start function will return  $\{error, timeout\}.$ 

If the option  $\{$  debug, Dbgs $\}$  is present, the corresponding sys function will be called for each item in Dbgs. See sys(3) [page 454].

If the option  $\{spam\_opt, S0pts\}$  is present, S0pts will be passed as option list to the spawn opt BIF which is used to spawn the gen server. See [erlang(3)].

### **Note:**

Using the spawn option monitor is currently not allowed, but will cause the function to fail with reason badarg.

If the gen server is successfully created and initialized the function returns  $\{\alpha k, Pid\}$ , where Pid is the pid of the gen server. If there already exists a process with the

specified ServerName the function returns  $\{error, \{already started, Pid\}\}$ , where Pid is the pid of that process.

If Module:  $init/1$  fails with Reason, the function returns  $\{error, Reason\}$ . If Module: $init/1$  returns {stop, Reason} or ignore, the process is terminated and the function returns  $\{error, Reason\}$  or ignore, respectively.

start(Module, Args, Options) -> Result start(ServerName, Module, Args, Options) -> Result

Types:

- $\bullet\ \ \mathrm{ServerName}=\{\mathrm{local},\mathrm{Name}\}\ \ \vert\ \ \{\mathrm{global},\mathrm{GlobalName}\}$
- Name =  $atom()$
- GlobalName =  $term()$
- $\bullet$  Module = atom $()$
- Args = term $()$
- Options = [Option]
- Option = {debug,Dbgs} | {timeout,Time} | {spawn\_opt,SOpts}
- $\bullet$  Dbgs = [Dbg]
- Dbg = trace | log | statistics | {log\_to\_file,FileName} | {install,{Func,FuncState}}
- SOpts =  $[term()]$
- Result =  $\{ok, Pid\}$  | ignore |  $\{error, Error\}$
- Pid =  $pid()$
- Error = {already\_started,Pid} | term $()$

Creates a stand-alone gen server process, i.e. a gen server which is not part of a supervision tree and thus has no supervisor.

See start link/3,4 [page 237] for a description of arguments and return values.

call(ServerRef, Request)  $\Rightarrow$  Reply call(ServerRef, Request, Timeout)  $\rightarrow$  Reply

Types:

- ServerRef = Name | {Name,Node} | {global,GlobalName} | pid()
- Node =  $atom()$
- GlobalName =  $term()$
- Request = term $()$
- Timeout =  $int() > 0$  | infinity
- Reply = term $()$

Makes a synchronous call to the gen server ServerRef by sending a request and waiting until a reply arrives or a timeout occurs. The gen server will call Module:handle call/3 to handle the request.

ServerRef can be:

- the pid,
- Name, if the gen server is locally registered,
- $\bullet$  {Name,Node}, if the gen\_server is locally registered at another node, or
- $\bullet$   $\{$  global  $,$  GlobalName $\}$ , if the gen\_server is globally registered.

Request is an arbitrary term which is passed as one of the arguments to Module:handle call/3.

Timeout is an integer greater than zero which specifies how many milliseconds to wait for a reply, or the atom infinity to wait indefinitely. Default value is 5000. If no reply is received within the specified time, the function call fails.

The return value Reply is defined in the return value of Module:handle call/3.

The call may fail for several reasons, including timeout and the called gen server dying before or during the call.

The ancient behaviour of sometimes consuming the server exit message if the server died during the call while linked to the client has been removed in OTP R12B/Erlang 5.6.

```
multi_call(Name, Request) \rightarrow Result
multi_call(Nodes, Name, Request) \rightarrow Result
multi_call(Nodes, Name, Request, Timeout) -> Result
```
Types:

- Nodes = [Node]
- Node =  $atom()$
- Name =  $atom()$
- Request = term $()$
- Timeout =  $int()$  >=0 | infinity
- $Result = {Replies, BadNodes}$
- Replies =  $[\{Node,Reply\}]$
- Reply = term $()$
- BadNodes = [Node]

Makes a synchronous call to all gen servers locally registered as Name at the specified nodes by first sending a request to every node and then waiting for the replies. The gen servers will call Module:handle call/3 to handle the request.

The function returns a tuple  ${Replies, BadNodes}$  where Replies is a list of  ${Node}$ , Reply and BadNodes is a list of node that either did not exist, or where the gen server Name did not exist or did not reply.

Nodes is a list of node names to which the request should be sent. Default value is the list of all known nodes [node()|nodes()].

Name is the locally registered name of each gen server.

Request is an arbitrary term which is passed as one of the arguments to Module:handle call/3.

Timeout is an integer greater than zero which specifies how many milliseconds to wait for each reply, or the atom infinity to wait indefinitely. Default value is infinity. If no reply is received from a node within the specified time, the node is added to BadNodes.

When a reply Reply is received from the gen server at a node Node,  $\{Node, Reply\}$  is added to Replies. Reply is defined in the return value of Module:handle call/3.

### **Warning:**

If one of the nodes is not capable of process monitors, for example C or Java nodes, and the gen server is not started when the requests are sent, but starts within 2 seconds, this function waits the whole Timeout, which may be infinity.

This problem does not exist if all nodes are Erlang nodes.

To avoid that late answers (after the timeout) pollutes the caller's message queue, a middleman process is used to do the actual calls. Late answers will then be discarded when they arrive to a terminated process.

cast(ServerRef, Request) -> ok

Types:

- ServerRef = Name | {Name,Node} | {global,GlobalName} | pid()
- Node =  $atom()$
- GlobalName =  $term()$
- Request = term $()$

Sends an asynchronous request to the gen\_server ServerRef and returns ok immediately, ignoring if the destination node or gen server does not exist. The gen server will call Module:handle cast/2 to handle the request.

See call/2,3 [page 238] for a description of ServerRef.

Request is an arbitrary term which is passed as one of the arguments to Module:handle cast/2.

abcast(Name, Request)  $\rightarrow$  abcast  $abcast(Nodes, Name, Request)$  ->  $abcast$ 

Types:

- Nodes = [Node]
- Node =  $atom()$
- Name =  $atom()$
- Request = term $()$

Sends an asynchronous request to the gen servers locally registered as Name at the specified nodes. The function returns immediately and ignores nodes that do not exist, or where the gen server Name does not exist. The gen servers will call Module:handle cast/2 to handle the request.

See multi\_call/2,3,4 [page 239] for a description of the arguments.

reply(Client, Reply) -<sup>&</sup>gt; Result

- Client see below
- Reply = term $()$
- Result = term $()$

This function can be used by a gen server to explicitly send a reply to a client that called call/2,3 or multi call/2,3,4, when the reply cannot be defined in the return value of Module:handle call/3.

Client must be the From argument provided to the callback function. Reply is an arbitrary term, which will be given back to the client as the return value of call/2,3 or multi call/2,3,4.

The return value Result is not further defined, and should always be ignored.

```
enter loop(Module, Options, State)
enter loop(Module, Options, State, ServerName)
enter loop(Module, Options, State, Timeout)
enter loop(Module, Options, State, ServerName, Timeout)
```
Types:

- $\bullet$  Module = atom $()$
- Options = [Option]
- Option =  $\{debug, Dbgs\}$
- $\bullet$  Dbgs = [Dbg]
- Dbg = trace | log | statistics
- $\bullet$  | {log\_to\_file,FileName} | {install,{Func,FuncState}}
- State = term $()$
- ServerName =  $\{local,Name\}$  |  $\{global,GlobalName\}$
- Name =  $atom()$
- $\bullet$  GlobalName = term $()$
- $\bullet$  Timeout = int() | infinity

Makes an existing process into a gen\_server. Does not return, instead the calling process will enter the gen\_server receive loop and become a gen\_server process. The process *must* have been started using one of the start functions in proc\_lib, see proc\_lib(3) [page 308]. The user is responsible for any initialization of the process, including registering a name for it.

This function is useful when a more complex initialization procedure is needed than the gen server behaviour provides.

Module, Options and ServerName have the same meanings as when calling gen server:start[ link]/3,4 [page 237]. However, if ServerName is specified, the process must have been registered accordingly *before* this function is called.

State and Timeout have the same meanings as in the return value of Module:init/1 [page 242]. Also, the callback module Module does not need to export an init/1 function.

Failure: If the calling process was not started by a proc. Lib start function, or if it is not registered according to ServerName.

# CALLBACK FUNCTIONS

The following functions should be exported from a gen\_server callback module.

# Exports

Module: init(Args) -> Result

Types:

- Args = term $()$
- Result = {0k,State} | {0k,State,Timeout} | {0k,State,hibernate}
- $\bullet$  | {stop,Reason} | ignore
- State = term $()$
- Timeout =  $int()>=0$  | infinity
- Reason = term $()$

Whenever a gen server is started using gen server:start/3,4 [page 238] or gen server:start link/3,4 [page 237], this function is called by the new process to initialize.

Args is the Args argument provided to the start function.

If the initialization is successful, the function should return  $\{\circ\mathbf{k},\mathsf{State}\},\$  $\{\infty, \text{State}, \text{Timeout}\}\$  or  $\{\infty, \text{State}, \text{highermate}\}$ , where State is the internal state of the gen server.

If an integer timeout value is provided, a timeout will occur unless a request or a message is received within Timeout milliseconds. A timeout is represented by the atom timeout which should be handled by the handle info/2 callback function. The atom infinity can be used to wait indefinitely, this is the default value.

If hibernate is specified instead of a timeout value, the process will go into hibernation when waiting for the next message to arrive (by calling proc-lib:hibernate/3 [page 312]).

If something goes wrong during the initialization the function should return  $\{stop, Reason\}$  where Reason is any term, or ignore.

Module: handle\_call(Request, From, State) -> Result

- Request = term $()$
- From  $= \{pid()$ , Tag $\}$
- State = term $()$
- Result = {reply,Reply,NewState} | {reply,Reply,NewState,Timeout}
- $\bullet$  | {reply,Reply,NewState,hibernate}
- $\bullet$  | {noreply,NewState} | {noreply,NewState,Timeout}
- $\bullet$  | {noreply,NewState,hibernate}
- $\bullet$  | {stop,Reason,Reply,NewState} | {stop,Reason,NewState}
- Reply = term $()$
- NewState = term $()$
- Timeout =  $int()>=0$  | infinity
- Reason = term $()$

Whenever a gen server receives a request sent using gen server:call/2,3 [page 238] or gen server:multi call/2,3,4 [page 239], this function is called to handle the request.

Request is the Request argument provided to call or multi call.

From is a tuple  $\{Pid, Tag\}$  where Pid is the pid of the client and Tag is a unique tag.

State is the internal state of the gen\_server.

If the function returns {reply, Reply, NewState}, {reply, Reply, NewState, Timeout} or  $\{reply, Report, NewState, hibernate\}$ , Reply will be given back to From as the return value of call/2,3 or included in the return value of multi call/2,3,4. The gen server then continues executing with the possibly updated internal state NewState. See Module:init/1 for a description of Timeout and hibernate.

If the functions returns  $\{n\in\mathbb{N}$ ,  $\{newState\}$ ,  $\{n\in\mathbb{N}$ ,  $\{newState\}$ ,  $\{newState\}$  or {noreply, NewState, hibernate}, the gen\_server will continue executing with NewState. Any reply to From must be given explicitly using gen\_server:reply/2 [page 240].

If the function returns  $\{stop,Reason,Reply,NewState\}$ , Reply will be given back to From. If the function returns  $\{stop,Reason,NewState\}$ , any reply to From must be given explicitly using gen server:reply/2. The gen server will then call Module:terminate(Reason,NewState) and terminate.

Module: handle\_cast(Request, State)  $\rightarrow$  Result

Types:

- Request = term $()$
- State = term $()$
- $Result = {noreply, NewState} + {noreply, NewState}$
- $\bullet$  | {noreply,NewState,hibernate}
- $\bullet$  | {stop,Reason,NewState}
- NewState = term $()$
- Timeout =  $int()>=0$  | infinity
- Reason =  $term()$

Whenever a gen server receives a request sent using gen server:cast/2 [page 240] or gen server:abcast/2,3 [page 240], this function is called to handle the request.

See Module:handle call/3 for a description of the arguments and possible return values.

Module:handle\_info(Info, State) -> Result

- $\bullet$  Info = timeout | term()
- State = term $()$
- Result = {noreply,NewState} | {noreply,NewState,Timeout}
- $\bullet$  | {noreply,NewState,hibernate}
- $\bullet$  | {stop,Reason,NewState}
- NewState  $=$  term $()$
- Timeout =  $int()>=0$  | infinity
- Reason = normal  $|$  term $()$

This function is called by a gen\_server when a timeout occurs or when it receives any other message than a synchronous or asynchronous request (or a system message).

Info is either the atom timeout, if a timeout has occurred, or the received message.

See Module: handle\_call/3 for a description of the other arguments and possible return values.

Module:terminate(Reason, State)

Types:

- Reason = normal | shutdown |  $\{$ shutdown,term $()$  | term $()$
- State = term $()$

This function is called by a gen server when it is about to terminate. It should be the opposite of Module:init/1 and do any necessary cleaning up. When it returns, the gen server terminates with Reason. The return value is ignored.

Reason is a term denoting the stop reason and State is the internal state of the gen server.

Reason depends on why the gen server is terminating. If it is because another callback function has returned a stop tuple  $\{stop, ...\}$ , Reason will have the value specified in that tuple. If it is due to a failure, Reason is the error reason.

If the gen server is part of a supervision tree and is ordered by its supervisor to terminate, this function will be called with Reason=shutdown if the following conditions apply:

- the gen\_server has been set to trap exit signals, and
- the shutdown strategy as defined in the supervisor's child specification is an integer timeout value, not brutal kill.

Otherwise, the gen server will be immediately terminated.

Note that for any other reason than normal, shutdown, or  $\{\text{shutdown},\text{Term}\}\$  the gen\_server is assumed to terminate due to an error and an error report is issued using [error logger:format/2].

Module:code\_change(OldVsn, State, Extra)  $\rightarrow$  {ok, NewState}

- $\bullet$  OldVsn = Vsn | {down, Vsn}
- $V\text{sn} = \text{term}()$
- State =  $NewState = term()$
- $\bullet$  Extra = term $()$

This function is called by a gen server when it should update its internal state during a release upgrade/downgrade, i.e. when the instruction  $\{update, Module, Change, \ldots\}$ where Change={advanced, Extra} is given in the appup file. See [OTP Design Principles] for more information.

In the case of an upgrade, OldVsn is Vsn, and in the case of a downgrade, OldVsn is  $\{down, Vsn\}$ . Vsn is defined by the vsn attribute(s) of the old version of the callback module Module. If no such attribute is defined, the version is the checksum of the BEAM file.

State is the internal state of the gen\_server.

Extra is passed as-is from the  $\{$  advanced, Extra $\}$  part of the update instruction.

The function should return the updated internal state.

# SEE ALSO

gen event(3) [page 215], gen  $f \text{sm}(3)$  [page 225], supervisor(3) [page 444], proc lib(3) [page 308], sys(3) [page 454]

# io

Erlang Module

This module provides an interface to standard Erlang IO servers. The output functions all return ok if they are successful, or exit if they are not.

In the following description, all functions have an optional parameter IoDevice. If included, it must be the pid of a process which handles the IO protocols. Normally, it is the IoDevice returned by [file:open/2].

For a description of the IO protocols refer to the STDLIB Users Guide.

### **Warning:**

As of R13A, data supplied to the put chars [page 247] function should be in the chardata() format described below. This means that programs supplying binaries to this function need to convert them to UTF-8 before trying to output the data on an io device().

If an io device() is set in binary mode, the functions get chars [page 247] and get line [page 247] may return binaries instead of lists. The binaries will, as of R13A, be encoded in UTF-8.

To work with binaries in ISO-latin-1 encoding, use the [file] module instead.

For conversion functions between character encodings, see the [unicode] module.

## DATA TYPES

```
io_device()
  as returned by file:open/2, a process handling IO protocols
unicode_binary() = binary() with characters encoded in UTF-8 coding standard
unicode_char() = integer() representing valid unicode codepoint
chardata() = charlist() | unicode\_binary()charlist() = [unicode_char() | unicode_binary() | charlist()]
  a unicode_binary is allowed as the tail of the list
```
## Exports

columns([IoDevice]) -> {ok,int()} | {error, enotsup}

Types:

 $\bullet$  IoDevice = io\_device()

Retrieves the number of columns of the IoDevice (i.e. the width of a terminal). The function only succeeds for terminal devices, for all other devices the function returns  ${error, enotsup}$ 

put chars([IoDevice,] IoData) -<sup>&</sup>gt; ok

Types:

- $\bullet$  IoDevice = io\_device()
- $\bullet$  IoData = chardata()

Writes the characters of IoData to the io server() (IoDevice).

nl([IoDevice]) -<sup>&</sup>gt; ok

Types:

 $\bullet$  IoDevice = io\_device()

Writes new line to the standard output (IoDevice).

get chars([IoDevice,] Prompt, Count) -<sup>&</sup>gt; Data | eof

Types:

- $\bullet$  IoDevice = io\_device()
- Prompt = atom $()$  | string $()$
- Count =  $\text{int}()$
- Data = [ unicode char() ] | unicode binary()

Reads Count characters from standard input (IoDevice), prompting it with Prompt. It returns:

Data The input characters. If the device supports Unicode, the data may represent codepoints larger than 255 (the latin1 range). If the io server() is set to deliver binaries, they will be encoded in UTF-8 (regardless of if the device actually supports Unicode or not).

eof End of file was encountered.

 ${error, Reason}$  Other (rare) error condition, for instance  ${error, estate}$  if reading from an NFS file system.

#### get\_line([IoDevice,] Prompt) -> Data | eof | {error, Reason}

Types:

- $\bullet$  IoDevice = io\_device()
- Prompt = atom $()$  | string $()$
- Data =  $[$  unicode\_char $()$   $]$   $|$  unicode\_binary $()$

Reads a line from the standard input (IoDevice), prompting it with Prompt. It returns:

- Data The characters in the line terminated by a LF (or end of file). If the device supports Unicode, the data may represent codepoints larger than 255 (the latin1 range). If the io server() is set to deliver binaries, they will be encoded in UTF-8 (regardless of if the device actually supports Unicode or not).
- eof End of file was encountered.
- {error, Reason} Other (rare) error condition, for instance {error, estale} if reading from an NFS file system.

getopts([IoDevice]) -<sup>&</sup>gt; Opts

Types:

- $\bullet$  IoDevice = io\_device()
- $\bullet$  Opts = [Opt]
- $\bullet$  Opt = {atom(),Value}
- $\bullet$  Value = term $()$

This function requests all available options and their current values for a specific io device(). Example:

```
1 > \{\text{ok}, F\} = file:open("/dev/null", [read]).
\{ok, 60.42.0>\}2 io: getopts (F).
[{binary,false},{encoding, latin1}]
```
Here the file I/O-server returns all available options for a file, which are the expected ones, encoding and binary. The standard shell however has some more options:

```
3> io:getopts().
[{expand_fun,#Fun<group.0.120017273>},
 \{echo, true\},\{binary, false\},{encoding, unicode}\
```
This example is, as can be seen, run in an environment where the terminal supports Unicode input and output.

setopts([IoDevice,] Opts)  $\rightarrow$  ok | {error, Reason}

Types:

- $\bullet$  IoDevice = io\_device()
- $\bullet$  Opts = [Opt]
- $\bullet\ \ \text{Opt} = \mathrm{atom}() \ \mid \ \{\text{atom}(),\text{Value}\}$
- $\bullet$  Value = term $()$
- Reason = term $()$

Set options for the io device() (IoDevice).

Possible options and values vary depending on the actual io device(). For a list of supported options and their current values on a specific device, use the getopts/1 [page 248] function.

The options and values supported by the current OTP io devices are:

binary, list or  $\{binary, bool\}$  If set in binary mode (binary or  $\{binary, true\}$ ), the io server() sends binary data (encoded in UTF-8) as answers to the get line, get chars and, if possible, get until requests (see the I/O protocol description in STDLIB User's Guide for details). The immediate effect is that get chars/2,3 and get line/1,2 return UTF-8 binaries instead of lists of chars for the affected device.

By default, all io devices in OTP are set in list mode, but the io functions can handle any of these modes and so should other, user written, modules behaving as clients to I/O-servers.

This option is supported by the standard shell (group.erl), the 'oldshell' (user.erl) and the file I/O servers.

- $\{echo, bool() \}$  Denotes if the terminal shpould echo input. Only supported for the standard shell I/O-server (group.erl)
- {expand\_fun, fun()} Provide a function for tab-completion (expansion) like the erlang shell. This function is called when the user presses the Tab key. The expansion is active when calling line-reading functions such as  $get$  line/1,2. The function is called with the current line, upto the cursor, as a reversed string. It should return a three-tuple:  $\{yes|no, string(), [string(), ...]\}$ . The first element gives a beep if no, otherwise the expansion is silent, the second is a string that will be entered at the cursor position, and the third is a list of possible expansions. If this list is non-empty, the list will be printed and the current input line will be written once again.

Trivial example (beep on anything except empty line, which is expanded to "quit"):

fun("")  $\rightarrow$  {yes, "quit", []};  $($   $)$   $\rightarrow$  {no, "", ["quit"]} end

This option is supported by the standard shell only (group.erl).

{encoding, latin1 | unicode} Specifies how characters are input or output from or to the actual device, implying that i.e. a terminal is set to handle Unicode input and output or a file is set to handle UTF-8 data encoding.

The option *does not* affect how data is returned from the io-functions or how it is sent in the I/O-protocol, it only affects how the io device() is to handle Unicode characters towards the "physical" device.

The standard shell will be set for either unicode or latin1 encoding when the system is started. The actual encoding is set with the help of the "LANG" or "LC CTYPE" environment variables on Unix-like system or by other means on other systems. The bottom line is that the user can input Unicode characters and the device will be in  $\{encoding, unicode\}$  mode if the device supports it. The mode can be changed, if the assumption of the runtime system is wrong, by setting this option.

The io device() used when Erlang is started with the "-oldshell" or "-noshell" flags is by default set to latin1 encoding, meaning that any characters beyond codepoint 255 will be escaped and that input is expected to be plain 8-bit ISO-latin-1. If the encoding is changed to Unicode, input and output from the standard file descriptors will be in UTF-8 (regardless of operating system).

Files can also be set in {encoding, unicode}, meaning that data is written and read as UTF-8. More encodings are possible for files, see below.

 $\{encoding, unicode \mid latin1\}$  is supported by both the standard shell (group.erl including werl on windows), the 'oldshell' (user.erl) and the file I/O servers.

 $\{encoding, utf8 | utf16 | utf32 | {utf16,big} | {utf16,little} | {utf32,big} | {utf32,litt2}$ For disk files, the encoding can be set to various UTF variants. This will have the effect that data is expected to be read as the specified encoding from the file and the data will be wriiten in the specified encoding to the disk file. {encoding, utf8} will have the same effect as {encoding,unicode} on files.

The extended encodings are only supported on disk files (opened by the [file:open/2] function)

write([IoDevice,] Term) -<sup>&</sup>gt; ok

Types:

- $\bullet$  IoDevice = io\_device()
- Term = term $()$

Writes the term Term to the standard output (IoDevice).

read([IoDevice,] Prompt) -<sup>&</sup>gt; Result

Types:

- $\bullet$  IoDevice = io\_device()
- Prompt = atom $()$  | string $()$
- Result =  $\{ \text{ok, Term} \}$  | eof |  $\{ \text{error, ErrorInfo} \}$
- Term = term $()$

ErrorInfo – see section Error Information below

Reads a term Term from the standard input (IoDevice), prompting it with Prompt. It returns:

 $\{ok, Term\}$  The parsing was successful.

eof End of file was encountered.

 $\{error, ErrorInfo\}$  The parsing failed.

read(IoDevice, Prompt, StartLine) -<sup>&</sup>gt; Result

Types:

- $\bullet$  IoDevice = io\_device()
- Prompt = atom $()$  | string $()$
- StartLine =  $int()$
- Result = {0k, Term, EndLine} | {eof, EndLine} | {error, ErrorInfo, EndLine}
- Term = term $()$
- EndLine  $=$  int $()$
- ErrorInfo see section Error Information below

Reads a term Term from IoDevice, prompting it with Prompt. Reading starts at line number StartLine. It returns:

 $\{ok, Term, EndLine\}$  The parsing was successful.

{eof, EndLine} End of file was encountered.

{error, ErrorInfo, EndLine} The parsing failed.

```
fwrite(Format) \rightarrowfwrite([IoDevice,] Format, Data) -> ok
format(Format) \rightarrowformat([IoDevice,] Format, Data) \rightarrow ok
```
Types:

- $\bullet$  IoDevice = io\_device()
- Format = atom $()$  | string $()$  | binary $()$
- $\bullet$  Data = [term()]

Writes the items in Data ([]) on the standard output (IoDevice) in accordance with Format. Format contains plain characters which are copied to the output device, and control sequences for formatting, see below. If Format is an atom or a binary, it is first converted to a list with the aid of atom\_to\_list/1 or binary\_to\_list/1.

```
1> io:fwrite("Hello world!"n", []).
Hello world!
```
ok

The general format of a control sequence is "F.P.PadModC. The character C determines the type of control sequence to be used, F and P are optional numeric arguments. If F, P, or Pad is \*, the next argument in Data is used as the numeric value of F or P.

F is the field width of the printed argument. A negative value means that the argument will be left justified within the field, otherwise it will be right justified. If no field width is specified, the required print width will be used. If the field width specified is too small, then the whole field will be filled with \* characters.

P is the precision of the printed argument. A default value is used if no precision is specified. The interpretation of precision depends on the control sequences. Unless otherwise specified, the argument within is used to determine print width.

Pad is the padding character. This is the character used to pad the printed representation of the argument so that it conforms to the specified field width and precision. Only one padding character can be specified and, whenever applicable, it is used for both the field width and precision. The default padding character is ' ' (space).

Mod is the control sequence modifier. It is either a single character (currently only 't', for unicode translation, is supported) that changes the interpretation of Data.

The following control sequences are available:

- $\tilde{\ }$  The character  $\tilde{\ }$  is written.
- c The argument is a number that will be interpreted as an ASCII code. The precision is the number of times the character is printed and it defaults to the field width, which in turn defaults to 1. The following example illustrates:

 $2 > i$ o:fwrite("|~10.5c|~-10.5c|~5c|~n", [\$a, \$b, \$c]). | aaaaa|bbbbb |ccccc| ok

If the Unicode translation modifier  $('t')$  is in effect, the integer argument can be any number representing a valid unicode codepoint, otherwise it should be an integer less than or equal to 255, otherwise it is masked with 16#FF:

```
1> io:fwrite("~tc~n",[1024]).
\x{400}ok
2 io:fwrite("~c~n", [1024]).
\hat{\mathcal{O}}ok
```
...

- $f$  The argument is a float which is written as  $[-]$  ddd.ddd, where the precision is the number of digits after the decimal point. The default precision is 6 and it cannot be less than 1.
- e The argument is a float which is written as  $[-]d$ .ddde+-ddd, where the precision is the number of digits written. The default precision is 6 and it cannot be less than 2.
- g The argument is a float which is written as f, if it is  $>= 0.1$  and  $< 10000.0$ . Otherwise, it is written in the e format. The precision is the number of significant digits. It defaults to 6 and should not be less than 2. If the absolute value of the float does not allow it to be written in the f format with the desired number of significant digits, it is also written in the e format.
- s Prints the argument with the string syntax. The argument is, if no Unicode translation modifier is present, an [I/O list], a binary, or an atom. If the Unicode translation modifier ('t') is in effect, the argument is chardata(), meaning that binaries are in UTF-8. The characters are printed without quotes. In this format, the printed argument is truncated to the given precision and field width. This format can be used for printing any object and truncating the output so it fits a specified field:

```
3> io:fwrite("|"10w|"n", [{hey, hey, hey}]).
|**********|
ok
4 io:fwrite("|~10s|~n", [io_lib:write({hey, hey, hey})]).
|fhey,hey,h|
ok
```
A list with integers larger than 255 is considered an error if the Unicode translation modifier is not given:

```
1> io:fwrite("~ts~n",[[1024]]).
\x{400}ok
2 io:fwrite("~s~n", [[1024]]).
** exception exit: \{badarg, [\{io,format, [{<0.26.0>}, "s"n", [[1024]]]\},\
```
- w Writes data with the standard syntax. This is used to output Erlang terms. Atoms are printed within quotes if they contain embedded non-printable characters, and floats are printed accurately as the shortest, correctly rounded string.
- p Writes the data with standard syntax in the same way as  $\sim w$ , but breaks terms whose printed representation is longer than one line into many lines and indents each line sensibly. It also tries to detect lists of printable characters and to output these as strings. For example:

```
5> T = [\{ \text{attributes}, \left[ [\{ id, age, 1.50000 \}, \{ mode, explicit \} \right],{typename, "INTER"}], [id, cho],{mode, explicit}, {typename, 'Cho'}]]},
\{typename, 'Person'\}, \{tag, {'PRIVATE'}, 3\}, \{mode, implicit\}.
...
6 > io:fwrite("~w~n", [T]).
[\{\text{attributes},\text{[[}\{\text{id},\text{age},1.5\},\{\text{mode},\text{explicit}\},\{\text{typename},\}[73,78,84,69,71,69,82]], [\{id, cho\},\{mode,explicit\},\{typena\}me,'Cho'}]]},{typename,'Person'},{tag,{'PRIVATE',3}},{mode
,implicit}]
ok
7> io:fwrite("~62p~n", [T]).
\lbrack \{\texttt{attributes},\texttt{[[}\{\texttt{id},\texttt{age},\texttt{1.5}\},{model, explicit},\{typename, "INTEGR" \},
                  [\{id, cho\},\{mode,explicit\},\{typename, 'Cho'\}]]\},{typename,'Person'},
 \{tag,'}\PRIVATE', 3} },
 {mode, implicit}ok
```
The field width specifies the maximum line length. It defaults to 80. The precision specifies the initial indentation of the term. It defaults to the number of characters printed on this line in the same call to io:fwrite or io:format. For example, using T above:

```
8> io:fwrite("Here T = 62p^m", [T]).
Here T = [\{\text{attributes}, [\{\text{id}, \text{age}, 1.5\}],{model, explicit},\{typename, "INTER" \},
                             [\text{id},\text{cho}],{model, explicit},\{typename, 'Cho' \}]],
             {typename,'Person'},
            \{tag,{'PRIVATE'}, 3\},{model, implicit}]
```
ok

W Writes data in the same way as  $\tilde{w}$ , but takes an extra argument which is the maximum depth to which terms are printed. Anything below this depth is replaced with .... For example, using T above:

```
9> io:fwrite("~W~n", [T,9]).
[\{\text{attributes},[\{\text{id},\text{age},1.5\},\{\text{mode},\text{explicit}\},\{\text{typename},\dots\}],[\{id, cho\},\{mode,\dots\},\{\dots\}]]},\{typename, 'Person' \},\{tag,\{'PRIVATE',3\}\}, {mode, implicit}\}ok
```
If the maximum depth has been reached, then it is impossible to read in the resultant output. Also, the  $, \ldots$  form in a tuple denotes that there are more elements in the tuple but these are below the print depth.

P Writes data in the same way as  $\tilde{p}$ , but takes an extra argument which is the maximum depth to which terms are printed. Anything below this depth is replaced with .... For example:

```
10> \text{i}o:fwrite("~62P~n", [T,9]).
\lbrack \{\text{attributes},\lbrack [\{\text{id},\text{age},1.5\},\{\text{mode},\text{explicit}\},\{\text{typename},\dots\} \rbrack,[ \{id, cho\}, \{mode, \dots\}, \{ \dots \}]],
 {typename,'Person'},
 \{tag,'}\PRIVATE', 3} },
 {model, implicit}]
ok
```
B Writes an integer in base 2..36, the default base is 10. A leading dash is printed for negative integers.

The precision field selects base. For example:

```
11 > io:fwrite("~.16B~n", [31]).
1F
ok
12 io:fwrite("~.2B~n", [-19]).
-10011
ok
13> io:fwrite("~.36B~n", [5*36+35]).
5Z
ok
```
X Like B, but takes an extra argument that is a prefix to insert before the number, but after the leading dash, if any.

The prefix can be a possibly deep list of characters or an atom.

```
14> io:fwrite("~X~n", [31,"10#"]).
10#31
ok
15> io:fwrite("~.16X~n", [-31,"0x"]).
-0x1Fok
```
# Like B, but prints the number with an Erlang style '#'-separated base prefix.

```
16> io:fwrite("~.10#~n", [31]).
10#31
ok
17> io:fwrite("~.16#~n", [-31]).
-16 \# 1Fok
```
- b Like B, but prints lowercase letters.
- x Like X, but prints lowercase letters.
- + Like #, but prints lowercase letters.
- n Writes a new line.
- i Ignores the next term.

Returns:

ok The formatting succeeded.

If an error occurs, there is no output. For example:

```
18> io:fwrite("~s ~w ~i ~w ~c ~n",['abc def', 'abc def', {foo, 1},{foo, 1}, 65]).
abc def 'abc def' \{f \circ o, 1\} A
ok
19> io:fwrite("~s", [65]).
** exception exit: \{badarg, [\{io,format, [{<0.22.0>}, " "s", "A"]}\},\\{erl\_eval, do\_apply, 5\},\{shell, express, 6\},\{shell,eval\_express,6\},{she11.eval\_loop.3}}in function io:o request/2
```
In this example, an attempt was made to output the single character '65' with the aid of the string formatting directive "~s".

fread([IoDevice,] Prompt, Format) -<sup>&</sup>gt; Result

Types:

- $\bullet$  IoDevice = io\_device()
- Prompt = atom $()$  | string $()$
- Format = string $()$
- Result =  $\{ok, Terms\}$  | eof |  $\{error, What\}$
- Terms =  $[term()]$
- What =  $term()$

Reads characters from the standard input (IoDevice), prompting it with Prompt. Interprets the characters in accordance with Format. Format contains control sequences which directs the interpretation of the input.

Format may contain:

- White space characters (SPACE, TAB and NEWLINE) which cause input to be read to the next non-white space character.
- Ordinary characters which must match the next input character.
- $\bullet\,$  Control sequences, which have the general format ~\*FMC. The character  $\ast$  is an optional return suppression character. It provides a method to specify a field which is to be omitted. F is the field width of the input field, M is an optional translation modifier (of which 't' is the only currently supported, meaning Unicode translation) and C determines the type of control sequence.

Unless otherwise specified, leading white-space is ignored for all control sequences. An input field cannot be more than one line wide. The following control sequences are available:

- ~ A single ~ is expected in the input.
- d A decimal integer is expected.
- u An unsigned integer in base 2..36 is expected. The field width parameter is used to specify base. Leading white-space characters are not skipped.
- An optional sign character is expected. A sign character '-' gives the return value -1. Sign character '+' or none gives 1. The field width parameter is ignored. Leading white-space characters are not skipped.
- # An integer in base 2..36 with Erlang-style base prefix (for example "16#ffff") is expected.
- f A floating point number is expected. It must follow the Erlang floating point number syntax.
- s A string of non-white-space characters is read. If a field width has been specified, this number of characters are read and all trailing white-space characters are stripped. An Erlang string (list of characters) is returned. If Unicode translation is in effect (~ts), characters larger than 255 are accepted, otherwise not. With the translation modifier, the list returned may as a consequence also contain integers larger than 255:

```
1 io: fread ("Prompt > ",""s").
Prompt> <Characters beyond latin1 range not printable in this medium>
\{error, \{freq, string\}\}\2> io:fread("Prompt> ","~ts").
Prompt> <Characters beyond latin1 range not printable in this medium>
\{ok, [[1091,1085,1080,1094,1086,1076,1077]]}
```
- a Similar to s, but the resulting string is converted into an atom. The Unicode translation modifier is not allowed (atoms can not contain characters beyond the latin1 range).
- c The number of characters equal to the field width are read (default is 1) and returned as an Erlang string. However, leading and trailing white-space characters are not omitted as they are with s. All characters are returned. The Unicode translation modifier works as with s:

```
1> io:fread("Prompt> ","~c").
Prompt> <Character beyond latin1 range not printable in this medium>
\{error, \{freq, string\}\}\2> io:fread("Prompt> ","~tc").
Prompt> <Character beyond latin1 range not printable in this medium>
\{ok, [[1091]]]
```
l Returns the number of characters which have been scanned up to that point, including white-space characters.

It returns:

 $\{\circ\mathbf{k}, \mathbf{T}$ erms} The read was successful and Terms is the list of successfully matched and read items.

eof End of file was encountered.

{error, What} The read operation failed and the parameter What gives a hint about the error.

Examples:

```
20> io:fread('enter>', ""f"f"f").
enter>1.9 35.5e3 15.0
\{ok, [1.9,3.55e4,15.0]}
21 io: fread('enter >', "~10f~d").
enter> 5.67899
\{ok, [5.678,99]\}22 io: fread('enter )', ": "10s: "10c: ").
enter>\frac{1}{2} alan \frac{1}{2} joe<br>{ok, ["alan", " joe "]}
\{\nightharpoonup k, \; [\texttt{``alan''}, \; \texttt{''}
```
rows([IoDevice]) -> {ok,int()} | {error, enotsup}

Types:

 $\bullet$  IoDevice = io\_device()

Retrieves the number of rows of the IoDevice (i.e. the height of a terminal). The function only succeeds for terminal devices, for all other devices the function returns  $\{error, enotsup\}$ 

```
scan_erl_exprs(Prompt) ->
```
scan\_erl\_exprs([IoDevice,] Prompt, StartLine) -> Result

Types:

- $\bullet$  IoDevice = io\_device()
- Prompt = atom $()$  | string $()$
- StartLine =  $int()$
- Result = {ok, Tokens, EndLine} | {eof, EndLine} | {error, ErrorInfo, EndLine}
- Tokens see erl scan(3)
- EndLine =  $\text{int}()$
- ErrorInfo see section Error Information below

Reads data from the standard input (IoDevice), prompting it with Prompt. Reading starts at line number StartLine (1). The data is tokenized as if it were a sequence of Erlang expressions until a final '.' is reached. This token is also returned. It returns:

{ok, Tokens, EndLine} The tokenization succeeded.

```
{eof, EndLine} End of file was encountered.
```
{error, ErrorInfo, EndLine} An error occurred.

Example:

```
23> io:scan erl exprs('enter>').
enter > abc(), "hey".
\{ok, [\{atom,1,abc\},\{'(',1\},\{'')',1\},\{'',',1\},\{string,1,"hey"\},\{dot,1\}],2\}24> io:scan erl exprs('enter>').
enter>1.0er.
{error, {1, erl scan, {illegal, float}},2]
```

```
scan_erl_form(Prompt) ->
scan_erl_form([IoDevice,] Prompt, StartLine) -> Result
```
- $\bullet$  IoDevice = io\_device()
- Prompt = atom $()$  | string $()$
- StartLine =  $int()$
- Result = {ok, Tokens, EndLine} | {eof, EndLine} | {error, ErrorInfo, EndLine}
- Tokens see erl scan(3)
- EndLine =  $\text{int}()$
- ErrorInfo see section Error Information below

Reads data from the standard input (IoDevice), prompting it with Prompt. Starts reading at line number StartLine (1). The data is tokenized as if it were an Erlang form - one of the valid Erlang expressions in an Erlang source file - until a final '.' is reached. This last token is also returned. The return values are the same as for scan erl exprs/1,2,3 above.

parse erl exprs(Prompt) -<sup>&</sup>gt; parse\_erl\_exprs([IoDevice,] Prompt, StartLine) -> Result

Types:

- $\bullet$  IoDevice = io\_device()
- Prompt = atom $()$  | string $()$
- StartLine =  $int()$
- Result = {ok, Expr\_list, EndLine} | {eof, EndLine} | {error, ErrorInfo, EndLine}
- Expr list see erl parse(3)
- EndLine  $=$  int $()$
- ErrorInfo see section Error Information below

Reads data from the standard input (IoDevice), prompting it with Prompt. Starts reading at line number StartLine (1). The data is tokenized and parsed as if it were a sequence of Erlang expressions until a final '.' is reached. It returns:

 $\{ok, Expr\_list, EndLine\}$  The parsing was successful.

{eof, EndLine} End of file was encountered.

{error, ErrorInfo, EndLine} An error occurred.

Example:

```
25> io:parse erl exprs('enter>').
enter>abc(), "hey".
\{ok, [\{call,1,\{atom,1,abc\},[] \}, {string,1, "hey"} \},2\}26> io:parse erl exprs ('enter>').
enter>abc("hey".
\{error,\{1,erl.parse,['syntax error before: ", ['". '"]\},2\}
```

```
parse erl form(Prompt) ->
parse erl form([IoDevice,] Prompt, StartLine) -> Result
```
Types:

- $\bullet$  IoDevice = io\_device()
- Prompt = atom $()$  | string $()$
- StartLine =  $int()$
- Result = {ok, AbsForm, EndLine} | {eof, EndLine} | {error, ErrorInfo, EndLine}
- AbsForm see erl\_parse(3)
- EndLine  $=$  int $()$
- ErrorInfo see section Error Information below

Reads data from the standard input (IoDevice), prompting it with Prompt. Starts reading at line number StartLine (1). The data is tokenized and parsed as if it were an Erlang form - one of the valid Erlang expressions in an Erlang source file - until a final '.' is reached. It returns:

 $\{ok, AbsForm, EndLine\}$  The parsing was successful. {eof, EndLine} End of file was encountered. {error, ErrorInfo, EndLine} An error occurred.

## Standard Input/Output

All Erlang processes have a default standard IO device. This device is used when no IoDevice argument is specified in the above function calls. However, it is sometimes desirable to use an explicit IoDevice argument which refers to the default IO device. This is the case with functions that can access either a file or the default IO device. The atom standard io has this special meaning. The following example illustrates this:

 $27$  io: read('enter >'). enter><u>foo.</u>  $\{ok,foo\}$ 28<sup>&</sup>gt; io:read(standard io, 'enter>'). enter>bar.  $\{ok, bar\}$ 

There is always a process registered under the name of user. This can be used for sending output to the user.

## Standard Error

In certain situations, especially when the standard output is redirected, access to an io server() specific for error messages might be conveninet. The io device 'standard error' can be used to direct output to whatever the current operating system considers a suitable device for error output. Example on a Unix-like operating system:

```
$ erl -noshell -noinput -eval 'io:format(standard error,"Error: ~s~n",["error 11"]),in
Error: error 11
```
## Error Information

The ErrorInfo mentioned above is the standard ErrorInfo structure which is returned from all IO modules. It has the format:

{ErrorLine, Module, ErrorDescriptor}

A string which describes the error is obtained with the following call:

apply(Module, format\_error, ErrorDescriptor)

# io lib

Erlang Module

This module contains functions for converting to and from strings (lists of characters). They are used for implementing the functions in the io module. There is no guarantee that the character lists returned from some of the functions are flat, they can be deep lists. lists:flatten/1 can be used for flattening deep lists.

## DATA TYPES

 $\text{chars}() = [\text{char}( ) | \text{chars}( )]$ 

## Exports

```
nl() \rightarrow chars()
```
Returns a character list which represents a new line character.

```
write(Term) ->
write(Term, Depth) -> chars()
```
Types:

- Term = term $()$
- Depth =  $\text{int}()$

Returns a character list which represents Term. The Depth (-1) argument controls the depth of the structures written. When the specified depth is reached, everything below this level is replaced by "...". For example:

```
1> lists:flatten(io_lib:write(\{1, [2], [3], [4, 5], 6, 7, 8, 9\})).
\sqrt{[1, [2], [3], [4, 5], 6, 7, 8, 9]}"
2> lists:flatten(io_lib:write(\{1, [2], [3], [4,5], 6, 7, 8, 9\}, 5)).
\sqrt[n]{[1, [2], [3], [...], \ldots]}"
```
print(Term) -<sup>&</sup>gt; print(Term, Column, LineLength, Depth) -> chars()

Types:

• Term = term $()$ 

• Column = LineLenght =  $Depth = int()$ 

Also returns a list of characters which represents Term, but breaks representations which are longer than one line into many lines and indents each line sensibly. It also tries to detect and output lists of printable characters as strings. Column is the starting column (1), LineLength the maximum line length (80), and Depth (-1) the maximum print depth.

fwrite(Format, Data) -<sup>&</sup>gt; format(Format, Data) -<sup>&</sup>gt; chars() | UnicodeList

Types:

- Format =  $atom()$  | string $()$  | binary $()$
- Data =  $[term()]$
- UnicodeList = [Unicode]
- Unicode = int() representing valid unicode codepoint

Returns a character list which represents Data formatted in accordance with Format. See io:fwrite/1,2,3 [page 251] for a detailed description of the available formatting options. A fault is generated if there is an error in the format string or argument list.

If (and only if) the Unicode translation modifier is used in the format string (i.e. ~ts or ~tc), the resulting list may contain characters beyond the ISO-latin-1 character range (in other words, numbers larger than 255). If so, the result is not an ordinary Erlang string(), but can well be used in any context where Unicode data is allowed.

fread(Format, String)  $\Rightarrow$  Result

Types:

- Format = String = string $()$
- Result = {0k, InputList, LeftOverChars} | {more, RestFormat, Nchars, InputStack}  $\vert$  {error, What}
- InputList =  $\text{char}()$
- LeftOverChars = string()
- RestFormat = string $()$
- Nchars =  $\text{int}(x)$
- InputStack = chars $()$
- What  $=$  term $()$

Tries to read String in accordance with the control sequences in Format. See io:fread/3 [page 255] for a detailed description of the available formatting options. It is assumed that String contains whole lines. It returns:

- {ok, InputList, LeftOverChars} The string was read. InputList is the list of successfully matched and read items, and LeftOverChars are the input characters not used.
- ${more, RestFormat, Nchars, InputStack}$  The string was read, but more input is needed in order to complete the original format string. RestFormat is the remaining format string, NChars the number of characters scanned, and InputStack is the reversed list of inputs matched up to that point.
- {error, What} The read operation failed and the parameter What gives a hint about the error.

Example:

 $3$  io lib: fread (""f"f"f", "15.6 17.3e-6 24.5").  $\{$ ok, $[$ 15.6,1.73e-5,24.5], $[]$ }

 $fread(Continuation, String, Format)$  -> Return

Types:

- Continuation = see below
- String = Format = string $()$
- Return = {done, Result, LeftOverChars} | {more, Continuation}
- Result = {0k, InputList} | eof | {error, What}
- InputList = chars $()$
- What =  $term()()$
- LeftOverChars = string $()$

This is the re-entrant formatted reader. The continuation of the first call to the functions must be []. Refer to Armstrong, Virding, Williams, 'Concurrent Programming in Erlang', Chapter 13 for a complete description of how the re-entrant input scheme works.

The function returns:

- $\{done, Result, LeftOverChars\}$  The input is complete. The result is one of the following:
	- $\{\circ\mathbf{k}, \text{ InputList}\}$  The string was read. InputList is the list of successfully matched and read items, and LeftOverChars are the remaining characters.
	- eof End of file has been encountered. LeftOverChars are the input characters not used.
	- {error, What} An error occurred and the parameter What gives a hint about the error.
- {more, Continuation} More data is required to build a term. Continuation must be passed to fread/3, when more data becomes available.

```
write_atom(Atom) -> chars()
```
Types:

• Atom =  $atom()$ 

Returns the list of characters needed to print the atom Atom.

```
write_string(String) \rightarrow chars()
```
Types:

• String = string $()$ 

Returns the list of characters needed to print String as a string.

```
write\_char(Integer) -> chars()
```
Types:

• Integer =  $int()$ 

Returns the list of characters needed to print a character constant in the ISO-latin-1 character set.

 $indentation(String, StartIndent)$  ->  $int()$ 

Types:

• String = string $()$ 

• StartIndent =  $int()$ 

Returns the indentation if String has been printed, starting at StartIndent.

```
char\_list(Term) -> bool()
```
Types:

 $\bullet$  Term = term $()$ 

Returns true if Term is a flat list of characters in the ISO-latin-1 range, otherwise it returns false.

```
deep_char_list(Term) -> bool()
```
Types:

```
\bullet Term = term()
```
Returns true if Term is a, possibly deep, list of characters in the ISO-latin-1 range, otherwise it returns false.

#### printable list(Term) -<sup>&</sup>gt; bool()

Types:

 $\bullet$  Term = term $()$ 

Returns true if Term is a flat list of printable ISO-latin-1 characters, otherwise it returns false.

# lib

Erlang Module

### **Warning:**

This module is retained for compatibility. It may disappear without warning in a future release.

## Exports

```
flush_receive() \rightarrow void()
```
Flushes the message buffer of the current process.

```
error_message(Format, Args) -> ok
```
Types:

- Format = atom $()$  | string $()$  | binary $()$
- Args =  $[term()]$

Prints error message Args in accordance with Format. Similar to io:format/2, see io(3) [page 251].

```
propname() \rightarrow atom()
```
Returns the name of the script that started the current Erlang session.

```
nonl(String1) -> String2
```
Types:

```
• String1 = String2 = string()
```
Removes the last newline character, if any, in String1.

```
send(To, Msg)
```
Types:

- To = pid $()$  | Name | {Name,Node}
- Name =  $Node = atom()$
- $Msg = term()$

This function to makes it possible to send a message using the apply/3 BIF.

sendw(To, Msg)

Types:

- To =  $pid()$  | Name | {Name, Node}
- Name =  $Node = atom()$
- $Msg = term()$

As send/2, but waits for an answer. It is implemented as follows:

```
sendw(To, Msg) ->
   To ! {self(),Msg},
   receive
       Reply -> Reply
   end.
```
The message returned is not necessarily a reply to the message sent.

# lists

Erlang Module

This module contains functions for list processing. The functions are organized in two groups: those in the first group perform a particular operation on one or more lists, whereas those in the second group are higher-order functions, using a fun as argument to perform an operation on one list.

Unless otherwise stated, all functions assume that position numbering starts at 1. That is, the first element of a list is at position 1.

Whenever an *ordering function* F is expected as argument, it is assumed that the following properties hold of F for all x, y and z:

- if  $x \in y$  and  $y \in x$  then  $x = y$  (F is antisymmetric);
- if  $x \nvdash y$  and and  $y \nvdash z$  then  $x \nvdash z$  (F is transitive);
- x F y or y F x (F is total).

## Exports

```
all(Pred, List) \rightarrow bool()
```
Types:

- Pred = fun(Elem)  $\rightarrow$  bool()
- $\bullet$  Elem = term $()$
- List =  $[term()]$

Returns true if Pred(Elem) returns true for all elements Elem in List, otherwise false.

any(Pred, List)  $\rightarrow$  bool()

Types:

- Pred = fun(Elem)  $\rightarrow$  bool()
- $\bullet$  Elem = term $()$
- List =  $[term()]$

Returns true if Pred(Elem) returns true for at least one element Elem in List.

 $append(ListOfLists)$  -> List1

- ListOfLists = [List]
- List = List $1 = [term()]$

Returns a list in which all the sub-lists of ListOfLists have been appended. For example:

 $>$  lists:append([[1, 2, 3], [a, b], [4, 5, 6]]).  $[1, 2, 3, a, b, 4, 5, 6]$ 

append(List1, List2)  $\rightarrow$  List3

Types:

• List $1 = List2 = List3 = [term()]$ 

Returns a new list List3 which is made from the elements of List1 followed by the elements of List2. For example:

<sup>&</sup>gt; lists:append("abc", "def"). "abcdef"

lists: append( $A$ ,  $B$ ) is equivalent to  $A$  ++  $B$ .

 $concat(Things)$  ->  $string()$ 

Types:

- Things = [Thing]
- Thing = atom $()$  | integer $()$  | float $()$  | string $()$

Concatenates the text representation of the elements of Things. The elements of Things can be atoms, integers, floats or strings.

 $>$  lists:concat([doc, '/', file, '.', 3]). "doc/file.3"

delete(Elem, List1) -> List2

Types:

- $\bullet$  Elem = term $()$
- List $1 = List2 = [term()]$

Returns a copy of List1 where the first element matching Elem is deleted, if there is such an element.

dropwhile(Pred, List1) -> List2

Types:

- Pred = fun(Elem)  $\rightarrow$  bool()
- $\bullet$  Elem = term $()$
- List $1 = List2 = [term()]$

Drops elements Elem from List1 while Pred(Elem) returns true and returns the remaining list.

 $d$ uplicate(N, Elem)  $\rightarrow$  List

- $\bullet \ \mathbf{N} = \text{int}(\mathbf{0})$
- $\bullet$  Elem = term $()$
- List =  $[term()]$

Returns a list which contains N copies of the term Elem. For example:

```
> lists:duplicate(5, xx).
[xx, xx, xx, xx, xx]
```
filter(Pred, List1)  $\rightarrow$  List2

Types:

- Pred = fun(Elem)  $\rightarrow$  bool()
- $\bullet$  Elem = term $()$
- List $1 = List2 = [term()]$

List2 is a list of all elements Elem in List1 for which Pred(Elem) returns true.

#### $flatlength(DeepList)$  ->  $int()$

Types:

DeepList = [term() | DeepList]

Equivalent to length(flatten(DeepList)), but more efficient.

```
flatmap(Fun, List1) -> List2
```
Types:

- Fun = fun(A)  $\ge$  [B]
- List $1 = [A]$
- List $2 = [B]$
- $\bullet$  A = B = term()

Takes a function from As to lists of Bs, and a list of As (List1) and produces a list of Bs by applying the function to every element in List1 and appending the resulting lists. That is, flatmap behaves as if it had been defined as follows:

```
flatmap(Fun, List1) ->
    append(map(Fun, List1))
```
Example:

 $>$  lists:flatmap(fun(X)- $>$ [X,X] end, [a,b,c]). [a,a,b,b,c,c]

```
flatten(DeepList) -> List
```
Types:

- DeepList = [term() | DeepList]
- List =  $[term()]$

Returns a flattened version of DeepList.

```
flatten(DeepList, Tail) -> List
```
- DeepList = [term() | DeepList]
- Tail =  $List = [term()]$

Returns a flattened version of DeepList with the tail Tail appended.

```
foldl(Fun, Acc0, List) -> Acc1
```
Types:

- Fun = fun(Elem, AccIn) -<sup>&</sup>gt; AccOut
- $\bullet$  Elem = term $()$
- $\triangle$  Acc0 = Acc1 = AccIn = AccOut = term()
- List =  $[term()]$

Calls Fun(Elem,  $AccIn)$  on successive elements A of List, starting with  $AccIn$  == Acc0. Fun/2 must return a new accumulator which is passed to the next call. The function returns the final value of the accumulator. Acc0 is returned if the list is empty. For example:

 $>$  lists:foldl(fun(X, Sum)  $\rightarrow$  X + Sum end, 0, [1,2,3,4,5]). 15  $>$  lists:foldl(fun(X, Prod)  $\rightarrow$  X \* Prod end, 1, [1,2,3,4,5]). 120

 $foldr(Fun, Acc0, List)$  -> Acc1

Types:

- Fun = fun(Elem, AccIn) -<sup>&</sup>gt; AccOut
- $\bullet$  Elem = term $()$
- $\triangleleft$  Acc0 = Acc1 = AccIn = AccOut = term()
- List =  $[term()]$

Like foldl/3, but the list is traversed from right to left. For example:

```
> P = fun(A, AccIn) \Rightarrow io:format("<sup>\sim</sup>p", [A]), AccIn end.
#Fun<erl eval.12.2225172>
> lists:foldl(P, void, [1, 2, 3]).
1 2 3 void
> lists:foldr(P, void, [1,2,3]).
3 2 1 void
```
foldl/3 is tail recursive and would usually be preferred to foldr/3.

```
foreach(Fun, List) \rightarrow void()
```
Types:

- Fun = fun(Elem)  $\rightarrow$  void()
- $\bullet$  Elem = term $()$
- List =  $[term()]$

Calls Fun(Elem) for each element Elem in List. This function is used for its side effects and the evaluation order is defined to be the same as the order of the elements in the list.

 $key$ delete(Key, N, TupleList1)  $\rightarrow$  TupleList2

- Key = term $()$
- $\bullet$  N = 1..tuple\_size(Tuple)
- TupleList1 = TupleList2 = [Tuple]
- Tuple =  $tuple()$

Returns a copy of TupleList1 where the first occurrence of a tuple whose Nth element compares equal to Key is deleted, if there is such a tuple.

 $keyfind(Key, N, TupleList)$  -> Tuple | false

Types:

- Key = term $()$
- $N = 1$ ..tuple\_size(Tuple)
- TupleList = [Tuple]
- Tuple =  $tuple()$

Searches the list of tuples TupleList for a tuple whose Nth element compares equal to Key. Returns Tuple if such a tuple is found, otherwise false.

keymap(Fun, N, TupleList1) -<sup>&</sup>gt; TupleList2

Types:

- $\bullet\,$  Fun = fun(Term1) - $>$  Term2
- Term $1 = Term2 = term()$
- $N = 1$ ..tuple\_size(Tuple)
- TupleList1 = TupleList2 =  $[tuple()]$

Returns a list of tuples where, for each tuple in TupleList1, the Nth element Term1 of the tuple has been replaced with the result of calling Fun(Term1).

Examples:

```
> Fun = fun(Atom) \rightarrow atom_to_list(Atom) end.
#Fun<erl eval.6.10732646>
2> lists: keymap(Fun, 2, [\{\text{name},\text{lane},\text{22}\},\{\text{name},\text{lizzie},\text{20}\},\{\text{name},\text{lydia},\text{15}\}]\.
\lceil \{\texttt{name}, \texttt "jane", 22\}, \{\texttt{name}, \texttt "lizzie", 20\}, \{\texttt{name}, \texttt "lydia", 15\} \rceil
```

```
keymember(Key, N, TupleList) \rightarrow bool()
```
#### Types:

- Key = term $()$
- $N = 1$ ..tuple\_size(Tuple)
- TupleList = [Tuple]
- Tuple =  $tuple()$

Returns true if there is a tuple in TupleList whose Nth element compares equal to Key, otherwise false.

```
keymerge(N, TupleList1, TupleList2) -> TupleList3
```
- $N = 1$ ..tuple\_size(Tuple)
- TupleList1 = TupleList2 = TupleList3 = [Tuple]
- Tuple =  $tuple()$

Returns the sorted list formed by merging TupleList1 and TupleList2. The merge is performed on the Nth element of each tuple. Both TupleList1 and TupleList2 must be key-sorted prior to evaluating this function. When two tuples compare equal, the tuple from TupleList1 is picked before the tuple from TupleList2.

```
keyreplace(Key, N, TupleList1, NewTuple) -> TupleList2
```
Types:

- Key = term $()$
- $\bullet$  N = 1..tuple\_size(Tuple)
- TupleList1 = TupleList2 = [Tuple]
- NewTuple = Tuple =  $tuple()$

Returns a copy of TupleList1 where the first occurrence of a T tuple whose Nth element compares equal to Key is replaced with NewTuple, if there is such a tuple T.

```
keysearch(Key, N, TupleList) \rightarrow {value, Tuple} | false
```
Types:

- Key = term $()$
- $N = 1$ ..tuple\_size(Tuple)
- TupleList = [Tuple]
- Tuple =  $tuple()$

Searches the list of tuples TupleList for a tuple whose Nth element compares equal to Key. Returns {value, Tuple} if such a tuple is found, otherwise false.

#### **Note:**

This function is retained for backward compatibility. The function lists:keyfind/3 (introduced in R13A) is in most cases more convenient.

keysort(N, TupleList1) -<sup>&</sup>gt; TupleList2

Types:

- $N = 1$ ..tuple\_size(Tuple)
- TupleList1 = TupleList2 = [Tuple]
- Tuple =  $tuple()$

Returns a list containing the sorted elements of the list TupleList1. Sorting is performed on the Nth element of the tuples.

keystore(Key, N, TupleList1, NewTuple) -<sup>&</sup>gt; TupleList2

- Key = term $()$
- $N = 1$ ..tuple\_size(Tuple)
- TupleList1 = TupleList2 = [Tuple]
- NewTuple = Tuple =  $tuple()$

Returns a copy of TupleList1 where the first occurrence of a tuple T whose Nth element compares equal to Key is replaced with NewTuple, if there is such a tuple T. If there is no such tuple T a copy of TupleList1 where [NewTuple] has been appended to the end is returned.

keytake(Key, N, TupleList1)  $\rightarrow$  {value, Tuple, TupleList2} | false

Types:

- Key = term $()$
- $N = 1$ ..tuple\_size(Tuple)
- TupleList1 = TupleList2 = [Tuple]
- Tuple =  $tuple()$

Searches the list of tuples TupleList1 for a tuple whose Nth element compares equal to Key. Returns {value, Tuple, TupleList2} if such a tuple is found, otherwise false. TupleList2 is a copy of TupleList1 where the first occurrence of Tuple has been removed.

 $last(List)$  -> Last

Types:

- List =  $[term()]$ , length(List)  $> 0$
- Last = term $()$

Returns the last element in List.

```
map(Fun, List1) -> List2
```
Types:

- Fun = fun(A)  $\rightarrow$  B
- List $1 = [A]$
- List $2 = [B]$
- $\bullet$  A = B = term()

Takes a function from As to Bs, and a list of As and produces a list of Bs by applying the function to every element in the list. This function is used to obtain the return values. The evaluation order is implementation dependent.

```
mapfoldl(Fun, Acc0, List1) \rightarrow {List2, Acc1}
```
Types:

- Fun = fun(A, AccIn)  $\rightarrow$  {B, AccOut}
- $\triangle$  Acc0 = Acc1 = AccIn = AccOut = term()
- List $1 = [A]$
- List $2 = [B]$
- $\bullet$  A = B = term()

mapfold combines the operations of map/2 and foldl/3 into one pass. An example, summing the elements in a list and double them at the same time:

```
> lists:mapfoldl(fun(X, Sum) -> {2*X}, X+Sum} end,
0, \overline{[1,2,3,4,5]}.
\{[2,4,6,8,10],15\}
```
mapfoldr(Fun, Acc0, List1)  $\rightarrow$  {List2, Acc1}

Types:

- Fun = fun(A, AccIn)  $\rightarrow$  {B, AccOut}
- $\triangle$  Acc0 = Acc1 = AccIn = AccOut = term()
- List $1 = [A]$
- List $2 = [B]$
- $\bullet$  A = B = term()

mapfold combines the operations of map/2 and foldr/3 into one pass.

```
max(List) -> Max
```
Types:

- List =  $[term()]$ , length(List)  $> 0$
- $\bullet$  Max = term $()$

Returns the first element of List that compares greater than or equal to all other elements of List.

```
member(Elem, List) \rightarrow bool()
```
Types:

- $\bullet$  Elem = term $()$
- List =  $[term()]$

Returns true if Elem matches some element of List, otherwise false.

```
merge(ListOfLists) -> List1
```
Types:

- ListOfLists = [List]
- List = List $1 = [term()]$

Returns the sorted list formed by merging all the sub-lists of ListOfLists. All sub-lists must be sorted prior to evaluating this function. When two elements compare equal, the element from the sub-list with the lowest position in ListOfLists is picked before the other element.

```
merge(List1, List2) -> List3
```
Types:

 $\bullet$  List1 = List2 = List3 = [term()]

Returns the sorted list formed by merging List1 and List2. Both List1 and List2 must be sorted prior to evaluating this function. When two elements compare equal, the element from List1 is picked before the element from List2.

```
merge(Fun, List1, List2) -> List3
```
- Fun = fun(A, B)  $\rightarrow$  bool()
- List $1 = [A]$
- List $2 = [B]$
- List $3 = [A \mid B]$

### $\bullet$  A = B = term()

Returns the sorted list formed by merging List1 and List2. Both List1 and List2 must be sorted according to the ordering function [page 266] Fun prior to evaluating this function. Fun $(A, B)$  should return true if A comes before B in the ordering, false otherwise. When two elements compare equal, the element from List1 is picked before the element from List2.

merge3(List1, List2, List3) -<sup>&</sup>gt; List4

Types:

• List $1 = List2 = List3 = List4 = [term()]$ 

Returns the sorted list formed by merging List1, List2 and List3. All of List1, List2 and List3 must be sorted prior to evaluating this function. When two elements compare equal, the element from List1, if there is such an element, is picked before the other element, otherwise the element from List2 is picked before the element from List3.

```
min(List) -> Min
```
Types:

• List =  $[term()]$ , length(List)  $> 0$ 

 $\bullet$  Min = term()

Returns the first element of List that compares less than or equal to all other elements of List.

```
nth(N, List) -> Elem
```
Types:

- $N = 1$ ..length(List)
- List =  $[term()]$
- $\bullet$  Elem = term $()$

Returns the Nth element of List. For example:

```
> lists:nth(3, [a, b, c, d, e]).
c
```

```
nthtail(N, List1) -> Tail
```
Types:

```
• N = 0..length(List1)
```

```
• List1 = \text{Tail} = [\text{term}(0)]
```
Returns the Nth tail of List, that is, the sublist of List starting at N+1 and continuing up to the end of the list. For example:

```
> lists:nthtail(3, [a, b, c, d, e]).
[d,e]
> tl(tl(tl([a, b, c, d, e]))).
[d,e]
> lists:nthtail(0, [a, b, c, d, e]).
[a,b,c,d,e]
> lists:nthtail(5, [a, b, c, d, e]).
[]
```
partition(Pred, List)  $\rightarrow$  {Satisfying, NonSatisfying}

Types:

- Pred = fun(Elem)  $\rightarrow$  bool()
- $\bullet$  Elem = term $()$
- List = Satisfying =  $NonSatisfying = [term()]$

Partitions List into two lists, where the first list contains all elements for which Pred(Elem) returns true, and the second list contains all elements for which Pred(Elem) returns false.

Examples:

 $>$  lists:partition(fun(A) -> A rem 2 == 1 end, [1,2,3,4,5,6,7]).  $\{[1,3,5,7], [2,4,6]\}$  $>$  lists:partition(fun(A) - $>$  is\_atom(A) end, [a,b,1,c,d,2,3,4,e]).  $\{[a,b,c,d,e],[1,2,3,4]\}$ 

See also splitwith/2 for a different way to partition a list.

```
prefix(List1, List2) -> bool()
```
Types:

```
• List1 = List2 = [term()]
```
Returns true if List1 is a prefix of List2, otherwise false.

```
reverse(List1) -> List2
```
Types:

```
• List1 = List2 = [term()]
```
Returns a list with the top level elements in List1 in reverse order.

```
reverse(List1, Tail) -> List2
```
Types:

• List $1 = \text{Tail} = \text{List2} = [\text{term}()]$ 

Returns a list with the top level elements in List1 in reverse order, with the tail Tail appended. For example:

 $>$  lists:reverse([1, 2, 3, 4], [a, b, c]).  $[4,3,2,1,a,b,c]$ 

seq(From, To) -<sup>&</sup>gt; Seq seq(From, To, Incr) -> Seq

- From  $=$  To  $=$  Incr  $=$  int()
- Seq =  $(int()$ ]

Returns a sequence of integers which starts with From and contains the successive results of adding Incr to the previous element, until To has been reached or passed (in the latter case, To is not an element of the sequence). Incr defaults to 1.

Failure: If To<From-Incr and Incr is positive, or if To>From-Incr and Incr is negative, or if Incr==0 and From/=To.

The following equalities hold for all sequences:

length(lists:seq(From, To)) == To-From+1 length(lists:seq(From, To, Incr)) == (To-From+Incr) div Incr

Examples:

 $>$  lists:seq(1, 10).  $\left[1, 2, 3, 4, 5, 6, 7, 8, 9, 10\right]$  $>$  lists:seq(1, 20, 3).  $[1, 4, 7, 10, 13, 16, 19]$  $>$  lists:seq(1, 0, 1). []  $>$  lists:seq(10, 6, 4).  $[$  $>$  lists:seq(1, 1, 0).  $[1]$ 

 $sort(List1)$  -> List2

Types:

• List $1 = List2 = [term()]$ 

Returns a list containing the sorted elements of List1.

```
sort(Fun, List1) -> List2
```
Types:

- Fun = fun(Elem1, Elem2) -<sup>&</sup>gt; bool()
- $\bullet$  Elem1 = Elem2 = term $()$
- List $1 = List2 = [term()]$

Returns a list containing the sorted elements of List1, according to the ordering function [page  $266$ ] Fun. Fun(A, B) should return true if A comes before B in the ordering, false otherwise.

```
split(N, List1) -> {List2, List3}
```
Types:

- $N = 0$ ..length(List1)
- List $1 = List2 = List3 = [term()]$

Splits List1 into List2 and List3. List2 contains the first N elements and List3 the rest of the elements (the Nth tail).

```
splitwith(Pred, List) \rightarrow \{List1, List2\}
```
- Pred = fun(Elem)  $\rightarrow$  bool()
- $\bullet$  Elem = term $()$

```
• List = List1 = List2 = [term()]
```
Partitions List into two lists according to Pred. splitwith/2 behaves as if it is defined as follows:

```
splitwith(Pred, List) ->
   {takewhile(Pred, List), dropwhile(Pred, List)}.
```
Examples:

```
> lists:splitwith(fun(A) -> A rem 2 == 1 end, [1,2,3,4,5,6,7]).
\{[1], [2,3,4,5,6,7]\}> lists:splitwith(fun(A) -> is_atom(A) end, [a,b,1,c,d,2,3,4,e]).
\{[a,b], [1,c,d,2,3,4,e]\}
```
See also partition/2 for a different way to partition a list.

```
sublist(List1, Len) -> List2
```
Types:

- List $1 = List2 = [term()]$
- Len =  $int()$

Returns the sub-list of List1 starting at position 1 and with (max) Len elements. It is not an error for Len to exceed the length of the list – in that case the whole list is returned.

```
sublist(List1, Start, Len) -> List2
```
Types:

- List $1 = List2 = [term()]$
- Start =  $1$ ..(length(List1)+1)
- Len =  $int()$

Returns the sub-list of List1 starting at Start and with (max) Len elements. It is not an error for Start+Len to exceed the length of the list.

```
> lists:sublist([1,2,3,4], 2, 2).
\sqrt{2,31}> lists:sublist([1, 2, 3, 4], 2, 5).
[2,3,4]
> lists:sublist([1,2,3,4], 5, 2).
\lceil]
```
 $subtract(List1, List2)$  -> List3

Types:

• List $1 = List2 = List3 = [term()]$ 

Returns a new list List3 which is a copy of List1, subjected to the following procedure: for each element in List2, its first occurrence in List1 is deleted. For example:

<sup>&</sup>gt; lists:subtract("123212", "212"). "312".

lists: subtract( $A$ ,  $B$ ) is equivalent to  $A$  --  $B$ .

### **Warning:**

The complexity of lists: subtract( $A$ ,  $B$ ) is proportional to length( $A$ )\*length( $B$ ), meaning that it will be very slow if both A and B are long lists. (Using ordered lists and ordsets:subtract/2 [page 303] is a much better choice if both lists are long.)

```
sufficient, List2) -> bool()
```
Returns true if List1 is a suffix of List2, otherwise false.

```
sum(List) -> number()
```
Types:

```
• List = [number()]
```
Returns the sum of the elements in List.

```
takewhile(Pred, List1) \rightarrow List2
```
Types:

- Pred = fun(Elem)  $\rightarrow$  bool()
- $\bullet$  Elem = term $()$
- List $1 = List2 = [term()]$

Takes elements Elem from List1 while Pred(Elem) returns true, that is, the function returns the longest prefix of the list for which all elements satisfy the predicate.

```
ukeymerge(N, TupleList1, TupleList2) -> TupleList3
```
Types:

- $N = 1$ ..tuple\_size(Tuple)
- TupleList1 = TupleList2 = TupleList3 = [Tuple]
- Tuple =  $tuple()$

Returns the sorted list formed by merging TupleList1 and TupleList2. The merge is performed on the Nth element of each tuple. Both TupleList1 and TupleList2 must be key-sorted without duplicates prior to evaluating this function. When two tuples compare equal, the tuple from TupleList1 is picked and the one from TupleList2 deleted.

#### ukeysort(N, TupleList1) -> TupleList2

Types:

- $N = 1$ ..tuple\_size(Tuple)
- TupleList1 = TupleList2 = [Tuple]
- Tuple =  $tuple()$

Returns a list containing the sorted elements of the list TupleList1 where all but the first tuple of the tuples comparing equal have been deleted. Sorting is performed on the Nth element of the tuples.

#### umerge(ListOfLists) -> List1

Types:

- ListOfLists = [List]
- List = List $1 = [term()]$

Returns the sorted list formed by merging all the sub-lists of ListOfLists. All sub-lists must be sorted and contain no duplicates prior to evaluating this function. When two elements compare equal, the element from the sub-list with the lowest position in ListOfLists is picked and the other one deleted.

```
umerge(List1, List2) -> List3
```
Types:

• List $1 = List2 = List3 = [term()]$ 

Returns the sorted list formed by merging List1 and List2. Both List1 and List2 must be sorted and contain no duplicates prior to evaluating this function. When two elements compare equal, the element from List1 is picked and the one from List2 deleted.

umerge(Fun, List1, List2)  $\rightarrow$  List3

Types:

- Fun = fun(A, B)  $\rightarrow$  bool()
- List $1 = [A]$
- List $2 = [B]$
- List $3 = [A \mid B]$
- $\bullet$  A = B = term()

Returns the sorted list formed by merging List1 and List2. Both List1 and List2 must be sorted according to the ordering function [page 266] Fun and contain no duplicates prior to evaluating this function. Fun(A, B) should return true if A comes before B in the ordering, false otherwise. When two elements compare equal, the element from List1 is picked and the one from List2 deleted.

```
umerge3(List1, List2, List3) -> List4
```
Types:

• List $1 = List2 = List3 = List4 = [term()]$ 

Returns the sorted list formed by merging List1, List2 and List3. All of List1, List2 and List3 must be sorted and contain no duplicates prior to evaluating this function. When two elements compare equal, the element from List1 is picked if there is such an element, otherwise the element from List2 is picked, and the other one deleted.

unzip(List1)  $\rightarrow$  {List2, List3}

- List $1 = [\{X, Y\}]$
- List $2 = [X]$
- $\bullet$  List3 = [Y]
- $\bullet$   $X = Y = term()$

"Unzips" a list of two-tuples into two lists, where the first list contains the first element of each tuple, and the second list contains the second element of each tuple.

```
unzip3(List1) \rightarrow {List2, List3, List4}
```
Types:

- List $1 = [\{X, Y, Z\}]$
- List $2 = [X]$
- List $3 = [Y]$
- List $4 = [Z]$
- $\bullet$   $X = Y = Z = term()$

"Unzips" a list of three-tuples into three lists, where the first list contains the first element of each tuple, the second list contains the second element of each tuple, and the third list contains the third element of each tuple.

```
usort(List1) -> List2
```
Types:

• List $1 = List2 = [term()]$ 

Returns a list containing the sorted elements of List1 where all but the first element of the elements comparing equal have been deleted.

```
usort(Fun, List1) \rightarrow List2
```
Types:

- Fun = fun(Elem1, Elem2) -<sup>&</sup>gt; bool()
- $\bullet$  Elem1 = Elem2 = term()
- List $1 = List2 = [term()]$

Returns a list which contains the sorted elements of List1 where all but the first element of the elements comparing equal according to the ordering function [page 266] Fun have been deleted. Fun(A, B) should return true if A comes before B in the ordering, false otherwise.

```
zip(List1, List2) -> List3
```
Types:

- List $1 = [X]$
- List $2 = [Y]$
- List3 =  $[{X, Y}]$
- $\bullet$   $X = Y = term()$

"Zips" two lists of equal length into one list of two-tuples, where the first element of each tuple is taken from the first list and the second element is taken from corresponding element in the second list.

 $zip3(List1, List2, List3)$  ->  $List4$ 

- List $1 = [X]$
- List $2 = [Y]$
- List $3 = [Z]$

- List3 =  $[{X, Y, Z}]$
- $\bullet$   $X = Y = Z = term()$

"Zips" three lists of equal length into one list of three-tuples, where the first element of each tuple is taken from the first list, the second element is taken from corresponding element in the second list, and the third element is taken from the corresponding element in the third list.

zipwith(Combine, List1, List2) -<sup>&</sup>gt; List3

Types:

- Combine = fun $(X, Y)$  -> T
- List $1 = [X]$
- $\bullet$  List2 = [Y]
- $\bullet$  List3 = [T]
- $\bullet$   $X = Y = T = term()$

Combine the elements of two lists of equal length into one list. For each pair X, Y of list elements from the two lists, the element in the result list will be Combine $(X, Y)$ .

zipwith(fun(X, Y)  $\rightarrow$  {X, Y} end, List1, List2) is equivalent to zip(List1, List2).

Example:

 $>$  lists:zipwith(fun(X, Y)  $\rightarrow$  X+Y end, [1,2,3], [4,5,6]). [5,7,9]

zipwith3(Combine, List1, List2, List3) -<sup>&</sup>gt; List4

Types:

- Combine = fun(X, Y, Z)  $\rightarrow$  T
- List $1 = [X]$
- $\bullet$  List2 = [Y]
- List $3 = [Z]$
- List $4 = [T]$
- $X = Y = Z = T = term()$

Combine the elements of three lists of equal length into one list. For each triple X, Y, Z of list elements from the three lists, the element in the result list will be Combine(X, Y, Z).

zipwith3(fun(X, Y, Z)  $\rightarrow$  {X, Y, Z} end, List1, List2, List3) is equivalent to zip3(List1, List2, List3).

Examples:

```
> lists:zipwith3(fun(X, Y, Z) -> X+Y+Z end, [1,2,3], [4,5,6], [7,8,9]).
[12, 15, 18]
```

```
> lists:zipwith3(fun(X, Y, Z) -> [X,Y,Z] end, [a,b,c], [x,y,z], [1,2,3]).
\left[ [a, x, 1], [b, y, 2], [c, z, 3] \right]
```
# log mf h

Erlang Module

The log mf h is a gen\_event handler module which can be installed in any gen\_event process. It logs onto disk all events which are sent to an event manager. Each event is written as a binary which makes the logging very fast. However, a tool such as the Report Browser (rb) must be used in order to read the files. The events are written to multiple files. When all files have been used, the first one is re-used and overwritten. The directory location, the number of files, and the size of each file are configurable. The directory will include one file called index, and report files  $1, 2, \ldots$ .

## Exports

init(Dir, MaxBytes, MaxFiles)  $init(Dir, MaxBytes, MaxFiles, Pred)$  -> Args

Types:

- $\bullet$  Dir = string()
- MaxBytes = integer $()$
- $\bullet\,$  MaxFiles =  $0<$  integer $() < 256$
- Pred = fun(Event)  $\rightarrow$  boolean()
- Event = term $()$
- Args =  $args()$

Initiates the event handler. This function returns Args, which should be used in a call to gen event:add handler(EventMgr, log mf h, Args).

Dir specifies which directory to use for the log files. MaxBytes specifies the size of each individual file. MaxFiles specifies how many files are used. Pred is a predicate function used to filter the events. If no predicate function is specified, all events are logged.

## See Also

gen event(3) [page 215], rb(3)
## math

Erlang Module

This module provides an interface to a number of mathematical functions.

#### **Note:**

Not all functions are implemented on all platforms. In particular, the erf/1 and erfc/1 functions are not implemented on Windows.

### Exports

 $pi() \rightarrow float()$ 

A useful number.

sin(X) cos(X) tan(X) asin(X) acos(X) atan(X) atan2(Y, X) sinh(X) cosh(X) tanh(X) asinh(X) acosh(X) atanh(X) exp(X) log(X) log10(X) pow(X, Y) sqrt(X)

#### Types:

 $\bullet$   $X = Y = number()$ 

A collection of math functions which return floats. Arguments are numbers.

 $erf(X)$  -> float() Types:  $\bullet$  X = number() Returns the error function of X, where erf(X) =  $2/\sqrt{p}i*integral from 0 to X of exp(-t*t) dt.$  $erfc(X)$  -> float() Types: •  $X = number()$  $erfc(X)$  returns 1.0 -  $erf(X)$ , computed by methods that avoid cancellation for large

## Bugs

X.

As these are the C library, the bugs are the same.

## ms\_transform

Erlang Module

This module implements the parse\_transform that makes calls to ets and dbg:fun2ms/1 translate into literal match specifications. It also implements the back end for the same functions when called from the Erlang shell.

The translations from fun's to match specs is accessed through the two "pseudo functions" ets:fun2ms/1 and dbg:fun2ms/1.

Actually this introduction is more or less an introduction to the whole concept of match specifications. Since everyone trying to use ets:select or dbg seems to end up reading this page, it seems in good place to explain a little more than just what this module does.

There are some caveats one should be aware of, please read through the whole manual page if it's the first time you're using the transformations.

Match specifications are used more or less as filters. They resemble usual Erlang matching in a list comprehension or in a fun used in conjunction with lists:foldl etc. The syntax of pure match specifications is somewhat awkward though, as they are made up purely by Erlang terms and there is no syntax in the language to make the match specifications more readable.

As the match specifications execution and structure is quite like that of a fun, it would for most programmers be more straight forward to simply write it using the familiar fun syntax and having that translated into a match specification automatically. Of course a real fun is more powerful than the match specifications allow, but bearing the match specifications in mind, and what they can do, it's still more convenient to write it all as a fun. This module contains the code that simply translates the fun syntax into match spec terms.

Let's start with an ets example. Using ets:select and a match specification, one can filter out rows of a table and construct a list of tuples containing relevant parts of the data in these rows. Of course one could use ets:foldl instead, but the select call is far more efficient. Without the translation, one has to struggle with writing match specifications terms to accommodate this, or one has to resort to the less powerful ets:match( object) calls, or simply give up and use the more inefficient method of ets:foldl. Using the ets:fun2ms transformation, a ets:select call is at least as easy to write as any of the alternatives.

As an example, consider a simple table of employees:

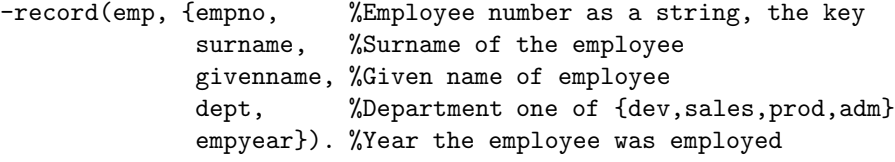

We create the table using:

ets:new(emp\_tab,[{keypos,#emp.empno},named\_table,ordered\_set]).

Let's also fill it with some randomly chosen data for the examples:

```
[{emp, "011103", "Black", "Alfred", sales, 2000},{emp,"041231","Doe","John",prod,2001},
{emp,"052341","Smith","John",dev,1997},
{emp,"076324","Smith","Ella",sales,1995},
{emp,"122334","Weston","Anna",prod,2002},
{emp,"535216","Chalker","Samuel",adm,1998},
{emp,"789789","Harrysson","Joe",adm,1996},
{emp,"963721","Scott","Juliana",dev,2003},
{emp,"989891","Brown","Gabriel",prod,1999}]
```
Now, the amount of data in the table is of course to small to justify complicated ets searches, but on real tables, using select to get exactly the data you want will increase efficiency remarkably.

Lets say for example that we'd want the employee numbers of everyone in the sales department. One might use ets:match in such a situation:

```
1> ets:match(emp_tab, \{2, 3, 4\}, \{3, 1, 2, 3, 2, 3, 5\}, sales, \{2, 3, 4\}).
[["011103"],["076324"]]
```
Even though ets:match does not require a full match specification, but a simpler type, it's still somewhat unreadable, and one has little control over the returned result, it's always a list of lists. OK, one might use ets:foldl or ets:foldr instead:

```
ets:foldr(fun(#emp{empno = E, dept = sales}, Acc) \rightarrow [E | Acc];
               (\_Acc) -> Acc
           end,
           [],
           emp tab).
```
Running that would result in ["011103","076324"] , which at least gets rid of the extra lists. The fun is also quite straightforward, so the only problem is that all the data from the table has to be transferred from the table to the calling process for filtering. That's inefficient compared to the ets:match call where the filtering can be done "inside" the emulator and only the result is transferred to the process. Remember that ets tables are all about efficiency, if it wasn't for efficiency all of ets could be implemented in Erlang, as a process receiving requests and sending answers back. One uses ets because one wants performance, and therefore one wouldn't want all of the table transferred to the process for filtering. OK, let's look at a pure ets:select call that does what the ets:foldr does:

```
ets:select(emp_tab, [{#emp{temp}} = '$1', dept = sales, {=} '_{-}'}, [], ['$1']}]).
```
Even though the record syntax is used, it's still somewhat hard to read and even harder to write. The first element of the tuple,  $\text{#emp}\{\text{empo} = \text{'$\$1', depth} = \text{sales, } = \text{'}'\}$ tells what to match, elements not matching this will not be returned at all, as in the ets:match example. The second element, the empty list is a list of guard expressions, which we need none, and the third element is the list of expressions constructing the return value (in ets this almost always is a list containing one single term). In our case '\$1' is bound to the employee number in the head (first element of tuple), and hence it is the employee number that is returned. The result is ["011103","076324"], just as in the ets:foldr example, but the result is retrieved much more efficiently in terms of execution speed and memory consumption.

We have one efficient but hardly readable way of doing it and one inefficient but fairly readable (at least to the skilled Erlang programmer) way of doing it. With the use of

ets:fun2ms, one could have something that is as efficient as possible but still is written as a filter using the fun syntax:

```
-include_lib("stdlib/include/ms_transform.hrl").
```
 $\%$  ...

```
ets:select(emp_tab, ets:fun2ms(
                      fun (#emp{empno = E, dept = sales}) ->
                               E
                      end)).
```
This may not be the shortest of the expressions, but it requires no special knowledge of match specifications to read. The fun's head should simply match what you want to filter out and the body returns what you want returned. As long as the fun can be kept within the limits of the match specifications, there is no need to transfer all data of the table to the process for filtering as in the ets:foldr example. In fact it's even easier to read then the ets:foldr example, as the select call in itself discards anything that doesn't match, while the fun of the foldr call needs to handle both the elements matching and the ones not matching.

It's worth noting in the above ets:fun2ms example that one needs to include ms transform.hrl in the source code, as this is what triggers the parse transformation of the ets:fun2ms call to a valid match specification. This also implies that the transformation is done at compile time (except when called from the shell of course) and therefore will take no resources at all in runtime. So although you use the more intuitive fun syntax, it gets as efficient in runtime as writing match specifications by hand.

Let's look at some more ets examples. Let's say one wants to get all the employee numbers of any employee hired before the year 2000. Using ets:match isn't an alternative here as relational operators cannot be expressed there. Once again, an ets:foldr could do it (slowly, but correct):

```
ets:foldr(fun(#emp{empno = E, empyear = Y}, Acc) when Y < 2000 -> [E | Acc];
                   (\_Acc) -> Acc
          end,
          \Box.
          emp_tab).
```
The result will be ["052341","076324","535216","789789","989891"], as expected. Now the equivalent expression using a handwritten match specification would look something like this:

```
ets:select(emp_tab, [{#emp{empno = '$1', empyear = '$2', _='_'},
                      [\{'\}', '$2', 2000}],
                      ['$1']}]).
```
This gives the same result, the  $\{\}^{\prime} \langle \cdot \rangle$ ,  $\$  \$2', 2000}] is in the guard part and therefore discards anything that does not have a empyear (bound to '\$2' in the head) less than 2000, just as the guard in the foldl example. Lets jump on to writing it using ets:fun2ms

```
-include_lib("stdlib/include/ms_transform.hrl").
\% \ldotsets:select(emp_tab, ets:fun2ms(
                       fun(#emp{empno = E, empyear = Y}) when Y < 2000 ->
                               E
                       end)).
```
Obviously readability is gained by using the parse transformation.

I'll show some more examples without the tiresome comparing-to-alternatives stuff. Let's say we'd want the whole object matching instead of only one element. We could of course assign a variable to every part of the record and build it up once again in the body of the fun, but it's easier to do like this:

```
ets:select(emp_tab, ets:fun2ms(
                      fun(Obj = \#emp{empn} = E, empyear = Y})
                          when Y < 2000 ->
                               Obj
                      end)).
```
Just as in ordinary Erlang matching, you can bind a variable to the whole matched object using a "match in then match", i.e.  $a =$ . Unfortunately this is not general in fun's translated to match specifications, only on the "top level", i.e. matching the *whole* object arriving to be matched into a separate variable, is it allowed. For the one's used to writing match specifications by hand, I'll have to mention that the variable A will simply be translated into 'S<sub>-'</sub>. It's not general, but it has very common usage, why it is handled as a special, but useful, case. If this bothers you, the pseudo function object also returns the whole matched object, see the part about caveats and limitations below.

Let's do something in the fun's body too: Let's say that someone realizes that there are a few people having an employee number beginning with a zero (0), which shouldn't be allowed. All those should have their numbers changed to begin with a one (1) instead and one wants the list  $[\{\langle \text{C1d } \text{emppo} \rangle, \langle \text{New } \text{emppo} \rangle\}]$  created:

```
ets:select(emp_tab, ets:fun2ms(
                      fun(#emp{empno = [$0 | Rest] }) ->
                              {[$0|Rest],[$1|Rest]}
                      end)).
```
As a matter of fact, this query hit's the feature of partially bound keys in the table type ordered set, so that not the whole table need be searched, only the part of the table containing keys beginning with 0 is in fact looked into.

The fun of course can have several clauses, so that if one could do the following: For each employee, if he or she is hired prior to 1997, return the tuple  $\{$  inventory,  $\langle$  employee number  $\rangle$ , for each hired 1997 or later, but before 2001, return frookie,  $\langle$  employee number>}, for all others return {newbie,  $\langle$  employee number>}. All except for the ones named Smith as they would be affronted by anything other than the tag guru and that is also what's returned for their numbers; fguru, <sup>&</sup>lt;employee  $number>\}$ :

```
ets:select(emp_tab, ets:fun2ms(
                           fun (#emp{empno = E, surname = "Smith" }) ->
                                     {guru,E};
                               (\text{#emp}\{\text{empno} = E, \text{ } \text{empyear} = Y\}) when Y < 1997 ->
                                    {inventory, E};
```

```
(\text{#emp}\{\text{empn o} = E, \text{emp} \times \text{sup} \} \text{ when } Y > 2001 \rightarrow{newbie, E};
     (\text{#emp}\{\text{empo} = E, \text{emp}\{\text{ear} = Y\}) \rightarrow \% 1997 -- 2001{rookie, E}
end)).
```
The result will be:

```
[{rookie,"011103"},
{rookie,"041231"},
{guru,"052341"},
{guru,"076324"},
{newbie,"122334"},
{rookie,"535216"},
{inventory,"789789"},
{newbie,"963721"},
{rookie,"989891"}]
```
and so the Smith's will be happy...

So, what more can you do? Well, the simple answer would be; look in the documentation of match specifications in ERTS users guide. However let's briefly go through the most useful "built in functions" that you can use when the fun is to be translated into a match specification by ets:fun2ms (it's worth mentioning, although it might be obvious to some, that calling other functions than the one's allowed in match specifications cannot be done. No "usual" Erlang code can be executed by the fun being translated by fun2ms, the fun is after all limited exactly to the power of the match specifications, which is unfortunate, but the price one has to pay for the execution speed of an ets:select compared to ets:foldl/foldr).

The head of the fun is obviously a head matching (or mismatching) *one* parameter, one object of the table we select from. The object is always a single variable (can be  $\Box$ ) or a tuple, as that's what's in ets, dets and mnesia tables (the match specification returned by ets:fun2ms can of course be used with dets:select and mnesia:select as well as with ets:select). The use of = in the head is allowed (and encouraged) on the top level.

The guard section can contain any guard expression of Erlang. Even the "old" type test are allowed on the toplevel of the guard (integer $(X)$ ) instead of is integer $(X)$ ). As the new type tests (the is\_tests) are in practice just guard bif's they can also be called from within the body of the fun, but so they can in ordinary Erlang code. Also arithmetics is allowed, as well as ordinary guard bif's. Here's a list of bif's and expressions:

- The type tests: is atom, is constant, is float, is integer, is list, is number, is pid, is port, is reference, is tuple, is binary, is function, is record
- The boolean operators: not, and, or, andalso, orelse
- The relational operators:  $>, >=, <, =, =, ==, ==, =/=, /=$
- Arithmetics: +, -, \*, div, rem
- Bitwise operators: band, bor, bxor, bnot, bsl, bsr
- The guard bif's: abs, element, hd, length, node, round, size, tl, trunc, self
- The obsolete type test (only in guards): atom, constant, float, integer, list, number, pid, port, reference, tuple, binary, function, record

Contrary to the fact with "handwritten" match specifications, the is\_record guard works as in ordinary Erlang code.

Semicolons (;) in guards are allowed, the result will be (as expected) one "match spec-clause" for each semicolon-separated part of the guard. The semantics beeing identical to the Erlang semantics.

The body of the fun is used to construct the resulting value. When selecting from tables one usually just construct a suiting term here, using ordinary Erlang term construction, like tuple parentheses, list brackets and variables matched out in the head, possibly in conjunction with the occasional constant. Whatever expressions are allowed in guards are also allowed here, but there are no special functions except object and bindings (see further down), which returns the whole matched object and all known variable bindings respectively.

The dbg variants of match specifications have an imperative approach to the match specification body, the ets dialect hasn't. The fun body for ets:fun2ms returns the result without side effects, and as matching (=) in the body of the match specifications is not allowed (for performance reasons) the only thing left, more or less, is term construction...

Let's move on to the dbg dialect, the slightly different match specifications translated by dbg:fun2ms.

The same reasons for using the parse transformation applies to dbg, maybe even more so as filtering using Erlang code is simply not a good idea when tracing (except afterwards, if you trace to file). The concept is similar to that of ets:fun2ms except that you usually use it directly from the shell (which can also be done with ets:fun2ms).

Let's manufacture a toy module to trace on

```
-module(toy).
-export([start/1, store/2, retrieve/1]).
start(Args) ->
   toy_table = ets:new(toy_table, Args).
store(Key, Value) ->
   ets:insert(toy_table,{Key,Value}).
retrieve(Key) ->
    [Key, Value] = ets:lookup(toy_table, Key),Value.
```
During model testing, the first test bails out with a {badmatch, 16} in {toy, start, 1}, why?

We suspect the ets call, as we match hard on the return value, but want only the particular new call with toy\_table as first parameter. So we start a default tracer on the node:

 $1>$  dbg:tracer().  $\{ok, 60.88.0\}$ 

And so we turn on call tracing for all processes, we are going to make a pretty restrictive trace pattern, so there's no need to call trace only a few processes (it usually isn't):

 $2$  dbg:  $p$ (all, call).  $\{ok, [\{matched, nonode@nohost, 25\}]\}$  It's time to specify the filter. We want to view calls that resemble ets:new(toy\_table,<something>):

```
3 dbg:tp(ets,new,dbg:fun2ms(fun([toy_table,]) -> true end)).
\{\circ\mathsf{k},\overline{[\{\texttt{matched},\texttt{nonode@nobost},1\},\{\texttt{saved},1\}]\}}
```
As can be seen, the fun's used with dbg:fun2ms takes a single list as parameter instead of a single tuple. The list matches a list of the parameters to the traced function. A single variable may also be used of course. The body of the fun expresses in a more imperative way actions to be taken if the fun head (and the guards) matches. I return true here, but it's only because the body of a fun cannot be empty, the return value will be discarded.

When we run the test of our module now, we get the following trace output:

(<0.86.0>) call ets:new(toy\_table,[ordered\_set])

Let's play we haven't spotted the problem yet, and want to see what ets:new returns. We do a slightly different trace pattern:

 $4$  dbg:tp(ets,new,dbg:fun2ms(fun([toy\_table,\_]) -> return\_trace() end)).

Resulting in the following trace output when we run the test:

```
(<0.86.0>) call ets:new(toy_table,[ordered_set])
(50.86.0) returned from ets:new/2 - 24
```
The call to return\_trace, makes a trace message appear when the function returns. It applies only to the specific function call triggering the match specification (and matching the head/guards of the match specification). This is the by far the most common call in the body of a dbg match specification.

As the test now fails with {badmatch, 24}, it's obvious that the badmatch is because the atom toy\_table does not match the number returned for an unnamed table. So we spotted the problem, the table should be named and the arguments supplied by our test program does not include named table. We rewrite the start function to:

```
start(Args) ->
   toy_table = ets:new(toy_table,[named_table |Args]).
```
And with the same tracing turned on, we get the following trace output:

```
(<0.86.0>) call ets:new(toy_table,[named_table,ordered_set])
(<0.86.0>) returned from ets:new/2 -> toy_table
```
Very well. Let's say the module now passes all testing and goes into the system. After a while someone realizes that the table toy\_table grows while the system is running and that for some reason there are a lot of elements with atom's as keys. You had expected only integer keys and so does the rest of the system. Well, obviously not all of the system. You turn on call tracing and try to see calls to your module with an atom as the key:

```
1> dbg:tracer().
\{ok, 60.88.0>\}2 dbg: p(all,call).
\{ok,\overline{[\{matched,nonode@nohost,25\}]\}}3> dbg:tpl(toy,store,dbg:fun2ms(fun([A, ]) when is atom(A) -> true end)).
\{ok, [\{matched, nonode@nohost, 1\}, \{ saved, 1\}]\}
```
We use dbg:tpl here to make sure to catch local calls (let's say the module has grown since the smaller version and we're not sure this inserting of atoms is not done locally...). When in doubt always use local call tracing.

Let's say nothing happens when we trace in this way. Our function is never called with these parameters. We make the conclusion that someone else (some other module) is doing it and we realize that we must trace on ets:insert and want to see the calling function. The calling function may be retrieved using the match specification function caller and to get it into the trace message, one has to use the match spec function message. The filter call looks like this (looking for calls to ets:insert):

 $4>$  dbg:tpl(ets,insert,dbg:fun2ms(fun([toy\_table, ${A, -}$ ]) when is\_atom(A) ->

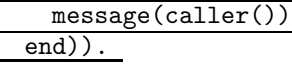

 $\overline{\{\texttt{ok},\texttt{[\{matched},nonode@nohost,1\},\{saved,2\}]\}}}$ 

The caller will now appear in the "additional message" part of the trace output, and so after a while, the following output comes:

(<0.86.0>) call ets:insert(toy\_table,{garbage,can}) ({evil\_mod,evil\_fun,2})

You have found out that the function evil fun of the module evil mod, with arity 2, is the one causing all this trouble.

This was just a toy example, but it illustrated the most used calls in match specifications for dbg The other, more esotherical calls are listed and explained in the *Users guide of the ERTS application*, they really are beyond the scope of this document.

To end this chatty introduction with something more precise, here follows some parts about caveats and restrictions concerning the fun's used in conjunction with ets:fun2ms and dbg:fun2ms:

#### **Warning:**

To use the pseudo functions triggering the translation, one *has to* include the header file ms\_transform.hrl in the source code. Failure to do so will possibly result in runtime errors rather than compile time, as the expression may be valid as a plain Erlang program without translation.

#### **Warning:**

The fun has to be literally constructed inside the parameter list to the pseudo functions. The fun cannot be bound to a variable first and then passed to ets: fun2ms or dbg:fun2ms, i.e this will work:  $ets:fun2ms(fun(A) \rightarrow A end)$  but not this: F =  $fun(A)$  -> A end, ets: fun2ms(F). The later will result in a compile time error if the header is included, otherwise a runtime error. Even if the later construction would ever appear to work, it really doesn't, so don't ever use it.

Several restrictions apply to the fun that is being translated into a match\_spec. To put it simple you cannot use anything in the fun that you cannot use in a match\_spec. This means that, among others, the following restrictions apply to the fun itself:

 Functions written in Erlang cannot be called, neither local functions, global functions or real fun's

- Everything that is written as a function call will be translated into a match spec call to a builtin function, so that the call  $is\_list(X)$  will be translated to  ${'is\_list', '$\uparrow$'} (`\uparrow\$  i's just an example, the numbering may vary). If one tries to call a function that is not a match spec builtin, it will cause an error.
- Variables occurring in the head of the fun will be replaced by match spec variables in the order of occurrence, so that the fragment  $fun({A,B,C})$  will be replaced by f'\$1', '\$2', '\$3'g etc. Every occurrence of such a variable later in the match spec will be replaced by a match spec variable in the same way, so that the fun fun({A,B}) when is atom(A)  $\rightarrow$  B end will be translated into  $[\{\{\prime$ \\$1','\$2'},[ $\{\text{is} \text{atom}, \text{'} \text{$1'}\}\},[\text{'} \text{$2'}]\}.$
- Variables that are not appearing in the head are imported from the environment and made into match spec const expressions. Example from the shell:

 $1 > X = 25$ . 25  $2\!> \operatorname{\mathsf{ets:fun2ms}}(\operatorname{fun}(\{\mathtt{A},\mathtt{B}\})$  when  $\mathtt{A}>\mathtt{X}\to\mathtt{B}$  end).  $\left[ \{ \{ '$ \$1','\$2'}, $\left[ \{ ' >' , '$ \$1', $\{ const, 25 \} \} \right], \left[ '$ \$2'] $\} \right]$ 

 Matching with = cannot be used in the body. It can only be used on the top level in the head of the fun. Example from the shell again:

```
1> ets:fun2ms(fun({A, [B|C]} = D) when A > B -> D end).
\left[\{\{\overline{31'},\overline{2'}\}\ \overline{33'}\},\overline{[\{\overline{2'}\},\overline{31'},\overline{32'}\}\right],\overline{[\{\overline{2'}\},\overline{27'}\}]2 >  ets: fun2ms(fun({A, [B|C]=D}) when A > B -> D end).
Error: fun with head matching (')=' in head) cannot be translated into
match spec
\{error, transform_error\}3>ets: fun2ms(fun({A, [B|C]}) when A > B -> D = [B|C], D end).
Error: fun with body matching ('=' in body) is illegal as match_spec
\{error, transform_error\}
```
All variables are bound in the head of a match\_spec, so the translator can not allow multiple bindings. The special case when matching is done on the top level makes the variable bind to '\$\_' in the resulting match\_spec, it is to allow a more natural access to the whole matched object. The pseudo function object() could be used instead, see below. The following expressions are translated equally:

 $ets:fun2ms(fun({a, _} = A) \rightarrow A end).$ ets:fun2ms(fun({a,\_}) -> object() end).

• The special match\_spec variables '\$\_' and '\$\*' can be accessed through the pseudo functions object() (for ' $\ell$ <sup>'</sup>) and bindings() (for ' $\ell$ <sup>\*</sup>). as an example, one could translate the following ets:match object/2 call to a ets:select call:

```
ets:match_object(Table, {'$1',test,'$2'}).
```
...is the same as...

ets:select(Table, ets:fun2ms(fun({A,test,B}) -> object() end)).

(This was just an example, in this simple case the former expression is probably preferable in terms of readability). The ets:select/2 call will conceptually look like this in the resulting code:

ets:select(Table, [{{'\$1',test,'\$2'},[],['\$\_']}]).

Matching on the top level of the fun head might feel like a more natural way to access '\$\_', see above.

- Term constructions/literals are translated as much as is needed to get them into valid match specs, so that tuples are made into match spec tuple constructions (a one element tuple containing the tuple) and constant expressions are used when importing variables from the environment. Records are also translated into plain tuple constructions, calls to element etc. The guard test is record/2 is translated into match spec code using the three parameter version that's built into match specs, so that is record( $A, t$ ) is translated into  $\{is\_record, '$ \$1',  $t, 5\}$ given that the record size of record type t is 5.
- Language constructions like case, if, catch etc that are not present in match specs are not allowed.
- $\bullet$  If the header file ms\_transform.hr1 is not included, the fun won't be translated, which may result in a *runtime error* (depending on if the fun is valid in a pure Erlang context). Be absolutely sure that the header is included when using ets and dbg:fun2ms/1 in compiled code.
- $\bullet\,$  If the pseudo function triggering the translation is  $\texttt{ets:fun2ms/1},$  the fun's head must contain a single variable or a single tuple. If the pseudo function is dbg:fun2ms/1 the fun's head must contain a single variable or a single list.

The translation from fun's to match specs is done at compile time, so runtime performance is not affected by using these pseudo functions. The compile time might be somewhat longer though.

For more information about match specs, please read about them in *ERTS users guide*.

#### Exports

parse\_transform(Forms, Options)  $\rightarrow$  Forms

Types:

- Forms = Erlang abstract code format, see the erl parse module description
- Options = Option list, required but not used

Implements the actual transformation at compile time. This function is called by the compiler to do the source code transformation if and when the ms\_transform.hrl header file is included in your source code. See the ets and dbg:fun2ms/1 function manual pages for documentation on how to use this parse transform, see the match spec chapter in ERTS users guide for a description of match specifications.

transform\_from\_shell(Dialect,Clauses,BoundEnvironment) -> term()

- Dialect = ets | dbg
- Clauses = Erlang abstract form for a single fun
- BoundEnvironment = [{atom(), term()}, ...], list of variable bindings in the shell environment

Implements the actual transformation when the fun2ms functions are called from the shell. In this case the abstract form is for one single fun (parsed by the Erlang shell), and all imported variables should be in the key-value list passed as BoundEnvironment. The result is a term, normalized, i.e. not in abstract format.

format error(Errcode) -<sup>&</sup>gt; ErrMessage

Types:

- $\bullet$  Errcode = term $()$
- Err $Message = string()$

Takes an error code returned by one of the other functions in the module and creates a textual description of the error. Fairly uninteresting function actually.

## orddict

Erlang Module

Orddict implements a Key - Value dictionary. An orddict is a representation of a dictionary, where a list of pairs is used to store the keys and values. The list is ordered after the keys.

This module provides exactly the same interface as the module dict but with a defined representation. One difference is that while dict considers two keys as different if they do not match  $(=)=$ , this module considers two keys as different if and only if they do not compare equal (==).

### DATA TYPES

```
ordered_dictionary()
  as returned by new/0
```
### Exports

```
append(Key, Value, Orddict1) -> Orddict2
```
Types:

- Key = Value = term $()$
- Orddict1 = Orddict2 = ordered dictionary()

This function appends a new Value to the current list of values associated with Key. An exception is generated if the initial value associated with Key is not a list of values.

append\_list(Key, ValList, Orddict1) -> Orddict2

Types:

- ValList = [Value]
- Key = Value = term $()$
- Orddict1 = Orddict2 = ordered\_dictionary $()$

This function appends a list of values ValList to the current list of values associated with Key. An exception is generated if the initial value associated with Key is not a list of values.

erase(Key, Orddict1) -> Orddict2

- Key = term $()$
- Orddict1 = Orddict2 = ordered dictionary()

This function erases all items with a given key from a dictionary.

 $fetch(Key, Orddict) \rightarrow Value$ 

Types:

- Key = Value =  $term()$
- Orddict = ordered\_dictionary()

This function returns the value associated with Key in the dictionary Orddict. fetch assumes that the Key is present in the dictionary and an exception is generated if Key is not in the dictionary.

fetch keys(Orddict) -<sup>&</sup>gt; Keys

Types:

- Orddict = ordered\_dictionary()
- Keys =  $[term()]$

This function returns a list of all keys in the dictionary.

```
filter(Pred, Orddict1) \rightarrow Orddict2
```
Types:

- Pred = fun(Key, Value)  $\rightarrow$  bool()
- Key = Value = term $()$
- $\bullet$  Orddict1 = Orddict2 = ordered\_dictionary()

Orddict2 is a dictionary of all keys and values in Orddict1 for which Pred(Key, Value) is true.

find(Key, Orddict)  $\rightarrow$  {ok, Value} | error

Types:

- Key = Value =  $term()$
- Orddict = ordered\_dictionary()

This function searches for a key in a dictionary. Returns  $\{\circ \mathbf{k}, \mathbf{V} \text{value}\}$  where Value is the value associated with Key, or error if the key is not present in the dictionary.

 $fold(Fun, Acc0, Orddict)$  -> Acc1

Types:

- Fun = fun(Key, Value, AccIn) -<sup>&</sup>gt; AccOut
- Key = Value = term $()$
- $\triangle$  Acc0 = Acc1 = AccIn = AccOut = term()
- Orddict = ordered dictionary()

Calls Fun on successive keys and values of Orddict together with an extra argument Acc (short for accumulator). Fun must return a new accumulator which is passed to the next call. Acc0 is returned if the list is empty. The evaluation order is undefined.

```
from list(List) -> Orddict
```
Types:

• List =  $[{Key, Value}]$ 

• Orddict = ordered\_dictionary()

This function converts the key/value list List to a dictionary.

```
is key(Key, Orddict) -> bool()
```
Types:

- Key = term $()$
- Orddict = ordered\_dictionary()

This function tests if Key is contained in the dictionary Orddict.

 $map(Fun, Orddict1)$  -> Orddict2

Types:

- Fun = fun(Key, Value1) -<sup>&</sup>gt; Value2
- Key = Value1 = Value2 = term $()$
- $\bullet$  Orddict1 = Orddict2 = ordered\_dictionary()

map calls Func on successive keys and values of Orddict to return a new value for each key. The evaluation order is undefined.

```
merge(Fun, Orddict1, Orddict2) -> Orddict3
```
Types:

- Fun = fun(Key, Value1, Value2) -<sup>&</sup>gt; Value
- Key = Value1 = Value2 = Value3 = term $()$
- $\bullet$  Orddict1 = Orddict2 = Orddict3 = ordered\_dictionary()

merge merges two dictionaries, Orddict1 and Orddict2, to create a new dictionary. All the Key - Value pairs from both dictionaries are included in the new dictionary. If a key occurs in both dictionaries then Fun is called with the key and both values to return a new value. merge could be defined as:

```
merge(Fun, D1, D2) ->
   fold(fun (K, VI, D) ->
                 update(K, fun (V2) -> Fun(K, V1, V2) end, V1, D)
         end, D2, D1).
```
but is faster.

 $new()$  -> ordered dictionary()

This function creates a new dictionary.

```
size(Order) -> int()
```
Types:

• Orddict = ordered\_dictionary()

Returns the number of elements in an Orddict.

```
store(Key, Value, Orddict1) \rightarrow Orddict2
```
Types:

• Key = Value = term $()$ 

• Orddict1 = Orddict2 = ordered\_dictionary $()$ 

This function stores a Key - Value pair in a dictionary. If the Key already exists in Orddict1, the associated value is replaced by Value.

to list(Orddict)  $\rightarrow$  List

Types:

Orddict = ordered dictionary()

• List =  $[{Key, Value}]$ 

This function converts the dictionary to a list representation.

update(Key, Fun, Orddict1)  $\rightarrow$  Orddict2

Types:

- Key = term $()$
- Fun = fun(Value1) -<sup>&</sup>gt; Value2
- $\bullet$  Value1 = Value2 = term $()$
- $\bullet$  Orddict1 = Orddict2 = ordered\_dictionary()

Update the a value in a dictionary by calling Fun on the value to get a new value. An exception is generated if Key is not present in the dictionary.

```
update(Key, Fun, Initial, Orddict1) \rightarrow Orddict2
```
Types:

- Key = Initial = term $()$
- Fun = fun(Value1) -<sup>&</sup>gt; Value2
- $\bullet$  Value1 = Value2 = term $()$
- $\bullet$  Orddict1 = Orddict2 = ordered\_dictionary()

Update the a value in a dictionary by calling Fun on the value to get a new value. If Key is not present in the dictionary then Initial will be stored as the first value. For example append/3 could be defined as:

```
append(Key, Val, D) ->
    update(Key, fun (01d) \rightarrow 01d + [Val] end, [Val], D).
```
update\_counter(Key, Increment, Orddict1)  $\rightarrow$  Orddict2

Types:

- Key = term $()$
- Increment = number()
- $\bullet$  Orddict1 = Orddict2 = ordered\_dictionary()

Add Increment to the value associated with Key and store this value. If Key is not present in the dictionary then Increment will be stored as the first value.

This could be defined as:

```
update_counter(Key, Incr, D) ->
   update(Key, fun (Old) -> Old + Incr end, Incr, D).
```
but is faster.

### **Notes**

The functions append and append list are included so we can store keyed values in a list *accumulator*. For example:

```
> DO = orddict:new(),
  D1 = orddict:store(files, [], D0),
  D2 = orddict:append(files, f1, D1),
 D3 = orddict:append(files, f2, D2),
  D4 = orddict:append(files, f3, D3),
  orddict:fetch(files, D4).
[f1,f2,f3]
```
This saves the trouble of first fetching a keyed value, appending a new value to the list of stored values, and storing the result.

The function fetch should be used if the key is known to be in the dictionary, otherwise find.

#### See Also

dict(3) [page 120], gb trees(3) [page 210]

## ordsets

Erlang Module

Sets are collections of elements with no duplicate elements. An ordset is a representation of a set, where an ordered list is used to store the elements of the set. An ordered list is more efficient than an unordered list.

This module provides exactly the same interface as the module sets but with a defined representation. One difference is that while sets considers two elements as different if they do not match  $(=)=$ , this module considers two elements as different if and only if they do not compare equal (==).

## DATA TYPES

```
ordered_set()
 as returned by new/0
```
## Exports

 $new()$  -> Ordset

Types:

 Ordset = ordered set() Returns a new empty ordered set.

is  $set(0$ rdset)  $\rightarrow$  bool()

Types:

```
\bullet Ordset = term()
```
Returns true if Ordset is an ordered set of elements, otherwise false.

 $size(0$ rdset)  $\rightarrow$  int()

Types:

 $\bullet$  Ordset = term $()$ 

Returns the number of elements in Ordset.

to list(Ordset) -<sup>&</sup>gt; List

- Ordset = ordered set()
- List =  $[term()]$

Returns the elements of Ordset as a list.

from list(List) -<sup>&</sup>gt; Ordset

Types:

- List =  $[term()]$
- Ordset = ordered\_set()

Returns an ordered set of the elements in List.

is element(Element, Ordset) -<sup>&</sup>gt; bool()

Types:

- $\bullet$  Element = term $()$
- Ordset = ordered\_set()

Returns true if Element is an element of Ordset, otherwise false.

```
add_element(Element, Ordset1) -> Ordset2
```
Types:

- $\bullet$  Element = term $()$
- $\bullet$  Ordset1 = Ordset2 = ordered\_set()

Returns a new ordered set formed from Ordset1 with Element inserted.

```
del_element(Element, Ordset1) -> Ordset2
```
Types:

- $\bullet$  Element = term $()$
- $Ordest1 = Ordest2 = ordered_set()$

Returns Ordset1, but with Element removed.

```
union(Ordset1, Ordset2) -> Ordset3
```
Types:

 $\bullet$  Ordset1 = Ordset2 = Ordset3 = ordered\_set()

Returns the merged (union) set of Ordset1 and Ordset2.

```
union(OrdsetList) -> Ordset
```
Types:

- OrdsetList =  $[ordered_set()]$
- Ordset = ordered\_set()

Returns the merged (union) set of the list of sets.

```
intersection(Ordset1, Ordset2) -> Ordset3
```
Types:

 $\bullet$  Ordset1 = Ordset2 = Ordset3 = ordered\_set()

Returns the intersection of Ordset1 and Ordset2.

STDLIB Reference Manual and the state of the state of the state of the state of the state ordsets or the state ordsets intersection(OrdsetList) -<sup>&</sup>gt; Ordset Types: OrdsetList = [ordered set()] Ordset = ordered set() Returns the intersection of the non-empty list of sets. is disjoint (Ordset1, Ordset2)  $\rightarrow$  bool() Types:  $\bullet$  Ordset1 = Ordset2 = ordered\_set() Returns true if Ordset1 and Ordset2 are disjoint (have no elements in common), and false otherwise. subtract(Ordset1, Ordset2) -> Ordset3 Types:  $\bullet$  Ordset1 = Ordset2 = Ordset3 = ordered\_set() Returns only the elements of Ordset1 which are not also elements of Ordset2. is\_subset( $Ordest1$ ,  $Ordest2$ ) -> bool() Types: •  $Ordest1 = Ordest2 = ordered_set()$ Returns true when every element of Ordset1 is also a member of Ordset2, otherwise false. fold(Function, Acc0, Ordset)  $\rightarrow$  Acc1 Types: • Function = fun  $(E, AccIn)$  -> AccOut  $\triangle$  Acc0 = Acc1 = AccIn = AccOut = term() • Ordset = ordered\_set() Fold Function over every element in Ordset returning the final value of the accumulator. filter(Pred, Ordset1)  $\rightarrow$  Set2 Types: • Pred = fun  $(E)$  -> bool $()$  $\bullet$  Set1 = Set2 = ordered\_set() Filter elements in Set1 with boolean function Fun. See Also gb sets(3) [page 204], sets(3) [page 397]

## pg

Erlang Module

This (experimental) module implements process groups. A process group is a group of processes that can be accessed by a common name. For example, a group named foobar can include a set of processes as members of this group and they can be located on different nodes.

When messages are sent to the named group, all members of the group receive the message. The messages are serialized. If the process P1 sends the message M1 to the group, and process P2 simultaneously sends message M2, then all members of the group receive the two messages in the same order. If members of a group terminate, they are automatically removed from the group.

This module is not complete. The module is inspired by the ISIS system and the causal order protocol of the ISIS system should also be implemented. At the moment, all messages are serialized by sending them through a group master process.

### Exports

```
create(PgName) \rightarrow ok | {error, Reason}
```
Types:

- PgName =  $term()$
- Reason = already\_created  $|$  term $()$

Creates an empty group named PgName on the current node.

```
create(PgName, Node) \rightarrow ok | {error, Reason}
```
Types:

- PgName = term $()$
- $\bullet$  Node = node()
- Reason = already\_created  $\mid$  term $()$

Creates an empty group named PgName on the node Node.

join(PgName, Pid) -> Members

- PgName = term $()$
- Pid =  $pid()$
- Members =  $[pid()]$

Joins the pid Pid to the process group PgName. Returns a list of all old members of the group.

```
send(PgName, Msg) -> void()
```
Types:

• PgName =  $Msg = term()$ 

Sends the tuple {pg\_message, From, PgName, Msg} to all members of the process group PgName.

Failure: {badarg, {PgName, Msg}} if PgName is not a process group (a globally registered name).

esend(PgName, Msg) -> void()

Types:

• PgName =  $Msg = term()$ 

Sends the tuple {pg\_message, From, PgName, Msg} to all members of the process group PgName, except ourselves.

Failure: {badarg, {PgName, Msg}} if PgName is not a process group (a globally registered name).

members(PgName) -> Members

Types:

- PgName = term $()$
- Members =  $[pid()]$

Returns a list of all members of the process group PgName.

## pool

Erlang Module

pool can be used to run a set of Erlang nodes as a pool of computational processors. It is organized as a master and a set of slave nodes and includes the following features:

- The slave nodes send regular reports to the master about their current load.
- Queries can be sent to the master to determine which node will have the least load.

The BIF statistics(run queue) is used for estimating future loads. It returns the length of the queue of ready to run processes in the Erlang runtime system.

The slave nodes are started with the slave module. This effects, tty IO, file IO, and code loading.

If the master node fails, the entire pool will exit.

### Exports

```
start(Name) \rightarrowstart(Name, Args) -> Nodes
```
Types:

- Name =  $atom()$
- Args = string()
- Nodes =  $[node()]$

Starts a new pool. The file .hosts.erlang is read to find host names where the pool nodes can be started. See section Files [page 307] below. The start-up procedure fails if the file is not found.

The slave nodes are started with  $s$ lave: $start/2$ , 3, passing along Name and, if provided, Args. Name is used as the first part of the node names, Args is used to specify command line arguments. See slave(3) [page 412].

Access rights must be set so that all nodes in the pool have the authority to access each other.

The function is synchronous and all the nodes, as well as all the system servers, are running when it returns a value.

 $attach(Node)$  -> already attached | attached

Types:

 $\bullet$  Node =  $node()$ 

This function ensures that a pool master is running and includes Node in the pool master's pool of nodes.

 $stop()$  -> stopped

Stops the pool and kills all the slave nodes.

 $get\_nodes()$  -> Nodes

Types:

• Nodes =  $[node()]$ 

Returns a list of the current member nodes of the pool.

```
pspawn(Mod, Fun, Args) -> pid()
```
Types:

 $\bullet$  Mod = Fun = atom()

• Args =  $[term()]$ 

Spawns a process on the pool node which is expected to have the lowest future load.

#### pspawn link(Mod, Fun, Args) -<sup>&</sup>gt; pid()

Types:

- $\bullet$  Mod = Fun = atom()
- Args =  $[term()]$

Spawn links a process on the pool node which is expected to have the lowest future load.

```
get\_node() \rightarrow node()
```
Returns the node with the expected lowest future load.

#### Files

.hosts.erlang is used to pick hosts where nodes can be started. See [net adm(3)] for information about format and location of this file.

\$HOME/.erlang.slave.out.HOST is used for all additional IO that may come from the slave nodes on standard IO. If the start-up procedure does not work, this file may indicate the reason.

## proc lib

Erlang Module

This module is used to start processes adhering to the [OTP Design Principles]. Specifically, the functions in this module are used by the OTP standard behaviors (gen server, gen fsm, ...) when starting new processes. The functions can also be used to start *special processes*, user defined processes which comply to the OTP design principles. See [Sys and Proc Lib] in OTP Design Principles for an example.

Some useful information is initialized when a process starts. The registered names, or the process identifiers, of the parent process, and the parent ancestors, are stored together with information about the function initially called in the process.

While in "plain Erlang" a process is said to terminate normally only for the exit reason normal, a process started using  $proc\_lib$  is also said to terminate normally if it exits with reason shutdown or  $\{\text{shutdown}, \text{Term}\}\$ . shutdown is the reason used when an application (supervision tree) is stopped.

When a process started using  $prod \cup$  is terminates abnormally – that is, with another exit reason than normal, shutdown, or  $\{\text{shutdown},\text{Term}\}-a \text{ crash report}$  is generated, which is written to terminal by the default SASL event handler. That is, the crash report is normally only visible if the SASL application is started. See [sasl(6)] and [SASL User's Guide].

The crash report contains the previously stored information such as ancestors and initial function, the termination reason, and information regarding other processes which terminate as a result of this process terminating.

### Exports

```
span(Fun) -> pid()span(Node, Fun) \rightarrow pid()spawn(Module, Function, Args) \rightarrow pid()
span(Node, Module, Function, Args) -> pid()
```
Types:

- $\bullet$  Node = node()
- Fun = fun $()$  -> void $()$
- $\bullet$  Module = Function = atom()
- Args =  $[term()]$

Spawns a new process and initializes it as described above. The process is spawned using the [spawn] BIFs.

spawn\_link(Fun)  $\rightarrow$  pid()  $span$ link(Node, Fun)  $\rightarrow$  pid()

```
spawn_link(Module, Function, Args) -> pid()
span\_link(Node, Module, Function, Args) -> pid()
```
Types:

- $\bullet$  Node =  $node()$
- Fun = fun $()$  -> void $()$
- $\bullet$  Module = Function = atom()
- Args =  $[term()]$

Spawns a new process and initializes it as described above. The process is spawned using the [spawn link] BIFs.

```
spawn_opt(Fun, SpawnOpts) -> pid()
span_{\text{opt}}(Node, Fun, SpawnOrts) -> pid()spawn_opt(Module, Function, Args, SpawnOpts) \rightarrow pid()
spawn_opt(Node, Module, Func, Args, SpawnOpts) -> pid()
```
Types:

- Node =  $node()$
- Fun = fun $()$  -> void $()$
- $\bullet$  Module = Function = atom()
- Args =  $[term()]$
- SpawnOpts see erlang:spawn\_opt/2,3,4,5

Spawns a new process and initializes it as described above. The process is spawned using the [spawn opt] BIFs.

#### **Note:**

Using the spawn option monitor is currently not allowed, but will cause the function to fail with reason badarg.

```
start(Module, Function, Args) \Rightarrow Ret
start(Module, Function, Args, Time) \rightarrow Ret
start(Module, Function, Args, Time, SpawnOpts) -> Ret
start_link(Module, Function, Args) -> Ret
start_link(Module, Function, Args, Time) -> Ret
start_link(Module, Function, Args, Time, SpawnOpts) -> Ret
```
- $\bullet$  Module = Function = atom()
- Args =  $[term()]$
- Time =  $int() >= 0 | infinity$
- SpawnOpts see erlang: spawn\_opt/2,3,4,5
- Ret = term $()$  | {error, Reason}

Starts a new process synchronously. Spawns the process and waits for it to start. When the process has started, it *must* call init ack(Parent,Ret) [page 310] or init ack(Ret) [page 310], where Parent is the process that evaluates this function. At this time, Ret is returned.

If the start link/3,4,5 function is used and the process crashes before it has called init\_ack/1,2, { $error$ , Reason} is returned if the calling process traps exits.

If Time is specified as an integer, this function waits for Time milliseconds for the new process to call init\_ack, or  $\{error, timeout\}$  is returned, and the process is killed.

The SpawnOpts argument, if given, will be passed as the last argument to the spawn opt/2,3,4,5 BIF.

#### **Note:**

Using the spawn option monitor is currently not allowed, but will cause the function to fail with reason badarg.

```
init_ack(Parent, Ret) \rightarrow void()
initack(Ret) -> void()
```
Types:

- Parent =  $pid()$
- Ret = term $()$

This function must used by a process that has been started by a start [ $\text{link}$ ]/3,4,5 [page 309] function. It tells Parent that the process has initialized itself, has started, or has failed to initialize itself.

The init ack/1 function uses the parent value previously stored by the start function used.

If this function is not called, the start function will return an error tuple (if a link and/or a timeout is used) or hang otherwise.

The following example illustrates how this function and proc lib:start link/3 are used.

```
-module(my_proc).
-export([start_link/0]).
-export([init/1]).
start_link() ->
   proc_lib:start_link(my_proc, init, [self()]).
init(Parent) ->
   case do_initialization() of
        ok ->
            proc_lib:init_ack(Parent, {ok, self()});
        {error, Reason} ->
            exit(Reason)
    end,
    loop().
```
...

#### $format(CrashReport)$  -> string()

Types:

•  $CrashReport = term()$ 

This function can be used by a user defined event handler to format a crash report. The crash report is sent using error logger: error report (crash report, CrashReport). That is, the event to be handled is of the format  $\{error\_report, GL, \{Pid, I\}$ crash report, CrashReport} where GL is the group leader pid of the process Pid which sent the crash report.

```
initial_call(Process) \rightarrow {Module, Function, Args} | false
```
Types:

- Process =  $pid()$  |  ${X,Y,Z}$  | ProcInfo
- $X = Y = Z = int()$
- ProcInfo =  $term()$
- $\bullet$  Module = Function = atom()
- Args =  $[atom()]$

Extracts the initial call of a process that was started using one of the spawn or start functions described above. Process can either be a pid, an integer tuple (from which a pid can be created), or the process information of a process Pid fetched through an erlang:process info(Pid) function call.

#### **Note:**

The list Args no longer contains the actual arguments, but the same number of atoms as the number of arguments; the first atom is always 'Argument\_1', the second 'Argument\_2', and so on. The reason is that the argument list could waste a significant amount of memory, and if the argument list contained funs, it could be impossible to upgrade the code for the module.

If the process was spawned using a fun, initial\_call/1 no longer returns the actual fun, but the module, function for the local function implementing the fun, and the arity, for instance  $\{\text{some_model}, -\text{work}/3 - \text{fun}-0, 0\}$  (meaning that the fun was created in the function some module:work/3). The reason is that keeping the fun would prevent code upgrade for the module, and that a significant amount of memory could be wasted.

translate\_initial\_call(Process) -> {Module, Function, Arity} | Fun

- Process =  $pid()$  |  $\{X,Y,Z\}$  | ProcInfo
- $X = Y = Z = int()$
- ProcInfo =  $term()$
- $\bullet$  Module = Function = atom()
- Arity =  $\text{int}()$
- Fun = fun $()$  -> void $()$

This function is used by the  $c:i/0$  and  $c:regs/0$  functions in order to present process information.

Extracts the initial call of a process that was started using one of the spawn or start functions described above, and translates it to more useful information. Process can either be a pid, an integer tuple (from which a pid can be created), or the process information of a process Pid fetched through an erlang:process info(Pid) function call.

If the initial call is to one of the system defined behaviors such as gen\_server or gen event, it is translated to more useful information. If a gen server is spawned, the returned Module is the name of the callback module and Function is init (the function that initiates the new server).

A supervisor and a supervisor bridge are also gen server processes. In order to return information that this process is a supervisor and the name of the call-back module, Module is supervisor and Function is the name of the supervisor callback module. Arity is 1 since the init/1 function is called initially in the callback module.

By default,  $\{proc\_lib,init_p,5\}$  is returned if no information about the initial call can be found. It is assumed that the caller knows that the process has been spawned with the proc lib module.

hibernate(Module, Function, Args)

Types:

- $\bullet$  Module = Function = atom()
- Args =  $[term()]$

This function does the same as (and does call) the BIF [hibernate/3], but ensures that exception handling and logging continues to work as expected when the process wakes up. Always use this function instead of the BIF for processes started using proc lib functions.

#### SEE ALSO

[error logger(3)]

## proplists

Erlang Module

Property lists are ordinary lists containing entries in the form of either tuples, whose first elements are keys used for lookup and insertion, or atoms, which work as shorthand for tuples  $\{Atom, true\}$ . (Other terms are allowed in the lists, but are ignored by this module.) If there is more than one entry in a list for a certain key, the first occurrence normally overrides any later (irrespective of the arity of the tuples).

Property lists are useful for representing inherited properties, such as options passed to a function where a user may specify options overriding the default settings, object properties, annotations, etc.

### Exports

append\_values(Key, List)  $\rightarrow$  List

Types:

- Key = term $()$
- List =  $[term()]$

Similar to get\_all\_values/2, but each value is wrapped in a list unless it is already itself a list, and the resulting list of lists is concatenated. This is often useful for "incremental" options; e.g., append values (a,  $[\{a, [1,2]\}, \{b, 0\}, \{a, 3\}, \{c,$  $-1$ , {a, [4]}]) will return the list  $[1,2,3,4]$ .

 $compact(List)$  -> List

Types:

• List =  $[term()]$ 

Minimizes the representation of all entries in the list. This is equivalent to [property(P)  $|$   $|$   $P$   $\leq$  - List].

See also: property/1, unfold/1.

delete(Key, List) -<sup>&</sup>gt; List

Types:

- Key = term $()$
- List =  $[term()]$

Deletes all entries associated with Key from List.

expand(Expansions, List)  $\rightarrow$  List

- Key = term $()$
- Expansions =  $[\{Property, \text{[term0]}\}]$
- Property =  $atom()$  | tuple $()$

Expands particular properties to corresponding sets of properties (or other terms). For each pair {Property, Expansion} in Expansions, if E is the first entry in List with the same key as Property, and E and Property have equivalent normal forms, then E is replaced with the terms in Expansion, and any following entries with the same key are deleted from List.

For example, the following expressions all return [fie, bar, baz, fum]:

```
expand([{foo, [bar, baz]}],
[fie, foo, fum])
expand([{{foo, true}, [bar, baz]}],
[fie, foo, fum])
expand([{{foo, false}, [bar, baz]}],
[fie, {foo, false}, fum])
```
However, no expansion is done in the following call:

expand([{{foo, true}, [bar, baz]}], [{foo, false}, fie, foo, fum])

because  ${foo, false}$  shadows foo.

Note that if the original property term is to be preserved in the result when expanded, it must be included in the expansion list. The inserted terms are not expanded recursively. If Expansions contains more than one property with the same key, only the first occurrance is used.

See also: normalize/2.

```
get all values(Key, List) -> [term()]
```
Types:

- Key = term $()$
- List =  $[term()]$

Similar to get\_value/2, but returns the list of values for *all* entries  $\{Key, Value\}$  in List. If no such entry exists, the result is the empty list.

See also: get\_value/2.

```
get\_bool(Key, List) -> bool()
```
Types:

- Key = term $()$
- List =  $[term()]$

Returns the value of a boolean key/value option. If lookup(Key, List) would yield  ${Key, true}$ , this function returns true; otherwise false is returned.

See also: get value/2, lookup/2.

```
get_k eys(List) -> [term()]
```
Types:

• List =  $[term()]$ 

Returns an unordered list of the keys used in List, not containing duplicates.

```
get_value(Key, List) -> term()
              Types: • Key = term()• List = [term()]Equivalent to get value(Key, List, undefined).
```

```
get_value(Key, List, Default) -> term()
```
Types:

- Key = term $()$
- $\bullet$  Default = term $()$
- List =  $[term()]$

Returns the value of a simple key/value property in List. If lookup(Key, List) would yield  $\{Key, Value\}$ , this function returns the corresponding Value, otherwise Default is returned.

See also: get all values/2, get bool/2, get value/2, lookup/2.

```
is defined(Key, List) -> bool()
```
Types:

- Key = term $()$
- List =  $[term()]$

Returns true if List contains at least one entry associated with Key, otherwise false is returned.

 $lookup(Key, List)$  -> none | tuple()

Types:

- Key = term $()$
- List =  $[term()]$

Returns the first entry associated with Key in List, if one exists, otherwise returns none. For an atom A in the list, the tuple  ${A, true}$  is the entry associated with A.

See also: get bool/2, get value/2, lookup all/2.

 $lookup_a11(Key, List)$  ->  $[tuple()]$ 

Types:

- Key = term $()$
- List =  $[term()]$

Returns the list of all entries associated with Key in List. If no such entry exists, the result is the empty list.

See also: lookup/2.

normalize(List, Stages) -<sup>&</sup>gt; List

- List =  $[term()]$
- Stages = [Operation]
- Operation = {aliases, Aliases} | {negations, Negations} | {expand, Expansions}
- Aliases =  $[{Key, Key}]$
- Negations  $= [\{Key, Key\}]$
- Key = term $()$
- Expansions =  $[\{Property, [term()]\}]$
- Property =  $atom()$  | tuple $()$

Passes List through a sequence of substitution/expansion stages. For an aliases operation, the function substitute aliases/2 is applied using the given list of aliases; for a negations operation, substitute negations/2 is applied using the given negation list; for an expand operation, the function expand/2 is applied using the given list of expansions. The final result is automatically compacted (cf. compact/1).

Typically you want to substitute negations first, then aliases, then perform one or more expansions (sometimes you want to pre-expand particular entries before doing the main expansion). You might want to substitute negations and/or aliases repeatedly, to allow such forms in the right-hand side of aliases and expansion lists.

See also: compact/1, expand/2, substitute aliases/2, substitute negations/2.

property(Property) -<sup>&</sup>gt; Property

Types:

• Property = atom $()$  | tuple $()$ 

Creates a normal form (minimal) representation of a property. If Property is  $\{Key,$ true} where Key is an atom, this returns Key, otherwise the whole term Property is returned.

See also: property/2.

property(Key, Value) -<sup>&</sup>gt; Property

Types:

- Key = term $()$
- Value =  $term()$
- Property = atom $()$  | tuple $()$

Creates a normal form (minimal) representation of a simple key/value property. Returns Key if Value is true and Key is an atom, otherwise a tuple  $\{Key, Value\}$  is returned. See also: property/1.

 $split(List, Keys) \rightarrow \{Lists, Rest\}$ 

- List =  $[term()]$
- Keys =  $[term()]$
- Lists =  $[[term()]]$
- Rest =  $[term()]$

Partitions List into a list of sublists and a remainder. Lists contains one sublist for each key in Keys, in the corresponding order. The relative order of the elements in each sublist is preserved from the original List. Rest contains the elements in List that are not associated with any of the given keys, also with their original relative order preserved.

Example: split( $[\{c, 2\}, \{e, 1\}, a, \{c, 3, 4\}, d, \{b, 5\}, b]$ , [a, b, c]) returns

```
\{[[a], [{b, 5}, b], [{c, 2}, {c, 3, 4}]], [{e, 1}, d]\}
```
substitute aliases(Aliases, List) -> List

Types:

- Aliases =  $[{Key, Key}]$
- Key = term $()$
- List =  $[term()]$

Substitutes keys of properties. For each entry in List, if it is associated with some key K1 such that  ${K1, K2}$  occurs in Aliases, the key of the entry is changed to Key2. If the same K1 occurs more than once in Aliases, only the first occurrence is used.

Example: substitute aliases ( $[\{\text{color},\text{colour}}]$ , L) will replace all tuples  $\{\text{color}, \ldots\}$  in L with  $\{\text{colour}, \ldots\}$ , and all atoms color with colour.

See also: normalize/2, substitute negations/2.

substitute negations(Negations, List) -> List

Types:

- Negations  $= [\{Key, Key\}]$
- Key = term $()$
- List =  $[term()]$

Substitutes keys of boolean-valued properties and simultaneously negates their values. For each entry in List, if it is associated with some key K1 such that  $\{K1, K2\}$  occurs in Negations, then if the entry was  $\{K1, \text{ true}\}\$  it will be replaced with  $\{K2, \text{ false}\}\$ , otherwise it will be replaced with  $K2$ , true, thus changing the name of the option and simultaneously negating the value given by get bool(List). If the same K1 occurs more than once in Negations, only the first occurrence is used.

Example: substitute negations ( $[\n {no.foo, foo} ]$ , L) will replace any atom no foo or tuple  $\{no\_foo, true\}$  in L with  $\{foo, false\}$ , and any other tuple  $\{no\_foo, ... \}$ with  $\{foo, true\}.$ 

See also: get bool/2, normalize/2, substitute aliases/2.

#### $unfold(List)$  -> List

Types:

• List =  $[term()]$ 

Unfolds all occurences of atoms in List to tuples  $\{Atom, true\}$ .

# qlc

Erlang Module

The qlc module provides a query interface to Mnesia, ETS, Dets and other data structures that implement an iterator style traversal of objects.

### Overview

The qlc module implements a query interface to *QLC tables*. Typical QLC tables are ETS, Dets, and Mnesia tables. There is also support for user defined tables, see the Implementing a QLC table [page 323] section. A *query* is stated using *Query List Comprehensions* (QLCs). The answers to a query are determined by data in QLC tables that fulfill the constraints expressed by the QLCs of the query. QLCs are similar to ordinary list comprehensions as described in the Erlang Reference Manual and Programming Examples except that variables introduced in patterns cannot be used in list expressions. In fact, in the absence of optimizations and options such as cache and unique (see below), every QLC free of QLC tables evaluates to the same list of answers as the identical ordinary list comprehension.

While ordinary list comprehensions evaluate to lists, calling  $qc<sub>i</sub>q/1.2$  [page 330] returns a *Query Handle*. To obtain all the answers to a query, qlc:eval/1,2 [page 327] should be called with the query handle as first argument. Query handles are essentially functional objects ("funs") created in the module calling  $q/1$ , 2. As the funs refer to the module's code, one should be careful not to keep query handles too long if the module's code is to be replaced. Code replacement is described in the [Erlang Reference Manual]. The list of answers can also be traversed in chunks by use of a *Query Cursor*. Query cursors are created by calling  $qlc:cursor/1,2$  [page 327] with a query handle as first argument. Query cursors are essentially Erlang processes. One answer at a time is sent from the query cursor process to the process that created the cursor.

### Syntax

Syntactically QLCs have the same parts as ordinary list comprehensions:

[Expression || Qualifier1, Qualifier2, ...]

Expression (the *template*) is an arbitrary Erlang expression. Qualifiers are either *filters* or *generators*. Filters are Erlang expressions returning bool(). Generators have the form Pattern <sup>&</sup>lt;- ListExpression, where ListExpression is an expression evaluating to a query handle or a list. Query handles are returned from  $qlc:table/2,qlc:append/1,2,$  $qlc:sort/1, 2, qlc:keysort/2, 3, qlc:q/1, 2, and qlc:string_to.handle/1, 2, 3.$
## Evaluation

The evaluation of a query handle begins by the inspection of options and the collection of information about tables. As a result qualifiers are modified during the optimization phase. Next all list expressions are evaluated. If a cursor has been created evaluation takes place in the cursor process. For those list expressions that are QLCs, the list expressions of the QLCs' generators are evaluated as well. One has to be careful if list expressions have side effects since the order in which list expressions are evaluated is unspecified. Finally the answers are found by evaluating the qualifiers from left to right, backtracking when some filter returns false, or collecting the template when all filters return true.

Filters that do not return bool() but fail are handled differently depending on their syntax: if the filter is a guard it returns false, otherwise the query evaluation fails. This behavior makes it possible for the qlc module to do some optimizations without affecting the meaning of a query. For example, when testing some position of a table and one or more constants for equality, only the objects with equal values are candidates for further evaluation. The other objects are guaranteed to make the filter return false, but never fail. The (small) set of candidate objects can often be found by looking up some key values of the table or by traversing the table using a match specification. It is necessary to place the guard filters immediately after the table's generator, otherwise the candidate objects will not be restricted to a small set. The reason is that objects that could make the query evaluation fail must not be excluded by looking up a key or running a match specification.

#### Join

The qlc module supports fast join of two query handles. Fast join is possible if some position P1 of one query handler and some position P2 of another query handler are tested for equality. Two fast join methods have been implemented:

- Lookup join traverses all objects of one query handle and finds objects of the other handle (a QLC table) such that the values at P1 and P2 match or compare equal. The qlc module does not create any indices but looks up values using the key position and the indexed positions of the QLC table.
- Merge join sorts the objects of each query handle if necessary and filters out objects where the values at P1 and P2 do not compare equal. If there are many objects with the same value of P2 a temporary file will be used for the equivalence classes.

The qlc module warns at compile time if a QLC combines query handles in such a way that more than one join is possible. In other words, there is no query planner that can choose a good order between possible join operations. It is up to the user to order the joins by introducing query handles.

The join is to be expressed as a guard filter. The filter must be placed immediately after the two joined generators, possibly after guard filters that use variables from no other generators but the two joined generators. The qlc module inspects the operands of  $=:=/2$ ,  $=+/2$ , is record/2, element/2, and logical operators (and/2, or/2, andalso/2, orelse/2, xor/2) when determining which joins to consider.

#### Common options

The following options are accepted by cursor/2, eval/2, fold/4, and info/2:

- $\bullet$  {cache\_all, Cache} where Cache is equal to ets or list adds a {cache,Cache} option to every list expression of the query except tables and lists. Default is  $\{cache\_all, no\}$ . The option cache all is equivalent to  $\{cache\_all,ets\}$ .
- $\bullet$  {max\_list\_size, MaxListSize} where MaxListSize is the size in bytes of terms on the external format. If the accumulated size of collected objects exceeds MaxListSize the objects are written onto a temporary file. This option is used by the  $\{cache, list\}$  option as well as by the merge join method. Default is 512\*1024 bytes.
- $\bullet$  {tmpdir\_usage, TmpFileUsage} determines the action taken when qlc is about to create temporary files on the directory set by the tmpdir option. If the value is not allowed an error tuple is returned, otherwise temporary files are created as needed. Default is allowed which means that no further action is taken. The values info msg, warning msg, and error msg mean that the function with the corresponding name in the module error logger is called for printing some information (currently the stacktrace).
- $\bullet$  {tmpdir, TempDirectory} sets the directory used by merge join for temporary files and by the  ${ccche, list}$  option. The option also overrides the tmpdir option of keysort/3 and sort/2. The default value is "" which means that the directory returned by file:get cwd() is used.
- $\bullet\;$  {unique\_all, <code>true</code>} adds a {unique,true} option to every list expression of the query. Default is  ${unique_a11,false}$ . The option unique all is equivalent to  ${unique all, true}.$

## Common data types

- $\bullet$  QueryCursor =  $\{ {\tt qlc\_cursor} \, , \ {\tt term()} \}$
- $\bullet$  QueryHandle =  $\{{\tt qlc\_handle}$ , term() $\}$
- QueryHandleOrList = QueryHandle | list()
- Answers = [Answer]
- Answer = term()
- AbstractExpression = -parse trees for Erlang expressions, see the [abstract format] documentation in the ERTS User's Guide-
- $\bullet$  MatchExpression = -matchspecifications, see the [match specification] documentation in the ERTS User's Guide and ms transform(3) [page 285]-
- SpawnOptions = default | spawn options()
- SortOptions = [SortOption] | SortOption
- $\bullet$  SortOption = {compressed, bool()} | {no\_files, NoFiles} | {order, Order} | {size, Size} | {tmpdir, TempDirectory} | {unique, bool()} -see file sorter(3) [page 190]-
- Order = ascending | descending | OrderFun
- OrderFun = fun(term(), term()) -<sup>&</sup>gt; bool()
- TempDirectory = "" | filename()
- $\bullet$  Size = int()  $> 0$
- $\bullet$  NoFiles =  $\mathrm{int}()$   $>$  1
- $\bullet$  KeyPos = int()  $>$  0 | [int()  $>$  0]
- $\bullet$  MaxListSize = int()  $>= 0$
- bool() = true | false
- Cache = ets | list | no
- TmpFileUsage = allowed | not allowed | info msg | warning msg | error msg
- filename() = -see filename(3) [page 198]-
- $span\_options() = -see [erlang(3)] -$

#### Getting started

As already mentioned queries are stated in the list comprehension syntax as described in the [Erlang Reference Manual]. In the following some familiarity with list comprehensions is assumed. There are examples in [Programming Examples] that can get you started. It should be stressed that list comprehensions do not add any computational power to the language; anything that can be done with list comprehensions can also be done without them. But they add a syntax for expressing simple search problems which is compact and clear once you get used to it.

Many list comprehension expressions can be evaluated by the  $qLc$  module. Exceptions are expressions such that variables introduced in patterns (or filters) are used in some generator later in the list comprehension. As an example consider an implementation of lists:append(L):  $[X \mid |Y \le -L, X \le -Y]$ . Y is introduced in the first generator and used in the second. The ordinary list comprehension is normally to be preferred when there is a choice as to which to use. One difference is that qlc:eval/1,2 collects answers in a list which is finally reversed, while list comprehensions collect answers on the stack which is finally unwound.

What the q1c module primarily adds to list comprehensions is that data can be read from QLC tables in small chunks. A QLC table is created by calling  $qlc:table/2$ . Usually  $qlc:table/2$  is not called directly from the query but via an interface function of some data structure. There are a few examples of such functions in Erlang/OTP: mnesia:table/1,2, ets:table/1,2, and dets:table/1,2. For a given data structure there can be several functions that create QLC tables, but common for all these functions is that they return a query handle created by  $qlc:table/2$ . Using the QLC tables provided by OTP is probably sufficient in most cases, but for the more advanced user the section Implementing a QLC table [page 323] describes the implementation of a function calling qlc:table/2.

Besides qlc:table/2 there are other functions that return query handles. They might not be used as often as tables, but are useful from time to time. qlc:append traverses objects from several tables or lists after each other. If, for instance, you want to traverse all answers to a query QH and then finish off by a term  $\{\text{finite}\}\$ , you can do that by calling  $qlc:append(QH, [finished])$ . append first returns all objects of QH, then  $\{\text{finite}\}$ . If there is one tuple  $\{\text{finite}\}$  among the answers to QH it will be returned twice from append.

As another example, consider concatenating the answers to two queries QH1 and QH2 while removing all duplicates. The means to accomplish this is to use the unique option:

qlc:q([X || X <- qlc:append(QH1, QH2)], {unique, true})

The cost is substantial: every returned answer will be stored in an ETS table. Before returning an answer it is looked up in the ETS table to check if it has already been returned. Without the unique options all answers to QH1 would be returned followed by all answers to QH2. The unique options keeps the order between the remaining answers.

If the order of the answers is not important there is the alternative to sort the answers uniquely:

qlc:sort(qlc:q([X || X <- qlc:append(QH1, QH2)], {unique, true})).

This query also removes duplicates but the answers will be sorted. If there are many answers temporary files will be used. Note that in order to get the first unique answer all answers have to be found and sorted. Both alternatives find duplicates by comparing answers, that is, if A1 and A2 are answers found in that order, then A2 is a removed if  $A1 == A2$ .

To return just a few answers cursors can be used. The following code returns no more than five answers using an ETS table for storing the unique answers:

```
C = qlc: cursor(qlc:q([X || X \leftarrow qlc:append(QH1, QH2)], {unique, true})).R = qlc:next\_answers(C, 5),
ok = qlc:delete_cursor(C),
R.
```
Query list comprehensions are convenient for stating constraints on data from two or more tables. An example that does a natural join on two query handles on position 2:

```
qlc:q([{X1,X2,X3,Y1} ||
           {X1, X2, X3} \leftarrow QH1,
           {Y1,Y2} < - QH2,
           X2 = := Y21
```
The qlc module will evaluate this differently depending on the query handles QH1 and QH2. If, for example, X2 is matched against the key of a QLC table the lookup join method will traverse the objects of QH2 while looking up key values in the table. On the other hand, if neither X2 nor Y2 is matched against the key or an indexed position of a QLC table, the merge join method will make sure that QH1 and QH2 are both sorted on position 2 and next do the join by traversing the objects one by one.

The join option can be used to force the qlc module to use a certain join method. For the rest of this section it is assumed that the excessively slow join method called "nested loop" has been chosen:

```
qlc:q([{X1,X2,X3,Y1} ||
           {X1, X2, X3} \leftarrow QH1,
           {Y1,Y2} < - QH2,
           X2 == Y2,
      {join, nested_loop})
```
In this case the filter will be applied to every possible pair of answers to QH1 and QH2, one at a time. If there are M answers to QH1 and N answers to QH2 the filter will be run M\*N times.

If QH2 is a call to the function for  $gb$ -trees as defined in the Implementing a QLC table [page 323] section,  $g_{\text{b-table}}$ :table/1, the iterator for the gb-tree will be initiated for each answer to QH1 after which the objects of the gb-tree will be returned one by one. This is probably the most efficient way of traversing the table in that case

since it takes minimal computational power to get the following object. But if QH2 is not a table but a more complicated QLC, it can be more efficient use some RAM memory for collecting the answers in a cache, particularly if there are only a few answers. It must then be assumed that evaluating QH2 has no side effects so that the meaning of the query does not change if QH2 is evaluated only once. One way of caching the answers is to evaluate QH2 first of all and substitute the list of answers for QH2 in the query. Another way is to use the cache option. It is stated like this:

 $QH2' = qlc:q([X \mid | X \leftarrow QH2], \{cache, ets\})$ 

or just

 $QH2' = qlc:q([X \mid | X \leftarrow QH2], cache)$ 

The effect of the cache option is that when the generator QH2' is run the first time every answer is stored in an ETS table. When next answer of QH1 is tried, answers to QH2' are copied from the ETS table which is very fast. As for the unique option the cost is a possibly substantial amount of RAM memory. The  $\{ \text{cache}, \text{list} \}$  option offers the possibility to store the answers in a list on the process heap. While this has the potential of being faster than ETS tables since there is no need to copy answers from the table it can often result in slower evaluation due to more garbage collections of the process' heap as well as increased RAM memory consumption due to larger heaps. Another drawback with cache lists is that if the size of the list exceeds a limit a temporary file will be used. Reading the answers from a file is very much slower than copying them from an ETS table. But if the available RAM memory is scarce setting the limit [page 320] to some low value is an alternative.

There is an option cache all that can be set to ets or list when evaluating a query. It adds a cache or  $\{cache, list\}$  option to every list expression except QLC tables and lists on all levels of the query. This can be used for testing if caching would improve efficiency at all. If the answer is yes further testing is needed to pinpoint the generators that should be cached.

#### Implementing a QLC table

As an example of how to use the qlc:table/2 [page 330] function the implementation of a QLC table for the gb trees [page 210] module is given:

```
-module(gb_table).
-export([table/1]).
table(T) ->
    TF = fun() \rightarrow alc\_next(gb\_trees:next(gb\_trees:iterator(T))) end,
    InfoFun = fun(num_of_objects) -> gb_trees:size(T);
                   (keypos) \rightarrow 1;(is_sorted_key) -> true;
                   (is_unique_objects) -> true;
                   (\_) -> undefined
               end,
    LookupFun =
        fun(1, Ks) \rightarrowlists:flatmap(fun(K) ->
                                          case gb_trees:lookup(K, T) of
                                              {value, V} -> [{K, V}}];
```

```
none -> []
                                        end
                                end, Ks)
        end,
    FormatFun =
        fun({all, NElements, ElementFun}) ->
                 ValsS = io_lib:format("gb_trees:from_orddict(\tilde{w})",
                                        [gb_nodes(T, NElements, ElementFun)]),
                 io_lib:format("gb_table:table(~s)", [ValsS]);
           ({lookup, 1, KeyValues, _NElements, ElementFun}) ->
                 ValsS = io_lib:format("gb_trees:from_orddict(~w)",
                                        [gb_nodes(T, infinity, ElementFun)]),
                 io_lib:format("lists:flatmap(fun(K) -> "
                                "case gb_trees:lookup(K, ~s) of "
                                "{value, V} -> [{K, V}]; none -> [] end "
                                "end, \tilde{w})",
                                [ValsS, [ElementFun(KV) || KV <- KeyValues]])
        end,
    qlc:table(TF, [{info_fun, InfoFun}, {format_fun, FormatFun},
                    {lookup_fun, LookupFun},{key_equality,'=='}]).
qlc\_next({X, V, S}) \rightarrow[\{X,V\} | fun() -> qlc_next(gb_trees:next(S)) end];
qlc_next(none) ->
    [].
gb_nodes(T, infinity, ElementFun) ->
    gb_nodes(T, -1, ElementFun);
gb_nodes(T, NElements, ElementFun) ->
    gb_iter(gb_trees:iterator(T), NElements, ElementFun).
gb\_iter( I, 0, EFun) ->
    '...';
gb_iter(I0, N, EFun) ->
    case gb_trees:next(I0) of
        {X, V, I} \rightarrow[EFun({X,V}) | gb\_iter(I, N-1, EFun)];none ->
            []
    end.
```
TF is the traversal function. The qlc module requires that there is a way of traversing all objects of the data structure; in gb\_trees there is an iterator function suitable for that purpose. Note that for each object returned a new fun is created. As long as the list is not terminated by [] it is assumed that the tail of the list is a nullary function and that calling the function returns further objects (and functions).

The lookup function is optional. It is assumed that the lookup function always finds values much faster than it would take to traverse the table. The first argument is the position of the key. Since  $qlc$  next returns the objects as  $\{Key, Value\}$  pairs the position is 1. Note that the lookup function should return  ${Key, Value}$  pairs, just as the traversal function does.

The format function is also optional. It is called by  $qlc:inf \circ$  to give feedback at runtime of how the query will be evaluated. One should try to give as good feedback as possible without showing too much details. In the example at most 7 objects of the table are shown. The format function handles two cases: all means that all objects of the table will be traversed;  ${1 \circ \text{okup}, 1, \text{KeyValues}}$  means that the lookup function will be used for looking up key values.

Whether the whole table will be traversed or just some keys looked up depends on how the query is stated. If the query has the form

```
qlc:q([T || P \leftarrow LE, F])
```
and P is a tuple, the qlc module analyzes P and F in compile time to find positions of the tuple P that are tested for equality to constants. If such a position at runtime turns out to be the key position, the lookup function can be used, otherwise all objects of the table have to be traversed. It is the info function InfoFun that returns the key position. There can be indexed positions as well, also returned by the info function. An index is an extra table that makes lookup on some position fast. Mnesia maintains indices upon request, thereby introducing so called secondary keys. The q1c module prefers to look up objects using the key before secondary keys regardless of the number of constants to look up.

#### Key equality

In Erlang there are two operators for testing term equality, namely  $=$   $/2$  and  $=$  : $=$   $/2$ . The difference between them is all about the integers that can be represented by floats. For instance,  $2 == 2.0$  evaluates to true while  $2 == 2.0$  evaluates to false. Normally this is a minor issue, but the qlc module cannot ignore the difference, which affects the user's choice of operators in QLCs.

If the qlc module can find out at compile time that some constant is free of integers, it does not matter which one of  $=$  /2 or  $=$  :  $=$  /2 is used:

```
1> E1 = ets:new(t, [set]), % uses =:=/2 for key equality
Q1 = q1c:q([K])\{K\} <- ets:table(E1),
K = 2.71 orelse K = a]),
\overline{\text{io:format("~s~n", [qlc:info(Q1)]})}.
ets:match_spec_run(lists:flatmap(fun(V) ->
                                           ets:lookup(20493, V)
                                   end,
                                    [a, 2.71],
                    ets:match_spec_compile([{'}$1'},[],['$1']}]))
```
In the example the  $=$  /2 operator has been handled exactly as  $=$  :  $=$  /2 would have been handled. On the other hand, if it cannot be determined at compile time that some constant is free of integers and the table uses  $=:-/2$  when comparing keys for equality (see the option key equality [page 336]), the qlc module will not try to look up the constant. The reason is that there is in the general case no upper limit on the number of key values that can compare equal to such a constant; every combination of integers and floats has to be looked up:

```
2 > E2 = ets:new(t, [set]),
true = ets:insert(E2, [\{\{2,2\},a\},\{\{2,2.0\},b\},\{\{2.0,2\},c\}]),
F2 = \text{fun}(I) ->
qlc:q([V || {K,V} <- ets:table(E2), K == I])
end,
```
 $Q2 = F2({2,2})$ ,  $\overline{\text{io:format("~s~n}''}, [\text{qlc:info(Q2)]}).$ ets:table(53264, [{traverse,  $\{select, [\{\{'\$1',\$2'\},[\{'z=-',\$1',\{const,\{2,2\}\}\}],[\{'\$2']\}] \}]$  $3$ > lists:sort(qlc:e(Q2)).  $[a,b,c]$ 

Looking up just  $\{2,2\}$  would not return b and c.

If the table uses  $=$  /2 when comparing keys for equality, the q<sub>1</sub> $\epsilon$  module will look up the constant regardless of which operator is used in the QLC. However, ==/2 is to be preferred:

```
4 > E3 = ets:new(t, [ordered set]), % uses ==/2 for key equality
true = ets:insert(E3, [ { 2, 2.0}, b ] ]),
F3 = fun(I) ->
qlc:q([V || \{K,V\} < ets:table(E3), K == I])
end,
\overline{Q3} = F3({2,2}),
\overline{\text{io:format("s\text{-}n"}, [\text{qlc:info(Q3)]})}.ets:match\_spec\_run(ets:lookup(86033, {2,2}),
                      ets:match_spec_compile([{'}$1','$2'},[],['$2']}]))
5 > qlc:e(Q3).
[b]
```
Lookup join is handled analogously to lookup of constants in a table: if the join operator is  $==/2$  and the table where constants are to be looked up uses  $==/2$  when testing keys for equality, the qlc module will not consider lookup join for that table.

#### Exports

#### $append(QHL)$  -> QH

Types:

- QHL = [QueryHandleOrList]
- QH = QueryHandle

Returns a query handle. When evaluating the query handle QH all answers to the first query handle in QHL is returned followed by all answers to the rest of the query handles in QHL.

 $append(QH1, QH2)$  ->  $QH3$ 

Types:

- QH1 = QH2 = QueryHandleOrList
- QH3 = QueryHandle

Returns a query handle. When evaluating the query handle QH3 all answers to QH1 are returned followed by all answers to QH2.

append(QH1,QH2) is equivalent to append([QH1,QH2]).

```
cursor(QueryHandleOrList [, Options]) -> QueryCursor
```
Types:

- Options = [Option] | Option
- Option = {cache\_all, Cache} | cache\_all | {max\_list\_size, MaxListSize} |  ${spawn\_options, SpawnOptions}$  |  ${tmpdir_usage, TmpFileUsage}$  |  ${tmpdir, qmaping}$  $TempDirectory$  | {unique all, bool()} | unique all

Creates a query cursor and makes the calling process the owner of the cursor. The cursor is to be used as argument to next answers/1,2 and (eventually) delete cursor/1. Calls erlang:spawn opt to spawn and link a process which will evaluate the query handle. The value of the option spawn options is used as last argument when calling spawn opt. The default value is [link].

```
1> QH = qlc:q([\{X,Y\} || X <- [a,b], Y <- [1,2]]),
QC = QC:cursor(QH),
qlc:next answers(QC, 1).
[\{a,1\}]2 \ge qlc:next_answers(QC, 1).
[{a, 2}]3> qlc:next_answers(QC, all_remaining).
[\{b,1\},\{b,2\}]4> qlc:delete cursor(QC).
ok
```
delete\_cursor(QueryCursor) -> ok

Deletes a query cursor. Only the owner of the cursor can delete the cursor.

```
eval(QueryHandleOrList [, Options]) -> Answers | Error
e(QueryHandleOrList [, Options]) -> Answers
```
Types:

- Options = [Option] | Option
- Option = {cache\_all, Cache} | cache\_all | {max\_list\_size, MaxListSize} |  ${tmpdir\_usage, TmpFileUsage}$  |  ${tmpdir, TempDirectory}$  |  ${unique\_all, bool()}$ unique all
- Error =  $\{error, module(), Reason\}$
- Reason =-as returned by file sorter(3)-

Evaluates a query handle in the calling process and collects all answers in a list.

1> QH = qlc:q( $[\{X,Y\}$  || X <- [a,b], Y <- [1,2]]), qlc:eval(QH).  $\{a,1\},\{a,2\},\{b,1\},\{b,2\}\}\$ 

fold(Function, Acc0, QueryHandleOrList [, Options]) -<sup>&</sup>gt; Acc1 | Error

Types:

- Function = fun(Answer, AccIn) -<sup>&</sup>gt; AccOut
- $\triangle$  Acc0 = Acc1 = AccIn = AccOut = term()
- Options = [Option] | Option
- Option = {cache\_all, Cache} | cache\_all | {max\_list\_size, MaxListSize} |  ${tmpdir_usage, TmpFileUsage}$  |  ${tmpdir, TempDirectory}$  |  ${unique_all, bool()}$  | unique all
- Error =  $\{error, module(), Reason\}$
- Reason =-as returned by file sorter(3)-

Calls Function on successive answers to the query handle together with an extra argument AccIn. The query handle and the function are evaluated in the calling process. Function must return a new accumulator which is passed to the next call. Acc0 is returned if there are no answers to the query handle.

 $1 > QH = [1, 2, 3, 4, 5, 6],$  $\text{qlc:fold}(\text{fun}(\overline{X}, \text{Sum}) \rightarrow \overline{X} + \text{Sum end}, 0, \text{ QH}).$ 21

format\_error(Error)  $\rightarrow$  Chars

Types:

- Error =  $\{error, module(), term()\}$
- Chars  $=$  [char()  $\mid$  Chars]

Returns a descriptive string in English of an error tuple returned by some of the functions of the qlc module or the parse transform. This function is mainly used by the compiler invoking the parse transform.

info(QueryHandleOrList [, Options]) -<sup>&</sup>gt; Info

Types:

- Options = [Option] | Option
- Option = EvalOption | ReturnOption
- EvalOption = {cache\_all, Cache} | cache\_all | {max\_list\_size, MaxListSize} | {tmpdir\_usage, TmpFileUsage} | {tmpdir, TempDirectory} | {unique all, bool()} | unique all
- ReturnOption = {depth, Depth} | {flat, bool()} | {format, Format} | {n\_elements, NElements}
- Depth = infinity  $|$  int $() >= 0$
- Format = abstract\_code | string
- NElements = infinity  $|\text{int}(i) > 0$
- Info =  $AbstractExpression$  | string()

Returns information about a query handle. The information describes the simplifications and optimizations that are the results of preparing the query for evaluation. This function is probably useful mostly during debugging.

The information has the form of an Erlang expression where QLCs most likely occur. Depending on the format functions of mentioned QLC tables it may not be absolutely accurate.

The default is to return a sequence of QLCs in a block, but if the option  $\{flat, false\}$ is given, one single QLC is returned. The default is to return a string, but if the option fformat,abstract codeg is given, abstract code is returned instead. In the abstract code port identifiers, references, and pids are represented by strings. The default is to return all elements in lists, but if the  $\{n_e\}$  elements, NE lements option is given, only a limited number of elements are returned. The default is to show all of objects and match specifications, but if the  $\{depth,Depth\}$  option is given, parts of terms below a certain depth are replaced by '...'.

```
1> QH = qlc:q([{X,Y} || X <- [x,y], Y <- [a,b]]),
io:format("~s~n", [qlc:info(QH, unique all)]).
begin
   V1 =qlc:q([SQV ||
                   SQV < - [x,y]],
              [{unique,true}]),
    V2 =qlc:q([SQV ||SQV < - [a,b]],
              [{unique,true}]),
    qlc:q([X,Y]||
               X < -V1,
               Y < - V2],
          [\{unique, true\}])
```
end

In this example two simple QLCs have been inserted just to hold the  ${unique, true}$ option.

```
1 > E1 = ets: new(e1, []),E2 = ets: new(e2, []),true = ets:insert(E1, [{1,a}, {2,b}]),
true = ets:insert(E2, [{a,1}, {b,2}]),
Q = qlc:q([{X,Z,W}] |)\overline{X, Z} \leq ets:table(E1),
\{\overline{W}, \overline{Y}\} <- ets:table(E2),
X == Y),
\overline{\text{io:format}}("s\text{-}n", [\text{qlc:info(Q)]}).begin
    V1 =qlc:q([P0 ||
                       PO = \{W, Y\} \le - ets:table(17)]),
    V2 =qlc:q([[G1|G2] ||
                       G2 < -V1,
                       G1 < - ets:table(16),
                       element(2, G1) == element(1, G2)],[\{\text{join},\text{lookup}\}]),
    qlc:q([\{X,Z,W\}]||
                  [\{X,Z\}|\{W,Y\}] <- V2])
```
end

In this example the query list comprehension V2 has been inserted to show the joined generators and the join method chosen. A convention is used for lookup join: the first generator (G2) is the one traversed, the second one (G1) is the table where constants are looked up.

keysort(KeyPos, QH1 [, SortOptions]) -<sup>&</sup>gt; QH2

Types:

- QH1 = QueryHandleOrList
- QH2 = QueryHandle

Returns a query handle. When evaluating the query handle QH2 the answers to the query handle QH1 are sorted by file sorter:keysort/4 [page 190] according to the options.

The sorter will use temporary files only if QH1 does not evaluate to a list and the size of the binary representation of the answers exceeds Size bytes, where Size is the value of the size option.

next answers(QueryCursor [, NumberOfAnswers]) -<sup>&</sup>gt; Answers | Error

Types:

- $\bullet\,$  NumberOfAnswers = all\_remaining | int $()>0$
- $\bullet$  Error = {error, module(), Reason}
- Reason =-as returned by file sorter(3)-

Returns some or all of the remaining answers to a query cursor. Only the owner of Cursor can retrieve answers.

The optional argument NumberOfAnswersdetermines the maximum number of answers returned. The default value is 10. If less than the requested number of answers is returned, subsequent calls to next answers will return [].

q(QueryListComprehension [, Options]) -<sup>&</sup>gt; QueryHandle

Types:

- QueryListComprehension = -literal query listcomprehension-
- Options = [Option] | Option
- Option = {max\_lookup, MaxLookup} | {cache, Cache} | cache | {join, Join} |  ${lookup, Lookup}$  |  ${unique, bool()}$  | unique
- MaxLookup =  $int() >= 0 | infinity)$
- Join = any | lookup | merge | nested loop
- Lookup = bool() | any

Returns a query handle for a query list comprehension. The query list comprehension must be the first argument to  $qlc:q/1,2$  or it will be evaluated as an ordinary list comprehension. It is also necessary to add the line

```
-include_lib("stdlib/include/qlc.hrl").
```
to the source file. This causes a parse transform to substitute a fun for the query list comprehension. The (compiled) fun will be called when the query handle is evaluated.

When calling  $qlc:q/1,2$  from the Erlang shell the parse transform is automatically called. When this happens the fun substituted for the query list comprehension is not compiled but will be evaluated by erl eval(3). This is also true when expressions are evaluated by means of file:eval/1,2 or in the debugger.

To be very explicit, this will not work:

```
...
A = [X \mid \mid \{X\} \leq -[\{1\},\{2\}]],
QH = qlc:q(A),
...
```
The variable A will be bound to the evaluated value of the list comprehension  $(1,2]$ . The compiler complains with an error message ("argument is not a query list comprehension"); the shell process stops with a badarg reason.

The  $\{cache,ets\}$  option can be used to cache the answers to a query list comprehension. The answers are stored in one ETS table for each cached query list comprehension. When a cached query list comprehension is evaluated again, answers are fetched from the table without any further computations. As a consequence, when all answers to a cached query list comprehension have been found, the ETS tables used for caching answers to the query list comprehension's qualifiers can be emptied. The option cache is equivalent to  $\{cache,ets\}.$ 

The  $\{cache, list\}$  option can be used to cache the answers to a query list comprehension just like  $\{cache,ets\}$ . The difference is that the answers are kept in a list (on the process heap). If the answers would occupy more than a certain amount of RAM memory a temporary file is used for storing the answers. The option max list size sets the limit in bytes and the temporary file is put on the directory set by the tmpdir option.

The cache option has no effect if it is known that the query list comprehension will be evaluated at most once. This is always true for the top-most query list comprehension and also for the list expression of the first generator in a list of qualifiers. Note that in the presence of side effects in filters or callback functions the answers to query list comprehensions can be affected by the cache option.

The  $\{$ unique, true  $\}$  option can be used to remove duplicate answers to a query list comprehension. The unique answers are stored in one ETS table for each query list comprehension. The table is emptied every time it is known that there are no more answers to the query list comprehension. The option unique is equivalent to  $\{$ unique, true $\}$ . If the unique option is combined with the  $\{$  cache, ets $\}$  option, two ETS tables are used, but the full answers are stored in one table only. If the unique option is combined with the  ${ccche, list}$  option the answers are sorted twice using keysort/3; once to remove duplicates, and once to restore the order.

The cache and unique options apply not only to the query list comprehension itself but also to the results of looking up constants, running match specifications, and joining handles.

```
1 > Q = qlc:q([{A,X,Z,W}] |)A \leftarrow [a, b, c],\{X,Z\} <- [\{a,1\},\{b,4\},\{c,6\}],
\{\Psi,\Psi\} \leftarrow [\{2,a\},\{3,b\},\{4,c\}],X = := Y,
\overline{\{\text{cache}, \text{list}\}},
\text{io:format("s"n", [qlc:info(Q)]}.begin
     V1 =qlc:q([P0 ||
                         P0 = \{X, Z\} \leftarrow \text{qlc:keysort}(1, \left[\{a,1\}, \{b,4\}, \{c,6\}\right], \left[\right]\})),
     V2 =qlc:q([P0 ||
                         PO = \{W, Y\} \leftarrow qlc:keysort(2, [\{2,a\}, \{3,b\}, \{4,c\}], [\ ])]),V3 =qlc:q([[G1|G2] ||
                         G1 < -V1,
                          G2 < - V2,
                          element(1, G1) == element(2, G2)],
```
 $[$ {join,merge}, ${calce, list}$ ]),  $qlc:q([A,X,Z,W] | |$  $A \leftarrow [a, b, c]$ ,  $[\{X,Z\}|\{W,Y\}]$  <- V3,  $X = := Y \)$ 

end

In this example the cached results of the merge join are traversed for each value of A. Note that without the cache option the join would have been carried out three times, once for each value of A

sort/1,2 and keysort/2,3 can also be used for caching answers and for removing duplicates. When sorting answers are cached in a list, possibly stored on a temporary file, and no ETS tables are used.

Sometimes (see qlc:table/2 [page 335] below) traversal of tables can be done by looking up key values, which is assumed to be fast. Under certain (rare) circumstances it could happen that there are too many key values to look up. The  $\{max\_lookup, MaxLookup\}$ option can then be used to limit the number of lookups: if more than MaxLookup lookups would be required no lookups are done but the table traversed instead. The default value is infinity which means that there is no limit on the number of keys to look up.

```
1> T = gb_t trees: empty()
QH = qlc:q([X || ffX,Yg, g <- gb table:table(T),
((X == 1) or (X == 2)) andalso
((Y == a) or (Y == b) or (Y == c)),
io:format("~s~n", [qlc:info(QH)]).
ets:match spec run(
        lists:flatmap(fun(K) ->
                                case
                                     gb trees:lookup(K,
                                                       gb trees:from orddict([]))
                                of
                                     \{value, V\} ->
                                          [\{K,V\}];
                                     none ->
                                          \Gamma]
                                end
                        end,
                        [\{1,a\},\{1,b\},\{1,c\},\{2,a\},\{2,b\},\{2,c\}]),
        ets:match_spec_compile([{\{\{\{'\$1', \$2'\}, '2'\}, '_{_{\!\!I}}\}, [], ['\$1']\}]))
```
In this example using the  $gb$ -table module from the Implementing a QLC table [page] 323] section there are six keys to look up:  $\{1,a\}$ ,  $\{1,b\}$ ,  $\{1,c\}$ ,  $\{2,a\}$ ,  $\{2,b\}$ , and  ${2,c}$ . The reason is that the two elements of the key  ${X,Y}$  are compared separately. The  ${1 \circ kup, true}$  option can be used to ensure that the  $qlc$  module will look up constants in some QLC table. If there are more than one QLC table among the generators' list expressions, constants have to be looked up in at least one of the tables. The evaluation of the query fails if there are no constants to look up. This option is useful in situations when it would be unacceptable to traverse all objects in some table. Setting the lookup option to false ensures that no constants will be looked up  $({\{\text{max\_lookup}, 0\}}$  has the same effect). The default value is any which means that constants will be looked up whenever possible.

The  $\{j \circ in, \text{Join}\}$  option can be used to ensure that a certain join method will be used: {join, lookup} invokes the lookup join method; {join, merge} invokes the merge join method; and  $\{join, nested\_loop\}$  invokes the method of matching every pair of objects from two handles. The last method is mostly very slow. The evaluation of the query fails if the qlc module cannot carry out the chosen join method. The default value is any which means that some fast join method will be used if possible.

#### sort(QH1 [, SortOptions]) -> QH2

Types:

- QH1 = QueryHandleOrList
- QH2 = QueryHandle

Returns a query handle. When evaluating the query handle QH2 the answers to the query handle QH1 are sorted by file sorter:sort/3 [page 190] according to the options.

The sorter will use temporary files only if QH1 does not evaluate to a list and the size of the binary representation of the answers exceeds Size bytes, where Size is the value of the size option.

string to handle(QueryString [, Options [, Bindings]]) -<sup>&</sup>gt; QueryHandle | Error

Types:

- QueryString  $=$  string $()$
- Options = [Option] | Option
- Option = {max\_lookup, MaxLookup} | {cache, Cache} | cache | {join, Join} |  ${lookup, Lookup}$  |  ${unique, bool()}$  | unique
- MaxLookup =  $\text{int()} > = 0$  | infinity
- Join = any | lookup | merge | nested loop
- Lookup = bool() | any
- Bindings =-as returned by erl eval:bindings/1-
- Error =  $\{error, module(), Reason\}$
- Reason = -ErrorInfo as returned by erl scan:string/1 or erl parse:parse exprs/1-

A string version of  $qlc:q/1,2$ . When the query handle is evaluated the fun created by the parse transform is interpreted by erleval(3). The query string is to be one single query list comprehension terminated by a period.

```
1 > L = [1, 2, 3],Bs = erl-eval:add_binding('L', L, erl-eval:new_bindings()),
QH = qlc:string_to_handle("[X+1 || X <- L].", [], Bs),
qlc:eval(QH).
\overline{[2,3,4]}
```
This function is probably useful mostly when called from outside of Erlang, for instance from a driver written in C.

#### table(TraverseFun, Options) -> QueryHandle

Types:

- TraverseFun = TraverseFun0 | TraverseFun1
- TraverseFun $0 = \text{fun}( ) \rightarrow$  TraverseResult
- TraverseFun1 = fun(MatchExpression) -<sup>&</sup>gt; TraverseResult
- TraverseResult = Objects  $|$  term $()$
- Objects = [] | [term() | ObjectList]
- ObjectList = TraverseFun0 | Objects
- Options = [Option] | Option
- Option = {format\_fun, FormatFun}  $| \{ \infty, \text{Info\_fun}, \text{InfoFun} \} |$  {lookup\_fun, LookupFun} | {parent\_fun, ParentFun} | {post\_fun, PostFun} | {pre\_fun, PreFun} |  ${key\_equality, KeyComparison}$
- FormatFun = undefined | fun(SelectedObjects) -<sup>&</sup>gt; FormatedTable
- SelectedObjects = all | {all, NElements, DepthFun} | {match\_spec, MatchExpression | {lookup, Position, Keys | {lookup, Position, Keys, NElements, DepthFun}
- NElements = infinity  $\vert$  int $() > 0$
- $\bullet\ \mathsf{DepthFun} = \mathsf{fun}(\mathsf{term}() \to \mathsf{term}()$
- FormatedTable = {Mod, Fun, Args} | AbstractExpression | character\_list()
- InfoFun = undefined | fun(InfoTag) -<sup>&</sup>gt; InfoValue
- InfoTag = indices | is\_unique\_objects | keypos | num\_of\_objects
- InfoValue = undefined  $|$  term $()$
- LookupFun = undefined | fun(Position, Keys) -<sup>&</sup>gt; LookupResult
- Lookup $Result = [term()]$  | term $()$
- ParentFun = undefined | fun() -<sup>&</sup>gt; ParentFunValue
- PostFun = undefined  $\mid$  fun() -> void()
- PreFun = undefined | fun([PreArg]) -<sup>&</sup>gt; void()
- PreArg = {parent\_value, ParentFunValue} | {stop\_fun, StopFun}
- ParentFunValue = undefined  $\mid$  term $()$
- $\bullet\,$  StopFun = undefined | fun() - $>$  void()
- KeyComparison = '=:=' | '=='
- Position =  $int() > 0$
- Keys =  $[term()]$
- $\bullet$  Mod = Fun = atom()
- Args =  $[term()]$

Returns a query handle for a QLC table. In Erlang/OTP there is support for ETS, Dets and Mnesia tables, but it is also possible to turn many other data structures into QLC tables. The way to accomplish this is to let function(s) in the module implementing the data structure create a query handle by calling qlc:table/2. The different ways to traverse the table as well as properties of the table are handled by callback functions provided as options to qlc:table/2.

The callback function TraverseFun is used for traversing the table. It is to return a list of objects terminated by either [] or a nullary fun to be used for traversing the not yet traversed objects of the table. Any other return value is immediately returned as value of the query evaluation. Unary TraverseFuns are to accept a match specification as argument. The match specification is created by the parse transform by analyzing the pattern of the generator calling  $qlc:table/2$  and filters using variables introduced in the pattern. If the parse transform cannot find a match specification equivalent to the pattern and filters, TraverseFun will be called with a match specification returning every object. Modules that can utilize match specifications for optimized traversal of tables should call qlc:table/2 with a unary TraverseFun while other modules can provide a nullary TraverseFun. ets:table/2 is an example of the former;  $g$ b\_table:table/1 in the Implementing a QLC table [page 323] section is an example of the latter.

PreFun is a unary callback function that is called once before the table is read for the first time. If the call fails, the query evaluation fails. Similarly, the nullary callback function PostFun is called once after the table was last read. The return value, which is caught, is ignored. If PreFun has been called for a table, PostFun is guaranteed to be called for that table, even if the evaluation of the query fails for some reason. The order in which pre (post) functions for different tables are evaluated is not specified. Other table access than reading, such as calling InfoFun, is assumed to be OK at any time. The argument PreArgs is a list of tagged values. Currently there are two tags, parent value and stop fun, used by Mnesia for managing transactions. The value of parent value is the value returned by ParentFun, or undefined if there is no ParentFun. ParentFun is called once just before the call of PreFun in the context of the process calling eval, fold, or cursor. The value of stop\_fun is a nullary fun that deletes the cursor if called from the parent, or undefined if there is no cursor.

The binary callback function LookupFun is used for looking up objects in the table. The first argument Position is the key position or an indexed position and the second argument Keys is a sorted list of unique values. The return value is to be a list of all objects (tuples) such that the element at Position is a member of Keys. Any other return value is immediately returned as value of the query evaluation. LookupFun is called instead of traversing the table if the parse transform at compile time can find out that the filters match and compare the element at Position in such a way that only Keys need to be looked up in order to find all potential answers. The key position is obtained by calling InfoFun(keypos) and the indexed positions by calling InfoFun(indices). If the key position can be used for lookup it is always chosen, otherwise the indexed position requiring the least number of lookups is chosen. If there is a tie between two indexed positions the one occurring first in the list returned by InfoFun is chosen. Positions requiring more than max lookup [page 332] lookups are ignored.

The unary callback function InfoFun is to return information about the table. undefined should be returned if the value of some tag is unknown:

- indices. Returns a list of indexed positions, a list of positive integers.
- $\bullet\,$  is <code>unique\_objects.</code> Returns true if the objects returned by <code>TraverseFun</code> are unique.
- keypos. Returns the position of the table's key, a positive integer.
- $\bullet \;$  is sorted key. Returns true if the objects returned by TraverseFun are sorted on the key.
- num of objects. Returns the number of objects in the table, a non-negative integer.

The unary callback function FormatFun is used by qlc:info/1,2 [page 328] for displaying the call that created the table's query handle. The default value, undefined, means that info/1,2 displays a call to '\$MOD': '\$FUN'/0. It is up to FormatFun to present the selected objects of the table in a suitable way. However, if a character list is chosen for presentation it must be an Erlang expression that can be scanned and parsed (a trailing dot will be added by qlc:info though). FormatFun is called with an argument that describes the selected objects based on optimizations done as a result of analyzing the filters of the QLC where the call to  $qlc:$  table/2 occurs. The possible values of the argument are:

 $\bullet$  {lookup, Position, Keys, NElements, DepthFun}. LookupFun is used for looking up objects in the table.

- $\bullet$  {match\_spec, MatchExpression}. No way of finding all possible answers by looking up keys was found, but the filters could be transformed into a match specification. All answers are found by calling TraverseFun(MatchExpression).
- $\bullet$  {all, NElements, DepthFun}. No optimization was found. A match specification matching all objects will be used if TraverseFun is unary.

NElements is the value of the info/1,2 option n elements, and DepthFun is a function that can be used for limiting the size of terms; calling DepthFun(Term) substitutes '...' for parts of Term below the depth specified by the info/1,2 option depth. If calling FormatFun with an argument including NElements and DepthFun fails, FormatFun is called once again with an argument excluding NElements and DepthFun  $({$ lookup, Position, Keys $}$  or all).

The value of key\_equality is to be  $i == i$  if the table considers two keys equal if they match, and to be  $' =='$  if two keys are equal if they compare equal. The default is  $' =='$ .

See ets(3) [page 186], dets(3) [page 118] and [mnesia(3)] for the various options recognized by table/1,2 in respective module.

#### See Also

dets(3) [page 104], [ Erlang Reference Manual], erl eval(3) [page 139], [erlang(3)], ets(3) [page 166], [file(3)], [error logger(3)], file sorter(3) [page 190], [mnesia(3)], [ Programming Examples], shell(3) [page 400]

## queue

Erlang Module

This module implements (double ended) FIFO queues in an efficient manner.

All functions fail with reason badarg if arguments are of wrong type, for example queue arguments are not queues, indexes are not integers, list arguments are not lists. Improper lists cause internal crashes. An index out of range for a queue also causes a failure with reason badarg.

Some functions, where noted, fail with reason empty for an empty queue.

The data representing a queue as used by this module should be regarded as opaque by other modules. Any code assuming knowledge of the format is running on thin ice.

All operations has an amortized O(1) running time, except len/1, join/2, split/2,  $filter/2$  and member/2 that have  $O(n)$ . To minimize the size of a queue minimizing the amount of garbage built by queue operations, the queues do not contain explicit length information, and that is why  $1en/1$  is  $O(n)$ . If better performance for this particular operation is essential, it is easy for the caller to keep track of the length.

Queues are double ended. The mental picture of a queue is a line of people (items) waiting for their turn. The queue front is the end with the item that has waited the longest. The queue rear is the end an item enters when it starts to wait. If instead using the mental picture of a list, the front is called head and the rear is called tail.

Entering at the front and exiting at the rear are reverse operations on the queue.

The module has several sets of interface functions. The "Original API", the "Extended API" and the "Okasaki API".

The "Original API" and the "Extended API" both use the mental picture of a waiting line of items. Both also have reverse operations suffixed "r".

The "Original API" item removal functions return compound terms with both the removed item and the resulting queue. The "Extended API" contain alternative functions that build less garbage as well as functions for just inspecting the queue ends. Also the "Okasaki API" functions build less garbage.

The "Okasaki API" is inspired by "Purely Functional Data structures" by Chris Okasaki. It regards queues as lists. The API is by many regarded as strange and avoidable. For example many reverse operations have lexically reversed names, some with more readable but perhaps less understandable aliases.

## Original API

#### Exports

 $new()$  -> Q

Types:

•  $Q =$ queue()

Returns an empty queue.

is queue(Term) -<sup>&</sup>gt; true | false

Types:

• Term = term $()$ 

Tests if Q is a queue and returns true if so and false otherwise.

is\_empty(Q)  $\rightarrow$  true | false

Types:

•  $Q =$ queue $()$ 

Tests if Q is empty and returns true if so and false otherwise.

 $len(Q)$  -> N

Types:

- $Q =$ queue()
- $N =$  integer $()$

Calculates and returns the length of queue Q.

```
in(Item, Q1) \rightarrow Q2
```
Types:

 $\bullet$  Item = term()

 $\bullet$  Q1 = Q2 = queue()

Inserts Item at the rear of queue Q1. Returns the resulting queue Q2.

in  $r($ Item,  $Q1$ )  $\rightarrow$   $Q2$ 

Types:

- $\bullet$  Item = term()
- $\bullet$  Q1 = Q2 = queue()

Inserts Item at the front of queue Q1. Returns the resulting queue Q2.

 $out(Q1)$  -> Result

Types:

- Result =  $\{\{\text{value}, \text{Item}\}, \text{Q2}\}$  |  $\{\text{empty}, \text{Q1}\}$
- $\bullet$  Q1 = Q2 = queue()

out  $r(Q1)$  -> Result

Types:

• Result =  $\{\{\text{value, Item}\},\, \text{Q2}\}$  |  $\{\text{empty, Q1}\}$ 

 $\bullet$  Q1 = Q2 = queue()

Removes the item at the rear of the queue Q1. Returns the tuple  $\{\{\text{value}, \text{Item}\},\}$  $Q2$ , where Item is the item removed and  $Q2$  is the new queue. If  $Q1$  is empty, the tuple  $\{\text{empty}, \, \mathbb{Q}1\}$  is returned.

 $from\_list(L)$  -> queue()

Types:

•  $L = list()$ 

Returns a queue containing the items in L in the same order; the head item of the list will become the front item of the queue.

to  $list(Q)$  -> list()

Types:

 $\bullet$  Q = queue()

Returns a list of the items in the queue in the same order; the front item of the queue will become the head of the list.

reverse $(01)$  -> 02

Types:

 $\bullet$  Q1 = Q2 = queue()

Returns a queue Q2 that contains the items of Q1 in the reverse order.

$$
\texttt{split}(\texttt{N, Q1}) \texttt{ -> {Q2,Q3}}
$$

Types:

- $N = integer()$
- $Q1 = Q2 = Q3 = queue()$

Splits Q1 in two. The N front items are put in Q2 and the rest in Q3

#### $join(Q1, Q2)$  ->  $Q3$

Types:

•  $Q1 = Q2 = Q3 = queue()$ 

Returns a queue Q3 that is the result of joining Q1 and Q2 with Q1 in front of Q2.

filter(Fun,  $Q1$ )  $\rightarrow$   $Q2$ 

Types:

• Fun = fun(Item)  $\rightarrow$  bool() | list()

 $\bullet$  Q1 = Q2 = queue()

Returns a queue Q2 that is the result of calling Fun(Item) on all items in Q1, in order from front to rear.

If Fun(Item) returns true, Item is copied to the result queue. If it returns false, Item is not copied. If it returns a list the list elements are inserted instead of Item in the result queue.

So, Fun(Item) returning [Item] is thereby semantically equivalent to returning true, just as returning [] is semantically equivalent to returning false. But returning a list builds more garbage than returning an atom.

```
member(Item, Q) -> bool()
```
Types:

 $\bullet$  Item = term()

•  $Q =$ queue $()$ 

Returns true if Item matches some element in Q, otherwise false.

## Extended API

#### Exports

 $get(Q)$  -> Item

Types:

 $\bullet$  Item = term()

•  $Q =$ queue $()$ 

Returns Item at the front of queue Q. Fails with reason empty if Q is empty.

get  $r(Q)$  -> Item

Types:

 $\bullet$  Item = term()

•  $Q =$ queue $()$ 

Returns Item at the rear of queue Q. Fails with reason empty if Q is empty.

#### $drop(Q1)$  ->  $Q2$

Types:

- $\bullet$  Item = term()
- $\bullet$  Q1 = Q2 = queue()

Returns a queue Q2 that is the result of removing the front item from Q1. Fails with reason empty if Q1 is empty.

 $drop_r(Q1)$  ->  $Q2$ 

Types:

- $\bullet$  Item = term()
- $\bullet$  Q1 = Q2 = queue()

Returns a queue Q2 that is the result of removing the rear item from Q1. Fails with reason empty if Q1 is empty.

#### $\text{peak}(Q) \rightarrow \{\text{value}, \text{Item}\}\ |\text{empty}$

Types:

- $\bullet$  Item = term()
- $\bullet$  Q = queue()

Returns the tuple  $\{$ value, Item $\}$  where Item is the front item of Q, or empty if Q1 is empty.

 $\text{peak}_r(Q) \rightarrow \{\text{value}, \text{Item}\}\ | \text{empty}$ 

Types:

- $\bullet$  Item = term()
- $\bullet$  Q = queue()

Returns the tuple  $\{$ value, Item} where Item is the rear item of Q, or empty if Q1 is empty.

#### Okasaki API

## Exports

```
cons(Item, Q1) -> Q2
```
Types:

- $\bullet$  Item = term()
- $\bullet$  Q1 = Q2 = queue()

Inserts Item at the head of queue Q1. Returns the new queue Q2.

head $(Q)$  -> Item

Types:

- $\bullet$  Item = term()
- $\bullet$  Q = queue()

Returns Item from the head of queue Q.

Fails with reason empty if Q is empty.

 $tail(Q1)$  ->  $Q2$ 

Types:

- $\bullet$  Item = term()
- $\bullet$  Q1 = Q2 = queue()

Returns a queue Q2 that is the result of removing the head item from Q1. Fails with reason empty if Q1 is empty.

 $\texttt{snoc}(\mathbb{Q}1, \text{Item}) \rightarrow \mathbb{Q}2$ Types:  $\bullet$  Item = term()  $\bullet$  Q1 = Q2 = queue() Inserts Item as the tail item of queue Q1. Returns the new queue Q2.  $daeh(Q)$  -> Item  $last(Q)$  -> Item Types:  $\bullet$  Item = term() •  $Q =$ queue() Returns the tail item of queue Q. Fails with reason empty if Q is empty. liat $(Q1)$  ->  $Q2$  $init(Q1)$  ->  $Q2$ lait $(Q1)$  ->  $Q2$ 

Types:

 $\bullet$  Item = term()

 $\bullet$  Q1 = Q2 = queue()

Returns a queue Q2 that is the result of removing the tail item from Q1.

Fails with reason empty if Q1 is empty.

The name lait/1 is a misspelling - do not use it anymore.

# random

Erlang Module

Random number generator. The method is attributed to B.A. Wichmann and I.D.Hill, in 'An efficient and portable pseudo-random number generator', Journal of Applied Statistics. AS183. 1982. Also Byte March 1987.

The current algorithm is a modification of the version attributed to Richard A O'Keefe in the standard Prolog library.

Every time a random number is requested, a state is used to calculate it, and a new state produced. The state can either be implicit (kept in the process dictionary) or be an explicit argument and return value. In this implementation, the state (the type ran()) consists of a tuple of three integers.

## Exports

seed()  $\rightarrow$  ran()

Seeds random number generation with default (fixed) values in the process dictionary, and returns the old state.

 $seed(A1, A2, A3) \rightarrow ran()$ 

Types:

•  $A1 = A2 = A3 = int()$ 

Seeds random number generation with integer values in the process dictionary, and returns the old state.

One way of obtaining a seed is to use the BIF now/0:

```
...
{A1, A2, A3} = now(),
random:seed(A1, A2, A3),
...
```
 $seed0() \rightarrow ran()$ 

Returns the default state.

 $uniform()$  ->  $float()$ 

Returns a random float uniformly distributed between 0.0 and 1.0, updating the state in the process dictionary.

 $uniform(N) \rightarrow int()$ 

Types:

 $\bullet$  N = int()

Given an integer  $N > = 1$ , uniform/1 returns a random integer uniformly distributed between 1 and N, updating the state in the process dictionary.

uniform  $s(State0)$  -> {float(), State1}

Types:

• State $0 = \text{State1} = \text{ran}()$ 

Given a state, uniform\_s/1returns a random float uniformly distributed between 0.0 and 1.0, and a new state.

uniform  $s(N, State0)$  -> {int(), State1}

Types:

- $\bullet$  N = int()
- State $0 = \text{State1} = \text{ran}()$

Given an integer  $N > = 1$  and a state, uniform  $s/2$  returns a random integer uniformly distributed between 1 and N, and a new state.

#### **Note**

Some of the functions use the process dictionary variable random seed to remember the current seed.

If a process calls uniform/0 or uniform/1 without setting a seed first, seed/0 is called automatically.

## re

Erlang Module

This module contains functions for regular expression matching for strings and binaries.

The regular expression syntax and semantics resemble that of Perl. This library in many ways replaces the old regexp library written purely in Erlang, as it has a richer syntax as well as many more options. The library is also faster than the older regexp implementation.

Although the library's matching algorithms are currently based on the PCRE library, it is not to be viewed as an Erlang to PCRE mapping. Only parts of the PCRE library is interfaced and the re library in some ways extend PCRE. The PCRE documentation contains many parts of no interest to the Erlang programmer, why only the relevant part of the documentation is included here. There should bee no need to go directly to the PCRE library documentation.

#### **Note:**

The Erlang literal syntax for strings give special meaning to the "\" (backslash) character. To literally write a regular expression or a replacement string containing a backslash in your code or in the shell, two backslashes have to be written: "\\".

### DATA TYPES

```
iodata() = iolist() | binary()iolist() = [char() | binary() | iolist()]
  - a binary is allowed as the tail of the list
unicode_binary() = binary() with characters encoded in UTF-8 coding standard
unicode_char() = integer() representing valid unicode codepoint
chardata() = charlist() | unicode\_binary()charlist() = [unicode_char() | unicode_binary() | charlist()]
  - a unicode_binary is allowed as the tail of the list
mp() = Opaque datatype containing a compiled regular expression.
```
#### Exports

```
compile(Regexp) \Rightarrow {ok, MP} | {error, ErrSpec}
              Types: • Regexp = iodata()The same as compile(Regexp,[])
compile(Regexp, Options) -> {ok, MP} | {error, ErrSpec}
              Types: • Regexp = iodata() | charlist()
```
- Options = [ Option ]
- Option = unicode | anchored | caseless | dollar\_endonly | dotall | extended | firstline | multiline | no auto capture | dupnames | ungreedy |  $\{newline, NLSpec\}$  | bsr anycrlf | bsr unicode
- NLSpec =  $cr$  |  $cr$  |  $\text{If}$  | any $cr$  | any
- $\bullet$  MP = mp()
- $ErrSpec = {ErrString, Position}$
- ErrString = string $()$
- Position  $=$  int()

This function compiles a regular expression with the syntax described below into an internal format to be used later as a parameter to the run/2,3 functions.

Compiling the regular expression before matching is useful if the same expression is to be used in matching against multiple subjects during the program's lifetime. Compiling once and executing many times is far more efficient than compiling each time one wants to match.

When the unicode option is given, the regular expression should be given as a valid unicode charlist(), otherwise as any valid iodata().

The options have the following meanings:

- unicode The regular expression is given as a unicode charlist() and the resulting regular expression code is to be run against a valid unicode charlist() subject.
- anchored The pattern is forced to be "anchored", that is, it is constrained to match only at the first matching point in the string that is being searched (the "subject string"). This effect can also be achieved by appropriate constructs in the pattern itself.
- caseless Letters in the pattern match both upper and lower case letters. It is equivalent to Perl's /i option, and it can be changed within a pattern by a (?i) option setting. Uppercase and lowercase letters are defined as in the ISO-8859-1 character set.
- dollar endonly A dollar metacharacter in the pattern matches only at the end of the subject string. Without this option, a dollar also matches immediately before a newline at the end of the string (but not before any other newlines). The dollar endonly option is ignored if multiline is given. There is no equivalent option in Perl, and no way to set it within a pattern.
- dotall A dot maturate in the pattern matches all characters, including those that indicate newline. Without it, a dot does not match when the current position is at a newline. This option is equivalent to Perl's /s option, and it can be changed within a pattern by a (?s) option setting. A negative class such as [^a] always matches newline characters, independent of the setting of this option.
- extended Whitespace data characters in the pattern are ignored except when escaped or inside a character class. Whitespace does not include the VT character (ASCII 11). In addition, characters between an unescaped # outside a character class and the next newline, inclusive, are also ignored. This is equivalent to Perl's /x option, and it can be changed within a pattern by a (?x) option setting. This option makes it possible to include comments inside complicated patterns. Note, however, that this applies only to data characters. Whitespace characters may never appear within special character sequences in a pattern, for example within the sequence (?( which introduces a conditional subpattern.
- firstline An unanchored pattern is required to match before or at the first newline in the subject string, though the matched text may continue over the newline.
- multiline By default, PCRE treats the subject string as consisting of a single line of characters (even if it actually contains newlines). The "start of line" metacharacter (^) matches only at the start of the string, while the "end of line" metacharacter (\$) matches only at the end of the string, or before a terminating newline (unless dollar endonly is given). This is the same as Perl.

When multiline it is given, the "start of line" and "end of line" constructs match immediately following or immediately before internal newlines in the subject string, respectively, as well as at the very start and end. This is equivalent to Perl's /m option, and it can be changed within a pattern by a (?m) option setting. If there are no newlines in a subject string, or no occurrences of ^ or \$ in a pattern, setting multiline has no effect.

- no auto capture Disables the use of numbered capturing parentheses in the pattern. Any opening parenthesis that is not followed by ? behaves as if it were followed by ?: but named parentheses can still be used for capturing (and they acquire numbers in the usual way). There is no equivalent of this option in Perl.
- dupnames Names used to identify capturing subpatterns need not be unique. This can be helpful for certain types of pattern when it is known that only one instance of the named subpattern can ever be matched. There are more details of named subpatterns below
- ungreedy This option inverts the "greediness" of the quantifiers so that they are not greedy by default, but become greedy if followed by "?". It is not compatible with Perl. It can also be set by a (?U) option setting within the pattern.
- ${newline}$ , NLSpec Override the default definition of a newline in the subject string, which is LF (ASCII 10) in Erlang.
	- cr Newline is indicated by a single character CR (ASCII 13)
	- lf Newline is indicated by a single character LF (ASCII 10), the default
	- crlf Newline is indicated by the two-character CRLF (ASCII 13 followed by ASCII 10) sequence.
	- anycrlf Any of the three preceding sequences should be recognized.
	- any Any of the newline sequences above, plus the Unicode sequences VT (vertical tab,  $U+000B$ ), FF (formfeed,  $U+000C$ ), NEL (next line,  $U+0085$ ), LS (line separator, U+2028), and PS (paragraph separator, U+2029).
- $bsr$  anycrlf Specifies specifically that  $\mathcal{R}$  is to match only the cr, If or crlf sequences, not the Unicode specific newline characters.

 $bsr$  unicode Specifies specifically that  $\mathbb{R}$  is to match all the Unicode newline characters (including crlf etc, the default).

run(Subject, RE)  $\rightarrow$  {match, Captured} | nomatch

Types:

- Subject = iodata() | charlist()
- $RE = mp()$  | iodata $()$  | charlist $()$
- Captured = [ CaptureData ]
- CaptureData =  $\{int(),int()\}$

The same as run (Subject, RE, []).

run(Subject,RE,Options) ->  $\{$ match, Captured $\}$  | match | nomatch

Types:

- Subject = iodata() | charlist()
- $RE = mp()$  | iodata $()$  | charlist $()$
- Options = [ Option ]
- Option = anchored | global | notbol | noteol | notempty |  ${offset, int() }$  |  ${newline, NLSpec}$  | bsr\_anycrlf | bsr\_unicode |  ${capture, ValueSpec}$  |  ${capture,}$ ValueSpec, Type} | CompileOpt
- Type = index | list | binary
- ValueSpec = all | all but first | first | ValueList
- ValueList = [ ValueID ]
- ValueID =  $int()$  | string $()$  | atom $()$
- CompileOpt = see compile/2 above
- NLSpec =  $cr$  |  $cr$  |  $\text{If}$  | any $cr$  | any
- Captured = [ CaptureData ] | [ [ CaptureData ] ... ]
- CaptureData =  $\{int() , int() \}$  | ListConversionData | binary()
- ListConversionData = string() | {error, string(), binary()} | {incomplete, string(), binary $()$ }

Executes a regexp matching, returning match/ $\{$ match, Captured $\}$  or nomatch. The regular expression can be given either as iodata() in which case it is automatically compiled (as by re:compile/2) and executed, or as a pre compiled mp() in which case it is executed against the subject directly.

When compilation is involved, the exception badarg is thrown if a compilation error occurs. To locate the error in the regular expression, use the function re:compile/2 to get more information.

If the regular expression is previously compiled, the option list can only contain the options anchored, global, notbol, noteol, notempty,  $\{offset, int() \}$ ,  $\{newline,$ NLSpec} and {capture, ValueSpec}/{capture, ValueSpec, Type}. Otherwise all options valid for the re:compile/2 function are allowed as well. Options allowed both for compilation and execution of a match, namely anchored and  $\{newline, NLSpec\}$ , will affect both the compilation and execution if present together with a non pre-compiled regular expression.

If the regular expression was previously compiled with the option unicode, the Subject should be provided as a valid Unicode charlist(), otherwise any iodata() will do. If compilation is involved and the option unicode is given, both the Subject and the regular expression should be given as valid Unicode charlists().

The  $\{$ capture, ValueSpec $\}/\{$ capture, ValueSpec, Type $\}$  defines what to return from the function upon successful matching. The capture tuple may contain both a value specification telling which of the captured substrings are to be returned, and a type specification, telling how captured substrings are to be returned (as index tuples, lists or binaries). The capture option makes the function quite flexible and powerful. The different options are described in detail below

If the capture options describe that no substring capturing at all is to be done  $({$ [capture, none}), the function will return the single atom match upon successful matching, otherwise the tuple  $\{ \text{match}, \text{ ValueList} \}$  is returned. Disabling capturing can be done either by specifying none or an empty list as ValueSpec.

A description of all the options relevant for execution follows:

- anchored Limits  $re:run/3$  to matching at the first matching position. If a pattern was compiled with anchored, or turned out to be anchored by virtue of its contents, it cannot be made unachored at matching time, hence there is no unanchored option.
- global Implements global (repetitive) search as the g flag in i.e. Perl. Each match found is returned as a separate list() containing the specific match as well as any matching subexpressions (or as specified by the capture option). The Captured part of the return value will hence be a list() of list()'s when this option is given.

When the regular expression matches an empty string, the behaviour might seem non-intuitive, why the behaviour requites some clarifying. With the global option, re:run/3 handles empty matches in the same way as Perl, meaning that a match at any point giving an empty string (with length 0) will be retried with the options [anchored, notempty] as well. If that search gives a result of length  $> 0$ , the result is included. An example:

re:run("cat","(|at)",[global]).

The matching will be performed as following:

- **At offset** 0 The regexp (|at) will first match at the initial position of the string cat, giving the result set  $[\{0,0\},\{0,0\}]$  (the second  $\{0,0\}$  is due to the subexpression marked by the parentheses). As the length of the match is 0, we don't advance to the next position yet.
- **At offset** 0 **with** [anchored, notempty] The search is retried with the options [anchored, notempty] at the same position, which does not give any interesting result of longer length, why the search position is now advanced to the next character (a).
- **At offset** 1 Now the search results in  $[\{1,0\},\{1,0\}]$  meaning this search will also be repeated with the extra options.
- **At offset** 1 **with** [anchored, notempty] Now the ab alternative is found and the result will be  $[\{1,2\},\{1,2\}]$ . The result is added to the list of results and the position in the search string is advanced two steps.
- **At offset** 3 The search now once again matches the empty string, giving  $[\{3,0\},\{3,0\}]$ .
- **At offset** 1 **with** [anchored, notempty] This will give no result of length <sup>&</sup>gt; 0 and we are at the last position, so the global search is complete.

The result of the call is:

{match,[[{0,0},{0,0}],[{1,0},{1,0}],[{1,2},{1,2}],[{3,0},{3,0}]]}

notempty An empty string is not considered to be a valid match if this option is given. If there are alternatives in the pattern, they are tried. If all the alternatives match the empty string, the entire match fails. For example, if the pattern

a?b?

is applied to a string not beginning with "a" or "b", it matches the empty string at the start of the subject. With notempty given, this match is not valid, so re:run/3 searches further into the string for occurrences of "a" or "b".

Perl has no direct equivalent of notempty, but it does make a special case of a pattern match of the empty string within its split() function, and when using the  $/g$ modifier. It is possible to emulate Perl's behavior after matching a null string by first trying the match again at the same offset with notempty and anchored, and then if that fails by advancing the starting offset (see below) and trying an ordinary match again.

- notbol This option specifies that the first character of the subject string is not the beginning of a line, so the circumflex metacharacter should not match before it. Setting this without multiline (at compile time) causes circumflex never to match. This option affects only the behavior of the circumflex metacharacter. It does not affect \A.
- noteol This option specifies that the end of the subject string is not the end of a line, so the dollar metacharacter should not match it nor (except in multiline mode) a newline immediately before it. Setting this without multiline (at compile time) causes dollar never to match. This option affects only the behavior of the dollar metacharacter. It does not affect  $Z$  or  $Z$ .
- $\{ \text{offset}, \text{int}() \}$  Start matching at the offset (position) given in the subject string. The offset is zero-based, so that the default is  $\{offset, 0\}$  (all of the subject string).
- ${newline}$ , NLSpec ${}$  Override the default definition of a newline in the subject string, which is LF (ASCII 10) in Erlang.
	- cr Newline is indicated by a single character CR (ASCII 13)
	- lf Newline is indicated by a single character LF (ASCII 10), the default
	- crlf Newline is indicated by the two-character CRLF (ASCII 13 followed by ASCII 10) sequence.
	- anycrlf Any of the three preceding sequences should be recognized.
	- any Any of the newline sequences above, plus the Unicode sequences VT (vertical tab, U+000B), FF (formfeed, U+000C), NEL (next line, U+0085), LS (line separator, U+2028), and PS (paragraph separator, U+2029).
- bsr\_anycrlf Specifies specifically that  $\mathcal R$  is to match only the cr, If or crlf sequences, not the Unicode specific newline characters.(overrides compilation option)
- $bsr\_unicode$  Specifies specifically that  $\R$  is to match all the Unicode newline characters (including crlf etc, the default).(overrides compilation option)
- {capture, ValueSpec}/{capture, ValueSpec, Type} Specifies which captured substrings are returned and in what format. By default, re:run/3 captures all of the matching part of the substring as well as all capturing subpatterns (all of the pattern is automatically captured). The default return type is (zero-based) indexes of the captured parts of the string, given as  $\{0$ ffset, Length $\}$  pairs (the index Type of capturing).

As an example of the default behavior, the following call:

re:run("ABCabcdABC","abcd",[]).

returns, as first and only captured string the matching part of the subject ("abcd" in the middle) as a index pair  $\{3,4\}$ , where character positions are zero based, just as in offsets. The return value of the call above would then be:

{match,[{3,4}]}

Another (and quite common) case is where the regular expression matches all of the subject, as in:

```
re:run("ABCabcdABC",".*abcd.*",[]).
```
where the return value correspondingly will point out all of the string, beginning at index 0 and being 10 characters long:

{match,[{0,10}]}

If the regular expression contains capturing subpatterns, like in the following case:

re:run("ABCabcdABC",".\*(abcd).\*",[]).

all of the matched subject is captured, as well as the captured substrings:

{match,[{0,10},{3,4}]}

the complete matching pattern always giving the first return value in the list and the rest of the subpatterns being added in the order they occurred in the regular expression.

The capture tuple is built up as follows:

ValueSpec Specifies which captured (sub)patterns are to be returned. The ValueSpec can either be an atom describing a predefined set of return values, or a list containing either the indexes or the names of specific subpatterns to return.

The predefined sets of subpatterns are:

- all All captured subpatterns including the complete matching string. This is the default.
- first Only the first captured subpattern, which is always the complete matching part of the subject. All explicitly captured subpatterns are discarded.
- all but first All but the first matching subpattern, i.e. all explicitly captured subpatterns, but not the complete matching part of the subject string. This is useful if the regular expression as a whole matches a large part of the subject, but the part you're interested in is in an explicitly captured subpattern. If the return type is list or binary, not returning subpatterns you're not interested in is a good way to optimize.
- none Do not return matching subpatterns at all, yielding the single atom match as the return value of the function when matching successfully instead of the  $\{ \text{match}, \text{ list}() \}$  return. Specifying an empty list gives the same behavior.

The value list is a list of indexes for the subpatterns to return, where index 0 is for all of the pattern, and 1 is for the first explicit capturing subpattern in the regular expression, and so forth. When using named captured subpatterns (see below) in the regular expression, one can use atom()'s or string()'s to specify the subpatterns to be returned. This deserves an example, consider the following regular expression:

".\*(abcd).\*"

matched against the string ""ABCabcdABC", capturing only the "abcd" part (the first explicit subpattern):

re:run("ABCabcdABC",".\*(abcd).\*",[{capture,[1]}]).

The call will yield the following result:

{match,[{3,4}]}

as the first explicitly captured subpattern is "(abcd)", matching "abcd" in the subject, at (zero-based) position 3, of length 4.

Now consider the same regular expression, but with the subpattern explicitly named 'FOO':

".\*(?<FOO>abcd).\*"

With this expression, we could still give the index of the subpattern with the following call:

re:run("ABCabcdABC",".\*(?<FOO>abcd).\*",[{capture,[1]}]).

giving the same result as before. But as the subpattern is named, we can also give its name in the value list:

re:run("ABCabcdABC",".\*(?<FOO>abcd).\*",[{capture,['FOO']}]). which would yield the same result as the earlier examples, namely:

{match,[{3,4}]}

The values list might specify indexes or names not present in the regular expression, in which case the return values vary depending on the type. If the type is index, the tuple  $\{-1,0\}$  is returned for values having no corresponding subpattern in the regexp, but for the other types (binary and list), the values are the empty binary or list respectively.

Type Optionally specifies how captured substrings are to be returned. If omitted, the default of index is used. The Type can be one of the following:

index Return captured substrings as pairs of byte indexes into the subject string and length of the matching string in the subject (as if the subject string was flattened with iolist to binary/1 or unicode:characters to binary/2 prior to matching). Note that the unicode option results in *byte-oriented* indexes in a (possibly imagined) *UTF-8 encoded* binary. A byte index tuple {0,2} might therefore represent one or two characters when unicode is in effect. This might seem contra-intuitive, but has been deemed the most effective and useful way to way to do it. To return lists instead might result in simpler code if that is desired. This return type is the default.

- list Return matching substrings as lists of characters (Erlang string()'s). It the unicode option is used in combination with the  $\setminus C$  sequence in the regular expression, a captured subpattern can contain bytes that has is not valid UTF-8 (\C matches bytes regardless of character encoding). In that case the list capturing may result in the same types of tuples that unicode:characters to list/2 can return, namely three-tuples with the tag incomplete or error, the successfully converted characters and the invalid UTF-8 tail of the conversion as a binary. The best strategy is to avoid using the\C sequence when capturing lists.
- binary Return matching substrings as binaries. If the unicode option is used, these binaries is in UTF-8. If the  $\setminus C$  sequence is used together with unicode the binaries may be invalid UTF-8.

In general, subpatterns that got assigned no value in the match are returned as the tuple  $\{-1,0\}$  when type is index. Unasigned subpatterns are returned as the empty binary or list respectively for other return types. Consider the regular expression:

```
".*((?<FOO>abdd)|a(..d)).*"
```
There are three explicitly capturing subpatterns, where the opening parenthesis position determines the order in the result, hence  $((? **F00**)<sub>abdd</sub>)|a(.d))$  is subpattern index 1, (?<FOO>abdd) is subpattern index 2 and (..d) is subpattern index 3. When matched against the following string:

"ABCabcdABC"

the subpattern at index 2 won't match, as "abdd" is not present in the string, but the complete pattern matches (due to the alternative  $a(. . d)$ . The subpattern at index 2 is therefore unassigned and the default return value will be:

{match,[{0,10},{3,4},{-1,0},{4,3}]}

Setting the capture Type to binary would give the following:

{match,[<<"ABCabcdABC">>,<<"abcd">>,<<>>,<<"bcd">>]}

where the empty binary  $(<\gg>)$  represents the unassigned subpattern. In the binary case, some information about the matching is therefore lost, the  $\langle \langle \rangle \rangle$ might just as well be an empty string captured.

If differentiation between empty matches and non existing subpatterns is necessary, use the type index and do the conversion to the final type in Erlang code.

When the option global is given, the capture specification affects each match separately, so that:

re:run("cacb","c(a|b)",[global,{capture,[1],list}]).

gives the result:

{match,[["a"],["b"]]}

The options solely affecting the compilation step are described in the re:compile/2 function.

 $replace(Subject, RE, Replacement) \rightarrow iodata()$  | charlist()

Types:

- Subject = iodata() | charlist()
- $RE = mp()$  | iodata $()$
- Replacement = iodata $()$  | charlist $()$

The same as replace(Subject,RE,Replacement,[]).

replace(Subject,RE,Replacement,Options) -<sup>&</sup>gt; iodata() | charlist() | binary() | list()

Types:

- Subject = iodata() | charlist()
- $RE = mp()$  | iodata $()$  | charlist $()$
- Replacement = iodata $()$  | charlist $()$
- Options = [ Option ]
- Option = anchored | global | notbol | noteol | notempty |  ${offset, int() }$  |  ${newline,}$ NLSpec} | bsr\_anycrlf | bsr\_unicode | {return, ReturnType} | CompileOpt
- ReturnType = iodata | list | binary
- CompileOpt = see compile/2 above
- NLSpec =  $cr$  |  $cr$  |  $\text{If}$  | any $cr$  | any

Replaces the matched part of the Subject string with the content of Replacement.

Options are given as to the re:run/3 function except that the capture option of re: run/3 is not allowed. Instead a {return, ReturnType} is present. The default return type is iodata, constructed in a way to minimize copying. The iodata result can be used directly in many i/o-operations. If a flat list() is desired, specify {return, list} and if a binary is preferred, specify  $\{return, binary\}.$ 

As in the re:run/3 function, an mp() compiled with the unicode option requires the Subject to be a Unicode charlist(). If compilation is done implicitly and the unicode compilation option is given to this function, both the regular expression and the Subject should be given as valid Unicode charlist()'s.

The replacement string can contain the special character &, which inserts the whole matching expression in the result, and the special sequence  $\N$  (where N is an integer  $>$ 0), resulting in the subexpression number N will be inserted in the result. If no subexpression with that number is generated by the regular expression, nothing is inserted.

To insert an  $\&$  or  $\setminus$  in the result, precede it with a  $\setminus$ . Note that Erlang already gives a special meaning to  $\iota$  in literal strings, why a single  $\iota$  has to be written as " $\iota$ " and therefore a double  $\setminus$  as " $\setminus \setminus \setminus$ ". Example:

```
re:replace("abcd","c","[&]",[{return,list}]).
```
gives

```
"ab[c]d"
```
while

```
re:replace("abcd","c","[\\&]",[{return,list}]).
```
gives

"ab[&]d"

As with re:run/3, compilation errors raise the badarg exception, re:compile/2 can be used to get more information about the error.

#### split(Subject,RE) -<sup>&</sup>gt; SplitList

Types:

- Subject = iodata() | charlist()
- $RE = mp()$  | iodata $()$
- SplitList = [ iodata() | charlist() ]

The same as split(Subject,RE,[]).

```
split(Subject,RE,Options) -> SplitList
```
Types:

- Subject = iodata() | charlist()
- $RE = mp()$  | iodata $()$  | charlist $()$
- Options = [ Option ]
- Option = anchored | global | notbol | noteol | notempty |  $\{ \text{offset, int}() \}$  |  ${newline, NLSpec}$  | bsr\_anycrlf | bsr\_unicode |  ${returnType}$  |  ${parts}$ , NumParts | group | trim | CompileOpt
- NumParts =  $\text{int}()$  |  $\text{infinity}$
- ReturnType = iodata | list | binary
- CompileOpt = see compile/2 above
- NLSpec = cr | crlf | lf | anycrlf | any
- SplitList = [ RetData ] | [ GroupedRetData ]
- GroupedRetData = [ RetData ]
- RetData = iodata() charlist() | binary() | list()

This function splits the input into parts by finding tokens according to the regular expression supplied.

The splitting is done basically by running a global regexp match and dividing the initial string wherever a match occurs. The matching part of the string is removed from the output.

As in the re:run/3 function, an mp() compiled with the unicode option requires the Subject to be a Unicode charlist(). If compilation is done implicitly and the unicode compilation option is given to this function, both the regular expression and the Subject should be given as valid Unicode charlist()'s.

The result is given as a list of "strings", the preferred datatype given in the return option (default iodata).

If subexpressions are given in the regular expression, the matching subexpressions are returned in the resulting list as well. An example:

re:split("Erlang","[ln]",[{return,list}]).

will yield the result:

["Er","a","g"]

while

```
re:split("Erlang","([ln])",[{return,list}]).
```
will yield

["Er", "1", "a", "n", "g"]

The text matching the subexpression (marked by the parantheses in the regexp) is inserted in the result list where it was found. In effect this means that concatenating the result of a split where the whole regexp is a single subexpression (as in the example above) will always result in the original string.

As there is no matching subexpression for the last part in the example (the "g"), there is nothing inserted after that. To make the group of strings and the parts matching the subexpressions more obvious, one might use the group option, which groups together the part of the subject string with the parts matching the subexpressions when the string was split:

re:split("Erlang","([ln])",[{return,list},group]).

gives:

```
[["Er","l"],["a","n"],["g"]]
```
Here the regular expression matched first the "l", causing "Er" to be the first part in the result. When the regular expression matched, the (only) subexpression was bound to the "l", why the "l" is inserted in the group together with "Er". The next match is of the "n", making "a" the next part to be returned. As the subexpression is bound to the substring "n" in this case, the "n" is inserted into this group. The last group consists of the rest of the string, as no more matches are found.

By default, all parts of the string, including the empty strings are returned from the function. As an example:

re:split("Erlang","[lg]",[{return,list}]).

The result will be:

["Er","an",[]]

as the matching of the "g" in the end of the string leaves an empty rest which is also returned. This behaviour differs from the default behaviour of the split function in Perl, where empty strings at the end are by default removed. To get the "trimming" default behavior of Perl, specify trim as an option:

re:split("Erlang","[lg]",[{return,list},trim]).

The result will be:

["Er","an"]

The "trim" option in effect says; "give me as many parts as possible except the empty ones", which might be useful in some circumstances. You can also specify how many parts you want, by specifying  $\{parts, N\}$ :

```
re:split("Erlang","[lg]",[{return,list},{parts,2}]).
```
This will give:

["Er","ang"]

Note that the last part is "ang", not "an", as we only specified splitting into two parts, and the splitting stops when enough parts are given, why the result differs from that of trim.

More than three parts are not possible with this indata, why

```
re:split("Erlang","[lg]",[{return,list},{parts,4}]).
```
will give the same result as the default, which is to be viewed as "an infinite number of parts".

Specifying 0 as the number of parts gives the same effect as the option trim. If subexpressions are captured, empty subexpression matches at the end are also stripped from the result if  $\text{trim or } \{\text{parts},0\}$  is specified.

If you are familiar with Perl, the trim behaviour corresponds exactly to the Perl default, the  $\{parts, N\}$  where N is a positive integer corresponds exactly to the Perl behaviour with a positive numerical third parameter and the default behaviour of re:split/3 corresponds to that when the Perl routine is given a negative integer as the third parameter.

Summary of options not previously described for the re:run/3 function:

{return, ReturnType} Specifies how the parts of the original string are presented in the result list. The possible types are:

**iodata** The variant of iodata() that gives the least copying of data with the current implementation (often a binary, but don't depend on it).

**binary** All parts returned as binaries.

- **list** All parts returned as lists of characters ("strings").
- **group** Groups together the part of the string with the parts of the string matching the subexpressions of the regexp.

The return value from the function will in this case be a  $list()$  of  $list()$ 's. Each sublist begins with the string picked out of the subject string, followed by the parts matching each of the subexpressions in order of occurence in the regular expression.

- $\{parts, N\}$  Specifies the number of parts the subject string is to be split into. The number of parts should be a positive integer for a specific maximum on the number of parts and infinity for the maximum number of parts possible (the default). Specifying  $\{parts, 0\}$  gives as many parts as possible disregarding empty parts at the end, the same as specifying trim
- **trim** Specifies that empty parts at the end of the result list are to be disregarded. The same as specifying  $\{parts, 0\}$ . This corresponds to the default behaviour of the split built in function in Perl.

# PERL LIKE REGULAR EXPRESSIONS SYNTAX

The following sections contain reference material for the regular expressions used by this module. The regular expression reference is taken from the PCRE documentation, but converted as needed.

The documentation is altered where appropriate and where the re module behaves differently than the PCRE library.

## PCRE regular expression details

The syntax and semantics of the regular expressions that are supported by PCRE are described in detail below. Perl's regular expressions are described in its own documentation, and regular expressions in general are covered in a number of books, some of which have copious examples. Jeffrey Friedl's "Mastering Regular Expressions", published by O'Reilly, covers regular expressions in great detail. This description of PCRE's regular expressions is intended as reference material.

The reference material is divided into the following sections:

- Newline conventions [page 358]
- Characters and metacharacters [page 359]
- Backslash [page 360]
- Circumflex and dollar [page 369]
- Full stop (period, dot) [page 369]
- Matching a single byte [page 370]
- Square brackets and character classes [page 370]
- Posix character classes [page 371]
- Vertical bar [page 372]
- Internal option setting [page 373]
- Subpatterns [page 374]
- Duplicate subpattern numbers [page 375]
- Named subpatterns [page 375]
- Repetition [page 376]
- Atomic grouping and possessive quantifiers [page 378]
- Back references [page 380]
- Assertions [page 382]
- Conditional subpatterns [page 384]
- Comments [page 386]
- Recursive patterns [page 386]
- Subpatterns as subroutines [page 388]
- Backtracking control [page 389]

# Newline conventions

PCRE supports five different conventions for indicating line breaks in strings: a single CR (carriage return) character, a single LF (linefeed) character, the two-character sequence CRLF , any of the three preceding, or any Unicode newline sequence.

It is also possible to specify a newline convention by starting a pattern string with one of the following five sequences:

**(\*CR)** carriage return

**(\*LF)** linefeed

**(\*CRLF)** carriage return, followed by linefeed

**(\*ANYCRLF)** any of the three above

**(\*ANY)** all Unicode newline sequences

These override the default and the options given to re:compile/2. For example, the pattern:

#### $(*CR)a.b$

changes the convention to CR. That pattern matches "a\nb" because LF is no longer a newline. Note that these special settings, which are not Perl-compatible, are recognized only at the very start of a pattern, and that they must be in upper case. If more than one of them is present, the last one is used.

The newline convention does not affect what the  $\R$  escape sequence matches. By default, this is any Unicode newline sequence, for Perl compatibility. However, this can be changed; see the description of  $\setminus R$  in the section entitled "Newline sequences" below. A change of \R setting can be combined with a change of newline convention.

# Characters and metacharacters

A regular expression is a pattern that is matched against a subject string from left to right. Most characters stand for themselves in a pattern, and match the corresponding characters in the subject. As a trivial example, the pattern

The quick brown fox

matches a portion of a subject string that is identical to itself. When caseless matching is specified (the caseless option), letters are matched independently of case.

The power of regular expressions comes from the ability to include alternatives and repetitions in the pattern. These are encoded in the pattern by the use of *metacharacters*, which do not stand for themselves but instead are interpreted in some special way.

There are two different sets of metacharacters: those that are recognized anywhere in the pattern except within square brackets, and those that are recognized within square brackets. Outside square brackets, the metacharacters are as follows:

- \ general escape character with several uses
- ^ assert start of string (or line, in multiline mode)
- **\$** assert end of string (or line, in multiline mode)
- **.** match any character except newline (by default)
- **[** start character class definition
- | start of alternative branch
- **(** start subpattern
- **)** end subpattern
- **?** extends the meaning of (, also 0 or 1 quantifier, also quantifier minimizer
- **\*** 0 or more quantifier
- **+** 1 or more quantifier, also "possessive quantifier"
- f start min/max quantifier

Part of a pattern that is in square brackets is called a "character class". In a character class the only metacharacters are:

- \ general escape character
- ^ negate the class, but only if the first character
- **-** indicates character range
- **[** POSIX character class (only if followed by POSIX syntax)
- ] terminates the character class

The following sections describe the use of each of the metacharacters.

# Backslash

The backslash character has several uses. Firstly, if it is followed by a non-alphanumeric character, it takes away any special meaning that character may have. This use of backslash as an escape character applies both inside and outside character classes.

For example, if you want to match a  $*$  character, you write  $\setminus^*$  in the pattern. This escaping action applies whether or not the following character would otherwise be interpreted as a metacharacter, so it is always safe to precede a non-alphanumeric with backslash to specify that it stands for itself. In particular, if you want to match a backslash, you write \\.

If a pattern is compiled with the extended option, whitespace in the pattern (other than in a character class) and characters between a # outside a character class and the next newline are ignored. An escaping backslash can be used to include a whitespace or # character as part of the pattern.

If you want to remove the special meaning from a sequence of characters, you can do so by putting them between  $\setminus Q$  and  $\setminus E$ . This is different from Perl in that \$ and @ are handled as literals in  $\Q$ ... $\E$  sequences in PCRE, whereas in Perl, \$ and @ cause variable interpolation. Note the following examples:

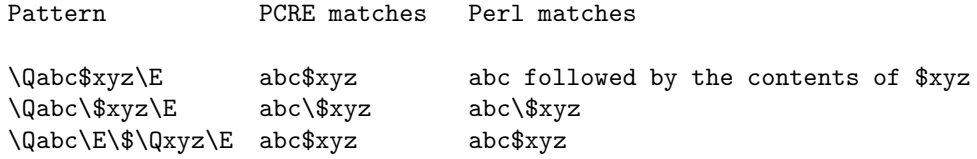

The  $\Q$ ... $\E$  sequence is recognized both inside and outside character classes.

### *Non-printing characters*

A second use of backslash provides a way of encoding non-printing characters in patterns in a visible manner. There is no restriction on the appearance of non-printing characters, apart from the binary zero that terminates a pattern, but when a pattern is being prepared by text editing, it is usually easier to use one of the following escape sequences than the binary character it represents:

\**a** alarm, that is, the BEL character (hex 07)

\**cx** "control-x", where x is any character

\**e** escape (hex 1B)

\**f** formfeed (hex 0C)

\**n** linefeed (hex 0A)

\**r** carriage return (hex 0D)

\**t** tab (hex 09)

\**ddd** character with octal code ddd, or backreference

\**xhh** character with hex code hh

 $\{x\}$ hhh..} character with hex code hhh..

The precise effect of  $\csc$  is as follows: if x is a lower case letter, it is converted to upper case. Then bit 6 of the character (hex 40) is inverted. Thus  $\cz$  becomes hex 1A, but \cf becomes hex 3B, while \c; becomes hex 7B.

After \x, from zero to two hexadecimal digits are read (letters can be in upper or lower case). Any number of hexadecimal digits may appear between  $\x\$  and  $\}$ , but the value of the character code must be less than 256 in non-UTF-8 mode, and less than 2\*\*31 in UTF-8 mode. That is, the maximum value in hexadecimal is 7FFFFFFF. Note that this is bigger than the largest Unicode code point, which is 10FFFF.

If characters other than hexadecimal digits appear between  $\chi$ { and }, or if there is no terminating  $\}$ , this form of escape is not recognized. Instead, the initial  $\chi$  will be interpreted as a basic hexadecimal escape, with no following digits, giving a character whose value is zero.

Characters whose value is less than 256 can be defined by either of the two syntaxes for \x. There is no difference in the way they are handled. For example, \xdc is exactly the same as  $\x{k}$ 

After \0 up to two further octal digits are read. If there are fewer than two digits, just those that are present are used. Thus the sequence  $\0\x\07$  specifies two binary zeros followed by a BEL character (code value 7). Make sure you supply two digits after the initial zero if the pattern character that follows is itself an octal digit.

The handling of a backslash followed by a digit other than 0 is complicated. Outside a character class, PCRE reads it and any following digits as a decimal number. If the number is less than 10, or if there have been at least that many previous capturing left parentheses in the expression, the entire sequence is taken as a *back reference*. A description of how this works is given later, following the discussion of parenthesized subpatterns.

Inside a character class, or if the decimal number is greater than 9 and there have not been that many capturing subpatterns, PCRE re-reads up to three octal digits following the backslash, and uses them to generate a data character. Any subsequent digits stand for themselves. The value of a character specified in octal must be less than \400. In non-UTF-8 mode, the value of a character specified in octal must be less than \400. In UTF-8 mode, values up to \777 are permitted. For example:

\**040** is another way of writing a space

\**40** is the same, provided there are fewer than 40 previous capturing subpatterns

\**7** is always a back reference

\**11** might be a back reference, or another way of writing a tab

\**011** is always a tab

\**0113** is a tab followed by the character "3"

\**113** might be a back reference, otherwise the character with octal code 113

\**377** might be a back reference, otherwise the byte consisting entirely of 1 bits

\**81** is either a back reference, or a binary zero followed by the two characters "8" and "1"

Note that octal values of 100 or greater must not be introduced by a leading zero, because no more than three octal digits are ever read.

All the sequences that define a single character value can be used both inside and outside character classes. In addition, inside a character class, the sequence  $\mathbf{b}$  is interpreted as the backspace character (hex 08), and the sequences  $\mathbb{R}$  and  $\mathbb{X}$  are interpreted as the characters "R" and "X", respectively. Outside a character class, these sequences have different meanings (see below).

*Absolute and relative back references*

The sequence \g followed by an unsigned or a negative number, optionally enclosed in braces, is an absolute or relative back reference. A named back reference can be coded as  $\gtrsim g$ {name}. Back references are discussed later, following the discussion of parenthesized subpatterns.

*Generic character types*

Another use of backslash is for specifying generic character types. The following are always recognized:

\**d** any decimal digit

\**D** any character that is not a decimal digit

\**h** any horizontal whitespace character

\**H** any character that is not a horizontal whitespace character

\**s** any whitespace character

\**S** any character that is not a whitespace character

\**v** any vertical whitespace character

\**V** any character that is not a vertical whitespace character

\**w** any "word" character

\**W** any "non-word" character

Each pair of escape sequences partitions the complete set of characters into two disjoint sets. Any given character matches one, and only one, of each pair.

These character type sequences can appear both inside and outside character classes. They each match one character of the appropriate type. If the current matching point is at the end of the subject string, all of them fail, since there is no character to match.

For compatibility with Perl, \s does not match the VT character (code 11). This makes it different from the the POSIX "space" class. The \s characters are HT (9), LF (10), FF (12), CR (13), and space (32). If "use locale;" is included in a Perl script,  $\s$  may match the VT character. In PCRE, it never does.

In UTF-8 mode, characters with values greater than 128 never match  $\dagger$ ,  $\s$ , or  $\wedge w$ , and always match \D, \S, and \W. This is true even when Unicode character property support is available. These sequences retain their original meanings from before UTF-8 support was available, mainly for efficiency reasons.

The sequences  $\hbar$ ,  $\H$ ,  $\varepsilon$ , and  $\Upsilon$  are Perl 5.10 features. In contrast to the other sequences, these do match certain high-valued codepoints in UTF-8 mode. The horizontal space characters are:

**U+0009** Horizontal tab

**U+0020** Space

**U+00A0** Non-break space

**U+1680** Ogham space mark

**U+180E** Mongolian vowel separator

**U+2000** En quad

**U+2001** Em quad

- **U+2002** En space
- **U+2003** Em space
- **U+2004** Three-per-em space
- **U+2005** Four-per-em space
- **U+2006** Six-per-em space
- **U+2007** Figure space
- **U+2008** Punctuation space
- **U+2009** Thin space
- **U+200A** Hair space
- **U+202F** Narrow no-break space
- **U+205F** Medium mathematical space
- **U+3000** Ideographic space

The vertical space characters are:

- **U+000A** Linefeed
- **U+000B** Vertical tab
- **U+000C** Formfeed
- **U+000D** Carriage return
- **U+0085** Next line
- **U+2028** Line separator
- **U+2029** Paragraph separator

A "word" character is an underscore or any character less than 256 that is a letter or digit. The definition of letters and digits is controlled by PCRE's low-valued character tables, which are always ISO-8859-1.

#### *Newline sequences*

Outside a character class, by default, the escape sequence  $\R$  matches any Unicode newline sequence. This is a Perl 5.10 feature. In non-UTF-8 mode \R is equivalent to the following:

 $(?\rangle\r\ln|\ln|\x0b|\f|\r|x85)$ 

This is an example of an "atomic group", details of which are given below.

This particular group matches either the two-character sequence CR followed by LF, or one of the single characters LF (linefeed, U+000A), VT (vertical tab, U+000B), FF (formfeed,  $U+000C$ ), CR (carriage return,  $U+000D$ ), or NEL (next line,  $U+0085$ ). The two-character sequence is treated as a single unit that cannot be split.

In UTF-8 mode, two additional characters whose codepoints are greater than 255 are added: LS (line separator, U+2028) and PS (paragraph separator, U+2029). Unicode character property support is not needed for these characters to be recognized.

It is possible to restrict \R to match only CR, LF, or CRLF (instead of the complete set of Unicode line endings) by setting the option bsr anycrlf either at compile time or when the pattern is matched. (BSR is an abbrevation for "backslash R".) This can be made the default when PCRE is built; if this is the case, the other behaviour can be requested via the bsr unicode option. It is also possible to specify these settings by starting a pattern string with one of the following sequences:

(\*BSR ANYCRLF) CR, LF, or CRLF only (\*BSR UNICODE) any Unicode newline sequence

These override the default and the options given to  $re:compile/2$ , but they can be overridden by options given to re:run/3. Note that these special settings, which are not Perl-compatible, are recognized only at the very start of a pattern, and that they must be in upper case. If more than one of them is present, the last one is used. They can be combined with a change of newline convention, for example, a pattern can start with:

(\*ANY)(\*BSR ANYCRLF)

Inside a character class,  $\mathbb{R}$  matches the letter "R".

### *Unicode character properties*

When PCRE is built with Unicode character property support, three additional escape sequences that match characters with specific properties are available. When not in UTF-8 mode, these sequences are of course limited to testing characters whose codepoints are less than 256, but they do work in this mode. The extra escape sequences are:

 $\pmb{\text{yx}}$  a character with the *xx* property  $\P\{xx\}$  a character without the *xx* property  $\X$ an extended Unicode sequence

The property names represented by *xx* above are limited to the Unicode script names, the general category properties, and "Any", which matches any character (including newline). Other properties such as "InMusicalSymbols" are not currently supported by PCRE. Note that  $\P{Any}$  does not match any characters, so always causes a match failure.

Sets of Unicode characters are defined as belonging to certain scripts. A character from one of these sets can be matched using a script name. For example:

### $\pmb{\in}$  {Greek}  $\P$ {Han}

Those that are not part of an identified script are lumped together as "Common". The current list of scripts is:

- Arabic
- Armenian
- Balinese
- Bengali
- Bopomofo
- Braille
- Buginese
- Buhid
- Canadian Aboriginal
- Cherokee
- Common
- Coptic
- Cuneiform
- Cypriot
- Cyrillic
- Deseret
- Devanagari
- Ethiopic
- Georgian
- Glagolitic
- Gothic
- Greek
- Gujarati
- Gurmukhi
- $\bullet$  Han
- Hangul
- Hanunoo
- Hebrew
- Hiragana
- Inherited
- Kannada
- Katakana
- Kharoshthi
- Khmer
- Lao
- Latin
- Limbu
- Linear B
- Malayalam
- Mongolian
- Myanmar
- New Tai Lue
- Nko
- Ogham
- Old Italic
- Old Persian
- Oriya
- Osmanya
- Phags Pa
- Phoenician
- Runic
- Shavian
- Sinhala
- Syloti Nagri
- Syriac
- Tagalog
- Tagbanwa
- Tai Le

STDLIB **365**

- Tamil
- Telugu
- Thaana
- Thai
- Tibetan
- Tifinagh
- Ugaritic
- $\bullet$  Yi

Each character has exactly one general category property, specified by a two-letter abbreviation. For compatibility with Perl, negation can be specified by including a circumflex between the opening brace and the property name. For example,  $\pmb{\rho}^{\wedge}L\pmb{u}$  is the same as  $\P{Lu}.$ 

If only one letter is specified with  $\pp$  or  $\P$ , it includes all the general category properties that start with that letter. In this case, in the absence of negation, the curly brackets in the escape sequence are optional; these two examples have the same effect:

- $\bullet \ \pmb{\backslash} p\{\text{L}\}$
- $\bullet$  \pL

**C** Other

The following general category property codes are supported:

**Cc** Control **Cf** Format **Cn** Unassigned **Co** Private use **Cs** Surrogate **L** Letter **Ll** Lower case letter **Lm** Modifier letter **Lo** Other letter **Lt** Title case letter **Lu** Upper case letter

**M** Mark

**Mc** Spacing mark

**Me** Enclosing mark

**Mn** Non-spacing mark

**N** Number

**Nd** Decimal number

- **Nl** Letter number
- **No** Other number

**P** Punctuation

- **Pc** Connector punctuation
- **Pd** Dash punctuation
- **Pe** Close punctuation
- **Pf** Final punctuation
- **Pi** Initial punctuation
- **Po** Other punctuation
- **Ps** Open punctuation
- **S** Symbol
- **Sc** Currency symbol
- **Sk** Modifier symbol
- **Sm** Mathematical symbol
- **So** Other symbol
- **Z** Separator
- **Zl** Line separator
- **Zp** Paragraph separator
- **Zs** Space separator

The special property L& is also supported: it matches a character that has the Lu, Ll, or Lt property, in other words, a letter that is not classified as a modifier or "other".

The Cs (Surrogate) property applies only to characters in the range U+D800 to U+DFFF. Such characters are not valid in UTF-8 strings (see RFC 3629) and so cannot be tested by PCRE, unless UTF-8 validity checking has been turned off (see the discussion of no utf8 check in the *pcreapi* page).

The long synonyms for these properties that Perl supports (such as  $\pmb{\in}$  [Letter]) are not supported by PCRE, nor is it permitted to prefix any of these properties with "Is".

No character that is in the Unicode table has the Cn (unassigned) property. Instead, this property is assumed for any code point that is not in the Unicode table.

Specifying caseless matching does not affect these escape sequences. For example,  $\pi$ [Lu] always matches only upper case letters.

The \X escape matches any number of Unicode characters that form an extended Unicode sequence.  $\setminus X$  is equivalent to

 $(?>\P M\pM^*)$ 

That is, it matches a character without the "mark" property, followed by zero or more characters with the "mark" property, and treats the sequence as an atomic group (see below). Characters with the "mark" property are typically accents that affect the preceding character. None of them have codepoints less than 256, so in non-UTF-8 mode \X matches any one character.

Matching characters by Unicode property is not fast, because PCRE has to search a structure that contains data for over fifteen thousand characters. That is why the traditional escape sequences such as \d and \w do not use Unicode properties in PCRE.

### *Resetting the match start*

The escape sequence  $\{K, \text{ which is a Perl 5.10 feature, causes any previously matched}\}\$ characters not to be included in the final matched sequence. For example, the pattern:

#### foo\Kbar

matches "foobar", but reports that it has matched "bar". This feature is similar to a lookbehind assertion (described below). However, in this case, the part of the subject before the real match does not have to be of fixed length, as lookbehind assertions do. The use of \K does not interfere with the setting of captured substrings. For example, when the pattern

(foo)\Kbar

matches "foobar", the first substring is still set to "foo".

#### *Simple assertions*

The final use of backslash is for certain simple assertions. An assertion specifies a condition that has to be met at a particular point in a match, without consuming any characters from the subject string. The use of subpatterns for more complicated assertions is described below. The backslashed assertions are:

- \**b** matches at a word boundary
- \**B** matches when not at a word boundary
- \**A** matches at the start of the subject
- \**Z** matches at the end of the subject also matches before a newline at the end of the subject
- \**z** matches only at the end of the subject
- \**G** matches at the first matching position in the subject

These assertions may not appear in character classes (but note that  $\setminus b$  has a different meaning, namely the backspace character, inside a character class).

A word boundary is a position in the subject string where the current character and the previous character do not both match \w or \W (i.e. one matches \w and the other matches  $\W$ ), or the start or end of the string if the first or last character matches  $\W$ , respectively.

The  $\A$ ,  $\Z$ , and  $\Z$  assertions differ from the traditional circumflex and dollar (described in the next section) in that they only ever match at the very start and end of the subject string, whatever options are set. Thus, they are independent of multiline mode. These three assertions are not affected by the notbol or noteol options, which affect only the behaviour of the circumflex and dollar metacharacters. However, if the *startoffset* argument of re:run/3 is non-zero, indicating that matching is to start at a point other than the beginning of the subject, \A can never match. The difference between  $\Z$  and  $\Z$  is that  $\Z$  matches before a newline at the end of the string as well as at the very end, whereas \z matches only at the end.

The  $\setminus G$  assertion is true only when the current matching position is at the start point of the match, as specified by the *startoffset* argument of re:run/3. It differs from \A when the value of *startoffset* is non-zero. By calling re:run/3 multiple times with appropriate arguments, you can mimic Perl's /g option, and it is in this kind of implementation where  $\setminus G$  can be useful.

Note, however, that PCRE's interpretation of  $\setminus G$ , as the start of the current match, is subtly different from Perl's, which defines it as the end of the previous match. In Perl, these can be different when the previously matched string was empty. Because PCRE does just one match at a time, it cannot reproduce this behaviour.

If all the alternatives of a pattern begin with  $\setminus G$ , the expression is anchored to the starting match position, and the "anchored" flag is set in the compiled regular expression.

# Circumflex and dollar

Outside a character class, in the default matching mode, the circumflex character is an assertion that is true only if the current matching point is at the start of the subject string. If the *startoffset* argument of re:run/3 is non-zero, circumflex can never match if the multiline option is unset. Inside a character class, circumflex has an entirely different meaning (see below).

Circumflex need not be the first character of the pattern if a number of alternatives are involved, but it should be the first thing in each alternative in which it appears if the pattern is ever to match that branch. If all possible alternatives start with a circumflex, that is, if the pattern is constrained to match only at the start of the subject, it is said to be an "anchored" pattern. (There are also other constructs that can cause a pattern to be anchored.)

A dollar character is an assertion that is true only if the current matching point is at the end of the subject string, or immediately before a newline at the end of the string (by default). Dollar need not be the last character of the pattern if a number of alternatives are involved, but it should be the last item in any branch in which it appears. Dollar has no special meaning in a character class.

The meaning of dollar can be changed so that it matches only at the very end of the string, by setting the dollar endonly option at compile time. This does not affect the \Z assertion.

The meanings of the circumflex and dollar characters are changed if the multiline option is set. When this is the case, a circumflex matches immediately after internal newlines as well as at the start of the subject string. It does not match after a newline that ends the string. A dollar matches before any newlines in the string, as well as at the very end, when multiline is set. When newline is specified as the two-character sequence CRLF, isolated CR and LF characters do not indicate newlines.

For example, the pattern  $/\text{c}$  matches the subject string "def\nabc" (where \n represents a newline) in multiline mode, but not otherwise. Consequently, patterns that are anchored in single line mode because all branches start with ^ are not anchored in multiline mode, and a match for circumflex is possible when the *startoffset* argument of re:run/3 is non-zero. The dollar endonly option is ignored if multiline is set.

Note that the sequences  $\A$ ,  $\Z$ , and  $\Z$  can be used to match the start and end of the subject in both modes, and if all branches of a pattern start with \A it is always anchored, whether or not multiline is set.

# Full stop (period, dot)

Outside a character class, a dot in the pattern matches any one character in the subject string except (by default) a character that signifies the end of a line. In UTF-8 mode, the matched character may be more than one byte long.

When a line ending is defined as a single character, dot never matches that character; when the two-character sequence CRLF is used, dot does not match CR if it is immediately followed by LF, but otherwise it matches all characters (including isolated CRs and LFs). When any Unicode line endings are being recognized, dot does not match CR or LF or any of the other line ending characters.

The behaviour of dot with regard to newlines can be changed. If the dotall option is set, a dot matches any one character, without exception. If the two-character sequence CRLF is present in the subject string, it takes two dots to match it.

The handling of dot is entirely independent of the handling of circumflex and dollar, the only relationship being that they both involve newlines. Dot has no special meaning in a character class.

# Matching a single byte

Outside a character class, the escape sequence  $\setminus C$  matches any one byte, both in and out of UTF-8 mode. Unlike a dot, it always matches any line-ending characters. The feature is provided in Perl in order to match individual bytes in UTF-8 mode. Because it breaks up UTF-8 characters into individual bytes, what remains in the string may be a malformed UTF-8 string. For this reason, the  $\setminus C$  escape sequence is best avoided.

PCRE does not allow \C to appear in lookbehind assertions (described below), because in UTF-8 mode this would make it impossible to calculate the length of the lookbehind.

## Square brackets and character classes

An opening square bracket introduces a character class, terminated by a closing square bracket. A closing square bracket on its own is not special. If a closing square bracket is required as a member of the class, it should be the first data character in the class (after an initial circumflex, if present) or escaped with a backslash.

A character class matches a single character in the subject. In UTF-8 mode, the character may occupy more than one byte. A matched character must be in the set of characters defined by the class, unless the first character in the class definition is a circumflex, in which case the subject character must not be in the set defined by the class. If a circumflex is actually required as a member of the class, ensure it is not the first character, or escape it with a backslash.

For example, the character class [aeiou] matches any lower case vowel, while [^aeiou] matches any character that is not a lower case vowel. Note that a circumflex is just a convenient notation for specifying the characters that are in the class by enumerating those that are not. A class that starts with a circumflex is not an assertion: it still consumes a character from the subject string, and therefore it fails if the current pointer is at the end of the string.

In UTF-8 mode, characters with values greater than 255 can be included in a class as a literal string of bytes, or by using the  $x$  escaping mechanism.

When caseless matching is set, any letters in a class represent both their upper case and lower case versions, so for example, a caseless [aeiou] matches "A" as well as "a", and a caseless [^aeiou] does not match "A", whereas a caseful version would. In UTF-8 mode, PCRE always understands the concept of case for characters whose values are less than 128, so caseless matching is always possible. For characters with higher values, the concept of case is supported if PCRE is compiled with Unicode property support, but not otherwise. If you want to use caseless matching for characters 128 and above, you must ensure that PCRE is compiled with Unicode property support as well as with UTF-8 support.

Characters that might indicate line breaks are never treated in any special way when matching character classes, whatever line-ending sequence is in use, and whatever setting of the dotall and multiline options is used. A class such as [^a] always matches one of these characters.

The minus (hyphen) character can be used to specify a range of characters in a character class. For example, [d-m] matches any letter between d and m, inclusive. If a minus character is required in a class, it must be escaped with a backslash or appear in a position where it cannot be interpreted as indicating a range, typically as the first or last character in the class.

It is not possible to have the literal character "]" as the end character of a range. A pattern such as [W-]46] is interpreted as a class of two characters ("W" and "-") followed by a literal string "46]", so it would match "W46]" or "-46]". However, if the "]" is escaped with a backslash it is interpreted as the end of range, so  $\left[W-\right]46$  is interpreted as a class containing a range followed by two other characters. The octal or hexadecimal representation of "]" can also be used to end a range.

Ranges operate in the collating sequence of character values. They can also be used for characters specified numerically, for example [\000-\037]. In UTF-8 mode, ranges can include characters whose values are greater than 255, for example  $[\x{100} - \x{2ff}\]$ .

If a range that includes letters is used when caseless matching is set, it matches the letters in either case. For example, [W-c] is equivalent to [][\\^\_'wxyzabc], matched caselessly , and in non-UTF-8 mode, if character tables for a French locale are in use, [\xc8-\xcb] matches accented E characters in both cases. In UTF-8 mode, PCRE supports the concept of case for characters with values greater than 128 only when it is compiled with Unicode property support.

The character types \d, \D, \p, \P, \s, \S, \w, and \W may also appear in a character class, and add the characters that they match to the class. For example, [\dABCDEF] matches any hexadecimal digit. A circumflex can conveniently be used with the upper case character types to specify a more restricted set of characters than the matching lower case type. For example, the class [^\W ] matches any letter or digit, but not underscore.

The only metacharacters that are recognized in character classes are backslash, hyphen (only where it can be interpreted as specifying a range), circumflex (only at the start), opening square bracket (only when it can be interpreted as introducing a POSIX class name - see the next section), and the terminating closing square bracket. However, escaping other non-alphanumeric characters does no harm.

# Posix character classes

Perl supports the POSIX notation for character classes. This uses names enclosed by [: and :] within the enclosing square brackets. PCRE also supports this notation. For example,

[01[:alpha:]%]

matches "0", "1", any alphabetic character, or "%". The supported class names are

**alnum** letters and digits **alpha** letters **ascii** character codes 0 - 127 **blank** space or tab only

**cntrl** control characters

**digit** decimal digits (same as \d)

**graph** printing characters, excluding space

**lower** lower case letters

**print** printing characters, including space

**punct** printing characters, excluding letters and digits

**space** whitespace (not quite the same as \s)

**upper** upper case letters

**word** "word" characters (same as \w)

**xdigit** hexadecimal digits

The "space" characters are HT  $(9)$ , LF  $(10)$ , VT  $(11)$ , FF  $(12)$ , CR  $(13)$ , and space  $(32)$ . Notice that this list includes the VT character (code 11). This makes "space" different to \s, which does not include VT (for Perl compatibility).

The name "word" is a Perl extension, and "blank" is a GNU extension from Perl 5.8. Another Perl extension is negation, which is indicated by a  $\hat{ }$  character after the colon. For example,

 $[12[$ : digit:]]

matches "1", "2", or any non-digit. PCRE (and Perl) also recognize the POSIX syntax [.ch.] and  $[-ch=]$  where "ch" is a "collating element", but these are not supported, and an error is given if they are encountered.

In UTF-8 mode, characters with values greater than 128 do not match any of the POSIX character classes.

## Vertical bar

Vertical bar characters are used to separate alternative patterns. For example, the pattern

#### gilbert|sullivan

matches either "gilbert" or "sullivan". Any number of alternatives may appear, and an empty alternative is permitted (matching the empty string). The matching process tries each alternative in turn, from left to right, and the first one that succeeds is used. If the alternatives are within a subpattern (defined below), "succeeds" means matching the rest of the main pattern as well as the alternative in the subpattern.

# Internal option setting

The settings of the caseless, multiline, dotall, and extended options (which are Perl-compatible) can be changed from within the pattern by a sequence of Perl option letters enclosed between "(?" and ")". The option letters are

- **i** for caseless
- **m** for multiline
- **s** for dotall
- **x** for extended

For example, (?im) sets caseless, multiline matching. It is also possible to unset these options by preceding the letter with a hyphen, and a combined setting and unsetting such as (?im-sx), which sets caseless and multiline while unsetting dotall and extended, is also permitted. If a letter appears both before and after the hyphen, the option is unset.

The PCRE-specific options dupnames, ungreedy, and extra can be changed in the same way as the Perl-compatible options by using the characters J, U and X respectively.

When an option change occurs at top level (that is, not inside subpattern parentheses). the change applies to the remainder of the pattern that follows. If the change is placed right at the start of a pattern, PCRE extracts it into the global options

An option change within a subpattern (see below for a description of subpatterns) affects only that part of the current pattern that follows it, so

 $(a(?)b)c$ 

matches abc and aBc and no other strings (assuming caseless is not used). By this means, options can be made to have different settings in different parts of the pattern. Any changes made in one alternative do carry on into subsequent branches within the same subpattern. For example,

 $(a(?)b|c)$ 

matches "ab", "aB", "c", and "C", even though when matching "C" the first branch is abandoned before the option setting. This is because the effects of option settings happen at compile time. There would be some very weird behaviour otherwise.

*Note:* There are other PCRE-specific options that can be set by the application when the compile or match functions are called. In some cases the pattern can contain special leading sequences to override what the application has set or what has been defaulted. Details are given in the section entitled "Newline sequences" above.

# **Subpatterns**

Subpatterns are delimited by parentheses (round brackets), which can be nested. Turning part of a pattern into a subpattern does two things:

1. It localizes a set of alternatives. For example, the pattern

cat(aract|erpillar|)

matches one of the words "cat", "cataract", or "caterpillar". Without the parentheses, it would match "cataract", "erpillar" or an empty string.

2. It sets up the subpattern as a capturing subpattern. This means that, when the complete pattern matches, that portion of the subject string that matched the subpattern is passed back to the caller via the return value of re:run/3. Opening parentheses are counted from left to right (starting from 1) to obtain numbers for the capturing subpatterns.

For example, if the string "the red king" is matched against the pattern

the ((red|white) (king|queen))

the captured substrings are "red king", "red", and "king", and are numbered 1, 2, and 3, respectively.

The fact that plain parentheses fulfil two functions is not always helpful. There are often times when a grouping subpattern is required without a capturing requirement. If an opening parenthesis is followed by a question mark and a colon, the subpattern does not do any capturing, and is not counted when computing the number of any subsequent capturing subpatterns. For example, if the string "the white queen" is matched against the pattern

the ((?:red|white) (king|queen))

the captured substrings are "white queen" and "queen", and are numbered 1 and 2. The maximum number of capturing subpatterns is 65535.

As a convenient shorthand, if any option settings are required at the start of a non-capturing subpattern, the option letters may appear between the "?" and the ":". Thus the two patterns

- (?i:saturday|sunday)
- (?:(?i)saturday|sunday)

match exactly the same set of strings. Because alternative branches are tried from left to right, and options are not reset until the end of the subpattern is reached, an option setting in one branch does affect subsequent branches, so the above patterns match "SUNDAY" as well as "Saturday".

# Duplicate subpattern numbers

Perl 5.10 introduced a feature whereby each alternative in a subpattern uses the same numbers for its capturing parentheses. Such a subpattern starts with (?| and is itself a non-capturing subpattern. For example, consider this pattern:

 $(?)$  (Sat)ur  $(Sun)$ )day

Because the two alternatives are inside a (?| group, both sets of capturing parentheses are numbered one. Thus, when the pattern matches, you can look at captured substring number one, whichever alternative matched. This construct is useful when you want to capture part, but not all, of one of a number of alternatives. Inside a (?| group, parentheses are numbered as usual, but the number is reset at the start of each branch. The numbers of any capturing buffers that follow the subpattern start after the highest number used in any branch. The following example is taken from the Perl documentation. The numbers underneath show in which buffer the captured content will be stored.

```
# before ---------------branch-reset----------- after
/ ( a ) (?| x ( y ) z | (p (q) r) | (t) u (v) ) ( z ) /x
#1 2 2 3 2 3 4
```
A backreference or a recursive call to a numbered subpattern always refers to the first one in the pattern with the given number.

An alternative approach to using this "branch reset" feature is to use duplicate named subpatterns, as described in the next section.

## Named subpatterns

Identifying capturing parentheses by number is simple, but it can be very hard to keep track of the numbers in complicated regular expressions. Furthermore, if an expression is modified, the numbers may change. To help with this difficulty, PCRE supports the naming of subpatterns. This feature was not added to Perl until release 5.10. Python had the feature earlier, and PCRE introduced it at release 4.0, using the Python syntax. PCRE now supports both the Perl and the Python syntax.

In PCRE, a subpattern can be named in one of three ways:  $($ ?<name>...) or  $($ ?'name'...) as in Perl, or (?P<name>...) as in Python. References to capturing parentheses from other parts of the pattern, such as backreferences, recursion, and conditions, can be made by name as well as by number.

Names consist of up to 32 alphanumeric characters and underscores. Named capturing parentheses are still allocated numbers as well as names, exactly as if the names were not present. The capture specification to re:run/3 can use named values if they are present in the regular expression.

By default, a name must be unique within a pattern, but it is possible to relax this constraint by setting the dupnames option at compile time. This can be useful for patterns where only one instance of the named parentheses can match. Suppose you want to match the name of a weekday, either as a 3-letter abbreviation or as the full name, and in both cases you want to extract the abbreviation. This pattern (ignoring the line breaks) does the job:

```
(?<DN>Mon|Fri|Sun)(?:day)?|
(?<DN>Tue)(?:sday)?|
(?<DN>Wed)(?:nesday)?|
(?<DN>Thu)(?:rsday)?|
(?<DN>Sat)(?:urday)?
```
There are five capturing substrings, but only one is ever set after a match. (An alternative way of solving this problem is to use a "branch reset" subpattern, as described in the previous section.)

In case of capturing named subpatterns which are not unique, the first occurence is returned from re:exec/3, if the name is specified int the values part of the capture statement.

# Repetition

Repetition is specified by quantifiers, which can follow any of the following items:

- a literal data character
- the dot metacharacter
- the \C escape sequence
- the \X escape sequence (in UTF-8 mode with Unicode properties)
- the  $\setminus$ R escape sequence
- $\bullet\,$  an escape such as \d that matches a single character
- a character class
- a back reference (see next section)
- a parenthesized subpattern (unless it is an assertion)

The general repetition quantifier specifies a minimum and maximum number of permitted matches, by giving the two numbers in curly brackets (braces), separated by a comma. The numbers must be less than 65536, and the first must be less than or equal to the second. For example:

 $z{2,4}$ 

matches "zz", "zzz", or "zzzz". A closing brace on its own is not a special character. If the second number is omitted, but the comma is present, there is no upper limit; if the second number and the comma are both omitted, the quantifier specifies an exact number of required matches. Thus

[aeiou] $\{3,\}$ 

matches at least 3 successive vowels, but may match many more, while

 $\d{8}$ 

matches exactly 8 digits. An opening curly bracket that appears in a position where a quantifier is not allowed, or one that does not match the syntax of a quantifier, is taken as a literal character. For example,  $\{0, 6\}$  is not a quantifier, but a literal string of four characters.

In UTF-8 mode, quantifiers apply to UTF-8 characters rather than to individual bytes. Thus, for example,  $\x{100}{2}$  matches two UTF-8 characters, each of which is represented by a two-byte sequence. Similarly, when Unicode property support is available,  $\{X\}$  matches three Unicode extended sequences, each of which may be several bytes long (and they may be of different lengths).

The quantifier  $\{0\}$  is permitted, causing the expression to behave as if the previous item and the quantifier were not present.

For convenience, the three most common quantifiers have single-character abbreviations:

- \* is equivalent to  $\{0, \}$
- **+** is equivalent to  $\{1,\}$
- ? is equivalent to  $\{0,1\}$

It is possible to construct infinite loops by following a subpattern that can match no characters with a quantifier that has no upper limit, for example:

 $(a?)^*$ 

Earlier versions of Perl and PCRE used to give an error at compile time for such patterns. However, because there are cases where this can be useful, such patterns are now accepted, but if any repetition of the subpattern does in fact match no characters, the loop is forcibly broken.

By default, the quantifiers are "greedy", that is, they match as much as possible (up to the maximum number of permitted times), without causing the rest of the pattern to fail. The classic example of where this gives problems is in trying to match comments in C programs. These appear between /\* and \*/ and within the comment, individual \* and / characters may appear. An attempt to match C comments by applying the pattern

 $/ \$  \* \\*/

to the string

/\* first comment \*/ not comment /\* second comment \*/

fails, because it matches the entire string owing to the greediness of the .\* item.

However, if a quantifier is followed by a question mark, it ceases to be greedy, and instead matches the minimum number of times possible, so the pattern

/\\*.\*?\\*/

does the right thing with the C comments. The meaning of the various quantifiers is not otherwise changed, just the preferred number of matches. Do not confuse this use of question mark with its use as a quantifier in its own right. Because it has two uses, it can sometimes appear doubled, as in

\d??\d

which matches one digit by preference, but can match two if that is the only way the rest of the pattern matches.

If the ungreedy option is set (an option that is not available in Perl), the quantifiers are not greedy by default, but individual ones can be made greedy by following them with a question mark. In other words, it inverts the default behaviour.

When a parenthesized subpattern is quantified with a minimum repeat count that is greater than 1 or with a limited maximum, more memory is required for the compiled pattern, in proportion to the size of the minimum or maximum.

If a pattern starts with .\* or  $\{0, \}$  and the dotall option (equivalent to Perl's /s) is set, thus allowing the dot to match newlines, the pattern is implicitly anchored, because whatever follows will be tried against every character position in the subject string, so there is no point in retrying the overall match at any position after the first. PCRE normally treats such a pattern as though it were preceded by \A.

In cases where it is known that the subject string contains no newlines, it is worth setting dotall in order to obtain this optimization, or alternatively using  $\hat{ }$  to indicate anchoring explicitly.

However, there is one situation where the optimization cannot be used. When .\* is inside capturing parentheses that are the subject of a backreference elsewhere in the pattern, a match at the start may fail where a later one succeeds. Consider, for example:

 $(*)abc\1$ 

If the subject is "xyz123abc123" the match point is the fourth character. For this reason, such a pattern is not implicitly anchored.

When a capturing subpattern is repeated, the value captured is the substring that matched the final iteration. For example, after

 $(tweedle[dume]{3}\s$  \s<sup>\*</sup>) +

has matched "tweedledum tweedledee" the value of the captured substring is "tweedledee". However, if there are nested capturing subpatterns, the corresponding captured values may have been set in previous iterations. For example, after

 $/(a|(b))+/$ 

matches "aba" the value of the second captured substring is "b".

# Atomic grouping and possessive quantifiers

With both maximizing ("greedy") and minimizing ("ungreedy" or "lazy") repetition, failure of what follows normally causes the repeated item to be re-evaluated to see if a different number of repeats allows the rest of the pattern to match. Sometimes it is useful to prevent this, either to change the nature of the match, or to cause it fail earlier than it otherwise might, when the author of the pattern knows there is no point in carrying on.

Consider, for example, the pattern  $\dagger$ d+foo when applied to the subject line

123456bar

After matching all 6 digits and then failing to match "foo", the normal action of the matcher is to try again with only 5 digits matching the  $\dagger$  + item, and then with 4, and so on, before ultimately failing. "Atomic grouping" (a term taken from Jeffrey Friedl's book) provides the means for specifying that once a subpattern has matched, it is not to be re-evaluated in this way.

If we use atomic grouping for the previous example, the matcher gives up immediately on failing to match "foo" the first time. The notation is a kind of special parenthesis, starting with  $(?)$  as in this example:

 $(?>\d+)$ foo

This kind of parenthesis "locks up" the part of the pattern it contains once it has matched, and a failure further into the pattern is prevented from backtracking into it. Backtracking past it to previous items, however, works as normal.

An alternative description is that a subpattern of this type matches the string of characters that an identical standalone pattern would match, if anchored at the current point in the subject string.

Atomic grouping subpatterns are not capturing subpatterns. Simple cases such as the above example can be thought of as a maximizing repeat that must swallow everything it can. So, while both  $\dagger$  and  $\dagger$  are prepared to adjust the number of digits they match in order to make the rest of the pattern match,  $(?>\d)$  can only match an entire sequence of digits.

Atomic groups in general can of course contain arbitrarily complicated subpatterns, and can be nested. However, when the subpattern for an atomic group is just a single repeated item, as in the example above, a simpler notation, called a "possessive quantifier" can be used. This consists of an additional + character following a quantifier. Using this notation, the previous example can be rewritten as

 $\lambda$ d++foo

Note that a possessive quantifier can be used with an entire group, for example:

 $(abc|xyz){2,3}+$ 

Possessive quantifiers are always greedy; the setting of the ungreedy option is ignored. They are a convenient notation for the simpler forms of atomic group. However, there is no difference in the meaning of a possessive quantifier and the equivalent atomic group, though there may be a performance difference; possessive quantifiers should be slightly faster.

The possessive quantifier syntax is an extension to the Perl 5.8 syntax. Jeffrey Friedl originated the idea (and the name) in the first edition of his book. Mike McCloskey liked it, so implemented it when he built Sun's Java package, and PCRE copied it from there. It ultimately found its way into Perl at release 5.10.

PCRE has an optimization that automatically "possessifies" certain simple pattern constructs. For example, the sequence  $A+B$  is treated as  $A++B$  because there is no point in backtracking into a sequence of A's when B must follow.

When a pattern contains an unlimited repeat inside a subpattern that can itself be repeated an unlimited number of times, the use of an atomic group is the only way to avoid some failing matches taking a very long time indeed. The pattern

 $(\Delta D+|<\Delta d+)>$ \*[!?]

matches an unlimited number of substrings that either consist of non-digits, or digits enclosed in  $\langle \rangle$ , followed by either ! or ?. When it matches, it runs quickly. However, if it is applied to

aaaaaaaaaaaaaaaaaaaaaaaaaaaaaaaaaaaaaaaaaaaaaaaaaaaa

it takes a long time before reporting failure. This is because the string can be divided between the internal  $\D +$  repeat and the external  $*$  repeat in a large number of ways, and all have to be tried. (The example uses [!?] rather than a single character at the end, because both PCRE and Perl have an optimization that allows for fast failure when a single character is used. They remember the last single character that is required for a match, and fail early if it is not present in the string.) If the pattern is changed so that it uses an atomic group, like this:

 $((?>\D+)<\d+>)*[!]$ 

sequences of non-digits cannot be broken, and failure happens quickly.

## Back references

Outside a character class, a backslash followed by a digit greater than 0 (and possibly further digits) is a back reference to a capturing subpattern earlier (that is, to its left) in the pattern, provided there have been that many previous capturing left parentheses.

However, if the decimal number following the backslash is less than 10, it is always taken as a back reference, and causes an error only if there are not that many capturing left parentheses in the entire pattern. In other words, the parentheses that are referenced need not be to the left of the reference for numbers less than 10. A "forward back reference" of this type can make sense when a repetition is involved and the subpattern to the right has participated in an earlier iteration.

It is not possible to have a numerical "forward back reference" to a subpattern whose number is 10 or more using this syntax because a sequence such as \50 is interpreted as a character defined in octal. See the subsection entitled "Non-printing characters" above for further details of the handling of digits following a backslash. There is no such problem when named parentheses are used. A back reference to any subpattern is possible using named parentheses (see below).

Another way of avoiding the ambiguity inherent in the use of digits following a backslash is to use the \g escape sequence, which is a feature introduced in Perl 5.10. This escape must be followed by an unsigned number or a negative number, optionally enclosed in braces. These examples are all identical:

- (ring),  $\setminus 1$
- (ring),  $\gtrsim 1$
- (ring),  $\gtrsim\{1\}$

An unsigned number specifies an absolute reference without the ambiguity that is present in the older syntax. It is also useful when literal digits follow the reference. A negative number is a relative reference. Consider this example:

 $(abc(def)ghi)\g\{-1\}$ 

The sequence  $\{g\}$ -1 is a reference to the most recently started capturing subpattern before \g, that is, is it equivalent to \2. Similarly, \g{-2} would be equivalent to \1. The use of relative references can be helpful in long patterns, and also in patterns that are created by joining together fragments that contain references within themselves.

A back reference matches whatever actually matched the capturing subpattern in the current subject string, rather than anything matching the subpattern itself (see "Subpatterns as subroutines" below for a way of doing that). So the pattern

(sens|respons)e and \1ibility

matches "sense and sensibility" and "response and responsibility", but not "sense and responsibility". If caseful matching is in force at the time of the back reference, the case of letters is relevant. For example,

 $((?i)$ rah $)\s + \1$ 

matches "rah rah" and "RAH RAH", but not "RAH rah", even though the original capturing subpattern is matched caselessly.

There are several different ways of writing back references to named subpatterns. The .NET syntax  $\k{name}$  and the Perl syntax  $\k{name}$  or  $\k{name}'$  are supported, as is the Python syntax (?P=name). Perl 5.10's unified back reference syntax, in which  $\gtrsim$ can be used for both numeric and named references, is also supported. We could rewrite the above example in any of the following ways:

- $(?(?i)rah)\s + \k$
- $(?p1'(?i)rah)\s + \k{p1}$
- $(?P < p1 > ?i)$ rah) \s+ $(?P = p1)$
- $(?(?i)$ rah) \s+\g{p1}

A subpattern that is referenced by name may appear in the pattern before or after the reference.

There may be more than one back reference to the same subpattern. If a subpattern has not actually been used in a particular match, any back references to it always fail. For example, the pattern

 $(a|(bc))\backslash 2$ 

always fails if it starts to match "a" rather than "bc". Because there may be many capturing parentheses in a pattern, all digits following the backslash are taken as part of a potential back reference number. If the pattern continues with a digit character, some delimiter must be used to terminate the back reference. If the extended option is set, this can be whitespace. Otherwise an empty comment (see "Comments" below) can be used.

A back reference that occurs inside the parentheses to which it refers fails when the subpattern is first used, so, for example,  $(a\1)$  never matches. However, such references can be useful inside repeated subpatterns. For example, the pattern

 $(a|b\backslash 1)$ +

matches any number of "a"s and also "aba", "ababbaa" etc. At each iteration of the subpattern, the back reference matches the character string corresponding to the previous iteration. In order for this to work, the pattern must be such that the first iteration does not need to match the back reference. This can be done using alternation, as in the example above, or by a quantifier with a minimum of zero.

# **Assertions**

An assertion is a test on the characters following or preceding the current matching point that does not actually consume any characters. The simple assertions coded as \b,  $\setminus$ B,  $\setminus$ A,  $\setminus$ G,  $\setminus$ Z,  $\setminus$ z,  $\hat{ }$  and  $\hat{S}$  are described above.

More complicated assertions are coded as subpatterns. There are two kinds: those that look ahead of the current position in the subject string, and those that look behind it. An assertion subpattern is matched in the normal way, except that it does not cause the current matching position to be changed.

Assertion subpatterns are not capturing subpatterns, and may not be repeated, because it makes no sense to assert the same thing several times. If any kind of assertion contains capturing subpatterns within it, these are counted for the purposes of numbering the capturing subpatterns in the whole pattern. However, substring capturing is carried out only for positive assertions, because it does not make sense for negative assertions.

### *Lookahead assertions*

Lookahead assertions start with (?= for positive assertions and (?! for negative assertions. For example,

 $\wedge w + (? = ;)$ 

matches a word followed by a semicolon, but does not include the semicolon in the match, and

### foo(?!bar)

matches any occurrence of "foo" that is not followed by "bar". Note that the apparently similar pattern

(?!foo)bar

does not find an occurrence of "bar" that is preceded by something other than "foo"; it finds any occurrence of "bar" whatsoever, because the assertion (?!foo) is always true when the next three characters are "bar". A lookbehind assertion is needed to achieve the other effect.

If you want to force a matching failure at some point in a pattern, the most convenient way to do it is with (?!) because an empty string always matches, so an assertion that requires there not to be an empty string must always fail.

### *Lookbehind assertions*

Lookbehind assertions start with  $(2\leq)$  for positive assertions and  $(2\leq)$  for negative assertions. For example,

(?<!foo)bar

does find an occurrence of "bar" that is not preceded by "foo". The contents of a lookbehind assertion are restricted such that all the strings it matches must have a fixed length. However, if there are several top-level alternatives, they do not all have to have the same fixed length. Thus

(?<=bullock|donkey)

is permitted, but

 $($ ? < ! dogs? | cats?)

causes an error at compile time. Branches that match different length strings are permitted only at the top level of a lookbehind assertion. This is an extension compared with Perl (at least for 5.8), which requires all branches to match the same length of string. An assertion such as

 $(? \leq =ab(c|de))$ 

is not permitted, because its single top-level branch can match two different lengths, but it is acceptable if rewritten to use two top-level branches:

(?<=abc|abde)

In some cases, the Perl 5.10 escape sequence  $\{K \}$  (see above) can be used instead of a lookbehind assertion; this is not restricted to a fixed-length.

The implementation of lookbehind assertions is, for each alternative, to temporarily move the current position back by the fixed length and then try to match. If there are insufficient characters before the current position, the assertion fails.

PCRE does not allow the \C escape (which matches a single byte in UTF-8 mode) to appear in lookbehind assertions, because it makes it impossible to calculate the length of the lookbehind. The  $\X$  and  $\R$  escapes, which can match different numbers of bytes, are also not permitted.

Possessive quantifiers can be used in conjunction with lookbehind assertions to specify efficient matching at the end of the subject string. Consider a simple pattern such as

a<sub>bcd</sub>S

when applied to a long string that does not match. Because matching proceeds from left to right, PCRE will look for each "a" in the subject and then see if what follows matches the rest of the pattern. If the pattern is specified as

 $\hat{\phantom{a}}^*$ abcd $\hat{\phantom{a}}$ 

the initial .\* matches the entire string at first, but when this fails (because there is no following "a"), it backtracks to match all but the last character, then all but the last two characters, and so on. Once again the search for "a" covers the entire string, from right to left, so we are no better off. However, if the pattern is written as

 $\hat{ }$ :\*+(?<=abcd)

there can be no backtracking for the .\*+ item; it can match only the entire string. The subsequent lookbehind assertion does a single test on the last four characters. If it fails, the match fails immediately. For long strings, this approach makes a significant difference to the processing time.

*Using multiple assertions*

Several assertions (of any sort) may occur in succession. For example,

 $(?\leq=\{d\{3\})(?$  < !999) foo

matches "foo" preceded by three digits that are not "999". Notice that each of the assertions is applied independently at the same point in the subject string. First there is a check that the previous three characters are all digits, and then there is a check that the same three characters are not "999". This pattern does *not* match "foo" preceded by six characters, the first of which are digits and the last three of which are not "999". For example, it doesn't match "123abcfoo". A pattern to do that is

 $(? \leq \lceil d(3) \rceil)(? \leq 1999)$ foo

This time the first assertion looks at the preceding six characters, checking that the first three are digits, and then the second assertion checks that the preceding three characters are not "999".

Assertions can be nested in any combination. For example,

 $(? < = (? < !foo) bar) baz$ 

matches an occurrence of "baz" that is preceded by "bar" which in turn is not preceded by "foo", while

 $(? \leq \leq \dagger \d{3}(?)$ :999)...)foo

is another pattern that matches "foo" preceded by three digits and any three characters that are not "999".

## Conditional subpatterns

It is possible to cause the matching process to obey a subpattern conditionally or to choose between two alternative subpatterns, depending on the result of an assertion, or whether a previous capturing subpattern matched or not. The two possible forms of conditional subpattern are

- (?(condition)yes-pattern)
- (?(condition)yes-pattern|no-pattern)

If the condition is satisfied, the yes-pattern is used; otherwise the no-pattern (if present) is used. If there are more than two alternatives in the subpattern, a compile-time error occurs.

There are four kinds of condition: references to subpatterns, references to recursion, a pseudo-condition called DEFINE, and assertions.

### *Checking for a used subpattern by number*

If the text between the parentheses consists of a sequence of digits, the condition is true if the capturing subpattern of that number has previously matched. An alternative notation is to precede the digits with a plus or minus sign. In this case, the subpattern number is relative rather than absolute. The most recently opened parentheses can be referenced by  $(2(-1))$ , the next most recent by  $(2(-2))$ , and so on. In looping constructs it can also make sense to refer to subsequent groups with constructs such as  $(?(+2).$ 

Consider the following pattern, which contains non-significant whitespace to make it more readable (assume the extended option) and to divide it into three parts for ease of discussion:

 $(\ \setminus \ ( )?$  [^()] + (?(1)  $\setminus$ ))

The first part matches an optional opening parenthesis, and if that character is present, sets it as the first captured substring. The second part matches one or more characters that are not parentheses. The third part is a conditional subpattern that tests whether the first set of parentheses matched or not. If they did, that is, if subject started with an opening parenthesis, the condition is true, and so the yes-pattern is executed and a closing parenthesis is required. Otherwise, since no-pattern is not present, the subpattern matches nothing. In other words, this pattern matches a sequence of non-parentheses, optionally enclosed in parentheses.

If you were embedding this pattern in a larger one, you could use a relative reference:

...other stuff...  $(\ \setminus \ )$ ? [^()]+ (?(-1)  $\setminus$ ) ) ...

This makes the fragment independent of the parentheses in the larger pattern.

## *Checking for a used subpattern by name*

Perl uses the syntax  $(?(\langle name \rangle...))$  or  $(?(\langle name \rangle...))$  to test for a used subpattern by name. For compatibility with earlier versions of PCRE, which had this facility before Perl, the syntax (?(name)...) is also recognized. However, there is a possible ambiguity with this syntax, because subpattern names may consist entirely of digits. PCRE looks first for a named subpattern; if it cannot find one and the name consists entirely of digits, PCRE looks for a subpattern of that number, which must be greater than zero. Using subpattern names that consist entirely of digits is not recommended.

Rewriting the above example to use a named subpattern gives this:

 $(? <$  OPEN> \()? [^()]+  $(? <$  OPEN>) \))

### *Checking for pattern recursion*

If the condition is the string  $(R)$ , and there is no subpattern with the name  $R$ , the condition is true if a recursive call to the whole pattern or any subpattern has been made. If digits or a name preceded by ampersand follow the letter R, for example:

 $(?({R}3)...)$  or  $(?({R}\&name)...)$ 

the condition is true if the most recent recursion is into the subpattern whose number or name is given. This condition does not check the entire recursion stack.

At "top level", all these recursion test conditions are false. Recursive patterns are described below.

#### *Defining subpatterns for use by reference only*

If the condition is the string (DEFINE), and there is no subpattern with the name DEFINE, the condition is always false. In this case, there may be only one alternative in the subpattern. It is always skipped if control reaches this point in the pattern; the idea of DEFINE is that it can be used to define "subroutines" that can be referenced from elsewhere. (The use of "subroutines" is described below.) For example, a pattern to match an IPv4 address could be written like this (ignore whitespace and line breaks):

 $(?$ (DEFINE)  $(?$  < byte > 2[0-4]\d | 25[0-5] | 1\d\d | [1-9]?\d) ) \b (?&byte)  $(\ldots$  (?&byte) {3} \b

The first part of the pattern is a DEFINE group inside which a another group named "byte" is defined. This matches an individual component of an IPv4 address (a number less than 256). When matching takes place, this part of the pattern is skipped because DEFINE acts like a false condition.

The rest of the pattern uses references to the named group to match the four dot-separated components of an IPv4 address, insisting on a word boundary at each end.

#### *Assertion conditions*

If the condition is not in any of the above formats, it must be an assertion. This may be a positive or negative lookahead or lookbehind assertion. Consider this pattern, again containing non-significant whitespace, and with the two alternatives on the second line:

```
(?(')=['a-z]*[a-z])\d{2} - [a-z]{3}-\d{2} | d{2}-\d{2}-\d{2} )
```
The condition is a positive lookahead assertion that matches an optional sequence of non-letters followed by a letter. In other words, it tests for the presence of at least one letter in the subject. If a letter is found, the subject is matched against the first alternative; otherwise it is matched against the second. This pattern matches strings in one of the two forms dd-aaa-dd or dd-dd-dd, where aaa are letters and dd are digits.

## **Comments**

The sequence (?# marks the start of a comment that continues up to the next closing parenthesis. Nested parentheses are not permitted. The characters that make up a comment play no part in the pattern matching at all.

If the extended option is set, an unescaped # character outside a character class introduces a comment that continues to immediately after the next newline in the pattern.

## Recursive patterns

Consider the problem of matching a string in parentheses, allowing for unlimited nested parentheses. Without the use of recursion, the best that can be done is to use a pattern that matches up to some fixed depth of nesting. It is not possible to handle an arbitrary nesting depth.

For some time, Perl has provided a facility that allows regular expressions to recurse (amongst other things). It does this by interpolating Perl code in the expression at run time, and the code can refer to the expression itself. A Perl pattern using code interpolation to solve the parentheses problem can be created like this:

 $\text{Sre} = \text{qr}\{\setminus (})(?:(?)^{-\circ}(-)]^{+}) + (?^{Sre}) \rightarrow \setminus \}x;$ 

The  $(2p\{...)\}$  item interpolates Perl code at run time, and in this case refers recursively to the pattern in which it appears.

Obviously, PCRE cannot support the interpolation of Perl code. Instead, it supports special syntax for recursion of the entire pattern, and also for individual subpattern recursion. After its introduction in PCRE and Python, this kind of recursion was introduced into Perl at release 5.10.

A special item that consists of (? followed by a number greater than zero and a closing parenthesis is a recursive call of the subpattern of the given number, provided that it occurs inside that subpattern. (If not, it is a "subroutine" call, which is described in the next section.) The special item (?R) or (?0) is a recursive call of the entire regular expression.

In PCRE (like Python, but unlike Perl), a recursive subpattern call is always treated as an atomic group. That is, once it has matched some of the subject string, it is never re-entered, even if it contains untried alternatives and there is a subsequent matching failure.

This PCRE pattern solves the nested parentheses problem (assume the extended option is set so that whitespace is ignored):

 $\setminus (($   $(?)^{\sim}[^{\sim}()]+)$   $(?R)$   $)^*$   $\setminus$ 

First it matches an opening parenthesis. Then it matches any number of substrings which can either be a sequence of non-parentheses, or a recursive match of the pattern itself (that is, a correctly parenthesized substring). Finally there is a closing parenthesis.

If this were part of a larger pattern, you would not want to recurse the entire pattern, so instead you could use this:

 $(\ \setminus ( \ (?\rangle [^{\circ}()]+) + (?1) )^* \ \setminus )$ 

We have put the pattern into parentheses, and caused the recursion to refer to them instead of the whole pattern.

In a larger pattern, keeping track of parenthesis numbers can be tricky. This is made easier by the use of relative references. (A Perl 5.10 feature.) Instead of (?1) in the pattern above you can write (?-2) to refer to the second most recently opened parentheses preceding the recursion. In other words, a negative number counts capturing parentheses leftwards from the point at which it is encountered.

It is also possible to refer to subsequently opened parentheses, by writing references such as  $(?+2)$ . However, these cannot be recursive because the reference is not inside the parentheses that are referenced. They are always "subroutine" calls, as described in the next section.

An alternative approach is to use named parentheses instead. The Perl syntax for this is (?&name); PCRE's earlier syntax (?P>name) is also supported. We could rewrite the above example as follows:

 $(? \setminus ( ( (?>[^c])]+) ( ?&pn) )^* \setminus ) )$ 

If there is more than one subpattern with the same name, the earliest one is used.

This particular example pattern that we have been looking at contains nested unlimited repeats, and so the use of atomic grouping for matching strings of non-parentheses is important when applying the pattern to strings that do not match. For example, when this pattern is applied to

(aaaaaaaaaaaaaaaaaaaaaaaaaaaaaaaaaaaaaaaaaaaaaaaaaaaaa()

it yields "no match" quickly. However, if atomic grouping is not used, the match runs for a very long time indeed because there are so many different ways the  $+$  and  $*$  repeats can carve up the subject, and all have to be tested before failure can be reported.

At the end of a match, the values set for any capturing subpatterns are those from the outermost level of the recursion at which the subpattern value is set. If the pattern above is matched against

 $(ab(cd)ef)$ 

the value for the capturing parentheses is "ef", which is the last value taken on at the top level. If additional parentheses are added, giving

\( ( ( (?>[^()]+) | (?R) )\* ) \)  $\hat{a}$   $\hat{b}$   $\hat{c}$   $\hat{c}$   $\hat{d}$   $\hat{c}$   $\hat{d}$   $\hat{c}$   $\hat{d}$   $\hat{c}$   $\hat{d}$   $\hat{c}$   $\hat{d}$   $\hat{c}$   $\hat{d}$   $\hat{d}$   $\hat{d}$   $\hat{e}$   $\hat{d}$   $\hat{e}$   $\hat{d}$   $\hat{e}$   $\hat{d}$   $\hat{e}$   $\hat{d}$   $\hat{e}$   $\hat{d}$   $\hat{e$  $\hat{a}$   $\hat{b}$   $\hat{c}$   $\hat{c}$   $\hat{d}$   $\hat{c}$   $\hat{d}$   $\hat{c}$   $\hat{c}$   $\hat{d}$   $\hat{c}$   $\hat{c}$   $\hat{d}$ 

the string they capture is "ab(cd)ef", the contents of the top level parentheses.

Do not confuse the (?R) item with the condition (R), which tests for recursion. Consider this pattern, which matches text in angle brackets, allowing for arbitrary nesting. Only digits are allowed in nested brackets (that is, when recursing), whereas any characters are permitted at the outer level.

```
\langle (?: (?(R) \d++ | [^\cdots \right) + \end{s}
```
In this pattern,  $(?(R)$  is the start of a conditional subpattern, with two different alternatives for the recursive and non-recursive cases. The (?R) item is the actual recursive call.

## Subpatterns as subroutines

If the syntax for a recursive subpattern reference (either by number or by name) is used outside the parentheses to which it refers, it operates like a subroutine in a programming language. The "called" subpattern may be defined before or after the reference. A numbered reference can be absolute or relative, as in these examples:

- (...(absolute)...)...(?2)...
- (...(relative)...)...(?-1)...
- $\bullet$   $(...(?)...)(relative)...$

An earlier example pointed out that the pattern

(sens|respons)e and \1ibility

matches "sense and sensibility" and "response and responsibility", but not "sense and responsibility". If instead the pattern

(sens|respons)e and (?1)ibility

is used, it does match "sense and responsibility" as well as the other two strings. Another example is given in the discussion of DEFINE above.

Like recursive subpatterns, a "subroutine" call is always treated as an atomic group. That is, once it has matched some of the subject string, it is never re-entered, even if it contains untried alternatives and there is a subsequent matching failure.

When a subpattern is used as a subroutine, processing options such as case-independence are fixed when the subpattern is defined. They cannot be changed for different calls. For example, consider this pattern:

(abc)(?i:(?-1))

It matches "abcabc". It does not match "abcABC" because the change of processing option does not affect the called subpattern.

## Backtracking control

Perl 5.10 introduced a number of "Special Backtracking Control Verbs", which are described in the Perl documentation as "experimental and subject to change or removal in a future version of Perl". It goes on to say: "Their usage in production code should be noted to avoid problems during upgrades." The same remarks apply to the PCRE features described in this section.

The new verbs make use of what was previously invalid syntax: an opening parenthesis followed by an asterisk. In Perl, they are generally of the form (\*VERB:ARG) but PCRE does not support the use of arguments, so its general form is just (\*VERB). Any number of these verbs may occur in a pattern. There are two kinds:

*Verbs that act immediately*

The following verbs act as soon as they are encountered:

(\*ACCEPT)

This verb causes the match to end successfully, skipping the remainder of the pattern. When inside a recursion, only the innermost pattern is ended immediately. PCRE differs from Perl in what happens if the (\*ACCEPT) is inside capturing parentheses. In Perl, the data so far is captured: in PCRE no data is captured. For example:

 $A(A|B(*ACCEPT)|C)D$ 

This matches "AB", "AAD", or "ACD", but when it matches "AB", no data is captured.

 $(*FAIL)$  or  $(*F)$ 

This verb causes the match to fail, forcing backtracking to occur. It is equivalent to (?!) but easier to read. The Perl documentation notes that it is probably useful only when combined with  $(?\{\})$  or  $(?\{\})$ . Those are, of course, Perl features that are not present in PCRE. The nearest equivalent is the callout feature, as for example in this pattern:

a+(?C)(\*FAIL)

A match with the string "aaaa" always fails, but the callout is taken before each backtrack happens (in this example, 10 times).

### *Verbs that act after backtracking*

The following verbs do nothing when they are encountered. Matching continues with what follows, but if there is no subsequent match, a failure is forced. The verbs differ in exactly what kind of failure occurs.

### (\*COMMIT)

This verb causes the whole match to fail outright if the rest of the pattern does not match. Even if the pattern is unanchored, no further attempts to find a match by advancing the start point take place. Once (\*COMMIT) has been passed, re:run/3 is committed to finding a match at the current starting point, or not at all. For example:

#### a+(\*COMMIT)b

This matches "xxaab" but not "aacaab". It can be thought of as a kind of dynamic anchor, or "I've started, so I must finish."

#### (\*PRUNE)

This verb causes the match to fail at the current position if the rest of the pattern does not match. If the pattern is unanchored, the normal "bumpalong" advance to the next starting character then happens. Backtracking can occur as usual to the left of (\*PRUNE), or when matching to the right of (\*PRUNE), but if there is no match to the right, backtracking cannot cross (\*PRUNE). In simple cases, the use of (\*PRUNE) is just an alternative to an atomic group or possessive quantifier, but there are some uses of (\*PRUNE) that cannot be expressed in any other way.

(\*SKIP)

This verb is like (\*PRUNE), except that if the pattern is unanchored, the "bumpalong" advance is not to the next character, but to the position in the subject where (\*SKIP) was encountered. (\*SKIP) signifies that whatever text was matched leading up to it cannot be part of a successful match. Consider:

### a+(\*SKIP)b

If the subject is "aaaac...", after the first match attempt fails (starting at the first character in the string), the starting point skips on to start the next attempt at "c". Note that a possessive quantifer does not have the same effect in this example; although it would suppress backtracking during the first match attempt, the second attempt would start at the second character instead of skipping on to "c".

#### (\*THEN)

This verb causes a skip to the next alternation if the rest of the pattern does not match. That is, it cancels pending backtracking, but only within the current alternation. Its name comes from the observation that it can be used for a pattern-based if-then-else block:

( COND1 (\*THEN) FOO | COND2 (\*THEN) BAR | COND3 (\*THEN) BAZ ) ...
If the COND1 pattern matches, FOO is tried (and possibly further items after the end of the group if FOO succeeds); on failure the matcher skips to the second alternative and tries COND2, without backtracking into COND1. If (\*THEN) is used outside of any alternation, it acts exactly like (\*PRUNE).

# regexp

Erlang Module

#### **Note:**

This module has been obsoleted by the re [page 345] module and will be removed in a future release.

This module contains functions for regular expression matching and substitution.

### Exports

match(String, RegExp) -> MatchRes

Types:

- String =  $RegExp = string()$
- MatchRes =  $\{ \text{match}, \text{Start}, \text{Length} \}$  | nomatch |  $\{ \text{error}, \text{errordesc}() \}$
- Start = Length = integer()

Finds the first, longest match of the regular expression RegExp in String. This function searches for the longest possible match and returns the first one found if there are several expressions of the same length. It returns as follows:

 $\{ \text{match}, \text{Start}, \text{Length} \}$  if the match succeeded. Start is the starting position of the match, and Length is the length of the matching string.

nomatch if there were no matching characters.

 $\{error, Error\}$  if there was an error in RegExp.

first match(String, RegExp) -<sup>&</sup>gt; MatchRes

Types:

- String =  $RegExp = string()$
- MatchRes =  $\{ \text{match}, \text{Start}, \text{Length} \}$  | nomatch |  $\{ \text{error}, \text{errordesc}() \}$
- Start = Length = integer()

Finds the first match of the regular expression RegExp in String. This call is usually faster than match and it is also a useful way to ascertain that a match exists. It returns as follows:

 $\{match, Start, Length\}$  if the match succeeded. Start is the starting position of the match and Length is the length of the matching string.

nomatch if there were no matching characters.

 $\{error, Error\}$  if there was an error in RegExp.

 $matches(String, RegExp)$  -> MatchRes

Types:

- String =  $RegExp = string()$
- $\bullet$  MatchRes = {match, Matches} | {error, errordesc()}
- $\bullet$  Matches = list()

Finds all non-overlapping matches of the expression RegExp in String. It returns as follows:

- $\{ \text{match}, \text{ Matches} \}$  if the regular expression was correct. The list will be empty if there was no match. Each element in the list looks like {Start, Length}, where Start is the starting position of the match, and Length is the length of the matching string.
- ${error, Error}$  if there was an error in RegExp.

sub(String, RegExp, New) -> SubRes

Types:

- String =  $RegExp = New = string()$
- $\bullet\$  SubRes = {0k,NewString,RepCount} | {error,errordesc()}  $\,$
- RepCount =  $integer()$

Substitutes the first occurrence of a substring matching RegExp in String with the string New. A  $\&$  in the string New is replaced by the matched substring of String. \ $\&$  puts a literal & into the replacement string. It returns as follows:

- {ok, NewString, RepCount} if RegExp is correct. RepCount is the number of replacements which have been made (this will be either 0 or 1).
- $\{error, Error\}$  if there is an error in RegExp.

gsub(String, RegExp, New) -<sup>&</sup>gt; SubRes

Types:

- String =  $RegExp = New = string()$
- $\bullet\$  SubRes = {0k,NewString,RepCount} | {error,errordesc()}  $\,$
- $RepCount = integer()$

The same as sub, except that all non-overlapping occurrences of a substring matching RegExp in String are replaced by the string New. It returns:

 $\{ok, NewString, RepCount\}$  if RegExp is correct. RepCount is the number of replacements which have been made.

 $\{error, Error\}$  if there is an error in RegExp.

split(String, RegExp) -<sup>&</sup>gt; SplitRes

Types:

• String =  $RegExp = string()$ 

- $\bullet\$  SubRes = {ok,FieldList} | {error,errordesc()}
- Fieldlist =  $[string()]$

String is split into fields (sub-strings) by the regular expression RegExp.

If the separator expression is " " (a single space), then the fields are separated by blanks and/or tabs and leading and trailing blanks and tabs are discarded. For all other values of the separator, leading and trailing blanks and tabs are not discarded. It returns:

 $\{\circ\mathbf{k},\mathbf{F}\}\$  to indicate that the string has been split up into the fields of FieldList.

 $\{error, Error\}$  if there is an error in RegExp.

sh\_to\_awk(ShRegExp) -> AwkRegExp

Types:

- Sh $RegExp$  AwkRegExp = string $()$
- SubRes =  $\{ok, NewString, RepCount\}$  |  $\{error, errordesc()\}$
- RepCount =  $integer()$

Converts the sh type regular expression ShRegExp into a full AWK regular expression. Returns the converted regular expression string. sh expressions are used in the shell for matching file names and have the following special characters:

- \* matches any string including the null string.
- ? matches any single character.
- [...] matches any of the enclosed characters. Character ranges are specified by a pair of characters separated by  $a -$ . If the first character after [ is a !, then any character not enclosed is matched.

It may sometimes be more practical to use sh type expansions as they are simpler and easier to use, even though they are not as powerful.

#### parse(RegExp) -<sup>&</sup>gt; ParseRes

Types:

- $RegExp = string()$
- ParseRes =  $\{ok, RE\}$  |  $\{error, errordesc()\}$

Parses the regular expression RegExp and builds the internal representation used in the other regular expression functions. Such representations can be used in all of the other functions instead of a regular expression string. This is more efficient when the same regular expression is used in many strings. It returns:

fok, REg**if** RegExp**is correct and** RE**is the internal representation.**

ferror, Errorg**if there is an error in** RegExpString**.**

#### format error(ErrorDescriptor) -<sup>&</sup>gt; Chars

Types:

- ErrorDescriptor = errordesc()
- Chars =  $[char() | Char]$

Returns a string which describes the error ErrorDescriptor returned when there is an error in a regular expression.

## Regular Expressions

The regular expressions allowed here is a subset of the set found in egrep and in the AWK programming language, as defined in the book, The AWK Programming Language, by A. V. Aho, B. W. Kernighan, P. J. Weinberger. They are composed of the following characters:

- **c** matches the non-metacharacter c.
- \**c** matches the escape sequence or literal character c.
- **.** matches any character.
- ^ matches the beginning of a string.
- **\$** matches the end of a string.
- **[abc...** ] character class, which matches any of the characters abc... Character ranges are specified by a pair of characters separated by a -.

**[**^**abc...** ] negated character class, which matches any character except abc....

**r1** | **r2** alternation. It matches either r1 or r2.

**r1r2** concatenation. It matches r1 and then r2.

- **r+** matches one or more rs.
- **r\*** matches zero or more rs.
- **r?** matches zero or one rs.
- **(r)** grouping. It matches r.

The escape sequences allowed are the same as for Erlang strings:

- \b backspace
- \f form feed

\ newline (line feed)

- \r carriage return
- \t tab
- \e escape
- \v vertical tab
- \s space
- \d delete
- \ddd the octal value ddd

\c any other character literally, for example \\ for backslash, \" for ")

To make these functions easier to use, in combination with the function  $i \circ : get\_line$ which terminates the input line with a new line, the \$ characters also matches a string ending with " $\dots$ ". The following examples define Erlang data types:

```
Atoms [a-z] [0-9a-zA-Z] *
Variables [A-Z][0-9a-zA-Z]*
Floats (\+|-)?[0-9]+ \ .[0-9]+((E|e)(+|-.)[0-9]+)?
```
Regular expressions are written as Erlang strings when used with the functions in this module. This means that any \ or " characters in a regular expression string must be written with  $\setminus$  as they are also escape characters for the string. For example, the regular expression string for Erlang floats is:

 $\sqrt{(1+|-)?[0-9]+1}.[0-9]+((E|e)(1+|-)?[0-9]+).$ 

It is not really necessary to have the escape sequences as part of the regular expression syntax as they can always be generated directly in the string. They are included for completeness and can they can also be useful when generating regular expressions, or when they are entered other than with Erlang strings.

# sets

Erlang Module

Sets are collections of elements with no duplicate elements. The representation of a set is not defined.

This module provides exactly the same interface as the module ordsets but with a defined representation. One difference is that while this module considers two elements as different if they do not match  $(=:-)$ , ordsets considers two elements as different if and only if they do not compare equal (==).

## DATA TYPES

```
set()
  as returned by new/0
```
## Exports

 $new()$  -> Set

Types: • Set =  $set()$ Returns a new empty set.

```
is_set(Set) -> bool()
```
Types:

```
\bullet Set = term()
```
Returns true if Set is a set of elements, otherwise false.

```
size(Set) -> int()
```
Types:

```
• Set = term()
```
Returns the number of elements in Set.

```
to list(Set) \rightarrow List
```
Types:

• Set =  $set()$ 

• List =  $[term()]$ 

Returns the elements of Set as a list. from  $list(List)$  -> Set Types: • List =  $[term()]$ • Set =  $set()$ Returns an set of the elements in List. is element(Element, Set) -<sup>&</sup>gt; bool() Types:  $\bullet$  Element = term $()$ • Set =  $set()$ Returns true if Element is an element of Set, otherwise false. add\_element(Element, Set1) -> Set2 Types:  $\bullet$  Element = term $()$  $\bullet$  Set1 = Set2 = set() Returns a new set formed from Set1 with Element inserted. del element(Element, Set1) -<sup>&</sup>gt; Set2 Types:  $\bullet$  Element = term $()$ •  $Set1 = Set2 = set()$ Returns Set1, but with Element removed. union(Set1, Set2) -> Set3 Types:  $\bullet$  Set1 = Set2 = Set3 = set() Returns the merged (union) set of Set1 and Set2. union(SetList) -<sup>&</sup>gt; Set Types: • SetList =  $[set()]$ • Set =  $set()$ Returns the merged (union) set of the list of sets. intersection(Set1, Set2) -<sup>&</sup>gt; Set3 Types:

•  $Set1 = Set2 = Set3 = set()$ 

Returns the intersection of Set1 and Set2.

```
STDLIB Reference Manual sets and the sets of the sets of the sets of the sets of the sets of the sets of the sets of the sets of the sets of the sets of the sets of the sets of the sets of the sets of the sets of the sets 
intersection(SetList) -> Set
                 Types: \bullet SetList = [set()]
                  • Set = set()Returns the intersection of the non-empty list of sets.
is disjoint(Set1, Set2) \rightarrow bool()
                 Types: • Set1 = Set2 = set()Returns true if Set1 and Set2 are disjoint (have no elements in common), and false
                 otherwise.
subtract(Set1, Set2) -> Set3
                 Types: \bullet Set1 = Set2 = Set3 = set()
                 Returns only the elements of Set1 which are not also elements of Set2.
is_subset(Set1, Set2) \rightarrow bool()
                 Types: \bullet Set1 = Set2 = set()
                 Returns true when every element of Set1 is also a member of Set2, otherwise false.
fold(Function, Acc0, Set) -> Acc1
                 Types: • Function = fun (E, AccIn) -> AccOut
                  \triangle Acc0 = Acc1 = AccIn = AccOut = term()
                  • Set = set()Fold Function over every element in Set returning the final value of the accumulator.
filter(Pred, Set1) \Rightarrow Set2
                 Types: • Pred = fun (E) -> bool()\bullet Set1 = Set2 = set()
```
Filter elements in Set1 with boolean function Fun.

## See Also

ordsets(3) [page 301], gb sets(3) [page 204]

# shell

Erlang Module

The module shell implements an Erlang shell.

The shell is a user interface program for entering expression sequences. The expressions are evaluated and a value is returned. A history mechanism saves previous commands and their values, which can then be incorporated in later commands. How many commands and results to save can be determined by the user, either interactively, by calling shell:history/1 and shell:results/1, or by setting the application configuration parameters shell history length and shell saved results for the application STDLIB.

The shell uses a helper process for evaluating commands in order to protect the history mechanism from exceptions. By default the evaluator process is killed when an exception occurs, but by calling shell:catch exception/1 or by setting the application configuration parameter shell catch exception for the application STDLIB this behavior can be changed. See also the example below.

Variable bindings, and local process dictionary changes which are generated in user expressions are preserved, and the variables can be used in later commands to access their values. The bindings can also be forgotten so the variables can be re-used.

The special shell commands all have the syntax of (local) function calls. They are evaluated as normal function calls and many commands can be used in one expression sequence.

If a command (local function call) is not recognized by the shell, an attempt is first made to find the function in the module user\_default, where customized local commands can be placed. If found, then the function is evaluated. Otherwise, an attempt is made to evaluate the function in the module shell default. The module user default must be explicitly loaded.

The shell also permits the user to start multiple concurrent jobs. A job can be regarded as a set of processes which can communicate with the shell.

There is some support for reading and printing records in the shell. During compilation record expressions are translated to tuple expressions. In runtime it is not known whether a tuple actually represents a record. Nor are the record definitions used by compiler available at runtime. So in order to read the record syntax and print tuples as records when possible, record definitions have to be maintained by the shell itself. The shell commands for reading, defining, forgetting, listing, and printing records are described below. Note that each job has its own set of record definitions. To facilitate matters record definitions in the modules shell default and user default (if loaded) are read each time a new job is started. For instance, adding the line

-include\_lib("kernel/include/file.hrl").

to user default makes the definition of file info readily available in the shell. The shell runs in two modes:

- $\bullet$  Normal (possibly restricted) mode, in which commands can be edited and expressions evaluated.
- Job Control Mode JCL, in which jobs can be started, killed, detached and connected.

Only the currently connected job can 'talk' to the shell.

### Shell Commands

- b() Prints the current variable bindings.
- f() Removes all variable bindings.
- $f(X)$  Removes the binding of variable X.
- h() Prints the history list.
- history(N) Sets the number of previous commands to keep in the history list to N. The previous number is returned. The default number is 20.
- results(N) Sets the number of results from previous commands to keep in the history list to N. The previous number is returned. The default number is 20.
- e(N) Repeats the command N, if N is positive. If it is negative, the Nth previous command is repeated (i.e.,  $e(-1)$  repeats the previous command).
- $v(N)$  Uses the return value of the command N in the current command, if N is positive. If it is negative, the return value of the Nth previous command is used (i.e.,  $v(-1)$ ) uses the value of the previous command).
- help() Evaluates shell default:help().
- c(File) Evaluates shell default:c(File). This compiles and loads code in File and purges old versions of code, if necessary. Assumes that the file and module names are the same.
- catch exception(Bool) Sets the exception handling of the evaluator process. The previous exception handling is returned. The default (false) is to kill the evaluator process when an exception occurs, which causes the shell to create a new evaluator process. When the exception handling is set to true the evaluator process lives on which means that for instance ports and ETS tables as well as processes linked to the evaluator process survive the exception.
- rd(RecordName, RecordDefinition) Defines a record in the shell. RecordName is an atom and RecordDefinition lists the field names and the default values. Usually record definitions are made known to the shell by use of the rr commands described below, but sometimes it is handy to define records on the fly.
- rf() Removes all record definitions, then reads record definitions from the modules shell default and user default (if loaded). Returns the names of the records defined.
- rf(RecordNames) Removes selected record definitions. RecordNames is a record name or a list of record names. Use '-' to remove all record definitions.
- rl() Prints all record definitions.
- rl(RecordNames) Prints selected record definitions. RecordNames is a record name or a list of record names.
- rp(Term) Prints a term using the record definitions known to the shell. All of Term is printed; the depth is not limited as is the case when a return value is printed.
- rr(Module) Reads record definitions from a module's BEAM file. If there are no record definitions in the BEAM file, the source file is located and read instead. Returns the names of the record definitions read. Module is an atom.
- rr(Wildcard) Reads record definitions from files. Existing definitions of any of the record names read are replaced. Wildcard is a wildcard string as defined in filelib(3) but not an atom.
- rr(WildcardOrModule, RecordNames) Reads record definitions from files but discards record names not mentioned in RecordNames (a record name or a list of record names).
- rr(WildcardOrModule, RecordNames, Options) Reads record definitions from files. The compiler options  $\{i,Dir\}$ ,  $\{d,Macro\}$ , and  $\{d,Macro,Value\}$  are recognized and used for setting up the include path and macro definitions. Use  $'$ -' as value of RecordNames to read all record definitions.

## Example

The following example is a long dialogue with the shell. Commands starting with  $>$  are inputs to the shell. All other lines are output from the shell. All commands in this example are explained at the end of the dialogue. .

```
strider 1> erl
Erlang (BEAM) emulator version 5.3 [hipe] [threads:0]
Eshell V5.3 (abort with \hat{G})
1 > Str = "abcd".
"abcd"
2> L = length(Str).
\Delta3> Descriptor = {L, list_to_atom(Str)}.\{4,abcd\}4 > L.
4
5 > b().
Descriptor = {4,abcd}L = 4Str = "abcd"ok
6> f(L).
ok
7 b().
Descriptor = {4,abcd}Str = "abcd"ok
8> f(L).
ok
9 > \{L, \ldots\} = Descriptor.
\{4,abcd\}10> L.
4
11> {P, Q, R} = Descriptor.
** exception error: no match of right hand side value \{4,abcd\}
```

```
12> P.* 1: variable 'P' is unbound **
13> Descriptor.
\{4,abcd\}14 > {P, Q} = Descriptor.
\{4,abcd\}15> P.
4
16 > f().
ok
17> put(aa, hello).
undefined
18> get(aa).
hello
19 Y = test1:demo(1).
11
20 > get().
[\{aa, worked\}]21> put(aa, hello).
worked
22 > Z = \text{test1:demo}(2).
** exception error: no match of right hand side value 1
     in function test1:demo/1
23 > Z.
* 1: variable 'Z' is unbound **
24 get(aa).
hello
25> erase(), put(aa, hello).
undefined
26 spawn(test1, demo, [1]).
< 0.57.0 >27 get(aa).
hello
28> io:format("hello hello\ ").
hello hello ok
29 > e(28).
hello hello ok
30 > y(28).
ok
31 > c(ex).\{ok, ex\}32 > r r(ex).[rec]
33> r1(rec).
-record(res, \{a,b = val()\}).ok
34 #rec{}.
** exception error: undefined shell command val/0
35 #rec{b = 3}.
#rec{a = undefined, b = 3}
36 > rp(v(-1)).
#rec\{a = \text{undefined}, b = 3\}ok
```

```
37 rd(rec, \{f = \text{ordinate:new}() \}).
rec
38 #rec{}.
#rec\{f = \hat{I}\}ok
39 rd(rec, \{c\}), A.
* 1: variable 'A' is unbound **
40 > 4rec\{\}.#rec\overline{c} = undefined}
ok
41 test1:loop(0).
Hello Number: 0
Hello Number: 1
Hello Number: 2
Hello Number: 3
User switch command
 \rightarrow i
 \rightarrow c
.
.
.
Hello Number: 3374
Hello Number: 3375
Hello Number: 3376
Hello Number: 3377
Hello Number: 3378
** exception exit: killed
42 > E = ets: new(t, []).17
43> ets:insert(\{d,1,2\}).
** exception error: undefined function ets:insert/1
44> ets:insert(E, \{d, 1, 2\}).
** exception error: argument is of wrong type
     in function ets:insert/2
         called as ets:insert(16,\{d,1,2\})45 > f(E).
ok
46> catch exception(true).
false
47 E = ets:new(t, []).
18
48> ets:insert(\{d,1,2\}).
* exception error: undefined function ets:insert/1
49> ets:insert(E, \{d, 1, 2\}).
true
50 halt().
strider 2>
```
## **Comments**

Command 1 sets the variable Str to the string "abcd".

Command 2 sets L to the length of the string evaluating the BIF atom\_to\_list.

Command 3 builds the tuple Descriptor.

Command 4 prints the value of the variable L.

Command 5 evaluates the internal shell command  $b()$ , which is an abbreviation of "bindings". This prints the current shell variables and their bindings. The ok at the end is the return value of the b() function.

Command  $6 f(L)$  evaluates the internal shell command  $f(L)$  (abbreviation of "forget"). The value of the variable L is removed.

Command 7 prints the new bindings.

Command 8 has no effect since L has no value.

Command 9 performs a pattern matching operation on Descriptor, binding a new value to L.

Command 10 prints the current value of L.

Command 11 tries to match  $\{P, Q, R\}$  against Descriptor which is  $\{4, abc\}$ . The match fails and none of the new variables become bound. The printout starting with "\*\* exception error:" is not the value of the expression (the expression had no value because its evaluation failed), but rather a warning printed by the system to inform the user that an error has occurred. The values of the other variables (L, Str, etc.) are unchanged.

Commands 12 and 13 show that P is unbound because the previous command failed, and that Descriptor has not changed.

Commands 14 and 15 show a correct match where P and Q are bound.

Command 16 clears all bindings.

The next few commands assume that  $test1:$ demo(X) is defined in the following way:

 $demo(X)$  -> put(aa, worked),  $X = 1$ ,  $X + 10.$ 

Commands 17 and 18 set and inspect the value of the item aa in the process dictionary.

Command 19 evaluates test1:demo(1). The evaluation succeeds and the changes made in the process dictionary become visible to the shell. The new value of the dictionary item aa can be seen in command 20.

Commands 21 and 22 change the value of the dictionary item aa to hello and call test1:demo(2). Evaluation fails and the changes made to the dictionary in test1:demo(2), before the error occurred, are discarded.

Commands 23 and 24 show that Z was not bound and that the dictionary item aa has retained its original value.

Commands 25, 26 and 27 show the effect of evaluating test1:demo(1) in the background. In this case, the expression is evaluated in a newly spawned process. Any changes made in the process dictionary are local to the newly spawned process and therefore not visible to the shell.

Commands 28, 29 and 30 use the history facilities of the shell.

Command 29 is  $e(28)$ . This re-evaluates command 28. Command 30 is  $v(28)$ . This uses the value (result) of command 28. In the cases of a pure function (a function with no side effects), the result is the same. For a function with side effects, the result can be different.

The next few commands show some record manipulation. It is assumed that ex.erl defines a record like this:

```
-record(res, \{a, b = val()\}).val() ->
    3.
```
Commands 31 and 32 compiles the file ex.erl and reads the record definitions in ex.beam. If the compiler did not output any record definitions on the BEAM file, rr(ex) tries to read record definitions from the source file instead.

Command 33 prints the definition of the record named rec.

Command 34 tries to create a rec record, but fails since the function val/0 is undefined. Command 35 shows the workaround: explicitly assign values to record fields that cannot otherwise be initialized.

Command 36 prints the newly created record using record definitions maintained by the shell.

Command 37 defines a record directly in the shell. The definition replaces the one read from the file ex.beam.

Command 38 creates a record using the new definition, and prints the result.

Command 39 and 40 show that record definitions are updated as side effects. The evaluation of the command fails but the definition of rec has been carried out.

For the next command, it is assumed that test1:loop(N) is defined in the following way:

```
loop(N) ->
    io:format("Hello Number: ~w~n", [N]),
   loop(N+1).
```
Command 41 evaluates test1:loop(0), which puts the system into an infinite loop. At this point the user types Control G, which suspends output from the current process, which is stuck in a loop, and activates JCL mode. In JCL mode the user can start and stop jobs.

In this particular case, the i command ("interrupt") is used to terminate the looping program, and the c command is used to connect to the shell again. Since the process was running in the background before we killed it, there will be more printouts before the "\*\* exception exit: killed" message is shown.

Command 42 creates an ETS table.

Command 43 tries to insert a tuple into the ETS table but the first argument (the table) is missing. The exception kills the evaluator process.

Command 44 corrects the mistake, but the ETS table has been destroyed since it was owned by the killed evaluator process.

Command 46 sets the exception handling of the evaluator process to true. The exception handling can also be set when starting Erlang, like this: erl -stdlib shell catch exception true.

Command 48 makes the same mistake as in command 43, but this time the evaluator process lives on. The single star at the beginning of the printout signals that the exception has been caught.

Command 49 successfully inserts the tuple into the ETS table.

The halt() command exits the Erlang runtime system.

### JCL Mode

When the shell starts, it starts a single evaluator process. This process, together with any local processes which it spawns, is referred to as a job. Only the current job, which is said to be connected, can perform operations with standard IO. All other jobs, which are said to be detached, are blocked if they attempt to use standard IO.

All jobs which do not use standard IO run in the normal way.

The shell escape key  $\hat{G}$  (Control G) detaches the current job and activates JCL mode. The JCL mode prompt is " $\rightarrow$ ". If "?" is entered at the prompt, the following help message is displayed:

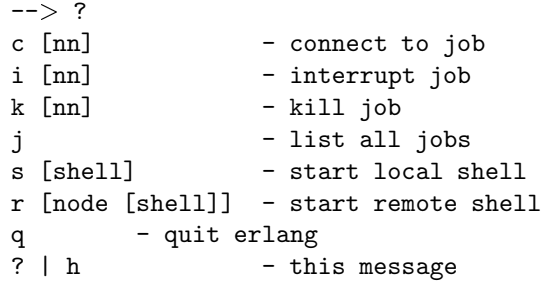

The JCL commands have the following meaning:

- c [nn] Connects to job number  $\langle$ nn $\rangle$  or the current job. The standard shell is resumed. Operations which use standard IO by the current job will be interleaved with user inputs to the shell.
- i [nn] Stops the current evaluator process for job number nn or the current job, but does not kill the shell process. Accordingly, any variable bindings and the process dictionary will be preserved and the job can be connected again. This command can be used to interrupt an endless loop.
- k [nn] Kills job number nn or the current job. All spawned processes in the job are killed, provided they have not evaluated the group leader/1 BIF and are located on the local machine. Processes spawned on remote nodes will not be killed.
- j Lists all jobs. A list of all known jobs is printed. The current job name is prefixed with '\*'.
- s Starts a new job. This will be assigned the new index [nn] which can be used in references.
- s [shell] Starts a new job. This will be assigned the new index [nn] which can be used in references. If the optional argument shell is given, it is assumed to be a module that implements an alternative shell.
- r [node] Starts a remote job on node. This is used in distributed Erlang to allow a shell running on one node to control a number of applications running on a network of nodes. If the optional argument shell is given, it is assumed to be a module that implements an alternative shell.
- q Quits Erlang. Note that this option is disabled if Erlang is started with the ignore break, +Bi, system flag (which may be useful e.g. when running a restricted shell, see below).

? Displays this message.

It is possible to alter the behavior of shell escape by means of the STDLIB application variable shell esc. The value of the variable can be either jcl (erl -stdlib shell esc jcl) or abort (erl -stdlib shell esc abort). The first option sets ^G to activate JCL mode (which is also default behavior). The latter sets ^G to terminate the current shell and start a new one. JCL mode cannot be invoked when shell esc is set to abort.

If you want an Erlang node to have a remote job active from the start (rather than the default local job), you start Erlang with the -remsh flag. Example: erl -sname this node -remsh other node@other host

## Restricted Shell

The shell may be started in a restricted mode. In this mode, the shell evaluates a function call only if allowed. This feature makes it possible to, for example, prevent a user from accidentally calling a function from the prompt that could harm a running system (useful in combination with the the system flag +Bi).

When the restricted shell evaluates an expression and encounters a function call or an operator application, it calls a callback function (with information about the function call in question). This callback function returns true to let the shell go ahead with the evaluation, or false to abort it. There are two possible callback functions for the user to implement:

 $local$  allowed(Func, ArgList, State)  $\rightarrow$  {true, NewState} |  ${false, NewState}$ 

to determine if the call to the local function Func with arguments ArgList should be allowed.

non local allowed(FuncSpec, ArgList, State)  $\rightarrow$  {true, NewState} |  ${false, NewState}$  | {{redirect,NewFuncSpec,NewArgList},NewState}

to determine if the call to non-local function FuncSpec ({Module, Func} or a fun) with arguments ArgList should be allowed. The return value

 ${f}_\text{relative}$ .NewFuncSpec,NewArgList ${f}_\text{c}$  can be used to let the shell evaluate some other function than the one specified by FuncSpec and ArgList.

These callback functions are in fact called from local and non-local evaluation function handlers, described in the erl\_eval [page 139] manual page. (Arguments in ArgList are evaluated before the callback functions are called.)

The State argument is a tuple {ShellState, ExprState}. The return value NewState has the same form. This may be used to carry a state between calls to the callback functions. Data saved in ShellState lives through an entire shell session. Data saved in ExprState lives only through the evaluation of the current expression.

There are two ways to start a restricted shell session:

- Use the STDLIB application variable restricted shell and specify, as its value, the name of the callback module. Example (with callback functions implemented in callback mod.erl): \$ erl -stdlib restricted shell callback mod
- $\bullet\,$  From a normal shell session, call function  ${\tt shell:start\_restricted/1}.$  This exits the current evaluator and starts a new one in restricted mode.

*Notes:*

- When restricted shell mode is activated or deactivated, new jobs started on the node will run in restricted or normal mode respectively.
- If restricted mode has been enabled on a particular node, remote shells connecting to this node will also run in restricted mode.
- The callback functions cannot be used to allow or disallow execution of functions called from compiled code (only functions called from expressions entered at the shell prompt).

Errors when loading the callback module is handled in different ways depending on how the restricted shell is activated:

- If the restricted shell is activated by setting the kernel variable during emulator startup and the callback module cannot be loaded, a default restricted shell allowing only the commands  $q()$  and  $init:stop()$  is used as fallback.
- $\bullet$  If the restricted shell is activated using <code>shell:start\_restricted/1</code> and the callback module cannot be loaded, an error report is sent to the error logger and the call returns  $\{error, Reason\}$ .

## Exports

```
history(N) -> integer()
```
Types:

 $\bullet$  N = integer()

Sets the number of previous commands to keep in the history list to N. The previous number is returned. The default number is 20.

 $results(N)$  -> integer()

Types:

 $\bullet$  N = integer()

Sets the number of results from previous commands to keep in the history list to N. The previous number is returned. The default number is 20.

catch exception(Bool) -<sup>&</sup>gt; Bool

Types:

 $\bullet$  Bool = bool()

Sets the exception handling of the evaluator process. The previous exception handling is returned. The default (false) is to kill the evaluator process when an exception occurs, which causes the shell to create a new evaluator process. When the exception handling is set to true the evaluator process lives on which means that for instance ports and ETS tables as well as processes linked to the evaluator process survive the exception.

start\_restricted(Module)  $\rightarrow$  ok | {error, Reason}

Types:

- $\bullet$  Module = atom $()$
- Reason =  $atom()$

Exits a normal shell and starts a restricted shell. Module specifies the callback module for the functions local allowed/3 and non local allowed/3. The function is meant to be called from the shell.

If the callback module cannot be loaded, an error tuple is returned. The Reason in the error tuple is the one returned by the code loader when trying to load the code of the callback module.

#### stop\_restricted() -> ok

Exits a restricted shell and starts a normal shell. The function is meant to be called from the shell.

# shell default

Erlang Module

The functions in shell default are called when no module name is given in a shell command.

Consider the following shell dialogue:

 $1 >$  lists: reverse ("abc"). "cba"  $2 > c(foo)$ .  $\{ok, foo\}$ 

In command one, the module lists is called. In command two, no module name is specified. The shell searches the modules user default followed by shell default for the function foo/1.

shell default is intended for "system wide" customizations to the shell. user default is intended for "local" or individual user customizations.

### **Hint**

To add your own commands to the shell, create a module called user default and add the commands you want. Then add the following line as the *first* line in your .erlang file in your home directory.

code:load abs("\$PATH/user default").

\$PATH is the directory where your user default module can be found.

# slave

Erlang Module

This module provides functions for starting Erlang slave nodes. All slave nodes which are started by a master will terminate automatically when the master terminates. All TTY output produced at the slave will be sent back to the master node. File I/O is done via the master.

Slave nodes on other hosts than the current one are started with the program rsh. The user must be allowed to rsh to the remote hosts without being prompted for a password. This can be arranged in a number of ways (refer to the rsh documentation for details). A slave node started on the same host as the master inherits certain environment values from the master, such as the current directory and the environment variables. For what can be assumed about the environment when a slave is started on another host, read the documentation for the rsh program.

An alternative to the rsh program can be specified on the command line to erl as follows: -rsh Program.

The slave node should use the same file system at the master. At least, Erlang/OTP should be installed in the same place on both computers and the same version of Erlang should be used.

Currently, a node running on Windows NT can only start slave nodes on the host on which it is running.

The master node must be alive.

## Exports

```
start(Host) ->
start(Host, Name) \rightarrowstart(Host, Name, Args) \Rightarrow {ok, Node} | {error, Reason}
```
Types:

- Host =  $Name = atom()$
- Args = string $()$
- $\bullet$  Node = node()
- Reason = timeout | no\_rsh | {already\_running, Node}

Starts a slave node on the host Host. Host names need not necessarily be specified as fully qualified names; short names can also be used. This is the same condition that applies to names of distributed Erlang nodes.

The name of the started node will be Name@Host. If no name is provided, the name will be the same as the node which executes the call (with the exception of the host name part of the node name).

The slave node resets its user process so that all terminal I/O which is produced at the slave is automatically relayed to the master. Also, the file process will be relayed to the master.

The Args argument is used to set erl command line arguments. If provided, it is passed to the new node and can be used for a variety of purposes. See  $[erl(1)]$ 

As an example, suppose that we want to start a slave node at host H with the node name Name@H, and we also want the slave node to have the following properties:

- directory Dir should be added to the code path;
- the Mnesia directory should be set to M;
- $\bullet\,$  the unix <code>DISPLAY</code> environment variable should be set to the display of the master node.

The following code is executed to achieve this:

```
E = " -env DISPLAY " ++ net\_adm:localhost() ++ ":0",Arg = "-mnesia\_dir " ++ M ++ " -pa " ++ Dir ++ E,slave: start(H, Name, Arg).
```
If successful, the function returns  $\{\alpha k, \ N \alpha \in \}$ , where Node is the name of the new node. Otherwise it returns  $\{error, Reason\}$ , where Reason can be one of:

timeout The master node failed to get in contact with the slave node. This can happen in a number of circumstances:

- Erlang/OTP is not installed on the remote host
- the file system on the other host has a different structure to the the master
- the Erlang nodes have different cookies.

no rsh There is no rsh program on the computer.

 $\{already_running, Node\}$  A node with the name Name@Host already exists.

```
start_link(Host) ->
start_link(Host, Name) ->
start_link(Host, Name, Args) \rightarrow {ok, Node} | {error, Reason}
```
Types:

- $\bullet$  Host = Name = atom()
- Args = string()
- Node =  $node()$
- Reason = timeout | no\_rsh | {already\_running,  $Node$ }

Starts a slave node in the same way as start/1,2,3, except that the slave node is linked to the currently executing process. If that process terminates, the slave node also terminates.

See start/1,2,3 for a description of arguments and return values.

```
stop(Node) -> ok
```
Types:  $\bullet$  Node =  $node()$ 

Stops (kills) a node.

pseudo([Master | ServerList]) -<sup>&</sup>gt; ok

Types:

- Master = node()
- ServerList =  $[atom()]$

Calls pseudo(Master, ServerList). If we want to start a node from the command line and set up a number of pseudo servers, an Erlang runtime system can be started as follows:

```
% erl -name abc -s slave pseudo klacke@super x --
```
pseudo(Master, ServerList) -<sup>&</sup>gt; ok

Types:

- Master = node()
- ServerList =  $[atom()]$

Starts a number of pseudo servers. A pseudo server is a server with a registered name which does absolutely nothing but pass on all message to the real server which executes at a master node. A pseudo server is an intermediary which only has the same registered name as the real server.

For example, if we have started a slave node N and want to execute pxw graphics code on this node, we can start the server pxw server as a pseudo server at the slave node. The following code illustrates:

```
rpc:call(N, slave, pseudo, [node(), [pxw_server]]).
```
### relay(Pid)

Types:

• Pid =  $pid()$ 

Runs a pseudo server. This function never returns any value and the process which executes the function will receive messages. All messages received will simply be passed on to Pid.

# sofs

Erlang Module

The sofs module implements operations on finite sets and relations represented as sets. Intuitively, a set is a collection of elements; every element belongs to the set, and the set contains every element.

Given a set A and a sentence  $S(x)$ , where x is a free variable, a new set B whose elements are exactly those elements of A for which  $S(x)$  holds can be formed, this is denoted  $B = \{x \in S(x)\}\$ . Sentences are expressed using the logical operators "for some" (or "there exists"), "for all", "and", "or", "not". If the existence of a set containing all the specified elements is known (as will always be the case in this module), we write  $B = \{x: S(x)\}.$ 

The *unordered set* containing the elements a, b and c is denoted  $\{a,b,c\}$ . This notation is not to be confused with tuples. The *ordered pair* of a and b, with first *coordinate* a and second coordinate b, is denoted (a,b). An ordered pair is an *ordered set* of two elements. In this module ordered sets can contain one, two or more elements, and parentheses are used to enclose the elements. Unordered sets and ordered sets are orthogonal, again in this module; there is no unordered set equal to any ordered set.

The set that contains no elements is called the *empty set*. If two sets A and B contain the same elements, then A is *equal* to B, denoted A=B. Two ordered sets are equal if they contain the same number of elements and have equal elements at each coordinate. If a set A contains all elements that B contains, then B is a *subset* of A. The *union* of two sets A and B is the smallest set that contains all elements of A and all elements of B. The *intersection* of two sets A and B is the set that contains all elements of A that belong to B. Two sets are *disjoint* if their intersection is the empty set. The *difference* of two sets A and B is the set that contains all elements of A that do not belong to B. The *symmetric difference* of two sets is the set that contains those element that belong to either of the two sets, but not both. The *union* of a collection of sets is the smallest set that contains all the elements that belong to at least one set of the collection. The *intersection* of a non-empty collection of sets is the set that contains all elements that belong to every set of the collection.

The *Cartesian product* of two sets X and Y, denoted XY, is the set  $\{a: a = (x,y) \text{ for some }$  $x$ inX and for some  $\text{vinY}$ . A *relation* is a subset of XY. Let R be a relation. The fact that  $(x,y)$  belongs to R is written as xRy. Since relations are sets, the definitions of the last paragraph (subset, union, and so on) apply to relations as well. The *domain* of R is the set  $\{x: xRy \text{ for some } yinY\}$ . The *range* of R is the set  $\{y: xRy \text{ for some } xinX\}$ . The *converse* of R is the set {a: a=  $(y,x)$  for some  $(x,y)$  in R}. If A is a subset of X, then the *image* of A under R is the set  $\{y: xRy \text{ for some } x \in A\}$ , and if B is a subset of Y, then the *inverse image* of B is the set  $\{x: xRy \text{ for some } y \in B\}$ . If R is a relation from X to Y and S is a relation from Y to Z, then the *relative product* of R and S is the relation T from X to Z defined so that xTz if and only if there exists an element y in Y such that xRy and ySz. The *restriction* of R to A is the set S defined so that xSy if and only if there exists an element x in A such that xRy. If S is a restriction of R to A, then R is an *extension* of S to X. If X=Y then we call R a relation *in* X. The *field* of a relation R in X is the union of

the domain of R and the range of R. If R is a relation in X, and if S is defined so that xSy if xRy and not x=y, then S is the *strict* relation corresponding to R, and vice versa, if S is a relation in X, and if R is defined so that xRy if xSy or x=y, then R is the *weak* relation corresponding to S. A relation R in X is *reflexive* if xRx for every element x of X; it is *symmetric* if xRy implies that yRx; and it is *transitive* if xRy and yRz imply that xRz.

A *function* F is a relation, a subset of XY, such that the domain of F is equal to X and such that for every x in X there is a unique element y in Y with  $(x,y)$  in F. The latter condition can be formulated as follows: if xFy and xFz then y=z. In this module, it will not be required that the domain of F be equal to X for a relation to be considered a function. Instead of writing  $(x,y)$  in F or xFy, we write  $F(x)=y$  when F is a function, and say that F maps x onto y, or that the value of F at x is y. Since functions are relations, the definitions of the last paragraph (domain, range, and so on) apply to functions as well. If the converse of a function F is a function F', then F' is called the *inverse* of F. The relative product of two functions F1 and F2 is called the *composite* of F1 and F2 if the range of F1 is a subset of the domain of F2.

Sometimes, when the range of a function is more important than the function itself, the function is called a *family*. The domain of a family is called the *index set*, and the range is called the *indexed set*. If x is a family from I to X, then x[i] denotes the value of the function at index i. The notation "a family in  $X$ " is used for such a family. When the indexed set is a set of subsets of a set X, then we call x a *family of subsets* of X. If x is a family of subsets of X, then the union of the range of x is called the *union of the family* x. If x is non-empty (the index set is non-empty), the *intersection of the family* x is the intersection of the range of x. In this module, the only families that will be considered are families of subsets of some set X; in the following the word "family" will be used for such families of subsets.

A *partition* of a set X is a collection S of non-empty subsets of X whose union is X and whose elements are pairwise disjoint. A relation in a set is an *equivalence relation* if it is reflexive, symmetric and transitive. If R is an equivalence relation in X, and x is an element of X, the *equivalence class* of x with respect to R is the set of all those elements y of X for which xRy holds. The equivalence classes constitute a partitioning of X. Conversely, if C is a partition of X, then the relation that holds for any two elements of X if they belong to the same equivalence class, is an equivalence relation induced by the partition C. If R is an equivalence relation in X, then the *canonical map* is the function that maps every element of X onto its equivalence class.

Relations as defined above (as sets of ordered pairs) will from now on be referred to as *binary relations*. We call a set of ordered sets  $(x[1],...,x[n])$  an *(n-ary) relation*, and say that the relation is a subset of the Cartesian product  $X[1]...X[n]$  where  $x[i]$  is an element of  $X[i]$ ,  $1 \le i \le n$ . The *projection* of an n-ary relation R onto coordinate i is the set  $\{x[i]: (x[1],...,x[i],...,x[n]) \text{ in } R \text{ for some } x[j]\text{ in } X[j], 1 \le j \le n \text{ and not } i=j\}.$  The projections of a binary relation R onto the first and second coordinates are the domain and the range of R respectively. The relative product of binary relations can be generalized to n-ary relations as follows. Let TR be an ordered set  $(R[1],...,R[n])$  of binary relations from X to Y[i] and S a binary relation from  $(Y[1]...Y[n])$  to Z. The *relative product* of TR and S is the binary relation T from X to Z defined so that xTz if and only if there exists an element y[i] in Y[i] for each  $1 \lt i \lt i \lt m$  such that  $xR[i]y[i]$ and  $(v[1],...,v[n])$ Sz. Now let TR be a an ordered set  $(R[1],...,R[n])$  of binary relations from X[i] to Y[i] and S a subset of X[1]...X[n]. The *multiple relative product* of TR and and S is defined to be the set { $z: z= ((x[1],...,x[n]), (y[1],...,y[n]))$  for some  $(x[1],...,x[n])$ inS and for some  $(x[i],y[i])$  in R[i],  $1\le i\le n$ . The *natural join* of an n-ary relation R and an m-ary relation S on coordinate i and j is defined to be the set  $\{z:$   $z = (x[1],...,x[n], y[1],...,y[i-1],y[i+1],...,y[m])$  for some  $(x[1],...,x[n])$ inR and for some  $(y[1],...,y[m])$ inS such that  $x[i]=y[j]$ .

The sets recognized by this module will be represented by elements of the relation Sets, defined as the smallest set such that:

- for every atom T except '<sub>-</sub>' and for every term X, (T,X) belongs to Sets (*atomic sets*);
- ([' '],[]) belongs to Sets (the *untyped empty set*);
- for every tuple T=  $\{T[1],...,T[n]\}$  and for every tuple X=  $\{X[1],...,X[n]\}$ , if (T[i],X[i]) belongs to Sets for every 1<=i<=n then (T,X) belongs to Sets (*ordered sets*);
- for every term T, if X is the empty list or a non-empty sorted list  $[X[1],...,X[n]]$ without duplicates such that  $(T,X[i])$  belongs to Sets for every  $1\le i\le n$ , then ([T],X) belongs to Sets (*typed unordered sets*).

An *external set* is an element of the range of Sets. A *type* is an element of the domain of Sets. If S is an element (T,X) of Sets, then T is a *valid type* of X, T is the type of S, and X is the external set of S. from term/2 [page 426] creates a set from a type and an Erlang term turned into an external set.

The actual sets represented by Sets are the elements of the range of the function Set from Sets to Erlang terms and sets of Erlang terms:

- Set(T,Term)= Term, where T is an atom;
- $Set({T[1],...,T[n]}, {X[1],...,X[n]}) = (Set(T[1],X[1]),...,Set(T[n],X[n]));$
- Set([T],[X[1],...,X[n]]) = {Set(T,X[1]),...,Set(T,X[n])};
- Set([T],[])= {}.

When there is no risk of confusion, elements of Sets will be identified with the sets they represent. For instance, if U is the result of calling union/2 with S1 and S2 as arguments, then U is said to be the union of S1 and S2. A more precise formulation would be that Set(U) is the union of Set(S1) and Set(S2).

The types are used to implement the various conditions that sets need to fulfill. As an example, consider the relative product of two sets R and S, and recall that the relative product of R and S is defined if R is a binary relation to Y and S is a binary relation from Y. The function that implements the relative product, relative product/2 [page 433], checks that the arguments represent binary relations by matching  $[\{A, B\}]$  against the type of the first argument (Arg1 say), and  $[\{C, D\}]$  against the type of the second argument (Arg2 say). The fact that  $[{A,B}]$  matches the type of Arg1 is to be interpreted as Arg1 representing a binary relation from  $X$  to Y, where  $X$  is defined as all sets  $Set(x)$  for some element x in Sets the type of which is A, and similarly for Y. In the same way Arg2 is interpreted as representing a binary relation from W to Z. Finally it is checked that B matches C, which is sufficient to ensure that W is equal to Y. The untyped empty set is handled separately: its type,  $['$ ], matches the type of any unordered set.

A few functions of this module (drestriction/3, family projection/2, partition/2, partition family/2, projection/2, restriction/3, substitution/2) accept an Erlang function as a means to modify each element of a given unordered set. Such a function, called SetFun in the following, can be specified as a functional object (fun), a tuple  $\{external, Fun\}$ , or an integer. If SetFun is specified as a fun, the fun is applied to each element of the given set and the return value is

assumed to be a set. If SetFun is specified as a tuple  $\{external, Fun\}$ , Fun is applied to the external set of each element of the given set and the return value is assumed to be an external set. Selecting the elements of an unordered set as external sets and assembling a new unordered set from a list of external sets is in the present implementation more efficient than modifying each element as a set. However, this optimization can only be utilized when the elements of the unordered set are atomic or ordered sets. It must also be the case that the type of the elements matches some clause of Fun (the type of the created set is the result of applying Fun to the type of the given set), and that Fun does nothing but selecting, duplicating or rearranging parts of the elements. Specifying a SetFun as an integer I is equivalent to specifying  $\{ext{ernal},$  $fun(X)$   $\rightarrow$  element  $(I,X)$ , but is to be preferred since it makes it possible to handle this case even more efficiently. Examples of SetFuns:

```
\{sofs, union\}fun(S) \rightarrow sofs: partition(1, S) end
\{external, fun(A) \rightarrow A end\}\{external, fun({A, ..., C}) \rightarrow {C, A} end\}{external, fun({_{-},{_{-},C}}) -> C end}
\{external, fun({-, \{., \{\_}, E\} = C\}) \Rightarrow {E, {E, C}} en d\}\overline{2}
```
The order in which a SetFun is applied to the elements of an unordered set is not specified, and may change in future versions of sofs.

The execution time of the functions of this module is dominated by the time it takes to sort lists. When no sorting is needed, the execution time is in the worst case proportional to the sum of the sizes of the input arguments and the returned value. A few functions execute in constant time: from\_external, is\_empty\_set, is\_set, is sofs set, to external, type.

The functions of this module exit the process with a badarg, bad function, or type mismatch message when given badly formed arguments or sets the types of which are not compatible.

*Types*

```
anyset() = -an unordered, ordered or atomic set-
binary relation() = -a binary relation-
bool() = true | falseexternal_set() = -an external set-family() = -a family (of subsets) -function() = -a functionor \text{d}set() = -an \text{ordered set}relation() = -an n-ary relation-set() = -an unordered set-
set_of_sets() = -an unordered set of set() -set_fun() = integer() >= 1| {external, fun(external set()) -> external set()}
          | fun(anyset()) -> anyset()
spec\_fun() = {external, fun(external_set()) \rightarrow bool()}| fun(anyset()) \rightarrow bool()
type() = -a type-
```
## Exports

a function(Tuples [, Type]) -<sup>&</sup>gt; Function

Types:

- Function  $=$  function $()$
- Tuples =  $[tuple()]$
- Type =  $type()$

Creates a function [page 416]. a function(F,T) is equivalent to from term(F,T), if the result is a function. If no type [page 417] is explicitly given,  $[\{\text{atom},\text{atom}\}]$  is used as type of the function.

#### canonical relation(SetOfSets) -<sup>&</sup>gt; BinRel

Types:

- $\bullet$  BinRel = binary\_relation()
- $\bullet$  SetOfSets = set\_of\_sets()

Returns the binary relation containing the elements (E,Set) such that Set belongs to SetOfSets and E belongs to Set. If SetOfSets is a partition [page 416] of a set X and R is the equivalence relation in X induced by SetOfSets, then the returned relation is the canonical map [page 416] from X onto the equivalence classes with respect to R.

```
1> Ss = sofs: from_term([ [a,b],[b,c]]),
CR = \text{sofs:}canonical relation(Ss),
sofs:to external(CR).
\{[a,[a,b]\},[b,[a,b]\},[b,[b,c]\},[c,[b,c]]
```
composite(Function1, Function2)  $\rightarrow$  Function3

Types:

• Function1 = Function2 = Function3 = function()

Returns the composite [page 416] of the functions Function1 and Function2.

```
1> F1 = sofs:a_function([\{a,1\},\{b,2\},\{c,2\}]),
F2 = \text{sofs: a function}([\{1, x\}, \{2, y\}, \{3, z\}]),F = \text{sofs:composite}(F1, F2),
sofs:to external(F).
[\{a,x\},\{b,y\},\{c,y\}]
```
constant\_function(Set, AnySet) -> Function

Types:

- AnySet =  $anyset()$
- Function  $=$  function $()$
- Set =  $set()$

Creates the function [page 416] that maps each element of the set Set onto AnySet.

```
1> S = \text{sofs:set}([a,b]),E = \text{sofs:from term}(1),
R = \text{sofs:} \text{constant}\text{-}\text{function(S, E)},sofs:to_external(R).
[\{a,1\},\{b,1\}]
```
converse(BinRel1) -<sup>&</sup>gt; BinRel2

Types:

BinRel1 =  $BinRel2 = binary_{relation}()$ 

Returns the converse [page 415] of the binary relation BinRel1.

1> R1 = sofs:relation( $[{1,a},[{2,b},[{3,a}]])$ ,  $R2 = s$ ofs: converse $(R1)$ , sofs:to\_external(R2).  $[\{a,1\},\{a,3\},\{b,2\}]$ 

difference(Set1, Set2) -> Set3

Types:

```
• Set1 = Set2 = Set3 = set()
```
Returns the difference [page 415] of the sets Set1 and Set2.

digraph to family (Graph  $[$ , Type])  $\rightarrow$  Family

Types:

- Graph = digraph $()$  -see digraph $(3)$ -
- Family = family  $()$
- Type =  $type()$

Creates a family [page 416] from the directed graph Graph. Each vertex a of Graph is represented by a pair  $(a, {b[1], \ldots, b[n]})$  where the b[i]'s are the out-neighbours of a. If no type is explicitly given,  $[\{atom, [atom]\}]$  is used as type of the family. It is assumed that Type is a valid type [page 417] of the external set of the family.

If G is a directed graph, it holds that the vertices and edges of G are the same as the vertices and edges of family\_to\_digraph(digraph\_to\_family(G)).

```
domain(BinRel) -> Set
```
Types:

- BinRel = binary\_relation()
- Set =  $set()$

Returns the domain [page 415] of the binary relation BinRel.

```
1> R = sofs:relation([\{1,a\},\{1,b\},\{2,b\},\{2,c\}]),
S = \text{sofs:domain}(R),
sofs:to external(S).
[1,2]
```

```
drestriction(BinRel1, Set) -> BinRel2
```
Types:

BinRel1 =  $BinRel2 = binary relation()$ 

• Set =  $set()$ 

Returns the difference between the binary relation BinRel1 and the restriction [page 415] of BinRel1 to Set.

1> R1 = sofs:relation( $[{1,a},[{2,b},[{3,c}])$ ),  $S = \frac{1}{s} \cdot s + (2, 4, 6),$  $R2 = \text{sofs:} \text{drestriction}(R1, S)$ , sofs:to external(R2).  $[\{1,a\},\{3,c\}]$ 

drestriction(R,S) is equivalent to difference(R,restriction(R,S)).

#### drestriction(SetFun, Set1, Set2) -<sup>&</sup>gt; Set3

Types:

- $\bullet$  SetFun = set\_fun()
- $\bullet$  Set1 = Set2 = Set3 = set()

Returns a subset of Set1 containing those elements that do not yield an element in Set2 as the result of applying SetFun.

```
1> SetFun = {external, fun({A, B, C}) -> {B, C} end},
R1 = sofs:relation([{a, aa, 1}, {b, bb, 2}, {c, cc, 3}]),
R2 = \text{sofs:relation}([\{bb, 2\}, \{cc, 3\}, \{dd, 4\}]),R3 = sofs:drestriction(SetFun, R1, R2),
sofs:to external(R3).
[{a, aa, 1}]
```
drestriction(F,S1,S2) is equivalent to difference(S1, restriction(F,S1,S2)).

```
empty_set() -> Set
```
Types:

• Set =  $set()$ 

Returns the untyped empty set [page 417]. empty set() is equivalent to from term( $[]$ , $['']$ ).

```
extension(BinRel1, Set, AnySet) -> BinRel2
```
Types:

- AnySet =  $anyset()$
- BinRel1 =  $BinRel2 = binary relation()$
- Set =  $set()$

Returns the extension [page 415] of BinRel1 such that for each element E in Set that does not belong to the domain [page 415] of BinRel1, BinRel2 contains the pair (E,AnySet).

```
1> S = \text{sofs:set}([b, c]),A = \overline{\text{sofs:empty} \text{ set}}(),
R = \text{sofs: family}([\{a, [1, 2]\}, \{b, [3]\}]),
X = \text{sofs:extension}(R, S, A),sofs:to external(X).
\{[a,[1,2]\},\{b,[3]\},\{c,[1]\}]
```
family(Tuples [, Type])  $\rightarrow$  Family

Types:

- Family =  $family()$
- Tuples =  $[tuple()]$
- Type =  $type()$

Creates a family of subsets [page 416].  $f$ amily(F,T) is equivalent to from\_term(F,T), if the result is a family. If no type [page 417] is explicitly given,  $[\{\text{atom},[\text{atom}]\}]$  is used as type of the family.

family difference(Family1, Family2) -<sup>&</sup>gt; Family3

Types:

• Family1 = Family2 = Family3 = family()

If Family1 and Family2 are families [page 416], then Family3 is the family such that the index set is equal to the index set of Family1, and Family3[i] is the difference between Family1[i] and Family2[i] if Family2 maps i, Family1[i] otherwise.

1> F1 = sofs:family( $[\{a, [1,2]\}, \{b, [3,4]\}]$ ),  $F2 = \frac{\text{softmax}(\{\text{b}, [4,5]\}, \{\text{c}, [6,7]\}]}$ ,  $F3 = \text{sofs:family-difference(F1, F2)}$ , sofs:to external(F3).  $[\{a,[1,2]\},\{b,[3]\}]$ 

#### $family\_domain(Family1)$  ->  $Family2$

Types:

• Family1 = Family2 = family()

If Family1 is a family [page 416] and Family1[i] is a binary relation for every i in the index set of Family1, then Family2 is the family with the same index set as Family1 such that Family2[i] is the domain [page 415] of Family1[i].

1> FR = sofs:from\_term( $[\{a, [\{1,a\}, \{2,b\}, \{3,c\}]\}, \{b, [\,]\}, \{c, [\{4,d\}, \{5,e\}]\}])$ ,  $F =$  sofs: family domain(FR), sofs:to external(F).  $[\{a,[1,2,3]\},\{b,[1\},\{c,[4,5]\}]$ 

 $family_1$  ->  $Family_2$ 

Types:

• Family1 = Family2 = family()

If Family1 is a family [page 416] and Family1[i] is a binary relation for every i in the index set of Family1, then Family2 is the family with the same index set as Family1 such that Family2[i] is the field [page 415] of Family1[i].

```
1> FR = sofs:from_term([{a,[{1,a},{2,b},{3,c}]},{b,[]},{c,[{4,d},{5,e}]}]),
F =sofs:family_field(FR),
sofs:to external(F).
\overline{{\left[ {\left\{ {\rm{a}},\left[ {1,2,3,{\rm{a}},{\rm{b}},\rm{c}} \right]} \right\}}, {\left\{ {\rm{c}},\left[ {4,5,{\rm{d}},{\rm{e}}} \right]} \right\}} \right]}
```
family field(Family1) is equivalent to family union(family domain(Family1), family\_range(Family1)).

family\_intersection(Family1)  $\rightarrow$  Family2

Types:

• Family1 = Family2 = family()

If Family1 is a family [page 416] and Family1[i] is a set of sets for every i in the index set of Family1, then Family2 is the family with the same index set as Family1 such that Family2[i] is the intersection [page 415] of Family1[i].

If Family1[i] is an empty set for some i, then the process exits with a badarg message.

```
1> F1 = sofs:from_term([{a, [1, 2, 3], [2, 3, 4]]}, {b, [x, y, z], [x, y]]}]),
F2 = sofs:family intersection(F1),
sofs:to external(F2).
[\{a,[2,3]\},\{b,[x,y]\}]
```
family\_intersection(Family1, Family2)  $\rightarrow$  Family3

Types:

• Family1 = Family2 = Family3 = family()

If Family1 and Family2 are families [page 416], then Family3 is the family such that the index set is the intersection of Family1's and Family2's index sets, and Family3[i] is the intersection of Family1[i] and Family2[i].

```
1> F1 = sofs:family([\{a, [1, 2]\}, \{b, [3, 4]\}, \{c, [5, 6]\}]),
F2 = sofs:family([\{b,[4,5]\},\{c,[7,8]\},\{d,[9,10]\}]),
F3 = \text{sofs:family}intersection(F1, F2),
sofs:to external(F3).
\overline{[\{b,[4]\},\{c,[.]\}]}
```
family projection(SetFun, Family1) -<sup>&</sup>gt; Family2

Types:

- $\bullet$  SetFun = set\_fun()
- Family1 = Family2 = family()
- Set =  $set()$

If Family1 is a family [page  $416$ ] then Family2 is the family with the same index set as Family1 such that Family2[i] is the result of calling SetFun with Family1[i] as argument.

```
1> F1 = sofs:from_term([\{a, [[1,2], [2,3]]\}, \{b, [[1]]\}]),
F2 = \frac{1}{100} \text{F} \cdot \text{F} \cdot \text{F}sofs:to external(F2).
\overline{{[\{a,[1,2,3]\},\{b,[.]\}]}}
```
family range(Family1)  $\rightarrow$  Family2

Types:

• Family1 = Family2 = family()

If Family1 is a family [page 416] and Family1[i] is a binary relation for every i in the index set of Family1, then Family2 is the family with the same index set as Family1 such that Family2[i] is the range [page 415] of Family1[i].

1> FR = sofs:from\_term( $[\{a, [\{1,a\}, \{2,b\}, \{3,c\}]\}, \{b, [\,]\}, \{c, [\{4,d\}, \{5,e\}]\}])$ ,  $F =$ sofs:family range(FR), sofs:to external(F).  $[\{a,[a,b,c]\},\{b,[]}\},\{c,[d,e]\}]$ 

family\_specification(Fun, Family1)  $\rightarrow$  Family2

Types:

- Fun = spec\_fun $()$
- Family1 = Family2 = family()

If Family1 is a family [page 416], then Family2 is the restriction [page 415] of Family1 to those elements i of the index set for which Fun applied to Family1[i] returns true. If Fun is a tuple  $\{external, Fun2\}$ , Fun2 is applied to the external set [page 417] of Family1[i], otherwise Fun is applied to Family1[i].

```
1> F1 = sofs:family([\{a, [1, 2, 3]\}, \{b, [1, 2]\}, \{c, [1]\}]),
SpecFun = fun(S) \rightarrow sofss:no\_elements(S) == 2 end,F2 = sofs:family specification(SpecFun, F1),
sofs:to external(F2).
[\{b, [1,2]\}]
```

```
family to digraph(Family [, GraphType]) -> Graph
```
Types:

- Graph = digraph $()$
- Family = family $()$
- GraphType = -see digraph(3)-

Creates a directed graph from the family [page 416] Family. For each pair  $(a, {b[1],...,b[n]})$  of Family, the vertex a as well the edges  $(a,b[i])$  for  $1 \le i \le n$  are added to a newly created directed graph.

If no graph type is given, digraph:new/1 is used for creating the directed graph, otherwise the GraphType argument is passed on as second argument to digraph:new/2.

```
It F is a family, it holds that F is a subset of
digraph to family(family to digraph(F),type(F)). Equality holds if
union of family(F) is a subset of domain(F).
```
Creating a cycle in an acyclic graph exits the process with a cyclic message.

family to relation(Family) -<sup>&</sup>gt; BinRel

Types:

- Family = family  $()$
- $\bullet$  BinRel = binary relation()

If Family is a family [page 416], then BinRel is the binary relation containing all pairs  $(i,x)$  such that i belongs to the index set of Family and x belongs to Family [i].

 $1> F = \text{sofs:family}([\{a, []\}, \{b, [1]\}, \{c, [2, 3]\}])$ , R = sofs:family to relation(F), sofs:to external(R).  $[\{b,1\},\{c,2\},\{c,3\}]$ 

**424** STDLIB

#### family\_union(Family1)  $\rightarrow$  Family2

Types:

• Family1 = Family2 = family()

If Family1 is a family  $[page 416]$  and Family1 $[i]$  is a set of sets for each i in the index set of Family1, then Family2 is the family with the same index set as Family1 such that Family2[i] is the union [page 415] of Family1[i].

```
1> F1 = \text{sofs:from-term}([\{a, [[1,2], [2,3]]\}, \{b, [[1]]\}]),F2 = \frac{1}{100} \cdot \frac{1}{100}sofs:to external(F2).
[\{a,[1,2,3]\},\{b,[1\}]]
```
family union(F) is equivalent to family projection( $\{s$ ofs, union $\}$ , F).

```
family_union(Family1, Family2) \rightarrow Family3
```
Types:

• Family1 = Family2 = Family3 = family()

If Family1 and Family2 are families [page 416], then Family3 is the family such that the index set is the union of Family1's and Family2's index sets, and Family3[i] is the union of Family1[i] and Family2[i] if both maps i, Family1[i] or Family2[i] otherwise.

```
1> F1 = sofs:family([\{a, [1, 2]\}, \{b, [3, 4]\}, \{c, [5, 6]\}]),
F2 = \text{sofs:family}([\{b, [4,5]\}, \{c, [7,8]\}, \{d, [9,10]\}]),F3 = \text{sofs:family\_union(F1, F2)},
sofs:to external(F3).
\{[a,[1,2]\},\{b,[3,4,5]\},\{c,[5,6,7,8]\},\{d,[9,10]\}\}
```
field(BinRel) -<sup>&</sup>gt; Set

Types:

- BinRel = binary relation()
- Set =  $set()$

Returns the field [page 415] of the binary relation BinRel.

```
1> R = sofs: relation([\{1,a\},\{1,b\},\{2,b\},\{2,c\}]),
S = \text{sofs:field}(R),
sofs:to external(S).
[1, 2, a, b, c]
```
 $field(R)$  is equivalent to union(domain $(R)$ , range $(R)$ ).

from external(ExternalSet, Type) -<sup>&</sup>gt; AnySet

Types:

- ExternalSet = external set()
- AnySet = anyset $()$
- Type =  $type()$

Creates a set from the external set [page 417] ExternalSet and the type [page 417] Type. It is assumed that Type is a valid type [page 417] of ExternalSet.

from sets(ListOfSets) -<sup>&</sup>gt; Set

Types:

• Set =  $set()$ 

• ListOfSets  $=$  [anyset()]

Returns the unordered set [page 417] containing the sets of the list ListOfSets.

 $1> S1 = \text{sofs:relation}([\{a,1\}, \{b,2\}])$ ,  $S2 = \text{sofs:relation}([\{x,3\}, \{y,4\}]),$  $S = \text{sofs:from sets}([S1, S2]),$ sofs:to external(S).  $[[\{a,1\},\{b,2\}],[[\{x,3\},\{y,4\}]]$ 

from sets(TupleOfSets) -<sup>&</sup>gt; Ordset

Types:

- Ordset = ordset()
- TupleOfSets = tuple-of(anyset())

Returns the ordered set [page 417] containing the sets of the non-empty tuple TupleOfSets.

from term(Term [, Type]) -<sup>&</sup>gt; AnySet

Types:

- AnySet = anyset()
- Term = term $()$
- Type =  $type()$

Creates an element of Sets [page 417] by traversing the term Term, sorting lists, removing duplicates and deriving or verifying a valid type [page 417] for the so obtained external set. An explicitly given type [page 417] Type can be used to limit the depth of the traversal; an atomic type stops the traversal, as demonstrated by this example where "foo" and  ${$ "foo" $}$  are left unmodified:

```
1> S = \text{sofs:from-term}([\{\{\text{``foo''}\}, [1,1]\}, \{\text{``foo''}, [2,2]\}], [\{\text{atom},[\text{atom}]\}]),sofs:to external(S).
[{\{\{\text{``foo''}\},[1]\},{\{\text{``foo''},[2]\}}]
```
from term can be used for creating atomic or ordered sets. The only purpose of such a set is that of later building unordered sets since all functions in this module that *do* anything operate on unordered sets. Creating unordered sets from a collection of ordered sets may be the way to go if the ordered sets are big and one does not want to waste heap by rebuilding the elements of the unordered set. An example showing that a set can be built "layer by layer":

```
1 > A = \text{sofs:from-term(a)}.
S = \text{sofs: set}([1, 2, 3]),\overline{P1} = sofs: from sets({A, S}),
P2 = \text{sofs:from-term}(\{b, [6, 5, 4]\}),
Ss = sofs:from_sets([P1, P2]),
sofs:to external(Ss).
\{[a,[1,2,3]\},[b,[4,5,6]\}]
```
Other functions that create sets are from external/2 and from sets/1. Special cases of from term/2 are a function/1,2, empty set/0, family/1,2, relation/1,2, and set/1,2.

image(BinRel, Set1) -> Set2

Types:

- $\bullet$  BinRel = binary relation()
- $\bullet$  Set1 = Set2 = set()

Returns the image [page 415] of the set Set1 under the binary relation BinRel.

```
1> R = sofs: relation([\{1,a\},\{2,b\},\{2,c\},\{3,d\}]),
S1 = \frac{1}{1,2},S2 = \text{sofs:image}(R, S1),
sofs:to external(S2).
[a,b,c]
```
intersection(SetOfSets) -<sup>&</sup>gt; Set

Types:

- Set =  $set()$
- $\bullet$  SetOfSets = set\_of\_sets()

Returns the intersection [page 415] of the set of sets SetOfSets.

Intersecting an empty set of sets exits the process with a badarg message.

intersection(Set1, Set2) -<sup>&</sup>gt; Set3

Types:

 $\bullet$  Set1 = Set2 = Set3 = set()

Returns the intersection [page 415] of Set1 and Set2.

```
intersection of family(Family) -> Set
```
Types:

- Family = family $()$
- Set =  $set()$

Returns the intersection of the family [page 416] Family.

Intersecting an empty family exits the process with a badarg message.

```
1> F = sofs:family([\{a, [0,2,4]\}, \{b, [0,1,2]\}, \{c, [2,3]\}]),
S =sofs: intersection of family(F),
sofs:to external(S).
[2]
```
inverse(Function1) -> Function2

Types:

• Function1 = Function2 = function()

Returns the inverse [page 416] of the function Function1.

```
1> R1 = sofs:relation([{1,a},[{2,b},[{3,c}])),
R2 = sofs: inverse(R1),
sofs:to_external(R2).
\overline{[\{a,1\},\{b,2\},\{c,3\}]}
```
inverse image(BinRel, Set1) -<sup>&</sup>gt; Set2

Types:

- $\bullet$  BinRel = binary relation()
- $Set1 = Set2 = set()$

Returns the inverse image [page 415] of Set1 under the binary relation BinRel.

1> R = sofs: relation( $[{1,a}, {2,b}, {2,c}, {3,d}]$ ),  $S1 = \frac{s}{s}$ : set $(\overline{c,d,e}),$  $S2 = \text{sofs:inverse\_image}(R, S1),$ sofs:to external(S2). [2,3]

is a function(BinRel) -<sup>&</sup>gt; Bool

Types:

- $\bullet$  Bool = bool()
- $\bullet$  BinRel = binary\_relation()

Returns true if the binary relation BinRel is a function [page 416] or the untyped empty set, false otherwise.

```
is disjoint(Set1, Set2) -> Bool
```
Types:

- $\bullet$  Bool = bool()
- $Set1 = Set2 = set()$

Returns true if Set1 and Set2 are disjoint [page 415], false otherwise.

```
is empty set(AnySet) -> Bool
```
Types:

- AnySet =  $\text{anySet}()$
- $\bullet$  Bool = bool()

Returns true if Set is an empty unordered set, false otherwise.

is equal(AnySet1, AnySet2) -<sup>&</sup>gt; Bool

Types:

- AnySet1 =  $AnySet2 = anyset()$
- $\bullet$  Bool = bool()

Returns true if the AnySet1 and AnySet2 are equal [page 415], false otherwise.

is set(AnySet) -<sup>&</sup>gt; Bool

Types:

- AnySet = anyset $()$
- $\bullet$  Bool = bool()

Returns true if AnySet is an unordered set [page 417], and false if AnySet is an ordered set or an atomic set.

is\_sofs\_set(Term) -> Bool

Types:

- $\bullet$  Bool = bool()
- $\bullet$  Term = term $()$

Returns true if Term is an unordered set [page 417], an ordered set or an atomic set, false otherwise.

is subset(Set1, Set2) -<sup>&</sup>gt; Bool

Types:

- $\bullet$  Bool = bool()
- $Set1 = Set2 = set()$

Returns true if Set1 is a subset [page 415] of Set2, false otherwise.

is type(Term) -<sup>&</sup>gt; Bool

Types:

- $\bullet$  Bool = bool()
- $\bullet$  Term = term()

Returns true if the term Term is a type [page 417].

join(Relation1, I, Relation2, J) -<sup>&</sup>gt; Relation3

Types:

- Relation1 = Relation2 = Relation3 =  $relation()$
- $\bullet$  I = J = integer()  $> 0$

Returns the natural join [page 416] of the relations Relation1 and Relation2 on coordinates I and J.

```
1> R1 = sofs:relation([{a,x,1}, {b,y,2}]),
R2 = sofs:relation([{1, f, g}, {1, h, i}, {2, 3, 4}]),
J = sofs:join(R1, 3, R2, 1),
sofs:to external(J).
[\{a,x,1,f,g\},\{a,x,1,h,i\},\{b,y,2,3,4\}]
```
multiple relative product(TupleOfBinRels, BinRel1) -<sup>&</sup>gt; BinRel2

Types:

- TupleOfBinRels = tuple-of(BinRel)
- BinRel =  $BinRel1 = BinRel2 = binary\_relation()$

If TupleOfBinRels is a non-empty tuple  $\{R[1],...,R[n]\}$  of binary relations and BinRel1 is a binary relation, then BinRel2 is the multiple relative product [page 416] of the ordered set (R[i],...,R[n]) and BinRel1.

```
1> Ri = sofs: relation([\{a,1\},\{b,2\},\{c,3\}]),
R = sofs:relation([\{a,b\},\{b,c\},\{c,a\}]),
MP = \text{sofs:}multiple_relative_product({Ri, Ri}, R),
sofs:to external(sofs:range(MP)).
[\{1,2\},\{2,3\},\{3,1\}]
```
no elements(ASet) -<sup>&</sup>gt; NoElements

Types:

- $\text{ASet} = \text{set}( ) \mid \text{ordset}( )$
- NoElements = integer $() >= 0$

Returns the number of elements of the ordered or unordered set ASet.

#### partition(SetOfSets) -<sup>&</sup>gt; Partition

Types:

- $\bullet$  SetOfSets = set\_of\_sets()
- Partition =  $set()$

Returns the partition [page 416] of the union of the set of sets SetOfSets such that two elements are considered equal if they belong to the same elements of SetOfSets.

```
1 > Sets1 = sofs:from_term([ [a,b,c],[d,e,f],[g,h,i]]),
Sets2 = sofs: from-term([b, c, d], [e, f, g], [h, i, j]]),P = sofs:partition(sofs:union(Sets1, Sets2)),
sofs:to external(P).
[a], [b, c], [d], [e, f], [g], [h, i], [i]]
```
partition(SetFun, Set)  $\rightarrow$  Partition

Types:

- SetFun = set\_fun $()$
- Partition =  $set()$
- Set =  $set()$

Returns the partition [page 416] of Set such that two elements are considered equal if the results of applying SetFun are equal.

```
1> Ss = sofs: from_term([[a],[b],[c,d],[e,f]]),
SetFun = fun(S) \rightarrow sofs:from_term(sofs:no_elements(S)) end,
P = sofs: partition(SetFun, Ss),
sofs:to external(P).
[[[a],[b]],[[c,d],[e,f]]]
```
partition(SetFun, Set1, Set2)  $\rightarrow$  {Set3, Set4}

Types:

- $\bullet$  SetFun = set\_fun()
- $Set1 = Set2 = Set3 = Set4 = set()$

Returns a pair of sets that, regarded as constituting a set, forms a partition [page 416] of Set1. If the result of applying SetFun to an element of Set1 yields an element in Set2, the element belongs to Set3, otherwise the element belongs to Set4.

```
1> R1 = \text{sofs:relation}([\{1,a\},\{2,b\},\{3,c\}]),S = \frac{1}{s} \cdot \text{sect}(\left[2, 4, 6\right]),
\overline{\{R2,R3\}} = sofs: partition(1, R1, S),
\{sofs:to_external(R2),sofs:to_external(R3)}.
\{[\{2,b\}], [\{1,a\}, \{3,c\}]\}partition(F,S1,S2) is equivalent to \{ \text{restriction}(F,S1,S2),drestriction(F, S1, S2).
```
partition family(SetFun, Set)  $\rightarrow$  Family

Types:

- Family =  $family()$
- $\bullet$  SetFun = set\_fun()
- Set =  $set()$

Returns the family [page 416] Family where the indexed set is a partition [page 416] of Set such that two elements are considered equal if the results of applying SetFun are the same value i. This i is the index that Family maps onto the equivalence class [page 416].

```
1> S = \text{softmax}([a,a,a,a],\{a,a,b,b\},\{a,b,b,b\}]),
SetFun = {external, fun({A,,C,}) -> {A, C} end},
F = \text{sofs:partition-family}(SetFun, S),
sofs:to external(F).
\overline{[\{\{a,a\},[\{a,a,a,a\}]\},[\{a,b\},[\{a,a,b,b\},\{a,b,b,b\}]]\}]
```
product(TupleOfSets) -<sup>&</sup>gt; Relation

Types:

- Relation =  $relation()$
- TupleOfSets = tuple-of(set())

Returns the Cartesian product [page 416] of the non-empty tuple of sets TupleOfSets. If  $(x[1],...,x[n])$  is an element of the n-ary relation Relation, then  $x[i]$  is drawn from element i of TupleOfSets.

```
1> S1 = \text{sofs:set}([a,b]),S2 = \text{sofs:set}([1,2]),
\overline{S3} = sofs:set([x,y]),
P3 = \text{sofs:product}(\{S1, S2, S3\}),
sofs:to_external(P3).
[\{a,1,x\},\{a,1,y\},\{a,2,x\},\{a,2,y\},\{b,1,x\},\{b,1,y\},\{b,2,x\},\{b,2,y\}]
```
product(Set1, Set2) -<sup>&</sup>gt; BinRel

Types:

- $\bullet$  BinRel = binary\_relation()
- $\bullet$  Set1 = Set2 = set()

Returns the Cartesian product [page 415] of Set1 and Set2.

 $1> S1 = \text{sofs:set}([1,2]),$  $S2 = \text{sofs:set}([a,b]),$  $R = \text{sofs:product}(S1, S2)$ , sofs:to external(R).  $[\{1,a\},\{1,b\},\{2,a\},\{2,b\}]$ 

product( $S1, S2$ ) is equivalent to product( $\{S1, S2\}$ ).

projection(SetFun, Set1) -<sup>&</sup>gt; Set2

Types:

- $\bullet$  SetFun = set\_fun()
- $Set1 = Set2 = set()$

Returns the set created by substituting each element of Set1 by the result of applying SetFun to the element.

If SetFun is a number  $i>=1$  and Set1 is a relation, then the returned set is the projection [page 416] of Set1 onto coordinate i.

```
1> S1 = \text{sofs:from-term}([\{1,a\},\{2,b\},\{3,a\}]),S2 = \text{sofs:projection}(2, S1),sofs:to external(S2).
[a,b]
```
range(BinRel) -<sup>&</sup>gt; Set

Types:

- $\bullet$  BinRel = binary\_relation()
- Set =  $set()$

Returns the range [page 415] of the binary relation BinRel.

```
1> R = sofs:relation([\{1,a\},\{1,b\},\{2,b\},\{2,c\}]),
S = \overline{\text{sofs:range(R)}},sofs:to external(S).
[a,b,c]
```
relation(Tuples [, Type]) -<sup>&</sup>gt; Relation

Types:

- $N = integer()$
- Type =  $N \mid type()$
- Relation =  $relation()$
- Tuples =  $[tuple()]$

Creates a relation  $[page 415]$ . relation $(R, T)$  is equivalent to from term $(R, T)$ , if T is a type [page 417] and the result is a relation. If Type is an integer N, then  $[\{\text{atom}, \ldots, \text{atom}\}]$ ), where the size of the tuple is N, is used as type of the relation. If no type is explicitly given, the size of the first tuple of Tuples is used if there is such a tuple. relation([]) is equivalent to relation([],2).

 $relation_to_family(Binkel)$  -> Family

Types:

- Family = family  $()$
- $\bullet$  BinRel = binary relation()

Returns the family [page 416] Family such that the index set is equal to the domain [page 415] of the binary relation BinRel, and Family[i] is the image [page 415] of the set of i under BinRel.

```
1> R = \text{sofs:relation}(\{\{b,1\},\{c,2\},\{c,3\}]\},F = sofs:relation to family(R),
sofs:\overline{t}o external(F).
\left[\{\mathsf{b},\mathsf{[1]}\},\{\mathsf{c},\mathsf{[2,3]}\}\right]
```
relative product(TupleOfBinRels [, BinRel1]) -<sup>&</sup>gt; BinRel2

Types:

- TupleOfBinRels = tuple-of(BinRel)
- BinRel =  $BinRel1 = BinRel2 = binary_{relation}()$

If TupleOfBinRels is a non-empty tuple  ${R[1],...,R[n]}$  of binary relations and BinRel1 is a binary relation, then BinRel2 is the relative product [page 416] of the ordered set  $(R[i],...,R[n])$  and BinRel1.

If BinRel1 is omitted, the relation of equality between the elements of the Cartesian product [page 416] of the ranges of  $R[i]$ , range $R[1]$ ...range $R[n]$ , is used instead (intuitively, nothing is "lost").

1> TR = sofs: relation( $[{1,a}, {1,aa}, {2,b}]$ ), R1 = sofs: relation( $[{1, u}, {2, v}, {3, c}]$ ),  $R2 =$  sofs: relative product ( $\{TR, R1\}$ ), sofs:to external(R2).  $[{1,{a,u}},{j,{1,{a,u}}},[{2,{b,v}}]$ 

Note that relative product ( ${R1}$ , R2) is different from relative product (R1, R2); the tuple of one element is not identified with the element itself.

relative product(BinRel1, BinRel2) -<sup>&</sup>gt; BinRel3

Types:

BinRel1 =  $BinRel2 = BinRel3 = binary\_relation()$ 

Returns the relative product [page 415] of the binary relations BinRel1 and BinRel2.

```
relative product1(BinRel1, BinRel2) -> BinRel3
```
Types:

BinRel1 =  $BinRel2 = BinRel3 = binary\_relation()$ 

Returns the relative product [page 415] of the converse [page 415] of the binary relation BinRel1 and the binary relation BinRel2.

```
1> R1 = sofs: relation([{1,a}, {1,aa}, {2,b}]),
R2 = \text{sofs:relation}([\{1, u\},\{2, v\},\{3, c\}]),R3 = sofs: relative product1(R1, R2),
sofs:to_external(R3).
[ \{a,u\}, \{aa,u\}, \{b,v\} ]
```
relative product1(R1,R2) is equivalent to relative product(converse(R1),R2).

#### restriction(BinRel1, Set) -<sup>&</sup>gt; BinRel2

Types:

- BinRel1 =  $BinRel2$  =  $binary$  relation()
- Set =  $set()$

Returns the restriction [page 415] of the binary relation BinRel1 to Set.

```
1> R1 = \text{sofs:relation}([\{1,a\},\{2,b\},\{3,c\}]),S = \frac{1}{s} \cdot s = \frac{1}{1,2,4},R2 = \text{sofs:restriction}(R1, S),
sofs:to external(R2).
[{1,a}, {2,b}]
```
restriction(SetFun, Set1, Set2) -<sup>&</sup>gt; Set3

Types:

- $\bullet$  SetFun = set\_fun()
- $Set1 = Set2 = Set3 = set()$

Returns a subset of Set1 containing those elements that yield an element in Set2 as the result of applying SetFun.

1> S1 = sofs:relation( $[{1,a},[{2,b},[{3,c}]])$ ,  $S2 = \text{sofs:set}([b, c, d]),$ S3 = sofs:restriction(2, S1, S2), sofs:to external(S3).  $[{2,b},[{3,c}]$ 

set(Terms [, Type]) -<sup>&</sup>gt; Set

Types:

- Set =  $set()$
- Terms =  $[term()]$
- Type =  $type()$

Creates an unordered set [page 417]. set  $(L, T)$  is equivalent to from term  $(L, T)$ , if the result is an unordered set. If no type [page 417] is explicitly given, [atom] is used as type of the set.

specification(Fun, Set1)  $\rightarrow$  Set2

Types:

- Fun = spec\_fun $()$
- $Set1 = Set2 = set()$

Returns the set containing every element of Set1 for which Fun returns true. If Fun is a tuple  $\{external, Fun2\}$ , Fun2 is applied to the external set [page 417] of each element, otherwise Fun is applied to each element.

```
1> R1 = \text{sofs:relation}([\{a,1\},\{b,2\}]),
R2 = sofs: relation([\{x,1\},\{x,2\},\{y,3\}]),
S1 = \text{sofs:from sets}([R1,R2]),S2 = \text{softs:specification}(\{\text{sofs}, \text{is a function}\}, S1),sofs:to external(S2).
[[\{a,1\},\{b,2\}]]
```
#### strict\_relation(BinRel1) -> BinRel2

Types:

BinRel1 =  $BinRel2 = binary relation()$ 

Returns the strict relation [page 416] corresponding to the binary relation BinRel1.

```
1> R1 = sofs:relation([{1,1},[{1,2},[{2,1}],[2,2]}]),
R2 = sofs: strict_relation(R1),
sofs:to external(R2).
\overline{[\{1,2\},\{2,1\}]}
```
substitution(SetFun, Set1) -> Set2

Types:

 $\bullet$  SetFun = set\_fun()

•  $Set1 = Set2 = set()$ 

Returns a function, the domain of which is Set1. The value of an element of the domain is the result of applying SetFun to the element.

 $1 > L = [\{a,1\},\{b,2\}]$ .  $[\{a,1\},\{b,2\}]$ 2<sup>&</sup>gt; sofs:to external(sofs:projection(1,sofs:relation(L))).  $[a,b]$ 3<sup>&</sup>gt; sofs:to external(sofs:substitution(1,sofs:relation(L))).  $\{ \{a,1\},a\}, \{ \{b,2\},b\}$ 4> SetFun = {external, fun({A, \ -E) -> {E, A} end}, sofs:to external(sofs:projection(SetFun,sofs:relation(L))).  $[\{\{a,1\},a\},\{\{b,2\},b\}]$ 

The relation of equality between the elements of  ${a,b,c}$ :

```
1> I = \text{sofs:}substitution(fun(A) -> A end, sofs:set([a,b,c])),
sofs:to external(I).
[\{a,a\},\{b,b\},\{c,c\}]
```
Let SetOfSets be a set of sets and BinRel a binary relation. The function that maps each element Set of SetOfSets onto the image [page 415] of Set under BinRel is returned by this function:

```
images(SetOfSets, BinRel) ->
  Fun = fun(Set) -> sofs:image(BinRel, Set) end,
  sofs:substitution(Fun, SetOfSets).
```
Here might be the place to reveal something that was more or less stated before, namely that external unordered sets are represented as sorted lists. As a consequence, creating the image of a set under a relation R may traverse all elements of R (to that comes the sorting of results, the image). In images/2, BinRel will be traversed once for each element of SetOfSets, which may take too long. The following efficient function could be used instead under the assumption that the image of each element of SetOfSets under BinRel is non-empty:

```
images2(SetOfSets, BinRel) ->
  CR = sofs:canonical relation(SetOfSets),
  R = sofs: relative product1(CR, BinRel),
  sofs:relation to family(R).
```

```
symdiff(Set1, Set2) -> Set3
```
Types:

 $\bullet$  Set1 = Set2 = Set3 = set()

Returns the symmetric difference [page 415] (or the Boolean sum) of Set1 and Set2.

 $1> S1 = \text{sofs:set}([1, 2, 3]),$  $S2 = \frac{1}{s} \cdot \frac{s}{s} \cdot \frac{s}{s} \cdot \frac{s}{s} \cdot \frac{s}{s}$  $\overline{P}$  = sofs: symdiff(S1, S2), sofs:to external(P).  $\overline{[1,4]}$ 

 $\verb|symmetric-partition(Set1, Set2) -> \{Set3, Set4, Set5\}$ 

Types:

•  $Set1 = Set2 = Set3 = Set4 = Set5 = set()$ 

Returns a triple of sets: Set3 contains the elements of Set1 that do not belong to Set2; Set4 contains the elements of Set1 that belong to Set2; Set5 contains the elements of Set2 that do not belong to Set1.

 $to$  external(AnySet)  $\rightarrow$  ExternalSet

Types:

- ExternalSet = external set()
- AnySet = anyset()

Returns the external set [page 417] of an atomic, ordered or unordered set.

to sets(ASet) -<sup>&</sup>gt; Sets

Types:

- $\text{ASet} = \text{set}( ) \mid \text{ordset}( )$
- Sets = tuple of(AnySet) | [AnySet]

Returns the elements of the ordered set ASet as a tuple of sets, and the elements of the unordered set ASet as a sorted list of sets without duplicates.

```
type(AnySet) -> Type
```
Types:

- AnySet = anyset()
- Type =  $type()$

Returns the type [page 417] of an atomic, ordered or unordered set.

union(SetOfSets) -<sup>&</sup>gt; Set

Types:

- Set =  $set()$
- $\bullet$  SetOfSets = set of sets $()$

Returns the union [page 415] of the set of sets SetOfSets.

```
union(Set1, Set2) \rightarrow Set3
```
Types:

 $\bullet$  Set1 = Set2 = Set3 = set()

Returns the union [page 415] of Set1 and Set2.

#### union of family(Family)  $\rightarrow$  Set

Types:

- Family =  $family()$
- Set =  $set()$

Returns the union of the family [page 416] Family.

```
1> F = sofs:family([\{a, [0, 2, 4]\}, \{b, [0, 1, 2]\}, \{c, [2, 3]\}]),
S =sofs:union_of_family(F),
sofs:to external(S).
\overline{[0,1,2,3,4]}
```
weak relation(BinRel1) -<sup>&</sup>gt; BinRel2

Types:

BinRel1 =  $BinRel2$  =  $binary$  relation()

Returns a subset S of the weak relation [page 416] W corresponding to the binary relation BinRel1. Let F be the field [page 415] of BinRel1. The subset S is defined so that x S y if x W y for some x in F and for some y in F.

```
1> R1 = sofs:relation([{1,1},[{1,2},[3,1]]),
R2 = \frac{1}{\text{sofs:weak relation}(R1)}sofs:to external(R2).
\{1,1\},\{1,2\},\{2,2\},\{3,1\},\{3,3\}]
```
### See Also

dict(3) [page 120], digraph(3) [page 125], orddict(3) [page 296], ordsets(3) [page 301], sets(3) [page 397]

# string

Erlang Module

This module contains functions for string processing.

### Exports

```
len(String) -> Length
               Types: • String = string()• Length = integer()Returns the number of characters in the string.
equal(String1, String2) -> bool()
               Types: • String1 = String2 = string()Tests whether two strings are equal. Returns true if they are, otherwise false.
concat(String1, String2) -> String3
               Types: • String1 = String2 = String3 = string()Concatenates two strings to form a new string. Returns the new string.
chr(String, Character) -> Index
rchr(String, Character) \rightarrow Index
               Types: • String = string()• Character = char()\bullet Index = integer()
               Returns the index of the first/last occurrence of Character in String. 0 is returned if
               Character does not occur.
str(String, SubString) -> Index
rstr(String, SubString) -> Index
```
Types:

• String = SubString = string $()$ 

```
\bullet Index = integer()
               Returns the position where the first/last occurrence of SubString begins in String. 0 is
              returned if SubString does not exist in String. For example:
              > string:str(" Hello Hello World World ", "Hello World").
              8
span(String, Chars) -> Length
cspan(String, Chars) -> Length
              Types: • String = Chars = string()• Length = integer()Returns the length of the maximum initial segment of String, which consists entirely of
              characters from (not from) Chars.
              For example:
              > string: span("\t abcdef", "\t").
              5
              > string:cspan("\t abcdef", " \t").
              \Omegasubstr(String, Start) -> SubString
substr(String, Start, Length) \rightarrow Substring
               Types: • String = SubString = string()• Start = Length = integer()Returns a substring of String, starting at the position Start, and ending at the end of
              the string or at length Length.
              For example:
               > substr("Hello World", 4, 5).
               "lo Wo"
tokens(String, SeparatorList) -> Tokens
              Types: • String = SeparatorList = string()• Tokens = [string()]Returns a list of tokens in String, separated by the characters in SeparatorList.
              For example:
               > tokens("abc defxxghix jkl", "x ").
               ["abc", "def", "ghi", "jkl"]
join(StringList, Separator) -> String
              Types: • StringList = [string()]• Separator = string()
```
Returns a string with the elements of StringList seperated by the string in Seperator. For example:

```
> join(["one", "two", "three"], ", ").
"one, two, three"
```

```
chars(Character, Number) \rightarrow String
```
chars(Character, Number, Tail) -> String

Types:

- Character =  $char()$
- Number =  $integer()$
- String  $=$  string $()$

Returns a string consisting of Number of characters Character. Optionally, the string can end with the string Tail.

```
copies(String, Number) -> Copies
```
Types:

- String = Copies = string $()$
- Number =  $integer()$

Returns a string containing String repeated Number times.

```
words(String) -> Count
words(String, Character) -> Count
             Types:
```
- String  $=$  string $()$
- Character =  $char()$
- Count = integer $()$

Returns the number of words in String, separated by blanks or Character.

For example:

```
> words(" Hello old boy!", $o).
4
```

```
sub_word(String, Number) -> Word
sub-word(String, Number, Character) -> Word
```
Types:

- String = Word =  $string()$
- Character =  $char()$
- Number =  $integer()$

Returns the word in position Number of String. Words are separated by blanks or Characters.

For example:

```
> string:sub_word(" Hello old boy !",3,$o).
"ld b"
```

```
strip(String) -> Stripped
strip(String, Direction) -> Stripped
strip(String, Direction, Character) -> Stripped
              Types: • String = Stripped = string() Direction = left | right | both • Character = char()Returns a string, where leading and/or trailing blanks or a number of Character have
              been removed. Direction can be left, right, or both and indicates from which
              direction blanks are to be removed. The function strip/1 is equivalent to
              strip(String, both).
              For example:
              > string:strip("...Hello.....", both, $.).
              "Hello"
left(String, Number) -> Left
left(String, Number, Character) -> Left
              Types: • String = Left = string() Character = char • Number = integer()Returns the String with the length adjusted in accordance with Number. The left
              margin is fixed. If the length(String) < Number, String is padded with blanks or
              Characters.
              For example:
              > string:left("Hello",10,$.).
              "Hello....."
right(String, Number) -> Right
right(String, Number, Character) -> Right
              Types: • String = Right = string() Character = char • Number = integer()Returns the String with the length adjusted in accordance with Number. The right
              margin is fixed. If the length of (String) < Number, String is padded with blanks or
              Characters.
              For example:
              > string:right("Hello", 10, $.).
              ".....Hello"
centre(String, Number) -> Centered
centre(String, Number, Character) -> Centered
              Types:
```
- String = Centered = string $()$
- Character = char
- Number =  $integer()$

Returns a string, where String is centred in the string and surrounded by blanks or characters. The resulting string will have the length Number.

sub\_string(String, Start) -> SubString sub\_string(String, Start, Stop) -> SubString

Types:

• String = SubString = string $()$ 

• Start =  $Stop = integer()$ 

Returns a substring of String, starting at the position Start to the end of the string, or to and including the Stop position.

For example:

```
sub_string("Hello World", 4, 8).
"lo Wo"
```
to\_float(String) -> {Float, Rest} | {error, Reason}

Types:

```
• String = string()
```
- Float = float $()$
- Rest = string $()$
- Reason = no float | not a list

Argument String is expected to start with a valid text represented float (the digits being ASCII values). Remaining characters in the string after the float are returned in Rest.

Example:

```
>\{F1.Fs\} = string: to float("1.0-1.0e-1"),
>\{F2, []\} = string:to_fload(Fs),
> F1+F2.
0.9
> string:to_float("3/2=1.5").
{error,no_float}
> string:to_float("-1.5eX").
{-1.5,"eX"}
```

```
to_integer(String) -> {Int, Rest} | {error, Reason}
```
Types:

- String = string $()$
- $\bullet$  Int = integer()
- Rest = string $()$
- Reason = no\_integer | not\_a\_list

Argument String is expected to start with a valid text represented integer (the digits being ASCII values). Remaining characters in the string after the integer are returned in Rest.

Example:

```
> {I1,Is} = string:to_integer("33+22"),
> {I2,[]} = string:to_integer(Is),
> I1-I2.
11
> string:to_integer("0.5").
{0,".5"}
> string:to_integer("x=2").
{error,no_integer}
```
to\_lower(String) -> Result to\_lower(Char) -> CharResult  $to \text{upper}(String) \rightarrow Result$  $to \text{upper}(Char) \Rightarrow CharResult$ 

Types:

- String =  $Result = string()$
- Char = Char $Result$  = integer $()$

The given string or character is case-converted. Note that the supported character set is ISO/IEC 8859-1 (a.k.a. Latin 1), all values outside this set is unchanged

#### **Notes**

Some of the general string functions may seem to overlap each other. The reason for this is that this string package is the combination of two earlier packages and all the functions of both packages have been retained.

#### **Note:**

Any undocumented functions in string should not be used.

## supervisor

Erlang Module

A behaviour module for implementing a supervisor, a process which supervises other processes called child processes. A child process can either be another supervisor or a worker process. Worker processes are normally implemented using one of the gen event, gen fsm, or gen server behaviours. A supervisor implemented using this module will have a standard set of interface functions and include functionality for tracing and error reporting. Supervisors are used to build an hierarchical process structure called a supervision tree, a nice way to structure a fault tolerant application. Refer to *OTP Design Principles* for more information.

A supervisor assumes the definition of which child processes to supervise to be located in a callback module exporting a pre-defined set of functions.

Unless otherwise stated, all functions in this module will fail if the specified supervisor does not exist or if bad arguments are given.

### Supervision Principles

The supervisor is responsible for starting, stopping and monitoring its child processes. The basic idea of a supervisor is that it should keep its child processes alive by restarting them when necessary.

The children of a supervisor is defined as a list of *child specifications*. When the supervisor is started, the child processes are started in order from left to right according to this list. When the supervisor terminates, it first terminates its child processes in reversed start order, from right to left.

A supervisor can have one of the following *restart strategies*:

- $\bullet\,$  one\_for\_one if one child process terminates and should be restarted, only that child process is affected.
- one for all if one child process terminates and should be restarted, all other child processes are terminated and then all child processes are restarted.
- rest for one if one child process terminates and should be restarted, the 'rest' of the child processes – i.e. the child processes after the terminated child process in the start order – are terminated. Then the terminated child process and all child processes after it are restarted.
- $\bullet\;$  simple\_one\_for\_one a simplified one\_for\_one supervisor, where all child processes are dynamically added instances of the same process type, i.e. running the same code.

The functions terminate child/2, delete child/2 and restart child/2 are invalid for simple one for one supervisors and will return  $\{error, simple\_one\_for\_one\}$  if the specified supervisor uses this restart strategy.

To prevent a supervisor from getting into an infinite loop of child process terminations and restarts, a *maximum restart frequency* is defined using two integer values MaxR and MaxT. If more than MaxR restarts occur within MaxT seconds, the supervisor terminates all child processes and then itself.

This is the type definition of a child specification:

```
child spec() = \{Id, StartFunc, Restart, Shutdown, Type, Modules\}Id = term()StartFunc = {M, F, A}M = F = atom()A = [term()]Restart = permanent | transient | temporary
Shutdown = brutal kill | int() >=0 | infinity
Type = worker | supervisor
Modules = [Module] | dynamic
 Module = atom()
```
- Id is a name that is used to identify the child specification internally by the supervisor.
- StartFunc defines the function call used to start the child process. It should be a module-function-arguments tuple  $\{M, F, A\}$  used as apply(M,F,A).

The start function *must create and link to* the child process, and should return  $\{\text{ok}, \text{Child}\}\$  or  $\{\text{ok}, \text{Child}, \text{Info}\}\$  where Child is the pid of the child process and Info an arbitrary term which is ignored by the supervisor.

The start function can also return ignore if the child process for some reason cannot be started, in which case the child specification will be kept by the supervisor but the non-existing child process will be ignored.

If something goes wrong, the function may also return an error tuple  $\{error, Error\}.$ 

Note that the start\_link functions of the different behaviour modules fulfill the above requirements.

- Restart defines when a terminated child process should be restarted. A permanent child process should always be restarted, a temporary child process should never be restarted and a transient child process should be restarted only if it terminates abnormally, i.e. with another exit reason than normal.
- ۰ Shutdown defines how a child process should be terminated. brutal kill means the child process will be unconditionally terminated using exit(Child,kill). An integer timeout value means that the supervisor will tell the child process to terminate by calling exit(Child,shutdown) and then wait for an exit signal with reason shutdown back from the child process. If no exit signal is received within the specified time, the child process is unconditionally terminated using exit(Child,kill).

If the child process is another supervisor, Shutdown should be set to infinity to give the subtree ample time to shutdown.

*Important note on simple-one-for-one supervisors:* The dynamically created child processes of a simple-one-for-one supervisor are not explicitly killed, regardless of shutdown strategy, but are expected to terminate when the supervisor does (that is, when an exit signal from the parent process is received).

Note that all child processes implemented using the standard OTP behavior modules automatically adhere to the shutdown protocol.

- Type specifies if the child process is a supervisor or a worker.
- $\bullet\,$  Modu1es is used by the release handler during code replacement to determine which processes are using a certain module. As a rule of thumb Modules should be a list with one element [Module], where Module is the callback module, if the child process is a supervisor, gen\_server or gen\_fsm. If the child process is an event manager (gen event) with a dynamic set of callback modules, Modules should be dynamic. See *OTP Design Principles* for more information about release handling.
- Internally, the supervisor also keeps track of the pid Child of the child process, or undefined if no pid exists.

### Exports

start\_link(Module, Args) -> Result start\_link(SupName, Module, Args) -> Result

Types:

- $\bullet\,$  SupName = {local,Name} | {global,Name}
- Name =  $atom()$
- $\bullet$  Module = atom $()$
- Args = term $()$
- Result =  $\{ok, Pid\}$  | ignore |  $\{error, Error\}$
- Pid =  $pid()$
- Error = {already\_started,Pid}} | shutdown | term $()$

Creates a supervisor process as part of a supervision tree. The function will, among other things, ensure that the supervisor is linked to the calling process (its supervisor).

The created supervisor process calls  $Module:init/1$  to find out about restart strategy, maximum restart frequency and child processes. To ensure a synchronized start-up procedure, start link/2,3 does not return until Module:init/1 has returned and all child processes have been started.

If SupName= $\{local,Name\}$  the supervisor is registered locally as Name using register/2. If SupName= ${g$ lobal, Name} the supervisor is registered globally as Name using global:register name/2. If no name is provided, the supervisor is not registered.

Module is the name of the callback module.

Args is an arbitrary term which is passed as the argument to Module: init/1.

If the supervisor and its child processes are successfully created (i.e. if all child process start functions return  $\{ok, Child\}$ ,  $\{ok, Child,Info\}$ , or ignore) the function returns fok,Pidg, where Pid is the pid of the supervisor. If there already exists a process with the specified SupName the function returns  $\{error, \{already\:, Find\} \}$ , where Pid is the pid of that process.

If Module:init/1 returns ignore, this function returns ignore as well and the supervisor terminates with reason normal. If Module:init/1 fails or returns an incorrect value, this function returns  $\{error,Term\}$  where Term is a term with information about the error, and the supervisor terminates with reason Term.

If any child process start function fails or returns an error tuple or an erroneous value, the function returns  $\{error, shutdown\}$  and the supervisor terminates all started child processes and then itself with reason shutdown.

```
start_child(SupRef, ChildSpec) -> Result
```
Types:

- SupRef = Name | {Name,Node} | {global,Name} | pid $()$
- Name =  $Node = atom()$
- ChildSpec = child\_spec $()$  |  $[term()]$
- Result =  $\{ \text{ok}, \text{Child} \}$  |  $\{ \text{ok}, \text{Child}, \text{Info} \}$  |  $\{ \text{error}, \text{Error} \}$
- Child = pid() | undefined
- $\bullet$  Info = term()
- Error = already\_present  $| \{ already\_stack, Child\} | term()$

Dynamically adds a child specification to the supervisor SupRef which starts the corresponding child process.

SupRef can be:

- the pid,
- Name, if the supervisor is locally registered,
- $\bullet\;$  {Name , Node}, if the supervisor is locally registered at another node, or
- $\bullet$   $\{$  global, Name}, if the supervisor is globally registered.

ChildSpec should be a valid child specification (unless the supervisor is a simple one for one supervisor, see below). The child process will be started by using the start function as defined in the child specification.

If the case of a simple one for one supervisor, the child specification defined in Module:init/1 will be used and ChildSpec should instead be an arbitrary list of terms List. The child process will then be started by appending List to the existing start function arguments, i.e. by calling apply(M, F, A++List) where  $\{M, F, A\}$  is the start function defined in the child specification.

If there already exists a child specification with the specified Id, ChildSpec is discarded and the function returns  $\{error, already\_present\}$  or

ferror,falready started,Childgg, depending on if the corresponding child process is running or not.

If the child process start function returns  $\{\alpha k, \text{Child}\}\$  or  $\{\alpha k, \text{Child}, \text{Info}\}$ , the child specification and pid is added to the supervisor and the function returns the same value.

If the child process start function returns ignore, the child specification is added to the supervisor, the pid is set to undefined and the function returns  $\{\circ k, \text{undefined}\}.$ 

If the child process start function returns an error tuple or an erroneous value, or if it fails, the child specification is discarded and the function returns  $\{error, Error\}$  where Error is a term containing information about the error and child specification.

terminate\_child(SupRef, Id) -> Result

Types:

- SupRef = Name | {Name,Node} | {global,Name} | pid $()$
- Name =  $Node = atom()$
- $\bullet$  Id = term()
- Result =  $\mathrm{ok} \perp \{ \mathrm{error}, \mathrm{Error} \}$
- Error = not\_found | simple\_one\_for\_one

Tells the supervisor SupRef to terminate the child process corresponding to the child specification identified by Id. The process, if there is one, is terminated but the child specification is kept by the supervisor. This means that the child process may be later be restarted by the supervisor. The child process can also be restarted explicitly by calling restart child/2. Use delete child/2 to remove the child specification.

See start\_child/2 for a description of SupRef.

If successful, the function returns ok. If there is no child specification with the specified Id, the function returns  $\{error, not found\}.$ 

delete\_child(SupRef, Id) -> Result

Types:

- SupRef = Name | {Name,Node} | {global,Name} | pid $()$
- Name =  $Node = atom()$
- $\bullet$  Id = term $()$
- Result =  $\mathrm{ok} \perp \{ \mathrm{error}, \mathrm{Error} \}$
- Error = running | not found | simple one for one

Tells the supervisor SupRef to delete the child specification identified by Id. The corresponding child process must not be running, use terminate child/2 to terminate it.

See start child/2 for a description of SupRef.

If successful, the function returns ok. If the child specification identified by Id exists but the corresponding child process is running, the function returns  $\{error, running\}$ . If the child specification identified by Id does not exist, the function returns  $\{error, not found\}.$ 

#### restart child(SupRef, Id) -<sup>&</sup>gt; Result

Types:

- SupRef = Name | {Name,Node} | {global,Name} | pid $()$
- Name =  $Node = atom()$
- $\bullet$  Id = term $()$
- Result =  $\{ok, Child\}$  |  $\{ok, Child, Info\}$  |  $\{error, Error\}$
- Child = pid() | undefined
- Error = running | not\_found | simple\_one\_for\_one | term $()$

Tells the supervisor SupRef to restart a child process corresponding to the child specification identified by Id. The child specification must exist and the corresponding child process must not be running.

See start child/2 for a description of SupRef.

If the child specification identified by Id does not exist, the function returns  ${error, not\_found}.$  If the child specification exists but the corresponding process is already running, the function returns  $\{error, running\}.$ 

If the child process start function returns  $\{\alpha k, \text{Child}\}\$  or  $\{\alpha k, \text{Child}, \text{Info}\}\$ , the pid is added to the supervisor and the function returns the same value.

If the child process start function returns ignore, the pid remains set to undefined and the function returns  $\{\circ\mathbf{k},\mathbf{undefined}\}.$ 

If the child process start function returns an error tuple or an erroneous value, or if it fails, the function returns  $\{error, Error\}$  where Error is a term containing information about the error.

which\_children(SupRef) ->  $[\{Id, Child, Type, Modules\}]$ 

Types:

- SupRef = Name | {Name,Node} | {global,Name} | pid $()$
- Name =  $Node = atom()$
- $\bullet$  Id = term $()$  | undefined
- Child = pid() | undefined
- Type = worker | supervisor
- Modules = [Module] | dynamic
- $\bullet$  Module = atom $()$

Returns a list with information about all child specifications and child processes belonging to the supervisor SupRef.

See start child/2 for a description of SupRef.

The information given for each child specification/process is:

- $\bullet\,$  Id as defined in the child specification or undefined in the case of a simple one for one supervisor.
- Child the pid of the corresponding child process, or undefined if there is no such process.
- Type as defined in the child specification.
- Modules as defined in the child specification.

#### check\_childspecs([ChildSpec]) -> Result

Types:

- ChildSpec = child\_spec $()$
- Result =  $\mathrm{ok} \perp \{ \mathrm{error}, \mathrm{Error} \}$
- Error = term $()$

This function takes a list of child specification as argument and returns ok if all of them are syntactically correct, or  $\{error, Error\}$  otherwise.

#### CALLBACK FUNCTIONS

The following functions should be exported from a supervisor callback module.

### Exports

Module: init(Args) -> Result

Types:

- Args = term $()$
- Result = {0k,{{RestartStrategy,MaxR,MaxT},[ChildSpec]}} | ignore
- RestartStrategy = one\_for\_all | one\_for\_one | rest\_for\_one | simple\_one\_for\_one
- $MaxR = MaxT = int() >=0$
- ChildSpec = child\_spec $()$

Whenever a supervisor is started using supervisor: start\_link/2,3, this function is called by the new process to find out about restart strategy, maximum restart frequency and child specifications.

Args is the Args argument provided to the start function.

RestartStrategy is the restart strategy and MaxR and MaxT defines the maximum restart frequency of the supervisor. [ChildSpec] is a list of valid child specifications defining which child processes the supervisor should start and monitor. See the discussion about Supervision Principles above.

Note that when the restart strategy is simple one for one, the list of child specifications must be a list with one child specification only. (The Id is ignored). No child process is then started during the initialization phase, but all children are assumed to be started dynamically using supervisor:start child/2.

The function may also return ignore.

### SFF ALSO

gen event(3) [page 215], gen fsm(3) [page 225], gen server(3) [page 236], sys(3) [page 454]

# supervisor\_bridge

Erlang Module

A behaviour module for implementing a supervisor bridge, a process which connects a subsystem not designed according to the OTP design principles to a supervision tree. The supervisor bridge sits between a supervisor and the subsystem. It behaves like a real supervisor to its own supervisor, but has a different interface than a real supervisor to the subsystem. Refer to *OTP Design Principles* for more information.

A supervisor bridge assumes the functions for starting and stopping the subsystem to be located in a callback module exporting a pre-defined set of functions.

The sys module can be used for debugging a supervisor bridge.

Unless otherwise stated, all functions in this module will fail if the specified supervisor bridge does not exist or if bad arguments are given.

### Exports

```
start_link(Module, Args) -> Result
start_link(SupBridgeName, Module, Args) -> Result
```
Types:

- $\bullet\,$  SupBridgeName = {local,Name} | {global,Name}
- Name =  $atom()$
- $\bullet$  Module = atom $()$
- Args = term $()$
- Result =  $\{ \text{ok}, \text{Pid} \}$  | ignore |  $\{ \text{error}, \text{Error} \}$
- Pid =  $pid()$
- Error = {already\_started,Pid} | term $\theta$

Creates a supervisor bridge process, linked to the calling process, which calls Module:init/1 to start the subsystem. To ensure a synchronized start-up procedure, this function does not return until Module:init/1 has returned.

If SupBridgeName={local,Name} the supervisor bridge is registered locally as Name using register/2. If SupBridgeName= $\{$ global,Name $\}$  the supervisor bridge is registered globally as Name using global:register name/2. If no name is provided, the supervisor bridge is not registered. If there already exists a process with the specified SupBridgeName the function returns {error, {already\_started,Pid}}, where Pid is the pid of that process.

Module is the name of the callback module.

Args is an arbitrary term which is passed as the argument to Module:init/1.

If the supervisor bridge and the subsystem are successfully started the function returns fok,Pidg, where Pid is is the pid of the supervisor bridge.

If Module:init/1 returns ignore, this function returns ignore as well and the supervisor bridge terminates with reason normal. If Module:init/1 fails or returns an error tuple or an incorrect value, this function returns  $\{error,Term\}$  where Term is a term with information about the error, and the supervisor bridge terminates with reason Term.

### CALLBACK FUNCTIONS

The following functions should be exported from a supervisor bridge callback module.

### Exports

 $Module:init(Args)$  -> Result

Types:

- Args = term $()$
- Result =  $\{ok, Pid, State\}$  | ignore |  $\{error, Error\}$
- Pid =  $pid()$
- State = term $()$
- Error = term $()$

Whenever a supervisor bridge is started using supervisor bridge: start link/2,3, this function is called by the new process to start the subsystem and initialize.

Args is the Args argument provided to the start function.

The function should return  $\{\circ k, P \circ d, State\}$  where Pid is the pid of the main process in the subsystem and State is any term.

If later Pid terminates with a reason Reason, the supervisor bridge will terminate with reason Reason as well. If later the supervisor bridge is stopped by its supervisor with reason Reason, it will call Module:terminate(Reason,State) to terminate.

If something goes wrong during the initialization the function should return  ${error}$ , Error where Error is any term, or ignore.

Module:terminate(Reason, State)

Types:

- Reason = shutdown  $\vert$  term $\vert$
- State = term $()$

This function is called by the supervisor bridge when it is about to terminate. It should be the opposite of Module: init/1 and stop the subsystem and do any necessary cleaning up. The return value is ignored.

Reason is shutdown if the supervisor bridge is terminated by its supervisor. If the supervisor bridge terminates because a a linked process (apart from the main process of the subsystem) has terminated with reason Term, Reason will be Term.

State is taken from the return value of Module:init/1.

### SEE ALSO

supervisor(3) [page 444], sys(3) [page 454]

## sys Erlang Module

This module contains functions for sending system messages used by programs, and messaged used for debugging purposes.

Functions used for implementation of processes should also understand system messages such as debugging messages and code change. These functions must be used to implement the use of system messages for a process; either directly, or through standard behaviours, such as gen server.

The following types are used in the functions defined below:

- $\bullet$  Name = pid() | atom() |  $\{ \texttt{global, atom()} \}$
- $\bullet$  Timeout = int() >= 0 | infinity
- $\bullet$  system\_event() =  $\{\text{in, Msg}\}$  |  $\{\text{in, Msg, From}\}$  |  $\{\text{out, Msg, To}\}$  | term()

The default timeout is 5000 ms, unless otherwise specified. The timeout defines the time period to wait for the process to respond to a request. If the process does not respond, the function evaluates exit({timeout,  $\{M, F, A\}$ }).

The functions make reference to a debug structure. The debug structure is a list of dbg\_opt(). dbg\_opt() is an internal data type used by the handle\_system\_msg/6 function. No debugging is performed if it is an empty list.

### System Messages

Processes which are not implemented as one of the standard behaviours must still understand system messages. There are three different messages which must be understood:

- $\bullet\,$  Plain system messages. These are received as  $\{ {\tt system},\ {\tt From},\ {\tt Msg}\}.$  The content and meaning of this message are not interpreted by the receiving process module. When a system message has been received, the function sys:handle system msg/6 is called in order to handle the request.
- Shutdown messages. If the process traps exits, it must be able to handle an shut-down request from its parent, the supervisor. The message  $\{$  'EXIT', Parent, Reason} from the parent is an order to terminate. The process must terminate when this message is received, normally with the same Reason as Parent.

 There is one more message which the process must understand if the modules used to implement the process change dynamically during runtime. An example of such a process is the gen event processes. This message is  $\{get_{\text{modules}},$  From $\}$ . The reply to this message is From  $!$  {modules, Modules}, where Modules is a list of the currently active modules in the process.

This message is used by the release handler to find which processes execute a certain module. The process may at a later time be suspended and ordered to perform a code change for one of its modules.

#### System Events

When debugging a process with the functions of this module, the process generates *system events* which are then treated in the debug function. For example, trace formats the system events to the tty.

There are three predefined system events which are used when a process receives or sends a message. The process can also define its own system events. It is always up to the process itself to format these events.

#### Exports

```
log(Name,Flag)
log(Name, Flag, Timeout) -> ok | {ok, [system_event()]}
```
Types:

- Flag = true | {true, N} | false | get | print
- $\bullet$  N = integer()  $> 0$

Turns the logging of system events On or Off. If On, a maximum of N events are kept in the debug structure (the default is 10). If Flag is get, a list of all logged events is returned. If Flag is print, the logged events are printed to standard io. The events are formatted with a function that is defined by the process that generated the event (with a call to sys:handle debug/4).

```
log to file(Name,Flag)
log_to_file(Name, Flag, Timeout) -> ok | {error, open file}
```
Types:

- Flag = FileName | false
- FileName = string $()$

Enables or disables the logging of all system events in textual format to the file. The events are formatted with a function that is defined by the process that generated the event (with a call to sys:handle debug/4).

```
statistics(Name,Flag)
statistics(Name, Flag, Timeout) \rightarrow ok | {ok, Statistics}
```
Types:

Flag = true | false | get

- Statistics =  $[\{start\_time, \{Date1, Time1\}\}, \{current\_time, \{Date, Time2\}\},\$  ${reductions, integer()}, {messages_in, integer()}, {messages.out, integer()}]$
- Date1 = Date2 =  ${Year, Month, Day}$
- $\bullet$  Time1 = Time2 = {Hour, Min, Sec}

Enables or disables the collection of statistics. If Flag is get, the statistical collection is returned.

#### trace(Name,Flag)

trace(Name,Flag,Timeout) -> void()

Types:

• Flag = boolean $()$ 

Prints all system events on standard io. The events are formatted with a function that is defined by the process that generated the event (with a call to  $sys: \text{handle\_debug}/4$ ).

#### no debug(Name)

```
no debug(Name,Timeout) -> void()
```
Turns off all debugging for the process. This includes functions that have been installed explicitly with the install function, for example triggers.

#### suspend(Name)

```
suspend(Name,Timeout) -> void()
```
Suspends the process. When the process is suspended, it will only respond to other system messages, but not other messages.

resume(Name)

```
resume(Name,Timeout) -> void()
```
Resumes a suspended process.

```
change code(Name, Module, OldVsn, Extra)
change_code(Name, Module, OldVsn, Extra, Timeout) -> ok | {error, Reason}
```
#### Types:

- $\bullet$  OldVsn = undefined | term()
- $\bullet$  Module = atom $()$
- $\bullet$  Extra = term $()$

Tells the process to change code. The process must be suspended to handle this message. The Extra argument is reserved for each process to use as its own. The function Mod:system code change/4 is called. OldVsn is the old version of the Module.

```
get status(Name)
get_status(Name,Timeout) -> {status, Pid, {module, Mod}, [PDict, SysState, Parent,
             Dbg, Misc]}
```
Types:

- PDict =  $[{Key, Value}]$
- SysState = running | suspended
- Parent =  $pid()$
- $Dbg = [dbg,opt()]$
- $\bullet$  Misc = term()

Gets the status of the process.

install(Name, {Func, FuncState}) install(Name, {Func, FuncState}, Timeout)

Types:

- Func = dbg  $fun()$
- dbg fun() = fun(FuncState, Event, ProcState) -<sup>&</sup>gt; done | NewFuncState
- Func $State = term()$
- Event = system\_event()
- Proc $State = term()$
- NewFuncState = term()

This function makes it possible to install other debug functions than the ones defined above. An example of such a function is a trigger, a function that waits for some special event and performs some action when the event is generated. This could, for example, be turning on low level tracing.

Func is called whenever a system event is generated. This function should return done, or a new func state. In the first case, the function is removed. It is removed if the function fails.

remove(Name,Func) remove(Name,Func,Timeout) -<sup>&</sup>gt; void()

Types:

• Func = dbg\_fun $()$ 

Removes a previously installed debug function from the process. Func must be the same as previously installed.

#### Process Implementation Functions

The following functions are used when implementing a special process. This is an ordinary process which does not use a standard behaviour, but a process which understands the standard system messages.

### Exports

 $debug_options(Options)$  ->  $[dbg_opt()]$ 

Types:

- Options  $=[Opt]$
- Opt = trace | log | statistics | {log\_to\_file, FileName} | {install, {Func, FuncState}}
- Func = dbg\_fun()
- FuncState = term $()$

This function can be used by a process that initiates a debug structure from a list of options. The values of the Opt argument are the same as the corresponding functions.

#### get debug(Item,Debug,Default) -<sup>&</sup>gt; term()

Types:

- Item =  $log$  | statistics
- Debug =  $[dbg_0pt()]$
- Default = term $()$

This function gets the data associated with a debug option. Default is returned if the Item is not found. Can be used by the process to retrieve debug data for printing before it terminates.

handle\_debug([dbg\_opt()],FormFunc,Extra,Event) -> [dbg\_opt()]

Types:

- FormFunc = dbg\_fun()
- $\bullet$  Extra = term $()$
- Event = system\_event $()$

This function is called by a process when it generates a system event. FormFunc is a formatting function which is called as FormFunc(Device, Event, Extra) in order to print the events, which is necessary if tracing is activated. Extra is any extra information which the process needs in the format function, for example the name of the process.

handle\_system\_msg(Msg,From,Parent,Module,Debug,Misc)

Types:

- $Msg = term()$
- From =  $pid()$
- Parent =  $pid()$
- $\bullet$  Module = atom $()$
- Debug =  $[dbg,opt()]$
- Misc = term $()$

This function is used by a process module that wishes to take care of system messages. The process receives a {system, From, Msg} message and passes the Msg and From to this function.

This function *never* returns. It calls the function Module: system\_continue (Parent, NDebug, Misc) where the process continues the execution, or Module:system terminate(Reason, Parent, Debug, Misc) if the process should

terminate. The Module must export system\_continue/3, system\_terminate/4, and system code change/4 (see below).

The Misc argument can be used to save internal data in a process, for example its state. It is sent to Module:system continue/3 or Module:system terminate/4

print log(Debug) -<sup>&</sup>gt; void()

Types:

• Debug =  $[dbg,opt()]$ 

Prints the logged system events in the debug structure using FormFunc as defined when the event was generated by a call to handle debug/4.

```
Mod:system continue(Parent, Debug, Misc)
```
Types:

- Parent =  $pid()$
- Debug =  $[dbg,opt()]$
- $\bullet$  Misc = term()

This function is called from sys: handle\_system\_msg/6 when the process should continue its execution (for example after it has been suspended). This function never returns.

Mod:system terminate(Reason, Parent, Debug, Misc)

Types:

- Reason =  $term()$
- Parent =  $pid()$
- Debug =  $[dbg,opt()]$
- $\bullet$  Misc = term()

This function is called from sys:handle system msg/6 when the process should terminate. For example, this function is called when the process is suspended and its parent orders shut-down. It gives the process a chance to do a clean-up. This function never returns.

Mod:system\_code\_change(Misc, Module, OldVsn, Extra)  $\rightarrow$  {ok, NMisc}

Types:

- $\bullet$  Misc = term()
- $\bullet$  OldVsn = undefined | term $()$
- $\bullet$  Module = atom $()$
- $\bullet$  Extra = term $()$
- NMisc = term $()$

Called from sys:handle system msg/6 when the process should perform a code change. The code change is used when the internal data structure has changed. This function converts the Misc argument to the new data structure. OldVsn is the *vsn* attribute of the old version of the Module. If no such attribute was defined, the atom undefined is sent.

## timer

Erlang Module

This module provides useful functions related to time. Unless otherwise stated, time is always measured in milliseconds. All timer functions return immediately, regardless of work carried out by another process.

Successful evaluations of the timer functions yield return values containing a timer reference, denoted TRef below. By using cancel/1, the returned reference can be used to cancel any requested action. A TRef is an Erlang term, the contents of which must not be altered.

The timeouts are not exact, but should be at least as long as requested.

### Exports

 $start() \rightarrow \circ k$ 

Starts the timer server. Normally, the server does not need to be started explicitly. It is started dynamically if it is needed. This is useful during development, but in a target system the server should be started explicitly. Use configuration parameters for kernel for this.

apply after(Time, Module, Function, Arguments)  $\Rightarrow$   $\{ \text{ok}, \text{Tref} \}$  |  $\{ \text{error}, \text{ Reason} \}$ 

Types:

- Time = integer() in Milliseconds
- $\bullet$  Module = Function = atom()
- Arguments  $=$  [term $()$ ]

Evaluates apply(M, F, A) after Time amount of time has elapsed. Returns  $\{\circ k,$ TRef}, or  $\{error, Reason\}$ .

```
send_after(Time, Pid, Message) -> {ok, TRef} | {error, Reason}
send_after(Time, Message) -> {ok, TRef} | {error, Reason}
```
Types:

- Time = integer() in Milliseconds
- Pid =  $pid()$  | atom $()$
- Message = term $()$
- Result =  $\{ok, \text{TRef}\}\,$  |  $\{error, Reason\}$

send after/3 Evaluates Pid ! Message after Time amount of time has elapsed. (Pid can also be an atom of a registered name.) Returns  $\{\circ k, \text{ TRef}\}, \text{ or } \{\text{error},$  $Reason$  $\}$ .

```
send after/2 Same as send after(Time, self(), Message).
exit_after(Time, Pid, Reason1) -> {ok, TRef} | {error, Reason2}
exit after(Time, Reason1) \rightarrow {ok, TRef} | {error, Reason2}
kill after(Time, Pid)-> {ok, TRef} | {error, Reason2}
kill_after(Time) -> {ok, TRef} | {error, Reason2}
               Types: • Time = integer() in milliseconds
                • Pid = pid() | atom()• Reason1 = Reason2 = term()exit_after/3 Send an exit signal with reason Reason1 to Pid Pid. Returns \{\infty, \infty\}TRef}, or \{error, Reason2\}.
               exit after/2 Same as exit after(Time, self(), Reason1).
               kill after/2 Same as exit after(Time, Pid, kill).
               kill after/1 Same as exit after(Time, self(), kill).
apply_interval(Time, Module, Function, Arguments) \rightarrow {ok, TRef} | {error, Reason}
               Types:  Time = integer() in milliseconds \bullet Module = Function = atom()
                • Arguments = [term()]
               Evaluates apply(Module, Function, Arguments) repeatedly at intervals of Time.
               Returns \{ok, \text{ TRef}\}\, or \{error, Reason\}.
send_interval(Time, Pid, Message) -> {ok, TRef} | {error, Reason}
send_interval(Time, Message) \Rightarrow {ok, TRef} | {error, Reason}
               Types:  Time = integer() in milliseconds • Pid = pid() | atom()• Message = term()• Reason = term()send_interval/3 Evaluates Pid ! Message repeatedly after Time amount of time has
                    elapsed. (Pid can also be an atom of a registered name.) Returns \{\circ\mathbf{k}, \mathbf{R}\neq\mathbf{f}\} or
                    \{error, Reason\}.send interval/2 Same as send interval(Time, self(), Message).
cancel(TRef) \rightarrow {ok, cancel} | {error, Reason}
               Cancels a previously requested timeout. TRef is a unique timer reference returned by
               the timer function in question. Returns \{\circ k, \text{ cancel}\}, or \{\text{error}, \text{ Reason}\} when TRef
               is not a timer reference.
```
 $sleep(Time)$  -> ok
Types:

Time = integer() in milliseconds or the atom infinity

Suspends the process calling this function for Time amount of milliseconds and then returns ok, or supend the process forever if Time is the atom infinity. Naturally, this function does *not* return immediately.

tc(Module, Function, Arguments)  $\Rightarrow$  {Time, Value}

Types:

- $\bullet$  Module = Function = atom()
- Arguments  $=$  [term $()$ ]
- Time = integer() in microseconds
- $\bullet$  Value = term $()$

Evaluates apply(Module, Function, Arguments) and measures the elapsed real time. Returns {Time, Value}, where Time is the elapsed real time in *microseconds*, and Value is what is returned from the apply.

```
now diff(T2, T1) \rightarrow Tdiff
```
Types:

- $\bullet$  T1 = T2 = {MegaSecs, Secs, MicroSecs}
- Tdiff = MegaSecs = Secs = MicroSecs = integer()

Calculates the time difference Tdiff = T2 - T1 in *microseconds*, where T1 and T2 probably are timestamp tuples returned from erlang:now/0.

 $seconds(Seconds)$  -> Milliseconds

Returns the number of milliseconds in Seconds.

minutes(Minutes)  $\rightarrow$  Milliseconds

Return the number of milliseconds in Minutes.

hours(Hours)  $\rightarrow$  Milliseconds

Returns the number of milliseconds in Hours.

hms(Hours, Minutes, Seconds) -> Milliseconds

Returns the number of milliseconds in Hours + Minutes + Seconds.

#### Examples

This example illustrates how to print out "Hello World!" in 5 seconds:

```
1> timer:apply after(5000, io, format, ["~nHello World!~n", []]).
\{ok, \overline{TRef}\}Hello World!
```
The following coding example illustrates a process which performs a certain action and if this action is not completed within a certain limit, then the process is killed.

```
Pid = spawn(mod, fun, [foo, bar]),
%% If pid is not finished in 10 seconds, kill him
\{ok, R\} = timer:kill_after(timer:seconds(10), Pid),
...
%% We change our mind...
timer:cancel(R),
...
```
#### WARNING

A timer can always be removed by calling cancel/1.

An interval timer, i.e. a timer created by evaluating any of the functions apply interval/4, send interval/3, and send interval/2, is linked to the process towards which the timer performs its task.

A one-shot timer, i.e. a timer created by evaluating any of the functions apply after/4, send after/3, send after/2, exit after/3, exit after/2, kill after/2, and kill after/1 is not linked to any process. Hence, such a timer is removed only when it reaches its timeout, or if it is explicitly removed by a call to cancel/1.

# unicode

Erlang Module

This module contains functions for converting between different character representations. Basically it converts between iso-latin-1 characters and Unicode ditto, but it can also convert between different Unicode encodings (like UTF-8, UTF-16 and UTF-32).

The default Unicode encoding in Erlang is in binaries UTF-8, which is also the format in which built in functions and libraries in OTP expect to find binary Unicode data. In lists, Unicode data is encoded as integers, each integer representing one character and encoded simply as the Unicode codepoint for the character.

Other Unicode encodings than integers representing codepoints or UTF-8 in binaries are referred to as "external encodings". The iso-latin-1 encoding is in binaries and lists referred to as latin1-encoding.

It is recommended to only use external encodings for communication with external entities where this is required. When working inside the Erlang/OTP environment, it is recommended to keep binaries in UTF-8 when representing Unicode characters. Latin1 encoding is supported both for backward compatibility and for communication with external entities not supporting Unicode character sets.

#### DATA TYPES

```
unicode_binary() = binary() with characters encoded in UTF-8 coding standard
unicode_char() = integer() representing valid unicode codepoint
chardata() = charlist() | unicode\_binary()charlist() = [unicode\_char() | unicode\_binary() | charlist()]a unicode_binary is allowed as the tail of the list
external_unicode_binary() = binary() with characters coded in a user specified Unicod
external_chardata() = external_charlist() | external_unicode_binary()
external_charlist() = [unicode_char() | external_unicode_binary() | external_charlist
  an external_unicode_binary is allowed as the tail of the list
latin1_binary() = binary() with characters coded in iso-latin-1
latin1_char() = integer() representing valid latin1 character (0-255)
latin1_chardata() = latin1_charlist() | latin1_binary()
latin1_charlist() = [latin1_char() | latin1_binary() | latin1_charlist()]
  a latin1_binary is allowed as the tail of the list
```
#### Exports

```
bom_to_encoding(Bin) \rightarrow {Encoding, Length}
```
Types:

- Bin = binary() of byte size 4 or more
- Encoding = latin1 | utf8 | {utf16,little} | {utf16,big} | {utf32,little} | {utf32,big}
- Length =  $int()$

Check for a UTF byte order mark (BOM) in the beginning of a binary. If the supplied binary Bin begins with a valid byte order mark for either UTF-8, UTF-16 or UTF-32, the function returns the encoding identified along with the length of the BOM in bytes.

If no BOM is found, the function returns  $\{$ latin1,0 $\}$ 

```
characters_to_list(Data) -> list() | {error, list(), RestData} | {incomplete, list(),
            binary()}
```
Types:

- Data = latin1 chardata() | chardata() | external chardata()
- RestData = latin1 chardata() | chardata() | external chardata()

Same as characters\_to\_list(Data.unicode).

```
characters_to_list(Data, InEncoding) \rightarrow list() | {error, list(), RestData} |
              \{incomplete, list(), binary()\}
```
Types:

- Data = latin1 chardata() | chardata() | external chardata()
- RestData = latin1 chardata() | chardata() | external chardata()
- InEncoding = latin1 | unicode | utf8 | utf16 | utf32 | {utf16,little} | {utf16,big} |  $\{utf32, little\}$  |  $\{utf32, big\}$

This function converts a possibly deep list of integers and binaries into a list of integers representing unicode characters. The binaries in the input may have characters encoded as latin1 ( $0 - 255$ , one character per byte), in which case the InEncoding parameter should be given as latin1, or have characters encoded as one of the UTF-encodings, which is given as the InEncoding parameter. Only when the InEncoding is one of the UTF encodings, integers in the list are allowed to be grater than 255.

If InEncoding is latin1, the Data parameter corresponds to the iodata() type, but for unicode, the Data parameter can contain integers greater than 255 (unicode characters beyond the iso-latin-1 range), which would make it invalid as iodata().

The purpose of the function is mainly to be able to convert combinations of unicode characters into a pure unicode string in list representation for further processing. For writing the data to an external entity, the reverse function characters to binary/3 [page 468] comes in handy.

The option unicode is an alias for utf8, as this is the preferred encoding for Unicode characters in binaries. utf16 is an alias for  $\{utf16, big\}$  and utf32 is an alias for futf32,bigg. The big and little atoms denote big or little endian encoding.

If for some reason, the data cannot be converted, either because of illegal unicode/latin1 characters in the list, or because of invalid UTF encoding in any binaries, an error tuple is returned. The error tuple contains the tag error, a list representing the characters

that could be converted before the error occured and a representation of the characters including and after the offending integer/bytes. The last part is mostly for debugging as it still constitutes a possibly deep and/or mixed list, not necessarily of the same depth as the original data. The error occurs when traversing the list and whatever's left to decode is simply returned as is.

However, if the input Data is a pure binary, the third part of the error tuple is guaranteed to be a binary as well.

Errors occur for the following reasons:

- $\bullet\,$  Integers out of range If InEncoding is <code>latin1</code>, an error occurs whenever an integer greater than 255 is found in the lists. If InEncoding is of a Unicode type, error occurs whenever an integer greater than 16#10FFFF (the maximum unicode character) or in the range 16#D800 to 16#DFFF (invalid unicode range) is found.
- UTF encoding incorrect If InEncoding is one of the UTF types, the bytes in any binaries have to be valid in that encoding. Errors can occur for various reasons, including "pure" decoding errors (like the upper bits of the bytes being wrong), the bytes are decoded to a too large number, the bytes are decoded to a code-point in the invalid unicode range or encoding is "overlong", meaning that a number should have been encoded in fewer bytes. The case of a truncated UTF is handled specially, see the paragraph about incomplete binaries below. If InEncoding is latin1, binaries are always valid as long as they contain whole bytes, as each byte falls into the valid iso-latin-1 range.

A special type of error is when no actual invalid integers or bytes are found, but a trailing binary() consists of too few bytes to decode the last character. This error might occur if bytes are read from a file in chunks or binaries in other ways are split on non UTF character boundaries. In this case an incomplete tuple is returned instead of the error tuple. It consists of the same parts as the error tuple, but the tag is incomplete instead of error and the last element is always guaranteed to be a binary consisting of the first part of a (so far) valid UTF character.

If one UTF characters is split over two consecutive binaries in the Data, the conversion succeeds. This means that a character can be decoded from a range of binaries as long as the whole range is given as input without errors occuring. Example:

```
decode_data(Data) ->
    case unicode:characters_to_list(Data,unicode) of
        {inclomplete,Encoded, Rest} ->
              More = get_some_more_data(),
              Encoded ++ decode_data([Rest, More]);
        {error,Encoded,Rest} ->
              handle_error(Encoded,Rest);
        List \rightarrowList
    end.
```
Bit-strings that are not whole bytes are however not allowed, so a UTF character has to be split along 8-bit boundaries to ever be decoded.

If any parameters are of the wrong type, the list structure is invalid (a number as tail) or the binaries does not contain whole bytes (bit-strings), a badarg exception is thrown.

```
characters to binary(Data) -> binary() | {error, binary(), RestData} | {incomplete,
             binary(), binary()}
```
Types:

- Data = latin1 chardata() | chardata() | external chardata()
- RestData = latin1 chardata() | chardata() | external chardata()

Same as characters to binary(Data, unicode, unicode).

```
characters_to_binary(Data,InEncoding) -> binary() | {error, binary(), RestData} |
             \{incomplete, binary(), binary()\}
```
Types:

- Data = latin1 chardata() | chardata() | external chardata()
- RestData = latin1 chardata() | chardata() | external chardata()
- InEncoding = latin1 | unicode | utf8 | utf16 | utf32 | {utf16,little} | {utf16,big} |  $\{utf32, little\}$  |  $\{utf32, big\}$

Same as characters to binary(Data, InEncoding, unicode).

```
characters_to_binary(Data, InEncoding, OutEncoding) \rightarrow binary() | {error, binary(),
             RestData} | {incomplete, binary(), binary()}
```
Types:

- Data = latin1 chardata() | chardata() | external chardata()
- RestData = latin1 chardata() | chardata() | external chardata()
- InEncoding = latin1 | unicode | utf8 | utf16 | utf32 | {utf16,little} | {utf16,big} |  $\{utf32, little\}$  |  $\{utf32, big\}$
- $\bullet$  OutEncoding = latin1 | unicode | utf8 | utf16 | utf32| {utf16,little} | {utf16,big} |  $\{utf32, little\}$  |  $\{utf32, big\}$

This function behaves as characters to list/2 [page 466], but produces an binary instead of a unicode list. The InEncoding defines how input is to be interpreted if binaries are present in the Data, while OutEncoding defines in what format output is to be generated.

The option unicode is an alias for utf8, as this is the preferred encoding for Unicode characters in binaries. utf16 is an alias for  $\{utf16, big\}$  and utf32 is an alias for futf32,bigg. The big and little atoms denote big or little endian encoding.

Errors and exceptions occur as in characters to list/2 [page 466], but the second element in the error or incomplete tuple will be a binary() and not a list().

#### encoding\_to\_bom(InEncoding) -> Bin

Types:

- Bin = binary() of byte\_size 4 or less
- InEncoding = latin1 | unicode | utf8 | utf16 | utf32 | {utf16,little} | {utf16,big} |  $\{utf32, little\}$  |  $\{utf32, big\}$
- Length =  $int()$

Create an UTF byte order mark (BOM) as a binary from the supplied InEncoding. The BOM is, if supported at all, expected to be placed first in UTF encoded files or messages.

The function returns  $\langle \langle \rangle \rangle$  for the latin1 encoding, there is no BOM for ISO-latin-1.

It can be noted that the BOM for UTF-8 is seldom used, and it is really not a *byte order* mark. There are obviously no byte order issues with UTF-8, so the BOM is only there to differentiate UTF-8 encoding from other UTF formats.

# win32reg

Erlang Module

win32reg provides read and write access to the registry on Windows. It is essentially a port driver wrapped around the Win32 API calls for accessing the registry.

The registry is a hierarchical database, used to store various system and software information in Windows. It is available in Windows 95 and Windows NT. It contains installation data, and is updated by installers and system programs. The Erlang installer updates the registry by adding data that Erlang needs.

The registry contains keys and values. Keys are like the directories in a file system, they form a hierarchy. Values are like files, they have a name and a value, and also a type.

Paths to keys are left to right, with sub-keys to the right and backslash between keys. (Remember that backslashes must be doubled in Erlang strings.) Case is preserved but not significant. Example:

"\\hkey local machine\\software\\Ericsson\\Erlang\\5.0" is the key for the installation data for the latest Erlang release.

There are six entry points in the Windows registry, top level keys. They can be abbreviated in the win32reg module as:

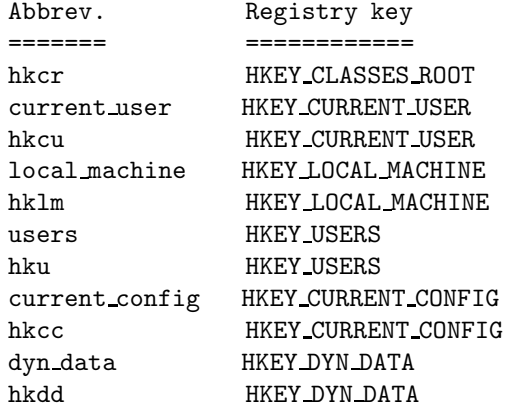

The key above could be written as "\\hklm\\software\\ericsson\\erlang\\5.0".

The win32reg module uses a current key. It works much like the current directory. From the current key, values can be fetched, sub-keys can be listed, and so on.

Under a key, any number of named values can be stored. They have name, and types, and data.

Currently, the win32reg module supports storing only the following types: REG DWORD, which is an integer, REG SZ which is a string and REG BINARY which is a binary. Other types can be read, and will be returned as binaries.

There is also a "default" value, which has the empty string as name. It is read and written with the atom default instead of the name.

Some registry values are stored as strings with references to environment variables, e.g. "%SystemRoot%Windows". SystemRoot is an environment variable, and should be replaced with its value. A function expand/1 is provided, so that environment variables surrounded in % can be expanded to their values.

For additional information on the Windows registry consult the Win32 Programmer's Reference.

## Exports

change\_key(RegHandle, Key) -> ReturnValue

Types:

- RegHandle = term $()$
- Key = string $()$

Changes the current key to another key. Works like cd. The key can be specified as a relative path or as an absolute path, starting with  $\setminus$ .

change key create(RegHandle, Key) -> ReturnValue

Types:

- RegHandle = term $()$
- Key = string()

Creates a key, or just changes to it, if it is already there. Works like a combination of mkdir and cd. Calls the Win32 API function RegCreateKeyEx().

The registry must have been opened in write-mode.

close(RegHandle)-<sup>&</sup>gt; ReturnValue

Types:

• RegHandle = term $()$ 

Closes the registry. After that, the RegHandle cannot be used.

```
current_key(RegHandle) -> ReturnValue
```
Types:

- RegHandle = term $()$
- ReturnValue =  $\{ok, string()\}$

Returns the path to the current key. This is the equivalent of pwd.

Note that the current key is stored in the driver, and might be invalid (e.g. if the key has been removed).

delete\_key(RegHandle) -> ReturnValue

- RegHandle = term $()$
- ReturnValue =  $ok$  | {error, ErrorId}

Deletes the current key, if it is valid. Calls the Win32 API function RegDeleteKey(). Note that this call does not change the current key, (unlike change key create/2.) This means that after the call, the current key is invalid.

delete\_value(RegHandle, Name) -> ReturnValue

Types:

• RegHandle = term $()$ 

• ReturnValue = ok | {error, ErrorId}

Deletes a named value on the current key. The atom default is used for the the default value.

The registry must have been opened in write-mode.

 $expand(String)$  -> ExpandedString

Types:

- String = string $()$
- ExpandedString = string $()$

Expands a string containing environment variables between percent characters. Anything between two % is taken for a environment variable, and is replaced by the value. Two consecutive % is replaced by one %.

A variable name that is not in the environment, will result in an error.

#### format\_error(ErrorId)  $\rightarrow$  ErrorString

Types:

- ErrorId =  $atom()$
- ErrorString = string $()$

Convert an POSIX errorcode to a string (by calling erl\_posix\_msg:message).

open(OpenModeList)-<sup>&</sup>gt; ReturnValue

Types:

- OpenModeList = [OpenMode]
- OpenMode = read | write

Opens the registry for reading or writing. The current key will be the root (HKEY CLASSES ROOT). The read flag in the mode list can be omitted.

Use change\_key/2 with an absolute path after open.

set\_value(RegHandle, Name, Value) -> ReturnValue

- Name = string() | default
- Value = string $()$  | integer $()$  | binary $()$

Sets the named (or default) value to value. Calls the Win32 API function RegSetValueEx(). The value can be of three types, and the corresponding registry type will be used. Currently the types supported are: REG DWORD for integers, REG SZ for strings and REG BINARY for binaries. Other types cannot currently be added or changed.

The registry must have been opened in write-mode.

sub keys(RegHandle) -> ReturnValue

Types:

- ReturnValue = {ok, SubKeys} | {error, ErrorId}
- SubKeys = [SubKey]
- SubKey = string $()$

Returns a list of subkeys to the current key. Calls the Win32 API function EnumRegKeysEx().

Avoid calling this on the root keys, it can be slow.

value(RegHandle, Name) -> ReturnValue

Types:

- Name =  $string()$  | default
- ReturnValue =  $\{ \text{ok, Value} \}$
- Value = string $()$  | integer $()$  | binary $()$

Retrieves the named value (or default) on the current key. Registry values of type REG SZ, are returned as strings. Type REG DWORD values are returned as integers. All other types are returned as binaries.

values(RegHandle) -> ReturnValue

Types:

- ReturnValue = {ok, ValuePairs} | {ok, ErrorId}
- ValuePairs = [ValuePair]
- ValuePair =  ${Name, Value}$
- Name = string | default
- Value = string $()$  | integer $()$  | binary $()$

Retrieves a list of all values on the current key. The values have types corresponding to the registry types, see value. Calls the Win32 API function EnumRegValuesEx().

## SFF ALSO

Win32 Programmer's Reference (from Microsoft)

erl posix msg

The Windows 95 Registry (book from O'Reilly)

# zip

Erlang Module

The zip module archives and extract files to and from a zip archive. The zip format is specified by the "ZIP Appnote.txt" file available on PKWare's website www.pkware.com.

The zip module supports zip archive versions up to 6.1. However, password-protection and Zip64 is not supported.

By convention, the name of a zip file should end in ".zip". To abide to the convention, you'll need to add ".zip" yourself to the name.

Zip archives are created with the zip/2 [page  $474$ ] or the zip/3 [page  $474$ ] function. (They are also available as create, to resemble the erl\_tar module.)

To extract files from a zip archive, use the unzip/1 [page 476] or the unzip/2 [page 476] function. (They are also available as extract.)

To return a list of the files in a zip archive, use the list\_dir/1 [page 477] or the list\_dir/2 [page 477] function. (They are also available as table.)

To print a list of files to the Erlang shell, use either the t/1 [page 477] or tt/1 [page 477] function.

In some cases, it is desirable to open a zip archive, and to unzip files from it file by file, without having to reopen the archive. The functions zip\_open [page 477], zip\_get [page 478], zip list dir [page 478] and zip close [page 478] do this.

#### LIMITATIONS

Zip64 archives are not currently supported.

Password-protected and encrypted archives are not currently supported

Only the DEFLATE (zlib-compression) and the STORE (uncompressed data) zip methods are supported.

The size of the archive is limited to 2 G-byte (32 bits).

Comments for indivudal files is not supported when creating zip archives. The zip archive comment for the whole zip archive is supported.

There is currently no support for altering an existing zip archive. To add or remove a file from an archive, the whole archive must be recreated.

#### DATA TYPES

```
zip_file()
```
The record zip file contains the following fields.

name =  $string()$  the name of the file

 $info = file_info()$  file info as in [file:read\_file\_info/1]

comment =  $string()$  the comment for the file in the zip archive

offset = integer() the offset of the file in the zip archive (used internally)

 $comp\_size = integer()$  the compressed size of the file (the uncompressed size is found in info)

zip\_comment

The record zip\_comment just contains the archive comment for a zip archive

 $comment = string()$  the comment for the zip archive

## Exports

```
zip(Name, FileList) -> RetValue
zip(\texttt{Name}, \texttt{FileList}, \texttt{Options}) \rightarrow \texttt{RetValue}create(Name, FileList) -> RetValue
create(Name, FileList, Options) -> RetValue
```
Types:

- Name =  $filename()$
- FileList = [FileSpec]
- FileSpec = filename $()$  | {filename $()$ , binary $()$ }
- Options = [Option]
- Option = memory | cooked | verbose | {comment, Comment} | {cwd, CWD} | {compress, What} | {uncompress, What}
- What = all | [Extension] | {add, [Extension]} | {del, [Extension]}
- Extension =  $string()$
- Comment =  $CWD = string()$
- RetValue = {ok, Name} | {ok, {Name, binary()}} | {error, Reason}
- Reason =  $term()$

The zip function creates a zip archive containing the files specified in FileList.

As synonyms, the functions create/2 and create/3 are provided, to make it resemble the erl\_tar module.

The file-list is a list of files, with paths relative to the current directory, they will be stored with this path in the archive. Files may also be specified with data in binaries, to create an archive directly from data.

Files will be compressed using the DEFLATE compression, as described in the Appnote.txt file. However, files will be stored without compression if they already are compressed. The zip/2 and zip/3 checks the file extension to see whether the file

should be stored without compression. Files with the following extensions are not compressed: .Z, .zip, .zoo, .arc, .lzh, .arj.

It is possible to override the default behavior and explicitly control what types of files that should be compressed by using the  ${complexs, What}$  and  ${uncompress, What}$ options. It is possible to have several compress and uncompress options. In order to trigger compression of a file, its extension must match with the compress condition and must not match the uncompress condition. For example if compress is set to ["gif", "jpg"] and uncompress is set to ["jpg"], only files with "gif" as extension will be compressed. No other files will be compressed.

The following options are available:

cooked By default, the open/2 function will open the zip file in raw mode, which is faster but does not allow a remote (erlang) file server to be used. Adding cooked to the mode list will override the default and open the zip file without the raw option. The same goes for the files added.

verbose Print an informational message about each file being added.

- memory The output will not be to a file, but instead as a tuple  $\{FileName, binary()\}.$ The binary will be a full zip archive with header, and can be extracted with for instance unzip/2.
- ${comment, Comment} Add a comment to the zip-archive.$
- $\{cw, CWD\}$  Use the given directory as current directory, it will be prepended to file names when adding them, although it will not be in the zip-archive. (Acting like a file: set\_cwd/1, but without changing the global cwd property.)
- $\{compress, What\}$  Controls what types of files that will be compressed. It is by default set to all. The following values of What are allowed:
	- all means that all files will be compressed (as long as they pass the uncompress condition).
	- [Extension] means that only files with exactly these extensions will be compressed.
	- ${add, [Extension]}$  adds these extensions to the list of compress extensions.
	- ${del}, [Extension]$  deletes these extensions from the list of compress extensions.
- ${uncompress, What}$  Controls what types of files that will be uncompressed. It is by default set to [".Z",".zip",".zoo",".arc",".lzh",".arj"]. The following values of What are allowed:

all means that no files will be compressed.

- [Extension] means that files with these extensions will be uncompressed.
- ${add, [Extension]}$  adds these extensions to the list of uncompress extensions.
- {del, [Extension]} deletes these extensions from the list of uncompress extensions.

 $unzip(Archive)$  -> RetValue unzip(Archive, Options)  $\Rightarrow$  RetValue extract(Archive) -> RetValue extract(Archive, Options) -> RetValue

- Archive = filename $()$  | binary $()$
- Options = [Option]
- Option = {file\_list, FileList} | keep\_old\_files | verbose | memory | {file\_filter,  $FileFilter$  | {cwd, CWD}
- FileList =  $[filename()]$
- FileBinList =  $[\{filename(),binary() \}]$
- FileFilter = fun(ZipFile) -<sup>&</sup>gt; true | false
- $\bullet$  CWD = string()
- ZipFile =  $zip_file()$
- RetValue = {0k,FileList} | {0k,FileBinList} | {error, Reason} | {error, {Name,  $Reason\}$
- Reason =  $term()$

The unzip/1 function extracts all files from a zip archive. The unzip/2 function provides options to extract some files, and more.

If the Archive argument is given as a binary, the contents of the binary is assumed to be a zip archive, otherwise it should be a filename.

The following options are available:

- ${file_list}$ , FileList} By default, all files will be extracted from the zip archive. With the {file\_list,FileList} option, the unzip/2 function will only extract the files whose names are included in FileList. The full paths, including the names of all sub directories within the zip archive, must be specified.
- cooked By default, the open/2 function will open the zip file in raw mode, which is faster but does not allow a remote (erlang) file server to be used. Adding cooked to the mode list will override the default and open zip file without the raw option. The same goes for the files extracted.
- keep old files By default, all existing files with the same name as file in the zip archive will be overwritten. With the keep\_old\_files option, the unzip/2 function will not overwrite any existing files. Not that even with the memory option given, which means that no files will be overwritten, files existing will be excluded from the result.
- verbose Print an informational message as each file is being extracted.
- memory Instead of extracting to the current directory, the memory option will give the result as a list of tuples  $\{Filename, Binary\}$ , where Binary is a binary containing the extracted data of the file named Filename in the zip archive.
- $\{cwd, \text{ CWD}\}\$ Use the given directory as current directory, it will be prepended to file names when extracting them from the zip-archive. (Acting like a file:set\_cwd/1, but without changing the global cwd property.)

list\_dir(Archive) -> RetValue list dir(Archive, Options) table(Archive) -> RetValue table(Archive, Options)

- Archive = filename $()$  | binary $()$
- RetValue = {0k, [Comment, Files]} | {error, Reason}
- Comment  $=$  zip\_comment $()$
- Files =  $[zip_{n}file()$
- Options = [Option]
- Option = cooked
- Reason =  $term()$

The list dir/1 function retrieves the names of all files in the zip archive Archive. The list dir/2 function provides options.

As synonyms, the functions table/2 and table/3 are provided, to make it resemble the erl tar module.

The result value is the tuple  $\{\alpha k, \text{ List}\}$ , where List contains the zip archive comment as the first element.

The following options are available:

cooked By default, the open/2 function will open the zip file in raw mode, which is faster but does not allow a remote (erlang) file server to be used. Adding cooked to the mode list will override the default and open zip file without the raw option.

```
t(Archive)
```
Types:

- Archive = filename() | binary() | ZipHandle
- ZipHandle =  $pid()$

The t/1 function prints the names of all files in the zip archive Archive to the Erlang shell. (Similar to "tart".)

tt(Archive)

Types:

• Archive = filename $()$  | binary $()$ 

The tt/1 function prints names and information about all files in the zip archive Archive to the Erlang shell. (Similar to "tar tv".)

```
zip_open(Archive) -> {ok, ZipHandle} | {error, Reason}
zip_open(Archive, Options) -> {ok, ZipHandle} | {error, Reason}
```
Types:

- Archive = filename() | binary()
- Options = [Option]
- Options = cooked | memory |  $\{ \text{cwd}, \text{CWD} \}$
- $\bullet$  CWD = string()
- ZipHandle =  $pid()$

The zip open function opens a zip archive, and reads and saves its directory. This means that subsequently reading files from the archive will be faster than unzipping files one at a time with unzip.

The archive must be closed with zip close/1.

```
zipList_dir(ZipHandle) -> Result | {error, Reason}
```
- Result = [ZipComment, ZipFile...]
- ZipComment =  $\# \text{zipcomment} \{\}$

• ZipFile =  $\#$ zip\_file $\{\}$ 

```
• ZipHandle = pid()
```
The zip list dir/1 function returns the file list of an open zip archive.

zip\_get(ZipHandle) -> {ok, [Result]} | {error, Reason} zip\_get(FileName, ZipHandle) -> {ok, Result} | {error, Reason}

Types:

- FileName = filename()
- ZipHandle =  $pid()$
- $Result = filename() | {filename(), binary()}$

The zip<sub>-get</sub> function extracts one or all files from an open archive.

The files will be unzipped to memory or to file, depending on the options given to the zip open function when the archive was opened.

 $zip\_close(ZipHandle)$  -> ok | {error, einval}

Types:

• ZipHandle =  $pid()$ 

The zip close/1 function closes a zip archive, previously opened with zip open. All resources are closed, and the handle should not be used after closing.

# List of Figures

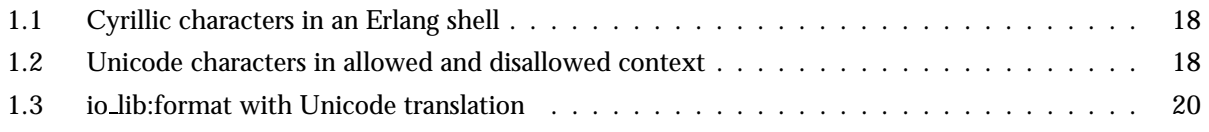

# Index of Modules and Functions

Modules are typed in this way. Functions are typed in this way.

a\_function/2 sofs , 419 abcast/2 gen server , 240 abcast/3 gen\_server, 240 absname/1 filename , 198 absname/2 filename , 199 absname\_join/2 filename , 199 abstract/1 erl parse , 149 acos/1 math , 283 acosh/1 math , 283 add/2 gb sets , 205 add/3 erl tar , 161 add/4 erl tar , 161 add\_binding/3 erl eval , 140 add\_edge/3 digraph , 125 add\_edge/4 digraph , 125 add\_edge/5 digraph , 125 add\_element/2

 $gb\_sets$ ,  $205$ ordsets , 302 sets , 398 add\_handler/3 gen event , 217 add\_sup\_handler/3 gen event , 217 add\_vertex/1 digraph , 126 add\_vertex/2 digraph , 126 add\_vertex/3 digraph , 126 all/0 dets , 105 ets , 167 all/2 lists , 266 any/2 lists , 266 append/1 lists , 266 qlc , 326 append/2 lists , 267 qlc , 326 append/3 dict , 120 orddict , 296 append\_list/3 dict , 120 orddict , 296 append\_values/2 proplists , 313

apply\_after/4 timer , 461 apply\_interval/4 timer , 462 arborescence\_root/1 digraph utils , 133 arith\_op/2 erl internal , 144 array default/1, 81 fix/1, 81 foldl/2, 81 foldr/2, 81 from\_list/1, 81 from\_orddict/1, 82 get/1, 82 is\_array/1, 82 is\_fix/1, 82 map/2, 82 new/0, 82 new/1, 82, 83 relax/1, 83 reset/1, 83 resize/1, 84 set/1, 84 size/1, 84 sparse\_foldl/2, 84 sparse\_foldr/2, 84 sparse\_map/2, 85 sparse\_size/1, 85 sparse\_to\_list/1, 85 sparse\_to\_orddict/1, 85 to\_list/1, 85 to\_orddict/1, 85 asin/1 math , 283 asinh/1 math , 283 atan/1 math , 283 atan2/2 math , 283 atanh/1 math , 283 attach/1 pool , 306 attribute/1 erl pp , 151

attribute/2 erl pp , 151 attributes\_info/1 erl scan , 157 attributes\_info/2 erl scan , 157 balance/1  $gb\_sets$ ,  $205$ gb trees , 210 base64 decode/1, 86 decode\_to\_string/1, 86 encode/1, 86 encode\_to\_string/1, 86 mime\_decode/1,86 mime\_decode\_to\_string/1, 86 basename/1 filename , 199 basename/2 filename , 199 bchunk/2 dets , 105 beam lib chunks/2, 90 chunks/3, 90 clear\_crypto\_key\_fun/0, 94 cmp/2, 92 cmp\_dirs/2, 92 crypto\_key\_fun/1, 93 diff\_dirs/2, 92 format\_error/1, 93 info/1, 91 md5/1, 91 strip/1, 92 strip\_files/1, 92 strip\_release/1, 93 version/1, 90 bif/2 erl\_internal, 144 binding/2 erl eval , 140 bindings/1 erl eval , 140 bom\_to\_encoding/1 unicode , 466 bool\_op/2

erl internal , 144 bt/1 <sup>c</sup> , 95 c bt/1, 95 c/1, 95 c/2, 95 cd/1, 95 flush/0, 96 help/0, 96 i/0, 96 i/3, 96 l/1, 96 lc/1, 96 ls/0, 96 ls/1, 96 m/0, 96 m/1, 97 memory/0, 97 memory/1, 97 nc/1, 97 nc/2, 97 ni/0, 96 nl/1, 97 nregs/0, 98 pid/3, 97 pwd/0, 97 q/0, 98 regs/0, 98 xm/1, 98 y/1, 98 y/2, 98  $c/1$ <sup>c</sup> , 95 c/2 <sup>c</sup> , 95 calendar date\_to\_gregorian\_days/1, 100 date\_to\_gregorian\_days/3, 100 datetime\_to\_gregorian\_seconds/2, 100 day\_of\_the\_week/1, 100 day\_of\_the\_week/3, 100 gregorian\_days\_to\_date/1, 100 gregorian\_seconds\_to\_datetime/1, 100 is\_leap\_year/1, 100 last\_day\_of\_the\_month/2, 100 local\_time/0, 101 local\_time\_to\_universal\_time/2, 101 local\_time\_to\_universal\_time\_dst/2, 101

now\_to\_datetime/1, 102 now\_to\_local\_time/1, 101 now\_to\_universal\_time/1, 102 seconds\_to\_daystime/1, 102 seconds\_to\_time/1, 102 time\_difference/2, 102 time\_to\_seconds/1, 102 universal\_time/0, 102 universal\_time\_to\_local\_time/2, 103 valid\_date/1, 103 valid\_date/3, 103 call/2 gen\_server, 238 call/3 gen event , 218 gen\_server, 238 call/4 gen event , 218 cancel/1 timer , 462 cancel\_timer/1 gen fsm , 230 canonical\_relation/1 sofs , 419 cast/2 gen server , 240 catch\_exception/1 shell , 409 cd/1 <sup>c</sup> , 95 centre/2 string , 441 centre/3 string , 441 change\_code/4 sys , 456 change\_code/5 sys , 456 change\_key/2 win32reg , 470 change\_key\_create/2 win32reg , 470 char\_list/1 io lib , 263 characters\_to\_binary/1

unicode , 467 characters\_to\_binary/2 unicode , 468 characters\_to\_binary/3 unicode , 468 characters\_to\_list/1 unicode , 466 characters\_to\_list/2 unicode , 466 chars/2 string , 440 chars/3 string , 440 check/1 file sorter , 194 check/2 file sorter , 194 check\_childspecs/1 supervisor , 449 chr/2 string , 438 chunks/2 beam lib , 90 chunks/3 beam lib , 90 clear\_crypto\_key\_fun/0 beam lib , 94 close/1 dets , 106 epp , 137 erl tar , 161 win32reg , 470 cmp/2 beam lib , 92 cmp\_dirs/2 beam lib , 92 columns/1 io , 247 comp\_op/2 erl internal , 145 compact/1 proplists , 313 compile/1

re , 346 compile/2 re , 346 components/1 digraph utils , 133 composite/2 sofs , 419 concat/1 lists , 267 concat/2 string , 438 condensation/1 digraph utils , 133 cons/2 queue , 341 constant\_function/2 sofs , 419 converse/1 sofs , 420 copies/2 string , 440 cos/1 math , 283 cosh/1 math , 283 create/1 pg , 304 create/2 erl tar , 161 pg , 304 zip , 474 create/3 erl tar , 162 zip , 474 crypto\_key\_fun/1 beam lib , 93 cspan/2 string , 439 current\_key/1 win32reg , 470 cursor/2 qlc , 326 cyclic\_strong\_components/1

digraph\_utils, 133 daeh/1 queue , 342 date\_to\_gregorian\_days/1 calendar , 100 date\_to\_gregorian\_days/3 calendar , 100 datetime\_to\_gregorian\_seconds/2 calendar , 100 day\_of\_the\_week/1 calendar , 100 day\_of\_the\_week/3 calendar , 100 debug\_options/1 sys , 458 decode/1 base64 , 86 decode\_to\_string/1 base64 , 86 deep\_char\_list/1 io lib , 263 default/1 array , 81 del\_binding/2 erl eval , 140 del\_edge/2 digraph , 126 del\_edges/2 digraph , 126 del\_element/2 gb sets , 205 ordsets , 302 sets , 398 del\_path/3 digraph , 126 del\_vertex/2 digraph , 127 del\_vertices/2 digraph , 127 delete/1 digraph , 127 ets , 167 delete/2

dets , 106 ets , 167  $gb\_sets$ , 205  $gb\_trees$ ,  $210$ lists , 267 proplists , 313 delete\_all\_objects/1 dets , 106 ets , 167 delete\_any/2 gb sets , 205 gb trees , 211 delete\_child/2 supervisor , 448 delete\_cursor/1 qlc , 327 delete\_handler/3 gen event , 219 delete\_key/1 win32reg , 470 delete\_object/2 dets , 106 ets , 167 delete\_value/2 win32reg , 471 dets all/0, 105 bchunk/2, 105 close/1, 106 delete/2, 106 delete\_all\_objects/1, 106 delete\_object/2, 106 first/1, 106 foldl/3, 107 foldr/3, 107 from\_ets/2, 107 info/1, 107 info/2, 108 init\_table/3, 108 insert/2, 109 insert\_new/2, 109 is\_compatible\_bchunk\_format/2, 110 is\_dets\_file/1, 110 lookup/2, 110 match/1, 110 match/2, 111 match/3, 111 match\_delete/2, 111 match\_object/1, 112

match\_object/2, 112 match\_object/3, 112 member/2, 113 next/2, 113 open\_file/1, 113 open\_file/2, 113 pid2name/1, 115 repair\_continuation/2, 115 safe\_fixtable/2, 115 select/1, 116 select/2, 116 select/3, 116 select\_delete/2, 117 slot/2, 117 sync/1, 117 table/2, 118 to\_ets/2, 118 traverse/2, 119 update\_counter/3, 119 dict append/3, 120 append\_list/3, 120 erase/2, 120 fetch/2, 121 fetch\_keys/1, 121 filter/2, 121 find/2, 121 fold/3, 121 from\_list/1, 121 is\_key/2, 122 map/2, 122 merge/3, 122 new/0, 122 size/1, 122 store/3, 122 to\_list/1, 123 update/3, 123 update/4, 123 update\_counter/3, 123 diff\_dirs/2 beam lib , 92 difference/2  $gb\_sets$ , 205 sofs , 420 digraph add\_edge/3, 125 add\_edge/4, 125 add\_edge/5, 125 add\_vertex/1, 126 add\_vertex/2, 126 add\_vertex/3, 126

del\_edge/2, 126 del\_edges/2, 126 del\_path/3, 126 del\_vertex/2, 127 del\_vertices/2, 127 delete/1, 127 edge/2, 127 edges/1, 127 edges/2, 127 get\_cycle/2, 128 get\_path/3, 128 get\_short\_cycle/2, 128 get\_short\_path/3, 128 in\_degree/2, 129 in\_edges/2, 129 in\_neighbours/2, 129 info/1, 129 new/0, 130 new/1, 130 no\_edges/1, 130 no\_vertices/1, 130 out\_degree/2, 130 out\_edges/2, 130 out\_neighbours/2, 130 vertex/2, 131 vertices/1, 131 digraph\_to\_family/2 sofs , 420 digraph utils arborescence\_root/1, 133 components/1, 133 condensation/1, 133 cyclic\_strong\_components/1, 133 is\_acyclic/1, 133 is\_arborescence/1, 134 is\_tree/1, 134 loop\_vertices/1, 134 postorder/1, 134 preorder/1, 134 reachable/2, 134 reachable\_neighbours/2, 135 reaching/2, 135 reaching\_neighbours/2, 135 strong\_components/1, 135 subgraph/3, 135 topsort/1, 136 dirname/1 filename , 200 domain/1

sofs , 420

drestriction/2 sofs , 420 drestriction/3 sofs , 421 drop/1 queue , 340 drop\_r/1 queue , 340 dropwhile/2 lists , 267 duplicate/2 lists , 267 e/2 qlc , 327 edge/2 digraph , 127 edges/1 digraph , 127 edges/2 digraph , 127 empty/0  $gb\_sets$ , 206  $gb\_trees$ , 211 empty\_set/0 sofs , 421 encode/1 base64 , 86 encode\_to\_string/1 base64 , 86 encoding\_to\_bom/1 unicode , 468 ensure\_dir/1 filelib , 195 enter/3 gb trees , 211 enter\_loop/3 gen\_server, 241 enter\_loop/4 gen fsm , 230 gen\_server, 241 enter loop/5 gen fsm , 230 gen server , 241

enter\_loop/6 gen fsm , 230 epp close/1, 137 open/2, 137 open/3, 137 parse\_erl\_form/1, 137 parse\_file/3, 137 equal/2 string , 438 erase/2 dict , 120 orddict , 296 erf/1 math , 284 erfc/1 math , 284 erl eval add\_binding/3, 140 binding/2, 140 bindings/1, 140 del\_binding/2, 140 expr/2, 139 expr/3, 139 expr/4, 139 expr\_list/2, 140 expr\_list/3, 140 expr\_list/4, 140 exprs/2, 139 exprs/3, 139 exprs/4, 139 new\_bindings/0, 140 erl expand records module/2, 142 erl\_id\_trans parse\_transform/2, 143 erl internal arith\_op/2, 144 bif/2, 144 bool\_op/2, 144 comp\_op/2, 145 guard\_bif/2, 144 list\_op/2, 145 op\_type/2, 145 send\_op/2, 145 type\_test/2, 144 erl lint format\_error/1, 147

```
is_guard_test/1, 147
   module/1, 146
   module/2, 146
   module/3, 146
erl parse
   abstract/1, 149
   format_error/1, 149
   normalise/1, 149
   parse_exprs/1, 148
   parse_form/1, 148
   parse_term/1, 148
   tokens/1, 149
   tokens/2, 149
erl pp
   attribute/1, 151
   attribute/2, 151
   expr/1, 152
   expr/2, 152
   expr/3, 152
    expr/4, 152
   exprs/1, 152
   exprs/2, 152
   exprs/3, 152
   form/1, 151
   form/2, 151
   function/1, 151
   function/2, 151
    guard/1, 151
   guard/2, 151
erl scan
   attributes_info/1, 157
   attributes_info/2, 157
   format_error/1, 158
   reserved_word/1, 156
   set_attribute/3, 158
   string/1, 154
   string/2, 154
   string/3, 154
   token_info/1, 156
   token_info/2, 156
   tokens/3, 155
   tokens/4, 155
erl tar
   add/3, 161
   add/4, 161
   close/1, 161
   create/2, 161
   create/3, 162
   extract/1, 162
   extract/2, 162
   format_error/1, 163
```
open/2, 163 t/1, 164 table/1, 164 table/2, 164 tt/1, 165 error\_message/2 lib , 264 esend/2 pg , 305 ets all/0, 167 delete/1, 167 delete/2, 167 delete\_all\_objects/1, 167 delete\_object/2, 167 file2tab/1, 168 file2tab/2, 168 first/1, 168 foldl/3, 169 foldr/3, 169 from\_dets/2, 169 fun2ms/1, 169 i/0, 171 i/1, 171 info/1, 171 info/2, 171 init\_table/2, 172 insert/2, 172 insert\_new/2, 173 is\_compiled\_ms/1, 173 last/1, 173 lookup/2, 174 lookup\_element/3, 174 match/1, 175 match/2, 174 match/3, 175 match\_delete/2, 175 match\_object/1, 176 match\_object/2, 176 match\_object/3, 176 match\_spec\_compile/1, 176 match\_spec\_run/2, 177 member/2, 177 new/2, 178 next/2, 178 prev/2, 179 rename/2, 179 repair\_continuation/2, 179 safe\_fixtable/2, 180 select/1, 183 select/2, 181

select/3, 182 select\_count/2, 183 select\_delete/2, 183 slot/2, 184 tab2file/2, 184 tab2file/3, 184 tab2list/1, 185 tabfile\_info/1, 185 table/2, 186 test\_ms/2, 187 to\_dets/2, 187 update\_counter/3, 188 update\_element/4, 188 eval/2 qlc , 327 exit\_after/2 timer , 462 exit after/3 timer , 462 exp/1 math , 283 expand/1 win32reg , 471 expand/2 proplists , 313 expr/1 erl pp , 152 expr/2 erl eval , 139 erl pp , 152 expr/3 erl eval , 139 erl pp , 152 expr/4 erl eval , 139 erl pp , 152 expr\_list/2 erl eval , 140 expr\_list/3 erl eval , 140 expr\_list/4 erl eval , 140 exprs/1 erl pp , 152 exprs/2 erl eval , 139

erl pp , 152 exprs/3 erl eval , 139 erl pp , 152 exprs/4 erl eval , 139 extension/1 filename , 200 extension/3 sofs , 421 extract/1 erl tar , 162 zip , 475 extract/2 erl tar , 162 zip , 475 family/2 sofs , 422 family\_difference/2 sofs , 422 family\_domain/1 sofs , 422 family\_field/1 sofs , 422 family\_intersection/1 sofs , 423 family\_intersection/2 sofs , 423 family\_projection/2 sofs , 423 family\_range/1 sofs , 423 family\_specification/2 sofs , 424 family\_to\_digraph/2 sofs , 424 family\_to\_relation/1 sofs , 424 family\_union/1 sofs , 425 family\_union/2 sofs , 425 fetch/2

dict , 121 orddict , 297 fetch\_keys/1 dict , 121 orddict , 297 field/1 sofs , 425 file2tab/1 ets , 168 file2tab/2 ets , 168 file\_size/1 filelib , 195 file sorter check/1, 194 check/2, 194 keycheck/2, 194 keycheck/3, 194 keymerge/3, 194 keymerge/4, 194 keysort/2, 193 keysort/3, 193 keysort/4, 193 merge/2, 193 merge/3, 193 sort/1, 193 sort/2, 193 sort/3, 193 filelib ensure\_dir/1, 195 file\_size/1, 195 fold\_files/5, 195 is\_dir/1, 196 is\_file/1, 196 is\_regular/1, 196 last\_modified/1, 196 wildcard/1, 196 wildcard/2, 197 filename absname/1, 198 absname/2, 199 absname\_join/2, 199 basename/1, 199 basename/2, 199 dirname/1, 200 extension/1, 200 find\_src/1, 202 find\_src/2, 202 flatten/1, 200

join/1, 200 join/2, 201 nativename/1, 201 pathtype/1, 201 rootname/1, 201 rootname/2, 201 split/1, 202 filter/2 dict , 121 gb sets , 206 lists , 268 orddict , 297 ordsets , 303 queue , 339 sets , 399 find/2 dict , 121 orddict , 297 find\_src/1 filename , 202 find\_src/2 filename , 202 first/1 dets , 106 ets , 168 first\_match/2 regexp , 392 fix/1 array , 81 flatlength/1 lists , 268 flatmap/2 lists , 268 flatten/1 filename , 200 lists , 268 flatten/2 lists , 268 flush/0 <sup>c</sup> , 96 flush\_receive/0 lib , 264 fold/3 dict , 121 gb sets , 206 orddict , 297

ordsets , 303 sets , 399 fold/4 qlc , 327 fold\_files/5 filelib , 195 foldl/2 array , 81 foldl/3 dets , 107 ets , 169 lists , 269 foldr/2 array , 81 foldr/3 dets , 107 ets , 169 lists , 269 foreach/2 lists , 269 form/1 erl pp , 151 form/2 erl pp , 151 format/1 io , 251 proc lib , 311 format/2 io lib , 261 format/3 io , 251 format\_error/1 beam lib , 93 erl lint , 147 erl parse , 149 erl scan , 158 erl tar , 163 ms\_transform, 295 qlc , 328 regexp , 394 win32reg , 471 fread/2 io lib , 261 fread/3 io , 255 io lib , 262

from\_dets/2 ets , 169 from\_ets/2 dets , 107 from\_external/2 sofs , 425 from\_list/1 array , 81 dict , 121 gb sets , 206 orddict , 297 ordsets , 302 queue , 339 sets , 398 from\_orddict/1 array , 82 gb trees , 211 from\_ordset/1  $gb\_sets$ , 206 from\_sets/1 sofs , 425, 426 from\_term/2 sofs , 426 fun2ms/1 ets , 169 function/1 erl pp , 151 function/2 erl pp , 151 fwrite/1 io , 251 fwrite/2 io lib , 261 fwrite/3 io , 251 gb sets add/2, 205 add\_element/2, 205 balance/1, 205 del\_element/2, 205 delete/2, 205 delete\_any/2, 205 difference/2, 205 empty/0, 206 filter/2, 206

fold/3, 206 from\_list/1, 206 from\_ordset/1, 206 insert/2, 206 intersection/1, 207 intersection/2, 207 is\_disjoint/2, 207 is\_element/2, 207 is\_empty/1, 207 is\_member/2, 207 is\_set/1, 207 is\_subset/2, 207 iterator/1, 208 largest/1, 208 new/0, 206 next/1, 208 singleton/1, 208 size/1, 208 smallest/1, 208 subtract/2, 206 take\_largest/1, 208 take\_smallest/1, 209 to\_list/1, 209 union/1, 209 union/2, 209 gb trees balance/1, 210 delete/2, 210 delete\_any/2, 211 empty/0, 211 enter/3, 211 from\_orddict/1, 211 get/2, 211 insert/3, 212 is\_defined/2, 212 is\_empty/1, 212 iterator/1, 212 keys/1, 212 largest/1, 212 lookup/2, 211 map/2, 212 next/1, 213 size/1, 213 smallest/1, 213 take\_largest/1, 213 take\_smallest/1, 213 to\_list/1, 213 update/3, 214 values/1, 214 gen event add\_handler/3, 217

## add\_sup\_handler/3, 217

call/3, 218 call/4, 218 delete\_handler/3, 219 Module:code\_change/3, 223 Module:handle\_call/2, 222 Module: handle\_event/2, 221 Module:handle\_info/2, 222 Module:init/1, 221 Module:terminate/2, 223 notify/2, 218 start/0, 216 start/1, 216 start\_link/0, 216 start\_link/1, 216 stop/1, 221 swap\_handler/5, 219 swap\_sup\_handler/5, 220 sync\_notify/2, 218 which\_handlers/1, 220 gen fsm cancel\_timer/1, 230 enter\_loop/4, 230 enter\_loop/5, 230 enter\_loop/6, 230 Module:code\_change/4, 235 Module:handle\_event/3, 232 Module:handle\_info/3, 234 Module:handle\_sync\_event/4, 233 Module:init/1, 231 Module:StateName/2, 231 Module:StateName/3, 232 Module:terminate/3, 234 reply/2, 229 send\_all\_state\_event/2, 228 send\_event/2, 227 send\_event\_after/2, 229 start/3, 227 start/4, 227 start\_link/3, 226 start\_link/4, 226 start\_timer/2, 229 sync\_send\_all\_state\_event/2, 228 sync\_send\_all\_state\_event/3, 228 sync\_send\_event/2, 228 sync\_send\_event/3, 228

#### gen server

abcast/2, 240 abcast/3, 240 call/2, 238 call/3, 238 cast/2, 240 enter\_loop/3, 241

```
enter_loop/4, 241
    enter_loop/5, 241
    Module:code_change/3, 244
    Module:handle_call/3, 242
    Module:handle_cast/2, 243
    Module: handle_info/2, 243
    Module:init/1, 242
    Module:terminate/2, 244
    multi_call/2, 239
    multi_call/3, 239
    multi_call/4, 239
    reply/2, 240
    start/3, 238
    start/4, 238
    start_link/3, 237
    start_link/4, 237
get/1
    array , 82
    queue , 340
get/2
    gb trees , 211
get_all_values/2
    proplists , 314
get_bool/2
    proplists , 314
get_chars/3
    io , 247
get_cycle/2
    digraph , 128
get_debug/3
    sys , 458
get_keys/1
    proplists , 314
get_line/2
    io , 247
get_node/0
    pool , 307
get_nodes/0
    pool , 307
get_path/3
    digraph , 128
get_r/1
    queue , 340
get_short_cycle/2
    digraph , 128
get_short_path/3
```

```
digraph , 128
get_status/1
    sys , 456
get_status/2
    sys , 456
get_value/2
    proplists , 315
get_value/3
    proplists , 315
getopts/1
    io , 248
gregorian_days_to_date/1
    calendar , 100
gregorian_seconds_to_datetime/1
    calendar , 100
gsub/3
    regexp , 393
guard/1
    erl pp , 151
guard/2
    erl pp , 151
guard_bif/2
    erl internal , 144
handle_debug/1
    sys , 458
handle_system_msg/6
    sys , 458
head/1
    queue , 341
help/0
    c , 96
hibernate/3
    proc lib , 312
history/1
    shell , 409
hms/3
    timer , 463
hours/1
    timer , 463
i/0
    c , 96
    ets , 171
```
i/1 ets , 171 i/3 <sup>c</sup> , 96 image/2 sofs , 427 in/2 queue , 338 in\_degree/2 digraph , 129 in\_edges/2 digraph , 129 in\_neighbours/2 digraph , 129  $in_r/2$ queue , 338 indentation/2 io lib , 263 info/1 beam lib , 91 dets , 107 digraph , 129 ets , 171 info/2 dets , 108 ets , 171 qlc , 328 init/1 queue , 342 init/3 log\_mf\_h, 282 init/4 log\_mf\_h, 282 init\_ack/1 proc lib , 310 init\_ack/2 proc lib , 310 init\_table/2 ets , 172 init\_table/3 dets , 108 initial\_call/1 proc lib , 311 insert/2

dets , 109 ets , 172  $gb\_sets$ , 206 insert/3  $gb$  trees,  $212$ insert\_new/2 dets , 109 ets , 173 install/3 sys , 457 install/4 sys , 457 intersection/1 gb sets , 207 ordsets , 303 sets , 399 sofs , 427 intersection/2 gb sets , 207 ordsets , 302 sets , 398 sofs , 427 intersection\_of\_family/1 sofs , 427 inverse/1 sofs , 427 inverse\_image/2 sofs , 428 io columns/1, 247 format/1, 251 format/3, 251 fread/3, 255 fwrite/1, 251 fwrite/3, 251 get\_chars/3, 247 get\_line/2, 247 getopts/1, 248 nl/1, 247 parse\_erl\_exprs/1, 258 parse\_erl\_exprs/3, 258 parse\_erl\_form/1, 258 parse\_erl\_form/3, 258 put\_chars/2, 247 read/2, 250 read/3, 250 rows/1, 257 scan\_erl\_exprs/1, 257

scan\_erl\_exprs/3, 257 scan\_erl\_form/1, 257 scan\_erl\_form/3, 257 setopts/2, 248 write/2, 250 io lib char\_list/1, 263 deep\_char\_list/1, 263 format/2, 261 fread/2, 261 fread/3, 262 fwrite/2, 261 indentation/2, 263 nl/0, 260 print/1, 260 print/4, 260 printable\_list/1, 263 write/1, 260 write/2, 260 write\_atom/1, 262 write\_char/1, 262 write\_string/1, 262 is\_a\_function/1 sofs , 428 is\_acyclic/1 digraph\_utils, 133 is\_arborescence/1 digraph\_utils, 134 is\_array/1 array , 82 is\_compatible\_bchunk\_format/2 dets , 110 is\_compiled\_ms/1 ets , 173 is\_defined/2 gb trees , 212 proplists , 315 is\_dets\_file/1 dets , 110 is\_dir/1 filelib , 196 is\_disjoint/2 gb sets , 207 ordsets , 303 sets , 399 sofs , 428 is\_element/2

gb sets , 207 ordsets , 302 sets , 398 is\_empty/1 gb sets , 207 gb trees , 212 queue , 338 is\_empty\_set/1 sofs , 428 is\_equal/2 sofs , 428 is\_file/1 filelib , 196 is\_fix/1 array , 82 is\_guard\_test/1 erl lint , 147 is\_key/2 dict , 122 orddict , 298 is\_leap\_year/1 calendar , 100 is\_member/2  $gb\_sets$ , 207 is\_queue/1 queue , 338 is\_regular/1 filelib , 196 is\_set/1  $gb\_sets$ , 207 ordsets , 301 sets , 397 sofs , 428 is\_sofs\_set/1 sofs , 429 is\_subset/2  $gb\_sets$ , 207 ordsets , 303 sets , 399 sofs , 429 is\_tree/1 digraph utils , 134 is\_type/1 sofs , 429 iterator/1

gb sets , 208 gb trees , 212 join/1 filename , 200 join/2 filename , 201 pg , 304 queue , 339 string , 439 join/4 sofs , 429 keycheck/2 file sorter , 194 keycheck/3 file sorter , 194 keydelete/3 lists , 269 keyfind/3 lists , 270 keymap/3 lists , 270 keymember/3 lists , 270 keymerge/3 file sorter , 194 lists , 270 keymerge/4 file sorter , 194 keyreplace/4 lists , 271 keys/1 gb trees , 212 keysearch/3 lists , 271 keysort/2 file sorter , 193 lists , 271 keysort/3 file sorter , 193 qlc , 329 keysort/4 file sorter , 193 keystore/4

lists , 271 keytake/3 lists , 272 kill\_after/1 timer , 462 kill\_after/2 timer , 462  $1/1$ <sup>c</sup> , 96 lait/1 queue , 342 largest/1 gb sets , 208 gb trees , 212 last/1 ets , 173 lists , 272 queue , 342 last\_day\_of\_the\_month/2 calendar , 100 last\_modified/1 filelib , 196  $lc/1$ <sup>c</sup> , 96 left/2 string , 441 left/3 string , 441 len/1 queue , 338 string , 438 liat/1 queue , 342 lib error\_message/2, 264 flush\_receive/0, 264 nonl/1, 264 progname/0, 264 send/2, 264 sendw/2, 265 list\_dir/1 zip , 476 list\_dir/2 zip , 476

list\_op/2 erl internal , 145 lists all/2, 266 any/2, 266 append/1, 266 append/2, 267 concat/1, 267 delete/2, 267 dropwhile/2, 267 duplicate/2, 267 filter/2, 268 flatlength/1, 268 flatmap/2, 268 flatten/1, 268 flatten/2, 268 foldl/3, 269 foldr/3, 269 foreach/2, 269 keydelete/3, 269 keyfind/3, 270 keymap/3, 270 keymember/3, 270 keymerge/3, 270 keyreplace/4, 271 keysearch/3, 271 keysort/2, 271 keystore/4, 271 keytake/3, 272 last/1, 272 map/2, 272 mapfoldl/3, 272 mapfoldr/3, 273 max/1, 273 member/2, 273 merge/1, 273 merge/2, 273 merge/3, 273 merge3/3, 274 min/1, 274 nth/2, 274 nthtail/2, 274 partition/2, 275 prefix/2, 275 reverse/1, 275 reverse/2, 275 seq/2, 275 seq/3, 275 sort/1, 276 sort/2, 276 split/2, 276 splitwith/2, 276

sublist/2, 277 sublist/3, 277 subtract/2, 277 suffix/2, 278 sum/1, 278 takewhile/2, 278 ukeymerge/3, 278 ukeysort/2, 278 umerge/1, 279 umerge/2, 279 umerge/3, 279 umerge3/3, 279 unzip/1, 279 unzip3/1, 280 usort/1, 280 usort/2, 280 zip/2, 280 zip3/3, 280 zipwith/3, 281 zipwith3/4, 281 local\_time/0 calendar , 101 local\_time\_to\_universal\_time/2 calendar , 101 local\_time\_to\_universal\_time\_dst/2 calendar , 101  $log/1$ math , 283 log/2 sys , 455 log/3 sys , 455 log10/1 math , 283 log mf h init/3, 282 init/4, 282 log\_to\_file/2 sys , 455 log\_to\_file/3 sys , 455 lookup/2 dets , 110 ets , 174 gb trees , 211 proplists , 315 lookup\_all/2

proplists , 315 lookup\_element/3 ets , 174 loop\_vertices/1 digraph utils , 134 ls/0 <sup>c</sup> , 96  $ls/1$ <sup>c</sup> , 96 m/0 <sup>c</sup> , 96  $m/1$ <sup>c</sup> , 97 map/2 array , 82 dict , 122 gb trees , 212 lists , 272 orddict , 298 mapfoldl/3 lists , 272 mapfoldr/3 lists , 273 match/1 dets , 110 ets , 175 match/2 dets , 111 ets , 174 regexp , 392 match/3 dets , 111 ets , 175 match\_delete/2 dets , 111 ets , 175 match\_object/1 dets , 112 ets , 176 match\_object/2 dets , 112 ets , 176 match\_object/3 dets , 112 ets , 176

match\_spec\_compile/1 ets , 176 match\_spec\_run/2 ets , 177 matches/2 regexp , 393 math acos/1, 283 acosh/1, 283 asin/1, 283 asinh/1, 283 atan/1, 283 atan2/2, 283 atanh/1, 283 cos/1, 283 cosh/1, 283 erf/1, 284 erfc/1, 284 exp/1, 283 log/1, 283 log10/1, 283 pi/0, 283 pow/2, 283 sin/1, 283 sinh/1, 283 sqrt/1, 283 tan/1, 283 tanh/1, 283 max/1 lists , 273 md5/1 beam lib , 91 member/2 dets , 113 ets , 177 lists , 273 queue , 340 members/1 pg , 305 memory/0 <sup>c</sup> , 97 memory/1 <sup>c</sup> , 97 merge/1 lists , 273 merge/2 file sorter , 193 lists , 273
merge/3 dict , 122 file sorter , 193 lists , 273 orddict , 298 merge3/3 lists , 274 mime\_decode/1 base64 , 86 mime\_decode\_to\_string/1 base64 , 86 min/1 lists , 274 minutes/1 timer , 463 Mod:system\_code\_change/4 sys , 459 Mod:system\_continue/3 sys , 459 Mod:system\_terminate/4 sys , 459 module/1 erl lint , 146 module/2 erl expand records , 142 erl lint , 146 module/3 erl lint , 146 Module:code\_change/3 gen event , 223 gen server , 244 Module:code\_change/4 gen fsm , 235 Module:handle\_call/2 gen event , 222 Module:handle\_call/3 gen\_server, 242 Module:handle\_cast/2 gen server , 243 Module:handle\_event/2 gen event , 221 Module:handle\_event/3 gen fsm , 232 Module:handle\_info/2

gen event , 222 gen server , 243 Module:handle\_info/3 gen fsm , 234 Module:handle\_sync\_event/4 gen\_fsm,  $233$ Module:init/1 gen event , 221 gen fsm , 231 gen\_server, 242 supervisor , 450 supervisor bridge , 452 Module:StateName/2 gen fsm , 231 Module:StateName/3 gen fsm , 232 Module:terminate/2 gen event , 223 gen\_server, 244 supervisor bridge , 452 Module:terminate/3 gen fsm , 234 ms transform format\_error/1, 295 parse\_transform/2, 294 transform\_from\_shell/3, 294 multi\_call/2 gen\_server, 239 multi\_call/3 gen server , 239 multi\_call/4 gen server , 239 multiple\_relative\_product/2 sofs , 429 nativename/1 filename , 201  $nc/1$ <sup>c</sup> , 97 nc/2 <sup>c</sup> , 97 new/0 array , 82 dict , 122 digraph , 130 gb sets , 206

orddict , 298 ordsets , 301 queue , 338 sets , 397 new/1 array , 82, 83 digraph , 130 new/2 ets , 178 new\_bindings/0 erl eval , 140 next/1 gb sets , 208  $gb\_trees$ , 213 next/2 dets , 113 ets , 178 next\_answers/2 qlc , 330 ni/0 <sup>c</sup> , 96 nl/0 io lib , 260 nl/1 <sup>c</sup> , 97 io , 247 no\_debug/1 sys , 456 no\_debug/2 sys , 456 no\_edges/1 digraph , 130 no\_elements/1 sofs , 430 no\_vertices/1 digraph , 130 nonl/1 lib , 264 normalise/1 erl parse , 149 normalize/2 proplists , 315 notify/2 gen\_event, 218 now\_diff/2 timer , 463 now\_to\_datetime/1 calendar , 102 now\_to\_local\_time/1 calendar , 101 now\_to\_universal\_time/1 calendar , 102 nregs/0 <sup>c</sup> , 98 nth/2 lists , 274 nthtail/2 lists , 274 op\_type/2 erl internal , 145 open/1 win32reg , 471 open/2 epp , 137 erl tar , 163 open/3 epp , 137 open\_file/1 dets , 113 open\_file/2 dets , 113 orddict append/3, 296 append\_list/3, 296 erase/2, 296 fetch/2, 297 fetch\_keys/1, 297 filter/2, 297 find/2, 297 fold/3, 297 from\_list/1, 297 is\_key/2, 298 map/2, 298 merge/3, 298 new/0, 298 size/1, 298 store/3, 298 to\_list/1, 299 update/3, 299 update/4, 299

```
update_counter/3, 299
ordsets
    add_element/2, 302
    del_element/2, 302
    filter/2, 303
    fold/3, 303
    from_list/1, 302
    intersection/1, 303
    intersection/2, 302
    is_disjoint/2, 303
    is_element/2, 302
    is_set/1, 301
    is_subset/2, 303
    new/0, 301
    size/1, 301
    subtract/2, 303
    to_list/1, 301
    union/1, 302
    union/2, 302
out/1
    queue , 338
out_degree/2
    digraph , 130
out_edges/2
    digraph , 130
out_neighbours/2
    digraph , 130
out_r/1
    queue , 339
parse/1
    regexp , 394
parse_erl_exprs/1
    io , 258
parse_erl_exprs/3
    io , 258
parse_erl_form/1
    epp , 137
    io , 258
parse_erl_form/3
    io , 258
parse_exprs/1
    erl_parse, 148
parse_file/3
    epp , 137
parse_form/1
```

```
erl parse , 148
parse_term/1
    erl parse , 148
parse_transform/2
    erl_id_trans , 143
    ms transform , 294
partition/1
    sofs , 430
partition/2
    lists , 275
    sofs , 430
partition/3
    sofs , 430
partition_family/2
    sofs , 431
pathtype/1
    filename , 201
peek/1
    queue , 341
peek_r/1
    queue , 341
pg
    create/1, 304
    create/2, 304
    esend/2, 305
    join/2, 304
    members/1, 305
    send/2, 305
pi/0
    math , 283
pid/3
    c , 97
pid2name/1
    dets , 115
pool
    attach/1, 306
    get_node/0, 307
    get_nodes/0, 307
    pspawn/3, 307
    pspawn_link/3, 307
    start/1, 306
    start/2, 306
    stop/0, 307
postorder/1
    digraph utils , 134
```
pow/2 math , 283 prefix/2 lists , 275 preorder/1 digraph\_utils, 134 prev/2 ets , 179 print/1 io lib , 260 print/4 io lib , 260 print\_log/1 sys , 459 printable\_list/1 io lib , 263 proc lib format/1, 311 hibernate/3, 312 init\_ack/1, 310 init\_ack/2, 310 initial\_call/1, 311 spawn/1, 308 spawn/2, 308 spawn/3, 308 spawn/4, 308 spawn\_link/1, 308 spawn\_link/2, 308 spawn\_link/3, 309 spawn\_link/4, 309 spawn\_opt/2, 309 spawn\_opt/3, 309 spawn\_opt/4, 309 spawn\_opt/5, 309 start/3, 309 start/4, 309 start/5, 309 start\_link/3, 309 start\_link/4, 309 start\_link/5, 309 translate\_initial\_call/1, 311 product/1 sofs , 431 product/2 sofs , 431 progname/0 lib , 264

projection/2 sofs , 432 property/1 proplists , 316 property/2 proplists , 316 proplists append\_values/2, 313 compact/1, 313 delete/2, 313 expand/2, 313 get\_all\_values/2, 314 get\_bool/2, 314 get\_keys/1, 314 get\_value/2, 315 get\_value/3, 315 is\_defined/2, 315 lookup/2, 315 lookup\_all/2, 315 normalize/2, 315 property/1, 316 property/2, 316 split/2, 316 substitute\_aliases/2, 317 substitute\_negations/2, 317 unfold/1, 317 pseudo/1 slave , 414 pseudo/2 slave , 414 pspawn/3 pool , 307 pspawn\_link/3 pool , 307 put\_chars/2 io , 247 pwd/0 <sup>c</sup> , 97 q/0 <sup>c</sup> , 98  $q/2$ qlc , 330 qlc append/1, 326 append/2, 326 cursor/2, 326

delete\_cursor/1, 327 e/2, 327 eval/2, 327 fold/4, 327 format\_error/1, 328 info/2, 328 keysort/3, 329 next\_answers/2, 330 q/2, 330 sort/2, 333 string\_to\_handle/3, 333 table/2, 333 queue cons/2, 341 daeh/1, 342 drop/1, 340 drop\_r/1, 340 filter/2, 339 from\_list/1, 339 get/1, 340 get\_r/1, 340 head/1, 341 in/2, 338 in\_r/2, 338 init/1, 342 is\_empty/1, 338 is\_queue/1, 338 join/2, 339 lait/1, 342 last/1, 342 len/1, 338 liat/1, 342 member/2, 340 new/0, 338 out/1, 338 out\_r/1, 339 peek/1, 341 peek\_r/1, 341 reverse/1, 339 snoc/2, 342 split/2, 339 tail/1, 341 to\_list/1, 339 random seed/0, 343 seed/3, 343 seed0/0, 343 uniform/0, 343 uniform/1, 343 uniform\_s/1, 344

uniform\_s/2, 344

range/1 sofs , 432 rchr/2 string , 438 re compile/1, 346 compile/2, 346 replace/3, 353 replace/4, 353 run/2, 348 run/3, 348 split/2, 354 split/3, 354 reachable/2 digraph utils , 134 reachable\_neighbours/2 digraph utils, 135 reaching/2 digraph utils , 135 reaching\_neighbours/2 digraph\_utils, 135 read/2 io , 250 read/3 io , 250 regexp first\_match/2, 392 format\_error/1, 394 gsub/3, 393 match/2, 392 matches/2, 393 parse/1, 394 sh\_to\_awk/1, 394 split/2, 393 sub/3, 393 regs/0 <sup>c</sup> , 98 relation/2 sofs , 432 relation\_to\_family/1 sofs , 432 relative\_product/2 sofs , 433 relative\_product1/2 sofs , 433 relax/1

array , 83 relay/1 slave , 414 remove/2 sys , 457 remove/3 sys , 457 rename/2 ets , 179 repair\_continuation/2 dets , 115 ets , 179 replace/3 re , 353 replace/4 re , 353 reply/2 gen fsm , 229 gen server , 240 reserved\_word/1 erl scan , 156 reset/1 array , 83 resize/1 array , 84 restart\_child/2 supervisor , 448 restriction/2 sofs , 433 restriction/3 sofs , 434 results/1 shell , 409 resume/1 sys , 456 resume/2 sys , 456 reverse/1 lists , 275 queue , 339 reverse/2 lists , 275 right/2

string , 441 right/3 string , 441 rootname/1 filename , 201 rootname/2 filename , 201 rows/1 io , 257 rstr/2 string , 438 run/2 re , 348 run/3 re , 348 safe\_fixtable/2 dets , 115 ets , 180 scan\_erl\_exprs/1 io , 257 scan\_erl\_exprs/3 io , 257 scan\_erl\_form/1 io , 257 scan\_erl\_form/3 io , 257 seconds/1 timer , 463 seconds\_to\_daystime/1 calendar , 102 seconds\_to\_time/1 calendar , 102 seed/0 random , 343 seed/3 random , 343 seed0/0 random , 343 select/1 dets , 116 ets , 183 select/2 dets , 116

ets , 181 select/3 dets , 116 ets , 182 select\_count/2 ets , 183 select\_delete/2 dets , 117 ets , 183 send/2 lib , 264 pg , 305 send\_after/2 timer , 461 send\_after/3 timer , 461 send\_all\_state\_event/2 gen fsm , 228 send\_event/2 gen  $f$ sm, 227 send\_event\_after/2 gen fsm , 229 send\_interval/2 timer , 462 send\_interval/3 timer , 462 send\_op/2 erl\_internal, 145 sendw/2 lib , 265 seq/2 lists , 275 seq/3 lists , 275 set/1 array , 84 set/2 sofs , 434 set\_attribute/3 erl scan , 158 set\_value/3 win32reg , 471 setopts/2

io , 248 sets add\_element/2, 398 del\_element/2, 398 filter/2, 399 fold/3, 399 from\_list/1, 398 intersection/1, 399 intersection/2, 398 is\_disjoint/2, 399 is\_element/2, 398 is\_set/1, 397 is\_subset/2, 399 new/0, 397 size/1, 397 subtract/2, 399 to\_list/1, 397 union/1, 398 union/2, 398 sh\_to\_awk/1 regexp , 394 shell catch\_exception/1, 409 history/1, 409 results/1, 409 start\_restricted/1, 409 stop\_restricted/0, 410 sin/1 math , 283 singleton/1 gb sets , 208 sinh/1 math , 283 size/1 array , 84 dict , 122 gb sets , 208  $gb$ -trees, 213 orddict , 298 ordsets , 301 sets , 397 slave pseudo/1, 414 pseudo/2, 414 relay/1, 414 start/1, 412 start/2, 412 start/3, 412 start\_link/1, 413

start\_link/2, 413 start\_link/3, 413 stop/1, 414 sleep/1 timer , 462 slot/2 dets , 117 ets , 184 smallest/1  $gb\_sets$ , 208 gb trees , 213 snoc/2 queue , 342 sofs a\_function/2, 419 canonical\_relation/1, 419 composite/2, 419 constant\_function/2, 419 converse/1, 420 difference/2, 420 digraph to family/2.420 domain/1, 420 drestriction/2, 420 drestriction/3, 421 empty\_set/0, 421 extension/3, 421 family/2, 422 family\_difference/2, 422 family\_domain/1, 422 family\_field/1, 422 family\_intersection/1, 423 family\_intersection/2, 423 family\_projection/2, 423 family\_range/1, 423 family\_specification/2, 424 family\_to\_digraph/2, 424 family\_to\_relation/1, 424 family\_union/1, 425 family\_union/2, 425 field/1, 425 from\_external/2, 425 from\_sets/1, 425, 426 from\_term/2, 426 image/2, 427 intersection/1, 427 intersection/2, 427 intersection\_of\_family/1, 427 inverse/1, 427 inverse\_image/2, 428 is\_a\_function/1, 428

is\_disjoint/2, 428 is\_empty\_set/1, 428 is\_equal/2, 428 is\_set/1, 428 is\_sofs\_set/1, 429 is subset/2,  $429$ is\_type/1, 429 join/4, 429 multiple\_relative\_product/2, 429 no\_elements/1, 430 partition/1, 430 partition/2, 430 partition/3, 430 partition\_family/2, 431 product/1, 431 product/2, 431 projection/2, 432 range/1, 432 relation/2, 432 relation\_to\_family/1, 432 relative\_product/2, 433 relative\_product1/2, 433 restriction/2, 433 restriction/3, 434 set/2, 434 specification/2, 434 strict\_relation/1, 434 substitution/2, 435 symdiff/2, 435 symmetric\_partition/2, 436 to\_external/1, 436 to\_sets/1, 436 type/1, 436 union/1, 436 union/2, 436 union\_of\_family/1, 437 weak\_relation/1, 437 sort/1 file sorter , 193 lists , 276 sort/2 file sorter , 193 lists , 276 qlc , 333 sort/3 file sorter , 193 span/2 string , 439 sparse\_foldl/2 array , 84

sparse\_foldr/2 array , 84 sparse\_map/2 array , 85 sparse\_size/1 array , 85 sparse\_to\_list/1 array , 85 sparse\_to\_orddict/1 array , 85 spawn/1 proc lib , 308 spawn/2 proc lib , 308 spawn/3 proc lib , 308 spawn/4 proc lib , 308 spawn\_link/1 proc lib , 308 spawn\_link/2 proc lib , 308 spawn\_link/3 proc lib , 309 spawn\_link/4 proc lib , 309 spawn\_opt/2 proc lib , 309 spawn\_opt/3 proc lib , 309 spawn\_opt/4 proc lib , 309 spawn\_opt/5 proc lib , 309 specification/2 sofs , 434 split/1 filename , 202 split/2 lists , 276 proplists , 316 queue , 339 re , 354 regexp , 393

split/3 re , 354 splitwith/2 lists , 276 sqrt/1 math , 283 start/0 gen event , 216 timer , 461 start/1 gen event , 216 pool , 306 slave , 412 start/2 pool , 306 slave , 412 start/3 gen fsm , 227 gen server , 238 proc lib , 309 slave , 412 start/4 gen\_fsm, 227 gen server , 238 proc lib , 309 start/5 proc lib , 309 start\_child/2 supervisor , 447 start\_link/0 gen event , 216 start\_link/1 gen event , 216 slave , 413 start\_link/2 slave , 413 supervisor , 446 supervisor\_bridge, 451 start\_link/3 gen fsm , 226 gen server , 237 proc lib , 309 slave , 413 supervisor , 446 supervisor\_bridge, 451 start\_link/4

gen fsm , 226 gen server , 237 proc lib , 309 start\_link/5 proc lib , 309 start restricted/1 shell , 409 start\_timer/2 gen\_fsm, 229 statistics/2 sys , 455 statistics/3 sys , 455 stop/0 pool , 307 stop/1 gen event , 221 slave , 414 stop\_restricted/0 shell , 410 store/3 dict , 122 orddict , 298 str/2 string , 438 strict\_relation/1 sofs , 434 string centre/2, 441 centre/3, 441 chars/2, 440 chars/3, 440 chr/2, 438 concat/2, 438 copies/2, 440 cspan/2, 439 equal/2, 438 join/2, 439 left/2, 441 left/3, 441 len/1, 438 rchr/2, 438 right/2, 441 right/3, 441 rstr/2, 438 span/2, 439 str/2, 438

strip/1, 441 strip/2, 441 strip/3, 441 sub\_string/2, 442 sub\_string/3, 442 sub\_word/2, 440 sub\_word/3, 440 substr/2, 439 substr/3, 439 to\_float/1, 442 to\_integer/1, 442 to\_lower/1, 443 to\_upper/1, 443 tokens/2, 439 words/1, 440 words/2, 440 string/1 erl scan , 154 string/2 erl scan , 154 string/3 erl scan , 154 string\_to\_handle/3 qlc , 333 strip/1 beam lib , 92 string , 441 strip/2 string , 441 strip/3 string , 441 strip\_files/1 beam lib , 92 strip\_release/1 beam lib , 93 strong\_components/1 digraph\_utils, 135 sub/3 regexp , 393 sub\_keys/1 win32reg , 472 sub\_string/2 string , 442 sub\_string/3 string , 442 sub\_word/2

string , 440 sub\_word/3 string , 440 subgraph/3 digraph utils , 135 sublist/2 lists , 277 sublist/3 lists , 277 substitute\_aliases/2 proplists , 317 substitute\_negations/2 proplists , 317 substitution/2 sofs , 435 substr/2 string , 439 substr/3 string , 439 subtract/2 gb sets , 206 lists , 277 ordsets , 303 sets , 399 suffix/2 lists , 278 sum/1 lists , 278 supervisor check\_childspecs/1, 449 delete\_child/2, 448 Module:init/1, 450 restart\_child/2, 448 start\_child/2, 447 start\_link/2, 446 start\_link/3, 446 terminate\_child/2, 447 which\_children/1, 449 supervisor bridge Module:init/1, 452 Module:terminate/2, 452 start\_link/2, 451 start\_link/3, 451 suspend/1 sys , 456

suspend/2 sys , 456 swap\_handler/5 gen event , 219 swap\_sup\_handler/5 gen event , 220 symdiff/2 sofs , 435 symmetric\_partition/2 sofs , 436 sync/1 dets , 117 sync\_notify/2 gen event , 218 sync\_send\_all\_state\_event/2 gen fsm , 228 sync\_send\_all\_state\_event/3 gen fsm , 228 sync\_send\_event/2 gen fsm , 228 sync\_send\_event/3 gen fsm , 228 sys change\_code/4, 456 change\_code/5, 456 debug\_options/1, 458 get\_debug/3, 458 get\_status/1, 456 get\_status/2, 456 handle\_debug/1, 458 handle\_system\_msg/6, 458 install/3, 457 install/4, 457 log/2, 455 log/3, 455 log\_to\_file/2, 455 log\_to\_file/3, 455 Mod:system\_code\_change/4, 459 Mod:system\_continue/3, 459 Mod:system\_terminate/4, 459 no\_debug/1, 456 no\_debug/2, 456 print\_log/1, 459 remove/2, 457 remove/3, 457 resume/1, 456 resume/2, 456 statistics/2, 455

```
statistics/3, 455
    suspend/1, 456
    suspend/2, 456
    trace/2, 456
    trace/3, 456
t/1
    erl tar , 164
    zip , 477
tab2file/2
    ets , 184
tab2file/3
    ets , 184
tab2list/1
    ets , 185
tabfile_info/1
    ets , 185
table/1
    erl tar , 164
    zip , 476
table/2
    dets , 118
    erl tar , 164
    ets , 186
    qlc , 333
    zip , 476
tail/1
    queue , 341
take_largest/1
    gb sets , 208
    gb trees , 213
take_smallest/1
    gb sets , 209
    gb\_trees, 213
takewhile/2
    lists , 278
tan/1
    math , 283
tanh/1
    math , 283
tc/3
    timer , 463
terminate_child/2
    supervisor , 447
test_ms/2
    ets , 187
```
time\_difference/2 calendar , 102 time\_to\_seconds/1 calendar , 102 timer apply\_after/4, 461 apply\_interval/4, 462 cancel/1, 462 exit\_after/2, 462 exit\_after/3, 462 hms/3, 463 hours/1, 463 kill\_after/1, 462 kill\_after/2, 462 minutes/1, 463 now\_diff/2, 463 seconds/1, 463 send\_after/2, 461 send\_after/3, 461 send\_interval/2, 462 send\_interval/3, 462 sleep/1, 462 start/0, 461 tc/3, 463 to\_dets/2 ets , 187 to\_ets/2 dets , 118 to\_external/1 sofs , 436 to\_float/1 string , 442 to\_integer/1 string , 442 to\_list/1 array , 85 dict , 123 gb sets , 209  $gb\_trees$ , 213 orddict , 299 ordsets , 301 queue , 339 sets , 397 to\_lower/1 string , 443 to\_orddict/1 array , 85 to\_sets/1

sofs , 436 to\_upper/1 string , 443 token\_info/1 erl scan , 156 token\_info/2 erl scan , 156 tokens/1 erl parse , 149 tokens/2 erl\_parse, 149 string , 439 tokens/3 erl scan , 155 tokens/4 erl scan , 155 topsort/1 digraph\_utils, 136 trace/2 sys , 456 trace/3 sys , 456 transform\_from\_shell/3 ms transform , 294 translate\_initial\_call/1 proc lib , 311 traverse/2 dets , 119 tt/1 erl tar , 165 zip , 477 type/1 sofs , 436 type\_test/2 erl internal , 144 ukeymerge/3 lists , 278 ukeysort/2 lists , 278 umerge/1 lists , 279 umerge/2 lists , 279

umerge/3 lists , 279 umerge3/3 lists , 279 unfold/1 proplists , 317 unicode bom\_to\_encoding/1, 466 characters\_to\_binary/1, 467 characters\_to\_binary/2, 468 characters\_to\_binary/3, 468 characters\_to\_list/1, 466 characters\_to\_list/2, 466 encoding\_to\_bom/1, 468 uniform/0 random , 343 uniform/1 random , 343 uniform\_s/1 random , 344 uniform\_s/2 random , 344 union/1 gb sets , 209 ordsets , 302 sets , 398 sofs , 436 union/2 gb sets , 209 ordsets , 302 sets , 398 sofs , 436 union\_of\_family/1 sofs , 437 universal\_time/0 calendar , 102 universal\_time\_to\_local\_time/2 calendar , 103 unzip/1 lists , 279 zip , 475 unzip/2 zip , 475 unzip3/1 lists , 280

update/3 dict , 123  $gb\_trees$ , 214 orddict , 299 update/4 dict , 123 orddict , 299 update\_counter/3 dets , 119 dict , 123 ets , 188 orddict , 299 update\_element/4 ets , 188 usort/1 lists , 280 usort/2 lists , 280 valid\_date/1 calendar , 103 valid\_date/3 calendar , 103 value/2 win32reg , 472 values/1 gb trees , 214 win32reg , 472 version/1 beam lib , 90 vertex/2 digraph , 131 vertices/1 digraph , 131 weak\_relation/1 sofs , 437 which\_children/1 supervisor , 449 which\_handlers/1 gen event , 220 wildcard/1 filelib , 196 wildcard/2 filelib , 197

win32reg change\_key/2, 470 change\_key\_create/2, 470 close/1, 470 current\_key/1, 470 delete\_key/1, 470 delete\_value/2, 471 expand/1, 471 format\_error/1, 471 open/1, 471 set\_value/3, 471 sub\_keys/1, 472 value/2, 472 values/1, 472 words/1 string , 440 words/2 string , 440 write/1  $i\sigma\_{lib}$  ,  $260$ write/2 io , 250 io lib , 260 write\_atom/1 io lib , 262 write\_char/1 io lib , 262 write\_string/1 io lib , 262 xm/1 <sup>c</sup> , 98 y/1 <sup>c</sup> , 98 y/2 <sup>c</sup> , 98 zip create/2, 474 create/3, 474 extract/1, 475 extract/2, 475 list\_dir/1, 476 list\_dir/2, 476 t/1, 477 table/1, 476 table/2, 476

tt/1, 477 unzip/1, 475 unzip/2, 475 zip/2, 474 zip/3, 474 zip\_close/1, 478 zip\_get/1, 478 zip\_get/2, 478 zip\_list\_dir/1, 477 zip\_open/1, 477 zip\_open/2, 477 zip/2 lists , 280 zip , 474 zip/3 zip , 474 zip3/3 lists , 280 zip\_close/1 zip , 478 zip\_get/1 zip , 478 zip\_get/2 zip , 478 zip\_list\_dir/1 zip , 477 zip\_open/1 zip , 477 zip\_open/2 zip , 477 zipwith/3 lists , 281 zipwith3/4 lists , 281